# **Apache OpenJPA 2.4 User's Guide**

### **Apache OpenJPA 2.4 User's Guide**

Built from OpenJPA version revision 1833087.

Publication date Last updated on June 6, 2018 at 11:07 PM. Copyright © 2006-2017 The Apache Software Foundation

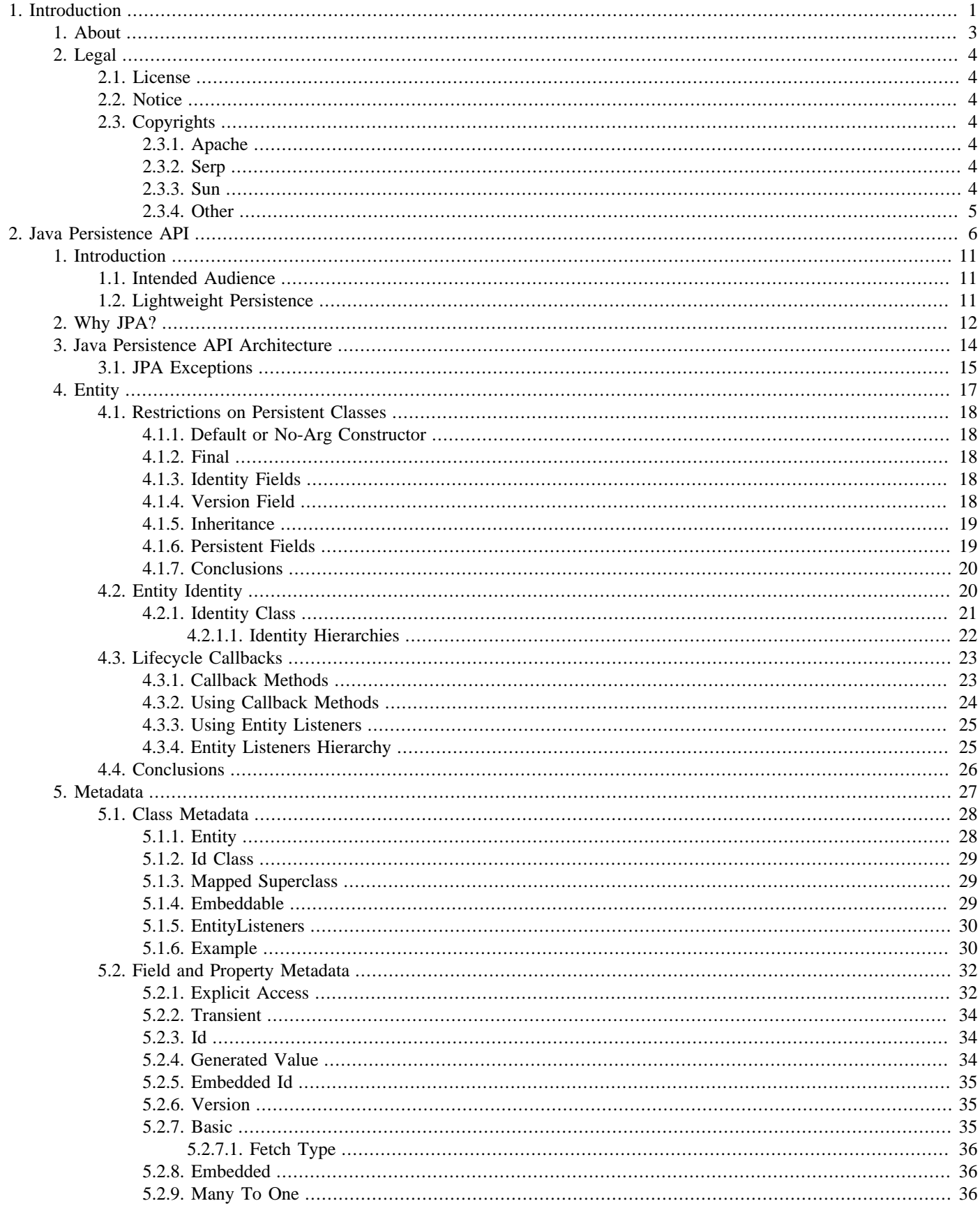

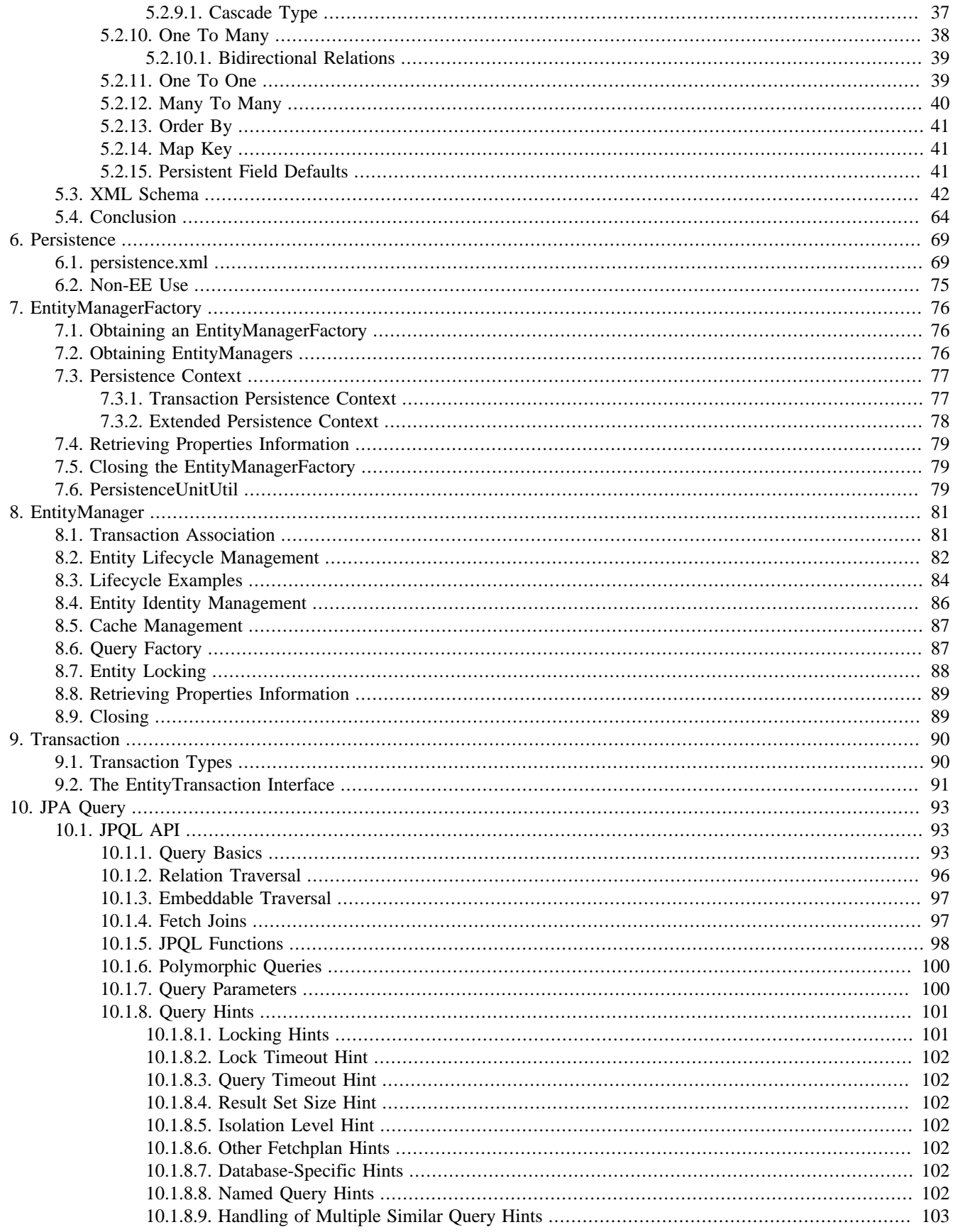

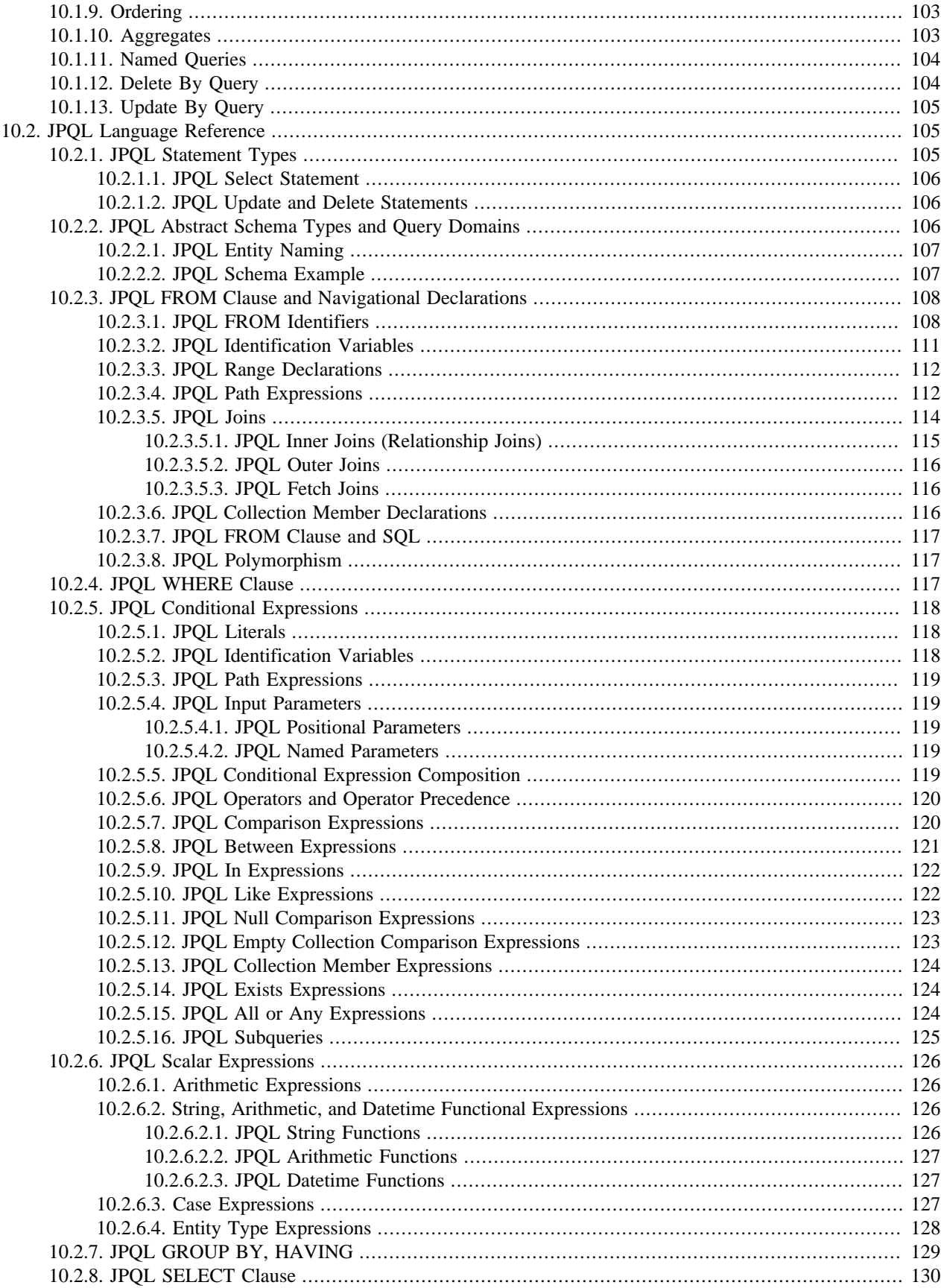

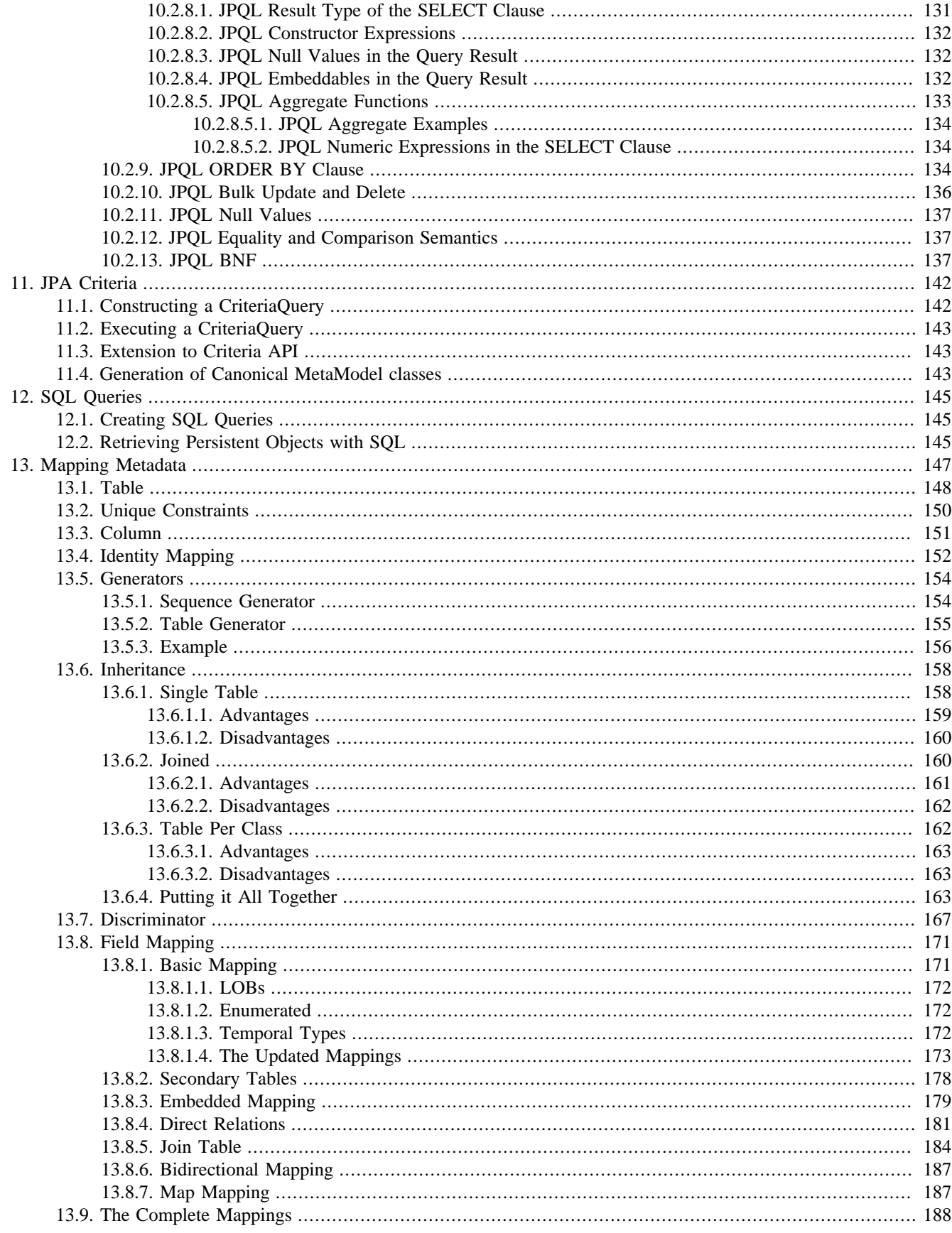

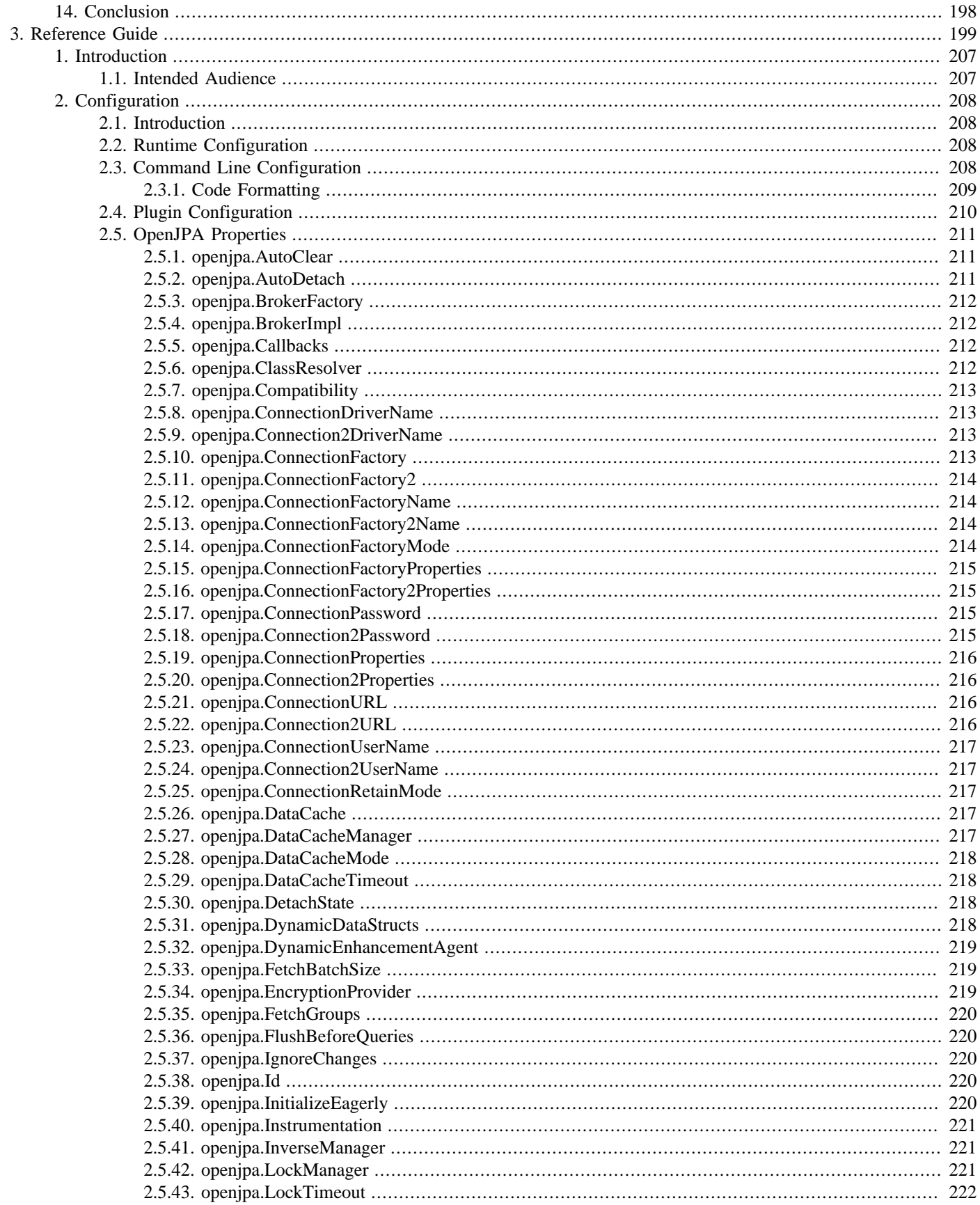

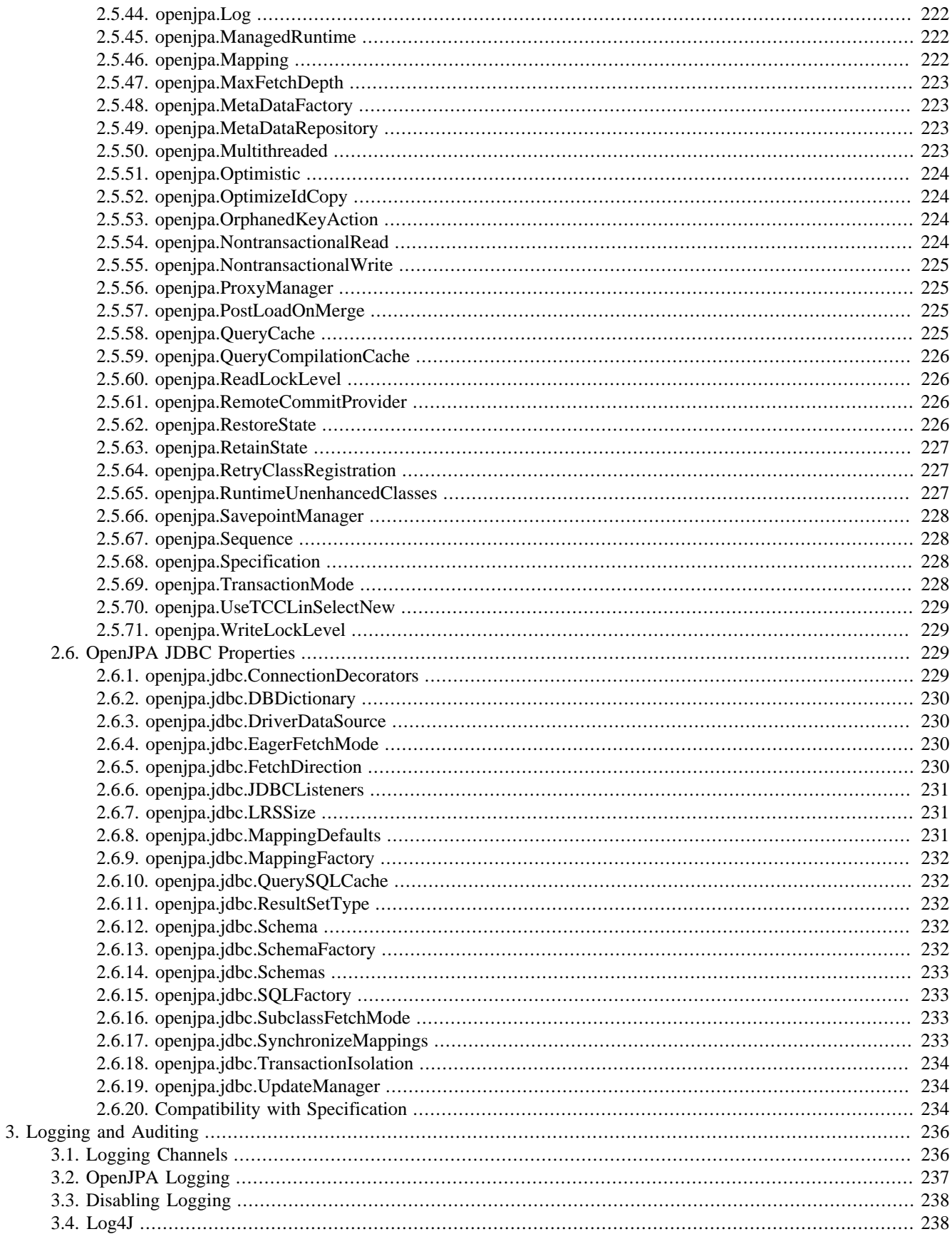

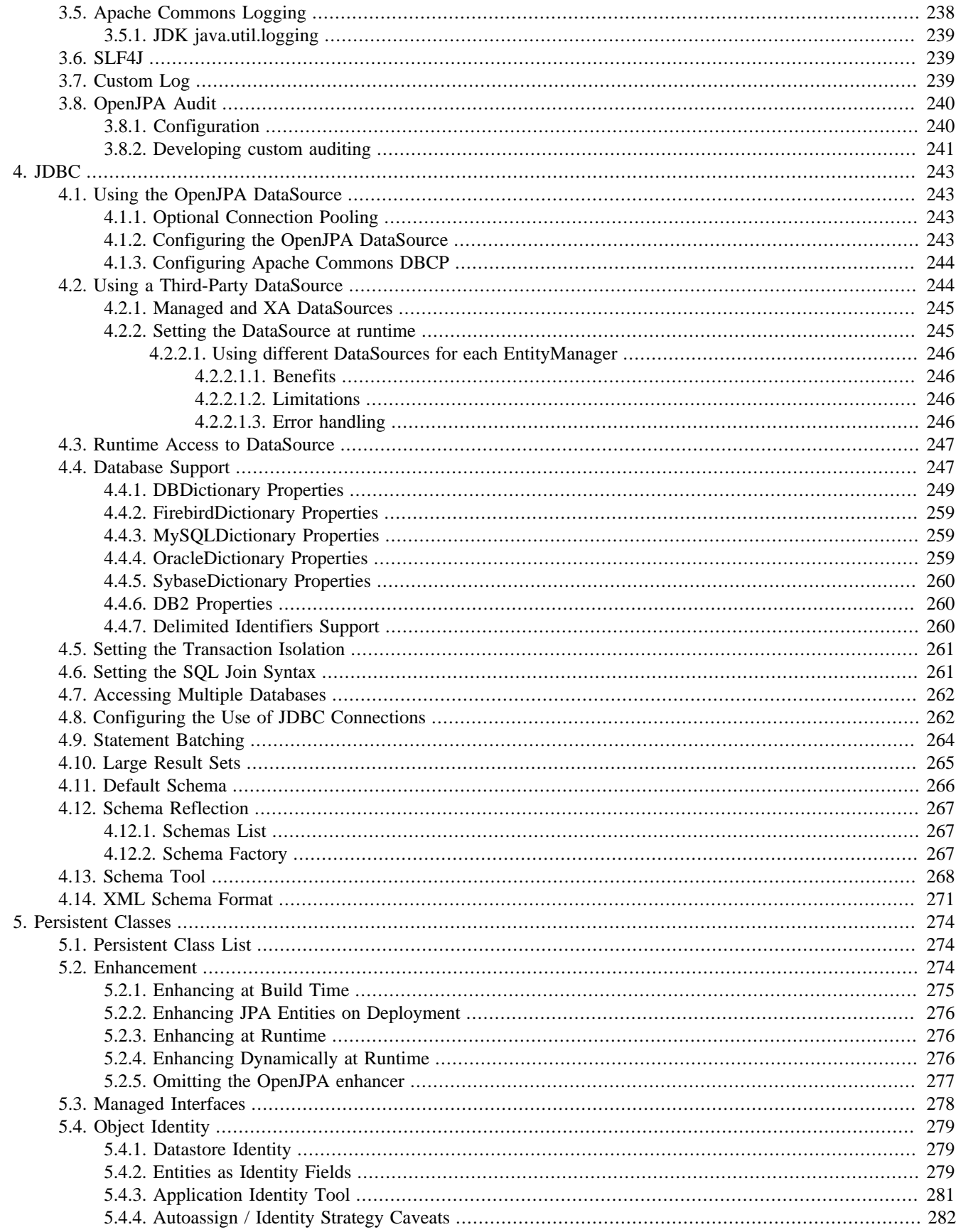

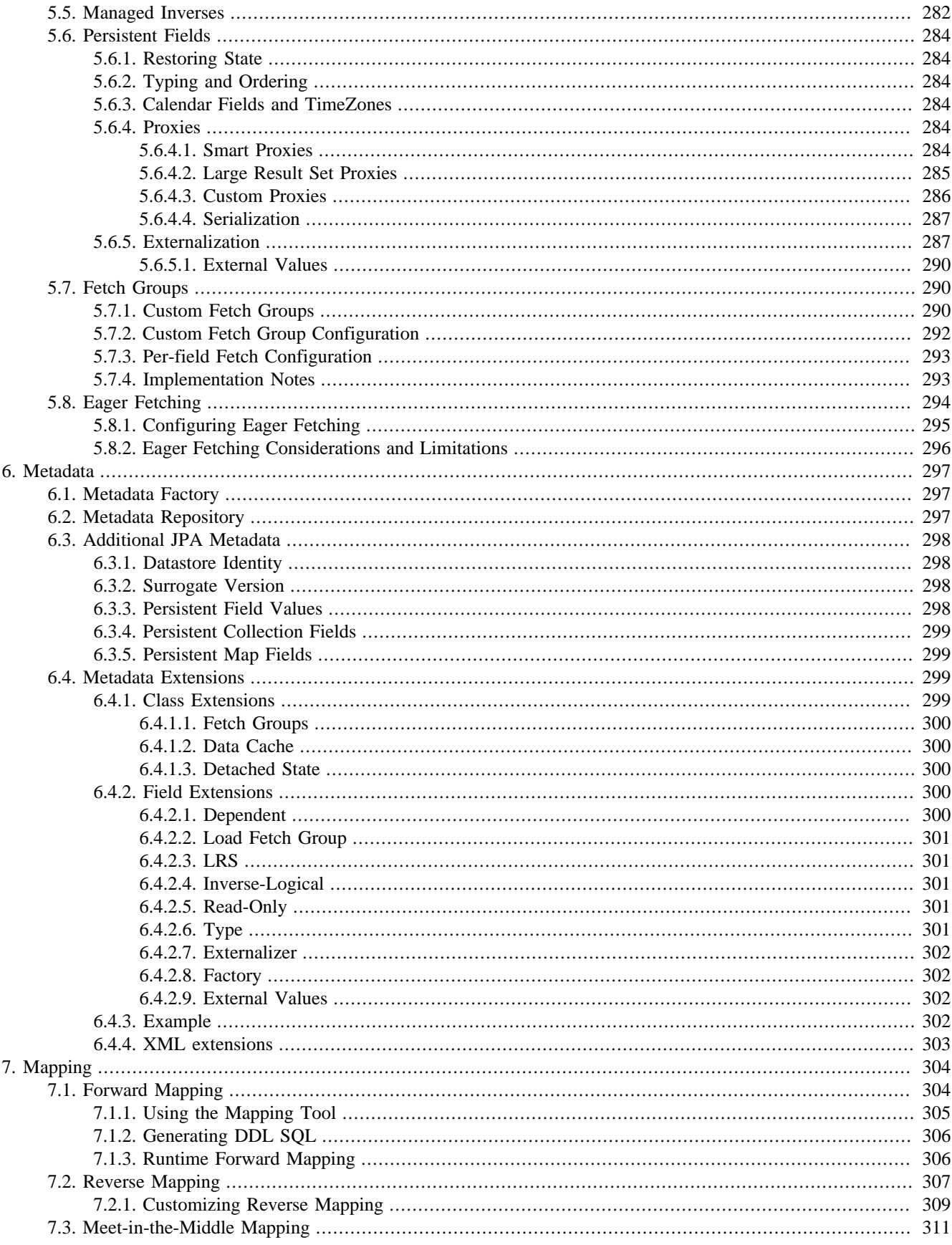

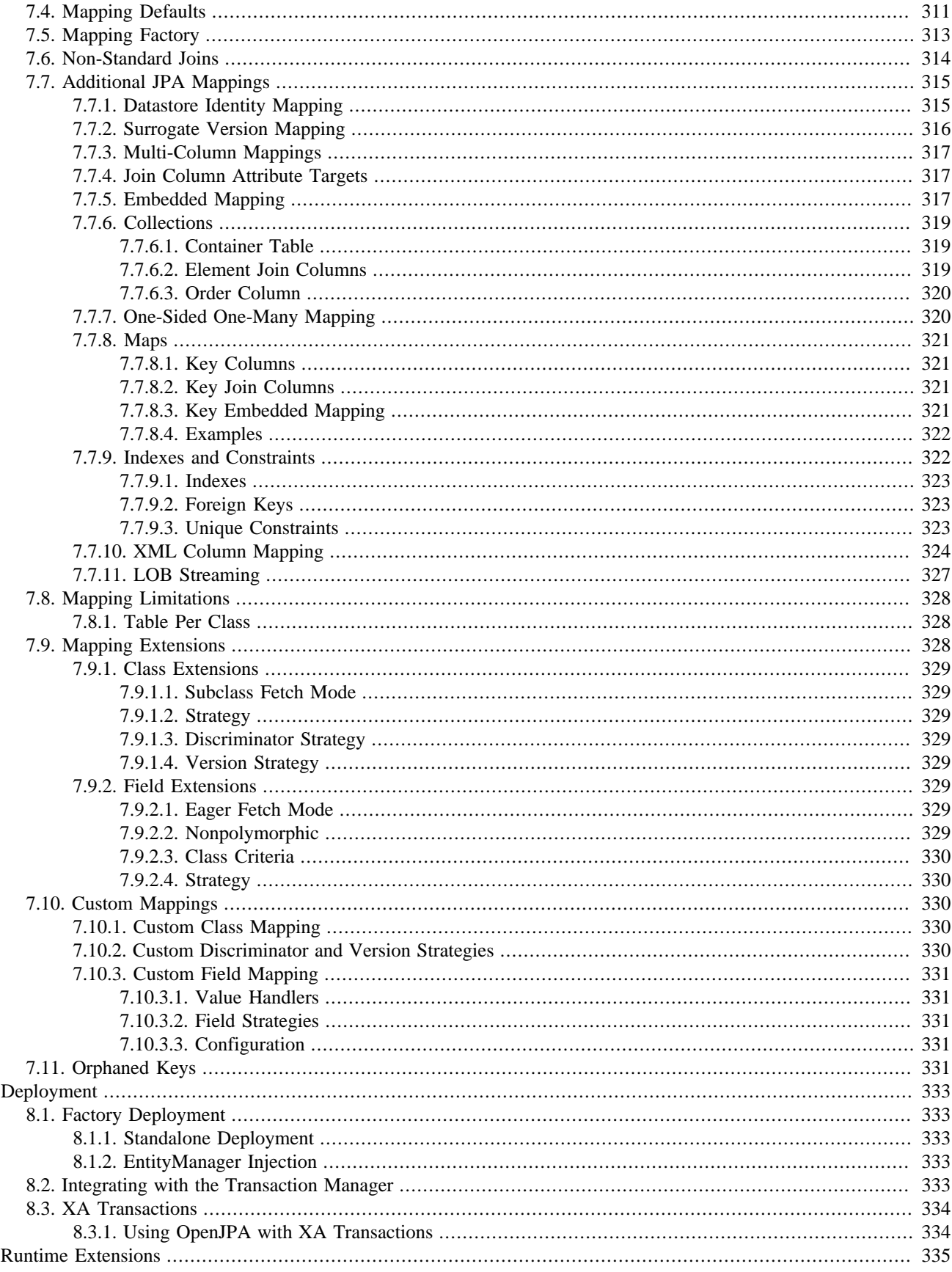

8.

9.

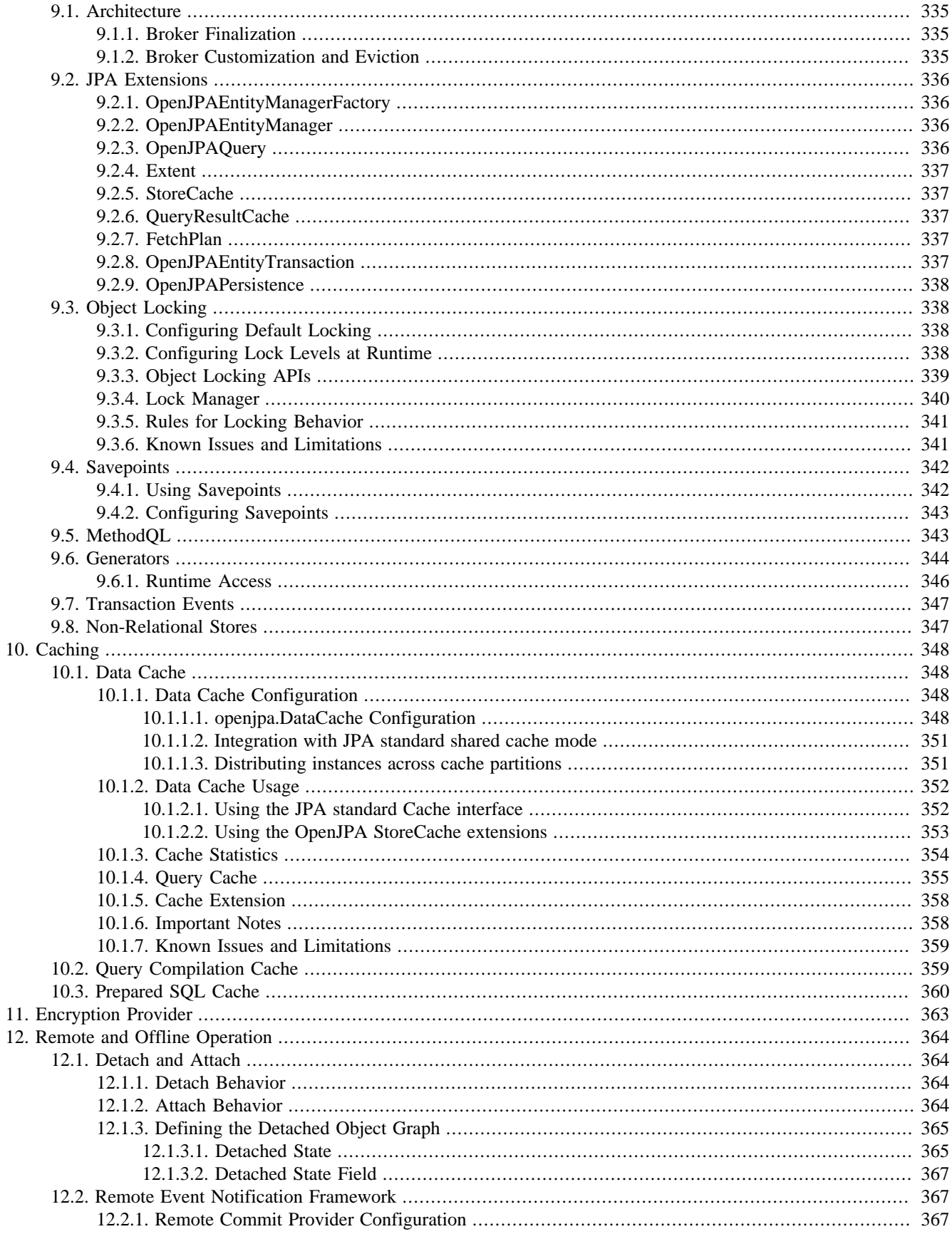

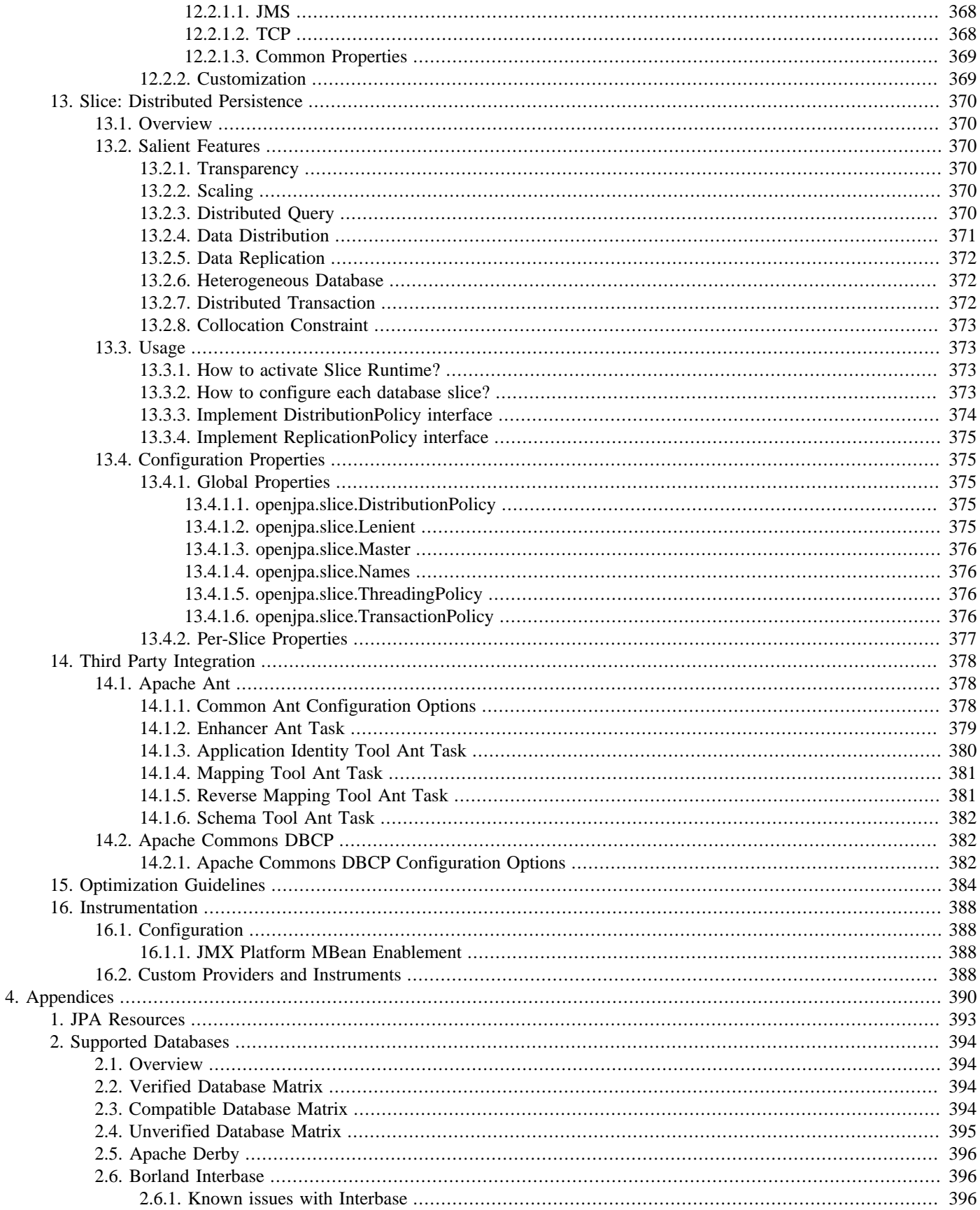

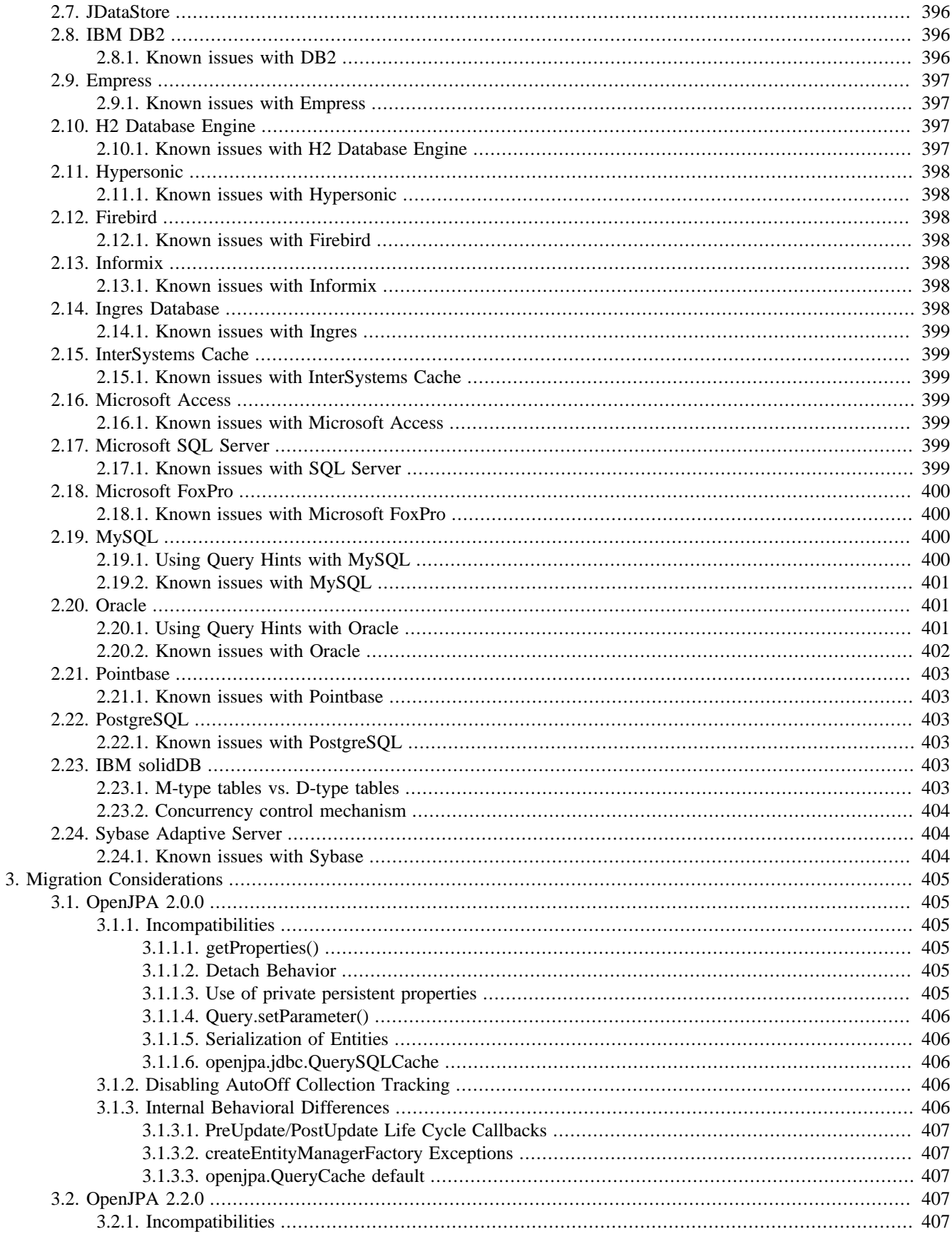

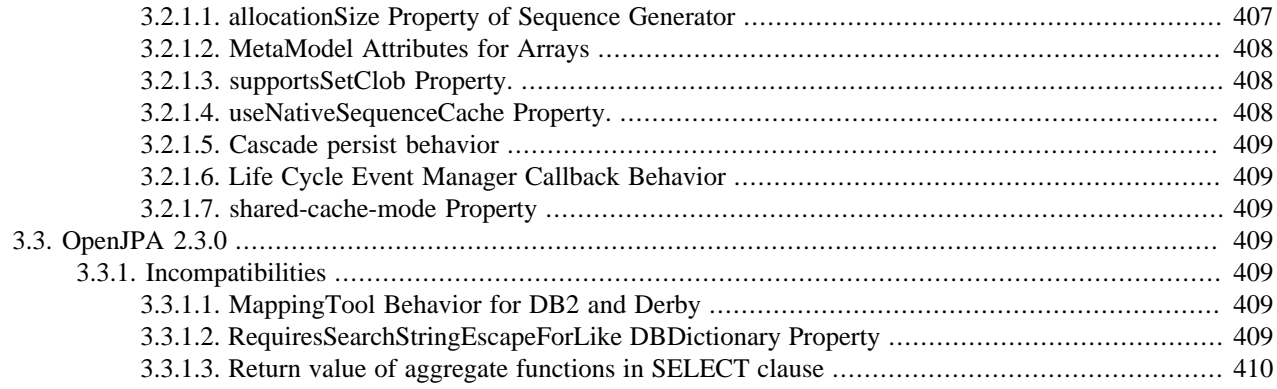

## **List of Tables**

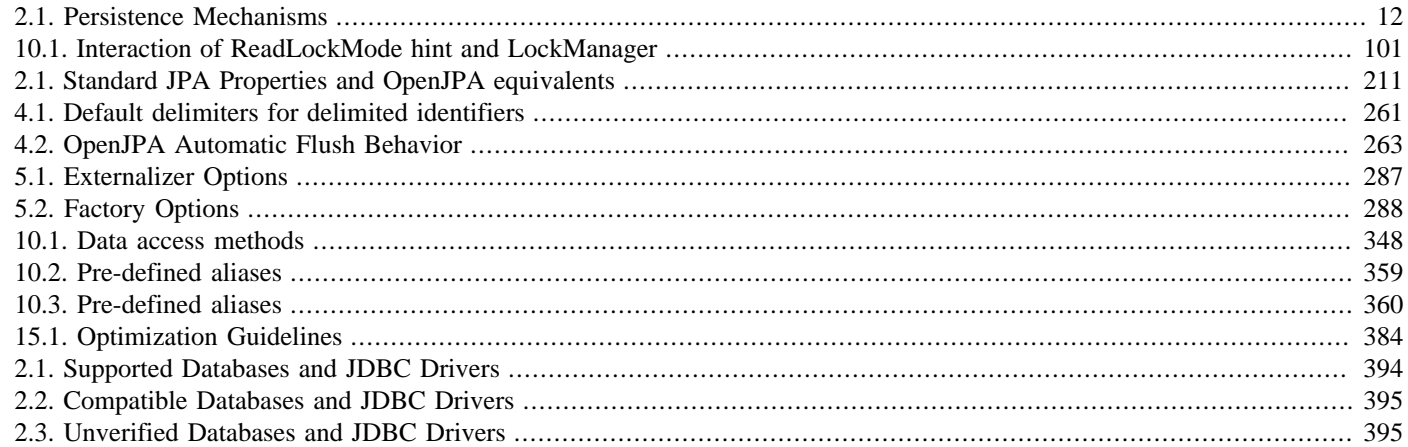

## **List of Examples**

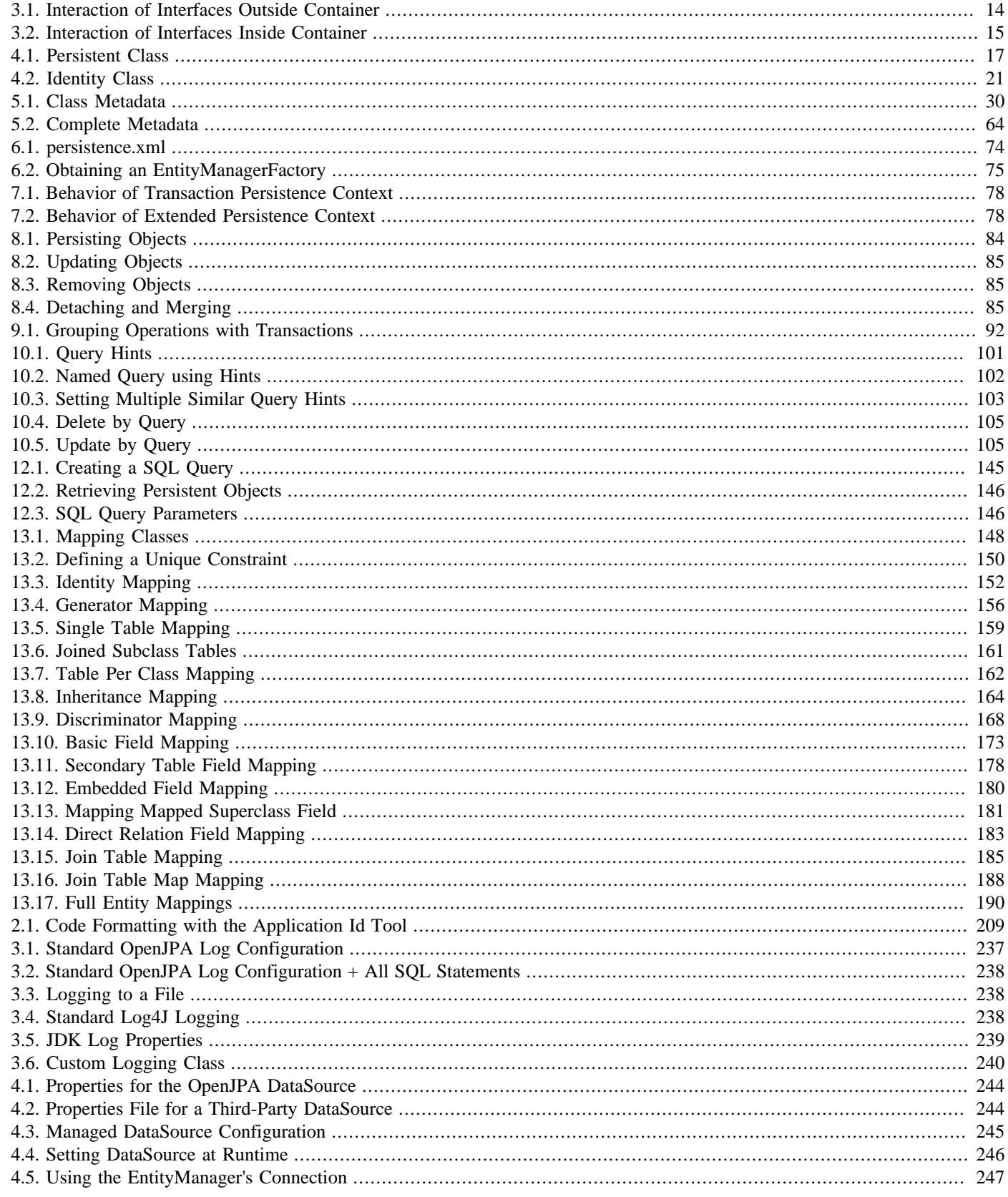

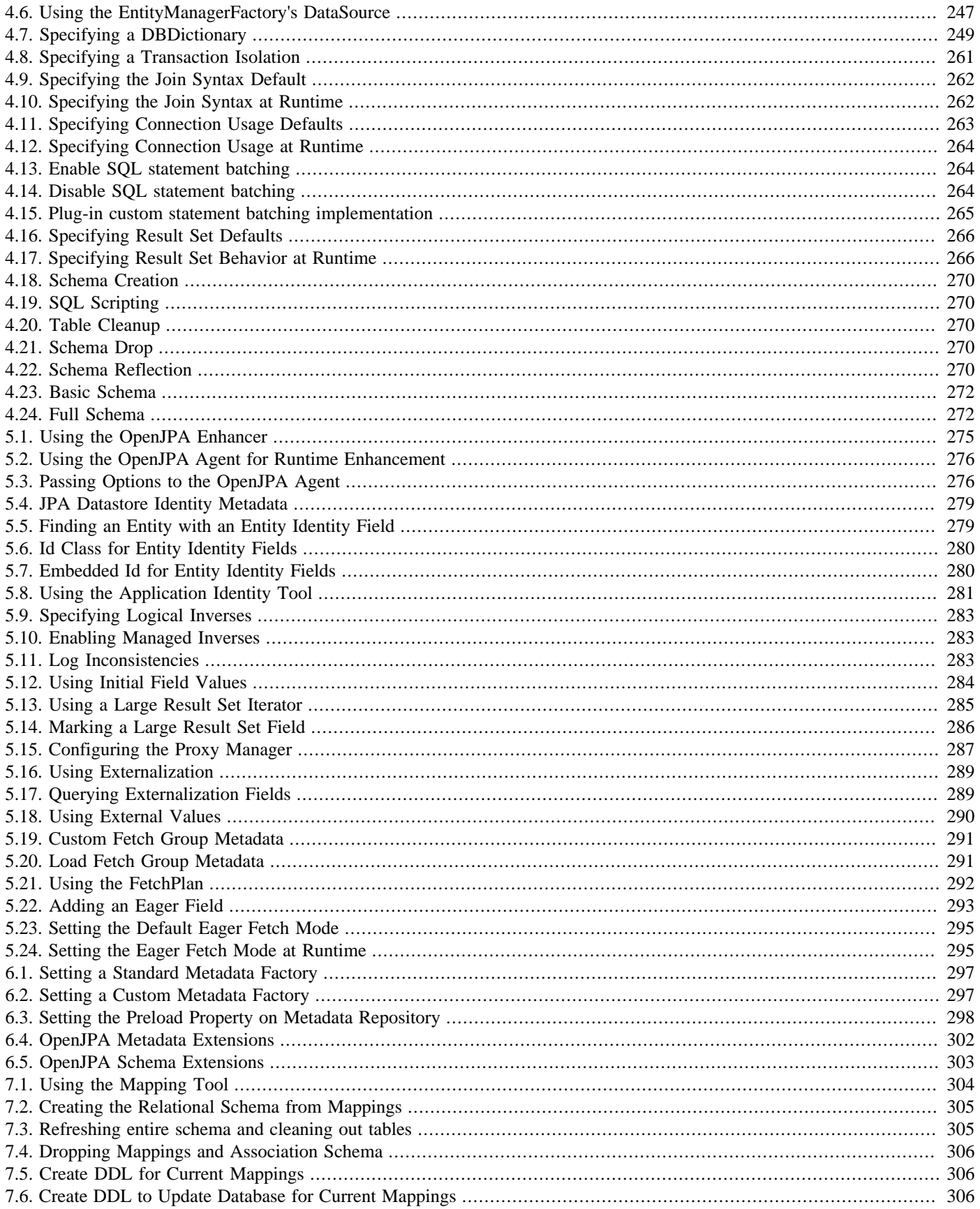

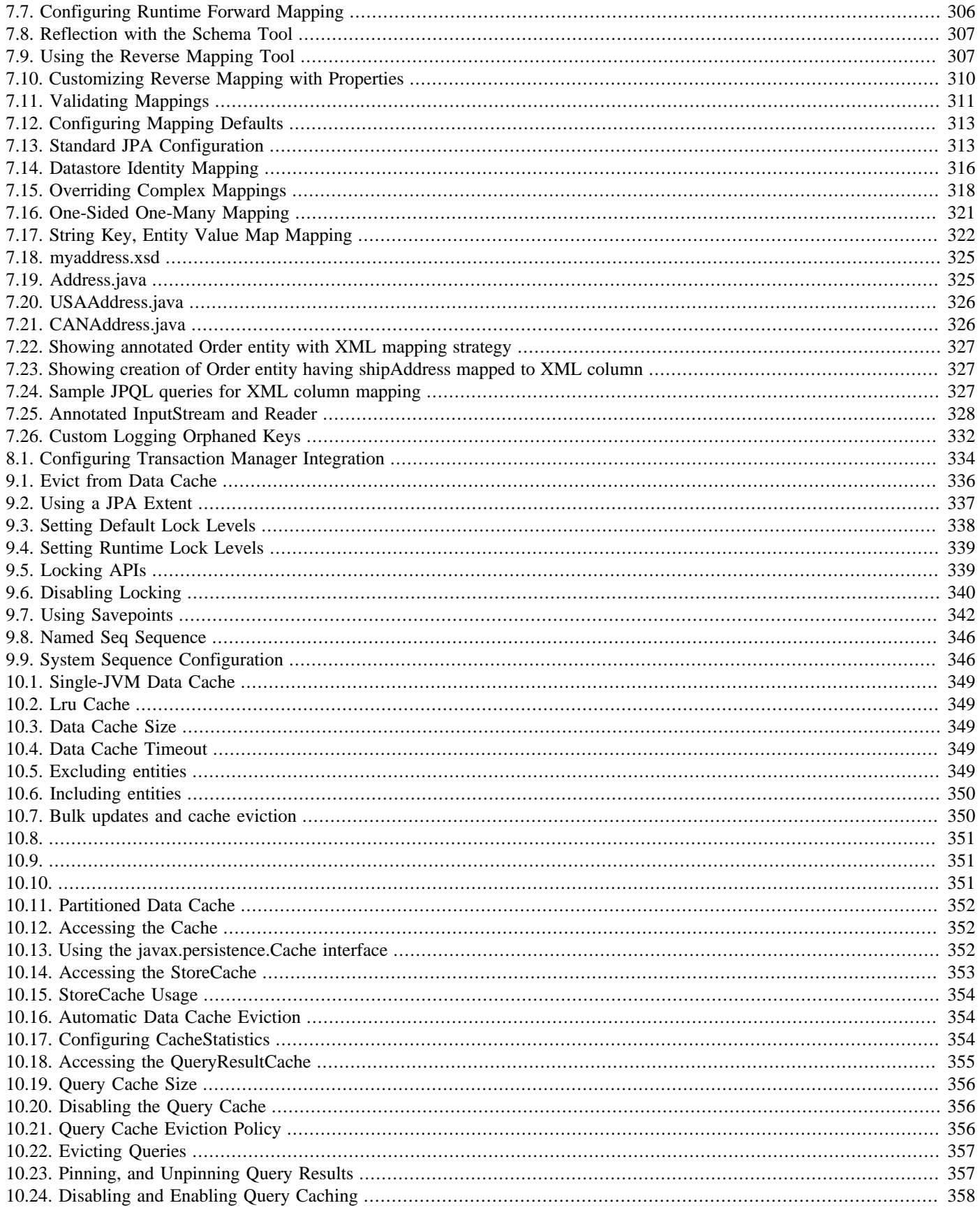

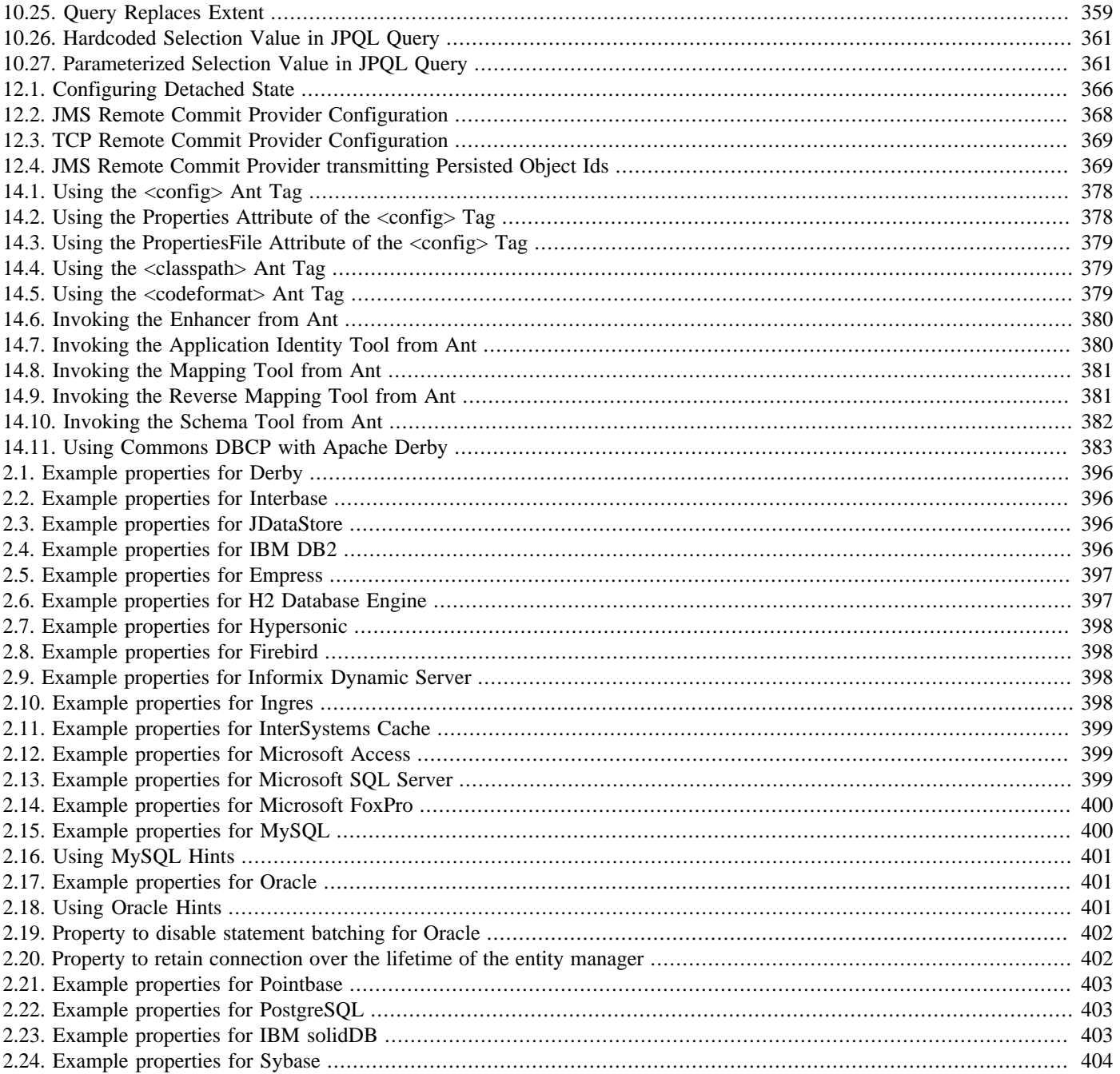

<span id="page-20-0"></span>**Part 1. Introduction**

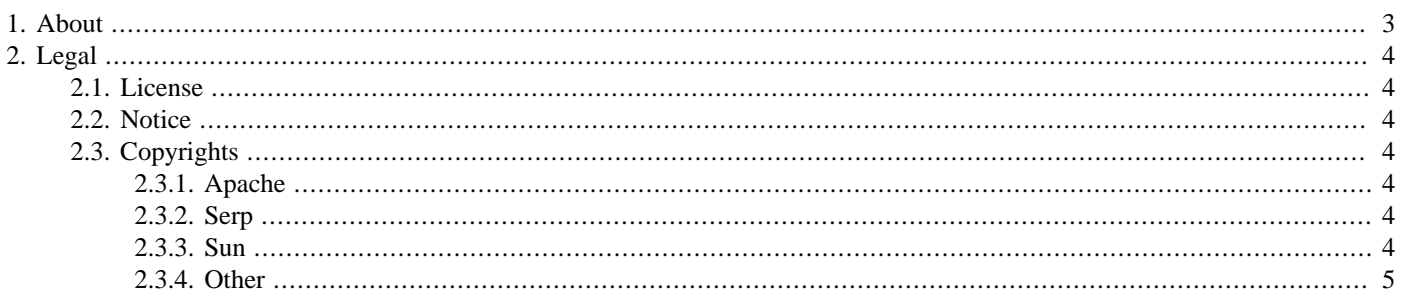

# <span id="page-22-0"></span>**Chapter 1. About**

OpenJPA is Apache's implementation of Java Persistence 2.0 API (JSR-317 JPA 2.0) specification for the transparent persistence of Java objects. This document provides an overview of the JPA standard and technical details on the use of OpenJPA.

This document is intended for OpenJPA users. It is divided into several parts:

- The **[JPA Overview](#page-30-0)** describes the fundamentals of the JPA specification.
- The **[OpenJPA Reference Guide](#page-226-0)** contains detailed documentation on all aspects of OpenJPA. Browse through this guide to familiarize yourself with the many advanced features and customization opportunities OpenJPA provides. Later, you can use the guide when you need details on a specific aspect of OpenJPA.
- Appendices
	- The appendix **[JPA Resources](#page-412-0)** provides links to other resources.
	- The appendix **[Supported Databases](#page-413-0)** provides information on databases supported by OpenJPA.
	- The appendix **[Migration Considerations](#page-424-0)** provides information related to migration to a different release.

## <span id="page-23-0"></span>**Chapter 2. Legal**

The Apache OpenJPA website can be found at: **[http://openjpa.apache.org](http://openjpa.apache.org/)**

## <span id="page-23-1"></span>**2.1. License**

Apache OpenJPA is released under the **[Apache Software License Version 2.0](http://www.apache.org/licenses/LICENSE-2.0.txt)**

Apache OpenJPA includes the persistence and orm schemas from the JPA specifications and elects to include this software in this distribution under the **[CDDL license.](https://glassfish.dev.java.net/public/CDDL+GPL.html)**

Apache OpenJPA includes software developed by the SERP project, which uses the **[BSD license](http://www.opensource.org/licenses/bsd-license.php)**

### <span id="page-23-2"></span>**2.2. Notice**

This product includes software developed by **[The Apache Software Foundation \(http://www.apache.org/\).](http://www.apache.org/)**

The openjpa-all aggregate JAR includes software developed by the:

- Apache Commons Collections project
- Apache Commons Lang project
- Apache Commons Logging project
- Apache Commons Pool project
- Apache Geronimo project (JMS 1.1, JTA 1.1 and JPA 2.0 spec APIs)
- JCP JSR-317 JPA 2.0 schemas
- SERP project

## <span id="page-23-3"></span>**2.3. Copyrights**

#### <span id="page-23-4"></span>**2.3.1. Apache**

Copyright (C) 2006,2011 The Apache Software Foundation.

Apache, OpenJPA and the Apache feather logo are trademarks of Apache Software Foundation.

#### <span id="page-23-5"></span>**2.3.2. Serp**

OpenJPA includes software developed by the SERP project.

Copyright (c) 2002-2006, A. Abram White. All rights reserved.

#### <span id="page-23-6"></span>**2.3.3. Sun**

OpenJPA includes the persistence and orm schemas from the JPA specifications.

Copyright 2005-2009 Sun Microsystems, Inc. All rights reserved.

OpenJPA elects to include this software in this distribution under the CDDL license.

You can obtain a copy of the License at: **<https://glassfish.dev.java.net/public/CDDL+GPL.html>**

The source code is available at: **<http://java.net/projects/glassfish/sources/svn/show>** or **<http://jcp.org/en/jsr/detail?id=317>**

#### <span id="page-24-0"></span>**2.3.4. Other**

OpenJPA includes software written by Miroslav Nachev.

OpenJPA uses test code written by Charles Tillman.

Oracle and Java are registered trademarks of Oracle and/or its affiliates. Other names may be trademarks of their respective owners.

# <span id="page-25-0"></span>**Part 2. Java Persistence API**

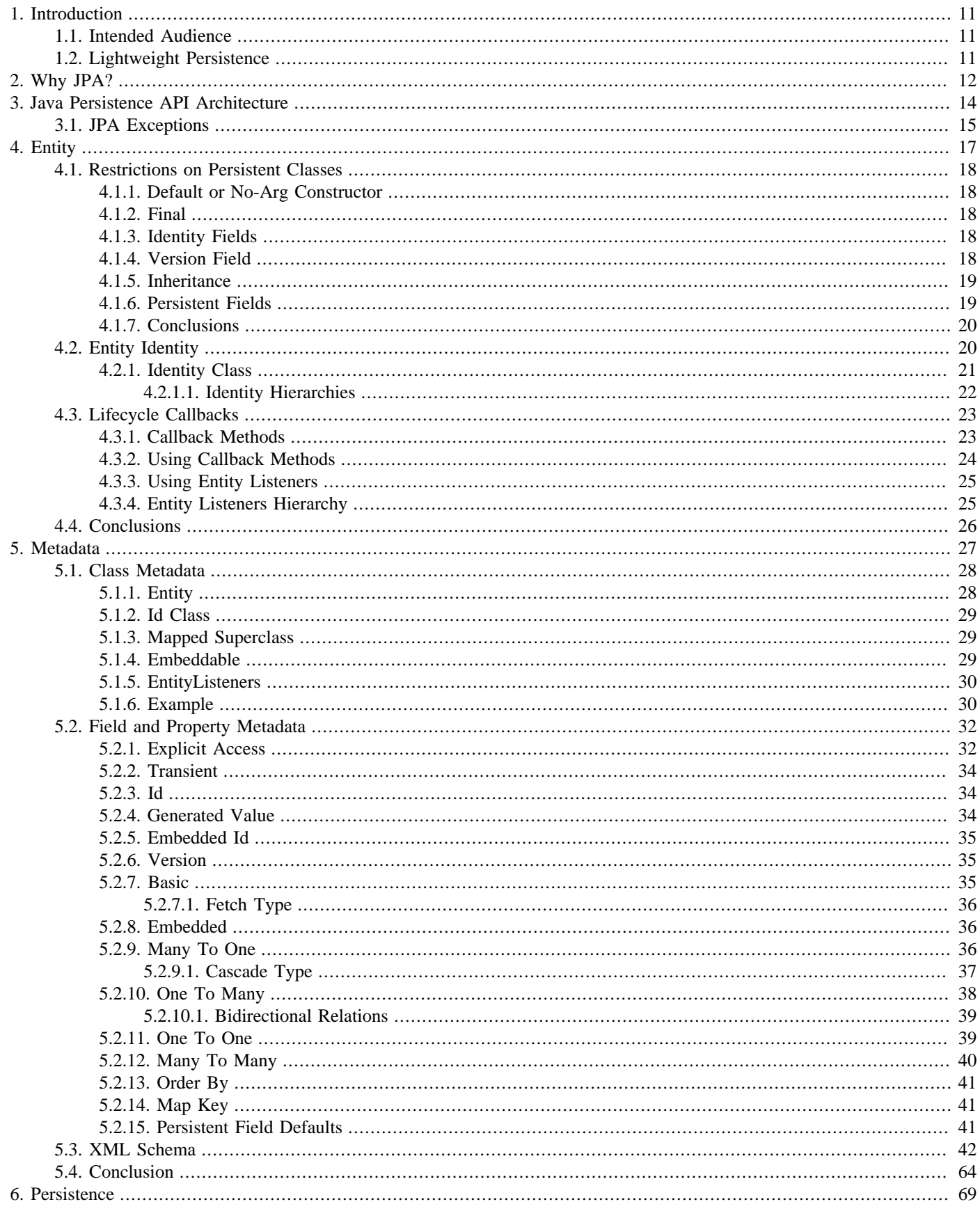

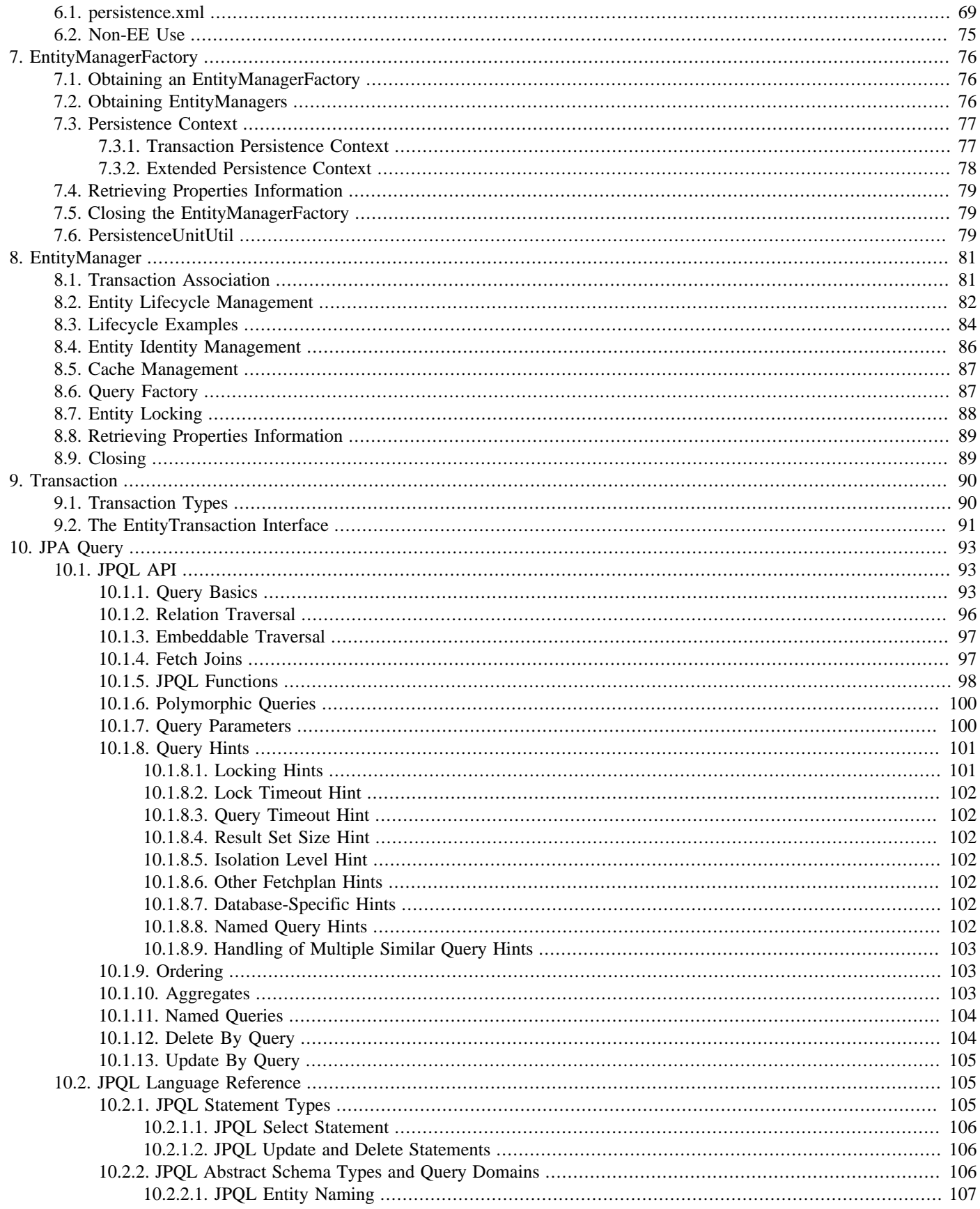

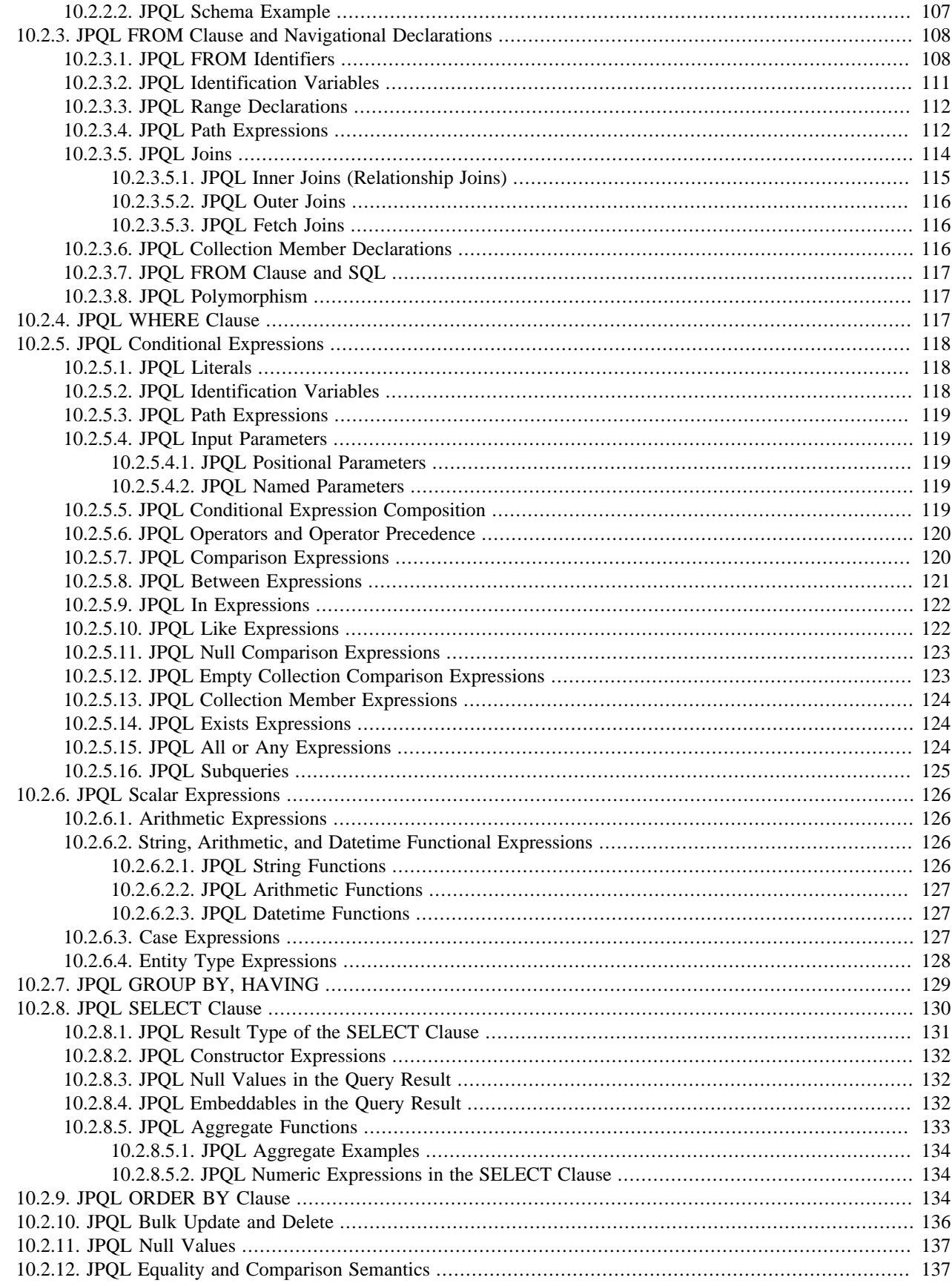

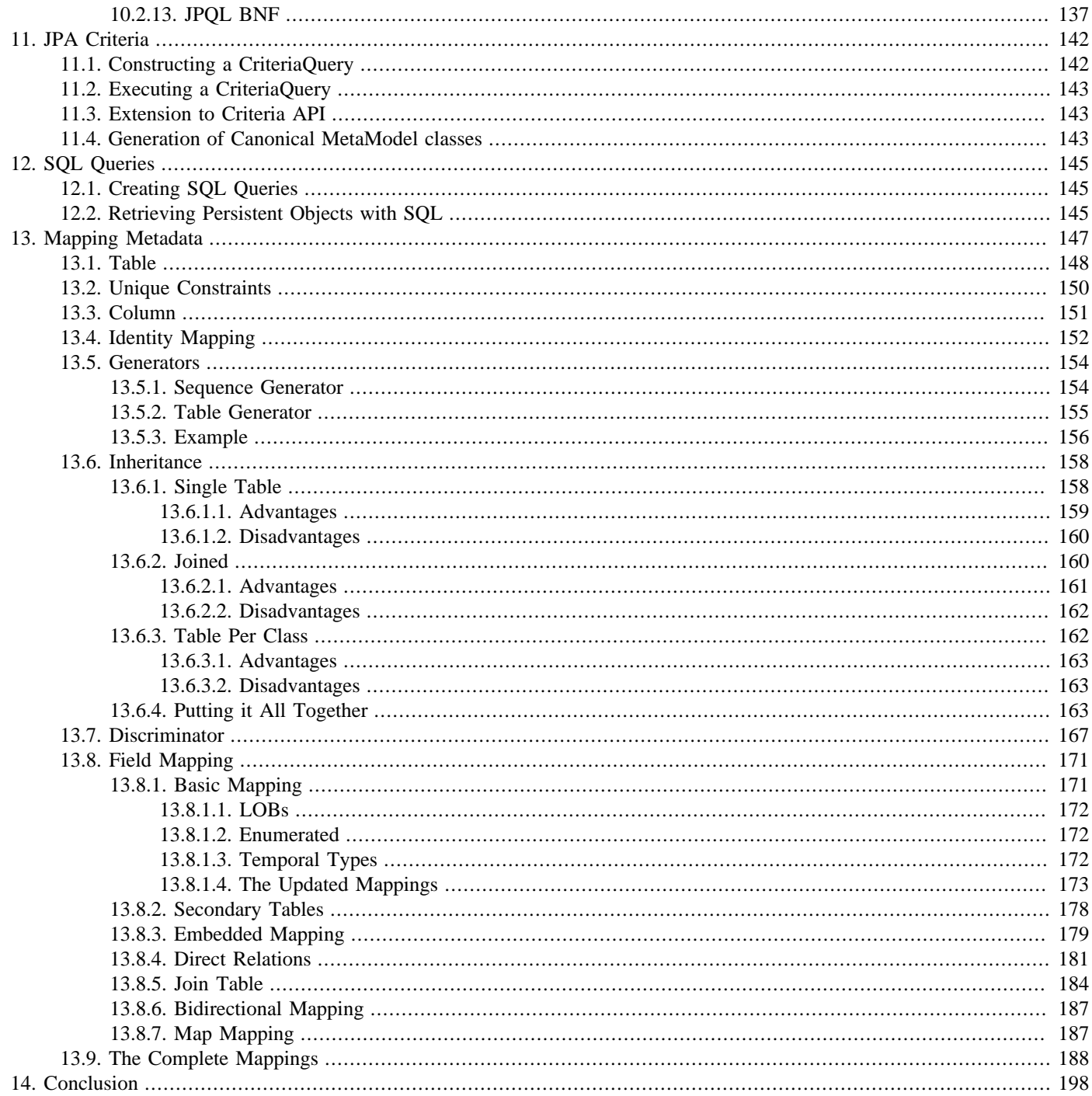

# <span id="page-30-0"></span>**Chapter 1. Introduction**

 The Java Persistence 2.0 API (JPA 2.0) is a specification for the persistence of Java objects to any relational datastore. This document provides an overview of JPA 2.0. Unless otherwise noted, the information presented applies to all JPA implementations.

#### **Note**

For coverage of OpenJPA's many extensions to the JPA specification, see the **[Reference Guide](#page-226-0)**.

## <span id="page-30-1"></span>**1.1. Intended Audience**

This document is intended for developers who want to learn about JPA in order to use it in their applications. It assumes that you have a strong knowledge of object-oriented concepts and Java, including annotations and generics. It also assumes some experience with relational databases and the Structured Query Language (SQL).

## <span id="page-30-2"></span>**1.2. Lightweight Persistence**

*Persistent data* is information that can outlive the program that creates it. The majority of complex programs use persistent data: GUI applications need to store user preferences across program invocations, web applications track user movements and orders over long periods of time, etc.

*Lightweight persistence* is the storage and retrieval of persistent data with little or no work from you, the developer. For example, Java serialization is a form of lightweight persistence because it can be used to persist Java objects directly to a file with very little effort. Serialization's capabilities as a lightweight persistence mechanism pale in comparison to those provided by JPA, however. The next chapter compares JPA to serialization and other available persistence mechanisms.

# <span id="page-31-0"></span>**Chapter 2. Why JPA?**

Java developers who need to store and retrieve persistent data already have several options available to them: serialization, JDBC, JDO, proprietary object-relational mapping tools, object databases, and EJB 2 entity beans. Why introduce yet another persistence framework? The answer to this question is that with the exception of JDO, each of the aforementioned persistence solutions has severe limitations. JPA attempts to overcome these limitations, as illustrated by the table below.

| <b>Supports:</b>                                      | <b>Serialization</b> | <b>JDBC</b>    | <b>ORM</b>     | <b>ODB</b>     | EJB <sub>2</sub> | <b>JDO</b> | <b>JPA</b> |
|-------------------------------------------------------|----------------------|----------------|----------------|----------------|------------------|------------|------------|
| Java Objects                                          | Yes                  | No             | Yes            | Yes            | Yes              | Yes        | Yes        |
| Advanced OO<br>Concepts                               | Yes                  | N <sub>o</sub> | Yes            | Yes            | No               | Yes        | Yes        |
| Transactional<br>Integrity                            | No                   | Yes            | Yes            | Yes            | Yes              | Yes        | Yes        |
| Concurrency                                           | $\rm No$             | Yes            | Yes            | Yes            | Yes              | Yes        | Yes        |
| Large Data<br>Sets                                    | No                   | Yes            | Yes            | Yes            | Yes              | Yes        | Yes        |
| Existing<br>Schema                                    | No                   | Yes            | <b>Yes</b>     | No             | Yes              | Yes        | Yes        |
| Relational<br>and Non-<br>Relational<br><b>Stores</b> | No                   | No             | No             | No             | Yes              | Yes        | No         |
| Queries                                               | No                   | Yes            | Yes            | Yes            | Yes              | Yes        | Yes        |
| Strict<br>Standards /<br>Portability                  | Yes                  | No             | N <sub>o</sub> | N <sub>o</sub> | Yes              | Yes        | Yes        |
| Simplicity                                            | Yes                  | Yes            | Yes            | Yes            | No               | Yes        | Yes        |

<span id="page-31-1"></span>*Table 2.1. Persistence Mechanisms*

- *Serialization* is Java's built-in mechanism for transforming an object graph into a series of bytes, which can then be sent over the network or stored in a file. Serialization is very easy to use, but it is also very limited. It must store and retrieve the entire object graph at once, making it unsuitable for dealing with large amounts of data. It cannot undo changes that are made to objects if an error occurs while updating information, making it unsuitable for applications that require strict data integrity. Multiple threads or programs cannot read and write the same serialized data concurrently without conflicting with each other. It provides no query capabilities. All these factors make serialization useless for all but the most trivial persistence needs.
- Many developers use the *Java Database Connectivity* (JDBC) APIs to manipulate persistent data in relational databases. JDBC overcomes most of the shortcomings of serialization: it can handle large amounts of data, has mechanisms to ensure data integrity, supports concurrent access to information, and has a sophisticated query language in SQL. Unfortunately, JDBC does not duplicate serialization's ease of use. The relational paradigm used by JDBC was not designed for storing objects, and therefore forces you to either abandon object-oriented programming for the portions of your code that deal with persistent data, or to find a way of mapping object-oriented concepts like inheritance to relational databases yourself.
- There are many proprietary software products that can perform the mapping between objects and relational database tables for you. These *object-relational mapping* (ORM) frameworks allow you to focus on the object model and not concern yourself with the mismatch between the object-oriented and relational paradigms. Unfortunately, each of these product has its own set of APIs. Your code becomes tied to the proprietary interfaces of a single vendor. If the vendor raises prices, fails to fix showstopping bugs, or falls behind in features, you cannot switch to another product without rewriting all of your persistence code. This is referred to as vendor lock-in.
- Rather than map objects to relational databases, some software companies have developed a form of database designed specifically to store objects. These *object databases* (ODBs) are often much easier to use than object-relational mapping software. The Object Database Management Group (ODMG) was formed to create a standard API for accessing object databases; few object database vendors, however, comply with the ODMG's recommendations. Thus, vendor lock-in plagues object databases as well. Many companies are also hesitant to switch from tried-and-true relational systems to the relatively unknown object database technology. Fewer data-analysis tools are available for object database systems, and there are vast quantities of data already stored in older relational databases. For all of these reasons and more, object databases have not caught on as well as their creators hoped.
- The Enterprise Edition of the Java platform introduced entity Enterprise Java Beans (EJBs). EJB 2.x entities are components that represent persistent information in a datastore. Like object-relational mapping solutions, EJB 2.x entities provide an object-oriented view of persistent data. Unlike object-relational software, however, EJB 2.x entities are not limited to relational databases; the persistent information they represent may come from an Enterprise Information System (EIS) or other storage device. Also, EJB 2.x entities use a strict standard, making them portable across vendors. Unfortunately, the EJB 2.x standard is somewhat limited in the object-oriented concepts it can represent. Advanced features like inheritance, polymorphism, and complex relations are absent. Additionally, EBJ 2.x entities are difficult to code, and they require heavyweight and often expensive application servers to run.
- The JDO specification uses an API that is strikingly similar to JPA. JDO, however, supports non-relational databases, a feature that some argue dilutes the specification.

 JPA combines the best features from each of the persistence mechanisms listed above. Creating entities under JPA is as simple as creating serializable classes. JPA supports the large data sets, data consistency, concurrent use, and query capabilities of JDBC. Like object-relational software and object databases, JPA allows the use of advanced object-oriented concepts such as inheritance. JPA avoids vendor lock-in by relying on a strict specification like JDO and EJB 2.x entities. JPA focuses on relational databases. And like JDO, JPA is extremely easy to use.

**Note**

OpenJPA typically stores data in relational databases, but can be customized for use with non-relational datastores as well.

JPA is not ideal for every application. For many applications, though, it provides an exciting alternative to other persistence mechanisms.

# <span id="page-33-0"></span>**Chapter 3. Java Persistence API Architecture**

The diagram below illustrates the relationships between the primary components of the JPA architecture.

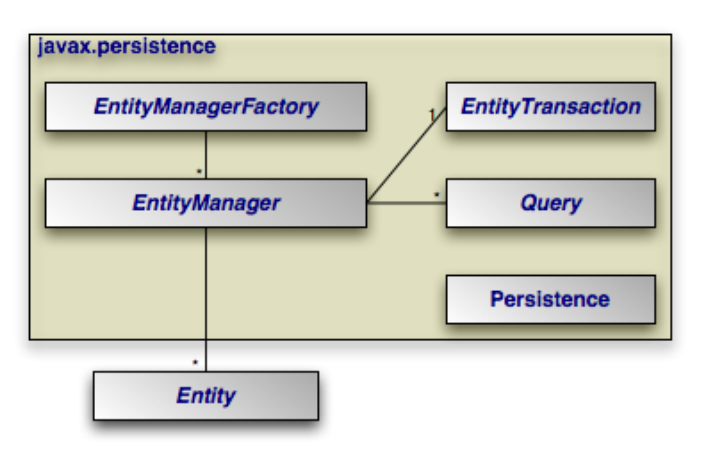

#### **Note**

A number of the depicted interfaces are only required outside of an EJB3-compliant application server. In an application server, EntityManager instances are typically injected, rendering the EntityManagerFactory unnecessary. Also, transactions within an application server are handled using standard application server transaction controls. Thus, the EntityTransaction also goes unused.

- **Persistence:** The javax.persistence.Persistence class contains static helper methods to obtain EntityManagerFactory instances in a vendor-neutral fashion.
- • **[EntityManagerFactory](#page-95-0)**: The javax.persistence.EntityManagerFactory class is a factory for EntityManager s.
- **[EntityManager](#page-100-0)** : The javax.persistence.EntityManager is the primary JPA interface used by applications. Each EntityManager manages a set of persistent objects, and has APIs to insert new objects and delete existing ones. When used outside the container, there is a one-to-one relationship between an EntityManager and an EntityTransaction. EntityManagers also act as factories for Query instances.
- **[Entity](#page-36-0)** : Entities are persistent objects that represent datastore records.
- • **[EntityTransaction](#page-109-0)**: Each EntityManager has a one-to-one relation with a single javax.persistence.EntityTransaction. EntityTransactions allow operations on persistent data to be grouped into units of work that either completely succeed or completely fail, leaving the datastore in its original state. These all-or-nothing operations are important for maintaining data integrity.
- **[Query](#page-112-0)** : The javax.persistence.Query interface is implemented by each JPA vendor to find persistent objects that meet certain criteria. JPA standardizes support for queries using both the Java Persistence Query Language (JPQL) and the Structured Query Language (SQL). You obtain Query instances from an EntityManager.

The example below illustrates how the JPA interfaces interact to execute a JPQL query and update persistent objects. The example assumes execution outside a container.

#### <span id="page-33-1"></span>*Example 3.1. Interaction of Interfaces Outside Container*

```
 // get an EntityManagerFactory using the Persistence class
 // It is not recommended to obtain a factory often, as construction of a
 // factory is a costly operation. Typically you will like to cache 
 // a factory and then refer it for repeated use
 EntityManagerFactory factory = Persistence.createEntityManagerFactory(null);
 // get an EntityManager from the factory
 EntityManager em = factory.createEntityManager();
 // Begin a transaction
 em.getTransaction().begin();
 // query for all employees who work in our research division
 // and put in over 40 hours a week average
 Query query = em.createQuery("SELECT e " +
                                " FROM Employee e " +
                               " WHERE e.division.name = 'Research' " +
                                 AND e.avgHours > 40");
List results = query.getResultList();
 // give all those hard-working employees a raise
 for (Object res : results) {
  Employee emp = (Employee) res;
  emp.setSalary(emp.getSalary() * 1.1);
 }
 // commit will detect all updated entities and save them in database
 em.getTransaction().commit();
 // free the resources
 em.close();
```
Within a container, the EntityManager will be injected and transactions will be handled declaratively. Thus, the in-container version of the example consists entirely of business logic:

#### <span id="page-34-1"></span>*Example 3.2. Interaction of Interfaces Inside Container*

```
// query for all employees who work in our research division
// and put in over 40 hours a week average - note that the EntityManager em
// is injected using a @Resource annotation
Query query = em.createQuery("select e from Employee e where "
      + "e.division.name = 'Research' and e.avgHours > 40");
List results = query.getResultList();
// give all those hard-working employees a raise
for (Object res : results) {
    emp = (Employee) res;
    emp.setSalary(emp.getSalary() * 1.1);
}
```
The remainder of this document explores the JPA interfaces in detail. We present them in roughly the order that you will use them as you develop your application.

### <span id="page-34-0"></span>**3.1. JPA Exceptions**

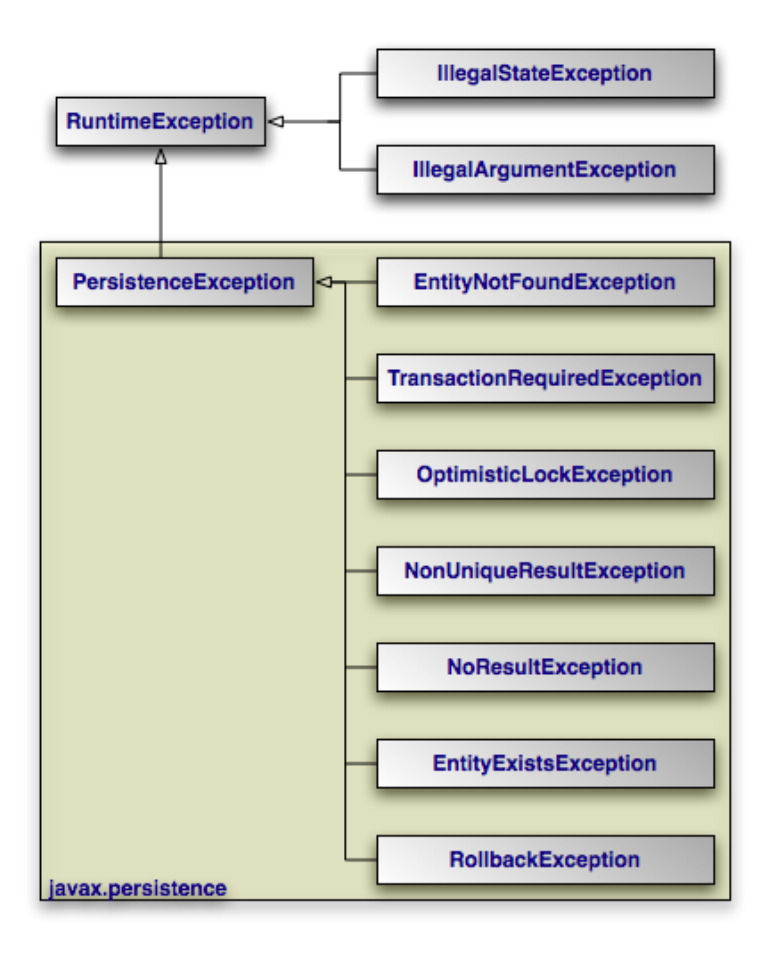

The diagram above depicts the JPA exception architecture. All exceptions are unchecked. JPA uses standard exceptions where appropriate, most notably IllegalArgumentExceptions and IllegalStateExceptions. The specification also provides a few JPA-specific exceptions in the javax.persistence package. These exceptions should be self-explanatory. See the **[Javadoc](http://download.oracle.com/javaee/6/api/)** for additional details on JPA exceptions.

## **Note** All exceptions thrown by OpenJPA implement **[org.apache.openjpa.util.ExceptionInfo](../javadoc/org/apache/openjpa/util/ExceptionInfo.html)** to provide you with additional error information.
# **Chapter 4. Entity**

JPA recognizes two types of persistent classes: *entity* classes and *embeddable* classes. Each persistent instance of an entity class - each *entity* - represents a unique datastore record. You can use the EntityManager to find an entity by its persistent identity (covered later in this chapter), or use a Query to find entities matching certain criteria.

An instance of an embeddable class, on the other hand, is only stored as part of a separate entity. Embeddable instances have no persistent identity, and are never returned directly from the EntityManager or from a Query unless the query uses a projection on owning class to the embedded instance. For example, if Address is embedded in Company, then a query "SELECT a FROM Address a" will never return the embedded Address of Company; but a projection query such as "SELECT c.address FROM Company c" will.

Despite these differences, there are few distinctions between entity classes and embeddable classes. In fact, writing either type of persistent class is a lot like writing any other class. There are no special parent classes to extend from, field types to use, or methods to write. This is one important way in which JPA makes persistence transparent to you, the developer.

#### **Note**

JPA supports both fields and JavaBean properties as persistent state. For simplicity, however, we will refer to all persistent state as persistent fields, unless we want to note a unique aspect of persistent properties.

*Example 4.1. Persistent Class*

```
package org.mag;
/**
 * Example persistent class. Notice that it looks exactly like any other
  * class. JPA makes writing persistent classes completely transparent.
 */
public class Magazine {
     private String isbn;
     private String title;
     private Set articles = new HashSet();
    private Article coverArticle;
     private int copiesSold;
     private double price;
     private Company publisher;
     private int version;
     protected Magazine() {
 }
     public Magazine(String title, String isbn) {
         this.title = title;
         this.isbn = isbn;
     }
     public void publish(Company publisher, double price) {
         this.publisher = publisher;
         publisher.addMagazine(this);
         this.price = price;
\qquad \qquad \} public void sell() {
         copiesSold++;
         publisher.addRevenue(price);
\qquad \qquad \} public void addArticle(Article article) {
         articles.add(article);
     }
```
// rest of methods omitted

}

# **4.1. Restrictions on Persistent Classes**

There are very few restrictions placed on persistent classes. Still, it never hurts to familiarize yourself with exactly what JPA does and does not support.

#### **4.1.1. Default or No-Arg Constructor**

The JPA specification requires that all persistent classes have a no-arg constructor. This constructor may be public or protected. Because the compiler automatically creates a default no-arg constructor when no other constructor is defined, only classes that define constructors must also include a no-arg constructor.

**Note**

OpenJPA's *enhancer* will automatically add a protected no-arg constructor to your class when required. Therefore, this restriction does not apply when using the enhancer. See **[Section 5.2, " Enhancement " \[274\]](#page-293-0)** of the Reference Guide for details.

### **4.1.2. Final**

Entity classes may not be final. No method of an entity class can be final.

**Note**

OpenJPA supports final classes and final methods.

### <span id="page-37-0"></span>**4.1.3. Identity Fields**

All entity classes must declare one or more fields which together form the persistent identity of an instance. These are called *identity* or *primary key* fields. In our Magazine class, isbn and title are identity fields, because no two magazine records in the datastore can have the same isbn and title values. **[Section 5.2.3, " Id " \[34\]](#page-53-0)** will show you how to denote your identity fields in JPA metadata. **[Section 4.2, " Entity Identity " \[20\]](#page-39-0)** below examines persistent identity.

**Note**

OpenJPA fully supports identity fields, but does not require them. See **[Section 5.4, " Object Identity " \[279\]](#page-298-0)** of the Reference Guide for details.

### <span id="page-37-1"></span>**4.1.4. Version Field**

The version field in our Magazine class may seem out of place. JPA uses a version field in your entities to detect concurrent modifications to the same datastore record. When the JPA runtime detects an attempt to concurrently modify the same record, it throws an exception to the transaction attempting to commit last. This prevents overwriting the previous commit with stale data.

A version field is not required, but without one concurrent threads or processes might succeed in making conflicting changes to the same record at the same time. This is unacceptable to most applications. **[Section 5.2.6, " Version " \[35\]](#page-54-0)** shows you how to designate a version field in JPA metadata.

The version field must be an integral type (int, Long, etc) or a java.sql.Timestamp. You should consider version fields immutable. Changing the field value has undefined results.

#### **Note**

OpenJPA fully supports version fields, but does not require them within the actual entity for concurrency detection. OpenJPA can maintain surrogate version values or use state comparisons to detect concurrent modifications. See **[Section 7.7, " Additional JPA Mappings " \[315\]](#page-334-0)** in the Reference Guide.

### **4.1.5. Inheritance**

JPA fully supports inheritance in persistent classes. It allows persistent classes to inherit from non-persistent classes, persistent classes to inherit from other persistent classes, and non-persistent classes to inherit from persistent classes. It is even possible to form inheritance hierarchies in which persistence skips generations. There are, however, a few important limitations:

- Persistent classes cannot inherit from certain natively-implemented system classes such as java.net.Socket and java.lang.Thread.
- If a persistent class inherits from a non-persistent class, the fields of the non-persistent superclass cannot be persisted.
- All classes in an inheritance tree must use the same identity type. We cover entity identity in **[Section 4.2, " Entity Identity](#page-39-0) [" \[20\]](#page-39-0)**.

### **4.1.6. Persistent Fields**

JPA manages the state of all persistent fields. Before you access persistent state, the JPA runtime makes sure that it has been loaded from the datastore. When you set a field, the runtime records that it has changed so that the new value will be persisted. This allows you to treat the field in exactly the same way you treat any other field - another aspect of JPA's transparency.

JPA does not support static or final fields. It does, however, include built-in support for most common field types. These types can be roughly divided into three categories: immutable types, mutable types, and relations.

*Immutable* types, once created, cannot be changed. The only way to alter a persistent field of an immutable type is to assign a new value to the field. JPA supports the following immutable types:

- All primitives (int, float, byte, etc)
- All primitive wrappers (java.lang.Integer, java.lang.Float, java.lang.Byte, etc)
- java.lang.String
- java.math.BigInteger
- java.math.BigDecimal

JPA also supports byte  $[$ ,  $B$ yte $[$ ,  $char[$ ,  $char[$ ,  $and Character[$  as immutable types. That is, you can persist fields of these types, but you should not manipulate individual array indexes without resetting the array into the persistent field.

 Persistent fields of *mutable* types can be altered without assigning the field a new value. Mutable types can be modified directly through their own methods. The JPA specification requires that implementations support the following mutable field types:

- java.util.Date
- java.util.Calendar
- java.sql.Date
- java.sql.Timestamp
- java.sql.Time
- Enums
- Entity types (relations between entities)
- Embeddable types
- java.util.Collections of entities
- java.util.Sets of entities
- java.util.Lists of entities
- java.util.Maps in which each entry maps the value of one of a related entity's fields to that entity.

Collection and map types may be parameterized.

 Most JPA implementations also have support for persisting serializable values as binary data in the datastore. **[Chapter 5,](#page-46-0)**  *[Metadata](#page-46-0)* **[\[27\]](#page-46-0)** has more information on persisting serializable types.

**Note**

OpenJPA also supports arrays, java.lang.Number, java.util.Locale, all JDK 1.2 Set, List, and Map types, and many other mutable and immutable field types. OpenJPA also allows you to plug in support for custom types.

## **4.1.7. Conclusions**

This section detailed all of the restrictions JPA places on persistent classes. While it may seem like we presented a lot of information, you will seldom find yourself hindered by these restrictions in practice. Additionally, there are often ways of using JPA's other features to circumvent any limitations you run into.

# <span id="page-39-0"></span>**4.2. Entity Identity**

 Java recognizes two forms of object identity: numeric identity and qualitative identity. If two references are *numerically* identical, then they refer to the same JVM instance in memory. You can test for this using the == operator. *Qualitative* identity, on the other hand, relies on some user-defined criteria to determine whether two objects are "equal". You test for qualitative identity using the equals method. By default, this method simply relies on numeric identity.

JPA introduces another form of object identity, called *entity identity* or *persistent identity*. Entity identity tests whether two persistent objects represent the same state in the datastore.

 The entity identity of each persistent instance is encapsulated in its *identity field(s)*. If two entities of the same type have the same identity field values, then the two entities represent the same state in the datastore. Each entity's identity field values must be unique among all other entities of the same type.

Identity fields must be primitives, primitive wrappers, Strings, Dates, Timestamps, or embeddable types.

#### **Note**

OpenJPA supports entities as identity fields, as the Reference Guide discusses in **[Section 5.4.2, " Entities as Identity](#page-298-1) Fields** " [279]. For legacy schemas with binary primary key columns, OpenJPA also supports using identity fields of type byte[]. When you use a byte[] identity field, you must create an identity class. Identity classes are covered below.

#### **Warning**

Changing the fields of an embeddable instance while it is assigned to an identity field has undefined results. Always treat embeddable identity instances as immutable objects in your applications.

 If you are dealing with a single persistence context (see **[Section 7.3, " Persistence Context " \[77\]](#page-96-0)**), then you do not have to compare identity fields to test whether two entity references represent the same state in the datastore. There is a much easier way: the == operator. JPA requires that each persistence context maintain only one JVM object to represent each unique datastore record. Thus, entity identity is equivalent to numeric identity within a persistence context. This is referred to as the *uniqueness requirement*.

The uniqueness requirement is extremely important - without it, it would be impossible to maintain data integrity. Think of what could happen if two different objects in the same transaction were allowed to represent the same persistent data. If you made different modifications to each of these objects, which set of changes should be written to the datastore? How would your application logic handle seeing two different "versions" of the same data? Thanks to the uniqueness requirement, these questions do not have to be answered.

### <span id="page-40-0"></span>**4.2.1. Identity Class**

 If your entity has only one identity field, you can use the value of that field as the entity's identity object in all **[EntityManager](#page-100-0)** APIs. Otherwise, you must supply an identity class to use for identity objects. Your identity class must meet the following criteria:

- The class must be public.
- The class must be serializable.
- The class must have a public no-args constructor.
- The names of the non-static fields or properties of the class must be the same as the names of the identity fields or properties of the corresponding entity class, and the types must be identical.
- The equals and hashCode methods of the class must use the values of all fields or properties corresponding to identity fields or properties in the entity class.
- If the class is an inner class, it must be static.
- All entity classes related by inheritance must use the same identity class, or else each entity class must have its own identity class whose inheritance hierarchy mirrors the inheritance hierarchy of the owning entity classes (see **[Section 4.2.1.1, " Identity](#page-41-0) [Hierarchies " \[22\]](#page-41-0)**).

#### **Note**

Though you may still create identity classes by hand, OpenJPA provides the appidtool to automatically generate proper identity classes based on your identity fields. See **[Section 5.4.3, " Application Identity Tool " \[281\]](#page-300-0)** of the Reference Guide.

#### *Example 4.2. Identity Class*

This example illustrates a proper identity class for an entity with multiple identity fields.

```
/**
 * Persistent class using application identity.
```

```
 */
public class Magazine {
    private String isbn; // identity field
   private String fibers, \frac{1}{2} // identity field
     // rest of fields and methods omitted
     /**
     * Application identity class for Magazine.
*/
    public static class MagazineId {
         // each identity field in the Magazine class must have a
         // corresponding field in the identity class
        public String isbn;
        public String title;
         /**
          * Equality must be implemented in terms of identity field
          * equality, and must use instanceof rather than comparing 
          * classes directly (some JPA implementations may subclass the
          * identity class).
 */
        public boolean equals(Object other) {
            if (other == this)
                 return true;
             if (!(other instanceof MagazineId))
                return false;
             MagazineId mi = (MagazineId) other;
             return (isbn == mi.isbn
                 || (isbn != null && isbn.equals(mi.isbn)))
                 && (title == mi.title
                 || (title != null && title.equals(mi.title)));
         }
         /**
          * Hashcode must also depend on identity values.
          */
        public int hashCode() {
            return ((isbn == null) ? 0 : isbn.hashCode())
                \land ((title == null) ? 0 : title.hashCode());
         } 
        public String toString() {
        return isbn + ":" + title;
 }
    }
}
```
#### <span id="page-41-0"></span>**4.2.1.1. Identity Hierarchies**

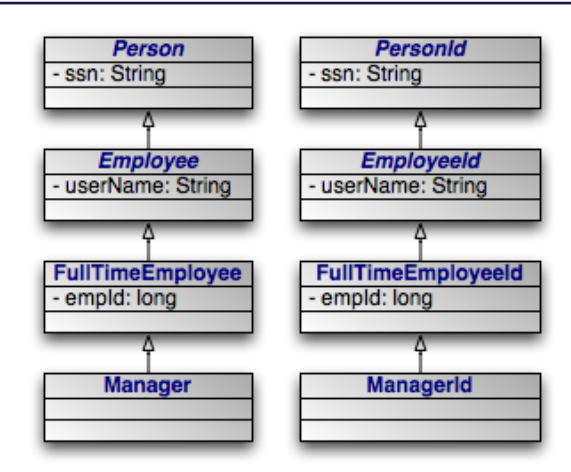

An alternative to having a single identity class for an entire inheritance hierarchy is to have one identity class per level in the inheritance hierarchy. The requirements for using a hierarchy of identity classes are as follows:

- The inheritance hierarchy of identity classes must exactly mirror the hierarchy of the persistent classes that they identify. In the example pictured above, abstract class Person is extended by abstract class Employee, which is extended by nonabstract class FullTimeEmployee, which is extended by non-abstract class Manager. The corresponding identity classes, then, are an abstract PersonId class, extended by an abstract EmployeeId class, extended by a non-abstract FullTimeEmployeeId class, extended by a non-abstract ManagerId class.
- Subclasses in the identity hierarchy may define additional identity fields until the hierarchy becomes non-abstract. In the aforementioned example, Person defines an identity field ssn, Employee defines additional identity field userName , and FullTimeEmployee adds a final identity field, empId. However, Manager may not define any additional identity fields, since it is a subclass of a non-abstract class. The hierarchy of identity classes, of course, must match the identity field definitions of the persistent class hierarchy.
- It is not necessary for each abstract class to declare identity fields. In the previous example, the abstract Person and Employee classes could declare no identity fields, and the first concrete subclass FullTimeEmployee could define one or more identity fields.
- All subclasses of a concrete identity class must be equals and hashCode-compatible with the concrete superclass. This means that in our example, a ManagerId instance and a FullTimeEmployeeId instance with the same identity field values should have the same hash code, and should compare equal to each other using the equals method of either one. In practice, this requirement reduces to the following coding practices:
	- 1. Use instanceof instead of comparing Class objects in the equals methods of your identity classes.
	- 2. An identity class that extends another non-abstract identity class should not override equals or hashCode.

# <span id="page-42-0"></span>**4.3. Lifecycle Callbacks**

It is often necessary to perform various actions at different stages of a persistent object's lifecycle. JPA includes a variety of callbacks methods for monitoring changes in the lifecycle of your persistent objects. These callbacks can be defined on the persistent classes themselves and on non-persistent listener classes.

### **4.3.1. Callback Methods**

Every persistence event has a corresponding callback method marker. These markers are shared between persistent classes and their listeners. You can use these markers to designate a method for callback either by annotating that method or by listing the method in the XML mapping file for a given class. The lifecycle events and their corresponding method markers are:

- **[PrePersist](http://download.oracle.com/javaee/6/api/javax/persistence/PrePersist.html)**: Methods marked with this annotation will be invoked before an object is persisted. This could be used for assigning primary key values to persistent objects. This is equivalent to the XML element tag pre-persist.
- **[PostPersist](http://download.oracle.com/javaee/6/api/javax/persistence/PostPersist.html)**: Methods marked with this annotation will be invoked after an object has transitioned to the persistent state. You might want to use such methods to update a screen after a new row is added. This is equivalent to the XML element tag post-persist.
- **[PostLoad](http://download.oracle.com/javaee/6/api/javax/persistence/PostLoad.html)**: Methods marked with this annotation will be invoked after all eagerly fetched fields of your class have been loaded from the datastore. No other persistent fields can be accessed in this method. This is equivalent to the XML element tag post-load.

PostLoad is often used to initialize non-persistent fields whose values depend on the values of persistent fields, such as a complex data structure.

• **[PreUpdate](http://download.oracle.com/javaee/6/api/javax/persistence/PreUpdate.html)**: Methods marked with this annotation will be invoked just the persistent values in your objects are flushed to the datastore. This is equivalent to the XML element tag pre-update.

PreUpdate is the complement to PostLoad . While methods marked with PostLoad are most often used to initialize non-persistent values from persistent data, methods annotated with PreUpdate is normally used to set persistent fields with information cached in non-persistent data.

- **[PostUpdate](http://download.oracle.com/javaee/6/api/javax/persistence/PostUpdate.html)**: Methods marked with this annotation will be invoked after changes to a given instance have been stored to the datastore. This is useful for clearing stale data cached at the application layer. This is equivalent to the XML element tag post-update.
- **[PreRemove](http://download.oracle.com/javaee/6/api/javax/persistence/PreRemove.html)**: Methods marked with this annotation will be invoked before an object transactions to the deleted state. Access to persistent fields is valid within this method. You might use this method to cascade the deletion to related objects based on complex criteria, or to perform other cleanup. This is equivalent to the XML element tag  $pre-remove$ .
- **[PostRemove](http://download.oracle.com/javaee/6/api/javax/persistence/PostRemove.html)**: Methods marked with this annotation will be invoked after an object has been marked as to be deleted. This is equivalent to the XML element tag post-remove.

### **4.3.2. Using Callback Methods**

When declaring callback methods on a persistent class, any method may be used which takes no arguments and is not shared with any property access fields. Multiple events can be assigned to a single method as well.

Below is an example of how to declare callback methods on persistent classes:

```
/**
  * Example persistent class declaring our entity listener.
  */
@Entity
public class Magazine {
     @Transient 
    private byte[][] data;
    @ManyToMany
    private List<Photo> photos;
     @PostLoad
    public void convertPhotos() {
         data = new byte[photos.size()][];
        for (int i = 0; i < photos.size(); i++)
            data[i] = photos.get(i).toByteArray();
     }
     @PreDelete
    public void logMagazineDeletion() {
         getLog().debug("deleting magazine containing" + photos.size() 
               ' photos.");
     }
}
```
In an XML mapping file, we can define the same methods without annotations:

```
<entity class="Magazine">
     <pre-remove>logMagazineDeletion</pre-remove>
     <post-load>convertPhotos</post-load>
</entity>
```
**Note**

We fully explore persistence metadata annotations and XML in **[Chapter 5,](#page-46-0)** *Metadata* **[\[27\]](#page-46-0)**.

## **4.3.3. Using Entity Listeners**

Mixing lifecycle event code into your persistent classes is not always ideal. It is often more elegant to handle cross-cutting lifecycle events in a non-persistent listener class. JPA allows for this, requiring only that listener classes have a public no-arg constructor. Like persistent classes, your listener classes can consume any number of callbacks. The callback methods must take in a single java.lang.Object argument which represents the persistent object that triggered the event.

Entities can enumerate listeners using the EntityListeners annotation. This annotation takes an array of listener classes as its value.

Below is an example of how to declare an entity and its corresponding listener classes.

```
/**
 * Example persistent class declaring our entity listener.
 */
@Entity
@EntityListeners({ MagazineLogger.class, ... })
public class Magazine {
     // ... //
}
/**
 * Example entity listener.
 */
public class MagazineLogger {
    @PostPersist
    public void logAddition(Object pc) {
         getLog().debug("Added new magazine:" + ((Magazine) pc).getTitle());
     }
     @PreRemove
    public void logDeletion(Object pc) {
        getLog().debug("Removing from circulation:" + 
             ((Magazine) pc).getTitle());
     }
}
```
In XML, we define both the listeners and their callback methods as so:

```
<entity class="Magazine">
    <entity-listeners>
         <entity-listener class="MagazineLogger">
            <post-persist>logAddition</post-persist>
             <pre-remove>logDeletion</pre-remove>
         </entity-listener>
     </entity-listeners>
</entity>
```
### **4.3.4. Entity Listeners Hierarchy**

Entity listener methods are invoked in a specific order when a given event is fired. So-called *default* listeners are invoked first: these are listeners which have been defined in a package annotation or in the root element of XML mapping files. Next, entity listeners are invoked in the order of the inheritance hierarchy, with superclass listeners being invoked before subclass listeners. Finally, if an entity has multiple listeners for the same event, the listeners are invoked in declaration order.

You can exclude default listeners and listeners defined in superclasses from the invocation chain through the use of two classlevel annotations:

- ExcludeDefaultListeners: This annotation indicates that no default listeners will be invoked for this class, or any of its subclasses. The XML equivalent is the empty exclude-default-listeners element.
- ExcludeSuperclassListeners: This annotation will cause OpenJPA to skip invoking any listeners declared in superclasses. The XML equivalent is the empty exclude-superclass-listeners element.

# **4.4. Conclusions**

This chapter covered everything you need to know to write persistent class definitions in JPA. JPA cannot use your persistent classes, however, until you complete one additional step: you must define the persistence metadata. The next chapter explores metadata in detail.

# <span id="page-46-0"></span>**Chapter 5. Metadata**

JPA requires that you accompany each persistent class with persistence metadata. This metadata serves three primary purposes:

- 1. To identify persistent classes.
- 2. To override default JPA behavior.
- 3. To provide the JPA implementation with information that it cannot glean from simply reflecting on the persistent class.

Persistence metadata is specified using either the Java annotations defined in the javax.persistence package, XML mapping files, or a mixture of both. In the latter case, XML declarations override conflicting annotations. If you choose to use XML metadata, the XML files must be available at development and runtime, and must be discoverable via either of two strategies:

- 1. In a resource named orm.xml placed in a META-INF directory within a directory in your classpath or within a jar archive containing your persistent classes.
- 2. Declared in your **[persistence.xml](#page-88-0)** configuration file. In this case, each XML metadata file must be listed in a mapping-file element whose content is either a path to the given file or a resource location available to the class' class loader.

We describe the standard metadata annotations and XML equivalents throughout this chapter. The full schema for XML mapping files is available in **[Section 5.3, " XML Schema " \[42\]](#page-61-0)**. JPA also standardizes relational mapping metadata and named query metadata, which we discuss in **Chapter 13,** *[Mapping Metadata](#page-166-0)* **[\[147\]](#page-166-0)** and **[Section 10.1.11, " Named Queries " \[104\]](#page-123-0)** respectively.

#### **Note**

OpenJPA defines many useful annotations beyond the standard set. See **[Section 6.3, " Additional JPA Metadata](#page-317-0) [" \[298\]](#page-317-0)** and **[Section 6.4, " Metadata Extensions " \[299\]](#page-318-0)** in the Reference Guide for details. There are currently no XML equivalents for these extension annotations.

#### **Note**

Persistence metadata may be used to validate the contents of your entities prior to communicating with the database. This differs from mapping meta data which is primarily used for schema generation. For example if you indicate that a relationship is not optional (e.g. @Basic(optional=false)) OpenJPA will validate that the variable in your entity is not null *before* inserting a row in the database.

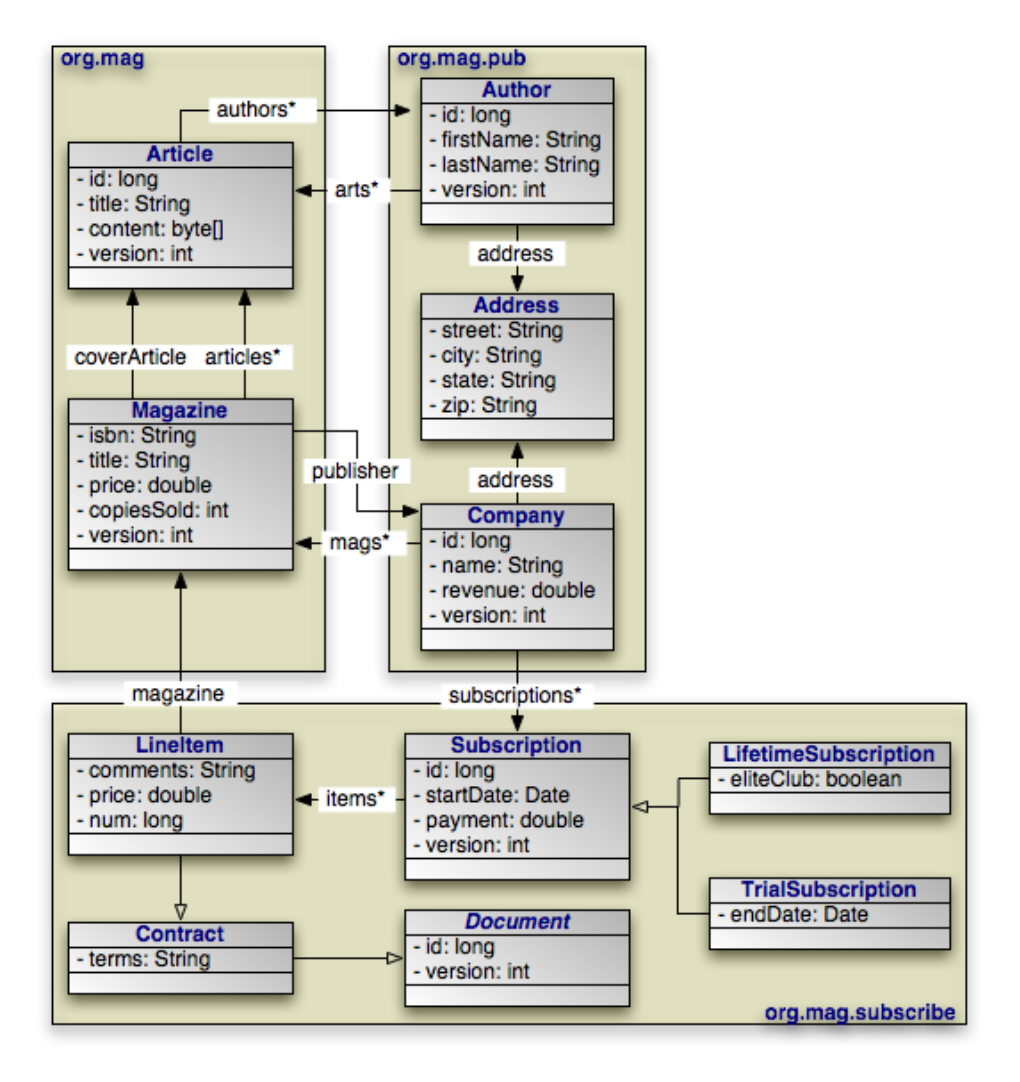

Through the course of this chapter, we will create the persistent object model above.

# **5.1. Class Metadata**

The following metadata annotations and XML elements apply to persistent class declarations.

## **5.1.1. Entity**

The Entity annotation denotes an entity class. All entity classes must have this annotation. The Entity annotation takes one optional property:

• String name: Name used to refer to the entity in queries. Must not be a reserved literal in JPQL. Defaults to the unqualified name of the entity class.

The equivalent XML element is entity. It has the following attributes:

- class: The entity class. This attribute is required.
- name: Named used to refer to the class in queries. See the name property above.

• access: The access type to use for the class. Must either be FIELD or PROPERTY. For details on access types, see **[Section 5.2, " Field and Property Metadata " \[32\]](#page-51-0)**.

**Note**

OpenJPA uses a process called *enhancement* to modify the bytecode of entities for transparent lazy loading and immediate dirty tracking. See **[Section 5.2, " Enhancement " \[274\]](#page-293-0)** in the Reference Guide for details on enhancement.

## **5.1.2. Id Class**

As we discussed in **[Section 4.2.1, " Identity Class " \[21\]](#page-40-0)**, entities with multiple identity fields must use an *identity class* to encapsulate their persistent identity. The IdClass annotation specifies this class. It accepts a single java.lang.Class value.

The equivalent XML element is id-class, which has a single attribute:

• class: Set this required attribute to the name of the identity class.

# **5.1.3. Mapped Superclass**

A *mapped superclass* is a non-entity class that can define persistent state and mapping information for entity subclasses. Mapped superclasses are usually abstract. Unlike true entities, you cannot query a mapped superclass, pass a mapped superclass instance to any EntityManager or Query methods, or declare a persistent relation with a mapped superclass target. You denote a mapped superclass with the MappedSuperclass marker annotation.

The equivalent XML element is mapped-superclass. It expects the following attributes:

- class: The entity class. This attribute is required.
- access: The access type to use for the class. Must either be FIELD or PROPERTY. For details on access types, see **[Section 5.2, " Field and Property Metadata " \[32\]](#page-51-0)**.

#### **Note**

OpenJPA allows you to query on mapped superclasses. A query on a mapped superclass will return all matching subclass instances. OpenJPA also allows you to declare relations to mapped superclass types; however, you cannot query across these relations.

## **5.1.4. Embeddable**

The Embeddable annotation designates an embeddable persistent class. Embeddable instances are stored as part of the record of their owning instance. All embeddable classes must have this annotation.

A persistent class can either be an entity or an embeddable class, but not both.

The equivalent XML element is embeddable. It understands the following attributes:

- class: The entity class. This attribute is required.
- access: The access type to use for the class. Must either be FIELD or PROPERTY. For details on access types, see **[Section 5.2, " Field and Property Metadata " \[32\]](#page-51-0)**.

**Note**

OpenJPA allows a persistent class to be both an entity and an embeddable class. Instances of the class will act as entities when persisted explicitly or assigned to non-embedded fields of entities. Instances will act as embedded values when assigned to embedded fields of entities.

To signal that a class is both an entity and an embeddable class in OpenJPA, simply add both the @Entity and the @Embeddable annotations to the class.

## **5.1.5. EntityListeners**

An entity may list its lifecycle event listeners in the EntityListeners annotation. This value of this annotation is an array of the listener Class es for the entity. The equivalent XML element is entity-listeners. For more details on entity listeners, see **[Section 4.3, " Lifecycle Callbacks " \[23\]](#page-42-0)**.

### **5.1.6. Example**

Here are the class declarations for our persistent object model, annotated with the appropriate persistence metadata. Note that Magazine declares an identity class, and that Document and Address are a mapped superclass and an embeddable class, respectively. LifetimeSubscription and TrialSubscription override the default entity name to supply a shorter alias for use in queries.

#### *Example 5.1. Class Metadata*

```
package org.mag;
@Entity
@IdClass(Magazine.MagazineId.class)
public class Magazine {
     ...
     public static class MagazineId {
 ...
     }
}
@Entity
public class Article {
 ...
}
package org.mag.pub;
@Entity
public class Company {
     ...
}
@Entity
public class Author {
     ...
}
@Embeddable
public class Address {
     ...
}
package org.mag.subscribe;
@MappedSuperclass
```

```
public abstract class Document {
     ...
}
@Entity
public class Contract
    extends Document {
     ...
}
@Entity
public class Subscription {
     ...
    @Entity
    public static class LineItem
        extends Contract {
         ...
     }
}
@Entity(name="Lifetime")
public class LifetimeSubscription
     extends Subscription {
     ...
}
@Entity(name="Trial")
public class TrialSubscription
    extends Subscription {
     ...
}
```
The equivalent declarations in XML:

```
<entity-mappings xmlns="http://java.sun.com/xml/ns/persistence/orm" 
    xmlns:xsi="http://www.w3.org/2001/XMLSchema-instance" 
    xsi:schemaLocation="http://java.sun.com/xml/ns/persistence/orm orm_1_0.xsd"
    version="1.0">
    <mapped-superclass class="org.mag.subscribe.Document">
        ...
    </mapped-superclass>
    <entity class="org.mag.Magazine">
        <id-class class="org.mag.Magazine$MagazineId"/>
 ...
    </entity>
    <entity class="org.mag.Article">
        ...
    </entity>
    <entity class="org.mag.pub.Company">
 ...
    </entity>
    <entity class="org.mag.pub.Author">
 ...
    </entity>
    <entity class="org.mag.subscribe.Contract">
 ...
    </entity>
    <entity class="org.mag.subscribe.LineItem">
 ...
    </entity>
    <entity class="org.mag.subscribe.LifetimeSubscription" name="Lifetime">
 ...
    </entity>
    <entity class="org.mag.subscribe.TrialSubscription" name="Trial">
 ...
    </entity>
    <embeddable class="org.mag.pub.Address">
 ...
    </embeddable>
</entity-mappings>
```
# <span id="page-51-0"></span>**5.2. Field and Property Metadata**

The persistence implementation must be able to retrieve and set the persistent state of your entities, mapped superclasses, and embeddable types. JPA offers two modes of persistent state access: *field access*, and *property access*. The access type of a persistent attribute can be either set explicitly on a class or attribute level, inherited, or determined by the provider.

Under field access, the implementation injects state directly into your persistent fields, and retrieves changed state from your fields as well. To declare field access on an entire entity with XML metadata, set the access attribute of your entity XML element to FIELD. To use field access for an entire entity using annotation metadata, simply place your metadata and mapping annotations on your field declarations:

@ManyToOne private Company publisher;

 Property access, on the other hand, retrieves and loads state through JavaBean "getter" and "setter" methods. For a property p of type T, you must define the following getter method:

T getP();

For boolean properties, this is also acceptable:

boolean isP();

You must also define the following setter method:

```
void setP(T value);
```
To implicitly use property access for an entire class by default, set your entity element's access attribute to PROPERTY, or place your metadata and mapping annotations on the getter method:

```
@ManyToOne
private Company getPublisher() { ... }
private void setPublisher(Company publisher) { ... }
```
# **5.2.1. Explicit Access**

 The access type of a class or individual persistent attributes can be specified explicitly using the @Access annotation or access attribute on the XML elements used to define persistent attributes. When explicitly defining access, specify the explicit access type for the class and then apply the @Access annotation or access XML attribute to individual fields or properties. If explicit FIELD or PROPERTY is specified at the class level, all eligible non-transient fields or properties will

be persistent. If using class level FIELD access, non-persistent fields must be transient or annotated with @Transient. If using class level PROPERTY access, non-persistent properties must be annotated @Transient or excluded using the transient XML attribute. Refer to the JPA specification for specific rules regarding the use of explicit access with embeddables and within an inheritance hierarchy.

This entity definitions shows how multiple access types may be specified on an entity:

```
@Entity
@Access(AccessType.FIELD)
public class PaymentContract {
    @Id
    private String id;
    @Temporal(TemporalType.DATE)
    private String contractDate;
    @Transient
    private String terms;
    @Version
    private int version;
    @Lob
    @Access(AccessType.PROPERTY)
    public String getContractTerms() {
        return terms;
     }
    public void setContractTerms(String terms) {
        // Format string before persisting
         this.terms = formatTerms(terms);
    }
     ... 
}
```
The equivalent declarations in XML:

```
<entity-mappings xmlns="http://java.sun.com/xml/ns/persistence/orm" 
    xmlns:xsi="http://www.w3.org/2001/XMLSchema-instance" 
    xsi:schemaLocation="http://java.sun.com/xml/ns/persistence/orm orm_2_0.xsd"
    version="2.0">
     <entity class="org.xyz.PaymentContract" access="FIELD">
         <attributes>
            <id name="id"/>
              <basic name="contractTerms" access="PROPERTY"> 
                <lob/>
             </basic>
             <basic name="contractDate">
                <temporal>DATE</temporal>
            </basic>
            <version name="version"/>
             <transient name="terms"/>
       </attributes>
     </entity>
</entity-mappings>
```
#### **Warning**

When using property access, only the getter and setter method for a property should ever access the underlying persistent field directly. Other methods, including internal business methods in the persistent class, should go through the getter and setter methods when manipulating persistent state.

Also, take care when adding business logic to your getter and setter methods. Consider that they are invoked by the persistence implementation to load and retrieve all persistent state; other side effects might not be desirable.

The remainder of this document uses the term "persistent field" to refer to either a persistent field or a persistent property.

### **5.2.2. Transient**

The Transient annotation specifies that a field is non-persistent. Use it to exclude fields from management that would otherwise be persistent. Transient is a marker annotation only; it has no properties.

The equivalent XML element is transient. It has a single attribute:

• name: The transient field or property name. This attribute is required.

#### <span id="page-53-0"></span>**5.2.3. Id**

Annotate your simple identity fields with Id. This annotation has no properties. We explore entity identity and identity fields in **[Section 4.1.3, " Identity Fields " \[18\]](#page-37-0)**.

The equivalent XML element is id. It has one required attribute:

• name: The name of the identity field or property.

### **5.2.4. Generated Value**

The previous section showed you how to declare your identity fields with the Id annotation. It is often convenient to allow the persistence implementation to assign a unique value to your identity fields automatically. JPA includes the GeneratedValue annotation for this purpose. It has the following properties:

- GenerationType strategy: Enum value specifying how to auto-generate the field value. The GenerationType enum has the following values:
	- GeneratorType.AUTO: The default. Assign the field a generated value, leaving the details to the JPA vendor.
	- GenerationType.IDENTITY: The database will assign an identity value on insert.
	- GenerationType.SEQUENCE: Use a datastore sequence to generate a field value.
	- GenerationType.TABLE: Use a sequence table to generate a field value.
- String generator: The name of a generator defined in mapping metadata. We show you how to define named generators in **[Section 13.5, " Generators " \[154\]](#page-173-0)**. If the GenerationType is set but this property is unset, the JPA implementation uses appropriate defaults for the selected generation type.

The equivalent XML element is generated-value, which includes the following attributes:

- strategy: One of TABLE, SEQUENCE, IDENTITY, or AUTO, defaulting to AUTO.
- generator: Equivalent to the generator property listed above.

#### **Note**

OpenJPA allows you to use the GeneratedValue annotation on any field, not just identity fields. Before using the IDENTITY generation strategy, however, read **[Section 5.4.4, " Autoassign / Identity Strategy Caveats " \[282\]](#page-301-0)** in the Reference Guide.

OpenJPA also offers additional generator strategies for non-numeric fields, which you can access by setting strategy to AUTO (the default), and setting the generator string to:

- uuid-string: OpenJPA will generate a 128-bit type 1 UUID unique within the network, represented as a 16 character string. For more information on UUIDs, see the IETF UUID draft specification at: **[http://www.ics.uci.edu/](http://www.ics.uci.edu/~ejw/authoring/uuid-guid/) [~ejw/authoring/uuid-guid/](http://www.ics.uci.edu/~ejw/authoring/uuid-guid/)**
- uuid-hex: Same as uuid-string, but represents the type 1 UUID as a 32-character hexadecimal string.
- uuid-type4-string: OpenJPA will generate a 128-bit type 4 pseudo-random UUID, represented as a 16 character string. For more information on UUIDs, see the IETF UUID draft specification at: **[http://www.ics.uci.edu/](http://www.ics.uci.edu/~ejw/authoring/uuid-guid/) [~ejw/authoring/uuid-guid/](http://www.ics.uci.edu/~ejw/authoring/uuid-guid/)**
- uuid-type4-hex: Same as uuid-type4-string , but represents the type 4 UUID as a 32-character hexadecimal string.

These string constants are defined in **[org.apache.openjpa.persistence.Generator](../javadoc/org/apache/openjpa/persistence/Generator.html)**.

If the entities are mapped to the same table name but with different schema name within one PersistenceUnit intentionally, and the strategy of GeneratedType.AUTO is used to generate the ID for each entity, a schema name for each entity must be explicitly declared either through the annotation or the mapping.xml file. Otherwise, the mapping tool only creates the tables for those entities with the schema names under each schema. In addition, there will be only one OPENJPA\_SEQUENCE\_TABLE created for all the entities within the PersistenceUnit if the entities are not identified with the schema name. Read **[Section 9.6, " Generators " \[344\]](#page-363-0)** and **[Section 4.11, " Default Schema](#page-285-0) [" \[266\]](#page-285-0)** in the Reference Guide.

### **5.2.5. Embedded Id**

If your entity has multiple identity values, you may declare multiple @Id fields, or you may declare a single @EmbeddedId field. The type of a field annotated with EmbeddedId must be an embeddable entity class. The fields of this embeddable class are considered the identity values of the owning entity. We explore entity identity and identity fields in **[Section 4.1.3, " Identity](#page-37-0) [Fields " \[18\]](#page-37-0)**.

The EmbeddedId annotation has no properties.

The equivalent XML element is embedded-id. It has one required attribute:

• name: The name of the identity field or property.

## <span id="page-54-0"></span>**5.2.6. Version**

Use the Version annotation to designate a version field. **[Section 4.1.4, " Version Field " \[18\]](#page-37-1)** explained the importance of version fields to JPA. This is a marker annotation; it has no properties.

The equivalent XML element is version, which has a single attribute:

• name: The name of the version field or property. This attribute is required.

### <span id="page-54-1"></span>**5.2.7. Basic**

Basic signifies a standard value persisted as-is to the datastore. You can use the Basic annotation on persistent fields of the following types: primitives, primitive wrappers, java.lang.String, byte[], Byte[], char[], Character[],

java.math.BigDecimal, java.math.BigInteger, java.util.Date, java.util.Calendar, java.sql.Date, java.sql.Timestamp, Enums, and Serializable types.

Basic declares these properties:

- FetchType fetch: Whether to load the field eagerly (FetchType.EAGER) or lazily ( FetchType.LAZY). Defaults to FetchType.EAGER.
- boolean optional: Whether the datastore allows null values. Defaults to true.

The equivalent XML element is basic. It has the following attributes:

- name: The name of the field or property. This attribute is required.
- fetch: One of EAGER or LAZY .
- optional: Boolean indicating whether the field value may be null.

#### <span id="page-55-0"></span>**5.2.7.1. Fetch Type**

Many metadata annotations in JPA have a fetch property. This property can take on one of two values: FetchType.EAGER or FetchType.LAZY. FetchType.EAGER means that the field is loaded by the JPA implementation before it returns the persistent object to you. Whenever you retrieve an entity from a query or from the EntityManager, you are guaranteed that all of its eager fields are populated with datastore data.

FetchType.LAZY is a hint to the JPA runtime that you want to defer loading of the field until you access it. This is called *lazy loading*. Lazy loading is completely transparent; when you attempt to read the field for the first time, the JPA runtime will load the value from the datastore and populate the field automatically. Lazy loading is only a hint and not a directive because some JPA implementations cannot lazy-load certain field types.

With a mix of eager and lazily-loaded fields, you can ensure that commonly-used fields load efficiently, and that other state loads transparently when accessed. As you will see in **[Section 7.3, " Persistence Context " \[77\]](#page-96-0)**, you can also use eager fetching to ensure that entities have all needed data loaded before they become *detached* at the end of a persistence context.

#### **Note**

OpenJPA can lazy-load any field type. OpenJPA also allows you to dynamically change which fields are eagerly or lazily loaded at runtime. See **[Section 5.7, " Fetch Groups " \[290\]](#page-309-0)** in the Reference Guide for details.

The Reference Guide details OpenJPA's eager fetching behavior in **[Section 5.8, " Eager Fetching " \[294\]](#page-313-0)**.

### <span id="page-55-1"></span>**5.2.8. Embedded**

Use the Embedded marker annotation on embeddable field types. Embedded fields are mapped as part of the datastore record of the declaring entity. In our sample model, Author and Company each embed their Address, rather than forming a relation to an Address as a separate entity.

The equivalent XML element is embedded, which expects a single attribute:

• name: The name of the field or property. This attribute is required.

### **5.2.9. Many To One**

When an entity A references a single entity B, and other As might also reference the same B, we say there is a *many to one* relation from A to B. In our sample model, for example, each magazine has a reference to its publisher. Multiple magazines might have the same publisher. We say, then, that the Magazine. publisher field is a many to one relation from magazines to publishers.

JPA indicates many to one relations between entities with the ManyToOne annotation. This annotation has the following properties:

- Class targetEntity: The class of the related entity type.
- CascadeType[] cascade: Array of enum values defining cascade behavior for this field. We explore cascades below. Defaults to an empty array.
- FetchType fetch: Whether to load the field eagerly (FetchType.EAGER) or lazily (FetchType.LAZY). Defaults to FetchType. EAGER. See Section 5.2.7.1, "Fetch Type " [36] above for details on fetch types.
- boolean optional: Whether the related object must exist. If false, this field cannot be null. Defaults to true.

The equivalent XML element is many-to-one. It accepts the following attributes:

- name: The name of the field or property. This attribute is required.
- target-entity: The class of the related type.
- fetch: One of EAGER or LAZY.
- optional: Boolean indicating whether the field value may be null.

#### <span id="page-56-0"></span>**5.2.9.1. Cascade Type**

We introduce the JPA EntityManager in **Chapter 8,** *[EntityManager](#page-100-0)* **[\[81\]](#page-100-0)**. The EntityManager has APIs to persist new entities, remove (delete) existing entities, refresh entity state from the datastore, and merge *detached* entity state back into the persistence context. We explore all of these APIs in detail later in the overview.

When the EntityManager is performing the above operations, you can instruct it to automatically cascade the operation to the entities held in a persistent field with the cascade property of your metadata annotation. This process is recursive. The cascade property accepts an array of CascadeType enum values.

- CascadeType. PERSIST: When persisting an entity, also persist the entities held in this field. We suggest liberal application of this cascade rule, because if the EntityManager finds a field that references a new entity during flush, and the field does not use CascadeType.PERSIST, it is an error.
- CascadeType.REMOVE: When deleting an entity, also delete the entities held in this field.
- CascadeType.REFRESH: When refreshing an entity, also refresh the entities held in this field.
- CascadeType.MERGE: When merging entity state, also merge the entities held in this field.

#### **Note**

OpenJPA offers enhancements to JPA's CascadeType.REMOVE functionality, including additional annotations to control how and when dependent fields will be removed. See **[Section 6.4.2.1, " Dependent " \[300\]](#page-319-0)** for more details. CascadeType defines one additional value, CascadeType.ALL, that acts as a shortcut for all of the values above. The following annotations are equivalent:

```
@ManyToOne(cascade={CascadeType.PERSIST,CascadeType.REMOVE,
    CascadeType.REFRESH,CascadeType.MERGE})
private Company publisher;
```

```
@ManyToOne(cascade=CascadeType.ALL)
private Company publisher;
```
In XML, these enumeration constants are available as child elements of the cascade element. The cascade element is itself a child of many-to-one. The following examples are equivalent:

```
<many-to-one name="publisher">
     <cascade>
         <cascade-persist/>
         <cascade-merge/>
         <cascade-remove/>
         <cascade-refresh/>
     </cascade>
</many-to-one>
```

```
<many-to-one name="publisher">
    <cascade>
        <cascade-all/>
    </cascade>
</many-to-one>
```
### <span id="page-57-0"></span>**5.2.10. One To Many**

When an entity A references multiple B entities, and no two As reference the same B, we say there is a *one to many* relation from A to B.

One to many relations are the exact inverse of the many to one relations we detailed in the preceding section. In that section, we said that the Magazine.publisher field is a many to one relation from magazines to publishers. Now, we see that the Company.mags field is the inverse - a one to many relation from publishers to magazines. Each company may publish multiple magazines, but each magazine can have only one publisher.

JPA indicates one to many relations between entities with the OneToMany annotation. This annotation has the following properties:

- Class targetEntity: The class of the related entity type. This information is usually taken from the parameterized collection or map element type. You must supply it explicitly, however, if your field isn't a parameterized type.
- String mappedBy: Names the many to one field in the related entity that maps this bidirectional relation. We explain bidirectional relations below. Leaving this property unset signals that this is a standard unidirectional relation.
- CascadeType[] cascade: Array of enum values defining cascade behavior for the collection elements. We explore cascades above in **[Section 5.2.9.1, " Cascade Type " \[37\]](#page-56-0)**. Defaults to an empty array.

• FetchType fetch: Whether to load the field eagerly (FetchType.EAGER) or lazily (FetchType.LAZY). Defaults to FetchType.LAZY. See **[Section 5.2.7.1, " Fetch Type " \[36\]](#page-55-0)** above for details on fetch types.

The equivalent XML element is one-to-many, which includes the following attributes:

- name: The name of the field or property. This attribute is required.
- target-entity: The class of the related type.
- fetch: One of EAGER or LAZY.
- mapped-by: The name of the field or property that owns the relation. See **[Section 5.2, " Field and Property Metadata](#page-51-0) [" \[32\]](#page-51-0)**.

You may also nest the cascade element within a one-to-many element.

#### <span id="page-58-0"></span>**5.2.10.1. Bidirectional Relations**

When two fields are logical inverses of each other, they form a *bidirectional relation*. Our model contains two bidirectional relations: Magazine.publisher and Company.mags form one bidirectional relation, and Article.authors and Author.articles form the other. In both cases, there is a clear link between the two fields that form the relationship. A magazine refers to its publisher while the publisher refers to all its published magazines. An article refers to its authors while each author refers to her written articles.

When the two fields of a bidirectional relation share the same datastore mapping, JPA formalizes the connection with the mappedBy property. Marking Company.mags as mappedBy Magazine.publisher means two things:

- 1. Company.mags uses the datastore mapping for Magazine.publisher, but inverses it. In fact, it is illegal to specify any additional mapping information when you use the mappedBy property. All mapping information is read from the referenced field. We explore mapping in depth in **Chapter 13,** *[Mapping Metadata](#page-166-0)* **[\[147\]](#page-166-0)**.
- 2. Magazine.publisher is the "owner" of the relation. The field that specifies the mapping data is always the owner. This means that changes to the Magazine. publisher field are reflected in the datastore, while changes to the Company.mags field alone are not. Changes to Company.mags may still affect the JPA implementation's cache, however. Thus, it is very important that you keep your object model consistent by properly maintaining both sides of your bidirectional relations at all times.

You should always take advantage of the mappedBy property rather than mapping each field of a bidirectional relation independently. Failing to do so may result in the JPA implementation trying to update the database with conflicting data. Be careful to only mark one side of the relation as mappedBy, however. One side has to actually do the mapping!

#### **Note**

You can configure OpenJPA to automatically synchronize both sides of a bidirectional relation, or to perform various actions when it detects inconsistent relations. See **[Section 5.5, " Managed Inverses " \[282\]](#page-301-1)** in the Reference Guide for details.

### **5.2.11. One To One**

When an entity A references a single entity B, and no other As can reference the same B, we say there is a *one to one* relation between A and B. In our sample model, Magazine has a one to one relation to Article through the Magazine.coverArticle field. No two magazines can have the same cover article.

JPA indicates one to one relations between entities with the OneToOne annotation. This annotation has the following properties:

- Class targetEntity: The class of the related entity type. This information is usually taken from the field type.
- String mappedBy: Names the field in the related entity that maps this bidirectional relation. We explain bidirectional relations in **[Section 5.2.10.1, " Bidirectional Relations " \[39\]](#page-58-0)** above. Leaving this property unset signals that this is a standard unidirectional relation.
- CascadeType[] cascade: Array of enum values defining cascade behavior for this field. We explore cascades in **[Section 5.2.9.1, " Cascade Type " \[37\]](#page-56-0) above. Defaults to an empty array.**
- FetchType fetch: Whether to load the field eagerly (FetchType.EAGER) or lazily (FetchType.LAZY). Defaults to FetchType.EAGER. See **[Section 5.2.7.1, " Fetch Type " \[36\]](#page-55-0)** above for details on fetch types.
- boolean optional: Whether the related object must exist. If false, this field cannot be null. Defaults to true.

The equivalent XML element is one-to-one which understands the following attributes:

- name: The name of the field or property. This attribute is required.
- target-entity: The class of the related type.
- fetch: One of EAGER or LAZY.
- mapped-by: The field that owns the relation. See **[Section 5.2, " Field and Property Metadata " \[32\]](#page-51-0)**.

You may also nest the cascade element within a one-to-one element.

### <span id="page-59-0"></span>**5.2.12. Many To Many**

When an entity A references multiple B entities, and other As might reference some of the same Bs, we say there is a *many to many* relation between A and B. In our sample model, for example, each article has a reference to all the authors that contributed to the article. Other articles might have some of the same authors. We say, then, that Article and Author have a many to many relation through the Article.authors field.

JPA indicates many to many relations between entities with the ManyToMany annotation. This annotation has the following properties:

- Class targetEntity: The class of the related entity type. This information is usually taken from the parameterized collection or map element type. You must supply it explicitly, however, if your field isn't a parameterized type.
- String mappedBy: Names the many to many field in the related entity that maps this bidirectional relation. We explain bidirectional relations in **[Section 5.2.10.1, " Bidirectional Relations " \[39\]](#page-58-0)** above. Leaving this property unset signals that this is a standard unidirectional relation.
- CascadeType[] cascade: Array of enum values defining cascade behavior for the collection elements. We explore cascades above in **[Section 5.2.9.1, " Cascade Type " \[37\]](#page-56-0)**. Defaults to an empty array.
- FetchType fetch: Whether to load the field eagerly (FetchType.EAGER) or lazily (FetchType.LAZY). Defaults to FetchType.LAZY. See **[Section 5.2.7.1, " Fetch Type " \[36\]](#page-55-0)** above for details on fetch types.

The equivalent XML element is many-to-many. It accepts the following attributes:

- name: The name of the field or property. This attribute is required.
- target-entity: The class of the related type.
- fetch: One of EAGER or LAZY.

• mapped-by: The field that owns the relation. See **[Section 5.2, " Field and Property Metadata " \[32\]](#page-51-0)**.

You may also nest the cascade element within a many-to-many element.

# **5.2.13. Order By**

Datastores such as relational databases do not preserve the order of records. Your persistent List fields might be ordered one way the first time you retrieve an object from the datastore, and a completely different way the next. To ensure consistent ordering of collection fields, you must use the OrderBy annotation. The OrderBy annotation's value is a string defining the order of the collection elements. An empty value means to sort on the identity value(s) of the elements in ascending order. Any other value must be of the form:

<field name>[ ASC|DESC][, ...]

Each <field name> is the name of a persistent field in the collection's element type. You can optionally follow each field by the keyword ASC for ascending order, or DESC for descending order. If the direction is omitted, it defaults to ascending.

The equivalent XML element is order-by which can be listed as a sub-element of the one-to-many or many-to-many elements. The text within this element is parsed as the order by string.

#### **5.2.14. Map Key**

JPA supports persistent Map fields through either a **[OneToMany](#page-57-0)** or **[ManyToMany](#page-59-0)** association. The related entities form the map values. JPA derives the map keys by extracting a field from each entity value. The MapKey annotation designates the field that is used as the key. It has the following properties:

• String name: The name of a field in the related entity class to use as the map key. If no name is given, defaults to the identity field of the related entity class.

The equivalent XML element is map-key which can be listed as a sub-element of the one-to-many or many-to-many elements. The map-key element has the following attributes:

• name: The name of the field in the related entity class to use as the map key.

### **5.2.15. Persistent Field Defaults**

In the absence of any of the annotations above, JPA defines the following default behavior for declared fields:

- 1. Fields declared static, transient, or final default to non-persistent.
- 2. Fields of any primitive type, primitive wrapper type, java.lang.String, byte[], Byte[], char[], Character[], java.math.BigDecimal, java.math.BigInteger, java.util.Date, java.util.Calendar, java.sql.Date, java.sql.Timestamp, or any Serializable type default to persistent, as if annotated with **[@Basic](#page-54-1)**.
- 3. Fields of an embeddable type default to persistent, as if annotated with **[@Embedded](#page-55-1)**.
- 4. All other fields default to non-persistent.

Note that according to these defaults, all relations between entities must be annotated explicitly. Without an annotation, a relation field will default to serialized storage if the related entity type is serializable, or will default to being non-persistent if not.

## <span id="page-61-0"></span>**5.3. XML Schema**

The latest revision of the version 2.0 orm schema is presented below. Version 2.0 of the schema must be used if JPA 2.0 elements are specified as XML metadata. Many of the elements in the schema relate to object/relational mapping rather than metadata; these elements are discussed in **Chapter 13,** *[Mapping Metadata](#page-166-0)* **[\[147\]](#page-166-0)**. Version 1.0 of the orm schema can be found at **[http://java.sun.com/xml/ns/persistence/orm\\_1\\_0.xsd](http://java.sun.com/xml/ns/persistence/orm_1_0.xsd)**.

```
<?xml version="1.0" encoding="UTF-8"?>
    <!-- Java Persistence API object/relational mapping file schema -->
<xsd:schema targetNamespace="http://java.sun.com/xml/ns/persistence/orm"
    xmlns:orm="http://java.sun.com/xml/ns/persistence/orm" 
     xmlns:xsd="http://www.w3.org/2001/XMLSchema"
    elementFormDefault="qualified" attributeFormDefault="unqualified"
    version="2.0">
     <xsd:annotation>
         <xsd:documentation>
            @(#)orm_2_0.xsd 2.0 October 1 2009
         </xsd:documentation>
     </xsd:annotation>
   <xsd:annotation>
     <xsd:documentation>
           DO NOT ALTER OR REMOVE COPYRIGHT NOTICES OR THIS HEADER.
           Copyright 2005-2009 Sun Microsystems, Inc. All rights reserved.
           The contents of this file are subject to the terms of either the
           GNU General Public License Version 2 only ("GPL") or the Common
           Development and Distribution License("CDDL") (collectively, the
           "License"). You may not use this file except in compliance with
           the License. You can obtain a copy of the License at
           https://glassfish.dev.java.net/public/CDDL+GPL.html or
           glassfish/bootstrap/legal/LICENSE.txt. See the License for the
           specific language governing permissions and limitations under the
           License.
           When distributing the software, include this License Header
           Notice in each file and include the License file at
           glassfish/bootstrap/legal/LICENSE.txt. Sun designates this
           particular file as subject to the "Classpath" exception as
           provided by Sun in the GPL Version 2 section of the License file
           that accompanied this code. If applicable, add the following
           below the License Header, with the fields enclosed by brackets []
           replaced by your own identifying information:
           "Portions Copyrighted [year] [name of copyright owner]"
           Contributor(s):
           If you wish your version of this file to be governed by only the
           CDDL or only the GPL Version 2, indicate your decision by adding
           "[Contributor] elects to include this software in this
           distribution under the [CDDL or GPL Version 2] license." If you
           don't indicate a single choice of license, a recipient has the
           option to distribute your version of this file under either the
           CDDL, the GPL Version 2 or to extend the choice of license to its
           licensees as provided above. However, if you add GPL Version 2
           code and therefore, elected the GPL Version 2 license, then the
           option applies only if the new code is made subject to such
           option by the copyright holder.
         </xsd:documentation>
     </xsd:annotation>
     <xsd:annotation>
        <xsd:documentation>
         <![CDATA[
            This is the XML Schema for the persistence object/relational
             mapping file.
             The file may be named "META-INF/orm.xml" in the persistence
```

```
 archive or it may be named some other name which would be
             used to locate the file as resource on the classpath.
            Object/relational mapping files must indicate the object/relational
            mapping file schema by using the persistence namespace:
            http://java.sun.com/xml/ns/persistence
             and indicate the version of the schema by
             using the version element as shown below:
             <entity-mappings xmlns="http://java.sun.com/xml/ns/persistence/orm"
            xmlns:xsi="http://www.w3.org/2001/XMLSchema-instance"
            xsi:schemaLocation="http://java.sun.com/xml/ns/persistence/orm
            http://java.sun.com/xml/ns/persistence/orm/orm_2_0.xsd"
            version="2.0">
 ...
             </entity-mappings>
        ]]>
        </xsd:documentation>
    </xsd:annotation>
    <xsd:complexType name="emptyType" />
    <xsd:simpleType name="versionType">
        <xsd:restriction base="xsd:token">
            <xsd:pattern value="[0-9]+(\.[0-9]+)*" />
        </xsd:restriction>
    </xsd:simpleType>
    <!-- **************************************************** -->
    <xsd:element name="entity-mappings">
        <xsd:complexType>
            <xsd:annotation>
                 <xsd:documentation>
                     The entity-mappings element is the root element of a mapping
                     file. It contains the following four types of elements:
                     1. The persistence-unit-metadata element contains metadata
                     for the entire persistence unit. It is undefined if this element
                     occurs in multiple mapping files within the same
                     persistence unit.
                     2. The package, schema, catalog and access elements apply to all of
                     the entity, mapped-superclass and embeddable
                     elements defined in
                     the same file in which they occur.
                     3. The sequence-generator, table-generator, named-query,
                     named-native-query and sql-result-set-mapping
                     elements are global
                     to the persistence unit. It is undefined to have more than one
                     sequence-generator or table-generator of the same
                     name in the same
                     or different mapping files in a persistence unit. It is also
                     undefined to have more than one named-query,
                     named-native-query, or
                     result-set-mapping of the same name in the same or different mapping
                     files in a persistence unit.
                     4. The entity, mapped-superclass and embeddable elements each define
                     the mapping information for a managed persistent
                     class. The mapping
                    information contained in these elements may be complete or it may
                    be partial.
                 </xsd:documentation>
             </xsd:annotation>
             <xsd:sequence>
                 <xsd:element name="description" type="xsd:string"
                    minOccurs="0" />
                 <xsd:element name="persistence-unit-metadata"
                     type="orm:persistence-unit-metadata" minOccurs="0" />
                 <xsd:element name="package" type="xsd:string"
                    minOccurs="0" />
                 <xsd:element name="schema" type="xsd:string"
                    minOccurs="0" />
                 <xsd:element name="catalog" type="xsd:string"
                    minOccurs="0" />
                 <xsd:element name="access" type="orm:access-type"
                    minOccurs="0" />
                 <xsd:element name="sequence-generator" type="orm:sequence-generator"
                    minOccurs="0" maxOccurs="unbounded" />
                 <xsd:element name="table-generator" type="orm:table-generator"
                    minOccurs="0" maxOccurs="unbounded" />
                 <xsd:element name="named-query" type="orm:named-query"
                    minOccurs="0" maxOccurs="unbounded" />
                 <xsd:element name="named-native-query" type="orm:named-native-query"
                     minOccurs="0" maxOccurs="unbounded" />
```

```
 <xsd:element name="sql-result-set-mapping"
                 type="orm:sql-result-set-mapping" minOccurs="0"
                 maxOccurs="unbounded" />
             <xsd:element name="mapped-superclass" type="orm:mapped-superclass"
                 minOccurs="0" maxOccurs="unbounded" />
             <xsd:element name="entity" type="orm:entity"
                 minOccurs="0" maxOccurs="unbounded" />
             <xsd:element name="embeddable" type="orm:embeddable"
                 minOccurs="0" maxOccurs="unbounded" />
         </xsd:sequence>
         <xsd:attribute name="version" type="orm:versionType"
            fixed="2.0" use="required" />
     </xsd:complexType>
 </xsd:element>
 <!-- **************************************************** -->
 <xsd:complexType name="persistence-unit-metadata">
     <xsd:annotation>
         <xsd:documentation>
             Metadata that applies to the persistence unit and not just to
             the mapping file in which it is contained.
             If the xml-mapping-metadata-complete element is specified,
             the complete set of mapping metadata for the persistence unit
             is contained in the XML mapping files for the persistence unit.
         </xsd:documentation>
     </xsd:annotation>
     <xsd:sequence>
         <xsd:element name="description" type="xsd:string"
             minOccurs="0" />
         <xsd:element name="xml-mapping-metadata-complete"
            type="orm:emptyType" minOccurs="0" />
         <xsd:element name="persistence-unit-defaults"
            type="orm:persistence-unit-defaults" minOccurs="0" />
     </xsd:sequence>
 </xsd:complexType>
 <!-- **************************************************** -->
 <xsd:complexType name="persistence-unit-defaults">
     <xsd:annotation>
         <xsd:documentation>
             These defaults are applied to the persistence unit as a whole
             unless they are overridden by local annotation or XML
             element settings.
             schema - Used as the schema for all tables, secondary tables, join
             tables, collection tables, sequence generators, and table
             generators that apply to the persistence unit
             catalog - Used as the catalog for all tables, secondary tables, join
             tables, collection tables, sequence generators, and
             table generators that apply to the persistence unit
             delimited-identifiers - Used to treat database identifiers as
             delimited identifiers.
             access - Used as the access type for all managed classes in
             the persistence unit
             cascade-persist - Adds cascade-persist to the set of cascade options
             in all entity relationships of the persistence unit
             entity-listeners - List of default entity listeners to be invoked
             on each entity in the persistence unit.
         </xsd:documentation>
     </xsd:annotation>
     <xsd:sequence>
         <xsd:element name="description" type="xsd:string"
             minOccurs="0" />
         <xsd:element name="schema" type="xsd:string"
             minOccurs="0" />
         <xsd:element name="catalog" type="xsd:string"
            minOccurs="0" />
         <xsd:element name="delimited-identifiers" type="orm:emptyType"
             minOccurs="0" />
         <xsd:element name="access" type="orm:access-type"
             minOccurs="0" />
         <xsd:element name="cascade-persist" type="orm:emptyType"
             minOccurs="0" />
         <xsd:element name="entity-listeners" type="orm:entity-listeners"
             minOccurs="0" />
     </xsd:sequence>
</xsd:complexType><br><!-- ***********************
                              <!-- **************************************************** -->
 <xsd:complexType name="entity">
     <xsd:annotation>
         <xsd:documentation>
```

```
 Defines the settings and mappings for an entity. Is allowed to be
                 sparsely populated and used in conjunction with the annotations.
                 Alternatively, the metadata-complete attribute can be
                 used to
                 indicate that no annotations on the entity class (and its fields
                 or properties) are to be processed. If this is the case then
                 the defaulting rules for the entity and its subelements will
                 be recursively applied.
                 @Target(TYPE) @Retention(RUNTIME)
                 public @interface Entity {
                 String name() default "";
 }
             </xsd:documentation>
        </xsd:annotation>
        <xsd:sequence>
             <xsd:element name="description" type="xsd:string"
                minOccurs="0" />
             <xsd:element name="table" type="orm:table"
                 minOccurs="0" />
             <xsd:element name="secondary-table" type="orm:secondary-table"
                minOccurs="0" maxOccurs="unbounded" />
             <xsd:element name="primary-key-join-column"
                type="orm:primary-key-join-column" minOccurs="0"
                 maxOccurs="unbounded" />
             <xsd:element name="id-class" type="orm:id-class"
                minOccurs="0" />
             <xsd:element name="inheritance" type="orm:inheritance"
                minOccurs="0" />
             <xsd:element name="discriminator-value" type="orm:discriminator-value"
                minOccurs="0" />
             <xsd:element name="discriminator-column" type="orm:discriminator-column"
                minOccurs="0" />
             <xsd:element name="sequence-generator" type="orm:sequence-generator"
                minOccurs="0" />
             <xsd:element name="table-generator" type="orm:table-generator"
                minOccurs="0" />
             <xsd:element name="named-query" type="orm:named-query"
                minOccurs="0" maxOccurs="unbounded" />
             <xsd:element name="named-native-query" type="orm:named-native-query"
                minOccurs="0" maxOccurs="unbounded" />
             <xsd:element name="sql-result-set-mapping" type="orm:sql-result-set-mapping"
                minOccurs="0" maxOccurs="unbounded" />
             <xsd:element name="exclude-default-listeners"
                type="orm:emptyType" minOccurs="0" />
             <xsd:element name="exclude-superclass-listeners"
                 type="orm:emptyType" minOccurs="0" />
             <xsd:element name="entity-listeners" type="orm:entity-listeners"
                minOccurs="0" />
             <xsd:element name="pre-persist" type="orm:pre-persist"
                minOccurs="0" />
             <xsd:element name="post-persist" type="orm:post-persist"
                minOccurs="0" />
             <xsd:element name="pre-remove" type="orm:pre-remove"
                minOccurs="0" />
             <xsd:element name="post-remove" type="orm:post-remove"
                minOccurs="0" />
             <xsd:element name="pre-update" type="orm:pre-update"
                minOccurs="0" />
             <xsd:element name="post-update" type="orm:post-update"
                minOccurs="0" />
             <xsd:element name="post-load" type="orm:post-load"
                minOccurs="0" />
             <xsd:element name="attribute-override" type="orm:attribute-override"
               minOccurs="0" maxOccurs="unbounded" />
             <xsd:element name="association-override" type="orm:association-override"
                minOccurs="0" maxOccurs="unbounded" />
             <xsd:element name="attributes" type="orm:attributes"
                minOccurs="0" />
        </xsd:sequence>
        <xsd:attribute name="name" type="xsd:string" />
        <xsd:attribute name="class" type="xsd:string" use="required" />
        <xsd:attribute name="access" type="orm:access-type" />
        <xsd:attribute name="cacheable" type="xsd:boolean" />
        <xsd:attribute name="metadata-complete" type="xsd:boolean" />
    </xsd:complexType>
    <!-- **************************************************** -->
    <xsd:simpleType name="access-type">
        <xsd:annotation>
```

```
 <xsd:documentation>
                 This element determines how the persistence provider accesses the
                 state of an entity or embedded object.
             </xsd:documentation>
        </xsd:annotation>
        <xsd:restriction base="xsd:token">
             <xsd:enumeration value="PROPERTY" />
             <xsd:enumeration value="FIELD" />
        </xsd:restriction>
    </xsd:simpleType>
    <!-- **************************************************** -->
    <xsd:complexType name="association-override">
        <xsd:annotation>
             <xsd:documentation>
                @Target({TYPE, METHOD, FIELD}) @Retention(RUNTIME)
                 public @interface AssociationOverride {
                 String name();
                 JoinColumn[] joinColumns() default{};
                 JoinTable joinTable() default @JoinTable;
 }
             </xsd:documentation>
        </xsd:annotation>
        <xsd:sequence>
             <xsd:element name="description" type="xsd:string" minOccurs="0" />
             <xsd:choice>
                 <xsd:element name="join-column" type="orm:join-column"
                    minOccurs="0" maxOccurs="unbounded" />
                 <xsd:element name="join-table" type="orm:join-table"
                    minOccurs="0" />
             </xsd:choice>
        </xsd:sequence>
        <xsd:attribute name="name" type="xsd:string" use="required" />
    </xsd:complexType>
    <!-- **************************************************** -->
    <xsd:complexType name="attribute-override">
        <xsd:annotation>
             <xsd:documentation>
                 @Target({TYPE, METHOD, FIELD}) @Retention(RUNTIME)
                 public @interface AttributeOverride {
                 String name();
                 Column column();
 }
             </xsd:documentation>
        </xsd:annotation>
        <xsd:sequence>
            <xsd:element name="description" type="xsd:string"
                minOccurs="0" />
             <xsd:element name="column" type="orm:column" />
        </xsd:sequence>
        <xsd:attribute name="name" type="xsd:string" use="required" />
    </xsd:complexType>
    <!-- **************************************************** -->
    <xsd:complexType name="attributes">
        <xsd:annotation>
             <xsd:documentation>
                 This element contains the entity field or property mappings.
                 It may be sparsely populated to include only a subset of the
                 fields or properties. If metadata-complete for the entity is true
                then the remainder of the attributes will be defaulted according
                 to the default rules.
             </xsd:documentation>
        </xsd:annotation>
        <xsd:sequence>
            <xsd:element name="description" type="xsd:string"
                minOccurs="0" />
             <xsd:choice>
                 <xsd:element name="id" type="orm:id"
                    minOccurs="0" maxOccurs="unbounded" />
                 <xsd:element name="embedded-id" type="orm:embedded-id"
                    minOccurs="0" />
             </xsd:choice>
             <xsd:element name="basic" type="orm:basic"
                minOccurs="0" maxOccurs="unbounded" />
             <xsd:element name="version" type="orm:version"
                minOccurs="0" maxOccurs="unbounded" />
             <xsd:element name="many-to-one" type="orm:many-to-one"
                minOccurs="0" maxOccurs="unbounded" />
             <xsd:element name="one-to-many" type="orm:one-to-many"
```

```
 minOccurs="0" maxOccurs="unbounded" />
             <xsd:element name="one-to-one" type="orm:one-to-one"
                minOccurs="0" maxOccurs="unbounded" />
             <xsd:element name="many-to-many" type="orm:many-to-many"
                minOccurs="0" maxOccurs="unbounded" />
             <xsd:element name="element-collection" type="orm:element-collection"
                minOccurs="0" maxOccurs="unbounded" />
             <xsd:element name="embedded" type="orm:embedded"
                minOccurs="0" maxOccurs="unbounded" />
             <xsd:element name="transient" type="orm:transient"
                minOccurs="0" maxOccurs="unbounded" />
         </xsd:sequence>
    </xsd:complexType>
    <!-- **************************************************** -->
    <xsd:complexType name="basic">
        <xsd:annotation>
             <xsd:documentation>
                 @Target({METHOD, FIELD}) @Retention(RUNTIME)
                 public @interface Basic {
                 FetchType fetch() default EAGER;
                 boolean optional() default true;
 }
             </xsd:documentation>
         </xsd:annotation>
         <xsd:sequence>
             <xsd:element name="column" type="orm:column"
                minOccurs="0" />
             <xsd:choice>
                 <xsd:element name="lob" type="orm:lob"
                    minOccurs="0" />
                 <xsd:element name="temporal" type="orm:temporal"
                    minOccurs="0" />
                 <xsd:element name="enumerated" type="orm:enumerated"
                    minOccurs="0" />
             </xsd:choice>
         </xsd:sequence>
         <xsd:attribute name="name" type="xsd:string" use="required" />
        <xsd:attribute name="fetch" type="orm:fetch-type" />
        <xsd:attribute name="optional" type="xsd:boolean" />
         <xsd:attribute name="access" type="orm:access-type" />
   </xsd:complexType><br><!-- *************
                            <!-- **************************************************** -->
    <xsd:complexType name="cascade-type">
        <xsd:annotation>
             <xsd:documentation>
                 public enum CascadeType { ALL, PERSIST, MERGE, REMOVE, REFRESH,
                 DETACH};
             </xsd:documentation>
        </xsd:annotation>
         <xsd:sequence>
             <xsd:element name="cascade-all" type="orm:emptyType"
                minOccurs="0" />
             <xsd:element name="cascade-persist" type="orm:emptyType"
                minOccurs="0" />
             <xsd:element name="cascade-merge" type="orm:emptyType"
                minOccurs="0" />
             <xsd:element name="cascade-remove" type="orm:emptyType"
                minOccurs="0" />
             <xsd:element name="cascade-refresh" type="orm:emptyType"
                minOccurs="0" />
             <xsd:element name="cascade-detach" type="orm:emptyType"
                minOccurs="0" />
         </xsd:sequence>
    </xsd:complexType>
    <!-- **************************************************** -->
    <xsd:complexType name="collection-table">
         <xsd:annotation>
             <xsd:documentation>
                 @Target({METHOD, FIELD}) @Retention(RUNTIME)
                 public @interface CollectionTable {
                 String name() default "";
                 String catalog() default "";
                 String schema() default "";
                 JoinColumn[] joinColumns() default {};
                 UniqueConstraint[] uniqueConstraints() default {};
 }
             </xsd:documentation>
         </xsd:annotation>
```

```
 <xsd:sequence>
             <xsd:element name="join-column" type="orm:join-column"
                minOccurs="0" maxOccurs="unbounded" />
             <xsd:element name="unique-constraint" type="orm:unique-constraint"
                minOccurs="0" maxOccurs="unbounded" />
         </xsd:sequence>
         <xsd:attribute name="name" type="xsd:string" />
         <xsd:attribute name="catalog" type="xsd:string" />
         <xsd:attribute name="schema" type="xsd:string" />
    </xsd:complexType>
    <!-- **************************************************** -->
    <xsd:complexType name="column">
         <xsd:annotation>
             <xsd:documentation>
                @Target({METHOD, FIELD}) @Retention(RUNTIME)
                 public @interface Column {
                 String name() default "";
                 boolean unique() default false;
                 boolean nullable() default true;
                 boolean insertable() default true;
                 boolean updatable() default true;
                 String columnDefinition() default "";
                 String table() default "";
                 int length() default 255;
                 int precision() default 0; // decimal precision
                 int scale() default 0; // decimal scale
 }
             </xsd:documentation>
         </xsd:annotation>
         <xsd:attribute name="name" type="xsd:string" />
         <xsd:attribute name="unique" type="xsd:boolean" />
        <xsd:attribute name="nullable" type="xsd:boolean" />
        <xsd:attribute name="insertable" type="xsd:boolean" />
         <xsd:attribute name="updatable" type="xsd:boolean" />
         <xsd:attribute name="column-definition" type="xsd:string" />
         <xsd:attribute name="table" type="xsd:string" />
        <xsd:attribute name="length" type="xsd:int" />
         <xsd:attribute name="precision" type="xsd:int" />
         <xsd:attribute name="scale" type="xsd:int" />
   </xsd:complexType><br><!-- **************
                    <!-- **************************************************** -->
    <xsd:complexType name="column-result">
        <xsd:annotation>
             <xsd:documentation>
                @Target({}) @Retention(RUNTIME)
                 public @interface ColumnResult {
                 String name();
 }
             </xsd:documentation>
        </xsd:annotation>
         <xsd:attribute name="name" type="xsd:string" use="required" />
    </xsd:complexType>
    <!-- **************************************************** -->
    <xsd:complexType name="discriminator-column">
        <xsd:annotation>
             <xsd:documentation>
                 @Target({TYPE}) @Retention(RUNTIME)
                 public @interface DiscriminatorColumn {
                 String name() default "DTYPE";
                 DiscriminatorType discriminatorType() default STRING;
                 String columnDefinition() default "";
                 int length() default 31;
 }
             </xsd:documentation>
        </xsd:annotation>
        <xsd:attribute name="name" type="xsd:string" />
         <xsd:attribute name="discriminator-type" type="orm:discriminator-type" />
         <xsd:attribute name="column-definition" type="xsd:string" />
         <xsd:attribute name="length" type="xsd:int" />
    </xsd:complexType>
    <!-- **************************************************** -->
    <xsd:simpleType name="discriminator-type">
        <xsd:annotation>
             <xsd:documentation>
                public enum DiscriminatorType { STRING, CHAR, INTEGER };
            </xsd:documentation>
        </xsd:annotation>
         <xsd:restriction base="xsd:token">
```

```
 <xsd:enumeration value="STRING" />
             <xsd:enumeration value="CHAR" />
             <xsd:enumeration value="INTEGER" />
         </xsd:restriction>
    </xsd:simpleType>
    <!-- **************************************************** -->
    <xsd:simpleType name="discriminator-value">
         <xsd:annotation>
             <xsd:documentation>
                @Target({TYPE}) @Retention(RUNTIME)
                 public @interface DiscriminatorValue {
                 String value();
 }
             </xsd:documentation>
         </xsd:annotation>
         <xsd:restriction base="xsd:string" />
    </xsd:simpleType>
    <!-- **************************************************** -->
    <xsd:complexType name="element-collection">
        <xsd:annotation>
             <xsd:documentation>
                @Target({METHOD, FIELD}) @Retention(RUNTIME)
                 public @interface ElementCollection {
                 Class targetClass() default void.class;
                FetchType fetch() default LAZY;
 }
             </xsd:documentation>
        </xsd:annotation>
         <xsd:sequence>
             <xsd:choice>
                 <xsd:element name="order-by" type="orm:order-by"
                    minOccurs="0" />
                 <xsd:element name="order-column" type="orm:order-column"
                    minOccurs="0" />
             </xsd:choice>
             <xsd:choice>
                <xsd:element name="map-key" type="orm:map-key"
                     minOccurs="0" />
                 <xsd:sequence>
                     <xsd:element name="map-key-class" type="orm:map-key-class"
                         minOccurs="0" />
                     <xsd:choice>
                         <xsd:element name="map-key-temporal"
                             type="orm:temporal" minOccurs="0" />
                         <xsd:element name="map-key-enumerated"
                             type="orm:enumerated" minOccurs="0" />
                         <xsd:element name="map-key-attribute-override"
                             type="orm:attribute-override" minOccurs="0"
                             maxOccurs="unbounded" />
                     </xsd:choice>
                     <xsd:choice>
                         <xsd:element name="map-key-column"
                             type="orm:map-key-column" minOccurs="0" />
                         <xsd:element name="map-key-join-column"
                             type="orm:map-key-join-column" minOccurs="0"
                             maxOccurs="unbounded" />
                     </xsd:choice>
                 </xsd:sequence>
             </xsd:choice>
             <xsd:choice>
                 <xsd:sequence>
                     <xsd:element name="column" type="orm:column"
                         minOccurs="0" />
                     <xsd:choice>
                        <xsd:element name="temporal" type="orm:temporal"
                             minOccurs="0" />
                         <xsd:element name="enumerated" type="orm:enumerated"
                             minOccurs="0" />
                         <xsd:element name="lob" type="orm:lob"
                            minOccurs="0" />
                     </xsd:choice>
                 </xsd:sequence>
                 <xsd:sequence>
                     <xsd:element name="attribute-override"
                         type="orm:attribute-override" minOccurs="0"
                         maxOccurs="unbounded" />
                     <xsd:element name="association-override"
                         type="orm:association-override" minOccurs="0"
```

```
 maxOccurs="unbounded" />
             </xsd:sequence>
         </xsd:choice>
         <xsd:element name="collection-table" type="orm:collection-table"
            minOccurs="0" />
     </xsd:sequence>
     <xsd:attribute name="name" type="xsd:string" use="required" />
     <xsd:attribute name="target-class" type="xsd:string" />
     <xsd:attribute name="fetch" type="orm:fetch-type" />
     <xsd:attribute name="access" type="orm:access-type" />
 </xsd:complexType>
 <!-- **************************************************** -->
 <xsd:complexType name="embeddable">
     <xsd:annotation>
         <xsd:documentation>
             Defines the settings and mappings for embeddable objects. Is
             allowed to be sparsely populated and used in conjunction with
             the annotations. Alternatively, the metadata-complete attribute
             can be used to indicate that no annotations are to be processed
             in the class. If this is the case then the defaulting rules will
             be recursively applied.
             @Target({TYPE}) @Retention(RUNTIME)
             public @interface Embeddable {}
         </xsd:documentation>
     </xsd:annotation>
     <xsd:sequence>
         <xsd:element name="description" type="xsd:string"
             minOccurs="0" />
         <xsd:element name="attributes" type="orm:embeddable-attributes"
            minOccurs="0" />
     </xsd:sequence>
     <xsd:attribute name="class" type="xsd:string" use="required" />
     <xsd:attribute name="access" type="orm:access-type" />
     <xsd:attribute name="metadata-complete" type="xsd:boolean" />
</xsd:complexType><br><!-- **************
                  <!-- **************************************************** -->
 <xsd:complexType name="embeddable-attributes">
     <xsd:sequence>
         <xsd:element name="basic" type="orm:basic"
             minOccurs="0" maxOccurs="unbounded" />
         <xsd:element name="many-to-one" type="orm:many-to-one"
            minOccurs="0" maxOccurs="unbounded" />
         <xsd:element name="one-to-many" type="orm:one-to-many"
            minOccurs="0" maxOccurs="unbounded" />
         <xsd:element name="one-to-one" type="orm:one-to-one"
             minOccurs="0" maxOccurs="unbounded" />
         <xsd:element name="many-to-many" type="orm:many-to-many"
             minOccurs="0" maxOccurs="unbounded" />
         <xsd:element name="element-collection" type="orm:element-collection"
             minOccurs="0" maxOccurs="unbounded" />
         <xsd:element name="embedded" type="orm:embedded"
            minOccurs="0" maxOccurs="unbounded" />
         <xsd:element name="transient" type="orm:transient"
            minOccurs="0" maxOccurs="unbounded" />
     </xsd:sequence>
</xsd:complexType><br><!-- **************
                     <!-- **************************************************** -->
 <xsd:complexType name="embedded">
     <xsd:annotation>
         <xsd:documentation>
             @Target({METHOD, FIELD}) @Retention(RUNTIME)
             public @interface Embedded {}
         </xsd:documentation>
     </xsd:annotation>
     <xsd:sequence>
         <xsd:element name="attribute-override" type="orm:attribute-override"
             minOccurs="0" maxOccurs="unbounded" />
         <xsd:element name="association-override" type="orm:association-override"
             minOccurs="0" maxOccurs="unbounded" />
     </xsd:sequence>
     <xsd:attribute name="name" type="xsd:string" use="required" />
     <xsd:attribute name="access" type="orm:access-type" />
 </xsd:complexType>
 <!-- **************************************************** -->
 <xsd:complexType name="embedded-id">
     <xsd:annotation>
         <xsd:documentation>
             @Target({METHOD, FIELD}) @Retention(RUNTIME)
```

```
 public @interface EmbeddedId {}
             </xsd:documentation>
         </xsd:annotation>
         <xsd:sequence>
             <xsd:element name="attribute-override" type="orm:attribute-override"
                minOccurs="0" maxOccurs="unbounded" />
        </xsd:sequence>
         <xsd:attribute name="name" type="xsd:string" use="required" />
         <xsd:attribute name="access" type="orm:access-type" />
    </xsd:complexType>
    <!-- **************************************************** -->
    <xsd:complexType name="entity-listener">
         <xsd:annotation>
             <xsd:documentation>
                Defines an entity listener to be invoked at lifecycle events
                 for the entities that list this listener.
             </xsd:documentation>
        </xsd:annotation>
         <xsd:sequence>
            <xsd:element name="description" type="xsd:string"
                minOccurs="0" />
            <xsd:element name="pre-persist" type="orm:pre-persist"
                minOccurs="0" />
             <xsd:element name="post-persist" type="orm:post-persist"
                minOccurs="0" />
             <xsd:element name="pre-remove" type="orm:pre-remove"
                minOccurs="0" />
             <xsd:element name="post-remove" type="orm:post-remove"
                minOccurs="0" />
             <xsd:element name="pre-update" type="orm:pre-update"
                minOccurs="0" />
             <xsd:element name="post-update" type="orm:post-update"
                minOccurs="0" />
             <xsd:element name="post-load" type="orm:post-load"
                minOccurs="0" />
        </xsd:sequence>
         <xsd:attribute name="class" type="xsd:string" use="required" />
    </xsd:complexType>
    <!-- **************************************************** -->
    <xsd:complexType name="entity-listeners">
        <xsd:annotation>
            <xsd:documentation>
                @Target({TYPE}) @Retention(RUNTIME)
                public @interface EntityListeners {
                 Class[] value();
 }
             </xsd:documentation>
         </xsd:annotation>
         <xsd:sequence>
            <xsd:element name="entity-listener" type="orm:entity-listener"
                minOccurs="0" maxOccurs="unbounded" />
         </xsd:sequence>
    </xsd:complexType>
                    <!-- **************************************************** -->
    <xsd:complexType name="entity-result">
         <xsd:annotation>
             <xsd:documentation>
                 @Target({}) @Retention(RUNTIME)
                public @interface EntityResult {
                 Class entityClass();
                 FieldResult[] fields() default {};
                 String discriminatorColumn() default "";
 }
             </xsd:documentation>
        </xsd:annotation>
         <xsd:sequence>
             <xsd:element name="field-result" type="orm:field-result"
                minOccurs="0" maxOccurs="unbounded" />
         </xsd:sequence>
        <xsd:attribute name="entity-class" type="xsd:string"
            use="required" />
        <xsd:attribute name="discriminator-column" type="xsd:string" />
    </xsd:complexType>
    <!-- **************************************************** -->
    <xsd:simpleType name="enum-type">
        <xsd:annotation>
            <xsd:documentation>
                public enum EnumType {
```

```
 ORDINAL,
                 STRING
 }
            </xsd:documentation>
        </xsd:annotation>
        <xsd:restriction base="xsd:token">
            <xsd:enumeration value="ORDINAL" />
             <xsd:enumeration value="STRING" />
        </xsd:restriction>
    </xsd:simpleType>
    <!-- **************************************************** -->
    <xsd:simpleType name="enumerated">
        <xsd:annotation>
             <xsd:documentation>
                @Target({METHOD, FIELD}) @Retention(RUNTIME)
                public @interface Enumerated {
                EnumType value() default ORDINAL;
 }
             </xsd:documentation>
        </xsd:annotation>
        <xsd:restriction base="orm:enum-type" />
    </xsd:simpleType>
    <!-- **************************************************** -->
    <xsd:simpleType name="fetch-type">
        <xsd:annotation>
            <xsd:documentation>
                public enum FetchType { LAZY, EAGER };
            </xsd:documentation>
        </xsd:annotation>
        <xsd:restriction base="xsd:token">
            <xsd:enumeration value="LAZY" />
            <xsd:enumeration value="EAGER" />
        </xsd:restriction>
    </xsd:simpleType>
    <!-- **************************************************** -->
    <xsd:complexType name="field-result">
        <xsd:annotation>
            <xsd:documentation>
                @Target({}) @Retention(RUNTIME)
                public @interface FieldResult {
                String name();
                String column();
 }
            </xsd:documentation>
        </xsd:annotation>
        <xsd:attribute name="name" type="xsd:string" use="required" />
        <xsd:attribute name="column" type="xsd:string"
            use="required" />
    </xsd:complexType>
    <!-- **************************************************** -->
    <xsd:complexType name="generated-value">
        <xsd:annotation>
            <xsd:documentation>
                @Target({METHOD, FIELD}) @Retention(RUNTIME)
                public @interface GeneratedValue {
                GenerationType strategy() default AUTO;
                String generator() default "";
 }
             </xsd:documentation>
        </xsd:annotation>
        <xsd:attribute name="strategy" type="orm:generation-type" />
        <xsd:attribute name="generator" type="xsd:string" />
    </xsd:complexType>
    <!-- **************************************************** -->
    <xsd:simpleType name="generation-type">
        <xsd:annotation>
             <xsd:documentation>
                public enum GenerationType { TABLE, SEQUENCE, IDENTITY, AUTO };
             </xsd:documentation>
        </xsd:annotation>
        <xsd:restriction base="xsd:token">
            <xsd:enumeration value="TABLE" />
             <xsd:enumeration value="SEQUENCE" />
            <xsd:enumeration value="IDENTITY" />
            <xsd:enumeration value="AUTO" />
        </xsd:restriction>
    </xsd:simpleType>
    <!-- **************************************************** -->
```
```
<xsd:complexType name="id">
   <xsd:annotation>
       <xsd:documentation>
          @Target({METHOD, FIELD}) @Retention(RUNTIME)
          public @interface Id {}
       </xsd:documentation>
   </xsd:annotation>
   <xsd:sequence>
       <xsd:element name="column" type="orm:column"
          minOccurs="0" />
       <xsd:element name="generated-value" type="orm:generated-value"
          minOccurs="0" />
       <xsd:element name="temporal" type="orm:temporal"
          minOccurs="0" />
       <xsd:element name="table-generator" type="orm:table-generator"
          minOccurs = "0" />
       <xsd:element name="sequence-generator" type="orm:sequence-generator"
          minOccurs="0" />
   </xsd:sequence>
   <xsd:attribute name="name" type="xsd:string" use="required" />
   <xsd:attribute name="access" type="orm:access-type" />
\langle xsd:complexType\rangle<xsd:complexType name="id-class">
   <xsd:annotation>
       <xsd:documentation>
          @Target({TYPE}) @Retention(RUNTIME)
           public @interface IdClass {
          Class value();
       </xsd:documentation>
   </xsd:annotation>
   <xsd:attribute name="class" type="xsd:string" use="required" />
</xsd:complexType>
<xsd:complexType name="inheritance">
   <xsd:annotation>
       <xsd:documentation>
          @Target({TYPE}) @Retention(RUNTIME)
           public @interface Inheritance {
           InheritanceType strategy() default SINGLE_TABLE;
       </xsd:documentation>
   </xsd:annotation>
   <xsd:attribute name="strategy" type="orm:inheritance-type" />
</xsd:complexType>
              \langle!-- ***********
<xsd:simpleType name="inheritance-type">
   <xsd:annotation>
       <xsd:documentation>
          public enum InheritanceType
           { SINGLE_TABLE, JOINED, TABLE_PER_CLASS};
       </xsd:documentation>
   </xsd:annotation>
   <xsd:restriction base="xsd:token">
       <xsd:enumeration value="SINGLE_TABLE" />
       <xsd:enumeration value="JOINED" />
       <xsd:enumeration value="TABLE_PER_CLASS" />
   </xsd:restriction>
</xsd:simpleType>
<xsd:complexType name="join-column">
   <xsd:annotation>
       <xsd:documentation>
          @Target({METHOD, FIELD}) @Retention(RUNTIME)
           public @interface JoinColumn {
           String name() default "";
           String referencedColumnName() default "";
          boolean unique() default false;
          boolean nullable() default true;
          boolean insertable() default true;
          boolean updatable() default true;
           String columnDefinition() default "";
           String table() default "";
       </xsd:documentation>
   </xsd:annotation>
   <xsd:attribute name="name" type="xsd:string" />
```
#### Metadata

```
 <xsd:attribute name="referenced-column-name" type="xsd:string" />
        <xsd:attribute name="unique" type="xsd:boolean" />
        <xsd:attribute name="nullable" type="xsd:boolean" />
        <xsd:attribute name="insertable" type="xsd:boolean" />
        <xsd:attribute name="updatable" type="xsd:boolean" />
        <xsd:attribute name="column-definition" type="xsd:string" />
         <xsd:attribute name="table" type="xsd:string" />
    </xsd:complexType>
    <!-- **************************************************** -->
    <xsd:complexType name="join-table">
        <xsd:annotation>
             <xsd:documentation>
                 @Target({METHOD, FIELD}) @Retention(RUNTIME)
                 public @interface JoinTable {
                String name() default "";
                 String catalog() default "";
                 String schema() default "";
                 JoinColumn[] joinColumns() default {};
                 JoinColumn[] inverseJoinColumns() default {};
                 UniqueConstraint[] uniqueConstraints() default {};
 }
             </xsd:documentation>
        </xsd:annotation>
        <xsd:sequence>
            <xsd:element name="join-column" type="orm:join-column"
 minOccurs="0" maxOccurs="unbounded" />
 <xsd:element name="inverse-join-column" type="orm:join-column"
                minOccurs="0" maxOccurs="unbounded" />
             <xsd:element name="unique-constraint" type="orm:unique-constraint"
                minOccurs="0" maxOccurs="unbounded" />
        </xsd:sequence>
        <xsd:attribute name="name" type="xsd:string" />
 <xsd:attribute name="catalog" type="xsd:string" />
 <xsd:attribute name="schema" type="xsd:string" />
   </xsd:complexType><br><!-- **************
                     <!-- **************************************************** -->
    <xsd:complexType name="lob">
        <xsd:annotation>
             <xsd:documentation>
                @Target({METHOD, FIELD}) @Retention(RUNTIME)
                public @interface Lob {}
            </xsd:documentation>
        </xsd:annotation>
    </xsd:complexType>
    <!-- **************************************************** -->
    <xsd:simpleType name="lock-mode-type">
        <xsd:annotation>
             <xsd:documentation>
                 public enum LockModeType { READ, WRITE, OPTIMISTIC,
                 OPTIMISTIC_FORCE_INCREMENT, PESSIMISTIC_READ,
                 PESSIMISTIC_WRITE,
                 PESSIMISTIC_FORCE_INCREMENT, NONE};
             </xsd:documentation>
        </xsd:annotation>
        <xsd:restriction base="xsd:token">
             <xsd:enumeration value="READ" />
             <xsd:enumeration value="WRITE" />
             <xsd:enumeration value="OPTIMISTIC" />
             <xsd:enumeration value="OPTIMISTIC_FORCE_INCREMENT" />
             <xsd:enumeration value="PESSIMISTIC_READ" />
             <xsd:enumeration value="PESSIMISTIC_WRITE" />
             <xsd:enumeration value="PESSIMISTIC_FORCE_INCREMENT" />
             <xsd:enumeration value="NONE" />
         </xsd:restriction>
    </xsd:simpleType>
    <!-- **************************************************** -->
    <xsd:complexType name="many-to-many">
        <xsd:annotation>
             <xsd:documentation>
                 @Target({METHOD, FIELD}) @Retention(RUNTIME)
                 public @interface ManyToMany {
                 Class targetEntity() default void.class;
                 CascadeType[] cascade() default {};
                 FetchType fetch() default LAZY;
                 String mappedBy() default "";
 }
             </xsd:documentation>
        </xsd:annotation>
```

```
 <xsd:sequence>
             <xsd:choice>
                 <xsd:element name="order-by" type="orm:order-by"
                     minOccurs="0" />
                 <xsd:element name="order-column" type="orm:order-column"
                     minOccurs="0" />
             </xsd:choice>
             <xsd:choice>
                 <xsd:element name="map-key" type="orm:map-key"
                    minOccurs="0" />
                 <xsd:sequence>
                     <xsd:element name="map-key-class" type="orm:map-key-class"
                         minOccurs="0" />
                     <xsd:choice>
                         <xsd:element name="map-key-temporal"
                             type="orm:temporal" minOccurs="0" />
                         <xsd:element name="map-key-enumerated"
                             type="orm:enumerated" minOccurs="0" />
                         <xsd:element name="map-key-attribute-override"
                             type="orm:attribute-override" minOccurs="0"
                             maxOccurs="unbounded" />
                     </xsd:choice>
                     <xsd:choice>
                         <xsd:element name="map-key-column"
                             type="orm:map-key-column" minOccurs="0" />
                         <xsd:element name="map-key-join-column"
                             type="orm:map-key-join-column" minOccurs="0"
                             maxOccurs="unbounded" />
                     </xsd:choice>
                 </xsd:sequence>
             </xsd:choice>
             <xsd:element name="join-table" type="orm:join-table"
                minOccurs="0" />
             <xsd:element name="cascade" type="orm:cascade-type"
                minOccurs="0" />
         </xsd:sequence>
         <xsd:attribute name="name" type="xsd:string" use="required" />
         <xsd:attribute name="target-entity" type="xsd:string" />
        <xsd:attribute name="fetch" type="orm:fetch-type" />
         <xsd:attribute name="access" type="orm:access-type" />
         <xsd:attribute name="mapped-by" type="xsd:string" />
    </xsd:complexType>
              <!-- **************************************************** -->
    <xsd:complexType name="many-to-one">
        <xsd:annotation>
             <xsd:documentation>
                 @Target({METHOD, FIELD}) @Retention(RUNTIME)
                 public @interface ManyToOne {
                 Class targetEntity() default void.class;
                 CascadeType[] cascade() default {};
                 FetchType fetch() default EAGER;
                 boolean optional() default true;
 }
             </xsd:documentation>
        </xsd:annotation>
         <xsd:sequence>
             <xsd:choice>
                 <xsd:element name="join-column" type="orm:join-column"
                    minOccurs="0" maxOccurs="unbounded" />
                 <xsd:element name="join-table" type="orm:join-table"
                    minOccurs="0" />
             </xsd:choice>
             <xsd:element name="cascade" type="orm:cascade-type"
                minOccurs="0" />
        </xsd:sequence>
        <xsd:attribute name="name" type="xsd:string" use="required" />
         <xsd:attribute name="target-entity" type="xsd:string" />
         <xsd:attribute name="fetch" type="orm:fetch-type" />
         <xsd:attribute name="optional" type="xsd:boolean" />
        <xsd:attribute name="access" type="orm:access-type" />
        <xsd:attribute name="maps-id" type="xsd:string" />
         <xsd:attribute name="id" type="xsd:boolean" />
    </xsd:complexType>
    <!-- **************************************************** -->
    <xsd:complexType name="map-key">
        <xsd:annotation>
             <xsd:documentation>
                 @Target({METHOD, FIELD}) @Retention(RUNTIME)
```

```
public @interface MapKey {
           String name() default ""
       </xsd:documentation>
   </xsd:annotation>
   <xsd:attribute name="name" type="xsd:string" />
</xsd:complexType>
<xsd:complexType name="map-key-class">
   <xsd:annotation>
       <xsd:documentation>
           @Target({METHOD, FIELD}) @Retention(RUNTIME)
           public @interface MapKeyClass {
           Class value();
       </xsd:documentation>
   </xsd:annotation>
   <xsd:attribute name="class" type="xsd:string" use="required" />
</xsd:complexType>
<xsd:complexType name="map-key-column">
   <xsd:annotation>
       <xsd:documentation>
           @Target({METHOD, FIELD}) @Retention(RUNTIME)
           public @interface MapKeyColumn {
           String name() default "";
           boolean unique() default false;
           boolean nullable() default false;
           boolean insertable() default true;
           boolean updatable() default true;
           String columnDefinition() default "";
           String table() default "";
           int length() default 255;
           int precision() default 0; // decimal precision
           int scale() default 0; // decimal scale
       </xsd:documentation>
   </xsd:annotation>
   <xsd:attribute name="name" type="xsd:string" />
   <xsd:attribute name="unique" type="xsd:boolean" />
   <xsd:attribute name="nullable" type="xsd:boolean" />
   <xsd:attribute name="insertable" type="xsd:boolean" />
   <xsd:attribute name="updatable" type="xsd:boolean" />
   <xsd:attribute name="column-definition" type="xsd:string" />
   <xsd:attribute name="table" type="xsd:string" />
   <xsd:attribute name="length" type="xsd:int" />
   <xsd:attribute name="precision" type="xsd:int" />
   <xsd:attribute name="scale" type="xsd:int" />
</xsd:complexType>
<xsd:complexType name="map-key-join-column">
   <xsd:annotation>
       <xsd:documentation>
           @Target({METHOD, FIELD}) @Retention(RUNTIME)
           public @interface MapKeyJoinColumn {
           String name() default "";
           String referencedColumnName() default "";
           boolean unique() default false;
           boolean nullable() default false;
           boolean insertable() default true;
           boolean updatable() default true;
           String columnDefinition() default "";
           String table() default "";
       </xsd:documentation>
   </xsd:annotation>
   <xsd:attribute name="name" type="xsd:string" />
   <xsd:attribute name="referenced-column-name" type="xsd:string" />
   <xsd:attribute name="unique" type="xsd:boolean" />
   <xsd:attribute name="nullable" type="xsd:boolean" />
   <xsd:attribute name="insertable" type="xsd:boolean" />
   <xsd:attribute name="updatable" type="xsd:boolean" />
   <xsd:attribute name="column-definition" type="xsd:string" />
   <xsd:attribute name="table" type="xsd:string" />
</xsd:complexType>
\left\langle \cdot \right\rangle = \left\langle \cdot \right\rangle + * * * * * * * * * *
                <\!\!xsd:complexType\;name="mapped-superclass">\;<xsd:annotation>
```

```
 <xsd:documentation>
                 Defines the settings and mappings for a mapped superclass. Is
                 allowed to be sparsely populated and used in conjunction with
                 the annotations. Alternatively, the metadata-complete attribute
                 can be used to indicate that no annotations are to be processed
                 If this is the case then the defaulting rules will be recursively
                 applied.
                 @Target(TYPE) @Retention(RUNTIME)
                public @interface MappedSuperclass{}
             </xsd:documentation>
        </xsd:annotation>
        <xsd:sequence>
             <xsd:element name="description" type="xsd:string"
                minOccurs="0" />
             <xsd:element name="id-class" type="orm:id-class"
                minOccurs="0" />
             <xsd:element name="exclude-default-listeners"
                 type="orm:emptyType" minOccurs="0" />
             <xsd:element name="exclude-superclass-listeners"
                type="orm:emptyType" minOccurs="0" />
             <xsd:element name="entity-listeners" type="orm:entity-listeners"
                minOccurs="0" />
             <xsd:element name="pre-persist" type="orm:pre-persist"
                minOccurs="0" />
             <xsd:element name="post-persist" type="orm:post-persist"
                minOccurs="0" />
             <xsd:element name="pre-remove" type="orm:pre-remove"
                minOccurs="0" />
             <xsd:element name="post-remove" type="orm:post-remove"
                minOccurs="0" />
             <xsd:element name="pre-update" type="orm:pre-update"
                minOccurs="0" />
             <xsd:element name="post-update" type="orm:post-update"
                minOccurs="0" />
             <xsd:element name="post-load" type="orm:post-load"
                minOccurs="0" />
             <xsd:element name="attributes" type="orm:attributes"
                minOccurs="0" />
        </xsd:sequence>
        <xsd:attribute name="class" type="xsd:string" use="required" />
        <xsd:attribute name="access" type="orm:access-type" />
        <xsd:attribute name="metadata-complete" type="xsd:boolean" />
    </xsd:complexType>
    <!-- **************************************************** -->
    <xsd:complexType name="named-native-query">
        <xsd:annotation>
             <xsd:documentation>
                @Target({TYPE}) @Retention(RUNTIME)
                public @interface NamedNativeQuery {
                 String name();
                 String query();
                 QueryHint[] hints() default {};
                 Class resultClass() default void.class;
                String resultSetMapping() default ""; //named SqlResultSetMapping
 }
             </xsd:documentation>
        </xsd:annotation>
        <xsd:sequence>
             <xsd:element name="description" type="xsd:string"
                minOccurs="0" />
             <xsd:element name="query" type="xsd:string" />
             <xsd:element name="hint" type="orm:query-hint"
               minOccurs="0" maxOccurs="unbounded"
        </xsd:sequence>
        <xsd:attribute name="name" type="xsd:string" use="required" />
        <xsd:attribute name="result-class" type="xsd:string" />
        <xsd:attribute name="result-set-mapping" type="xsd:string" />
    </xsd:complexType>
    <!-- **************************************************** -->
    <xsd:complexType name="named-query">
        <xsd:annotation>
             <xsd:documentation>
                 @Target({TYPE}) @Retention(RUNTIME)
                public @interface NamedQuery {
                 String name();
                 String query();
                LockModeType lockMode() default NONE;
                 QueryHint[] hints() default {};
```

```
 }
             </xsd:documentation>
        </xsd:annotation>
        <xsd:sequence>
            <xsd:element name="description" type="xsd:string"
                minOccurs="0" />
             <xsd:element name="query" type="xsd:string" />
             <xsd:element name="lock-mode" type="orm:lock-mode-type"
                minOccurs="0" />
             <xsd:element name="hint" type="orm:query-hint"
                minOccurs="0" maxOccurs="unbounded" />
        </xsd:sequence>
        <xsd:attribute name="name" type="xsd:string" use="required" />
    </xsd:complexType>
    <!-- **************************************************** -->
    <xsd:complexType name="one-to-many">
        <xsd:annotation>
             <xsd:documentation>
                @Target({METHOD, FIELD}) @Retention(RUNTIME)
                public @interface OneToMany {
                Class targetEntity() default void.class;
                CascadeType[] cascade() default {};
                FetchType fetch() default LAZY;
                String mappedBy() default "";
 }
             </xsd:documentation>
        </xsd:annotation>
        <xsd:sequence>
             <xsd:choice>
                <xsd:element name="order-by" type="orm:order-by"
                    minOccurs="0" />
                <xsd:element name="order-column" type="orm:order-column"
                    minOccurs="0" />
             </xsd:choice>
             <xsd:choice>
                <xsd:element name="map-key" type="orm:map-key"
                    minOccurs="0" />
                <xsd:sequence>
                    <xsd:element name="map-key-class" type="orm:map-key-class"
                        minOccurs="0" />
                     <xsd:choice>
                        <xsd:element name="map-key-temporal"
                            type="orm:temporal" minOccurs="0" />
                         <xsd:element name="map-key-enumerated"
                            type="orm:enumerated" minOccurs="0" />
                         <xsd:element name="map-key-attribute-override"
                            type="orm:attribute-override" minOccurs="0"
                             maxOccurs="unbounded" />
                     </xsd:choice>
                     <xsd:choice>
                         <xsd:element name="map-key-column"
                            type="orm:map-key-column" minOccurs="0" />
                         <xsd:element name="map-key-join-column"
                            type="orm:map-key-join-column" minOccurs="0"
                             maxOccurs="unbounded" />
                     </xsd:choice>
                 </xsd:sequence>
             </xsd:choice>
             <xsd:choice>
                <xsd:element name="join-table" type="orm:join-table"
                    minOccurs="0" />
                 <xsd:element name="join-column" type="orm:join-column"
                    minOccurs="0" maxOccurs="unbounded" />
             </xsd:choice>
            <xsd:element name="cascade" type="orm:cascade-type"
                minOccurs="0" />
        </xsd:sequence>
        <xsd:attribute name="name" type="xsd:string" use="required" />
        <xsd:attribute name="target-entity" type="xsd:string" />
 <xsd:attribute name="fetch" type="orm:fetch-type" />
 <xsd:attribute name="access" type="orm:access-type" />
        <xsd:attribute name="mapped-by" type="xsd:string" />
        <xsd:attribute name="orphan-removal" type="xsd:boolean" />
    </xsd:complexType>
    <!-- **************************************************** -->
    <xsd:complexType name="one-to-one">
        <xsd:annotation>
            <xsd:documentation>
```

```
 @Target({METHOD, FIELD}) @Retention(RUNTIME)
                 public @interface OneToOne {
                 Class targetEntity() default void.class;
                 CascadeType[] cascade() default {};
                 FetchType fetch() default EAGER;
                 boolean optional() default true;
                 String mappedBy() default "";
                 boolean orphanRemoval() default false;
 }
             </xsd:documentation>
         </xsd:annotation>
         <xsd:sequence>
             <xsd:choice>
                 <xsd:element name="primary-key-join-column"
                     type="orm:primary-key-join-column" minOccurs="0"
                     maxOccurs="unbounded" />
                 <xsd:element name="join-column" type="orm:join-column"
                     minOccurs="0" maxOccurs="unbounded" />
                 <xsd:element name="join-table" type="orm:join-table"
                    minOccurs="0" />
             </xsd:choice>
             <xsd:element name="cascade" type="orm:cascade-type"
                minOccurs="0" />
         </xsd:sequence>
         <xsd:attribute name="name" type="xsd:string" use="required" />
         <xsd:attribute name="target-entity" type="xsd:string" />
        <xsd:attribute name="fetch" type="orm:fetch-type" />
        <xsd:attribute name="optional" type="xsd:boolean" />
         <xsd:attribute name="access" type="orm:access-type" />
         <xsd:attribute name="mapped-by" type="xsd:string" />
         <xsd:attribute name="orphan-removal" type="xsd:boolean" />
         <xsd:attribute name="maps-id" type="xsd:string" />
         <xsd:attribute name="id" type="xsd:boolean" />
    </xsd:complexType>
    <!-- **************************************************** -->
    <xsd:simpleType name="order-by">
        <xsd:annotation>
             <xsd:documentation>
                 @Target({METHOD, FIELD}) @Retention(RUNTIME)
                 public @interface OrderBy {
                String value() default "
 }
             </xsd:documentation>
         </xsd:annotation>
         <xsd:restriction base="xsd:string" />
    </xsd:simpleType>
    <!-- **************************************************** -->
    <xsd:complexType name="order-column">
         <xsd:annotation>
             <xsd:documentation>
                 @Target({METHOD, FIELD}) @Retention(RUNTIME)
                 public @interface OrderColumn {
                 String name() default "";
                boolean nullable() default true;
                 boolean insertable() default true;
                 boolean updatable() default true;
                 String columnDefinition() default "";
 }
             </xsd:documentation>
        </xsd:annotation>
        <xsd:attribute name="name" type="xsd:string" />
         <xsd:attribute name="nullable" type="xsd:boolean" />
         <xsd:attribute name="insertable" type="xsd:boolean" />
         <xsd:attribute name="updatable" type="xsd:boolean" />
        <xsd:attribute name="column-definition" type="xsd:string" />
   </xsd:complexType><br><!-- *************
                        <!-- **************************************************** -->
    <xsd:complexType name="post-load">
        <xsd:annotation>
            <xsd:documentation>
                 @Target({METHOD}) @Retention(RUNTIME)
                 public @interface PostLoad {}
             </xsd:documentation>
         </xsd:annotation>
        <xsd:sequence>
            <xsd:element name="description" type="xsd:string"
                minOccurs="0" />
         </xsd:sequence>
```

```
<xsd:attribute name="method-name" type="xsd:string"
      use="required" />
</xsd:complexType>
<xsd:complexType name="post-persist">
   <xsd:annotation>
       <xsd:documentation>
          @Target({METHOD}) @Retention(RUNTIME)
          public @interface PostPersist {}
       </xsd:documentation>
   </xsd:annotation>
   <xsd:sequence>
       <xsd:element name="description" type="xsd:string"
          minOccurs = "0" />
   </xsd:sequence>
   <xsd:attribute name="method-name" type="xsd:string"
      use="required" />
</xsd:complexType>
<xsd:complexType name="post-remove">
   <xsd:annotation>
       <xsd:documentation>
          @Target({METHOD}) @Retention(RUNTIME)
          public @interface PostRemove {}
       </xsd:documentation>
   </xsd:annotation>
   <xsd:sequence>
       <xsd:element name="description" type="xsd:string"
          minOccurs="0" />
   \langle xsd: \text{sequence} \rangle<xsd:attribute name="method-name" type="xsd:string"
      use="required" />
\langle xsd:complexType\rangle<xsd:complexType name="post-update">
   <xsd:annotation>
       <xsd:documentation>
          @Target({METHOD}) @Retention(RUNTIME)
          public @interface PostUpdate {}
       </xsd:documentation>
   </xsd:annotation>
   <xsd:sequence>
       <xsd:element name="description" type="xsd:string"
          minOccurs="0" />
   \langle xsd: \text{sequence} \rangle<xsd:attribute name="method-name" type="xsd:string"
      use="required" />
</xsd:complexType>
<xsd:complexType name="pre-persist">
   <xsd:annotation>
       <xsd:documentation>
          @Target({METHOD}) @Retention(RUNTIME)
          public @interface PrePersist {}
       </xsd:documentation>
   </xsd:annotation>
   <xsd:sequence>
       <xsd:element name="description" type="xsd:string"
          minOccurs="0" />
   \alpha / xsd: sequence<xsd:attribute name="method-name" type="xsd:string"
      use="required" />
</xsd:complexType>
<xsd:complexType name="pre-remove">
   <xsd:annotation>
       <xsd:documentation>
          @Target({METHOD}) @Retention(RUNTIME)
          public @interface PreRemove {}
       </xsd:documentation>
   </xsd:annotation>
   <xsd:sequence>
       <xsd:element name="description" type="xsd:string"
          minOccurs="0" />
   </xsd:sequence>
   <xsd:attribute name="method-name" type="xsd:string"
      use="required" />
</xsd:complexType>
```

```
<xsd:complexType name="pre-update">
   <xsd:annotation>
       <xsd:documentation>
          @Target({METHOD}) @Retention(RUNTIME)
          public @interface PreUpdate {}
       </xsd:documentation>
   </xsd:annotation>
   <xsd:sequence>
       <xsd:element name="description" type="xsd:string"
          minOccurs="0" />
   </xsd:sequence>
   <xsd:attribute name="method-name" type="xsd:string"
       use="required" />
</xsd:complexType>
<xsd:complexType name="primary-key-join-column">
   <xsd:annotation>
       <xsd:documentation>
          @Target({TYPE, METHOD, FIELD}) @Retention(RUNTIME)
          public @interface PrimaryKeyJoinColumn {
          String name() default "String referencedColumnName() default "";
          String columnDefinition() default "";
       </xsd:documentation>
   </xsd:annotation>
   <xsd:attribute name="name" type="xsd:string" />
   <xsd:attribute name="referenced-column-name" type="xsd:string" />
   <xsd:attribute name="column-definition" type="xsd:string" />
</xsd:complexType>
              \left\{ -1 - \frac{1}{2} \right\}<xsd:complexType name="query-hint">
   <xsd:annotation>
       <xsd:documentation>
          @Target({}) @Retention(RUNTIME)
          public @interface QueryHint {
          String name();
          String value()</xsd:documentation>
   </xsd:annotation>
   <xsd:sequence>
       <xsd:element name="description" type="xsd:string"
          minOccurs="0" />
   </xsd:sequence>
   <xsd:attribute name="name" type="xsd:string" use="required" />
   <xsd:attribute name="value" type="xsd:string" use="required" />
</xsd:complexType>
<xsd:complexType name="secondary-table">
   <xsd:annotation>
       <xsd:documentation>
          @Target({TYPE}) @Retention(RUNTIME)
          public @interface SecondaryTable {
          String name();
          String catalog() default "";
          String schema() default "";
          PrimaryKeyJoinColumn[] pkJoinColumns() default {};
          UniqueConstraint[] uniqueConstraints() default {};
       </xsd:documentation>
   </xsd:annotation>
   <xsd:sequence>
       <xsd:element name="primary-key-join-column"
          type="orm:primary-key-join-column" minOccurs="0"
          maxOccurs="unbounded" />
       <xsd:element name="unique-constraint" type="orm:unique-constraint"
          minOccurs="0" maxOccurs="unbounded" />
   </xsd:sequence>
   <xsd:attribute name="name" type="xsd:string" use="required" />
   <xsd:attribute name="catalog" type="xsd:string" />
   <xsd:attribute name="schema" type="xsd:string" />
</xsd:complexType>
<xsd:complexType name="sequence-generator">
   <xsd:annotation>
       <xsd:documentation>
```

```
 @Target({TYPE, METHOD, FIELD}) @Retention(RUNTIME)
                 public @interface SequenceGenerator {
                 String name();
                String sequenceName() default "";
                String catalog() default "";
                String schema() default "";
                int initialValue() default 1;
                int allocationSize() default 50;
 }
             </xsd:documentation>
        </xsd:annotation>
        <xsd:sequence>
             <xsd:element name="description" type="xsd:string"
                minOccurs="0" />
        </xsd:sequence>
        <xsd:attribute name="name" type="xsd:string" use="required" />
        <xsd:attribute name="sequence-name" type="xsd:string" />
        <xsd:attribute name="catalog" type="xsd:string" />
        <xsd:attribute name="schema" type="xsd:string" />
        <xsd:attribute name="initial-value" type="xsd:int" />
        <xsd:attribute name="allocation-size" type="xsd:int" />
    </xsd:complexType>
    <!-- **************************************************** -->
    <xsd:complexType name="sql-result-set-mapping">
        <xsd:annotation>
             <xsd:documentation>
                @Target({TYPE}) @Retention(RUNTIME)
                public @interface SqlResultSetMapping {
                String name();
                EntityResult[] entities() default {};
                ColumnResult[] columns() default {};
 }
             </xsd:documentation>
        </xsd:annotation>
        <xsd:sequence>
            <xsd:element name="description" type="xsd:string"
                minOccurs="0" />
             <xsd:element name="entity-result" type="orm:entity-result"
                minOccurs="0" maxOccurs="unbounded" />
             <xsd:element name="column-result" type="orm:column-result"
                minOccurs="0" maxOccurs="unbounded" />
        </xsd:sequence>
        <xsd:attribute name="name" type="xsd:string" use="required" />
    </xsd:complexType>
    <!-- **************************************************** -->
    <xsd:complexType name="table">
        <xsd:annotation>
            <xsd:documentation>
                @Target({TYPE}) @Retention(RUNTIME)
                public @interface Table {
               String name() default ""
                String catalog() default "";
                String schema() default "";
                UniqueConstraint[] uniqueConstraints() default {};
 }
             </xsd:documentation>
        </xsd:annotation>
        <xsd:sequence>
            <xsd:element name="unique-constraint" type="orm:unique-constraint"
                minOccurs="0" maxOccurs="unbounded" />
        </xsd:sequence>
        <xsd:attribute name="name" type="xsd:string" />
        <xsd:attribute name="catalog" type="xsd:string" />
        <xsd:attribute name="schema" type="xsd:string" />
    </xsd:complexType>
    <!-- **************************************************** -->
    <xsd:complexType name="table-generator">
        <xsd:annotation>
             <xsd:documentation>
                @Target({TYPE, METHOD, FIELD}) @Retention(RUNTIME)
                public @interface TableGenerator {
                String name();
                String table() default "";
                String catalog() default "";
                String schema() default "";
                String pkColumnName() default "";
                String valueColumnName() default "";
                String pkColumnValue() default "";
```

```
int initialValue() default 0;
           int allocationSize() default 50;
           UniqueConstraint[] uniqueConstraints() default {};
       </xsd:documentation>
   </xsd:annotation>
   <xsd:sequence>
       <xsd:element name="description" type="xsd:string"
          minOccurs="0" />
       <xsd:element name="unique-constraint" type="orm:unique-constraint"
          minOccurs="0" maxOccurs="unbounded" />
   </xsd:sequence>
   <xsd:attribute name="name" type="xsd:string" use="required" />
   <xsd:attribute name="table" type="xsd:string" />
   <xsd:attribute name="catalog" type="xsd:string" />
   <xsd:attribute name="schema" type="xsd:string" />
   <xsd:attribute name="pk-column-name" type="xsd:string" />
   <xsd:attribute name="value-column-name" type="xsd:string" />
   <xsd:attribute name="pk-column-value" type="xsd:string" />
   <xsd:attribute name="initial-value" type="xsd:int" />
   <xsd:attribute name="allocation-size" type="xsd:int" />
\langle xsd:complexType\rangle<xsd:simpleType name="temporal">
   <xsd:annotation>
       <xsd:documentation>
          @Target({METHOD, FIELD}) @Retention(RUNTIME)
           public @interface Temporal {
           TemporalType value();
       </xsd:documentation>
   </xsd:annotation>
   <xsd:restriction base="orm:temporal-type" />
</xsd:simpleType>
<xsd:simpleType name="temporal-type">
   <xsd:annotation>
       <xsd:documentation>
          public enum TemporalType {
           DATE, // java.sql.Date
           TIME, // java.sql.Time
           TIMESTAMP // java.sql.Timestamp
       </xsd:documentation>
   \langle xsd: \text{annotation} \rangle<xsd:restriction base="xsd:token">
       <xsd:enumeration value="DATE" />
       <xsd:enumeration value="TIME" />
       <xsd:enumeration value="TIMESTAMP" />
   \texttt{<}/\texttt{xsd} \texttt{:restriction}</xsd:simpleType>
<xsd:complexType name="transient">
   <xsd:annotation>
       <xsd:documentation>
           @Target({METHOD, FIELD}) @Retention(RUNTIME)
          public @interface Transient {}
       </xsd:documentation>
   </xsd:annotation>
   <xsd:attribute name="name" type="xsd:string" use="required" />
</xsd:complexType>
<xsd:complexType name="unique-constraint">
   <xsd:annotation>
       <xsd:documentation>
           @Target({}) @Retention(RUNTIME)
           public @interface UniqueConstraint {
           String name() default "";
           String[] columnNames();
       </xsd:documentation>
   </xsd:annotation>
   <xsd:sequence>
       <xsd:element name="column-name" type="xsd:string"
          maxOccurs="unbounded" />
   </xsd:sequence>
   <xsd:attribute name="name" type="xsd:string" />
</xsd:complexType>
```

```
<xsd:complexType name="version">
      <xsd:annotation>
          <xsd:documentation>
             @Target({METHOD, FIELD}) @Retention(RUNTIME)
              public @interface Version {}
          </xsd:documentation>
       </xsd:annotation>
       <xsd:sequence>
          <xsd:element name="column" type="orm:column"
             minOccurs="0" />
          <xsd:element name="temporal" type="orm:temporal"
             minOccurs="0" />
       </xsd:sequence>
       <xsd:attribute name="name" type="xsd:string" use="required" />
       <xsd:attribute name="access" type="orm:access-type" />
   </xsd:complexType>
</xsd:schema>
```
### 5.4. Conclusion

That exhausts persistence metadata annotations. We present the class definitions for our sample model below:

### **Example 5.2. Complete Metadata**

```
package org.mag;
@Entity
@IdClass(Magazine.MagazineId.class)
public class Magazine {
    @Id private String isbn;
    @Id private String title;
    @Version private int version;
    private double price; // defaults to @Basic
   private int copiesSold; // defaults to @Basic
    @OneToOne(fetch=FetchType.LAZY,
        cascade={CascadeType.PERSIST,CascadeType.REMOVE})
    private Article coverArticle;
    @OneToMany(cascade={CascadeType.PERSIST,CascadeType.REMOVE})
    @OrderBy
    private Collection<Article> articles;
    @ManyToOne(fetch=FetchType.LAZY, cascade=CascadeType.PERSIST)
    private Company publisher;
    @Transient private byte[] data;
    \sim \sim \simpublic static class MagazineId {
        \sim \sim\mathbf{I}\}@Entity
public class Article {
    @Id private long id;
    @Version private int version;
    private String title; // defaults to @Basic
    private byte[] content; // defaults to @Basic
    @ManyToMany(cascade=CascadeType.PERSIST)
    @OrderBy("lastName, firstName")
    private Collection<Author> authors;
```

```
 ...
}
package org.mag.pub;
@Entity
public class Company {
     @Id private long id;
     @Version private int version;
 private String name; // defaults to @Basic
 private double revenue; // defaults to @Basic
    private Address address; // defaults to @Embedded
     @OneToMany(mappedBy="publisher", cascade=CascadeType.PERSIST)
    private Collection<Magazine> mags;
     @OneToMany(cascade={CascadeType.PERSIST,CascadeType.REMOVE})
    private Collection<Subscription> subscriptions;
     ...
}
@Entity
public class Author {
     @Id private long id;
    @Version private int version;
 private String firstName; // defaults to @Basic
 private double lastName; // defaults to @Basic
    private Address address; // defaults to @Embedded
     @ManyToMany(mappedBy="authors", cascade=CascadeType.PERSIST)
    private Collection<Article> arts;
     ...
}
@Embeddable
public class Address {
    private String street; // defaults to @Basic
 private String city; // defaults to @Basic
 private String state; // defaults to @Basic
 private String zip; // defaults to @Basic
     ...
}
package org.mag.subscribe;
@MappedSuperclass
public abstract class Document {
     @Id private long id;
     @Version private int version;
     ...
}
@Entity
public class Contract
    extends Document {
    private String terms; // defaults to @Basic
     ...
}
@Entity
public class Subscription {
    @Id private long id;
```

```
 @Version private int version;
    private Date startDate; // defaults to @Basic
    private double payment; // defaults to @Basic
    @OneToMany(cascade={CascadeType.PERSIST,CascadeType.REMOVE})
    @MapKey(name="num")
   private Map<Long, LineItem> lineItems;
     ...
    @Entity
    public static class LineItem
        extends Contract {
        private String comments; // defaults to @Basic
 private double price; // defaults to @Basic
 private long num; // defaults to @Basic
        @ManyToOne
        private Magazine magazine;
         ...
    }
}
@Entity(name="Lifetime")
public class LifetimeSubscription
    extends Subscription {
    @Basic(fetch=FetchType.LAZY)
    private boolean getEliteClub() { ... }
    public void setEliteClub(boolean elite) { ... }
    ...
}
@Entity(name="Trial")
public class TrialSubscription
    extends Subscription {
    public Date getEndDate() { ... }
    public void setEndDate(Date end) { ... }
     ...
}
```
The same metadata declarations in XML:

```
<entity-mappings xmlns="http://java.sun.com/xml/ns/persistence/orm" 
    xmlns:xsi="http://www.w3.org/2001/XMLSchema-instance" 
    xsi:schemaLocation="http://java.sun.com/xml/ns/persistence/orm orm_1_0.xsd"
    version="1.0">
    <!-- declares a default access type for all entities -->
     <access-type>FIELD</access-type>
     <mapped-superclass class="org.mag.subscribe.Document">
         <attributes>
             <id name="id">
                 <generated-value strategy="IDENTITY"/>
            \langle/id>
             <version name="version"/>
         </attributes>
     </mapped-superclass>
     <entity class="org.mag.Magazine">
        <id-class="org.mag.Magazine$MagazineId"/>
         <attributes>
             <id name="isbn"/>
             <id name="title"/>
             <basic name="name"/>
             <basic name="price"/>
             <basic name="copiesSold"/>
             <version name="version"/>
             <many-to-one name="publisher" fetch="LAZY">
```

```
 <cascade>
                  <cascade-persist/>
             </cascade>
         </many-to-one>
         <one-to-many name="articles">
             <order-by/>
             <cascade>
                 <cascade-persist/>
                  <cascade-remove/>
             </cascade>
         </one-to-many>
         <one-to-one name="coverArticle" fetch="LAZY">
             <cascade>
                  <cascade-persist/>
                 <cascade-remove/>
             </cascade>
         </one-to-one>
         <transient name="data"/>
     </attributes>
 </entity>
 <entity class="org.mag.Article">
     <attributes>
         <id name="id"/>
         <basic name="title"/>
         <basic name="content"/>
         <version name="version"/>
         <many-to-many name="articles">
             <order-by>lastName, firstName</order-by>
         </many-to-many>
     </attributes>
 </entity>
 <entity class="org.mag.pub.Company">
     <attributes>
         <id name="id"/>
         <basic name="name"/>
         <basic name="revenue"/>
         <version name="version"/>
         <one-to-many name="mags" mapped-by="publisher">
             <cascade>
                 <cascade-persist/>
             </cascade>
         </one-to-many>
         <one-to-many name="subscriptions">
             <cascade>
                 <cascade-persist/>
                  <cascade-remove/>
             </cascade>
         </one-to-many>
     </attributes>
 </entity>
 <entity class="org.mag.pub.Author">
     <attributes>
         <id name="id"/>
         <basic name="firstName"/>
         <basic name="lastName"/>
         <version name="version"/>
         <many-to-many name="arts" mapped-by="authors">
             <cascade>
                 <cascade-persist/>
             </cascade>
         </many-to-many>
     </attributes>
 </entity>
 <entity class="org.mag.subcribe.Contract">
     <attributes>
         <basic name="terms"/>
     </attributes>
 </entity>
 <entity class="org.mag.subcribe.Subscription">
     <attributes>
         <id name="id"/>
         <basic name="payment"/>
         <basic name="startDate"/>
         <version name="version"/>
         <one-to-many name="items">
             <map-key name="num">
             <cascade>
                  <cascade-persist/>
```

```
 <cascade-remove/>
                 </cascade>
             </one-to-many>
        </attributes>
    </entity>
    <entity class="org.mag.subscribe.Subscription.LineItem">
        <attributes>
            <basic name="comments"/>
             <basic name="price"/>
            <basic name="num"/>
            <many-to-one name="magazine"/>
        </attributes>
    </entity>
     <entity class="org.mag.subscribe.LifetimeSubscription" name="Lifetime"
        access="PROPERTY">
        <attributes>
            <basic name="eliteClub" fetch="LAZY"/>
        </attributes>
    </entity>
    <entity class="org.mag.subscribe.TrialSubscription" name="Trial">
        <attributes>
            <basic name="endDate"/>
        </attributes>
    </entity>
    <embeddable class="org.mag.pub.Address">
        <attributes>
            <basic name="street"/>
             <basic name="city"/>
             <basic name="state"/>
            <basic name="zip"/>
         </attributes>
    </embeddable>
</entity-mappings>
```
**Chapter 13,** *[Mapping Metadata](#page-166-0)* **[\[147\]](#page-166-0)** will show you how to map your persistent classes to the datastore using additional annotations and XML markup. First, however, we turn to the JPA runtime APIs.

# <span id="page-88-0"></span>**Chapter 6. Persistence**

#### javax.persistence

**Persistence** 

+ createEntityManagerFactory(String): EntityManagerFactory + createEntityManagerFactory(String, Map): EntityManagerFactory

### **Note**

OpenJPA also includes the **[OpenJPAPersistence](../javadoc/org/apache/openjpa/persistence/OpenJPAPersistence.html)** helper class to provide additional utility methods.

Within a container, you will typically use *injection* to access an EntityManagerFactory. Applications operating outside of a container, however, can use the **[Persistence](http://download.oracle.com/javaee/6/api/javax/persistence/Persistence.html)** class to obtain EntityManagerFactory objects in a vendor-neutral fashion.

```
public static EntityManagerFactory createEntityManagerFactory(String name);
public static EntityManagerFactory createEntityManagerFactory(String name, Map props);
public static PersistenceUtil getPersistenceUtil();
```
Each createEntityManagerFactory method searches the system for an EntityManagerFactory definition with the given name. Use null for an unnamed factory. The optional map contains vendor-specific property settings used to further configure the factory.

persistence.xml files define EntityManagerFactories. The createEntityManagerFactory methods search for persistence.xml files within the META-INF directory of any CLASSPATH element. For example, if your CLASSPATH contains the conf directory, you could place an EntityManagerFactory definition in conf/META-INF/persistence.xml.

The getPersistenceUtil method returns a PersistenceUtil interface that can be used to determine whether an entity or attribute of an entity is loaded.

```
PersistenceUtil pUtil = Persistence.getPersistenceUtil();
if (!pUtil.isLoaded(myEntity)) {
     loadEntity(myEntity);
}
```
## **6.1. persistence.xml**

With the introduction of JPA 2.0, there are two versions of the persistence. xml. The most current revision of the 2.0 persistence schema is presented below. Version 1.0 of the persistence schema can be found at **[http://java.sun.com/xml/ns/](http://java.sun.com/xml/ns/persistence/persistence_1_0.xsd) [persistence/persistence\\_1\\_0.xsd](http://java.sun.com/xml/ns/persistence/persistence_1_0.xsd)**.

```
<?xml version="1.0" encoding="UTF-8"?>
    <!-- persistence.xml schema -->
<xsd:schema targetNamespace="http://java.sun.com/xml/ns/persistence"
    xmlns:xsd="http://www.w3.org/2001/XMLSchema" 
     xmlns:persistence="http://java.sun.com/xml/ns/persistence"
```
#### Persistence

 elementFormDefault="qualified" attributeFormDefault="unqualified" version="2.0"> <xsd:annotation> <xsd:documentation> @(#)persistence\_2\_0.xsd 1.0 October 1 2009 </xsd:documentation> </xsd:annotation> <xsd:annotation> <xsd:documentation> DO NOT ALTER OR REMOVE COPYRIGHT NOTICES OR THIS HEADER. Copyright 2005-2009 Sun Microsystems, Inc. All rights reserved. The contents of this file are subject to the terms of either the GNU General Public License Version 2 only ("GPL") or the Common Development and Distribution License("CDDL") (collectively, the "License"). You may not use this file except in compliance with the License. You can obtain a copy of the License at https://glassfish.dev.java.net/public/CDDL+GPL.html or glassfish/bootstrap/legal/LICENSE.txt. See the License for the specific language governing permissions and limitations under the License. When distributing the software, include this License Header Notice in each file and include the License file at glassfish/bootstrap/legal/LICENSE.txt. Sun designates this particular file as subject to the "Classpath" exception as provided by Sun in the GPL Version 2 section of the License file that accompanied this code. If applicable, add the following below the License Header, with the fields enclosed by brackets [] replaced by your own identifying information: "Portions Copyrighted [year] [name of copyright owner]" Contributor(s): If you wish your version of this file to be governed by only the CDDL or only the GPL Version 2, indicate your decision by adding "[Contributor] elects to include this software in this distribution under the [CDDL or GPL Version 2] license." If you don't indicate a single choice of license, a recipient has the option to distribute your version of this file under either the CDDL, the GPL Version 2 or to extend the choice of license to its licensees as provided above. However, if you add GPL Version 2 code and therefore, elected the GPL Version 2 license, then the option applies only if the new code is made subject to such option by the copyright holder. </xsd:documentation> </xsd:annotation> <xsd:annotation> <xsd:documentation>  $\leq$   $\lfloor$   $CDATA$ [ This is the XML Schema for the persistence configuration file. The file must be named "META-INF/persistence.xml" in the persistence archive. Persistence configuration files must indicate the persistence schema by using the persistence namespace: http://java.sun.com/xml/ns/persistence and indicate the version of the schema by using the version element as shown below: <persistence xmlns="http://java.sun.com/xml/ns/persistence" xmlns:xsi="http://www.w3.org/2001/XMLSchema-instance" xsi:schemaLocation="http://java.sun.com/xml/ns/persistence http://java.sun.com/xml/ns/persistence/persistence\_2\_0.xsd" version="2.0"> ... </persistence>  $]$ ] > </xsd:documentation> </xsd:annotation> <xsd:simpleType name="versionType"> <xsd:restriction base="xsd:token"> <xsd:pattern value="[0-9]+(\.[0-9]+)\*" />

```
</xsd:restriction>
</xsd:simpleType>
\left\{ \begin{array}{cc} - & & \\ - & & \\ \end{array} \right.<xsd:element name="persistence">
   <xsd:complexType>
      <xsd:sequence>
         <xsd:element name="persistence-unit"
            minOccurs="1" maxOccurs="unbounded">
            <xsd:complexType>
                <xsd:annotation>
                   <xsd:documentation>
                      Configuration of a persistence unit.
                   </xsd:documentation>
                </xsd:annotation>
                <xsd:sequence>
                            \zeta | __ ******
                   <xsd:element name="description"
                      type="xsd:string" minOccurs="0">
                      <xsd:annotation>
                         <xsd:documentation>
                            Description of this persistence unit.
                          </xsd:documentation>
                      </xsd:annotation>
                   </xsd:element>
                   <xsd:element name="provider"
                      type="xsd:string" minOccurs="0">
                      <xsd:annotation>
                          <xsd:documentation>
                            Provider class that supplies EntityManagers for this
                             persistence unit.
                         </xsd:documentation>
                      </xsd:annotation>
                   </xsd:element>
                   <xsd:element name="jta-data-source"
                      type="xsd:string" minOccurs="0">
                      cysd:annotation>
                          <xsd:documentation>
                            The container-specific name of the JTA datasource to use.
                         </xsd:documentation>
                      </xsd:annotation>
                   \langle xsd:element>
                   <xsd:element name="non-jta-data-source"
                      type="xsd:string" minOccurs="0">
                      <xsd:annotation>
                         <xsd:documentation>
                            The container-specific name of a non-JTA datasource to use.
                          </xsd:documentation>
                      </xsd:annotation>
                   </xsd:element>
                   <xsd:element name="mapping-file"
                      type="xsd:string" minOccurs="0"
                      maxOccurs="unbounded">
                      <xsd:annotation>
                          <xsd:documentation>
                            File containing mapping information. Loaded as a resource
                             by the persistence provider.
                          </xsd:documentation>
                      </xsd:annotation>
                   </xsd:element>
                   <xsd:element name="jar-file"
                      type="xsd:string" minOccurs="0"
                      maxOccurs="unbounded">
                      <xsd:annotation>
                         <xsd:documentation>
                            Jar file that is to be scanned for managed classes.
                         </xsd:documentation>
                      </xsd:annotation>
                   </xsd:element>
                   <xsd:element name="class" type="xsd:string"
                      minOccurs="0" maxOccurs="unbounded">
                      <xsd:annotation>
```

```
<xsd:documentation>
          Managed class to be included in the persistence unit and
          to scan for annotations. It should be annotated
          with either @Entity, @Embeddable or @MappedSuperclass.
       </xsd:documentation>
   </xsd:annotation>
</xsd:element>
<xsd:element name="exclude-unlisted-classes"
   type="xsd:boolean" default="true"
   minOccurs = "0"<xsd:annotation>
       <xsd:documentation>
          When set to true then only listed classes and jars will
          be scanned for persistent classes, otherwise the
          enclosing jar or directory will also be scanned.
          Not applicable to Java SE persistence units.
       </xsd:documentation>
   </xsd:annotation>
</xsd:element>
<xsd:element name="shared-cache-mode"
   type="persistence:persistence-unit-caching-type"
   minOccurs="0">
   <xsd:annotation>
       <xsd:documentation>
          Defines whether caching is enabled for the
          persistence unit if caching is supported by the
          persistence provider. When set to ALL, all entities
          will be cached. When set to NONE, no entities will
          be cached. When set to ENABLE_SELECTIVE, only entities
          specified as cacheable will be cached. When set to
          DISABLE_SELECTIVE, entities specified as not cacheable
          will not be cached. When not specified or when set to
          UNSPECIFIED, provider defaults may apply.
       </xsd:documentation>
   </xsd:annotation>
</xsd:element>
<xsd:element name="validation-mode"
   type="persistence:persistence-unit-validation-mode-type"
   minOccurs="0">
   <xsd:annotation>
       <xsd:documentation>
          The validation mode to be used for the persistence unit.
       </xsd:documentation>
   </xsd:annotation>
</xsd:element>
<xsd:element name="properties"
   minOccurs = "0"<xsd:annotation>
       <xsd:documentation>
          A list of standard and vendor-specific properties
          and hints.
       </xsd:documentation>
   </xsd:annotation>
   <xsd:complexType>
       <xsd:sequence>
          <xsd:element name="property"
              minOccurs="0" maxOccurs="unbounded">
              <xsd:annotation>
                  <xsd:documentation>
                     A name-value pair.
                  </xsd:documentation>
              </xsd:annotation>
              <xsd:complexType>
                  <xsd:attribute
                     name="name" type="xsd:string"
                     use="required" />
                  <xsd:attribute
                     name="value" type="xsd:string"
                     use="required" />
              </xsd:complexType>
           </xsd:element>
       </xsd:sequence>
   </xsd:complexType>
</xsd:element>
```

```
</xsd:sequence>
                     <xsd:attribute name="name" type="xsd:string"
                        use="required">
                        <xsd:annotation>
                            <xsd:documentation>
                               Name used in code to reference this persistence unit.
                            </xsd:documentation>
                        </xsd:annotation>
                     </xsd:attribute>
                     <xsd:attribute name="transaction-type"
                        type="persistence:persistence-unit-transaction-type">
                        <xsd:annotation>
                            <xsd:documentation>
                               Type of transactions used by EntityManagers from this
                               persistence unit.
                            </xsd:documentation>
                        </xsd:annotation>
                     </xsd:attribute>
                 </xsd:complexType>
             \epsilon/xsd:element>
          </xsd:sequence>
          <xsd:attribute name="version" type="persistence:versionType"
             fixed="2.0" use="required" />
      </xsd:complexType>
   </xsd:element>
   <xsd:simpleType name="persistence-unit-transaction-type">
      <xsd:annotation>
          <xsd:documentation>
             public enum PersistenceUnitTransactionType {JTA, RESOURCE LOCAL};
          </xsd:documentation>
      \epsilon/yed:annotation>
      <xsd:restriction base="xsd:token">
          <xsd:enumeration value="JTA" />
          <xsd:enumeration value="RESOURCE_LOCAL" />
      </xsd:restriction>
   </xsd:simpleType>
   <xsd:simpleType name="persistence-unit-caching-type">
      <xsd:annotation>
          <xsd:documentation>
             public enum SharedCacheMode { ALL, NONE, ENABLE_SELECTIVE,
             DISABLE_SELECTIVE, UNSPECIFIED};
          </xsd:documentation>
      </xsd:annotation>
      <xsd:restriction base="xsd:token">
          <xsd:enumeration value="ALL" />
          <xsd:enumeration value="NONE" />
          <xsd:enumeration value="ENABLE_SELECTIVE" />
          <xsd:enumeration value="DISABLE_SELECTIVE" />
          <xsd:enumeration value="UNSPECIFIED" />
      </xsd:restriction>
   </xsd:simpleType>
                \zeta-- *********
   <xsd:simpleType name="persistence-unit-validation-mode-type">
      <xsd:annotation>
          <xsd:documentation>
             public enum ValidationMode { AUTO, CALLBACK, NONE};
          </xsd:documentation>
      </xsd:annotation>
      <xsd:restriction base="xsd:token">
         <xsd:enumeration value="AUTO" />
          <xsd:enumeration value="CALLBACK" />
          <xsd:enumeration value="NONE" />
      </xsd:restriction>
   </xsd:simpleType>
</xsd:schema>
```
The root element of a persistence. xml file is persistence, which then contains one or more persistence-unit definitions. The root element should include the version attribute with the appropriate version, 1, 0 for a version 1.0 file and 2, 0 for a version 2.0 file. Each persistence unit describes the configuration for the entity managers created by the persistence unit's entity manager factory. The persistence unit can specify these elements and attributes.

- name: This is the name you pass to the Persistence.createEntityManagerFactory methods described above. The name attribute is required.
- transaction-type: Whether to use managed (JTA) or local (RESOURCE\_LOCAL) transaction management.
- provider: If you are using a third-party JPA vendor, this element names its implementation of the **[PersistenceProvider](http://download.oracle.com/javaee/6/api/javax/persistence/spi/PersistenceProvider.html)** bootstrapping interface.

### **Note**

Set the provider to org.apache.openjpa.persistence.PersistenceProviderImpl to use OpenJPA.

- jta-data-source: The JNDI name of a JDBC DataSource that is automatically enlisted in JTA transactions. This may be an XA DataSource.
- non-jta-data-source: The JNDI name of a JDBC DataSource that is not enlisted in JTA transactions.
- mapping-file<sup>\*</sup>: The resource names of XML mapping files for entities and embeddable classes. You can also specify mapping information in an orm.xml file in your META-INF directory. If present, the orm.xml mapping file will be read automatically.
- jar-file\*: The names of jar files containing entities and embeddable classes. The implementation will scan the jar for annotated classes.
- class\*: The class names of entities and embeddable classes.
- properties: This element contains nested property elements used to specify vendor-specific settings. Each property has a name attribute and a value attribute.

### **Note**

The Reference Guide's **Chapter 2,** *[Configuration](#page-227-0)* **[\[208\]](#page-227-0)** describes OpenJPA's configuration properties.

Here is a typical persistence.xml file for a non-EE environment:

### *Example 6.1. persistence.xml*

```
<?xml version="1.0"?>
<persistence version="1.0">
   <persistence-unit name="openjpa">
     <provider>org.apache.openjpa.persistence.PersistenceProviderImpl</provider>
     <class>tutorial.Animal</class>
     <class>tutorial.Dog</class>
     <class>tutorial.Rabbit</class>
     <class>tutorial.Snake</class>
     <properties>
       <property name="openjpa.ConnectionURL" value="jdbc:hsqldb:tutorial_database"/>
       <property name="openjpa.ConnectionDriverName" value="org.hsqldb.jdbcDriver"/>
       <property name="openjpa.ConnectionUserName" value="sa"/>
       <property name="openjpa.ConnectionPassword" value=""/>
       <property name="openjpa.Log" value="DefaultLevel=WARN, Tool=INFO"/>
     </properties>
   </persistence-unit>
</persistence>
```
## **6.2. Non-EE Use**

The example below demonstrates the Persistence class in action. You will typically execute code like this on application startup, then cache the resulting factory for future use. This bootstrapping code is only necessary in non-EE environments; in an EE environment EntityManagerFactories are typically injected.

### *Example 6.2. Obtaining an EntityManagerFactory*

```
// if your persistence.xml file does not contain all settings already, you
// can add vendor settings to a map
Properties props = new Properties();
...
// create the factory defined by the "openjpa" entity-manager entry
EntityManagerFactory emf = Persistence.createEntityManagerFactory("openjpa", props);
```
# **Chapter 7. EntityManagerFactory**

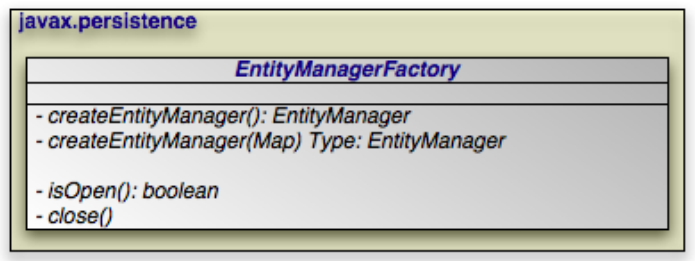

The EntityManagerFactory creates EntityManager instances for application use.

**Note**

OpenJPA extends the standard EntityManagerFactory interface with the **[OpenJPAEntityManagerFactory](../javadoc/org/apache/openjpa/persistence/OpenJPAEntityManagerFactory.html)** to provide additional functionality.

## **7.1. Obtaining an EntityManagerFactory**

Within a container, you will typically use *injection* to access an EntityManagerFactory. There are, however, alternative mechanisms for EntityManagerFactory construction.

Some vendors may supply public constructors for their EntityManagerFactory implementations, but we recommend using the Java Connector Architecture (JCA) in a managed environment, or the Persistence class' createEntityManagerFactory methods in an unmanaged environment, as described in **Chapter 6,** *[Persistence](#page-88-0)* **[\[69\]](#page-88-0)**. These strategies allow vendors to pool factories, cutting down on resource utilization.

 JPA allows you to create and configure an EntityManagerFactory, then store it in a Java Naming and Directory Interface (JNDI) tree for later retrieval and use.

## **7.2. Obtaining EntityManagers**

```
public EntityManager createEntityManager();
public EntityManager createEntityManager(Map map);
```
The two createEntityManager methods above create a new EntityManager each time they are invoked. The optional Map is used to supply vendor-specific settings. If you have configured your implementation for JTA transactions and a JTA transaction is active, the returned EntityManager will be synchronized with that transaction.

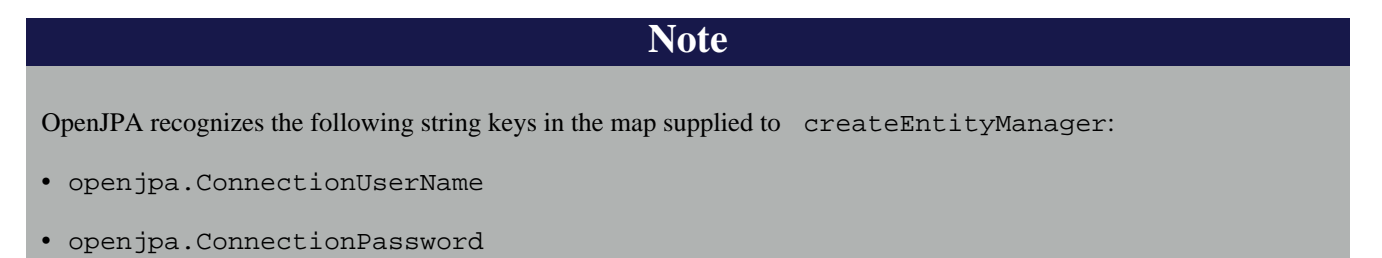

- openjpa.ConnectionRetainMode
- openjpa.TransactionMode
- •openjpa.<property>, where <property> is any JavaBean property of the **[org.apache.openjpa.persistence.OpenJPAEntityManager](../javadoc/org/apache/openjpa/persistence/OpenJPAEntityManager.html)**.

The last option uses reflection to configure any property of OpenJPA's EntityManager implementation with the value supplied in your map. The first options correspond exactly to the same-named OpenJPA configuration keys described in **Chapter 2,** *[Configuration](#page-227-0)* **[\[208\]](#page-227-0)** of the Reference Guide.

## <span id="page-96-0"></span>**7.3. Persistence Context**

A persistence context is a set of entities such that for any persistent identity there is a unique entity instance. Within a persistence context, entities are *managed*. The EntityManager controls their lifecycle, and they can access datastore resources.

When a persistence context ends, previously-managed entities become *detached*. A detached entity is no longer under the control of the EntityManager, and no longer has access to datastore resources. We discuss detachment in detail in **[Section 8.2, "](#page-101-0) [Entity Lifecycle Management " \[82\]](#page-101-0)**. For now, it is sufficient to know that detachment has two obvious consequences:

- 1. The detached entity cannot load any additional persistent state.
- 2. The EntityManager will not return the detached entity from find, nor will queries include the detached entity in their results. Instead, find method invocations and query executions that would normally incorporate the detached entity will create a new managed entity with the same identity.

### **Note**

OpenJPA offers several features related to detaching entities. See **[Section 12.1, " Detach and Attach " \[364\]](#page-383-0)** in the Reference Guide. **[Section 12.1.3, " Defining the Detached Object Graph " \[365\]](#page-384-0)** in particular describes how to use the DetachState setting to boost the performance of merging detached entities.

Injected EntityManagers have a *transaction* persistence context, while EntityManagers obtained through the EntityManagerFactory have an *extended* persistence context. We describe these persistence context types below.

### **7.3.1. Transaction Persistence Context**

Under the transaction persistence context model, an EntityManager begins a new persistence context with each transaction, and ends the context when the transaction commits or rolls back. Within the transaction, entities you retrieve through the EntityManager or via Queries are managed entities. They can access datastore resources to lazy-load additional persistent state as needed, and only one entity may exist for any persistent identity.

When the transaction completes, all entities lose their association with the EntityManager and become detached. Traversing a persistent field that wasn't already loaded now has undefined results. And using the EntityManager or a Query to retrieve additional objects may now create new instances with the same persistent identities as detached instances.

If you use an EntityManager with a transaction persistence context model outside of an active transaction, each method invocation creates a new persistence context, performs the method action, and ends the persistence context. For example, consider using the EntityManager.find method outside of a transaction. The EntityManager will create a temporary persistence context, perform the find operation, end the persistence context, and return the detached result object to you. A second call with the same id will return a second detached object.

When the next transaction begins, the EntityManager will begin a new persistence context, and will again start returning managed entities. As you'll see in **Chapter 8,** *[EntityManager](#page-100-0)* **[\[81\]](#page-100-0)**, you can also merge the previously-detached entities back into the new persistence context.

#### *Example 7.1. Behavior of Transaction Persistence Context*

The following code illustrates the behavior of entities under an EntityManager using a transaction persistence context.

```
EntityManager em; // injected
...
// outside a transaction:
// each operation occurs in a separate persistence context, and returns 
// a new detached instance
Magazine mag1 = em.find(Magazine.class, magId);Magazine mag2 = em.find(Magazine.class, magId);
assertTrue(mag2 != mag1);
...
// transaction begins:
// within a transaction, a subsequent lookup doesn't return any of the
// detached objects. however, two lookups within the same transaction
// return the same instance, because the persistence context spans the
// transaction
Magazine mag3 = em.find(Magazine.class, magId);
assertTrue(mag3 != mag1 && mag3 != mag2);
Magazine mag4 = em.find(Magazine.class, magId);
assertTrue(mag4 == mag3);
...
// transaction commits:
// once again, each operation returns a new instance
Magazine mag5 = em.find(Magazine.class, magId);
assertTrue(max5 != mag3);
```
### **7.3.2. Extended Persistence Context**

An EntityManager using an extended persistence context maintains the same persistence context for its entire lifecycle. Whether inside a transaction or not, all entities returned from the EntityManager are managed, and the EntityManager never creates two entity instances to represent the same persistent identity. Entities only become detached when you finally close the EntityManager (or when they are serialized).

#### *Example 7.2. Behavior of Extended Persistence Context*

The following code illustrates the behavior of entities under an EntityManager using an extended persistence context.

```
EntityManagerFactory emf = ...
EntityManager em = emf.createEntityManager();
// persistence context active for entire life of EM, so only one entity
// for a given persistent identity
Magazine mag1 = em.find(Magazine.class, magId);
Magazine mag2 = em.find(Magazine.class, magId);
assertTrue(mag2 == mag1);
em.getTransaction().begin();
// same persistence context active within the transaction
Magazine mag3 = em.find(Magazine.class, magId);
assertTrue(mag3 == mag1);
Magazine mag4 = em.find(Magazine.class, magId);assertTrue(max4 == mag1);em.getTransaction.commit();
```

```
// when the transaction commits, instance still managed
Magazine mag5 = em.find(Magazine.class, magId);
assertTrue(max5 == mag1);// instance finally becomes detached when EM closes
em.close();
```
## **7.4. Retrieving Properties Information**

There are two sets of properties that may be specified: those that are specific to OpenJPA and those that have been defined by the JPA specification. In some cases, two properties may be equivalent, but have different keys. For example, *openjpa.LockTimeout*  and *javax.persistence.lock.timeout* are two different keys for the same property.

There are two methods that can be used to retrieve information related to properties:

```
public Map<String,Object> getProperties();
public Set<String> getSupportedProperties();
```
- getProperties Provides a list of current properties. If a property has more than one key, the key that will be returned is the one that was used when the property was set. If the property was not explicitly set, the key defined by the JPA specification will be returned with the default value.
- getSupportedProperties Returns a set of supported property keys. This includes keys defined by the JPA specification as well as keys specific to OpenJPA. If a property has more than one key, all possible keys will be returned.

**Note**

The getSupportedProperties method is an OpenJPA extension to the JPA specification.

## **7.5. Closing the EntityManagerFactory**

public boolean isOpen(); public void close();

EntityManagerFactory instances are heavyweight objects. Each factory might maintain a metadata cache, object state cache, EntityManager pool, connection pool, and more. If your application no longer needs an EntityManagerFactory, you should close it to free these resources. When an EntityManagerFactory closes, all EntityManagers from that factory, and by extension all entities managed by those EntityManagers, become invalid. Attempting to close an EntityManagerFactory while one or more of its EntityManagers has an active transaction may result in an IllegalStateException.

Closing an EntityManagerFactory should not be taken lightly. It is much better to keep a factory open for a long period of time than to repeatedly create and close new factories. Thus, most applications will never close the factory, or only close it when the application is exiting. Only applications that require multiple factories with different configurations have an obvious reason to create and close multiple EntityManagerFactory instances. Once a factory is closed, all methods except isOpen throw an IllegalStateException.

## **7.6. PersistenceUnitUtil**

```
public PersistenceUnitUtil getPersistenceUnitUtil();
```
The EntityManagerFactory method getPersistenceUnitUtil provides access to a PersistenceUnitUtil utility. PersistenceUnitUtil can be used to obtain the identity of a managed object and determine the load state of the entity or one of its attributes. If the object is not managed by one of the entity managers created from the entity manager factory from which the utility was obtained, the getIdentifier method will return null and the isLoaded methods will return false.

```
EntityManagerFactory emf = Persistence.createEntityManagerFactory();
PersistenceUnitUtil puUtil = emf.getPersistenceUnitUtil();
if (puUtil.getIdentifier(deptEntity) == null) {
    throw new Exception("Identity is not valid.");
}
if (!puUtil.isLoaded(deptEntity, "employees")) {
     throw new Exception("Employees not loaded.");
}
```
# <span id="page-100-0"></span>**Chapter 8. EntityManager**

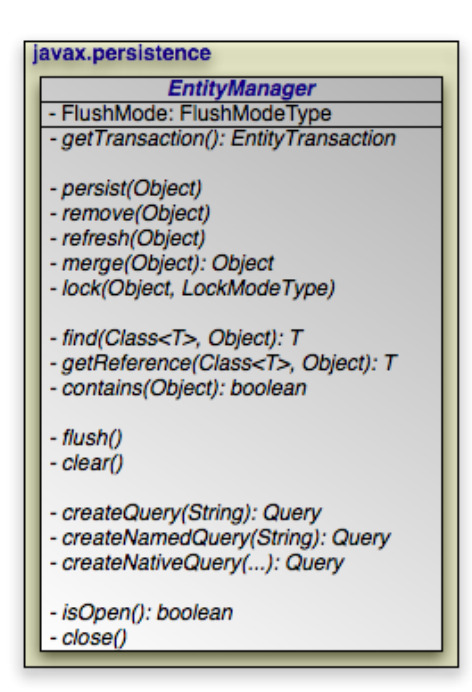

The diagram above presents an overview of the EntityManager interface. For a complete treatment of the EntityManager API, see the **[Javadoc](http://download.oracle.com/javaee/6/api/javax/persistence/EntityManager.html)** documentation. Methods whose parameter signatures consist of an ellipsis (...) are overloaded to take multiple parameter types.

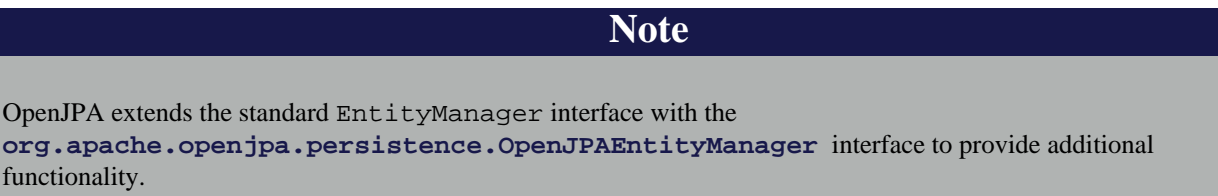

The EntityManager is the primary interface used by application developers to interact with the JPA runtime. The methods of the EntityManager can be divided into the following functional categories:

- Transaction association.
- Entity lifecycle management.
- Entity identity management.
- Cache management.
- Query factory.
- Entity locking.
- Closing.

## **8.1. Transaction Association**

```
public EntityTransaction getTransaction();
```
Every EntityManager has a one-to-one relation with an **[EntityTransaction](#page-109-0)** instance. In fact, many vendors use a single class to implement both the EntityManager and EntityTransaction interfaces. If your application requires multiple concurrent transactions, you will use multiple EntityManagers.

You can retrieve the EntityTransaction associated with an EntityManager through the getTransaction method. Note that most JPA implementations can integrate with an application server's managed transactions. If you take advantage of this feature, you will control transactions by declarative demarcation or through the Java Transaction API (JTA) rather than through the EntityTransaction.

## <span id="page-101-0"></span>**8.2. Entity Lifecycle Management**

EntityManagers perform several actions that affect the lifecycle state of entity instances.

```
public void persist(Object entity);
```
 Transitions new instances to managed. On the next flush or commit, the newly persisted instances will be inserted into the datastore.

For a given entity A, the persist method behaves as follows:

- If A is a new entity, it becomes managed.
- If A is an existing managed entity, it is ignored. However, the persist operation cascades as defined below.
- If A is a removed entity, it becomes managed.
- If A is a detached entity, an IllegalArgumentException is thrown.
- The persist operation recurses on all relation fields of A whose **[cascades](#page-56-0)** include CascadeType. PERSIST.

This action can only be used in the context of an active transaction.

public void remove(Object entity);

 Transitions managed instances to removed. The instances will be deleted from the datastore on the next flush or commit. Accessing a removed entity has undefined results.

For a given entity A, the remove method behaves as follows:

- If A is a new entity, it is ignored. However, the remove operation cascades as defined below.
- If A is an existing managed entity, it becomes removed.
- If A is a removed entity, it is ignored.
- If A is a detached entity, an IllegalArgumentException is thrown.
- The remove operation recurses on all relation fields of A whose **[cascades](#page-56-0)** include CascadeType.REMOVE.

This action can only be used in the context of an active transaction.

public void refresh(Object entity);

 Use the refresh action to make sure the persistent state of an instance is synchronized with the values in the datastore. refresh is intended for long-running optimistic transactions in which there is a danger of seeing stale data.

For a given entity A, the refresh method behaves as follows:

- If A is a new entity, it is ignored. However, the refresh operation cascades as defined below.
- If A is an existing managed entity, its state is refreshed from the datastore.
- If A is a removed entity, it is ignored.
- If A is a detached entity, an IllegalArgumentException is thrown.
- The refresh operation recurses on all relation fields of A whose **[cascades](#page-56-0)** include CascadeType.REFRESH.

public Object merge(Object entity);

 A common use case for an application running in a servlet or application server is to "detach" objects from all server resources, modify them, and then "attach" them again. For example, a servlet might store persistent data in a user session between a modification based on a series of web forms. Between each form request, the web container might decide to serialize the session, requiring that the stored persistent state be disassociated from any other resources. Similarly, a client/server application might transfer persistent objects to a client via serialization, allow the client to modify their state, and then have the client return the modified data in order to be saved. This is sometimes referred to as the *data transfer object* or *value object* pattern, and it allows fine-grained manipulation of data objects without incurring the overhead of multiple remote method invocations.

JPA provides support for this pattern by automatically detaching entities when they are serialized or when a persistence context ends (see **[Section 7.3, " Persistence Context " \[77\]](#page-96-0)** for an exploration of persistence contexts). The JPA *merge* API re-attaches detached entities. This allows you to detach a persistent instance, modify the detached instance offline, and merge the instance back into an EntityManager (either the same one that detached the instance, or a new one). The changes will then be applied to the existing instance from the datastore.

A detached entity maintains its persistent identity, but cannot load additional state from the datastore. Accessing any persistent field or property that was not loaded at the time of detachment has undefined results. Also, be sure not to alter the version or identity fields of detached instances if you plan on merging them later.

The merge method returns a managed copy of the given detached entity. Changes made to the persistent state of the detached entity are applied to this managed instance. Because merging involves changing persistent state, you can only merge within a transaction.

If you attempt to merge an instance whose representation has changed in the datastore since detachment, the merge operation will throw an exception, or the transaction in which you perform the merge will fail on commit, just as if a normal optimistic conflict were detected.

### **Note**

OpenJPA offers enhancements to JPA detachment functionality, including additional options to control which fields are detached. See **[Section 12.1, " Detach and Attach " \[364\]](#page-383-0)** in the Reference Guide for details.

For a given entity A, the merge method behaves as follows:

- If A is a detached entity, its state is copied into existing managed instance A' of the same entity identity, or a new managed copy of A is created.
- If A is a new entity, a new managed entity A' is created and the state of A is copied into A'.
- If A is an existing managed entity, it is ignored. However, the merge operation still cascades as defined below.
- If A is a removed entity, an IllegalArgumentException is thrown.
- The merge operation recurses on all relation fields of A whose **[cascades](#page-56-0)** include CascadeType.MERGE.

The following diagram illustrates the lifecycle of an entity with respect to the APIs presented in this section.

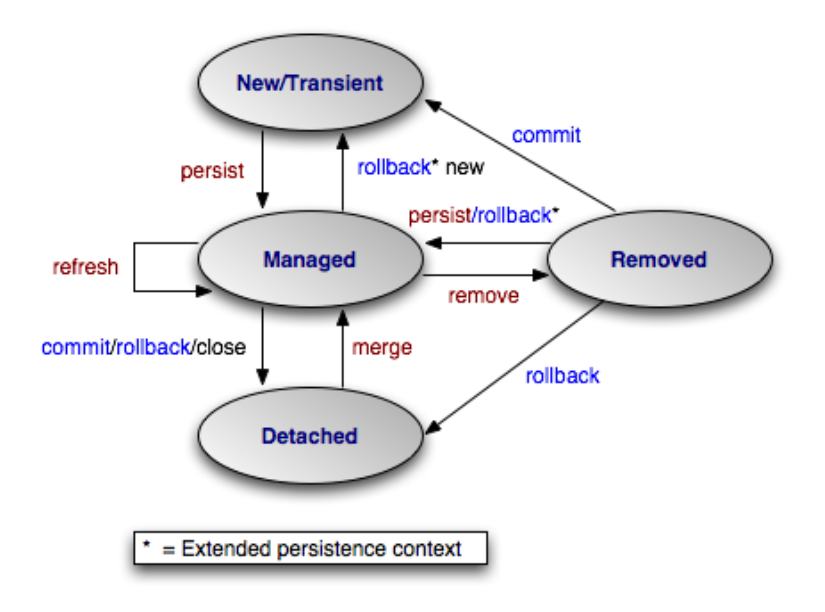

### **8.3. Lifecycle Examples**

The examples below demonstrate how to use the lifecycle methods presented in the previous section. The examples are appropriate for out-of-container use. Within a container, EntityManagers are usually injected, and transactions are usually managed. You would therefore omit the createEntityManager and close calls, as well as all transaction demarcation code.

### *Example 8.1. Persisting Objects*

```
// create some objects
Magazine mag = new Magazine("1B78-YU9L", "JavaWorld");
Company pub = new Company("Weston House");
pub.setRevenue(1750000D);
mag.setPublisher(pub);
pub.addMagazine(mag);
Article art = new Article("JPA Rules!", "Transparent Object Persistence");
art.addAuthor(new Author("Fred", "Hoyle"));
mag.addArticle(art);
// persist
```

```
EntityManager em = emf.createEntityManager();
em.getTransaction().begin();
em.persist(mag);
em.persist(pub);
em.persist(art);
em.getTransaction().commit();
// or we could continue using the EntityManager...
em.close();
```
### *Example 8.2. Updating Objects*

```
Magazine.MagazineId mi = new Magazine.MagazineId();
mi.isbn = "1B78-YU9L";
mi.title = "JavaWorld";
// updates should always be made within transactions; note that
// there is no code explicitly linking the magazine or company
// with the transaction; JPA automatically tracks all changes
EntityManager em = emf.createEntityManager();
em.getTransaction().begin();
Magazine mag = em.find(Magazine.class, mi);
mag.setPrice(5.99);
Company pub = mag.getPublisher();
pub.setRevenue(1750000D);
em.getTransaction().commit();
// or we could continue using the EntityManager...
em.close();
```
*Example 8.3. Removing Objects*

```
// assume we have an object id for the company whose subscriptions
// we want to delete
Object oid = ...;
// deletes should always be made within transactions
EntityManager em = emf.createEntityManager();
em.getTransaction().begin();
Company pub = (Company) em.find(Company.class, oid);
for (Subscription sub : pub.getSubscriptions())
    em.remove(sub);
pub.getSubscriptions().clear();
em.getTransaction().commit();
// or we could continue using the EntityManager...
em.close();
```
### *Example 8.4. Detaching and Merging*

This example demonstrates a common client/server scenario. The client requests objects and makes changes to them, while the server handles the object lookups and transactions.

```
// CLIENT:
// requests an object with a given oid
Record detached = (Record) getFromServer(oid);
...
```

```
// SERVER:
// send object to client; object detaches on EM close
Object oid = processClientRequest();
EntityManager em = emf.createEntityManager();
Record record = em.find(Record.class, oid);
em.close();
sendToClient(record);
...
// CLIENT:
// makes some modifications and sends back to server
detached.setSomeField("bar");
sendToServer(detached);
...
// SERVER:
// merges the instance and commit the changes
Record modified = (Record) processClientRequest();
EntityManager em = emf.createEntityManager();
em.getTransaction().begin();
Record merged = (Record) em.merge(modified);
merged.setLastModified(System.currentTimeMillis());
merged.setModifier(getClientIdentityCode());
em.getTransaction().commit();
em.close();
```
## **8.4. Entity Identity Management**

Each EntityManager is responsible for managing the persistent identities of the managed objects in the persistence context. The following methods allow you to interact with the management of persistent identities. The behavior of these methods is deeply affected by the persistence context type of the EntityManager; see **[Section 7.3, " Persistence Context " \[77\]](#page-96-0)** for an explanation of persistence contexts.

```
public <T> T find(Class<T> cls, Object oid);
```
 This method returns the persistent instance of the given type with the given persistent identity. If the instance is already present in the current persistence context, the cached version will be returned. Otherwise, a new instance will be constructed and loaded with state from the datastore. If no entity with the given type and identity exists in the datastore, this method returns null.

public <T> T getReference(Class<T> cls, Object oid);

 This method is similar to find, but does not necessarily go to the database when the entity is not found in cache. The implementation may construct a *hollow* entity and return it to you instead. Hollow entities do not have any state loaded. The state only gets loaded when you attempt to access a persistent field. At that time, the implementation may throw an EntityNotFoundException if it discovers that the entity does not exist in the datastore. The implementation may also throw an EntityNotFoundException from the getReference method itself. Unlike find, getReference does not return null.

public boolean contains(Object entity);

 Returns true if the given entity is part of the current persistence context, and false otherwise. Removed entities are not considered part of the current persistence context.

### **8.5. Cache Management**

public void flush();

 The flush method writes any changes that have been made in the current transaction to the datastore. If the EntityManager does not already have a connection to the datastore, it obtains one for the flush and retains it for the duration of the transaction. Any exceptions during flush cause the transaction to be marked for rollback. See **Chapter 9,** *[Transaction](#page-109-0)*  **[\[90\]](#page-109-0)**.

Flushing requires an active transaction. If there isn't a transaction in progress, the flush method throws a TransactionRequiredException.

public FlushModeType getFlushMode(); public void setFlushMode(FlushModeType flushMode);

 The EntityManager's FlushMode property controls whether to flush transactional changes before executing queries. This allows the query results to take into account changes you have made during the current transaction. Available **[javax.persistence.FlushModeType](http://download.oracle.com/javaee/6/api/javax/persistence/FlushModeType.html)** constants are:

- COMMIT: Only flush when committing, or when told to do so through the flush method. Query results may not take into account changes made in the current transaction.
- AUTO: The implementation is permitted to flush before queries to ensure that the results reflect the most recent object state.

You can also set the flush mode on individual **[Query](#page-112-0)** instances.

**Note**

OpenJPA only flushes before a query if the query might be affected by data changed in the current transaction. Additionally, OpenJPA allows fine-grained control over flushing behavior. See the Reference Guide's **[Section 4.8, "](#page-281-0) [Configuring the Use of JDBC Connections " \[262\]](#page-281-0)**.

public void clear();

 Clearing the EntityManager effectively ends the persistence context. All entities managed by the EntityManager become detached.

### **8.6. Query Factory**

public Query createQuery(String query);

Query objects are used to find entities matching certain criteria. The createQuery method creates a query using the given Java Persistence Query Language (JPQL) string. See **[Chapter 10,](#page-112-0)** *JPA Query* **[\[93\]](#page-112-0)** for details.

```
public Query createNamedQuery(String name);
```
This method retrieves a query defined in metadata by name. The returned Query instance is initialized with the information declared in metadata. For more information on named queries, read **[Section 10.1.11, " Named Queries " \[104\]](#page-123-0)**.

```
public Query createNativeQuery(String sql);
public Query createNativeQuery(String sql, Class resultCls);
public Query createNativeQuery(String sql, String resultMapping);
```
*Native* queries are queries in the datastore's native language. For relational databases, this is the Structured Query Language (SQL). **Chapter 12,** *[SQL Queries](#page-164-0)* **[\[145\]](#page-164-0)** elaborates on JPA's native query support.

## **8.7. Entity Locking**

In the area of concurrency control, the JPA specification supports optimistic and pessimistic locking.

```
public void lock(Object entity, LockModeType mode);
```
 This method locks the given entity using the named mode. The **[javax.persistence.LockModeType](http://download.oracle.com/javaee/6/api/javax/persistence/LockModeType.html)** enum defines eight modes:

- OPTIMISTIC: Optimistic locking.
- OPTIMISTIC FORCE INCREMENT: Optimistic locking. When a transaction is committed, the entity's version column will be incremented even if the entity's state did not change in the transaction.
- PESSIMISTIC READ: Pessimistic locking. Other transactions may concurrently read the entity, but cannot concurrently update it.
- PESSIMISTIC\_WRITE: Pessimistic locking. Other transactions cannot concurrently read or write the entity.
- PESSIMISTIC\_FORCE\_INCREMENT: Pessimistic locking. Other transactions cannot concurrently read or write the entity. When a transaction is committed, the entity's version column will be incremented even if the entity's state did not change in the transaction.
- READ: A synonym for OPTIMISTIC.
- WRITE: A synonym for OPTIMISTIC\_FORCE\_INCREMENT.
- NONE: No locking is performed.

Entities can also be locked at the time when entity state gets loaded from the datastore. This is achieved by supplying a lock mode to the respective versions of find and refresh methods. If an entity state is to be loaded by a query, a lock mode can be passed to the Query.setLockMode and TypedQuery.setLockMode methods.

```
public LockModeType getLockMode(Object entity);
```
Returns the lock mode currently held by the given entity.

#### **Note**

- OpenJPA differentiates between PESSIMISTIC\_READ and PESSIMISTIC\_WRITE lock modes only with DB2 databases. While running with other databases, there is no distinction between these two modes because PESSIMISTIC\_READ lock mode is upgraded to PESSIMISTIC\_WRITE.
- OpenJPA has additional APIs for controlling entity locking. See **[Section 9.3, " Object Locking " \[338\]](#page-357-0)** in the Reference Guide for details.

# **8.8. Retrieving Properties Information**

There are two sets of properties that may be specified: those that are specific to OpenJPA and those that have been defined by the JPA specification. In some cases, two properties may be equivalent, but have different keys. For example, *openjpa.LockTimeout*  and *javax.persistence.lock.timeout* are two different keys for the same property.

There are two methods that can be used to retrieve information related to properties:

```
public Map<String,Object> getProperties();
public Set<String> getSupportedProperties();
```
- getProperties Provides a list of current properties. If a property has more than one key, the key that will be returned is the one that was used when the property was set. If the property was not explicitly set, the key defined by the JPA specification will be returned with the default value.
- getSupportedProperties Returns a set of supported property keys. This includes keys defined by the JPA specification as well as keys specific to OpenJPA. If a property has more than one key, all possible keys will be returned.

#### **Note**

The getSupportedProperties method is an OpenJPA extension to the JPA specification.

# **8.9. Closing**

```
public boolean isOpen();
public void close();
```
When an EntityManager is no longer needed, you should call its close method. Closing an EntityManager releases any resources it is using. The persistence context ends, and the entities managed by the EntityManager become detached. Any Query instances the EntityManager created become invalid. Calling any method other than isOpen on a closed EntityManager results in an IllegalStateException. You cannot close a EntityManager that is in the middle of a transaction.

If you are in a managed environment using injected entity managers, you should not close them.

# **Chapter 9. Transaction**

Transactions are critical to maintaining data integrity. They are used to group operations into units of work that act in an all-ornothing fashion. Transactions have the following qualities:

- *Atomicity*. Atomicity refers to the all-or-nothing property of transactions. Either every data update in the transaction completes successfully, or they all fail, leaving the datastore in its original state. A transaction cannot be only partially successful.
- Consistency. Each transaction takes the datastore from one consistent state to another consistent state.
- *Isolation*. Transactions are isolated from each other. When you are reading persistent data in one transaction, you cannot "see" the changes that are being made to that data in other transactions. Similarly, the updates you make in one transaction cannot conflict with updates made in concurrent transactions. The form of conflict resolution employed depends on whether you are using pessimistic or optimistic transactions. Both types are described later in this chapter.
- *Durability*. The effects of successful transactions are durable; the updates made to persistent data last for the lifetime of the datastore.

 Together, these qualities are called the ACID properties of transactions. To understand why these properties are so important to maintaining data integrity, consider the following example:

Suppose you create an application to manage bank accounts. The application includes a method to transfer funds from one user to another, and it looks something like this:

```
public void transferFunds(User from, User to, double amnt) {
     from.decrementAccount(amnt);
     to.incrementAccount(amnt);
}
```
Now suppose that user Alice wants to transfer 100 dollars to user Bob. No problem; you simply invoke your transferFunds method, supplying Alice in the from parameter, Bob in the to parameter, and 100.00 as the amnt . The first line of the method is executed, and 100 dollars is subtracted from Alice's account. But then, something goes wrong. An unexpected exception occurs, or the hardware fails, and your method never completes.

You are left with a situation in which the 100 dollars has simply disappeared. Thanks to the first line of your method, it is no longer in Alice's account, and yet it was never transferred to Bob's account either. The datastore is in an inconsistent state.

The importance of transactions should now be clear. If the two lines of the transferFunds method had been placed together in a transaction, it would be impossible for only the first line to succeed. Either the funds would be transferred properly or they would not be transferred at all, and an exception would be thrown. Money could never vanish into thin air, and the data store could never get into an inconsistent state.

# **9.1. Transaction Types**

There are two major types of transactions: pessimistic transactions and optimistic transactions. Each type has both advantages and disadvantages.

 Pessimistic transactions generally lock the datastore records they act on, preventing other concurrent transactions from using the same data. This avoids conflicts between transactions, but consumes database resources. Additionally, locking records can result in *deadlock*, a situation in which two transactions are both waiting for the other to release its locks before completing. The results of a deadlock are datastore-dependent; usually one transaction is forcefully rolled back after some specified timeout interval, and an exception is thrown.

 This document will often use the term *datastore* transaction in place of *pessimistic* transaction. This is to acknowledge that some datastores do not support pessimistic semantics, and that the exact meaning of a non-optimistic JPA transaction is dependent on the datastore. Most of the time, a datastore transaction is equivalent to a pessimistic transaction.

 Optimistic transactions consume less resources than pessimistic/datastore transactions, but only at the expense of reliability. Because optimistic transactions do not lock datastore records, two transactions might change the same persistent information at the same time, and the conflict will not be detected until the second transaction attempts to flush or commit. At this time, the second transaction will realize that another transaction has concurrently modified the same records (usually through a timestamp or versioning system), and will throw an appropriate exception. Note that optimistic transactions still maintain data integrity; they are simply more likely to fail in heavily concurrent situations.

Despite their drawbacks, optimistic transactions are the best choice for most applications. They offer better performance, better scalability, and lower risk of hanging due to deadlock.

**Note**

OpenJPA uses optimistic semantics by default, but supports both optimistic and datastore transactions. OpenJPA also offers advanced locking and versioning APIs for fine-grained control over database resource allocation and object versioning. See **[Section 9.3, " Object Locking " \[338\]](#page-357-0)** of the Reference Guide for details on locking. **[Section 5.2.6,](#page-54-0) [" Version " \[35\]](#page-54-0)** of this document covers standard object versioning, while **[Section 7.7, " Additional JPA Mappings](#page-334-0) [" \[315\]](#page-334-0)** of the Reference Guide discusses additional versioning strategies available in OpenJPA.

# **9.2. The EntityTransaction Interface**

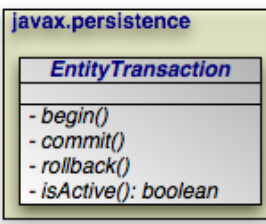

JPA integrates with your container's *managed* transactions, allowing you to use the container's declarative transaction demarcation and its Java Transaction API (JTA) implementation for transaction management. Outside of a container, though, you must demarcate transactions manually through JPA. The EntityTransaction interface controls unmanaged transactions in JPA.

```
public void begin();
public void commit();
public void rollback();
```
 The begin, commit, and rollback methods demarcate transaction boundaries. The methods should be self-explanatory: begin starts a transaction, commit attempts to commit the transaction's changes to the datastore, and rollback aborts the transaction, in which case the datastore is "rolled back" to its previous state. JPA implementations will automatically roll back transactions if any exception is thrown during the commit process.

Unless you are using an extended persistence context, committing or rolling back also ends the persistence context. All managed entities will be detached from the EntityManager.

```
public boolean isActive();
```
Finally, the isActive method returns true if the transaction is in progress (begin has been called more recently than commit or rollback), and false otherwise.

*Example 9.1. Grouping Operations with Transactions*

```
public void transferFunds(EntityManager em, User from, User to, double amnt) {
 // note: it would be better practice to move the transaction demarcation
 // code out of this method, but for the purposes of example...
    Transaction trans = em.getTransaction();
     trans.begin();
     try
     {
         from.decrementAccount(amnt);
         to.incrementAccount(amnt);
         trans.commit();
     }
     catch (RuntimeException re)
     {
         if (trans.isActive())
            trans.rollback(); // or could attempt to fix error and retry
         throw re;
     }
}
```
# **Chapter 10. JPA Query**

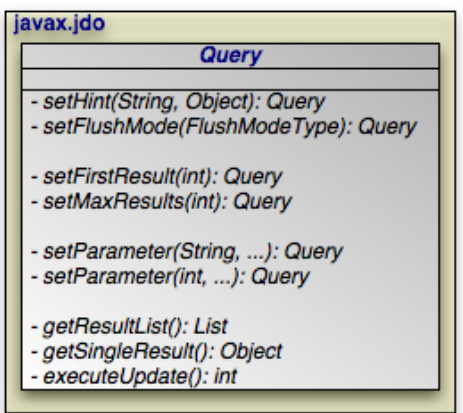

The javax.persistence.Query interface is the mechanism for issuing queries in JPA. The primary query language used is the Java Persistence Query Language, or JPQL. JPQL is syntactically very similar to SQL, but is object-oriented rather than table-oriented.

The API for executing JPQL queries will be discussed in **[Section 10.1, " JPQL API " \[93\]](#page-112-0)**, and a full language reference will be covered in **[Section 10.2, " JPQL Language Reference " \[105\]](#page-124-0)**.

# <span id="page-112-0"></span>**10.1. JPQL API**

# **10.1.1. Query Basics**

SELECT x FROM Magazine x

The preceding is a simple JPQL query for all Magazine entities.

public Query createQuery(String jpql);

The **[EntityManager.createQuery](http://download.oracle.com/javaee/6/api/javax/persistence/EntityManager.html)** method creates a Query instance from a given JPQL string.

```
public List getResultList();
```
Invoking **[Query.getResultList](http://download.oracle.com/javaee/6/api/javax/persistence/Query.html#getResultList())** executes the query and returns a List containing the matching objects. The following example executes our Magazine query above:

```
EntityManager em = ...
Query q = em.createQuery("SELECT x FROM Magazine x");
List<Magazine> results = (List<Magazine>) q.getResultList();
```
A JPQL query has an internal namespace declared in the from clause of the query. Arbitrary identifiers are assigned to entities so that they can be referenced elsewhere in the query. In the query example above, the identifier  $x$  is assigned to the entity Magazine .

#### **Note**

The as keyword can optionally be used when declaring identifiers in the from clause. SELECT  $\times$  FROM Magazine x and SELECT x FROM Magazine AS x are synonymous.

Following the select clause of the query is the object or objects that the query returns. In the case of the query above, the query's result list will contain instances of the Magazine class.

**Note**

When selecting entities, you can optionally use the keyword object. The clauses select x and SELECT OBJECT(x) are synonymous.

The optional where clause places criteria on matching results. For example:

SELECT x FROM Magazine x WHERE x.title = 'JDJ'

Keywords in JPQL expressions are case-insensitive, but entity, identifier, and member names are not. For example, the expression above could also be expressed as:

select x from Magazine x where x.title = 'JDJ'

But it could not be expressed as:

SELECT x FROM Magazine x WHERE x.TITLE = 'JDJ'

As with the select clause, alias names in the where clause are resolved to the entity declared in the from clause. The query above could be described in English as "for all Magazine instances x, return a list of every x such that x's title field is equal to 'JDJ'".

JPQL uses SQL-like syntax for query criteria. The and and or logical operators chain multiple criteria together:

SELECT x FROM Magazine x WHERE x.title = 'JDJ' OR x.title = 'JavaPro'

The = operator tests for equality. <> tests for inequality. JPQL also supports the following arithmetic operators for numeric comparisons:  $>$ ,  $> =$ , <, <=. For example:

SELECT x FROM Magazine x WHERE x.price > 3.00 AND x.price <= 5.00

This query returns all magazines whose price is greater than 3.00 and less than or equal to 5.00.

```
SELECT x FROM Magazine x WHERE x.price <> 3.00
```
This query returns all Magazines whose price is not equal to 3.00.

You can group expressions together using parentheses in order to specify how they are evaluated. This is similar to how parentheses are used in Java. For example:

SELECT x FROM Magazine x WHERE (x.price > 3.00 AND x.price <= 5.00) OR x.price < 7.00

This expression would match magazines whose price is less than 7.00. Alternately:

SELECT x FROM Magazine x WHERE x.price > 3.00 AND (x.price <= 5.00 OR x.price < 7.00)

This expression would match magazines whose price is 4.00, 5.00 or 6.00, but not 1.00, 2.00 or 3.00.

JPQL also includes the following conditionals:

• [NOT] BETWEEN: Shorthand for expressing that a value falls between two other values. The following two statements are synonymous:

SELECT x FROM Magazine x WHERE x.price >= 3.00 AND x.price <= 5.00

SELECT x FROM Magazine x WHERE x.price BETWEEN 3.00 AND 5.00

• [NOT] LIKE: Performs a string comparison with wildcard support. The special character '\_' in the parameter means to match any single character, and the special character '%' means to match any sequence of characters. The following statement matches title fields "JDJ" and "JavaPro", but not "IT Insider":

SELECT x FROM Magazine x WHERE x.title LIKE 'J%'

The following statement matches the title field "JDJ" but not "JavaPro":

SELECT x FROM Magazine x WHERE x.title LIKE 'J\_\_'

• [NOT] IN: Specifies that the member must be equal to one element of the provided list. The following two statements are synonymous:

SELECT x FROM Magazine x WHERE x.title IN ('JDJ', 'JavaPro', 'IT Insider')

SELECT x FROM Magazine x WHERE x.title = 'JDJ' OR x.title = 'JavaPro' OR x.title = 'IT Insider'

• IS [NOT] EMPTY: Specifies that the collection field holds no elements. For example:

SELECT x FROM Magazine x WHERE x.articles is empty

This statement will return all magazines whose articles member contains no elements.

• IS [NOT] NULL: Specifies that the field is equal to null. For example:

SELECT x FROM Magazine x WHERE x.publisher is null

This statement will return all Magazine instances whose "publisher" field is set to null.

• NOT: Negates the contained expression. For example, the following two statements are synonymous:

SELECT x FROM Magazine x WHERE NOT(x.price = 10.0)

SELECT x FROM Magazine x WHERE x.price <> 10.0

## **10.1.2. Relation Traversal**

Relations between objects can be traversed using Java-like syntax. For example, if the Magazine class has a field named "publisher" of type Company, that relation can be queried as follows:

SELECT x FROM Magazine x WHERE x.publisher.name = 'Random House'

This query returns all Magazine instances whose publisher field is set to a Company instance whose name is "Random House".

Single-valued relation traversal implies that the relation is not null. In SQL terms, this is known as an *inner join*. If you want to also include relations that are null, you can specify:

SELECT x FROM Magazine x WHERE x.publisher.name = 'Random House' or x.publisher is null

You can also traverse collection fields in queries, but you must declare each traversal in the from clause. Consider:

```
SELECT x FROM Magazine x, IN(x.articles) y WHERE y.authorName = 'John Doe'
```
This query says that for each Magazine  $x$ , traverse the articles relation and check each Article y, and pass the filter if y's authorName field is equal to "John Doe". In short, this query will return all magazines that have any articles written by John Doe.

**Note**

The IN() syntax can also be expressed with the keywords inner join. The statements SELECT  $x$  FROM Magazine x, IN(x.articles) y WHERE y.authorName = 'John Doe' and SELECT x FROM Magazine x inner join x.articles y WHERE y.authorName = 'John Doe' are synonymous.

# **10.1.3. Embeddable Traversal**

Similar to relation traversal, nested embeddable objects can be traversed using Java-like syntax. For example, if the Company class has a field named "address" of an embeddable type Address, and the Address has a field named "geocode" of an embeddable type Geocode, the geocode of a company's address can be queried as follows:

```
SELECT c.address.geocode FROM Company c WHERE c.name = 'Random House'
```
**Note**

The geocode returned by the above query will not be part of the state of any managed entity. Modifications to these embeddable instances are not allowed.

Traversal into embeddable's state field is also allowed as shown in the following query:

SELECT c.address.geocode.latitude FROM Company c WHERE c.name = 'Random House'

Embeddable objects may contain single-valued or collection-valued relations. These relations can also be traversed using Javalike syntax. For example, if the Address has a relation field named "phoneLists" of an entity type PhoneNumber, the following query returns the PhoneNumber entities of the Company named 'Random House':

SELECT p FROM Company c, IN(c.address.phoneLists) p WHERE c.name = 'Random House'

## **10.1.4. Fetch Joins**

JPQL queries may specify one or more join fetch declarations, which allow the query to specify which fields in the returned instances will be pre-fetched.

SELECT x FROM Magazine x join fetch x.articles WHERE x.title = 'JDJ'

The query above returns Magazine instances and guarantees that the articles field will already be fetched in the returned instances.

Multiple fields may be specified in separate join fetch declarations:

SELECT x FROM Magazine x join fetch x.articles join fetch x.authors WHERE x.title = 'JDJ'

Notice that in the above query, both articles and authors are relation property in Magazine. JPQL syntax does not allow range variable declared for paths on the right-hand side of join fetch. Therefore, if Article entity has a relation property of publishers, it is not possible to specify a query that returns Magazine instances and pre-fetch the articles and the publishers. The following query will result in syntax error:

SELECT x FROM Magazine x join fetch x.articles a join fetch a.publishers p WHERE x.title = 'JDJ'

**Note**

Specifying the join fetch declaration is functionally equivalent to adding the fields to the Query's FetchConfiguration. See **[Section 5.7, " Fetch Groups " \[290\]](#page-309-0)**.

## **10.1.5. JPQL Functions**

As well as supporting direct field and relation comparisons, JPQL supports a pre-defined set of functions that you can apply.

• CONCAT(string1, string2): Concatenates two string fields or literals. For example:

SELECT x FROM Magazine x WHERE CONCAT(x.title, 's') = 'JDJs'

• SUBSTRING(string, startIndex, [length]): Returns the part of the string argument starting at startIndex (1-based) and optionally ending at length characters past startIndex. If the length argument is not specified, the substring from the startIndex to the end of the string is returned.

SELECT x FROM Magazine x WHERE SUBSTRING(x.title, 1, 1) = 'J'

• TRIM([LEADING | TRAILING | BOTH] [character FROM] string: Trims the specified character from either the beginning ( LEADING ) end ( TRAILING) or both ( BOTH ) of the string argument. If no trim character is specified, the space character will be trimmed.

SELECT x FROM Magazine x WHERE TRIM(BOTH 'J' FROM x.title) = 'D'

• LOWER (string): Returns the lower-case of the specified string argument.

```
SELECT x FROM Magazine x WHERE LOWER(x.title) = 'jdj'
```
• UPPER(string): Returns the upper-case of the specified string argument.

SELECT x FROM Magazine x WHERE UPPER(x.title) = 'JAVAPRO'

• LENGTH(string): Returns the number of characters in the specified string argument.

SELECT  $x$  FROM Magazine  $x$  WHERE LENGTH( $x.title$ ) = 3

• LOCATE(searchString, candidateString [, startIndex]): Returns the first index of searchString in candidateString. Positions are 1-based. If the string is not found, returns 0.

SELECT x FROM Magazine x WHERE LOCATE('D', x.title) = 2

• ABS(number): Returns the absolute value of the argument.

SELECT x FROM Magazine x WHERE ABS(x.price) >= 5.00

• SQRT(number): Returns the square root of the argument.

SELECT x FROM Magazine x WHERE SQRT(x.price) >= 1.00

• MOD(number, divisor): Returns the modulo of number and divisor.

SELECT  $x$  FROM Magazine  $x$  WHERE MOD( $x.\text{price}$ , 10) = 0

• INDEX(identification\_variable): Returns an integer value corresponding to the position of its argument in an ordered list. The INDEX function can only be applied to identification variables denoting types for which an order column has been specified.

In the following example, studentWaitlist is a list of students for which an order column has been specified, the query returns the name of the first student on the waiting list of the course named 'Calculus':

SELECT w.name FROM Course c JOIN c.studentWaitlist w WHERE c.name = 'Calculus' AND INDEX(w) = 0

- CURRENT\_DATE: Returns the current date.
- CURRENT TIME: Returns the current time.
- CURRENT TIMESTAMP: Returns the current timestamp.

## **10.1.6. Polymorphic Queries**

All JPQL queries are polymorphic, which means the from clause of a query includes not only instances of the specific entity class to which it refers, but all subclasses of that class as well. The instances returned by a query include instances of the subclasses that satisfy the query conditions. For example, the following query may return instances of Magazine , as well as Tabloid and Digest instances, where Tabloid and Digest are Magazine subclasses.

```
SELECT x FROM Magazine x WHERE x.price < 5
```
Non-polymorphic queries or queries whose polymorphism is restricted can be specified using entity type expressions (see **[Section 10.2.6.4, " Entity Type Expressions " \[128\]](#page-147-0)** ) in the WHERE clause to restrict the domain of the query. For example, the following query returns instances of Digest:

```
SELECT x FROM Magazine WHERE TYPE(x) = Digest
```
## **10.1.7. Query Parameters**

JPQL provides support for parameterized queries. Either named parameters or positional parameters may be specified in the query string. Parameters allow you to re-use query templates where only the input parameters vary. A single query can declare either named parameters or positional parameters, but is not allowed to declare both named and positional parameters.

```
public Query setParameter (int pos, Object value);
```
Specify positional parameters in your JPQL string using an integer prefixed by a question mark. You can then populate the Query object with positional parameter values via calls to the setParameter method above. The method returns the Query instance for optional method chaining.

```
EntityManager em = ...
Query q = em.createQuery("SELECT x FROM Magazine x WHERE x.title = ?1 and x.price > ?2");
q.setParameter(1, "JDJ").setParameter(2, 5.0);
List<Magazine> results = (List<Magazine>) q.getResultList();
```
This code will substitute JDJ for the ?1 parameter and 5.0 for the ?2 parameter, then execute the query with those values.

```
public Query setParameter(String name, Object value);
```
Named parameters are denoted by prefixing an arbitrary name with a colon in your JPQL string. You can then populate the Query object with parameter values using the method above. Like the positional parameter method, this method returns the Query instance for optional method chaining.

```
EntityManager em = ...
Query q = em.createQuery("SELECT x FROM Magazine x WHERE x.title = :titleParam and x.price > :priceParam");
q.setParameter("titleParam", "JDJ").setParameter("priceParam", 5.0);
List<Magazine> results = (List<Magazine>) q.getResultList();
```
This code substitutes JDJ for the : titleParam parameter and 5.0 for the : priceParam parameter, then executes the query with those values.

All input parameters must be single-valued, except in IN expressions (see **[Section 10.2.5.9, " JPQL In Expressions " \[122\]](#page-141-0)**), which support the use of collection-valued input parameters.

## **10.1.8. Query Hints**

JPQL provides support for hints which are name/value pairs used to control locking and optimization keywords in SQL. The following example shows how to use the JPA hint API to set the ReadLockMode and ResultCount in the OpenJPA fetch plan. This will result in a database-specific SQL keyword (usually FOR UPDATE) to be emitted into the SQL provided that a pessimistic LockManager is being used. Additionally, if a DB2 database is being used, the OPTIMIZE FOR 2 ROWS clause will also be emitted.

#### *Example 10.1. Query Hints*

```
...
Query q = em.createQuery("select m from Magazine m where ... ");
q.setHint("openjpa.hint.OptimizeResultCount", new Integer(2));
q.setHint("openjpa.FetchPlan.ReadLockMode","WRITE");
List r = q.getResultList();
...
```
Hints which can not be processed by a particular database or are unknown to OpenJPA are ignored. Hints known to OpenJPA but supplied with an incompatible value will result in an IllegalArgumentException being thrown.

### **10.1.8.1. Locking Hints**

To avoid deadlock and optimistic update exceptions among multiple updaters, use a pessimistic LockManager, specified in the persistence unit definition, and use a hint name of "openjpa.FetchPlan.ReadLockMode" on queries for entities that must be locked for serialization. The value of ReadLockMode can be either "READ" or "WRITE". This results in a database-specific locking keyword (usually FOR UPDATE) to be emitted into the SQL.

Using a ReadLockMode hint with JPA optimistic locking (i.e. specifying LockManager = "version") will result in the entity version field either being reread at end of transaction in the case of a value of "READ" or the version field updated at end of transaction in the case of "WRITE". You must define a version field in the entity mapping when using a version LockManager and using ReadLockMode.

| ReadLockMode | LockManager=pessimistic | LockManager=version                                                        |
|--------------|-------------------------|----------------------------------------------------------------------------|
| READ         | SQL with FOR UPDATE     | SQL without FOR UPDATE;                                                    |
|              |                         | reread version field at the end of<br>transaction and check for no change. |
| <b>WRITE</b> | SQL with FOR UPDATE     | SQL without FOR UPDATE;                                                    |

*Table 10.1. Interaction of ReadLockMode hint and LockManager*

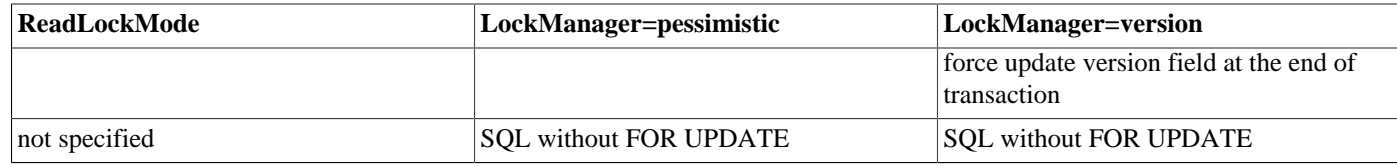

### **10.1.8.2. Lock Timeout Hint**

To specify a lock timeout hint in milliseconds to those databases that support it, specify a hint name of "openjpa.LockTimeout" or "javax.persistence.lock.timeout" with an integer value greater than zero, or zero for no timeout which is the default behavior.

### **10.1.8.3. Query Timeout Hint**

To specify a query timeout hint in milliseconds to those database drivers that support it, specify a hint name of "javax.persistence.query.timeout" with an integer value greater than zero, or zero for no timeout which is the default behavior.

#### **10.1.8.4. Result Set Size Hint**

To specify a result set size hint to those databases that support it, specify a hint name of "openjpa.hint.OptimizeResultCount" with an integer value greater than zero. This causes the SQL keyword OPTIMIZE FOR to be generated.

#### **10.1.8.5. Isolation Level Hint**

To specify an isolation level, specify a hint name of "openjpa.FetchPlan.Isolation". The value will be used to specify isolation level using the SQL WITH <isolation> clause for those databases that support it. This hint only works in conjunction with the ReadLockMode hint.

### **10.1.8.6. Other Fetchplan Hints**

Any property of an OpenJPA FetchPlan can be changed using a hint by using a name of the form "openjpa.FetchPlan."<property name>. Valid property names include: MaxFetchDepth, FetchBatchSize, LockTimeOut, EagerFetchMode, SubclassFetchMode and Isolation.

#### **10.1.8.7. Database-Specific Hints**

The hint names "openjpa.hint.MySQLSelectHint" and "openjpa.hint.OracleSelectHint" can be used to specify a string value of a query hint that will be inserted into SQL for MySQL and Oracle databases. See **[Section 2.19.1, " Using Query Hints with](#page-419-0) [MySQL " \[400\]](#page-419-0)** and **[Section 2.20.1, " Using Query Hints with Oracle " \[401\]](#page-420-0)** for examples.

#### **10.1.8.8. Named Query Hints**

Hints can also be included as part of a NamedQuery definition.

#### *Example 10.2. Named Query using Hints*

```
...
@NamedQuery(name="magsOverPrice",
     query="SELECT x FROM Magazine x WHERE x.price > ?1",
    hints={
         @QueryHint(name="openjpa.hint.OptimizeResultCount", value="2"),
         @QueryHint(name="openjpa.FetchPlan.ReadLockMode", value="WRITE")
 }
)
...
```
#### **10.1.8.9. Handling of Multiple Similar Query Hints**

When similar hints in different prefix scopes are specified in a query, the following prefix precedence order is used to select the effective hint:

- javax.persistence.\*
- openjpa.FetchPlan.\*
- openjpa.jdbc.\*
- openjpa.\*

*Example 10.3. Setting Multiple Similar Query Hints*

```
...
Query q = em.createQuery(.....);
q.setHint("openjpa.FetchPlan.LockTimeout", 1000);
q.setHint("javax.persistence.lock.timeout", 2000);
q.setHint("openjpa.LockTimeout", 3000);
// Lock time out of 2000 ms is in effect for query q
...
```
# **10.1.9. Ordering**

JPQL queries may optionally contain an order by clause which specifies one or more fields to order by when returning query results. You may follow the order by field clause with the asc or desc keywords, which indicate that ordering should be ascending or descending, respectively. If the direction is omitted, ordering is ascending by default.

SELECT x FROM Magazine x order by x.title asc, x.price desc

The query above returns Magazine instances sorted by their title in ascending order. In cases where the titles of two or more magazines are the same, those instances will be sorted by price in descending order.

## **10.1.10. Aggregates**

JPQL queries can select aggregate data as well as objects. JPQL includes the min, max, avg, and count aggregates. These functions can be used for reporting and summary queries.

The following query will return the average of all the prices of all the magazines:

```
EntityManager em = ...
Query q = em.createQuery("SELECT AVG(x.price) FROM Magazine x");
Number result = (Number) q.getSingleResult();
```
The following query will return the highest price of all the magazines titled "JDJ":

```
EntityManager em = ...
Query q = em.createQuery("SELECT MAX(x.printce) FROM Magazine x WHERE x.title = 'JDJ'");
```

```
Number result = (Number) q.getSingleResult();
```
## **10.1.11. Named Queries**

Query templates can be statically declared using the NamedQuery and NamedQueries annotations. For example:

```
@Entity
@NamedQueries({
    @NamedQuery(name="magsOverPrice",
        query="SELECT x FROM Magazine x WHERE x.price > ?1"),
    @NamedQuery(name="magsByTitle",
        query="SELECT x FROM Magazine x WHERE x.title = :titleParam")
})
public class Magazine {
     ...
}
```
These declarations will define two named queries called magsOverPrice and magsByTitle.

public Query createNamedQuery(String name);

You retrieve named queries with the above EntityManager method. For example:

```
EntityManager em = ...
Query q = em.createNamedQuery("magsOverPrice");
q.setParameter(1, 5.0f);
List<Magazine> results = (List<Magazine>) q.getResultList();
```

```
EntityManager em = ...
Query q = em.createNamedQuery("magsByTitle");
q.setParameter("titleParam", "JDJ");
List<Magazine> results = (List<Magazine>) q.getResultList();
```
# **10.1.12. Delete By Query**

Queries are useful not only for finding objects, but for efficiently deleting them as well. For example, you might delete all records created before a certain date. Rather than bring these objects into memory and delete them individually, JPA allows you to perform a single bulk delete based on JPQL criteria.

Delete by query uses the same JPQL syntax as normal queries, with one exception: begin your query string with the delete keyword instead of the select keyword. To then execute the delete, you call the following Query method:

```
public int executeUpdate();
```
This method returns the number of objects deleted. The following example deletes all subscriptions whose expiration date has passed.

#### *Example 10.4. Delete by Query*

```
Query q = em.createQuery("DELETE FROM Subscription s WHERE s.subscriptionDate < :today");
q.setParameter("today", new Date());
int deleted = q.executeUpdate();
```
## **10.1.13. Update By Query**

Similar to bulk deletes, it is sometimes necessary to perform updates against a large number of queries in a single operation, without having to bring all the instances down to the client. Rather than bring these objects into memory and modifying them individually, JPA allows you to perform a single bulk update based on JPQL criteria.

Update by query uses the same JPQL syntax as normal queries, except that the query string begins with the update keyword instead of select. To execute the update, you call the following Query method:

```
public int executeUpdate();
```
This method returns the number of objects updated. The following example updates all subscriptions whose expiration date has passed to have the "paid" field set to true..

*Example 10.5. Update by Query*

```
Query q = em.createQuery("UPDATE Subscription s SET s.paid = :paid WHERE s.subscriptionDate < :today");
q.setParameter("today", new Date());
q.setParameter("paid", true);
int updated = q.executeUpdate();
```
# <span id="page-124-0"></span>**10.2. JPQL Language Reference**

The Java Persistence Query Language (JPQL) is used to define searches against persistent entities independent of the mechanism used to store those entities. As such, JPQL is "portable", and not constrained to any particular data store. The Java Persistence query language is an extension of the Enterprise JavaBeans query language, EJB QL, adding operations such as bulk deletes and updates, join operations, aggregates, projections, and subqueries. Furthermore, JPQL queries can be declared statically in metadata, or can be dynamically built in code. This chapter provides the full definition of the language.

**Note**

Much of this section is paraphrased or taken directly from Chapter 4 of the JSR 317 Java Persistence API Specification.

# **10.2.1. JPQL Statement Types**

A JPQL statement may be either a SELECT statement, an UPDATE statement, or a DELETE statement. This chapter refers to all such statements as "queries". Where it is important to distinguish among statement types, the specific statement type is referenced. In BNF syntax, a query language statement is defined as:

• QL\_statement ::= select\_statement | update\_statement | delete\_statement

The complete BNF for JPQL is defined in **[Section 10.2.13, " JPQL BNF " \[137\]](#page-156-0)**. Any JPQL statement may be constructed dynamically or may be statically defined in a metadata annotation or XML descriptor element. All statement types may have parameters, as discussed in **[Section 10.2.5.4, " JPQL Input Parameters " \[119\]](#page-138-0)**.

## **10.2.1.1. JPQL Select Statement**

A select statement is a string which consists of the following clauses:

- a SELECT clause, which determines the type of the objects or values to be selected.
- a FROM clause, which provides declarations that designate the domain to which the expressions specified in the other clauses of the query apply.
- an optional WHERE clause, which may be used to restrict the results that are returned by the query.
- an optional GROUP BY clause, which allows query results to be aggregated in terms of groups.
- an optional HAVING clause, which allows filtering over aggregated groups.
- an optional ORDER BY clause, which may be used to order the results that are returned by the query.

In BNF syntax, a select statement is defined as:

• select statement ::= select clause from clause [where clause] [groupby clause] [having clause] [orderby clause]

A select statement must always have a SELECT and a FROM clause. The square brackets [] indicate that the other clauses are optional.

#### **10.2.1.2. JPQL Update and Delete Statements**

Update and delete statements provide bulk operations over sets of entities. In BNF syntax, these operations are defined as:

- update statement ::= update clause [where clause]
- delete statement  $::=$  delete clause [where clause]

The update and delete clauses determine the type of the entities to be updated or deleted. The WHERE clause may be used to restrict the scope of the update or delete operation. Update and delete statements are described further in **[Section 10.2.10, "](#page-155-0) [JPQL Bulk Update and Delete " \[136\]](#page-155-0)**.

## **10.2.2. JPQL Abstract Schema Types and Query Domains**

The Java Persistence query language is a typed language, and every expression has a type. The type of an expression is derived from the structure of the expression, the abstract schema types of the identification variable declarations, the types to which the persistent fields and relationships evaluate, and the types of literals.

The abstract schema type of an entity or embeddable is derived from the entity class and the metadata information provided by Java language annotations or in the XML descriptor.

Informally, the abstract schema type of an entity or embeddable can be characterized as follows:

- For every persistent field or get accessor method (for a persistent property) of the entity class, there is a field ("state-field") whose abstract schema type corresponds to that of the field or the result type of the accessor method.
- For every persistent relationship field or get accessor method (for a persistent relationship property) of the entity class, there is a field ("association-field") whose type is the abstract schema type of the related entity (or, if the relationship is a one-to-many or many-to-many, a collection of such).

Abstract schema types are specific to the query language data model. The persistence provider is not required to implement or otherwise materialize an abstract schema type.

The domain of a query consists of the abstract schema types of all entities and embeddables that are defined in the same persistence unit.

The domain of a query may be restricted by the navigability of the relationships of the entity and associated embeddable classes on which it is based. The association-fields of an entity's or embeddable's abstract schema type determine navigability. Using the association fields and their values, a query can select related entities and use their abstract schema types in the query.

#### **10.2.2.1. JPQL Entity Naming**

Entities are designated in query strings by their entity names. The entity name is defined by the name element of the Entity annotation (or the entity-name XML descriptor element), and defaults to the unqualified name of the entity class. Entity names are scoped within the persistence unit and must be unique within the persistence unit.

#### **10.2.2.2. JPQL Schema Example**

This example assumes that the application developer provides several entity classes, representing magazines, publishers, authors, and articles. The abstract schema types for these entities are Magazine, Publisher, Author, and Article.

Several Entities with Abstract Persistence Schemas Defined in the Same Persistence Unit. The entity Publisher has a one-tomany relationships with Magazine. There is also a one-to-many relationship between Magazine and Article . The entity Article is related to Author in a one-to-one relationship.

Queries to select magazines can be defined by navigating over the association-fields and state-fields defined by Magazine and Author. A query to find all magazines that have unpublished articles is as follows:

SELECT DISTINCT mag FROM Magazine AS mag JOIN mag.articles AS art WHERE art.published = FALSE

This query navigates over the association-field authors of the abstract schema type Magazine to find articles, and uses the state-field published of Article to select those magazines that have at least one article that is not published. Although predefined reserved identifiers, such as DISTINCT, FROM, AS, JOIN, WHERE, and FALSE appear in upper case in this example, predefined reserved identifiers are case insensitive.

The SELECT clause of this example designates the return type of this query to be of type Magazine.

Because the same persistence unit defines the abstract persistence schemas of the related entities, the developer can also specify a query over articles that utilizes the abstract schema type for products, and hence the state-fields and association-fields of both the abstract schema types Magazine and Author. For example, if the abstract schema type Author has a state-field named firstName, a query over articles can be specified using this state-field. Such a query might be to find all magazines that have articles authored by someone with the first name "John".

SELECT DISTINCT mag FROM Magazine mag JOIN mag.articles art JOIN art.author auth WHERE auth.firstName = 'John'

Because Magazine is related to Author by means of the relationships between Magazine and Article and between Article and Author, navigation using the association-fields authors and product is used to express the query. This query is specified by using the abstract schema name Magazine, which designates the abstract schema type over which the query ranges. The basis for the navigation is provided by the association-fields authors and product of the abstract schema types Magazine and Article respectively.

# **10.2.3. JPQL FROM Clause and Navigational Declarations**

The FROM clause of a query defines the domain of the query by declaring identification variables. An identification variable is an identifier declared in the FROM clause of a query. The domain of the query may be constrained by path expressions (See section **[Section 10.2.3.4, " JPQL Path Expressions " \[112\]](#page-131-0)**.

Identification variables designate instances of a particular entity abstract schema type. The FROM clause can contain multiple identification variable declarations separated by a comma (,).

- from clause  $::=$  FROM identification variable declaration  $\{$ ,  $\{$ identification variable declaration  $\|$ collection\_member\_declaration}}\*
- identification variable declaration ::= range variable declaration { join | fetch join }\*
- range\_variable\_declaration ::= abstract\_schema\_name [AS] identification\_variable
- join  $::=$  join spec join association path expression [AS] identification variable
- fetch\_join ::= join\_spec FETCH join\_association\_path\_expression
- join\_association\_path\_expression ::= join\_collection\_valued\_path\_expression | join\_single\_valued\_association\_path\_expression
- join\_collection\_valued\_path\_expression::= identification\_variable. {single\_valued\_embeddable\_object\_field.}\*collection\_valued\_field
- join\_single\_valued\_path\_expression::= identification\_variable. {single\_valued\_embeddable\_object\_field.}\*single\_valued\_object\_field
- join\_spec ::= [ LEFT [OUTER] | INNER ] JOIN
- collection\_member\_declaration ::= IN (collection\_valued\_path\_expression) [AS] identification\_variable

The following subsections discuss the constructs used in the FROM clause.

## <span id="page-127-0"></span>**10.2.3.1. JPQL FROM Identifiers**

An identifier is a character sequence of unlimited length. The character sequence must begin with a Java identifier start character, and all other characters must be Java identifier part characters. An identifier start character is any character for which the method Character. isJavaIdentifierStart returns true. This includes the underscore () character and the dollar sign (\$) character. An identifier part character is any character for which the method Character.isJavaIdentifierPart returns true. The question mark (?) character is reserved for use by the Java Persistence query language. The following are reserved identifiers:

- ABS
- ALL
- AND
- ANY
- AS
- ASC
- AVG
- BETWEEN
- BOTH
- BY
- CASE
- CLASS
- COALESCE
- CONCAT
- COUNT
- CURRENT\_DATE
- CURRENT\_TIME
- CURRENT\_TIMESTAMP
- DELETE
- DESC
- DISTINCT
- ELSE
- EMPTY
- END
- ENTRY
- ESCAPE
- EXISTS
- FALSE
- FETCH
- FROM
- GROUP
- HAVING
- IN
- INDEX
- INNER
- IS
- JOIN
- KEY
- LEADING
- LEFT
- LENGTH
- LIKE
- LOCATE
- LOWER
- MAX
- MEMBER
- MIN
- MOD
- NEW
- NOT
- NULL
- NULLIF
- OBJECT
- OF
- OR
- ORDER
- OUTER
- SELECT
- SET
- SIZE
- SOME
- SQRT
- SIBSTRING
- SUM
- THEN
- TRAILING
- TRIM
- TRUE
- TYPE
- UPDATE
- UPPER
- VALUE
- WHEN
- WHERE
- CHARACTER\_LENGTH
- CHAR\_LENGTH
- BIT\_LENGTH
- POSITION
- UNKNOWN

Reserved identifiers are case insensitive. Reserved identifiers must not be used as identification variables or result variables.

**Note**

It is recommended that other SQL reserved words also not be used as identification variables in queries because they may be used as reserved identifiers in future releases of the specification.

#### **Note**

BIT\_LENGTH, CHAR\_LENGTH, CHARACTER\_LENGTH, POSITION, and UNKNOWN are not currently used: they are reserved for future use.

## <span id="page-130-0"></span>**10.2.3.2. JPQL Identification Variables**

An identification variable is a valid identifier declared in the FROM clause of a query.

All identification variables must be declared in the FROM clause. Identification variables cannot be declared in other clauses.

An identification variable must not be a reserved identifier or have the same name as any entity in the same persistence unit.

Identification variables are case insensitive.

An identification variable evaluates to a value of the type of the expression used in declaring the variable. For example, consider the previous query:

SELECT DISTINCT mag FROM Magazine mag JOIN mag.articles art JOIN art.author auth WHERE auth.firstName = 'John'

In the FROM clause declaration mag.articles art, the identification variable art evaluates to any Article value directly reachable from Magazine. The association-field articles is a collection of instances of the abstract schema type Article and the identification variable art refers to an element of this collection. The type of auth is the abstract schema type of Author.

An identification variable can range over an entity, embeddable, or basic abstract schema type. An identification variable designates an instance of an entity abstract schema type or an element of a collection of entity abstract schema type instances.

Note that for identification variables referring to an instance of an association or collection represented as a java.util.Map, the identification variable is of the abstract schema type of the map value.

An identification variable always designates a reference to a single value. It is declared in one of three ways: in a range variable declaration, in a join clause, or in a collection member declaration. The identification variable declarations are evaluated from left to right in the FROM clause, and an identification variable declaration can use the result of a preceding identification variable declaration of the query string.

All identification variables used in the SELECT, WHERE, ORDER BY, GROUP BY, or HAVING clause of a SELECT or DELETE statement must be declared in the FROM clause. The identification variables used in the WHERE clause of an UPDATE statement must be declared in the UPDATE clause.

Identification variables are existentially quantified in these clauses. This means that an identification variable represents a member of a collection or an instance of an entity's abstract schema type. An identification variable never designates a collection in its entirety.

An identification variable is scoped to the query (or subquery) in which it is defined and is also visible to any subqueries within that query scope that do not define an identification variable of the same name.

### **10.2.3.3. JPQL Range Declarations**

The syntax for declaring an identification variable as a range variable is similar to that of SQL; optionally, it uses the AS keyword. A range variable designates an entity abstract schema type.

#### **Note**

A range variable must not designate an embeddable class abstract schema type.

• range\_variable\_declaration ::= entity\_name [AS] identification\_variable

Range variable declarations allow the developer to designate a "root" for objects which may not be reachable by navigation.

In order to select values by comparing more than one instance of an entity abstract schema type, more than one identification variable ranging over the abstract schema type is needed in the FROM clause.

The following query returns magazines whose price is greater than the price of magazines published by "Adventure" publishers. This example illustrates the use of two different identification variables in the FROM clause, both of the abstract schema type Magazine. The SELECT clause of this query determines that it is the magazines with prices greater than those of "Adventure" publisher's that are returned.

SELECT DISTINCT mag1 FROM Magazine mag1, Magazine mag2 WHERE mag1.price > mag2.price AND mag2.publisher.name = 'Adventure'

### <span id="page-131-0"></span>**10.2.3.4. JPQL Path Expressions**

An identification variable followed by the navigation operator (.) and a state-field or association-field is a path expression. The type of the path expression is the type computed as the result of navigation; that is, the type of the state-field or association-field to which the expression navigates.

An identification variable qualified by the KEY, VALUE, or ENTRY operator is a path expression. The KEY, VALUE, and ENTRY operators may only be applied to identification variables that correspond to map-valued associations or map-valued element

collections. The type of the path expression is the type computed as the result of the operation; that is, the abstract schema type of the field that is the value of the KEY, VALUE, or ENTRY operator (the map key, map value, or map entry respectively).

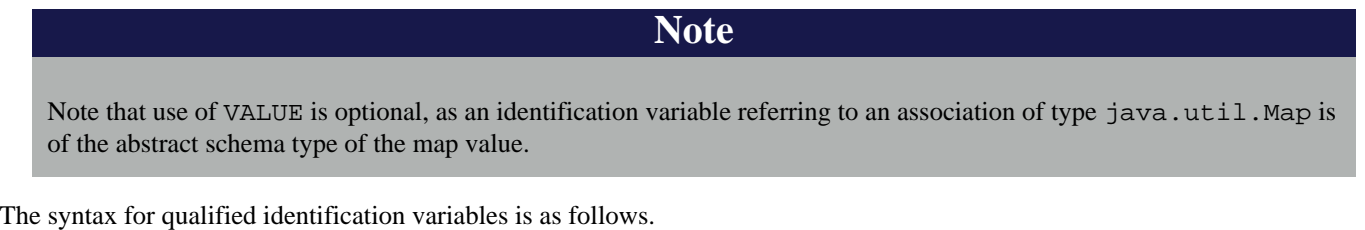

• qualified\_identification\_variable :: = KEY(identification\_variable) | VALUE(identification\_variable) | ENTRY(identification\_variable)

A path expression using the KEY or VALUE operator may be further composed. A path expression using the ENTRY operator is terminal. It cannot be further composed and can only appear in the SELECT list of a query.

In the following query, photos is a map from photo label to filename.

```
SELECT i.name, VALUE(p)
FROM Item i JOIN i.photos p
WHERE KEY(p) LIKE 'egret'
```
In the above query the identification variable p designates an abstract schema type corresponding to the map value. The results of VALUE(p) and KEY(p) are the map value and the map key associated with p, respectively. The following query is equivalent:

```
SELECT i.name, p
FROM Item i JOIN i.photos p
WHERE KEY(p) LIKE 'egret'
```
Depending on navigability, a path expression that leads to a association-field or to a field whose type is an embeddable class may be further composed. Path expressions can be composed from other path expressions if the original path expression evaluates to a single-valued type (not a collection) corresponding to a association-field.

In the following example, contactInfo denotes an embeddable class consisting of an address and set of phones. Phone is an entity.

```
SELECT p.vendor
FROM Employee e JOIN e.contactInfo.phones p
WHERE e.contactInfo.address.zipcode = '95054'
```
Path expression navigability is composed using "inner join" semantics. That is, if the value of a non-terminal association-field in the path expression is null, the path is considered to have no value, and does not participate in the determination of the result.

The following query is equivalent to the query above:

```
SELECT p.vendor
FROM Employee e JOIN e.contactInfo c JOIN c.phones p
WHERE e.contactInfo.address.zipcode = '95054'
```
The syntax for single-valued path expressions and collection valued path expressions is as follows:

- single\_valued\_path\_expression ::= qualified\_identification\_variable | state\_field\_path\_expression | single\_valued\_object\_path\_expression
- state field path expression  $\cdots$  general identification variable. {single valued object field.}\*state field
- single\_valued\_object\_path\_expression ::= general\_identification\_variable. {single\_valued\_object\_field.}\*single\_valued\_object\_field
- collection\_valued\_path\_expression ::= general\_identification\_variable.{single\_valued\_object\_field.}\*collection\_valued\_field

A single\_valued\_object\_field is designated by the name of an association-field in a one-to-one or many-to-one relationship or a field of embeddable class type. The type of a single\_valued\_object\_field is the abstract schema type of the related entity or embeddable class.

A state\_field is designated by the name of an entity or embeddable class state field that corresponds to a basic type.

A collection\_valued\_field is designated by the name of an association-field in a one-to-many or a many-to-many relationship or by the name of an element collection field. The type of a collection\_valued\_field is a collection of values of the abstract schema type of the related entity or element type.

An identification variable used in a single\_valued\_object\_path\_expression or in a collection\_valued\_path\_expression may be an unqualified identification variable or an identification variable to which the KEY or VALUE function has been applied.

• general\_identification\_variable ::= identification\_variable | KEY(identification\_variable) | VALUE(identification\_variable)

It is syntactically illegal to compose a path expression from a path expression that evaluates to a collection. For example, if mag designates Magazine, the path expression mag.articles.author is illegal since navigation to authors results in a collection. This case should produce an error when the query string is verified. To handle such a navigation, an identification variable must be declared in the FROM clause to range over the elements of the articles collection. Another path expression must be used to navigate over each such element in the WHERE clause of the query, as in the following query which returns all authors that have any articles in any magazines:

SELECT DISTINCT art.author FROM Magazine AS mag, IN(mag.articles) art

It is illegal to use a collection\_valued\_path\_expression other than in the FROM clause of a query except in an empty collection comparison expression, in a collection member expression, or as an argument to the SIZE operator. See **[Section 10.2.5.12, " JPQL Empty Collection Comparison Expressions " \[123\]](#page-142-0)**, **[Section 10.2.5.13, "](#page-143-0) [JPQL Collection Member Expressions " \[124\]](#page-143-0)**, and **[Section 10.2.6.2.2, " JPQL Arithmetic Functions " \[127\]](#page-146-0)**.

#### **10.2.3.5. JPQL Joins**

An inner join may be implicitly specified by the use of a cartesian product in the FROM clause and a join condition in the WHERE clause. In the absence of a join condition, this reduces to the cartesian product.

The main use case for this generalized style of join is when a join condition does not involve a foreign key relationship that is mapped to an entity relationship, for example:

SELECT c FROM Customer c, Employee e WHERE c.hatsize = e.shoesize

In general, use of this style of inner join (also referred to as theta-join) is less typical than explicitly defined joins over relationships.

The syntax for explicit join operations is as follows:

- join ::= join\_spec join\_association\_path\_expression [AS] identification\_variable
- fetch\_join ::= join\_spec FETCH join\_association\_path\_expression
- join\_association\_path\_expression ::= join\_collection\_valued\_path\_expression | join\_single\_valued\_path\_expression
- join\_collection\_valued\_path\_expression::= identification\_variable. {single\_valued\_embeddable\_object\_field.}\*collection\_valued\_field
- join\_single\_valued\_path\_expression::= identification\_variable. {single\_valued\_embeddable\_object\_field.}\*single\_valued\_object\_field
- join\_spec ::= [ LEFT [OUTER] | INNER ] JOIN

The inner and outer join operation types described in **[Section 10.2.3.5.1, " JPQL Inner Joins \(Relationship Joins\) " \[115\]](#page-134-0)** and **[Section 10.2.3.5.2, " JPQL Outer Joins " \[116\]](#page-135-0)** are supported.

#### <span id="page-134-0"></span>**10.2.3.5.1. JPQL Inner Joins (Relationship Joins)**

The syntax for the inner join operation is

• [INNER ] JOIN join\_association\_path\_expression [AS] identification\_variable

For example, the query below joins over the relationship between publishers and magazines. This type of join typically equates to a join over a foreign key relationship in the database.

SELECT pub FROM Publisher pub JOIN pub.magazines mag WHERE pub.revenue > 1000000

The keyword INNER may optionally be used:

SELECT pub FROM Publisher pub INNER JOIN pub.magazines mag WHERE pub.revenue > 1000000

This is equivalent to the following query using the earlier IN construct. It selects those publishers with revenue of over 1 million for which at least one magazine exists:

SELECT OBJECT(pub) FROM Publisher pub, IN(pub.magazines) mag WHERE pub.revenue > 1000000

The query below joins over Employee, ContactInfo and Phone. ContactInfo is an embeddable class that consists of an address and set of phones. Phone is an entity.

```
SELECT p.vendor
FROM Employee e JOIN e.contactInfo c JOIN c.phones p
WHERE c.address.zipcode = '95054'
```
#### <span id="page-135-0"></span>**10.2.3.5.2. JPQL Outer Joins**

LEFT JOIN and LEFT OUTER JOIN are synonymous. They enable the retrieval of a set of entities where matching values in the join condition may be absent. The syntax for a left outer join is:

• LEFT [OUTER] JOIN join\_association\_path\_expression [AS] identification\_variable

For example:

SELECT pub FROM Publisher pub LEFT JOIN pub.magazines mag WHERE pub.revenue > 1000000

The keyword OUTER may optionally be used:

```
SELECT pub FROM Publisher pub LEFT OUTER JOIN pub.magazines mags WHERE pub.revenue > 1000000
```
An important use case for LEFT JOIN is in enabling the prefetching of related data items as a side effect of a query. This is accomplished by specifying the LEFT JOIN as a FETCH JOIN.

#### **10.2.3.5.3. JPQL Fetch Joins**

A FETCH JOIN enables the fetching of an association as a side effect of the execution of a query. A FETCH JOIN is specified over an entity and its related entities. The syntax for a fetch join is

• fetch\_join ::= [ LEFT [OUTER] | INNER ] JOIN FETCH join\_association\_path\_expression

The association referenced by the right side of the FETCH JOIN clause must be an association that belongs to an entity that is returned as a result of the query. It is not permitted to specify an identification variable for the entities referenced by the right side of the FETCH JOIN clause, and hence references to the implicitly fetched entities cannot appear elsewhere in the query.

The following query returns a set of magazines. As a side effect, the associated articles for those magazines are also retrieved, even though they are not part of the explicit query result. The persistent fields or properties of the articles that are eagerly fetched are fully initialized. The initialization of the relationship properties of the articles that are retrieved is determined by the metadata for the Article entity class.

SELECT mag FROM Magazine mag LEFT JOIN FETCH mag.articles WHERE mag.id = 1

A fetch join has the same join semantics as the corresponding inner or outer join, except that the related objects specified on the right-hand side of the join operation are not returned in the query result or otherwise referenced in the query. Hence, for example, if magazine id 1 has five articles, the above query returns five references to the magazine 1 entity.

The FETCH JOIN construct must not be used in the FROM clause of a subquery.

### **10.2.3.6. JPQL Collection Member Declarations**

An identification variable declared by a collection\_member\_declaration ranges over values of a collection obtained by navigation using a path expression. Such a path expression represents a navigation involving the association-fields of an entity abstract schema type. Because a path expression can be based on another path expression, the navigation can use the associationfields of related entities.

An identification variable of a collection member declaration is declared using a special operator, the reserved identifier IN . The argument to the IN operator is a collection-valued path expression. The path expression evaluates to a collection type specified as a result of navigation to a collection-valued association-field of an entity or embeddable class abstract schema type.

The syntax for declaring a collection member identification variable is as follows:

• collection\_member\_declaration ::= IN (collection\_valued\_path\_expression) [AS] identification\_variable

For example, the query

```
SELECT DISTINCT mag FROM Magazine mag
    JOIN mag.articles art
    JOIN art.author auth
     WHERE auth.lastName = 'Grisham'
```
can equivalently be expressed as follows, using the IN operator:

```
SELECT DISTINCT mag FROM Magazine mag,
     IN(mag.articles) art
     WHERE art.author.lastName = 'Grisham'
```
In this example, articles is the name of an association-field whose value is a collection of instances of the abstract schema type Article. The identification variable art designates a member of this collection, a single Article abstract schema type instance. In this example, mag is an identification variable of the abstract schema type Magazine.

### **10.2.3.7. JPQL FROM Clause and SQL**

The Java Persistence query language treats the FROM clause similarly to SQL in that the declared identification variables affect the results of the query even if they are not used in the WHERE clause. Application developers should use caution in defining identification variables because the domain of the query can depend on whether there are any values of the declared type.

For example, the FROM clause below defines a query over all orders that have line items and existing products. If there are no Product instances in the database, the domain of the query is empty and no order is selected.

```
SELECT o
FROM Order AS o JOIN o.lineItems l JOIN l.product p
```
### **10.2.3.8. JPQL Polymorphism**

Java Persistence queries are automatically polymorphic. The FROM clause of a query designates not only instances of the specific entity classes to which explicitly refers but of subclasses as well. The instances returned by a query include instances of the subclasses that satisfy the query criteria.

Non-polymorphic queries or queries whose polymorphism is restricted can be specified using entity type expressions in the WHERE clause to restrict the domain of the query. See **[Section 10.2.6.4, " Entity Type Expressions " \[128\]](#page-147-0)**.

## **10.2.4. JPQL WHERE Clause**

The WHERE clause of a query consists of a conditional expression used to select objects or values that satisfy the expression. The WHERE clause restricts the result of a select statement or the scope of an update or delete operation.

A WHERE clause is defined as follows:

• where\_clause ::= WHERE conditional\_expression

The GROUP BY construct enables the aggregation of values according to the properties of an entity class. The HAVING construct enables conditions to be specified that further restrict the query result as restrictions upon the groups.

The syntax of the HAVING clause is as follows:

• having\_clause ::= HAVING conditional\_expression

The GROUP BY and HAVING constructs are further discussed in **[Section 10.2.7, " JPQL GROUP BY, HAVING " \[129\]](#page-148-0)**.

# **10.2.5. JPQL Conditional Expressions**

The following sections describe the language constructs that can be used in a conditional expression of the WHERE clause or HAVING clause.

State-fields that are mapped in serialized form or as LOBs may not be portably used in conditional expressions.

**Note** The implementation is not expected to perform such query operations involving such fields in memory rather than in the database.

## **10.2.5.1. JPQL Literals**

A string literal is enclosed in single quotes--for example: 'literal'. A string literal that includes a single quote is represented by two single quotes--for example: 'literal''s'. String literals in queries, like Java String literals, use unicode character encoding. The use of Java escape notation is not supported in query string literals.

Exact numeric literals support the use of Java integer literal syntax as well as SQL exact numeric literal syntax.

Approximate literals support the use of Java floating point literal syntax as well as SQL approximate numeric literal syntax.

Enum literals support the use of Java enum literal syntax. The enum class name must be specified.

Appropriate suffixes can be used to indicate the specific type of a numeric literal in accordance with the Java Language Specification. The boolean literals are TRUE and FALSE. Although predefined reserved literals appear in upper case, they are case insensitive.

The JDBC escape syntax may be used for the specification of date, time, and timestamp literals. For example:

```
SELECT o
FROM Customer c JOIN c.orders o
WHERE c.name = 'Smith'
AND o.submissionDate < {d '2008-12-31'}
```
Date, time, and timestamp literals are passed as is to the JDBC driver in use.

Entity type literals are specified by entity names—for example: Customer.

Although reserved literals appear in upper case, they are case insensitive.

### **10.2.5.2. JPQL Identification Variables**

All identification variables used in the WHERE or HAVING clause of a SELECT or DELETE statement must be declared in the FROM clause, as described in **[Section 10.2.3.2, " JPQL Identification Variables " \[111\]](#page-130-0)**. The identification variables used in the WHERE clause of an UPDATE statement must be declared in the UPDATE clause.

Identification variables are existentially quantified in the WHERE and HAVING clause. This means that an identification variable represents a member of a collection or an instance of an entity's abstract schema type. An identification variable never designates a collection in its entirety.

#### **10.2.5.3. JPQL Path Expressions**

It is illegal to use a collection\_valued\_path\_expression within a WHERE or HAVING clause as part of a conditional expression except in an empty\_collection\_comparison\_expression, in a collection\_member\_expression, or as an argument to the SIZE operator.

#### <span id="page-138-0"></span>**10.2.5.4. JPQL Input Parameters**

Either positional or named parameters may be used. Positional and named parameters may not be mixed in a single query.

Input parameters can only be used in the WHERE clause or HAVING clause of a query.

Note that if an input parameter value is null, comparison operations or arithmetic operations involving the input parameter will return an unknown value. See **[Section 10.2.11, " JPQL Null Values " \[137\]](#page-156-1)**.

All input parameters must be single-valued, except in IN expressions (see **[Section 10.2.5.9, " JPQL In Expressions " \[122\]](#page-141-0)** ), which support the use of collection-valued input parameters.

#### **10.2.5.4.1. JPQL Positional Parameters**

The following rules apply to positional parameters.

- Input parameters are designated by the question mark (?) prefix followed by an integer. For example: ?1.
- Input parameters are numbered starting from 1.
- The same parameter can be used more than once in the query string.
- The ordering of the use of parameters within the query string need not conform to the order of the positional parameters.

#### **10.2.5.4.2. JPQL Named Parameters**

A named parameter is an identifier that is prefixed by the ":" symbol. It follows the rules for identifiers defined in **[Section 10.2.3.1, " JPQL FROM Identifiers " \[108\]](#page-127-0)**. Named parameters are case sensitive.

Example:

SELECT pub FROM Publisher pub WHERE pub.revenue > :rev

The same named parameter can be used more than once in the query string.

## **10.2.5.5. JPQL Conditional Expression Composition**

Conditional expressions are composed of other conditional expressions, comparison operations, logical operations, path expressions that evaluate to boolean values, boolean literals, and boolean input parameters.

The scalar expressions described in **[Section 10.2.6, " JPQL Scalar Expressions " \[126\]](#page-145-0)** can be used in conditional expressions.

Standard bracketing () for ordering expression evaluation is supported.

Aggregate functions can only be used in conditional expressions in a HAVING clause. See **[Section 10.2.7, " JPQL GROUP](#page-148-0) [BY, HAVING " \[129\]](#page-148-0)**.

Conditional expressions are defined as follows:

- conditional expression  $::=$  conditional term  $|$  conditional expression OR conditional term
- conditional term ::= conditional factor | conditional term AND conditional factor
- conditional\_factor ::= [ NOT ] conditional\_primary
- conditional\_primary ::= simple\_cond\_expression | (conditional\_expression)
- simple\_cond\_expression ::= comparison\_expression | between\_expression | like\_expression | in\_expression | null\_comparison\_expression | empty\_collection\_comparison\_expression | collection\_member\_expression | exists\_expression

#### **10.2.5.6. JPQL Operators and Operator Precedence**

The operators are listed below in order of decreasing precedence.

- Navigation operator (.)
- Arithmetic operators:  $+$ ,  $-$  unary  $*$ ,  $/$  multiplication and division  $+$ ,  $-$  addition and subtraction
- Comparison operators:  $=, >, >=, <, |=$  (not equal), [NOT ] BETWEEN, [NOT ] LIKE, [NOT ] IN, IS [NOT ] NULL, IS [ NOT ] EMPTY, [ NOT ] MEMBER [ OF ]
- Logical operators: NOT, AND, OR

The following sections describe other operators used in specific expressions.

#### **10.2.5.7. JPQL Comparison Expressions**

The syntax for the use of comparison expressions in a conditional expression is as follows:

- comparison expression ::= string expression comparison operator {string expression | all or any expression } | boolean expression {  $=| \leq \}$  {boolean expression | all or any expression } | enum\_expression {  $=| \leq \}$  {enum\_expression | all\_or\_any\_expression} | datetime\_expression comparison\_operator {datetime\_expression | all\_or\_any\_expression } | entity\_expression { = | <> } {entity\_expression | all\_or\_any\_expression} | arithmetic\_expression comparison\_operator {arithmetic\_expression | all\_or\_any\_expression } | entity\_type\_expression { =  $| \diamond \rangle$  } entity\_type\_expression }
- comparison\_operator ::= =  $|>|>=|<|<=|$

Examples:

item.cost \* 1.08 <= 100.00

CONCAT(person.lastName, ', ', person.firstName)) = 'Jones, Sam'

```
TYPE(e) = ExemptEmployee
```
#### **Note**

Comparisons over instances of embeddable class types are not supported.

#### **10.2.5.8. JPQL Between Expressions**

The syntax for the use of the comparison operator [ NOT ] BETWEEN in a conditional expression is as follows:

arithmetic\_expression [NOT] BETWEEN arithmetic\_expression AND arithmetic\_expression | string\_expression [NOT] BETWEEN string\_expression AND string\_expression | datetime\_expression [NOT] BETWEEN datetime\_expression AND datetime\_expression

The BETWEEN expression

x BETWEEN y AND z

is semantically equivalent to:

 $y \le x$  AND  $x \le z$ 

The rules for unknown and NULL values in comparison operations apply. See **[Section 10.2.11, " JPQL Null Values " \[137\]](#page-156-1)** .

Examples are:

p.age BETWEEN 15 and 19

is equivalent to:

```
p.age >= 15 AND p.age <= 19
```
The following expression:

p.age NOT BETWEEN 15 and 19

excludes the range, and is equivalent to:

p.age < 15 OR p.age > 19

In the following example, transactionHistory is a list of credit card transactions defined using an order column.

```
SELECT t
FROM CreditCard c JOIN c.transactionHistory t
WHERE c.holder.name = 'John Doe' AND INDEX(t) BETWEEN 0 AND 9
```
### <span id="page-141-0"></span>**10.2.5.9. JPQL In Expressions**

The syntax for the use of the comparison operator  $\lceil$  NOT  $\rceil$  IN in a conditional expression is as follows:

- in\_expression ::= state\_field\_path\_expression [NOT] IN  $\{$  (in\_item  $\{$ , in\_item $\}^*$ )  $|$  (subquery)  $|$ collection valued input parameter }
- in item  $::=$  literal  $|$  single valued input parameter

The state\_field\_path\_expression must have a string, numeric, date, time, timestamp, or enum value.

The literal and/or input parameter values must be like the same abstract schema type of the state\_field\_path\_expression in type. (See **[Section 10.2.12, " JPQL Equality and Comparison Semantics](#page-156-2) [" \[137\]](#page-156-2)** ).

The results of the subquery must be like the same abstract schema type of the state\_field\_path\_expression in type. Subqueries are discussed in **[Section 10.2.5.16, " JPQL Subqueries " \[125\]](#page-144-0)**.

Examples:

o.country IN ('UK', 'US', 'France')

is true for UK and false for Peru, and is equivalent to the expression:

(o.country = 'UK') OR (o.country = 'US') OR (o.country = ' France')

In the following expression:

o.country NOT IN ('UK', 'US', 'France')

is false for UK and true for Peru, and is equivalent to the expression:

NOT ((o.country = 'UK') OR (o.country = 'US') OR (o.country = 'France'))

There must be at least one element in the comma separated list that defines the set of values for the IN expression.

If the value of a state\_field\_path\_expression or in\_item in an IN or NOT IN expression is NULL or unknown, the value of the expression is unknown.

Note that use of a collection-valued input parameter will mean that a static query cannot be precompiled.

### **10.2.5.10. JPQL Like Expressions**

The syntax for the use of the comparison operator [ NOT ] LIKE in a conditional expression is as follows:

like\_expression ::= string\_expression [NOT] LIKE pattern\_value [ESCAPE escape\_character]

The string\_expression must have a string value. The pattern\_value is a string literal or a string-valued input parameter in which an underscore (\_) stands for any single character, a percent (%) character stands for any sequence of characters (including the empty sequence), and all other characters stand for themselves. The optional escape\_character is a single-character string literal or a character-valued input parameter (i.e., char or Character) and is used to escape the special meaning of the underscore and percent characters in pattern\_value.

Examples:

•

•

```
address.phone LIKE '12%3'
```
is true for '123' '12993' and false for '1234'

asentence.word LIKE 'l\_se'

is true for 'lose' and false for 'loose'

aword.underscored LIKE '\\_%' ESCAPE '\'

is true for '\_foo' and false for 'bar'

address.phone NOT LIKE '12%3'

is false for '123' and '12993' and true for '1234'.

If the value of the string\_expression or pattern\_value is NULL or unknown, the value of the LIKE expression is unknown. If the escape\_character is specified and is NULL, the value of the LIKE expression is unknown.

### **10.2.5.11. JPQL Null Comparison Expressions**

The syntax for the use of the comparison operator IS NULL in a conditional expression is as follows:

null\_comparison\_expression ::= {single\_valued\_path\_expression | input\_parameter } IS [NOT] NULL

A null comparison expression tests whether or not the single-valued path expression or input parameter is a NULL value.

Null comparisons over instances of embeddable class types are not supported.

## <span id="page-142-0"></span>**10.2.5.12. JPQL Empty Collection Comparison Expressions**

The syntax for the use of the comparison operator IS EMPTY in an empty\_collection\_comparison\_expression is as follows:

empty\_collection\_comparison\_expression ::= collection\_valued\_path\_expression IS [NOT] EMPTY

This expression tests whether or not the collection designated by the collection-valued path expression is empty (i.e. has no elements).

For example, the following query will return all magazines that don't have any articles at all:

SELECT mag FROM Magazine mag WHERE mag.articles IS EMPTY

If the value of the collection-valued path expression in an empty collection comparison expression is unknown, the value of the empty comparison expression is unknown.

### <span id="page-143-0"></span>**10.2.5.13. JPQL Collection Member Expressions**

The syntax for the use of the comparison operator MEMBER OF in an collection member expression is as follows:

- collection\_member\_expression ::= entity\_or\_value\_expression [NOT] MEMBER [OF] collection\_valued\_path\_expression
- entity or value expression ::= single valued object path expression | state field path expression | simple\_entity\_or\_value\_expression
- simple\_entity\_or\_value\_expression ::= identification\_variable | input\_parameter | literal

This expression tests whether the designated value is a member of the collection specified by the collection-valued path expression.

Expressions that evaluate to embeddable types are not supported in collection member expressions.

If the collection valued path expression designates an empty collection, the value of the MEMBER OF expression is FALSE and the value of the NOT MEMBER OF expression is TRUE. Otherwise, if the value of the collection\_valued\_path\_expression or entity\_or\_value\_expression in the collection member expression is NULL or unknown, the value of the collection member expression is unknown.

The use of the reserved word OF is optional in this expression.

Example:

```
SELECT p
FROM Person p
WHERE 'Joe' MEMBER OF p.nicknames
```
### **10.2.5.14. JPQL Exists Expressions**

An EXISTS expression is a predicate that is true only if the result of the subquery consists of one or more values and that is false otherwise. The syntax of an exists expression is

• exists\_expression ::= [NOT] EXISTS (subquery)

Example:

```
SELECT DISTINCT auth FROM Author auth
     WHERE EXISTS
         (SELECT spouseAuthor FROM Author spouseAuthor WHERE spouseAuthor = auth.spouse)
```
The result of this query consists of all authors whose spouse is also an author.

## **10.2.5.15. JPQL All or Any Expressions**

An ALL conditional expression is a predicate over a subquery that is true if the comparison operation is true for all values in the result of the subquery or the result of the subquery is empty. An ALL conditional expression is false if the result of the comparison is false for at least one value of the result of the subquery, and is unknown if neither true nor false.
An ANY conditional expression is a predicate over a subquery that is true if the comparison operation is true for some value in the result of the subquery. An ANY conditional expression is false if the result of the subquery is empty or if the comparison operation is false for every value in the result of the subquery, and is unknown if neither true nor false. The keyword SOME is synonymous with ANY.

The comparison operators used with ALL or ANY conditional expressions are  $=$ ,  $\lt$ ,  $\lt$  $=$ ,  $\gt$ ,  $\gt$  $=$ ,  $\lt$  $\gt$ . The result of the subquery must be like that of the other argument to the comparison operator in type. See **[Section 10.2.12, " JPQL Equality and Comparison](#page-156-0) [Semantics " \[137\]](#page-156-0)**. The syntax of an ALL or ANY expression is specified as follows:

• all\_or\_any\_expression ::= { ALL | ANY | SOME} (subquery)

The following example select the authors who make the highest salary for their magazine:

```
SELECT auth FROM Author auth
   WHERE auth.salary >= ALL(SELECT a.salary FROM Author a WHERE a.magazine = auth.magazine)
```
### **10.2.5.16. JPQL Subqueries**

Subqueries may be used in the WHERE or HAVING clause. The syntax for subqueries is as follows:

- subquery ::= simple\_select\_clause subquery\_from\_clause [where\_clause] [groupby\_clause] [having\_clause]
- simple\_select\_clause ::= SELECT [DISTINCT] simple\_select\_expression
- subquery from clause  $::=$  FROM subselect identification variable declaration  ${,}$ subselect identification variable declaration | collection member declaration  $\}^*$
- subselect\_identification\_variable\_declaration ::= identification\_variable\_declaration | derived\_path\_expression [AS] identification\_variable {join}\* | derived collection\_member\_declaration
- simple\_select\_expression ::= single\_valued\_path\_expression | scalar\_expression | aggregate\_expression | identification\_variable
- derived\_path\_expression ::= superquery\_identification\_variable.{single\_valued\_object\_field.}\*collection\_valued\_field | superquery identification variable.{single\_valued\_object\_field.}\*single\_valued\_object\_field
- derived collection member declaration ::= IN superquery identification variable. {single\_valued\_object\_field.}\*collection\_valued\_field

Subqueries are restricted to the WHERE and HAVING clauses in this release. Support for subqueries in the FROM clause will be considered in a later release of the specification.

Examples:

```
SELECT DISTINCT auth FROM Author auth
   WHERE EXISTS (SELECT spouseAuth FROM Author spouseAuth WHERE spouseAuth = auth.spouse)
```

```
SELECT mag FROM Magazine mag
   WHERE (SELECT COUNT(art) FROM mag.articles art) > 10
```
Note that some contexts in which a subquery can be used require that the subquery be a scalar subquery (i.e., produce a single result). This is illustrated in the following example involving a numeric comparison operation.

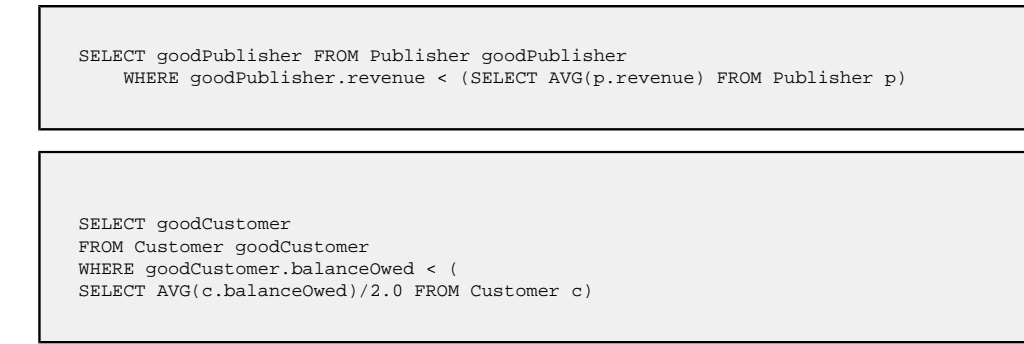

### <span id="page-145-1"></span>**10.2.6. JPQL Scalar Expressions**

Numeric, string, datetime, case, and entity type expressions result in scalar values.

Scalar expressions may be used in the SELECT clause of a query as well as in the WHERE and HAVING clauses.

scalar\_expression::= arithmetic\_expression | string\_primary | enum\_primary | datetime\_primary | boolean\_primary | case\_expression | entity\_type\_expression

### **10.2.6.1. Arithmetic Expressions**

The arithmetic operators are:

- $\bullet$  +, unary
- \*, / multiplication and division
- $\bullet$  +, addition and subtraction

Arithmetic operations use numeric promotion.

Arithmetic functions are described in **[Section 10.2.6.2.2, " JPQL Arithmetic Functions " \[127\]](#page-146-0)**.

### **10.2.6.2. String, Arithmetic, and Datetime Functional Expressions**

JPQL includes the built-in functions described in subsections **[Section 10.2.6.2.1, " JPQL String Functions " \[126\]](#page-145-0)**, **[Section 10.2.6.2.2, " JPQL Arithmetic Functions " \[127\]](#page-146-0)**, **[Section 10.2.6.2.3, " JPQL Datetime Functions " \[127\]](#page-146-1)**, which may be used in the SELECT, WHERE or HAVING clause of a query.

If the value of any argument to a functional expression is null or unknown, the value of the functional expression is unknown.

#### <span id="page-145-0"></span>**10.2.6.2.1. JPQL String Functions**

- functions returning strings ::= CONCAT(string primary, string primary) | SUBSTRING(string primary, simple\_arithmetic\_expression[, simple\_arithmetic\_expression]) | TRIM([[trim\_specification] [trim\_character] FROM] string\_primary) | LOWER(string\_primary) | UPPER(string\_primary)
- trim\_specification ::= LEADING | TRAILING | BOTH
- functions\_returning\_numerics ::= LENGTH(string\_primary) | LOCATE(string\_primary, string\_primary[, simple\_arithmetic\_expression])

The CONCAT function returns a string that is a concatenation of its arguments.

The second and third arguments of the SUBSTRING function denote the starting position and length of the substring to be returned. These arguments are integers. The third argument is optional. If it is not specified, the substring from the start position to the end of the string is returned. The first position of a string is denoted by 1. The SUBSTRING function returns a string.

The TRIM function trims the specified character from a string. If the character to be trimmed is not specified, it is assumed to be space (or blank). The optional trim\_character is a single-character string literal or a character-valued input parameter (i.e., char or Character). If a trim specification is not provided, BOTH is assumed. The TRIM function returns the trimmed string.

The LOWER and UPPER functions convert a string to lower and upper case, respectively. They return a string.

The LOCATE function returns the position of a given string within a string, starting the search at a specified position. It returns the first position at which the string was found as an integer. The first argument is the string to be located; the second argument is the string to be searched; the optional third argument is an integer that represents the string position at which the search is started (by default, the beginning of the string to be searched). The first position in a string is denoted by 1. If the string is not found, 0 is returned.

The LENGTH function returns the length of the string in characters as an integer.

#### <span id="page-146-0"></span>**10.2.6.2.2. JPQL Arithmetic Functions**

• functions returning numerics ::= ABS(simple arithmetic expression) | SORT(simple arithmetic expression) | MOD(simple\_arithmetic\_expression, simple\_arithmetic\_expression) | SIZE(collection\_valued\_path\_expression) | INDEX(identification\_variable)

The ABS function takes a numeric argument and returns a number (integer, float, or double) of the same type as the argument to the function.

The SQRT function takes a numeric argument and returns a double.

Note that not all databases support the use of a trim character other than the space character; use of this argument may result in queries that are not portable. Note that not all databases support the use of the third argument to LOCATE; use of this argument may result in queries that are not portable.

The MOD function takes two integer arguments and returns an integer.

The SIZE function returns an integer value, the number of elements of the collection. If the collection is empty, the SIZE function evaluates to zero. Numeric arguments to these functions may correspond to the numeric Java object types as well as the primitive numeric types.

The INDEX function returns an integer value corresponding to the position of its argument in an ordered list. The INDEX function can only be applied to identification variables denoting types for which an order column has been specified.

### <span id="page-146-1"></span>**10.2.6.2.3. JPQL Datetime Functions**

functions\_returning\_datetime:= CURRENT\_DATE | CURRENT\_TIME | CURRENT\_TIMESTAMP

The datetime functions return the value of current date, time, and timestamp on the database server.

### **10.2.6.3. Case Expressions**

The following forms of case expressions are supported: general case expressions, simple case expressions, coalesce expressions, and nullif expressions. CASEELSEEND

- case\_expression::= general\_case\_expression | simple\_case\_expression | coalesce\_expression | nullif\_expression
- general\_case\_expression::= CASE when\_clause {when\_clause}\* ELSE scalar\_expression END
- when\_clause::= WHEN conditional\_expression THEN scalar\_expression
- case\_operand::= state\_field\_path\_expression | type\_discriminator
- simple\_when\_clause::= WHEN scalar\_expression THEN scalar\_expression
- coalesce\_expression::= COALESCE(scalar\_expression {, scalar\_expression}+)
- nullif\_expression::= NULLIF(scalar\_expression, scalar\_expression)

Examples:

```
UPDATE Employee e
SET e.salary =
    CASE WHEN e.rating = 1 THEN e.salary * 1.1
         WHEN e.rating = 2 THEN e.salary * 1.05
          ELSE e.salary * 1.01
     END
```

```
UPDATE Employee e
SET e.salary =
    CASE e.rating WHEN 1 THEN e.salary * 1.1
                   WHEN 2 THEN e.salary * 1.05
                   ELSE e.salary * 1.01
    END
```

```
SELECT e.name,
    CASE TYPE(e) WHEN Exempt THEN 'Exempt'
                  WHEN Contractor THEN 'Contractor'
                  WHEN Intern THEN 'Intern'
                  ELSE 'NonExempt'
    END
FROM Employee e
WHERE e.dept.name = 'Engineering'
```

```
SELECT e.name,
        f.name,
        CONCAT(CASE WHEN f.annualMiles > 50000 THEN 'Platinum '
                    WHEN f.annualMiles > 25000 THEN 'Gold '
                     ELSE ''
                    END,
               'Frequent Flyer')
FROM Employee e JOIN e.frequentFlierPlan f
```
### **10.2.6.4. Entity Type Expressions**

An entity type expression can be used to restrict query polymorphism. The TYPE operator returns the exact type of the argument.

The syntax of an entity type expression is as follows:

- entity\_type\_expression ::= type\_discriminator | entity\_type\_literal | input\_parameter
- type\_discriminator ::= TYPE(identification\_variable | single\_valued\_object\_path\_expression | input\_parameter )

An entity\_type\_literal is designated by the entity name.

The Java class of the entity is used as an input parameter to specify the entity type.

#### Examples:

SELECT e FROM Employee e WHERE TYPE(e) IN (Exempt, Contractor)

SELECT e FROM Employee e WHERE TYPE(e) IN (:empType1, :empType2)

SELECT e FROM Employee e WHERE TYPE(e) IN :empTypes

SELECT TYPE(e) FROM Employee e WHERE TYPE(e) <> Exempt

## **10.2.7. JPQL GROUP BY, HAVING**

The GROUP BY construct enables the aggregation of values according to a set of properties. The HAVING construct enables conditions to be specified that further restrict the query result. Such conditions are restrictions upon the groups.

The syntax of the GROUP BY and HAVING clauses is as follows:

- groupby\_clause ::= GROUP BY groupby\_item {, groupby\_item}\*
- groupby\_item ::= single\_valued\_path\_expression | identification\_variable
- having\_clause ::= HAVING conditional\_expression

If a query contains both a WHERE clause and a GROUP BY clause, the effect is that of first applying the where clause, and then forming the groups and filtering them according to the HAVING clause. The HAVING clause causes those groups to be retained that satisfy the condition of the HAVING clause.

The requirements for the SELECT clause when GROUP BY is used follow those of SQL: namely, any item that appears in the SELECT clause (other than as an argument to an aggregate function) must also appear in the GROUP BY clause. In forming the groups, null values are treated as the same for grouping purposes.

Grouping by an entity is permitted. In this case, the entity must contain no serialized state fields or LOB-valued state fields that are eagerly fetched.

Grouping by embeddables is not supported.

The HAVING clause must specify search conditions over the grouping items or aggregate functions that apply to grouping items.

If there is no GROUP BY clause and the HAVING clause is used, the result is treated as a single group, and the select list can only consist of aggregate functions. The use of HAVING in the absence of GROUP BY is not required to be supported by a JPA implementation. Portable applications should not rely on HAVING without the use of GROUP BY.

#### **Note**

OpenJPA supports the use of HAVING in the absence of GROUP BY if the underlying database supports it.

Examples:

```
SELECT c.status, AVG(c.filledOrderCount), COUNT(c)
FROM Customer c
GROUP BY c.status
HAVING c.status IN (1, 2)
```

```
SELECT c.country, COUNT(c)
FROM Customer c
GROUP BY c.country
HAVING COUNT(c) > 30
```
### **10.2.8. JPQL SELECT Clause**

The SELECT clause denotes the query result. More than one value may be returned from the SELECT clause of a query.

The SELECT clause can contain one or more of the following elements: a single range variable or identification variable that ranges over an entity abstract schema type, a single-valued path expression, a scalar expression, an aggregate expression, a constructor expression.

The SELECT clause has the following syntax:

- select\_clause ::= SELECT [DISTINCT] select\_item {, select\_item}\*
- select\_item ::= select\_expression [ [AS] result\_variable]
- select\_expression ::= single\_valued\_path\_expression | scalar\_expression | aggregate\_expression | identification\_variable | OBJECT(identification\_variable) | constructor\_expression
- constructor\_expression ::= NEW constructor\_name ( constructor\_item {, constructor\_item }\*)
- constructor\_item ::= single\_valued\_path\_expression | scalar\_expression | aggregate\_expression | identification\_variable
- aggregate\_expression ::= { AVG | MAX | MIN | SUM } ([DISTINCT] state\_field\_path\_expression) | COUNT ([DISTINCT] identification\_variable | state\_field\_path\_expression | single\_valued\_object\_path\_expression)

For example:

```
SELECT pub.id, pub.revenue
     FROM Publisher pub JOIN pub.magazines mag WHERE mag.price > 5.00
```
In the following example, videoInventory is a Map from the entity Movie to the number of copies in stock:

```
SELECT v.location.street, KEY(i).title, VALUE(i)
FROM VideoStore v JOIN v.videoInventory i
WHERE v.location.zipcode = '94301' AND VALUE(i) > 0
```
Note that the SELECT clause must be specified to return only single-valued expressions. The query below is therefore not valid:

SELECT mag.authors FROM Magazine AS mag

The DISTINCT keyword is used to specify that duplicate values must be eliminated from the query result.

If DISTINCT is not specified, duplicate values are not eliminated.

The result of DISTINCT over embeddable objects or map entry results is undefined.

Standalone identification variables in the SELECT clause may optionally be qualified by the OBJECT operator. The SELECT clause must not use the OBJECT operator to qualify path expressions.

A result\_variable may be used to name a select\_item in the query result. For example,

```
SELECT c, COUNT(l) AS itemCount
FROM Customer c JOIN c. Orders o JOIN o. lineItems 1
WHERE c.address.state = 'CA'
ORDER BY itemCount
```
### **10.2.8.1. JPQL Result Type of the SELECT Clause**

The type of the query result specified by the SELECT clause of a query is an entity abstract schema type, a state-field type, the result of of a scalar expression, the result of an aggregate function, the result of a construction operation, or some sequence of these.

The result type of the SELECT clause is defined by the result types of the select\_expressions contained in it. When multiple select expressions are used in the SELECT clause, the result of the query is of type Object[], and the elements in this result correspond in order to the order of their specification in the SELECT clause and in type to the result types of each of the select expressions.

The type of the result of a select\_expression is as follows:

- The result type of an identification\_variable is the type of the entity object or embeddable object to which the identification variable corresponds. The type of an identification\_variable that refers to an entity abstract schema type is the type of the entity to which that identification variable corresponds or a subtype as determined by the object/ relational mapping.
- The result type of a single\_valued\_path\_expression that is a state\_field\_path\_expression results in an object of the same type as the corresponding state field of the entity or embeddable class. If the state field of the entity is a primitive type, the result type is the corresponding object type.
- The result type of a single\_valued\_path\_expression that is a single\_valued\_object\_path\_expression is the type of the entity object or embeddable object to which the path expression corresponds. A single\_valued\_object\_path\_expression that results in an entity object will result in an entity of the type of the relationship field or the subtype of the relationship field of the entity object as determined by the object/relational mapping.
- The result type of a single\_valued\_path\_expression that is an identification\_variable to which the KEY or VALUE function has been applied is determined by the type of the map key or value respectively, as defined by the above rules
- The result type of a single\_valued\_path\_expression that is an identification\_variable to which the ENTRY function has been applied is java.util.Map.Entry, where the key and value types of the map entry are determined by the above rules as applied to the map key and map value respectively.
- The result type of a scalar\_expression is the type of the scalar value to which the expression evaluates. The result type of a numeric scalar\_expression is defined in **[Section 10.2.6, " JPQL Scalar Expressions " \[126\]](#page-145-1)**
- The result type of an entity\_type\_expression scalar expression is the Java class to which the resulting abstract schema type corresponds.
- The result type of aggregate\_expression is defined in **[Section 10.2.8.5, " JPQL Aggregate Functions " \[133\]](#page-152-0)**.
- The result type of a constructor\_expression is the type of the class for which the constructor is defined. The types of the arguments to the constructor are defined by the above rules.

### **10.2.8.2. JPQL Constructor Expressions**

A constructor may be used in the SELECT list to return one or more Java instances. The specified class is not required to be an entity or to be mapped to the database. The constructor name must be fully qualified.

If an entity class name is specified in the SELECT NEW clause, the resulting entity instances are in the new state.

If a single\_valued\_path\_expression or identification\_variable that is an argument to the constructor references an entity, the resulting entity instance referenced by that single\_valued\_path\_expression or identification variable will be in the managed state.

If PublisherInfo is an entity class, the following 2 queries return instances of PublisherInfo that will be in the new state. In the second example, mag is an identification\_variable passed as an argument to the constructor PublisherInfo(Magazine mag); the entity instances of Magazine created during query evaluation will be in the managed state. Example:

```
SELECT NEW com.company.PublisherInfo(pub.id, pub.revenue, mag.price)
     FROM Publisher pub JOIN pub.magazines mag WHERE mag.price > 5.00
```

```
SELECT NEW com.company.PublisherInfo(mag)
     FROM Publisher pub JOIN pub.magazines mag WHERE mag.price > 5.00
```
### **10.2.8.3. JPQL Null Values in the Query Result**

If the result of a query corresponds to a association-field or state-field whose value is null, that null value is returned in the result of the query method. The IS NOT NULL construct can be used to eliminate such null values from the result set of the query.

Note, however, that state-field types defined in terms of Java numeric primitive types cannot produce NULL values in the query result. A query that returns such a state-field type as a result type must not return a null value.

### **10.2.8.4. JPQL Embeddables in the Query Result**

If the result of a query corresponds to an identification variable or state field whose value is an embeddable, the embeddable instance returned by the query will not be in the managed state (i.e., it will not be part of the state of any managed entity).

In the following example, the Address instances returned by the query will reference Phone instances. While the Phone instances will be managed, the Address> instances referenced by the addr result variable will not be. Modifications to these embeddable instances are not allowed.

```
@Entity
public class Employee {
   @Id int id;
  Address address;
 ...
}
@Embeddable
public class Address { 
   String street;
 ...
   @OneToOne Phone phone; // fetch=EAGER
}
@Entity
public class Phone {
   @Id int id;
 ...
   @OneToOne(mappedBy="address.phone") Employee emp; // fetch=EAGER
}
SELECT e.address AS addr
FROM Employee e
```
### <span id="page-152-0"></span>**10.2.8.5. JPQL Aggregate Functions**

The result of a query may be the result of an aggregate function applied to a path expression.

The following aggregate functions can be used in the SELECT clause of a query: AVG, COUNT, MAX, MIN, SUM.

For all aggregate functions except COUNT, the path expression that is the argument to the aggregate function must terminate in a state-field. The path expression argument to COUNT may terminate in either a state-field or a association-field, or the argument to COUNT may be an identification variable.

Arguments to the functions SUM and AVG must be numeric. Arguments to the functions MAX and MIN must correspond to orderable state-field types (i.e., numeric types, string types, character types, or date types).

The Java type that is contained in the result of a query using an aggregate function is as follows:

- COUNT returns Long.
- MAX, MIN return the type of the state-field to which they are applied.
- AVG returns Double.
- SUM returns Long when applied to state-fields of integral types (other than BigInteger); Double when applied to state-fields of floating point types; BigInteger when applied to state-fields of type BigInteger; and BigDecimal when applied to state-fields of type BigDecimal.

If SUM , AVG, MAX, or MIN is used, and there are no values to which the aggregate function can be applied, the result of the aggregate function is NULL.

If COUNT is used, and there are no values to which COUNT can be applied, the result of the aggregate function is 0.

The argument to an aggregate function may be preceded by the keyword DISTINCT to specify that duplicate values are to be eliminated before the aggregate function is applied. It is legal to specify DISTINCT with MAX or MIN, but it does not affect the result.

Null values are eliminated before the aggregate function is applied, regardless of whether the keyword DISTINCT is specified.

The use of DISTINCT with COUNT is not supported for arguments of embeddable types or map entry types.

#### **10.2.8.5.1. JPQL Aggregate Examples**

The following query returns the average price of all magazines:

SELECT AVG(mag.price) FROM Magazine mag

The following query returns the sum of all the prices from all the magazines published by 'Larry':

SELECT SUM(mag.price) FROM Publisher pub JOIN pub.magazines mag WHERE pub.firstName = 'Larry'

The following query returns the total number of magazines:

SELECT COUNT(mag) FROM Magazine mag

### **10.2.8.5.2. JPQL Numeric Expressions in the SELECT Clause**

The type of a numeric expression in the query result is determined as follows:

An operand that corresponds to a persistent state-field is of the same type as that persistent state-field.

An operand that corresponds to one of arithmetic functions described in **[Section 10.2.6.2.2, " JPQL Arithmetic Functions](#page-146-0) [" \[127\]](#page-146-0)** is of the type defined by **[Section 10.2.6.2.2, " JPQL Arithmetic Functions " \[127\]](#page-146-0)**.

An operand that corresponds to one of an aggregate functions described in **[Section 10.2.8.5, " JPQL Aggregate Functions](#page-152-0) [" \[133\]](#page-152-0)** is of the type defined by **[Section 10.2.8.5, " JPQL Aggregate Functions " \[133\]](#page-152-0)**.

The result of a case expression, coalesce expression, nullif expression, or arithmetic expression  $(+, -, *, ')$  is determined by applying the following rule to its operands.

- If there is an operand of type Double or double, the result of the operation is of type Double;
- otherwise, if there is an operand of type Float or float, the result of the operation is of type Float;
- otherwise, if there is an operand of type BigDecimal, the result of the operation is of type Big- Decimal;
- otherwise, if there is an operand of type BigInteger, the result of the operation is of type BigInteger;
- otherwise, if there is an operand of type Long or long, the result of the operation is of type Long;
- otherwise, if there is an operand of integral type, the result of the operation is of type Integer.

## **10.2.9. JPQL ORDER BY Clause**

The ORDER BY clause allows the objects or values that are returned by the query to be ordered. The syntax of the ORDER BY clause is

• orderby\_clause ::= ORDER BY orderby\_item {, orderby\_item}\*

• orderby\_item ::= { state\_field\_path\_expression | result\_variable } [ASC | DESC]

An orderby\_item must be one of the following:

- A state\_field\_path\_expression that evaluates to an orderable state field of an entity or embeddable class abstract schema type designated in the SELECT clause by one of the following:
	- a general\_identification\_variable
	- a single\_valued\_object\_path\_expression
- A state\_field\_path\_expression that evaluates to the same state field of the same entity or embeddable abstract schema type as a state\_field\_path\_expression in the SELECT clause.
- A result\_variable that refers to an orderable item in the SELECT clause for which the same result\_variable has been specified. This may be the result of an aggregate\_expression, a scalar\_expression, or a state\_field\_path\_expression in the SELECT clause.

For example, the five queries below are legal.

SELECT pub FROM Publisher pub ORDER BY pub.revenue, pub.name

```
SELECT o
FROM Customer c JOIN c.orders o JOIN c.address a
WHERE a.state = 'CA'
ORDER BY o.quantity DESC, o.totalcost
```

```
SELECT o.quantity, a.zipcode
FROM Customer c JOIN c.orders o JOIN c.address a
WHERE a.state = 'CA'
ORDER BY o.quantity, a.zipcode
```
SELECT o.quantity, o.cost\*1.08 AS taxedCost, a.zipcode FROM Customer c JOIN c.orders o JOIN c.address a WHERE a.state = 'CA' AND a.county = 'Santa Clara' ORDER BY o.quantity, taxedCost, a.zipcode

```
SELECT AVG(o.quantity) as q, a.zipcode
FROM Customer c JOIN c.orders o JOIN c.address a
WHERE a.state = 'CA'
GROUP BY a.zipcode
ORDER BY q DESC
```
The following two queries are not legal because the orderby\_item is not reflected in the SELECT clause of the query.

```
SELECT p.product_name
```

```
FROM Order o JOIN o.lineItems l JOIN l.product p JOIN o.customer c
WHERE c.lastname = 'Smith' AND c.firstname = 'John'
ORDER BY p.price
```
SELECT p.product\_name FROM Order o, IN(o.lineItems) l JOIN o.customer c WHERE c.lastname = 'Smith' AND c.firstname = 'John' ORDER BY o.quantity

If more than one orderby\_item is specified, the left-to-right sequence of the orderby\_item elements determines the precedence, whereby the leftmost orderby\_item has highest precedence.

The keyword ASC specifies that ascending ordering be used; the keyword DESC specifies that descending ordering be used. Ascending ordering is the default.

SQL rules for the ordering of null values apply: that is, all null values must appear before all non-null values in the ordering or all null values must appear after all non-null values in the ordering, but it is not specified which.

The ordering of the query result is preserved in the result of the query method if the ORDER BY clause is used.

### **10.2.10. JPQL Bulk Update and Delete**

Bulk update and delete operations apply to entities of a single entity class (together with its subclasses, if any). Only one entity abstract schema type may be specified in the FROM or UPDATE clause. The syntax of these operations is as follows:

- update\_statement ::= update\_clause [where\_clause]
- update\_clause ::= UPDATE entity\_name [[AS] identification\_variable] SET update\_item {, update\_item}\*
- update item  $::=$  [identification variable.]{state field | single valued object field} = new value
- new value ::= scalar expression | simple entity expression | NULL
- delete statement ::= delete clause [where clause]
- delete\_clause ::= DELETE FROM entity\_name [[AS] identification\_variable]

The syntax of the WHERE clause is described in **[Section 10.2.4, " JPQL WHERE Clause " \[117\]](#page-136-0)**.

A delete operation only applies to entities of the specified class and its subclasses. It does not cascade to related entities.

The new\_value specified for an update operation must be compatible in type with the state-field to which it is assigned.

Bulk update maps directly to a database update operation, bypassing optimistic locking checks. Portable applications must manually update the value of the version column, if desired, and/or manually validate the value of the version column.

The persistence context is not synchronized with the result of the bulk update or delete.

Caution should be used when executing bulk update or delete operations because they may result in inconsistencies between the database and the entities in the active persistence context. In general, bulk update and delete operations should only be performed within a transaction in a new persistence context or at the beginning of a transaction (before entities have been accessed whose state might be affected by such operations).

Examples:

```
DELETE FROM Publisher pub WHERE pub.revenue > 1000000.0
```
DELETE FROM Publisher pub WHERE pub.revenue = 0 AND pub.magazines IS EMPTY

UPDATE Publisher pub SET pub.status = 'outstanding' WHERE pub.revenue < 1000000 AND 20 > (SELECT COUNT(mag) FROM pub.magazines mag)

## **10.2.11. JPQL Null Values**

When the target of a reference does not exist in the database, its value is regarded as NULL. SQL 92 NULL semantics defines the evaluation of conditional expressions containing NULL values. The following is a brief description of these semantics:

- Comparison or arithmetic operations with a NULL value always yield an unknown value.
- Two NULL values are not considered to be equal, the comparison yields an unknown value.
- Comparison or arithmetic operations with an unknown value always yield an unknown value.
- The IS NULL and IS NOT NULL operators convert a NULL state-field or single-valued association-field value into the respective TRUE or FALSE value.

Note: The JPQL defines the empty string, "", as a string with 0 length, which is not equal to a NULL value. However, NULL values and empty strings may not always be distinguished when queries are mapped to some databases. Application developers should therefore not rely on the semantics of query comparisons involving the empty string and NULL value.

### <span id="page-156-0"></span>**10.2.12. JPQL Equality and Comparison Semantics**

Only the values of like types are permitted to be compared. A type is like another type if they correspond to the same Java language type, or if one is a primitive Java language type and the other is the wrappered Java class type equivalent (e.g., int and Integer are like types in this sense). There is one exception to this rule: it is valid to compare numeric values for which the rules of numeric promotion apply. Conditional expressions attempting to compare non-like type values are disallowed except for this numeric case.

Note that the arithmetic operators and comparison operators are permitted to be applied to state-fields and input parameters of the wrappered Java class equivalents to the primitive numeric Java types.

Two entities of the same abstract schema type are equal if and only if they have the same primary key value.

Equality/inequality comparisons over enums are supported.

Comparisons over instances of embeddable class or map entry types are not supported.

### **10.2.13. JPQL BNF**

The following is the BNF for the Java Persistence query language, from section 4.14 of the JSR 317 specification.

select\_item ::= select\_expression [[AS] result\_variable]

• QL\_statement ::= select\_statement | update\_statement | delete\_statement

- select\_statement ::= select\_clause from\_clause [where\_clause] [groupby\_clause] [having\_clause] [orderby\_clause]
- update\_statement ::= update\_clause [where\_clause]
- delete statement ::= delete clause [where clause]
- from\_clause ::= FROM identification\_variable\_declaration {, {identification\_variable\_declaration | collection\_member\_declaration}}\*
- identification\_variable\_declaration ::= range\_variable\_declaration { join | fetch\_join }\*
- range variable declaration  $::=$  entity name [AS ] identification variable
- join ::= join\_spec join\_association\_path\_expression [AS ] identification\_variable
- fetch\_join ::= join\_spec FETCH join\_association\_path\_expression
- join\_spec ::= [ LEFT [ OUTER ]| INNER ] JOIN
- join\_association\_path\_expression ::= join\_collection\_valued\_path\_expression | join\_single\_valued\_path\_expression
- join\_collection\_valued\_path\_expression ::= identification\_variable. {single\_valued\_embeddable\_object\_field.}\*collection\_valued\_field
- join\_single\_valued\_path\_expression ::= identification\_variable. {single\_valued\_embeddable\_object\_field.}\*single\_valued\_object\_field
- collection member declaration  $::= IN$  (join collection valued path expression) [ AS ] identification variable
- qualified identification variable  $::= KEY$ (identification variable) | VALUE(identification variable) | ENTRY(identification\_variable)
- single valued path expression ::= qualified identification variable | state field path expression | single\_valued\_object\_path\_expression
- general\_identification\_variable ::= identification\_variable | KEY(identification\_variable) | VALUE(identification\_variable)
- state\_field\_path\_expression ::= general\_identification\_variable.{single\_valued\_object\_field.}\*state\_field
- single\_valued\_object\_path\_expression ::= general\_identification\_variable.{single\_valued\_object\_field.}\* single\_valued\_object\_field
- collection\_valued\_path\_expression ::= general\_identification\_variable.{single\_valued\_object\_field.}\*collection\_valued\_field
- update\_clause ::= UPDATE entity\_name [[ AS ) identification\_variable] SET update\_item {, update\_item}\*
- update item ::= [identification\_variable.]{state\_field | single\_valued\_object\_field }= new\_value
- new\_value ::= scalar\_expression | simple\_entity\_expression | NULL
- delete\_clause ::= DELETEFROM entity\_name [[AS ] identification\_variable]
- select\_clause ::= SELECT [ DISTINCT ] select\_item {, select\_item}\*
- •
- select\_expression ::= single\_valued\_path\_expression | scalar\_expression | aggregate\_expression | identification\_variable | OBJECT (identification\_variable)| constructor\_expression
- constructor\_expression ::= NEW constructor\_name( constructor\_item {, constructor\_item }\*)
- constructor\_item ::= single\_valued\_path\_expression | scalar\_expression | aggregate\_expression | identification\_variable
- aggregate\_expression ::= { AVG | MAX | MIN | SUM }([ DISTINCT ] state\_field\_path\_expression) | COUNT ([ DISTINCT ] identification variable | state field path expression | single valued object path expression)
- where clause  $::=$  WHERE conditional expression
- groupby clause ::= GROUPBY groupby item  $\{$ , groupby item $\}^*$
- group by item  $::=$  single valued path expression | identification variable
- having clause ::= HAVING conditional expression
- orderby clause ::= ORDERBY orderby item {, orderby item}\*
- orderby\_item ::= state\_field\_path\_expression | result\_variable [ASC | DESC ]
- subquery ::= simple\_select\_clause subquery\_from\_clause [where\_clause] [groupby\_clause] [having\_clause]
- subquery from clause ::= FROM subselect identification variable declaration {, subselect identification variable declaration | collection\_member\_declaration}\*
- subselect\_identification\_variable\_declaration ::= identification\_variable\_declaration | derived\_path\_expression [ AS ] identification\_variable | derived\_collection\_member\_declaration
- derived\_path\_expression ::= superquery\_identification\_variable.{single\_valued\_object\_field.}\*collection\_valued\_field | superquery identification variable.{single\_valued\_object\_field.}\*single\_valued\_object\_field
- derived collection member declaration ::= IN superquery identification variable. {single\_valued\_object\_field.}\*collection\_valued\_field
- simple\_select\_clause ::= SELECT [ DISTINCT ] simple\_select\_expression
- simple\_select\_expression ::= single\_valued\_path\_expression | scalar\_expression | aggregate\_expression | identification\_variable
- scalar\_expression ::= simple\_arithmetic\_expression | string\_primary | enum\_primary | datetime\_primary | boolean\_primary | case\_expression | entity\_type\_expression
- conditional\_expression ::= conditional\_term | conditional\_expression OR conditional\_term
- conditional\_term ::= conditional\_factor | conditional\_term AND conditional\_factor
- conditional factor  $::= [ NOT ]$  conditional primary
- conditional\_primary ::= simple\_cond\_expression  $|$ (conditional\_expression)
- simple cond expression ::= comparison expression | between expression | like expression | in expression | null\_comparison\_expression | empty\_collection\_comparison\_expression | collection\_member\_expression | exists\_expression
- between expression ::= arithmetic expression [ NOT ] BETWEEN arithmetic expression AND arithmetic expression | string\_expression [ NOT ] BETWEEN string\_expression AND string\_expression | datetime\_expression [ NOT ] BETWEEN datetime\_expression AND datetime\_expression
- in\_expression ::= {state\_field\_path\_expression | type\_discriminator} [NOT ] IN {( in\_item {, in\_item}\*) | (subquery) | collection\_valued\_input\_parameter }
- in item  $::=$  literal  $|$  single valued input parameter
- like\_expression ::= string\_expression [ NOT ] LIKE pattern\_value [ ESCAPE escape\_character]
- null\_comparison\_expression ::= {single\_valued\_path\_expression | input\_parameter} IS [ NOT ] NULL
- empty\_collection\_comparison\_expression ::= collection\_valued\_path\_expression IS [ NOT ] EMPTY
- collection\_member\_expression ::= entity\_expression [NOT ] MEMBER [OF ] collection\_valued\_path\_expression
- entity\_or\_value\_expression ::= single\_valued\_object\_path\_expression | state\_field\_path\_expression | simple\_entity\_or\_value\_expression
- simple\_entity\_or\_value\_expression ::= identification\_variable | input\_parameter | literal
- exists\_expression ::= [ NOT ] EXISTS (subquery)
- all\_or\_any\_expression ::= { ALL | ANY | SOME }(subquery)
- comparison\_expression ::= string\_expressioncomparison\_operator{string\_expression|all\_or\_any\_expression}| boolean expression  $\{|=|<>|\}$  {boolean expression | all or any expression | enum expression  $\{|=|<>|\}$  {enum expression | all\_or\_any\_expression} | datetime\_expression comparison\_operator {datetime\_expression | all\_or\_any\_expression} | entity expression  $\{\equiv |\ll\rangle\}$  {entity expression | all\_or\_any\_expression } | arithmetic\_expression comparison\_operator {arithmetic\_expression | all\_or\_any\_expression} | entity\_type\_expression { =|<>>} entity\_type\_expression}
- comparison operator ::==  $|>|<|<=$   $|<>$
- arithmetic\_expression ::= simple\_arithmetic\_expression ((subquery)
- simple\_arithmetic\_expression ::= arithmetic\_term | simple\_arithmetic\_expression {+ |- } arithmetic\_term
- arithmetic term ::= arithmetic factor | arithmetic term  $\{*\mid\}$  arithmetic factor
- arithmetic\_factor ::=  $[{+}$  |- $]$ ] arithmetic\_primary
- arithmetic\_primary ::= state\_field\_path\_expression | numeric\_literal | (simple\_arithmetic\_expression) | input\_parameter | functions returning numerics | aggregate expression | case expression
- string\_expression ::= string\_primary |(subquery)
- string\_primary ::= state\_field\_path\_expression | string\_literal | input\_parameter | functions\_returning\_strings | aggregate\_expression | case\_expression
- datetime\_expression ::= datetime\_primary ((subquery)
- datetime\_primary ::= state\_field\_path\_expression | input\_parameter | functions\_returning\_datetime | aggregate\_expression | case\_expression | date\_time\_timestamp\_literal
- boolean\_expression ::= boolean\_primary  $|$ (subquery)
- boolean primary  $::=$  state field path expression | boolean literal | input parameter | case expression
- enum\_expression ::= enum\_primary |(subquery)
- enum\_primary ::= state\_field\_path\_expression | enum\_literal | input\_parameter | case\_expression
- entity\_expression ::= single\_valued\_object\_path\_expression | simple\_entity\_expression
- simple\_entity\_expression ::= identification\_variable | input\_parameter
- entity\_type\_expression ::= type\_discriminator | entity\_type\_literal | input\_parameter
- type\_discriminator ::= TYPE(identification\_variable | single\_valued\_object\_path\_expression | input\_parameter)
- functions\_returning\_numerics ::= LENGTH (string\_primary)| LOCATE (string\_primary,string\_primary [, simple arithmetic expression]) | ABS (simple arithmetic expression) | SQRT (simple arithmetic expression) | MOD (simple arithmetic expression, simple arithmetic expression)  $|$  SIZE (collection valued path expression)  $|$ INDEX(identification\_variable)
- functions returning datetime ::= CURRENT\_DATE | CURRENT\_TIME | CURRENT\_TIMESTAMP
- functions\_returning\_strings ::= CONCAT (string\_primary, string\_primary) | SUBSTRING (string\_primary, simple\_arithmetic\_expression[,simple\_arithmetic\_expression])| TRIM ([[trim\_specification] [trim\_character] FROM ] string\_primary) | LOWER (string\_primary) | UPPER (string\_primary)
- trim\_specification ::= LEADING | TRAILING | BOTH
- case\_expression ::= general\_case\_expression | simple\_case\_expression | coalesce\_expression | nullif\_expression
- general\_case\_expression::= CASE when\_clause {when\_clause}\* ELSE scalar\_expression END
- when\_clause::= WHEN conditional\_expression THEN scalar\_expression
- simple\_case\_expression::= CASE case\_operand simple\_when\_clause {simple\_when\_clause}\* ELSE scalar\_expression END
- case\_operand::= state\_field\_path\_expression | type\_discriminator
- simple\_when\_clause::= WHEN scalar\_expression THEN scalar\_expression
- coalesce\_expression::= COALESCE(scalar\_expression {, scalar\_expression}+)
- nullif\_expression::= NULLIF(scalar\_expression, scalar\_expression)

# **Chapter 11. JPA Criteria**

JPA 2.0 specification introduces a new API to define queries dynamically via construction of an object-based javax.persistence.CriteriaQuery instance, rather than string-based approach used in JPQL (Java Persistence Query Language). This dynamic query definition capability, referred as Criteria API, is based on the abstract persistent schema of the entities, their embedded objects and their relationships. The syntax is designed to construct a *Query Tree* whose nodes represent the semantic query elements such as projections, conditional predicates of WHERE clause or GROUP BY elements etc.

## **11.1. Constructing a CriteriaQuery**

The CriteriaBuilder interface is the factory for CriteriaQuery. A CriteriaBuilder is obtained from either an EntityManagerFactory or an EntityManager as follows:

```
EntityManager em = ... ; 
CriteriaBuilder queryBuilder = em.getCriteriaBuilder();
CriteriaQuery qdef = queryBuilder.createQuery();
```
The first step in constructing a query definition is specification of query roots. Query roots specify the domain objects on which the query is evaluated. Query root is an instance of the Root<T> interface. A query root is added to a CriteriaQuery by addRoot(Class c) method.

Root<Customer> customer = qdef.from(Customer.class);

A query domain can be further refined by joining to other domain objects. For example, for the above query definition to operate over customers and their orders, use join(String attribute):

Root<Order> order = customer.join(customer.get(Customer\_.orders));

where Customer\_.orders represent a field of canonical metamodel class for Customer. These canonical metamodel classes are generated during compilation by processing the persistent annotation in the source code of Customer.java.

The condition of a query definition is set via where(Predicate p) where the argument designates a conditional predicate. Conditional predicates are often composed of one or more comparisons between the attribute values of the domain objects and some variable. For example, to select the Customer whose name is *"John Doe"* and has orders that are not yet delivered, you can build the predicate and set it to the query definition as:

 qdef.where(customer.get(Customer\_.name).equal("John Doe") .and(order.get(Order\_.status).equal(OrderStatus.DELIVERED).not()));

The select() method defines the result of the query. If left unspecified, the select projection is assumed to be the root domain object. However, you can specify the selected projections explicitly as a list:

qdef.select(customer.get(Customer\_.name), order.get(Order\_.status));

An attribute of a domain object can also be specified by navigating via get(String attr). The attribute *should* refer to a valid persistent property of the receiving domain object, however no such validation is enforced during the construction of the query definition. All validation is deferred until the query is actually executed. On the other hand, using canonical metamodel for path navigate enforces compile type checking.

## **11.2. Executing a CriteriaQuery**

A CriteriaQuery is executed in a similar fashion to a string-based JPQL query via the EntityManager and Query interfaces.

```
EntityManager em = ...
Query query = em.createQuery(qdef);
List result = query.getResultList();
```
A query definition can use named parameters, and the parameter values are set as usual in the Query instance.

**[A developerworks article](http://www.ibm.com/developerworks/java/library/j-typesafejpa/)** explains details and further usage of Criteria API and its OpenJPA extensions.

## **11.3. Extension to Criteria API**

Criteria API has provided an alternative means to string-based JPQL to execute a query. However, JPA 2.0 specification has not explicitly specified any equivalence between a dynamically constructed CriteriaQuery and a JPQL string. OpenJPA provides a mechanism to convert a CriteriaQuery to an equivalent JPQL query string via the extended OpenJPACriteriaQuery API.

```
public interface OpenJPACriteriaQuery extends CriteriaQuery {
 /**
     * Gets equivalent JPQL String for the given CriteriaQuery.
*/
    public String toCQL();
}
```
## **11.4. Generation of Canonical MetaModel classes**

Annotation processing tool generates source code for a metamodel class given the annotated source code of persistent entity. This tool is invoked during compilation for JDK6 compiler if OpenJPA and JPA libraries are specified in the compiler -classpath option *and* Annotation processor option -Aopenjpa.metamodel=true is specified.

\$ javac -classpath path/to/openjpa-all.jar -Aopenjpa.metamodel=true mypackage/MyEntity.java

will generate source code for canonical meta-model class mypackage. MyEntity\_. The source code is generated relative to the directory specified in -s option of javac compiler and defaulted to the current directory.

The Annotation Processor recognizes the following options specified in the command-line with -A (none of them are mandatory).

- -Aopenjpa.log=TRACE|INFO|WARN|ERROR : The logging level. Default is WARN.
- -Aopenjpa.source=<n>: where <n> denotes the integral number for Java source version of the generated code. Default is 6.
- -Aopenjpa.naming=class name : fully-qualified name of a class implementing org.apache.openjpa.meta.MetaDataFactory that determines the name of a meta-class given the name of the original persistent Java entity class. Defaults to org.apache.openjpa.persistence.PersistenceMetaDataFactory which appends an underscore character (\_) to the original Java class name.
- -Aopenjpa.header=<url> : A url whose content will appear as comment header to the generated file(s). Recognizes special value ASL for Apache Source License header as comment. By default, adds an OpenJPA proprietary text as comment block.

# **Chapter 12. SQL Queries**

JPQL is a powerful query language, but there are times when it is not enough. Maybe you're migrating a JDBC application to JPA on a strict deadline, and you don't have time to translate your existing SQL selects to JPQL. Or maybe a certain query requires database-specific SQL your JPA implementation doesn't support. Or maybe your DBA has spent hours crafting the perfect select statement for a query in your application's critical path. Whatever the reason, SQL queries can remain an essential part of an application.

You are probably familiar with executing SQL queries by obtaining a java.sql.Connection, using the JDBC APIs to create a Statement, and executing that Statement to obtain a ResultSet. And of course, you are free to continue using this low-level approach to SQL execution in your JPA applications. However, JPA also supports executing SQL queries through the javax.persistence.Query interface introduced in **[Chapter 10,](#page-112-0)** *JPA Query* **[\[93\]](#page-112-0)**. Using a JPA SQL query, you can retrieve either persistent objects or projections of column values. The following sections detail each use.

## **12.1. Creating SQL Queries**

The EntityManager has two factory methods suitable for creating SQL queries:

```
public Query createNativeQuery(String sqlString, Class resultClass);
public Query createNativeQuery(String sqlString, String resultSetMapping);
```
The first method is used to create a new Query instance that will return instances of the specified class.

The second method uses a SqlResultSetMapping to determine the type of object or objects to return. The example below shows these methods in action.

### *Example 12.1. Creating a SQL Query*

```
EntityManager em = ...;
Query query = em.createNativeQuery("SELECT * FROM MAG", Magazine.class);
processMagazines(query.getResultList());
```
**Note**

 In addition to SELECT statements, OpenJPA supports stored procedure invocations as SQL queries. OpenJPA will assume any SQL that does not begin with the SELECT keyword (ignoring case) is a stored procedure call, and invoke it as such at the JDBC level.

## **12.2. Retrieving Persistent Objects with SQL**

When you give a SQL Query a candidate class, it will return persistent instances of that class. At a minimum, your SQL must select the class' primary key columns, discriminator column (if mapped), and version column (also if mapped). The JPA runtime uses the values of the primary key columns to construct each result object's identity, and possibly to match it with a persistent object already in the EntityManager's cache. When an object is not already cached, the implementation creates a new object to represent the current result row. It might use the discriminator column value to make sure it constructs an object of the correct subclass. Finally, the query records available version column data for use in optimistic concurrency checking, should you later change the result object and flush it back to the database.

Aside from the primary key, discriminator, and version columns, any columns you select are used to populate the persistent fields of each result object. JPA implementations will compete on how effectively they map your selected data to your persistent instance fields.

Let's make the discussion above concrete with an example. It uses the following simple mapping between a class and the database:

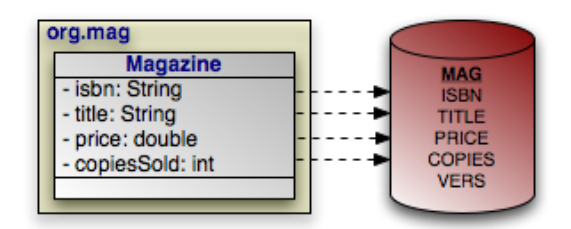

*Example 12.2. Retrieving Persistent Objects*

```
Query query = em.createNativeQuery("SELECT ISBN, TITLE, PRICE, "
     + "VERS FROM MAG WHERE PRICE > 5 AND PRICE < 10", Magazine.class);
List<Magazine> results = (List<Magazine>) query.getResultList();
for (Magazine mag : results)
    processMagazine(mag);
```
The query above works as advertised, but isn't very flexible. Let's update it to take in parameters for the minimum and maximum price, so we can reuse it to find magazines in any price range:

*Example 12.3. SQL Query Parameters*

```
Query query = em.createNativeQuery("SELECT ISBN, TITLE, PRICE, "
     + "VERS FROM MAG WHERE PRICE > ?1 AND PRICE < ?2", Magazine.class);
query.setParameter(1, 5d);
query.setParameter(2, 10d);
List<Magazine> results = (List<Magazine>) query.getResultList();
for (Magazine mag : results)
    processMagazine(mag);
```
 Like JDBC prepared statements, SQL queries represent parameters with question marks, but are followed by an integer to represent its index.

# **Chapter 13. Mapping Metadata**

*Object-relational mapping* is the process of mapping entities to relational database tables. In JPA, you perform object/relational mapping through *mapping metadata*. Mapping metadata uses annotations to describe how to link your object model to your relational model.

**Note** OpenJPA offers tools to automate mapping and schema creation. See **[Chapter 7,](#page-323-0)** *Mapping* **[\[304\]](#page-323-0)** in the Reference Guide.

Throughout this chapter, we will draw on the object model introduced in **[Chapter 5,](#page-46-0)** *Metadata* **[\[27\]](#page-46-0)**. We present that model again below. As we discuss various aspects of mapping metadata, we will zoom in on specific areas of the model and show how we map the object layer to the relational layer.

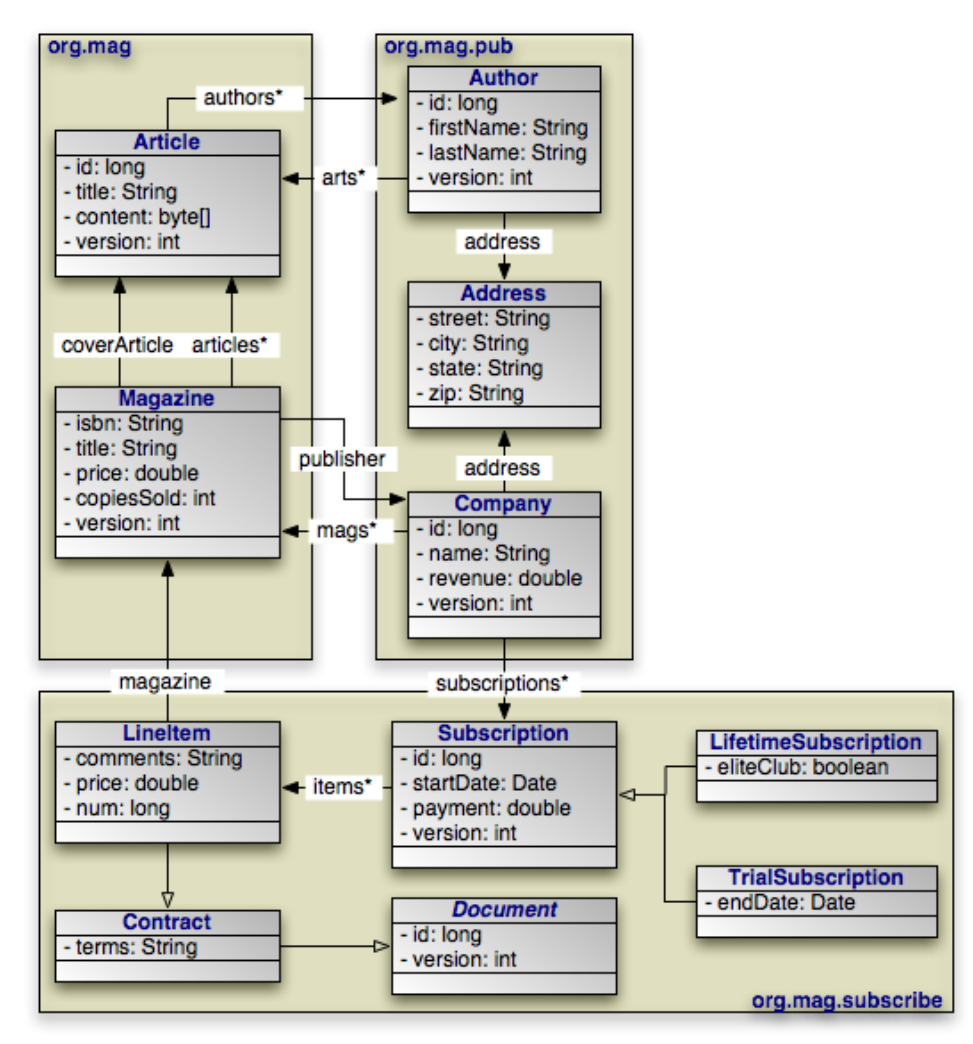

All mapping metadata is optional. Where no explicit mapping metadata is given, JPA uses the defaults defined by the specification. As we present each mapping throughout this chapter, we also describe the defaults that apply when the mapping is absent.

#### **Note**

Mapping metadata is used primarily with schema generation. This metadata should not be relied upon for validation prior to communicating with the database. For example using the @Column(nullable=false) annotation does not do up front validation that the value in the entity is correct.

## **13.1. Table**

The Table annotation specifies the table for an entity class. If you omit the Table annotation, base entity classes default to a table with their unqualified class name. The default table of an entity subclass depends on the inheritance strategy, as you will see in **[Section 13.6, " Inheritance " \[158\]](#page-177-0)**.

Tables have the following properties:

- String name: The name of the table. Defaults to the unqualified entity class name.
- String schema: The table's schema. If you do not name a schema, JPA uses the default schema for the database connection.
- String catalog: The table's catalog. If you do not name a catalog, JPA uses the default catalog for the database connection.
- UniqueConstraint[] uniqueConstraints: An array of unique constraints to place on the table. We cover unique constraints below. Defaults to an empty array.

The equivalent XML element is table. It has the following attributes, which correspond to the annotation properties above:

- name
- schema
- catalog

The table element also accepts nested unique-constraint elements representing unique constraints. We will detail unique constraints shortly.

Sometimes, some of the fields in a class are mapped to secondary tables. In that case, use the class' Table annotation to name what you consider the class' primary table. Later, we will see how to map certain fields to other tables.

The example below maps classes to tables to separate schemas. The CONTRACT, SUB, and LINE\_ITEM tables are in the CNTRCT schema; all other tables are in the default schema.

#### *Example 13.1. Mapping Classes*

```
package org.mag;
@Entity
@IdClass(Magazine.MagazineId.class)
@Table(name="MAG")
public class Magazine {
 ...
     public static class MagazineId {
        ...
     }
}
@Entity
@Table(name="ART")
public class Article {
```

```
 ...
}
package org.mag.pub;
@Entity
@Table(name="COMP")
public class Company {
     ...
}
@Entity
@Table(name="AUTH")
public class Author {
     ...
}
@Embeddable
public class Address {
     ...
}
package org.mag.subscribe;
@MappedSuperclass
public abstract class Document {
     ...
}
@Entity
@Table(schema="CNTRCT")
public class Contract
    extends Document {
     ...
}
@Entity
@Table(name="SUB", schema="CNTRCT")
public class Subscription {
     ...
    @Entity
    @Table(name="LINE_ITEM", schema="CNTRCT")
    public static class LineItem
        extends Contract {
         ...
     }
}
@Entity(name="Lifetime")
public class LifetimeSubscription
    extends Subscription {
     ...
}
@Entity(name="Trial")
public class TrialSubscription
    extends Subscription {
     ...
}
```
The same mapping information expressed in XML:

```
<entity-mappings xmlns="http://java.sun.com/xml/ns/persistence/orm" 
    xmlns:xsi="http://www.w3.org/2001/XMLSchema-instance" 
    xsi:schemaLocation="http://java.sun.com/xml/ns/persistence/orm orm_1_0.xsd"
    version="1.0">
    <mapped-superclass class="org.mag.subscribe.Document">
 ...
    </mapped-superclass>
    <entity class="org.mag.Magazine">
```

```
 <table name="MAG"/>
        <id-class="org.mag.Magazine.MagazineId"/>
 ...
    </entity>
    <entity class="org.mag.Article">
        <table name="ART"/>
 ...
    </entity>
    <entity class="org.mag.pub.Company">
        <table name="COMP"/>
 ...
     </entity>
     <entity class="org.mag.pub.Author">
        <table name="AUTH"/>
 ...
    </entity>
    <entity class="org.mag.subcribe.Contract">
        <table schema="CNTRCT"/>
 ...
    </entity>
    <entity class="org.mag.subcribe.Subscription">
        <table name="SUB" schema="CNTRCT"/>
 ...
    </entity>
    <entity class="org.mag.subscribe.Subscription.LineItem">
        <table name="LINE_ITEM" schema="CNTRCT"/>
 ...
    </entity>
    <entity class="org.mag.subscribe.LifetimeSubscription" name="Lifetime">
 ...
    </entity>
    <entity class="org.mag.subscribe.TrialSubscription" name="Trial">
 ...
    </entity>
    <embeddable class="org.mag.pub.Address">
 ...
    </embeddable>
</entity-mappings>
```
## **13.2. Unique Constraints**

Unique constraints ensure that the data in a column or combination of columns is unique for each row. A table's primary key, for example, functions as an implicit unique constraint. In JPA, you represent other unique constraints with an array of UniqueConstraint annotations within the table annotation. The unique constraints you define are used during table creation to generate the proper database constraints, and may also be used at runtime to order INSERT, UPDATE , and DELETE statements. For example, suppose there is a unique constraint on the columns of field F. In the same transaction, you remove an object A and persist a new object B, both with the same F value. The JPA runtime must ensure that the SQL deleting A is sent to the database before the SQL inserting B to avoid a unique constraint violation.

UniqueConstraint has these properties:

- String name: The name of the constraint. OpenJPA will choose a name if you do not provide one, or will create an anonymous constraint.
- String[] columnNames: The names of the columns the constraint spans.

In XML, unique constraints are represented by nesting unique-constraint elements within the table element. Each unique-constraint element in turn nests column-name text elements to enumerate the constraint's columns.

#### *Example 13.2. Defining a Unique Constraint*

The following defines a unique constraint on the TITLE column of the ART table:

@Entity @Table(name="ART", uniqueConstraints=@UniqueConstraint(name="TITLE\_CNSTR", columnNames="TITLE"))

```
public class Article {
     ...
}
```
The same metadata expressed in XML form:

```
<entity class="org.mag.Article">
     <table name="ART">
         <unique-constraint>
             <name>TITLE_CNSTR</name>
              <column-name>TITLE</column-name>
         </unique-constraint>
     </table>
     ...
</entity>
```
## <span id="page-170-0"></span>**13.3. Column**

In the previous section, we saw that a UniqueConstraint uses an array of column names. Field mappings, however, use fullfledged Column annotations. Column annotations have the following properties:

- String name: The column name. Defaults to the field name.
- String columnDefinition: The database-specific column type name. This property is only used by vendors that support creating tables from your mapping metadata. During table creation, the vendor will use the value of the columnDefinition as the declared column type. If no columnDefinition is given, the vendor will choose an appropriate default based on the field type combined with the column's length, precision, and scale.
- int length: The column length. This property is typically only used during table creation, though some vendors might use it to validate data before flushing. CHAR and VARCHAR columns typically default to a length of 255; other column types use the database default.
- int precision: The precision of a numeric column. This property is often used in conjunction with scale to form the proper column type name during table creation.
- int scale: The number of decimal digits a numeric column can hold. This property is often used in conjunction with precision to form the proper column type name during table creation.
- boolean nullable: Whether the column can store null values. Vendors may use this property both for table creation and at runtime; however, it is never required. Defaults to true.
- boolean insertable: By setting this property to false, you can omit the column from SQL INSERT statements. Defaults to true.
- boolean updatable: By setting this property to false, you can omit the column from SQL UPDATE statements. Defaults to true.
- String table: Sometimes you will need to map fields to tables other than the primary table. This property allows you specify that the column resides in a secondary table. We will see how to map fields to secondary tables later in the chapter.

The equivalent XML element is column. This element has attributes that are exactly equivalent to the Column annotation's properties described above:

- name
- column-definition
- length
- precision
- scale
- insertable
- updatable
- table

## **13.4. Identity Mapping**

With our new knowledge of columns, we can map the identity fields of our entities. The diagram below now includes primary key columns for our model's tables. The primary key column for Author uses nonstandard type INTEGER64, and the Magazine.isbn field is mapped to a VARCHAR(9) column instead of a VARCHAR(255) column, which is the default for string fields. We do not need to point out either one of these oddities to the JPA implementation for runtime use. If, however, we want to use the JPA implementation to create our tables for us, it needs to know about any desired non-default column types. Therefore, the example following the diagram includes this data in its encoding of our mappings.

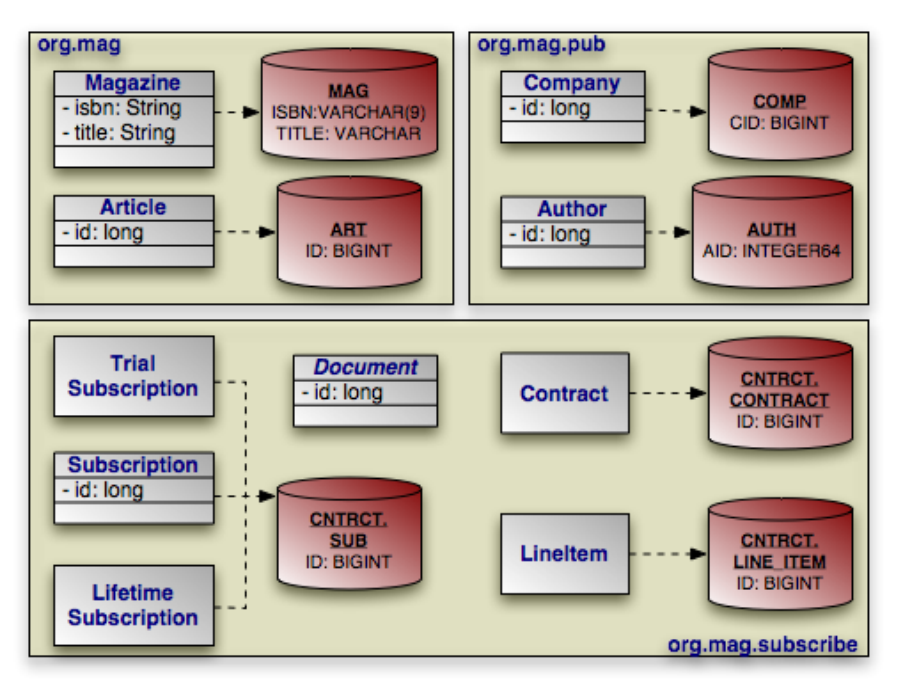

Note that many of our identity fields do not need to specify column information, because they use the default column name and type.

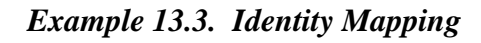

```
package org.mag;
@Entity
@IdClass(Magazine.MagazineId.class)
@Table(name="MAG")
public class Magazine {
     @Column(length=9)
     @Id private String isbn;
     @Id private String title;
```

```
 ...
    public static class MagazineId {
        ...
     }
}
@Entity
@Table(name="ART", uniqueConstraints=@Unique(columnNames="TITLE"))
public class Article {
    @Id private long id;
     ...
}
package org.mag.pub;
@Entity
@Table(name="COMP")
public class Company {
    @Column(name="CID")
    @Id private long id;
     ...
}
@Entity
@Table(name="AUTH")
public class Author {
    @Column(name="AID", columnDefinition="INTEGER64")
    @Id private long id;
     ...
}
@Embeddable
public class Address {
    ...
}
package org.mag.subscribe;
@MappedSuperclass
public abstract class Document {
     @Id
    @GeneratedValue(strategy=GenerationType.IDENTITY)
    private long id;
     ...
}
@Entity
@Table(schema="CNTRCT")
public class Contract
    extends Document {
     ...
}
@Entity
@Table(name="SUB", schema="CNTRCT")
public class Subscription {
    @Id private long id;
     ...
     @Entity
     @Table(name="LINE_ITEM", schema="CNTRCT")
    public static class LineItem
        extends Contract {
         ...
     }
```

```
}
@Entity(name="Lifetime")
public class LifetimeSubscription
    extends Subscription {
 ...
}
@Entity(name="Trial")
public class TrialSubscription
    extends Subscription {
 ...
}
```
The same metadata for Magazine and Company expressed in XML form:

```
<entity class="org.mag.Magazine">
    <id-class class="org.mag.Magazine.Magazine.MagazineId"/>
     <table name="MAG"/>
     <attributes>
         <id name="isbn">
             <column length="9"/>
         </id>
         <id name="title"/>
       ... 
    </attributes>
</entity>
<entity class="org.mag.pub.Company">
     <table name="COMP"/>
     <attributes>
         <id name="id">
             <column name="CID"/>
         </id>
 ...
     </attributes>
</entity>
```
## **13.5. Generators**

One aspect of identity mapping not covered in the previous section is JPA's ability to automatically assign a value to your numeric identity fields using *generators*. We discussed the available generator types in **[Section 5.2.3, " Id " \[34\]](#page-53-0)**. Now we show you how to define named generators.

### **13.5.1. Sequence Generator**

Most databases allow you to create native sequences. These are database structures that generate increasing numeric values. The SequenceGenerator annotation represents a named database sequence. You can place the annotation on any package, entity class, persistent field declaration (if your entity uses field access), or getter method for a persistent property (if your entity uses property access). SequenceGenerator has the following properties:

- String name: The generator name. This property is required.
- String sequenceName: The name of the database sequence. If you do not specify the database sequence, your vendor will choose an appropriate default.
- int initialValue: The initial sequence value.
- int allocationSize: The number of values to allocate in memory for each trip to the database. Allocating values in memory allows the JPA runtime to avoid accessing the database for every sequence request. This number also specifies the amount that the sequence value is incremented each time the sequence is accessed. Defaults to 50.

• String schema: The sequence's schema. If you do not name a schema, JPA uses the default schema for the database connection.

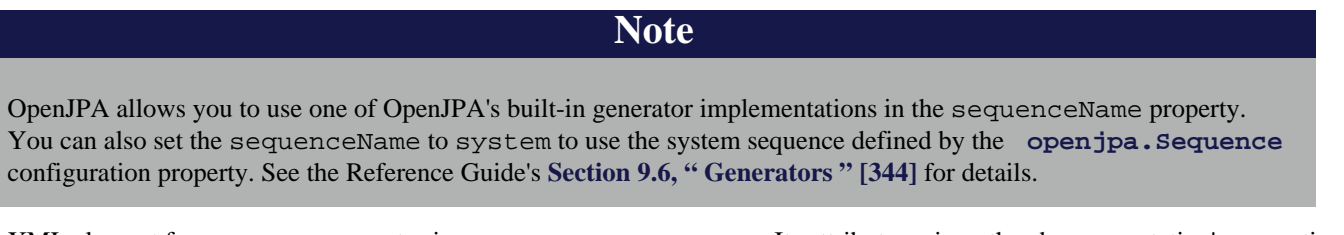

The XML element for a sequence generator is sequence-generator . Its attributes mirror the above annotation's properties:

- name
- sequence-name
- initial-value
- allocation-size
- schema

To use a sequence generator, set your GeneratedValue annotation's strategy property to GenerationType.SEQUENCE, and its generator property to the sequence generator's declared name. Or equivalently, set your generated-value XML element's strategy attribute to SEQUENCE and its generator attribute to the generator name.

### **13.5.2. Table Generator**

A TableGenerator refers to a database table used to store increasing sequence values for one or more entities. As with SequenceGenerator, you can place the TableGenerator annotation on any package, entity class, persistent field declaration (if your entity uses field access), or getter method for a persistent property (if your entity uses property access). TableGenerator has the following properties:

- String name: The generator name. This property is required.
- String table: The name of the generator table. If left unspecified, your vendor will choose a default table.
- String schema: The named table's schema.
- String catalog: The named table's catalog.
- String pkColumnName: The name of the primary key column in the generator table. If unspecified, your implementation will choose a default.
- String valueColumnName: The name of the column that holds the sequence value. If unspecified, your implementation will choose a default.
- String pkColumnValue: The primary key column value of the row in the generator table holding this sequence value. You can use the same generator table for multiple logical sequences by supplying different pkColumnValue s. If you do not specify a value, the implementation will supply a default.
- int initialValue: The value of the generator's first issued number.
- int allocationSize: The number of values to allocate in memory for each trip to the database. Allocating values in memory allows the JPA runtime to avoid accessing the database for every sequence request. This number also specifies the amount that the sequence value is incremented each time the generator table is updated. Defaults to 50.

The XML equivalent is the table-generator element. This element's attributes correspond exactly to the above annotation's properties:

- name
- table
- schema
- catalog
- pk-column-name
- value-column-name
- pk-column-value
- initial-value
- allocation-size

To use a table generator, set your GeneratedValue annotation's strategy property to GenerationType.TABLE, and its generator property to the table generator's declared name. Or equivalently, set your generated-value XML element's strategy attribute to TABLE and its generator attribute to the generator name.

### **13.5.3. Example**

Let's take advantage of generators in our entity model. Here are our updated mappings.

#### *Example 13.4. Generator Mapping*

```
package org.mag;
@Entity
@IdClass(Magazine.MagazineId.class)
@Table(name="MAG")
public class Magazine {
     @Column(length=9)
     @Id private String isbn;
     @Id private String title;
     ...
     public static class MagazineId {
         ...
     }
}
@Entity
@Table(name="ART", uniqueConstraints=@Unique(columnNames="TITLE"))
@SequenceGenerator(name="ArticleSeq", sequenceName="ART_SEQ")
public class Article {
     @Id
     @GeneratedValue(strategy=GenerationType.SEQUENCE, generator="ArticleSeq") 
    private long id;
     ...
}
package org.mag.pub;
@Entity
@Table(name="COMP")
public class Company {
     @Column(name="CID")
     @Id private long id;
```

```
 ...
}
@Entity
@Table(name="AUTH")
public class Author {
     @Id
     @GeneratedValue(strategy=GenerationType.TABLE, generator="AuthorGen")
    @TableGenerator(name="AuthorGen", table="AUTH_GEN", pkColumnName="PK",
        valueColumnName="AID")
     @Column(name="AID", columnDefinition="INTEGER64")
    private long id;
     ...
}
@Embeddable
public class Address {
     ...
}
package org.mag.subscribe;
@MappedSuperclass
public abstract class Document {
    @Id
     @GeneratedValue(generate=GenerationType.IDENTITY)
    private long id;
     ...
}
@Entity
@Table(schema="CNTRCT")
public class Contract
    extends Document {
     ...
}
@Entity
@Table(name="SUB", schema="CNTRCT")
public class Subscription {
    @Id
     @GeneratedValue(strategy=GenerationType.IDENTITY)
    private long id;
     ...
     @Entity
     @Table(name="LINE_ITEM", schema="CNTRCT")
    public static class LineItem
        extends Contract {
         ...
     }
}
@Entity(name="Lifetime")
public class LifetimeSubscription
    extends Subscription {
     ...
}
@Entity(name="Trial")
public class TrialSubscription
    extends Subscription {
     ...
}
```
The same metadata for Article and Author expressed in XML form:

```
<entity class="org.mag.Article">
    <table name="ART">
        <unique-constraint>
            <column-name>TITLE</column-name>
        </unique-constraint>
     </table>
     <sequence-generator name="ArticleSeq" sequence-name="ART_SEQ"/>
     <attributes>
         <id name="id">
             <generated-value strategy="SEQUENCE" generator="ArticleSeq"/>
        \langleid>
 ...
     </attributes>
</entity>
<entity class="org.mag.pub.Author">
    <table name="AUTH"/>
    <attributes>
         <id name="id">
             <column name="AID" column-definition="INTEGER64"/>
             <generated-value strategy="TABLE" generator="AuthorGen"/>
             <table-generator name="AuthorGen" table="AUTH_GEN" 
                 pk-column-name="PK" value-column-name="AID"/>
        \langleid>
 ...
     </attributes>
</entity>
```
## <span id="page-177-0"></span>**13.6. Inheritance**

In the 1990's programmers coined the term *impedance mismatch* to describe the difficulties in bridging the object and relational worlds. Perhaps no feature of object modeling highlights the impedance mismatch better than inheritance. There is no natural, efficient way to represent an inheritance relationship in a relational database.

 Luckily, JPA gives you a choice of inheritance strategies, making the best of a bad situation. The base entity class defines the inheritance strategy for the hierarchy with the Inheritance annotation. Inheritance has the following properties:

• InheritanceType strategy: Enum value declaring the inheritance strategy for the hierarchy. Defaults to InheritanceType.SINGLE\_TABLE. We detail each of the available strategies below.

The corresponding XML element is inheritance, which has a single attribute:

• strategy: One of SINGLE\_TABLE, JOINED, or TABLE\_PER\_CLASS.

The following sections describe JPA's standard inheritance strategies.

#### **Note**

OpenJPA allows you to vary your inheritance strategy for each class, rather than forcing a single strategy per inheritance hierarchy. See **[Section 7.7, " Additional JPA Mappings " \[315\]](#page-334-0)** in the Reference Guide for details.

### **13.6.1. Single Table**

The InheritanceType.SINGLE\_TABLE strategy maps all classes in the hierarchy to the base class' table.

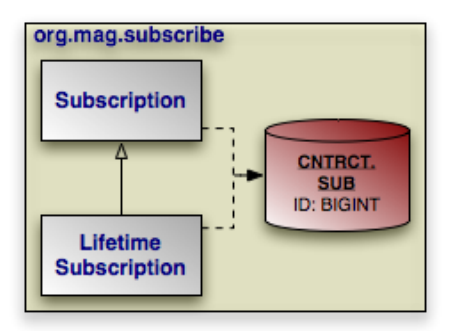

In our model, Subscription is mapped to the CNTRCT.SUB table. LifetimeSubscription, which extends Subscription, adds its field data to this table as well.

*Example 13.5. Single Table Mapping*

```
@Entity
@Table(name="SUB", schema="CNTRCT")
@Inheritance(strategy=InheritanceType.SINGLE_TABLE)
public class Subscription {
 ...
}
@Entity(name="Lifetime")
public class LifetimeSubscription
    extends Subscription {
 ...
}
```
The same metadata expressed in XML form:

```
<entity class="org.mag.subcribe.Subscription">
    <table name="SUB" schema="CNTRCT"/>
    <inheritance strategy="SINGLE_TABLE"/>
     ...
</entity>
<entity class="org.mag.subscribe.LifetimeSubscription">
     ...
</entity>
```
Single table inheritance is the default strategy. Thus, we could omit the @Inheritance annotation in the example above and get the same result.

**Note**

Mapping subclass state to the superclass table is often called *flat* inheritance mapping.

### **13.6.1.1. Advantages**

Single table inheritance mapping is the fastest of all inheritance models, since it never requires a join to retrieve a persistent instance from the database. Similarly, persisting or updating a persistent instance requires only a single INSERT or UPDATE statement. Finally, relations to any class within a single table inheritance hierarchy are just as efficient as relations to a base class.

### **13.6.1.2. Disadvantages**

The larger the inheritance model gets, the "wider" the mapped table gets, in that for every field in the entire inheritance hierarchy, a column must exist in the mapped table. This may have undesirable consequence on the database size, since a wide or deep inheritance hierarchy will result in tables with many mostly-empty columns.

## **13.6.2. Joined**

The InheritanceType.JOINED strategy uses a different table for each class in the hierarchy. Each table only includes state declared in its class. Thus to load a subclass instance, the JPA implementation must read from the subclass table as well as the table of each ancestor class, up to the base entity class.

**Note**

Using joined subclass tables is also called *vertical* inheritance mapping.

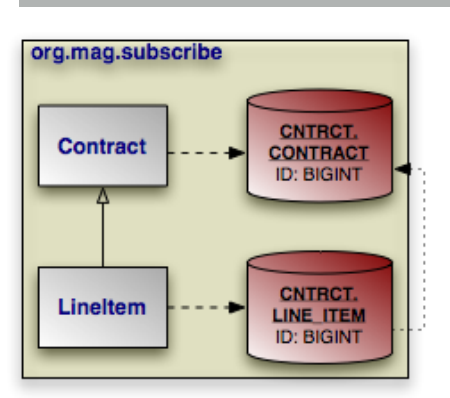

PrimaryKeyJoinColumn annotations tell the JPA implementation how to join each subclass table record to the corresponding record in its direct superclass table. In our model, the LINE\_ITEM.ID column joins to the CONTRACT.ID column. The PrimaryKeyJoinColumn annotation has the following properties:

- String name: The name of the subclass table column. When there is a single identity field, defaults to that field's column name.
- String referencedColumnName: The name of the superclass table column this subclass table column joins to. When there is a single identity field, defaults to that field's column name.
- String columnDefinition: This property has the same meaning as the columnDefinition property on the Column annotation, described in **[Section 13.3, " Column " \[151\]](#page-170-0)**.

The XML equivalent is the primary-key-join-column element. Its attributes mirror the annotation properties described above:

- name
- referenced-column-name
- column-definition

The example below shows how we use InheritanceTable.JOINED and a primary key join column to map our sample model according to the diagram above. Note that a primary key join column is not strictly needed, because there is only one identity column, and the subclass table column has the same name as the superclass table column. In this situation, the defaults suffice. However, we include the primary key join column for illustrative purposes.
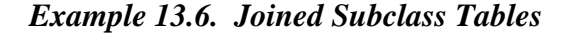

```
@Entity
@Table(schema="CNTRCT")
@Inheritance(strategy=InheritanceType.JOINED)
public class Contract
    extends Document {
     ...
}
public class Subscription {
     ...
     @Entity
     @Table(name="LINE_ITEM", schema="CNTRCT")
     @PrimaryKeyJoinColumn(name="ID", referencedColumnName="ID")
    public static class LineItem
         extends Contract {
         ...
     }
}
```
The same metadata expressed in XML form:

```
<entity class="org.mag.subcribe.Contract">
    <table schema="CNTRCT"/>
    <inheritance strategy="JOINED"/>
 ...
</entity>
<entity class="org.mag.subscribe.Subscription.LineItem">
    <table name="LINE_ITEM" schema="CNTRCT"/>
    <primary-key-join-column name="ID" referenced-column-name="PK"/>
 ...
</entity>
```
When there are multiple identity columns, you must define multiple PrimaryKeyJoinColumns using the aptly-named PrimaryKeyJoinColumns annotation. This annotation's value is an array of PrimaryKeyJoinColumn s. We could rewrite LineItem's mapping as:

```
@Entity
@Table(name="LINE_ITEM", schema="CNTRCT")
@PrimaryKeyJoinColumns({
    @PrimaryKeyJoinColumn(name="ID", referencedColumnName="ID")
})
public static class LineItem
    extends Contract {
     ...
}
```
In XML, simply list as many primary-key-join-column elements as necessary.

### **13.6.2.1. Advantages**

The joined strategy has the following advantages:

1. Using joined subclass tables results in the most *normalized* database schema, meaning the schema with the least spurious or redundant data.

- 2. As more subclasses are added to the data model over time, the only schema modification that needs to be made is the addition of corresponding subclass tables in the database (rather than having to change the structure of existing tables).
- 3. Relations to a base class using this strategy can be loaded through standard joins and can use standard foreign keys, as opposed to the machinations required to load polymorphic relations to table-per-class base types, described below.

### **13.6.2.2. Disadvantages**

Aside from certain uses of the table-per-class strategy described below, the joined strategy is often the slowest of the inheritance models. Retrieving any subclass requires one or more database joins, and storing subclasses requires multiple INSERT or UPDATE statements. This is only the case when persistence operations are performed on subclasses; if most operations are performed on the least-derived persistent superclass, then this mapping is very fast.

#### **Note**

When executing a select against a hierarchy that uses joined subclass table inheritance, you must consider how to load subclass state. **[Section 5.8, " Eager Fetching " \[294\]](#page-313-0)** in the Reference Guide describes OpenJPA's options for efficient data loading.

# **13.6.3. Table Per Class**

Like the JOINED strategy, the InheritanceType.TABLE\_PER\_CLASS strategy uses a different table for each class in the hierarchy. Unlike the JOINED strategy, however, each table includes all state for an instance of the corresponding class. Thus to load a subclass instance, the JPA implementation must only read from the subclass table; it does not need to join to superclass tables.

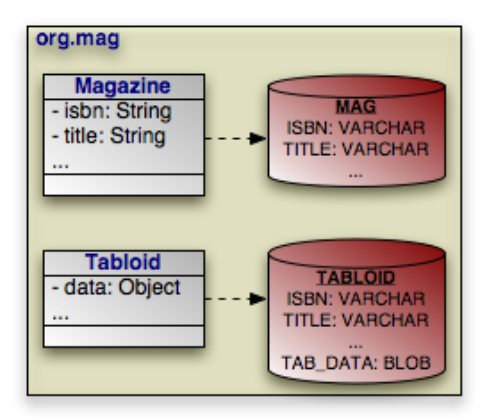

Suppose that our sample model's Magazine class has a subclass Tabloid. The classes are mapped using the table-perclass strategy, as in the diagram above. In a table-per-class mapping, Magazine's table MAG contains all state declared in the base Magazine class. Tabloid maps to a separate table, TABLOID. This table contains not only the state declared in the Tabloid subclass, but all the base class state from Magazine as well. Thus the TABLOID table would contain columns for isbn, title, and other Magazine fields. These columns would default to the names used in Magazine's mapping metadata. **[Section 13.8.3, " Embedded Mapping " \[179\]](#page-198-0)** will show you how to use AttributeOverrides and AssociationOverride s to override superclass field mappings.

#### *Example 13.7. Table Per Class Mapping*

```
@Entity
@Table(name="MAG")
@Inheritance(strategy=InheritanceType.TABLE_PER_CLASS)
public class Magazine {
 ...
}
@Entity
@Table(name="TABLOID")
public class Tabloid
    extends Magazine {
 ...
}
```
And the same classes in XML:

```
<entity class="org.mag.Magazine">
    <table name="MAG"/>
    <inheritance strategy="TABLE_PER_CLASS"/>
 ...
</entity>
<entity class="org.mag.Tabloid">
    <table name="TABLOID"/>
 ...
</entity>
```
#### **13.6.3.1. Advantages**

The table-per-class strategy is very efficient when operating on instances of a known class. Under these conditions, the strategy never requires joining to superclass or subclass tables. Reads, joins, inserts, updates, and deletes are all efficient in the absence of polymorphic behavior. Also, as in the joined strategy, adding additional classes to the hierarchy does not require modifying existing class tables.

### **13.6.3.2. Disadvantages**

Polymorphic relations to non-leaf classes in a table-per-class hierarchy have many limitations. When the concrete subclass is not known, the related object could be in any of the subclass tables, making joins through the relation impossible. This ambiguity also affects identity lookups and queries; these operations require multiple SQL SELECTs (one for each possible subclass), or a complex UNION.

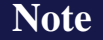

**[Section 7.8.1, " Table Per Class " \[328\]](#page-347-0)** in the Reference Guide describes the limitations OpenJPA places on tableper-class mapping.

# **13.6.4. Putting it All Together**

Now that we have covered JPA's inheritance strategies, we can update our mapping document with inheritance information. Here is the complete model:

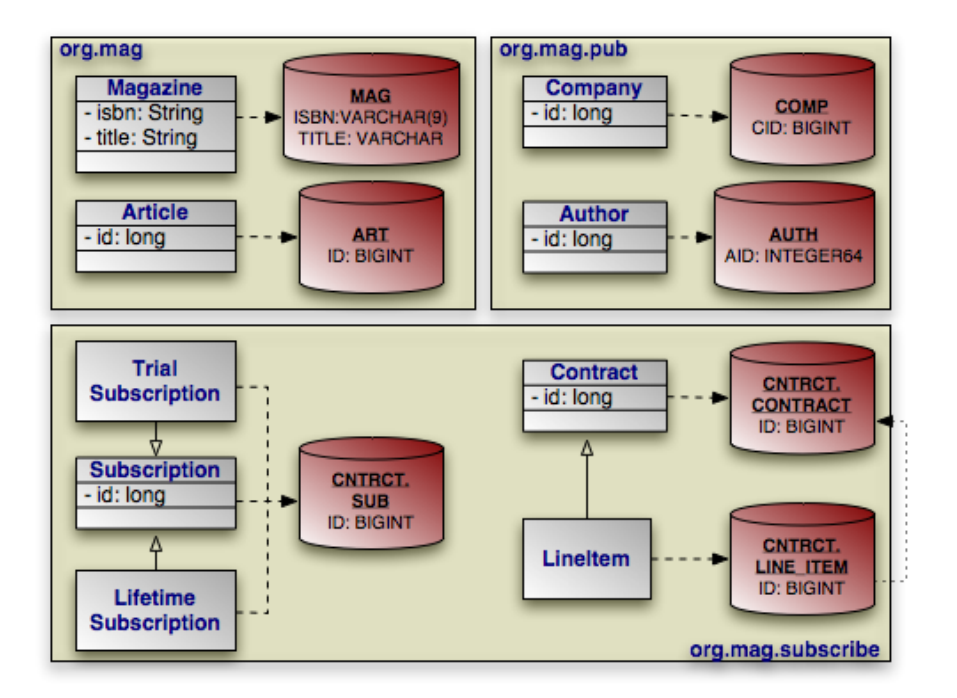

And here is the corresponding mapping metadata:

*Example 13.8. Inheritance Mapping*

```
package org.mag;
@Entity
@IdClass(Magazine.MagazineId.class)
@Table(name="MAG")
public class Magazine {
     @Column(length=9)
     @Id private String isbn;
     @Id private String title;
     ...
    public static class MagazineId {
        ...
     }
}
@Entity
@Table(name="ART", uniqueConstraints=@Unique(columnNames="TITLE"))
@SequenceGenerator(name="ArticleSeq", sequenceName="ART_SEQ")
public class Article {
     @Id
     @GeneratedValue(strategy=GenerationType.SEQUENCE, generator="ArticleSeq") 
    private long id;
     ...
}
package org.mag.pub;
@Entity
@Table(name="COMP")
public class Company {
```

```
 @Column(name="CID")
     @Id private long id;
     ...
}
@Entity
@Table(name="AUTH")
public class Author {
     @Id
     @GeneratedValue(strategy=GenerationType.TABLE, generator="AuthorGen")
     @TableGenerator(name="AuthorGen", table="AUTH_GEN", pkColumnName="PK",
         valueColumnName="AID")
     @Column(name="AID", columnDefinition="INTEGER64")
     private long id;
     ...
}
@Embeddable
public class Address {
     ...
}
package org.mag.subscribe;
@MappedSuperclass
public abstract class Document {
     @Id
     @GeneratedValue(strategy=GenerationType.IDENTITY)
    private long id;
     ...
}
@Entity
@Table(schema="CNTRCT")
@Inheritance(strategy=InheritanceType.JOINED)
public class Contract
    extends Document {
     ...
}
@Entity
@Table(name="SUB", schema="CNTRCT")
@Inheritance(strategy=InheritanceType.SINGLE_TABLE)
public class Subscription {
     @Id
     @GeneratedValue(strategy=GenerationType.IDENTITY)
    private long id;
     ...
     @Entity
     @Table(name="LINE_ITEM", schema="CNTRCT")
     @PrimaryKeyJoinColumn(name="ID", referencedColumnName="ID")
     public static class LineItem
        extends Contract {
         ...
     }
}
@Entity(name="Lifetime")
public class LifetimeSubscription
    extends Subscription {
     ...
}
@Entity(name="Trial")
public class TrialSubscription
    extends Subscription {
```

```
 ...
```
}

The same metadata expressed in XML form:

```
<entity-mappings xmlns="http://java.sun.com/xml/ns/persistence/orm" 
    xmlns:xsi="http://www.w3.org/2001/XMLSchema-instance" 
    xsi:schemaLocation="http://java.sun.com/xml/ns/persistence/orm orm_1_0.xsd"
    version="1.0">
     <mapped-superclass class="org.mag.subscribe.Document">
         <attributes>
             <id name="id">
                 <generated-value strategy="IDENTITY"/>
            \langleid>
             ...
         </attributes>
     </mapped-superclass>
     <entity class="org.mag.Magazine">
        <table name="MAG"/>
         <id-class="org.mag.Magazine.MagazineId"/>
         <attributes>
             <id name="isbn">
                 <column length="9"/>
            \langleid>
             <id name="title"/>
 ...
         </attributes>
     </entity>
     <entity class="org.mag.Article">
         <table name="ART">
            <unique-constraint>
               <column-name>TITLE</column-name>
             </unique-constraint>
         </table>
         <sequence-generator name="ArticleSeq" sequence-name="ART_SEQ"/>
         <attributes>
             <id name="id">
                 <generated-value strategy="SEQUENCE" generator="ArticleSeq"/>
            \langleid>
            ...
         </attributes>
     </entity>
     <entity class="org.mag.pub.Company">
         <table name="COMP"/>
         <attributes>
             <id name="id">
                 <column name="CID"/>
            \langleid>
 ...
         </attributes>
     </entity>
     <entity class="org.mag.pub.Author">
        <table name="AUTH"/>
         <attributes>
             <id name="id">
                 <column name="AID" column-definition="INTEGER64"/>
 <generated-value strategy="TABLE" generator="AuthorGen"/>
 <table-generator name="AuthorGen" table="AUTH_GEN" 
                     pk-column-name="PK" value-column-name="AID"/>
            \langleid>
 ...
         </attributes>
     </entity>
     <entity class="org.mag.subcribe.Contract">
        <table schema="CNTRCT"/>
         <inheritance strategy="JOINED"/>
         <attributes>
 ...
         </attributes>
     </entity>
     <entity class="org.mag.subcribe.Subscription">
         <table name="SUB" schema="CNTRCT"/>
         <inheritance strategy="SINGLE_TABLE"/>
         <attributes>
```

```
 <id name="id">
                 <generated-value strategy="IDENTITY"/>
             </id>
             ...
         </attributes>
    </entity>
     <entity class="org.mag.subscribe.Subscription.LineItem">
        <table name="LINE_ITEM" schema="CNTRCT"/>
        <primary-key-join-column name="ID" referenced-column-name="PK"/>
 ...
    </entity>
     <entity class="org.mag.subscribe.LifetimeSubscription" name="Lifetime">
 ...
     </entity>
    <entity class="org.mag.subscribe.TrialSubscription" name="Trial">
 ...
    </entity>
</entity-mappings>
```
# **13.7. Discriminator**

The **[single table](#page-177-0)** inheritance strategy results in a single table containing records for two or more different classes in an inheritance hierarchy. Similarly, using the **[joined](#page-179-0)** strategy results in the superclass table holding records for superclass instances as well as for the superclass state of subclass instances. When selecting data, JPA needs a way to differentiate a row representing an object of one class from a row representing an object of another. That is the job of the *discriminator* column.

The discriminator column is always in the table of the base entity. It holds a different value for records of each class, allowing the JPA runtime to determine what class of object each row represents.

The DiscriminatorColumn annotation represents a discriminator column. It has these properties:

- String name: The column name. Defaults to DTYPE .
- length: For string discriminator values, the length of the column. Defaults to 31.
- String columnDefinition: This property has the same meaning as the columnDefinition property on the Column annotation, described in **[Section 13.3, " Column " \[151\]](#page-170-0)**.
- DiscriminatorType discriminatorType: Enum value declaring the discriminator strategy of the hierarchy.

The corresponding XML element is discriminator-column. Its attributes mirror the annotation properties above:

- name
- length
- column-definition
- discriminator-type: One of STRING, CHAR, or INTEGER.

The DiscriminatorValue annotation specifies the discriminator value for each class. Though this annotation's value is always a string, the implementation will parse it according to the DiscriminatorColumn's discriminatorType property above. The type defaults to DiscriminatorType.STRING, but may be DiscriminatorType.CHAR or DiscriminatorType.INTEGER. If you do not specify a DiscriminatorValue, the provider will choose an appropriate default.

The corresponding XML element is discriminator-value. The text within this element is parsed as the discriminator value.

#### **Note**

OpenJPA assumes your model employs a discriminator column if any of the following are true:

1. The base entity explicitly declares an inheritance type of SINGLE\_TABLE.

2. The base entity sets a discriminator value.

3. The base entity declares a discriminator column.

Only SINGLE\_TABLE inheritance hierarchies require a discriminator column and values. JOINED hierarchies can use a discriminator to make some operations more efficient, but do not require one. TABLE\_PER\_CLASS hierarchies have no use for a discriminator.

OpenJPA defines additional discriminator strategies; see **[Section 7.7, " Additional JPA Mappings " \[315\]](#page-334-0)** in the Reference Guide for details. OpenJPA also supports final entity classes. OpenJPA does not use a discriminator on final classes.

We can now translate our newfound knowledge of JPA discriminators into concrete JPA mappings. We first extend our diagram with discriminator columns:

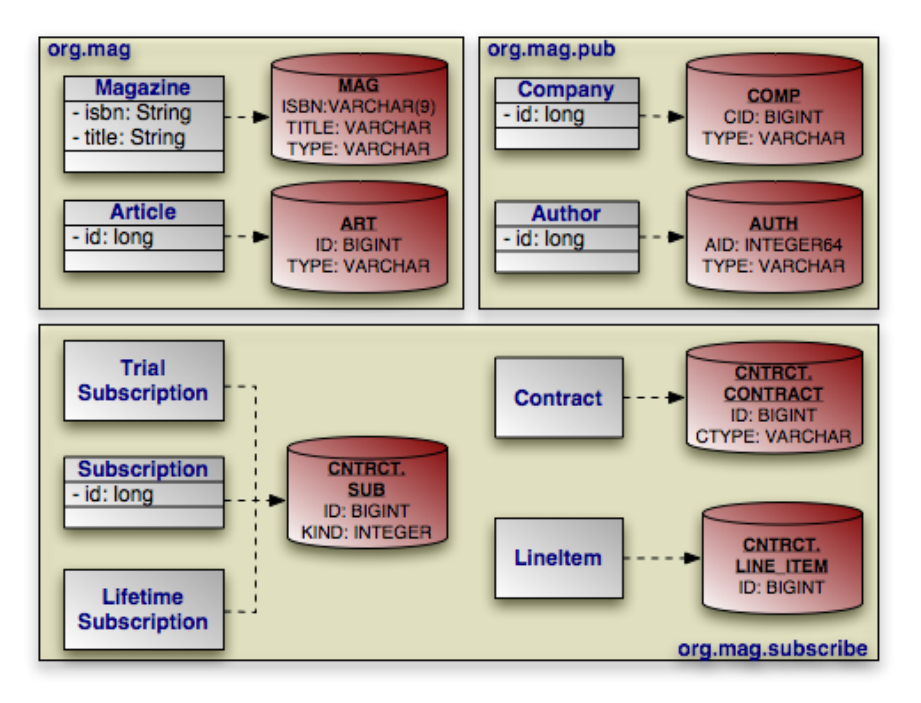

Next, we present the updated mapping document. Notice that in this version, we have removed explicit inheritance annotations when the defaults sufficed. Also, notice that entities using the default DTYPE discriminator column mapping do not need an explicit DiscriminatorColumn annotation.

*Example 13.9. Discriminator Mapping*

```
package org.mag;
@Entity
@IdClass(Magazine.MagazineId.class)
@Table(name="MAG")
@DiscriminatorValue("Mag")
public class Magazine {
    @Column(length=9)
    @Id private String isbn;
     @Id private String title;
 ...
```

```
 public static class MagazineId {
        ...
     }
}
@Entity
@Table(name="ART", uniqueConstraints=@Unique(columnNames="TITLE"))
@SequenceGenerator(name="ArticleSeq", sequenceName="ART_SEQ")
public class Article {
     @Id
     @GeneratedValue(strategy=GenerationType.SEQUENCE, generator="ArticleSeq") 
    private long id;
     ...
}
package org.mag.pub;
@Entity
@Table(name="COMP")
public class Company {
     @Column(name="CID")
    @Id private long id;
     ...
}
@Entity
@Table(name="AUTH")
public class Author {
     @Id
    @GeneratedValue(strategy=GenerationType.TABLE, generator="AuthorGen")
    @TableGenerator(name="AuthorGen", table="AUTH_GEN", pkColumnName="PK",
        valueColumnName="AID")
     @Column(name="AID", columnDefinition="INTEGER64")
    private long id;
     ...
}
@Embeddable
public class Address {
     ...
}
package org.mag.subscribe;
@MappedSuperclass
public abstract class Document {
     @Id
     @GeneratedValue(strategy=GenerationType.IDENTITY)
    private long id;
     ...
}
@Entity
@Table(schema="CNTRCT")
@Inheritance(strategy=InheritanceType.JOINED)
@DiscriminatorColumn(name="CTYPE")
public class Contract
    extends Document {
     ...
}
@Entity
@Table(name="SUB", schema="CNTRCT")
@DiscriminatorColumn(name="KIND", discriminatorType=DiscriminatorType.INTEGER)
@DiscriminatorValue("1")
public class Subscription {
```

```
 @Id
     @GeneratedValue(strategy=GenerationType.IDENTITY)
     private long id;
 ...
     @Entity
     @Table(name="LINE_ITEM", schema="CNTRCT")
     public static class LineItem
         extends Contract {
         ...
     }
}
@Entity(name="Lifetime")
@DiscriminatorValue("2")
public class LifetimeSubscription
    extends Subscription {
     ...
}
@Entity(name="Trial")
@DiscriminatorValue("3")
public class TrialSubscription
    extends Subscription {
     ...
}
```
The same metadata expressed in XML:

```
<entity-mappings xmlns="http://java.sun.com/xml/ns/persistence/orm" 
    xmlns:xsi="http://www.w3.org/2001/XMLSchema-instance" 
    xsi:schemaLocation="http://java.sun.com/xml/ns/persistence/orm orm_1_0.xsd"
    version="1.0">
    <mapped-superclass class="org.mag.subscribe.Document">
         <attributes>
            <id name="id">
                 <generated-value strategy="IDENTITY"/>
            \langleid>
             ...
         </attributes>
     </mapped-superclass>
     <entity class="org.mag.Magazine">
         <table name="MAG"/>
         <id-class="org.mag.Magazine.MagazineId"/>
         <discriminator-value>Mag</discriminator-value>
         <attributes>
             <id name="isbn">
                 <column length="9"/>
            \langleid>
             <id name="title"/>
 ...
         </attributes>
     </entity>
     <entity class="org.mag.Article">
        <table name="ART">
            <unique-constraint>
                 <column-name>TITLE</column-name>
             </unique-constraint>
         </table>
         <sequence-generator name="ArticleSeq" sequence-name="ART_SEQ"/>
         <attributes>
             <id name="id">
                <generated-value strategy="SEQUENCE" generator="ArticleSeq"/>
            \langleid>
 ...
         </attributes>
     </entity>
     <entity class="org.mag.pub.Company">
        <table name="COMP"/>
         <attributes>
             <id name="id">
                 <column name="CID"/>
```

```
\langleid>
 ...
         </attributes>
     </entity>
     <entity class="org.mag.pub.Author">
        <table name="AUTH"/>
         <attributes>
             <id name="id">
                 <column name="AID" column-definition="INTEGER64"/>
                 <generated-value strategy="TABLE" generator="AuthorGen"/>
                 <table-generator name="AuthorGen" table="AUTH_GEN" 
                     pk-column-name="PK" value-column-name="AID"/>
            \langleid>
             ...
         </attributes>
     </entity>
     <entity class="org.mag.subcribe.Contract">
        <table schema="CNTRCT"/>
         <inheritance strategy="JOINED"/>
        <discriminator-column name="CTYPE"/>
         <attributes>
 ...
        </attributes>
     </entity>
     <entity class="org.mag.subcribe.Subscription">
        <table name="SUB" schema="CNTRCT"/>
         <inheritance strategy="SINGLE_TABLE"/>
         <discriminator-value>1</discriminator-value>
         <discriminator-column name="KIND" discriminator-type="INTEGER"/>
         <attributes>
             <id name="id">
                 <generated-value strategy="IDENTITY"/>
            \langle /id>
             ...
         </attributes>
     </entity>
     <entity class="org.mag.subscribe.Subscription.LineItem">
        <table name="LINE_ITEM" schema="CNTRCT"/>
         <primary-key-join-column name="ID" referenced-column-name="PK"/>
 ...
     </entity>
     <entity class="org.mag.subscribe.LifetimeSubscription" name="Lifetime">
        <discriminator-value>2</discriminator-value>
 ...
     </entity>
     <entity class="org.mag.subscribe.TrialSubscription" name="Trial">
        <discriminator-value>3</discriminator-value>
 ...
 </entity>
</entity-mappings>
```
# **13.8. Field Mapping**

The following sections enumerate the myriad of field mappings JPA supports. JPA augments the persistence metadata covered in **[Chapter 5,](#page-46-0)** *Metadata* **[\[27\]](#page-46-0)** with many new object-relational annotations. As we explore the library of standard mappings, we introduce each of these enhancements in context.

#### **Note**

OpenJPA supports many additional field types, and allows you to create custom mappings for unsupported field types or database schemas. See the Reference Guide's **[Chapter 7,](#page-323-0)** *Mapping* **[\[304\]](#page-323-0)** for complete coverage of OpenJPA's mapping capabilities.

### <span id="page-190-0"></span>**13.8.1. Basic Mapping**

A *basic* field mapping stores the field value directly into a database column. The following field metadata types use basic mapping. These types were defined in **[Section 5.2, " Field and Property Metadata " \[32\]](#page-51-0)**.

- **[Id](#page-53-0)** fields.
- **[Version](#page-54-0)** fields.
- **[Basic](#page-54-1)** fields.

In fact, you have already seen examples of basic field mappings in this chapter - the mapping of all identity fields in **[Example 13.3, " Identity Mapping " \[152\]](#page-171-0)**. As you saw in that section, to write a basic field mapping you use the Column annotation to describe the column the field value is stored in. We discussed the Column annotation in **[Section 13.3, " Column](#page-170-0) [" \[151\]](#page-170-0)**. Recall that the name of the column defaults to the field name, and the type of the column defaults to an appropriate type for the field type. These defaults allow you to sometimes omit the annotation altogether.

### **13.8.1.1. LOBs**

Adding the Lob marker annotation to a basic field signals that the data is to be stored as a LOB (Large OBject). If the field holds string or character data, it will map to a CLOB (Character Large OBject) database column. If the field holds any other data type, it will be stored as binary data in a BLOB (Binary Large OBject) column. The implementation will serialize the Java value if needed.

The equivalent XML element is lob, which has no children or attributes.

**Note**

OpenJPA also supports LOB streaming. See **[Section 7.7.11, " LOB Streaming " \[327\]](#page-346-0)** in the Reference Guide for details.

### **13.8.1.2. Enumerated**

You can apply the Enumerated annotation to your Enum fields to control how they map to the database. The Enumerated annotation's value one of the following constants from the EnumType enum:

- EnumType. ORDINAL: The default. The persistence implementation places the ordinal value of the enum in a numeric column. This is an efficient mapping, but may break if you rearrange the Java enum declaration.
- EnumType. STRING: Store the name of the enum value rather than the ordinal. This mapping uses a VARCHAR column rather than a numeric one.

The Enumerated annotation is optional. Any un-annotated enumeration field defaults to ORDINAL mapping.

The corresponding XML element is enumerated. Its embedded text must be one of STRING or ORIDINAL.

### **13.8.1.3. Temporal Types**

The Temporal annotation determines how the implementation handles your basic java.util.Date and java.util.Calendar fields at the JDBC level. The Temporal annotation's value is a constant from the TemporalType enum. Available values are:

- TemporalType.TIMESTAMP: The default. Use JDBC's timestamp APIs to manipulate the column data.
- TemporalType.DATE: Use JDBC's SQL date APIs to manipulate the column data.
- TemporalType.TIME: Use JDBC's time APIs to manipulate the column data.

If the Temporal annotation is omitted, the implementation will treat the data as a timestamp.

The corresponding XML element is temporal, whose text value must be one of: TIME, DATE, or TIMESTAMP.

#### **13.8.1.4. The Updated Mappings**

Below we present an updated diagram of our model and its associated database schema, followed by the corresponding mapping metadata. Note that the mapping metadata relies on defaults where possible. Also note that as a mapped superclass, Document can define mappings that will automatically transfer to its subclass' tables. In **[Section 13.8.3, " Embedded Mapping " \[179\]](#page-198-0)**, you will see how a subclass can override its mapped superclass' mappings.

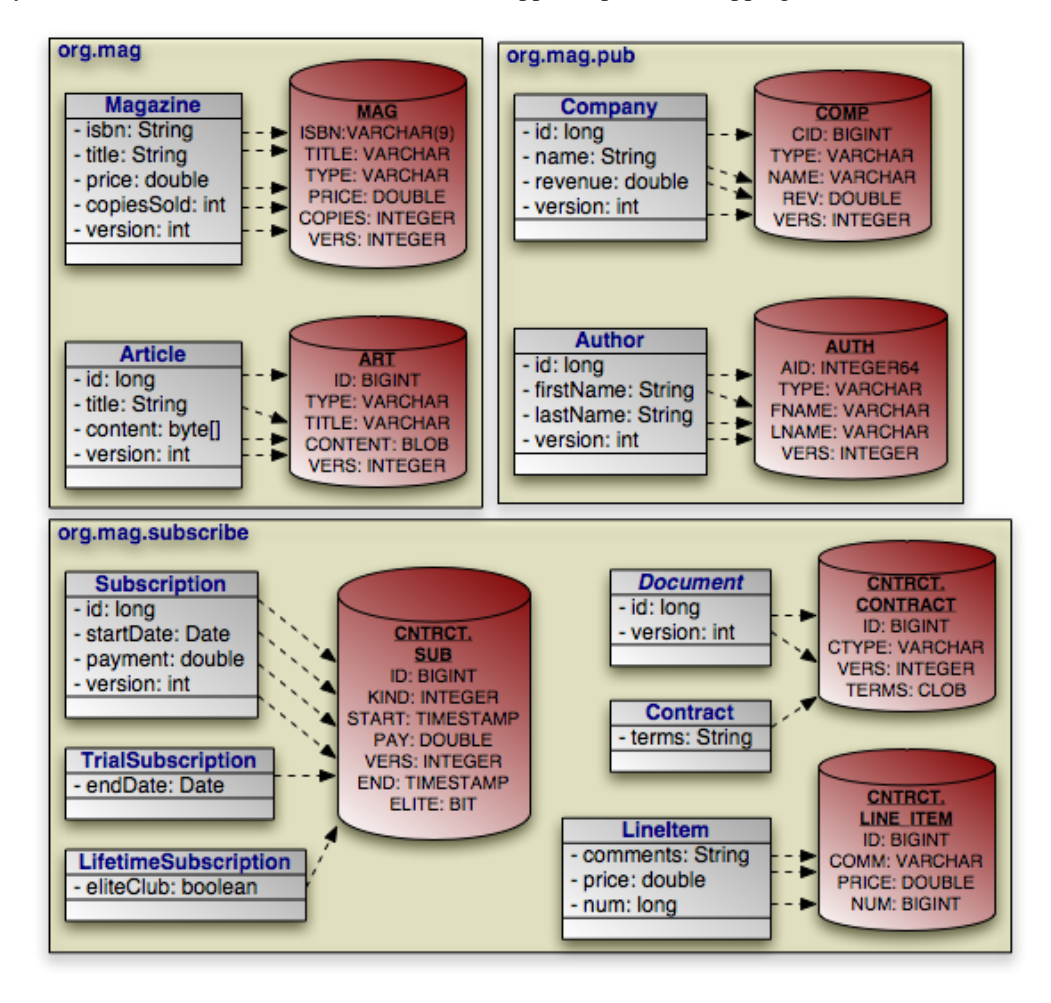

*Example 13.10. Basic Field Mapping*

```
package org.mag;
@Entity
@IdClass(Magazine.MagazineId.class)
@Table(name="MAG")
@DiscriminatorValue("Mag")
public class Magazine {
     @Column(length=9)
     @Id private String isbn;
     @Id private String title;
     @Column(name="VERS")
     @Version private int version;
     private String name;
```

```
 private double price;
     @Column(name="COPIES")
     private int copiesSold;
     ...
    public static class MagazineId {
         ...
     }
}
@Entity
@Table(name="ART", uniqueConstraints=@Unique(columnNames="TITLE"))
@SequenceGenerator(name="ArticleSeq", sequenceName="ART_SEQ")
public class Article {
     @Id
     @GeneratedValue(strategy=GenerationType.SEQUENCE, generator="ArticleSeq") 
    private long id;
    @Column(name="VERS")
    @Version private int version;
    private String title;
    private byte[] content;
     ...
}
package org.mag.pub;
@Entity
@Table(name="COMP")
public class Company {
     @Column(name="CID")
    @Id private long id;
     @Column(name="VERS")
    @Version private int version;
    private String name;
     @Column(name="REV")
    private double revenue;
     ...
}
@Entity
@Table(name="AUTH")
public class Author {
     @Id
     @GeneratedValue(strategy=GenerationType.TABLE, generator="AuthorGen")
     @TableGenerator(name="AuthorGen", table="AUTH_GEN", pkColumnName="PK",
        valueColumnName="AID")
     @Column(name="AID", columnDefinition="INTEGER64")
     private long id;
     @Column(name="VERS")
     @Version private int version;
     @Column(name="FNAME")
    private String firstName;
     @Column(name="LNAME")
    private String lastName;
     ...
}
@Embeddable
public class Address {
     ...
}
```

```
package org.mag.subscribe;
@MappedSuperclass
public abstract class Document {
     @Id
     @GeneratedValue(strategy=GenerationType.IDENTITY)
    private long id;
     @Column(name="VERS")
     @Version private int version;
     ...
}
@Entity
@Table(schema="CNTRCT")
@Inheritance(strategy=InheritanceType.JOINED)
@DiscriminatorColumn(name="CTYPE")
public class Contract
    extends Document {
    @Lob
    private String terms;
     ...
}
@Entity
@Table(name="SUB", schema="CNTRCT")
@DiscriminatorColumn(name="KIND", discriminatorType=DiscriminatorType.INTEGER)
@DiscriminatorValue("1")
public class Subscription {
     @Id
    @GeneratedValue(strategy=GenerationType.IDENTITY)
    private long id;
     @Column(name="VERS")
     @Version private int version;
     @Column(name="START")
     private Date startDate;
     @Column(name="PAY")
    private double payment;
     ...
     @Entity
     @Table(name="LINE_ITEM", schema="CNTRCT")
     public static class LineItem
        extends Contract {
        @Column(name="COMM")
        private String comments;
        private double price;
        private long num;
         ...
     }
}
@Entity(name="Lifetime")
@DiscriminatorValue("2")
public class LifetimeSubscription
    extends Subscription {
    @Basic(fetch=FetchType.LAZY)
    @Column(name="ELITE")
    private boolean getEliteClub() { ... }
    public void setEliteClub(boolean elite) { ... }
     ...
}
@Entity(name="Trial")
```

```
@DiscriminatorValue("3")
public class TrialSubscription
    extends Subscription {
    @Column(name="END")
    public Date getEndDate() { ... }
    public void setEndDate(Date end) { ... }
     ...
}
```
The same metadata expressed in XML:

```
<entity-mappings xmlns="http://java.sun.com/xml/ns/persistence/orm" 
    xmlns:xsi="http://www.w3.org/2001/XMLSchema-instance" 
    xsi:schemaLocation="http://java.sun.com/xml/ns/persistence/orm orm_1_0.xsd"
     version="1.0">
     <mapped-superclass class="org.mag.subscribe.Document">
         <attributes>
             <id name="id">
                 <generated-value strategy="IDENTITY"/>
            \langle /id>
             <version name="version">
                 <column name="VERS"/>
             </version>
 ...
         </attributes>
     </mapped-superclass>
     <entity class="org.mag.Magazine">
         <table name="MAG"/>
         <id-class="org.mag.Magazine.MagazineId"/>
         <discriminator-value>Mag</discriminator-value>
         <attributes>
             <id name="isbn">
                 <column length="9"/>
            \langleid>
             <id name="title"/>
             <basic name="name"/>
             <basic name="price"/>
             <basic name="copiesSold">
                <column name="COPIES"/>
             </basic>
             <version name="version">
                <column name="VERS"/>
             </version>
 ...
         </attributes>
     </entity>
     <entity class="org.mag.Article">
         <table name="ART">
             <unique-constraint>
               <column-name>TITLE</column-name>
             </unique-constraint>
         </table>
         <sequence-generator name="ArticleSeq", sequenceName="ART_SEQ"/>
         <attributes>
            <id name="id">
                 <generated-value strategy="SEQUENCE" generator="ArticleSeq"/>
            \langle/id>
             <basic name="title"/>
             <basic name="content"/>
             <version name="version">
                 <column name="VERS"/>
             </version>
 ...
         </attributes>
     </entity>
     <entity class="org.mag.pub.Company">
        <table name="COMP"/>
         <attributes>
             <id name="id">
                 <column name="CID"/>
            \langleid>
```

```
 <basic name="name"/>
             <basic name="revenue">
                <column name="REV"/>
             </basic>
        </attributes>
    </entity>
    <entity class="org.mag.pub.Author">
        <table name="AUTH"/>
        <attributes>
             <id name="id">
                 <column name="AID" column-definition="INTEGER64"/>
                 <generated-value strategy="TABLE" generator="AuthorGen"/>
                 <table-generator name="AuthorGen" table="AUTH_GEN" 
                     pk-column-name="PK" value-column-name="AID"/>
            \langleid>
             <basic name="firstName">
                <column name="FNAME"/>
             </basic>
             <basic name="lastName">
                <column name="LNAME"/>
             </basic>
             <version name="version">
                <column name="VERS"/>
             </version>
 ...
        </attributes>
    </entity>
    <entity class="org.mag.subcribe.Contract">
        <table schema="CNTRCT"/>
         <inheritance strategy="JOINED"/>
        <discriminator-column name="CTYPE"/>
         <attributes>
             <basic name="terms">
               <lob/> </basic>
 ...
        </attributes>
    </entity>
    <entity class="org.mag.subcribe.Subscription">
        <table name="SUB" schema="CNTRCT"/>
         <inheritance strategy="SINGLE_TABLE"/>
        <discriminator-value>1</discriminator-value>
        <discriminator-column name="KIND" discriminator-type="INTEGER"/>
         <attributes>
            <id name="id">
                 <generated-value strategy="IDENTITY"/>
            \langleid>
             <basic name="payment">
                <column name="PAY"/>
             </basic>
             <basic name="startDate">
                 <column name="START"/>
             </basic>
             <version name="version">
                <column name="VERS"/>
             </version>
 ...
         </attributes>
    </entity>
    <entity class="org.mag.subscribe.Subscription.LineItem">
        <table name="LINE_ITEM" schema="CNTRCT"/>
         <primary-key-join-column name="ID" referenced-column-name="PK"/>
         <attributes>
            <basic name="comments">
                <column name="COMM"/>
            </basic>
            <basic name="price"/>
             <basic name="num"/>
             ...
        </attributes>
    </entity>
    <entity class="org.mag.subscribe.LifetimeSubscription" name="Lifetime">
        <discriminator-value>2</discriminator-value>
         <attributes>
            <basic name="eliteClub" fetch="LAZY">
                <column name="ELITE"/>
            </basic>
 ...
```

```
 </attributes>
     </entity>
     <entity class="org.mag.subscribe.TrialSubscription" name="Trial">
         <discriminator-value>3</discriminator-value>
         <attributes>
              <basic name="endDate">
                  <column name="END"/>
             </basic>
              ...
         </attributes>
     </entity>
</entity-mappings>
```
# <span id="page-197-0"></span>**13.8.2. Secondary Tables**

Sometimes a logical record is spread over multiple database tables. JPA calls a class' declared table the *primary* table, and calls other tables that make up a logical record *secondary* tables. You can map any persistent field to a secondary table. Just write the standard field mapping, then perform these two additional steps:

1. Set the table attribute of each of the field's columns or join columns to the name of the secondary table.

2. Define the secondary table on the entity class declaration.

You define secondary tables with the SecondaryTable annotation. This annotation has all the properties of the Table annotation covered in **[Section 13.1, " Table " \[148\]](#page-167-0)** , plus a pkJoinColumns property.

The pkJoinColumns property is an array of PrimaryKeyJoinColumns dictating how to join secondary table records to their owning primary table records. Each PrimaryKeyJoinColumn joins a secondary table column to a primary key column in the primary table. See **[Section 13.6.2, " Joined " \[160\]](#page-179-0)** above for coverage of PrimaryKeyJoinColumn's properties.

The corresponding XML element is secondary-table. This element has all the attributes of the table element, but also accepts nested primary-key-join-column elements.

In the following example, we move the Article.content field we mapped in **[Section 13.8.1, " Basic Mapping " \[171\]](#page-190-0)** into a joined secondary table, like so:

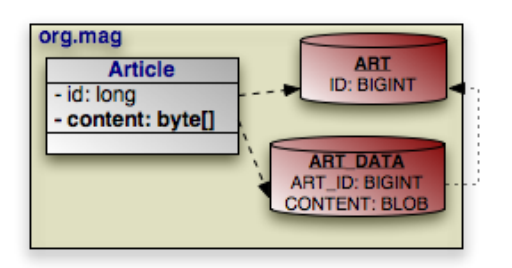

*Example 13.11. Secondary Table Field Mapping*

```
package org.mag;
@Entity
@Table(name="ART")
@SecondaryTable(name="ART_DATA", 
     pkJoinColumns=@PrimaryKeyJoinColumn(name="ART_ID", referencedColumnName="ID"))
public class Article {
     @Id private long id;
     @Column(table="ART_DATA")
     private byte[] content;
```
 ... }

And in XML:

```
<entity class="org.mag.Article">
     <table name="ART"/>
     <secondary-table name="ART_DATA">
        <primary-key-join-column name="ART_ID" referenced-column-name="ID"/>
     </secondary-table>
     <attributes>
         <id name="id"/>
         <basic name="content">
            <column table="ART_DATA"/>
         </basic>
 ...
     </attributes>
</entity>
```
# <span id="page-198-0"></span>**13.8.3. Embedded Mapping**

**[Chapter 5,](#page-46-0)** *Metadata* **[\[27\]](#page-46-0)** describes JPA's concept of *embeddable* objects. The field values of embedded objects are stored as part of the owning record, rather than as a separate database record. Thus, instead of mapping a relation to an embeddable object as a foreign key, you map all the fields of the embeddable instance to columns in the owning field's table.

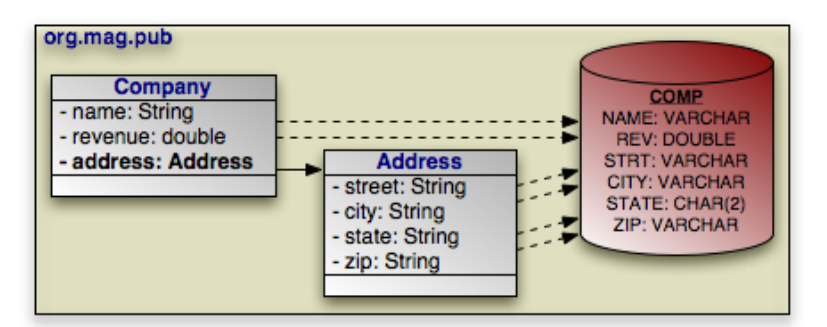

JPA defaults the embedded column names and descriptions to those of the embeddable class' field mappings. The AttributeOverride annotation overrides a basic embedded mapping. This annotation has the following properties:

- String name: The name of the embedded class' field being mapped to this class' table.
- Column column: The column defining the mapping of the embedded class' field to this class' table.

The corresponding XML element is attribute-override. It has a single name attribute to name the field being overridden, and a single column child element.

To declare multiple overrides, use the AttributeOverrides annotation, whose value is an array of AttributeOverride s. In XML, simply list multiple attribute-override elements in succession.

To override a many to one or one to one relationship, use the AssociationOverride annotation in place of AttributeOverride. AssociationOverride has the following properties:

- String name: The name of the embedded class' field being mapped to this class' table.
- JoinColumn[] joinColumns: The foreign key columns joining to the related record.

The corresponding XML element is association-override. It has a single name attribute to name the field being overridden, and one or more join-column child elements.

To declare multiple relation overrides, use the AssociationOverrides annotation, whose value is an array of AssociationOverride s. In XML, simply list multiple association-override elements in succession.

#### *Example 13.12. Embedded Field Mapping*

In this example, Company overrides the default mapping of Address.street and Address.city. All other embedded mappings are taken from the Address embeddable class.

```
package org.mag.pub;
@Entity
@Table(name="COMP")
public class Company {
     @Embedded
     @AttributeOverrides({
         @AttributeOverride(name="street", column=@Column(name="STRT")),
         @AttributeOverride(name="city", column=@Column(name="ACITY"))
     })
     private Address address;
     ...
}
@Entity
@Table(name="AUTH")
public class Author {
     // use all defaults from Address class mappings
     private Address address;
     ...
}
@Embeddable
public class Address {
     private String street;
     private String city;
     @Column(columnDefinition="CHAR(2)")
     private String state;
     private String zip;
}
```
The same metadata expressed in XML:

```
<entity class="org.mag.pub.Company">
    <table name="COMP"/>
     <attributes>
 ...
         <embedded name="address">
            <attribute-override name="street">
                <column name="STRT"/>
             </attribute-override>
            <attribute-override name="city">
                <column name="ACITY"/>
             </attribute-override>
         </embedded>
     </attributes>
</entity>
<entity class="org.mag.pub.Author">
    <table name="AUTH"/>
     <attributes>
```

```
 <embedded name="address">
             <!-- use all defaults from Address -->
         </embedded>
    </attributes>
</entity>
<embeddable class="org.mag.pub.Address">
    <attributes>
        <basic name="street"/>
         <basic name="city"/>
        <basic name="state">
             <column column-definition="CHAR(2)"/>
        </basic>
         <basic name="zip"/>
     </attributes>
</embeddable>
```
You can also use attribute overrides on an entity class to override mappings defined by its mapped superclass or table-per-class superclass. The example below re-maps the Document.version field to the Contract table's CVERSION column.

*Example 13.13. Mapping Mapped Superclass Field*

```
@MappedSuperclass
public abstract class Document {
     @Column(name="VERS")
     @Version private int version;
     ...
}
@Entity
@Table(schema="CNTRCT")
@Inheritance(strategy=InheritanceType.JOINED)
@DiscriminatorColumn(name="CTYPE")
@AttributeOverride(name="version", column=@Column(name="CVERSION"))
public class Contract
     extends Document {
     ...
}
```
The same metadata expressed in XML form:

```
<mapped-superclass class="org.mag.subcribe.Document">
    <attributes>
        <version name="version">
            <column name="VERS">
        </version>
 ...
    </attributes>
</mapped-superclass>
<entity class="org.mag.subcribe.Contract">
    <table schema="CNTRCT"/>
    <inheritance strategy="JOINED"/>
    <discriminator-column name="CTYPE"/>
    <attribute-override name="version">
        <column name="CVERSION"/>
    </attribute-override>
    <attributes>
 ...
    </attributes>
</entity>
```
### <span id="page-200-0"></span>**13.8.4. Direct Relations**

A direct relation is a non-embedded persistent field that holds a reference to another entity. **[many to one](#page-55-0)** and **[one to one](#page-58-0)** metadata field types are mapped as direct relations. Our model has three direct relations: Magazine's publisher field is a direct relation to a Company, Magazine's coverArticle field is a direct relation to Article, and the LineItem.magazine field is a direct relation to a Magazine. Direct relations are represented in the database by foreign key columns:

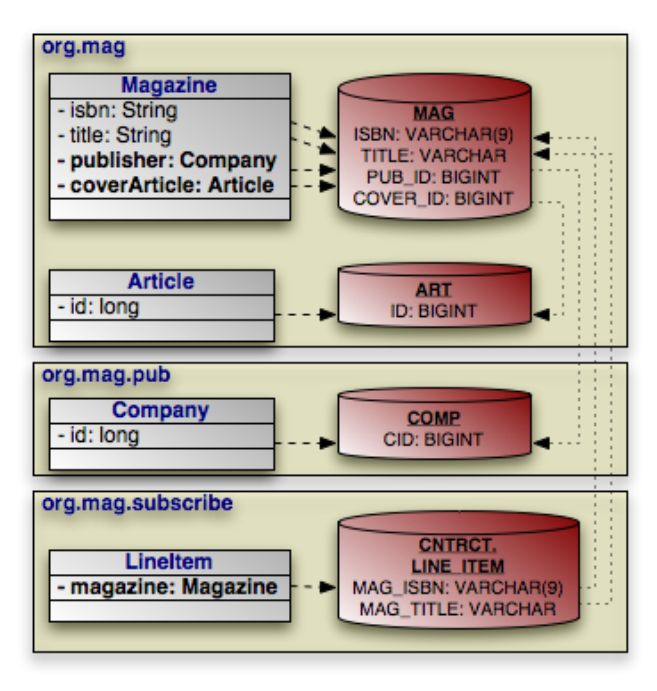

You typically map a direct relation with JoinColumn annotations describing how the local foreign key columns join to the primary key columns of the related record. The JoinColumn annotation exposes the following properties:

- String name: The name of the foreign key column. Defaults to the relation field name, plus an underscore, plus the name of the referenced primary key column.
- String referencedColumnName: The name of the primary key column being joined to. If there is only one identity field in the related entity class, the join column name defaults to the name of the identity field's column.
- boolean unique: Whether this column is guaranteed to hold unique values for all rows. Defaults to false.

JoinColumn also has the same nullable , insertable, updatable, columnDefinition, and table properties as the Column annotation. See **[Section 13.3, " Column " \[151\]](#page-170-0)** for details on these properties.

The join-column element represents a join column in XML. Its attributes mirror the above annotation's properties:

- name
- referenced-column-name
- unique
- nullable
- insertable
- updatable
- column-definition

• table

When there are multiple columns involved in the join, as when a LineItem references a Magazine in our model, the JoinColumns annotation allows you to specify an array of JoinColumn values. In XML, simply list multiple joincolumn elements.

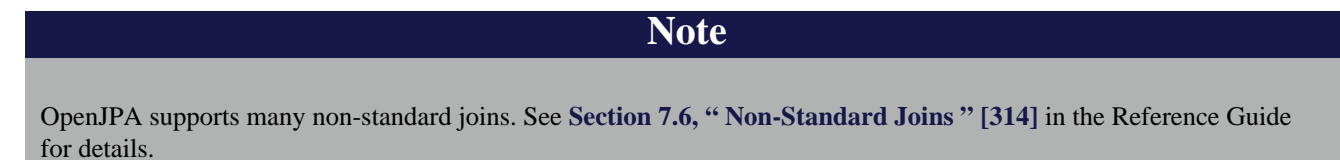

*Example 13.14. Direct Relation Field Mapping*

```
package org.mag;
@Table(name="AUTH")
public class Magazine {
     @Column(length=9)
     @Id private String isbn;
     @Id private String title;
     @OneToOne
     @JoinColumn(name="COVER_ID" referencedColumnName="ID")
     private Article coverArticle;
     @ManyToOne
     @JoinColumn(name="PUB_ID" referencedColumnName="CID")
     private Company publisher;
     ...
}
@Table(name="ART")
public class Article {
     @Id private long id;
 ...
}
package org.mag.pub;
@Table(name="COMP")
public class Company {
     @Column(name="CID")
     @Id private long id;
     ...
}
package org.mag.subscribe;
public class Subscription {
     ...
     @Table(name="LINE_ITEM", schema="CNTRCT")
     public static class LineItem
         extends Contract {
         @ManyToOne
         @JoinColumns({
             @JoinColumn(name="MAG_ISBN" referencedColumnName="ISBN"),
             @JoinColumn(name="MAG_TITLE" referencedColumnName="TITLE")
         })
```

```
 private Magazine magazine;
          ...
     }
}
```
The same metadata expressed in XML form:

```
<entity class="org.mag.Magazine">
     <table name="MAG"/>
    <id-class="org.mag.Magazine.MagazineId"/>
    <attributes>
        <id name="isbn">
            <column length="9"/>
       \langleid>
         <id name="title"/>
         <one-to-one name="coverArticle">
            <join-column name="COVER_ID" referenced-column-name="ID"/>
         </one-to-one>
         <many-to-one name="publisher">
            <join-column name="PUB_IC" referenced-column-name="CID"/>
         </many-to-one>
 ...
    </attributes>
</entity>
<entity class="org.mag.Article">
    <table name="ART"/>
     <attributes>
        <id name="id"/>
         ...
    </attributes>
</entity>
<entity class="org.mag.pub.Company">
    <table name="COMP"/>
     <attributes>
        <id name="id">
             <column name="CID"/>
         </id>
     </attributes>
</entity>
<entity class="org.mag.subscribe.Subscription.LineItem">
    <table name="LINE_ITEM" schema="CNTRCT"/>
    <primary-key-join-column name="ID" referenced-column-name="PK"/>
     <attributes>
        <many-to-one name="magazine">
            <join-column name="MAG_ISBN" referenced-column-name="ISBN"/>
             <join-column name="MAG_TITLE" referenced-column-name="TITLE"/>
        </many-to-one>
 ...
    </attributes>
</entity>
```
When the entities in a one to one relation join on shared primary key values rather than separate foreign key columns, use the PrimaryKeyJoinColumn(s) annotation or primary-key-join-column elements in place of JoinColumn(s) / join-column elements.

# <span id="page-203-0"></span>**13.8.5. Join Table**

A *join table* consists of two foreign keys. Each row of a join table associates two objects together. JPA uses join tables to represent collections of entity objects: one foreign key refers back to the collection's owner, and the other refers to a collection element.

**[one to many](#page-57-0)** and **[many to many](#page-59-0)** metadata field types can map to join tables. Several fields in our model use join table mappings, including Magazine.articles and Article.authors.

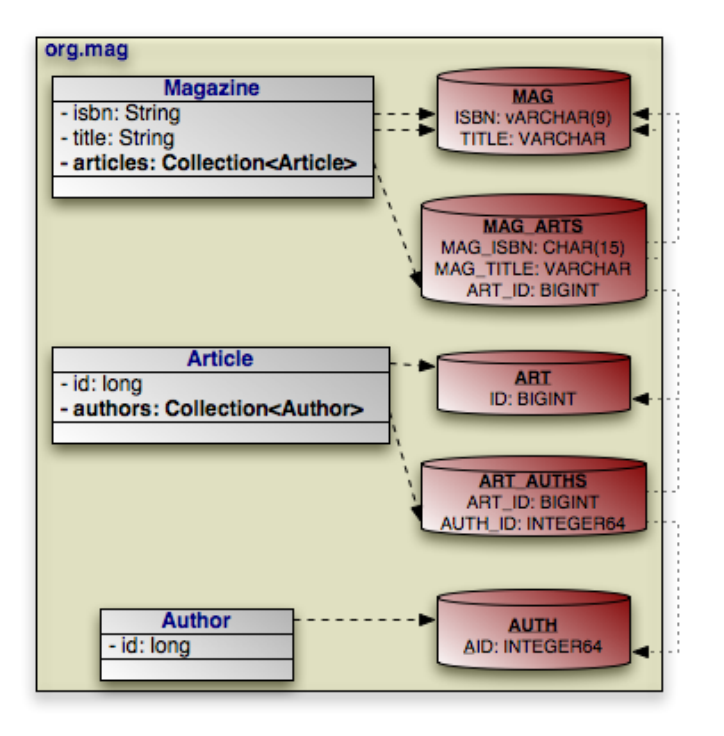

You define join tables with the JoinTable annotation. This annotation has the following properties:

- String name: Table name. If not given, the name of the table defaults to the name of the owning entity's table, plus an underscore, plus the name of the related entity's table.
- String catalog: Table catalog.
- String schema: Table schema.
- JoinColumn[] joinColumns: Array of JoinColumn showing how to associate join table records with the owning row in the primary table. This property mirrors the pkJoinColumns property of the SecondaryTable annotation in functionality. See **[Section 13.8.2, " Secondary Tables " \[178\]](#page-197-0)** to refresh your memory on secondary tables.

If this is a bidirectional relation (see **[Section 5.2.10.1, " Bidirectional Relations " \[39\]](#page-58-1)** ), the name of a join column defaults to the inverse field name, plus an underscore, plus the referenced primary key column name. Otherwise, the join column name defaults to the field's owning entity name, plus an underscore, plus the referenced primary key column name.

• JoinColumn[] inverseJoinColumns: Array of JoinColumns showing how to associate join table records with the records that form the elements of the collection. These join columns are used just like the join columns for direct relations, and they have the same naming defaults. Read **[Section 13.8.4, " Direct Relations " \[181\]](#page-200-0)** for a review of direct relation mapping.

join-table is the corresponding XML element. It has the same attributes as the table element, but includes the ability to nest join-column and inverse-join-column elements as children. We have seen join-column elements already; inverse-join-column elements have the same attributes.

Here are the join table mappings for the diagram above.

#### *Example 13.15. Join Table Mapping*

package org.mag;

```
@Entity
@Table(name="MAG")
public class Magazine {
     @Column(length=9)
     @Id private String isbn;
     @Id private String title;
     @OneToMany(...)
     @OrderBy
     @JoinTable(name="MAG_ARTS",
         joinColumns={
             @JoinColumn(name="MAG_ISBN", referencedColumnName="ISBN"),
             @JoinColumn(name="MAG_TITLE", referencedColumnName="TITLE")
         },
         inverseJoinColumns=@JoinColumn(name="ART_ID", referencedColumnName="ID"))
     private Collection<Article> articles;
     ...
}
@Entity
@Table(name="ART")
public class Article {
     @Id private long id;
     @ManyToMany(cascade=CascadeType.PERSIST)
     @OrderBy("lastName, firstName")
     @JoinTable(name="ART_AUTHS",
         joinColumns=@JoinColumn(name="ART_ID", referencedColumnName="ID"),
         inverseJoinColumns=@JoinColumn(name="AUTH_ID", referencedColumnName="AID"))
     private Collection<Author> authors;
     ...
}
package org.mag.pub;
@Entity
@Table(name="AUTH")
public class Author {
     @Column(name="AID", columnDefinition="INTEGER64")
     @Id private long id;
     ...
}
```
The same metadata expressed in XML:

```
<entity class="org.mag.Magazine">
    <table name="MAG"/>
     <attributes>
        <id name="isbn">
             <column length="9"/>
        \langleid>
         <id name="title"/>
         <one-to-many name="articles">
             <order-by/>
             <join-table name="MAG_ARTS">
                 <join-column name="MAG_ISBN" referenced-column-name="ISBN"/>
                 <join-column name="MAG_TITLE" referenced-column-name="TITLE"/>
                 <inverse-join-column name="ART_ID" referenced-column-name="ID"/>
             </join-table>
         </one-to-many>
         ...
    </attributes>
</entity>
<entity class="org.mag.Article">
     <table name="ART"/>
```

```
 <attributes>
             <id name="id"/>
             <many-to-many name="authors">
                 <order-by>lastName, firstName</order-by>
                 <join-table name="ART_AUTHS">
                     <join-column name="ART_ID" referenced-column-name="ID"/>
                     <inverse-join-column name="AUTH_ID" referenced-column-name="AID"/>
                 </join-table>
             <cascade>
                <cascade-persist/>
             </cascade>
             </many-to-many>
 ...
        </attributes>
</entity>
<entity class="org.mag.pub.Author">
    <table name="AUTH"/>
     <attributes>
         <id name="id">
            <column name="AID" column-definition="INTEGER64"/>
        \langleid>
 ...
     </attributes>
</entity>
```
# <span id="page-206-0"></span>**13.8.6. Bidirectional Mapping**

**[Section 5.2.10.1, " Bidirectional Relations " \[39\]](#page-58-1)** introduced bidirectional relations. To map a bidirectional relation, you map one field normally using the annotations we have covered throughout this chapter. Then you use the mappedBy property of the other field's metadata annotation or the corresponding mapped-by XML attribute to refer to the mapped field. Look for this pattern in these bidirectional relations as you peruse the complete mappings below:

- Magazine.publisher and Company.mags.
- Article.authors and Author.articles.

# **13.8.7. Map Mapping**

All map fields in JPA are modeled on either one to many or many to many associations. The map key is always derived from an associated entity's field. Thus map fields use the same mappings as any one to many or many to many fields, namely dedicated **[join tables](#page-203-0)** or **[bidirectional relations](#page-206-0)**. The only additions are the MapKey annotation and map-key element to declare the key field. We covered these additions in **[Section 5.2.14, " Map Key " \[41\]](#page-60-0)**.

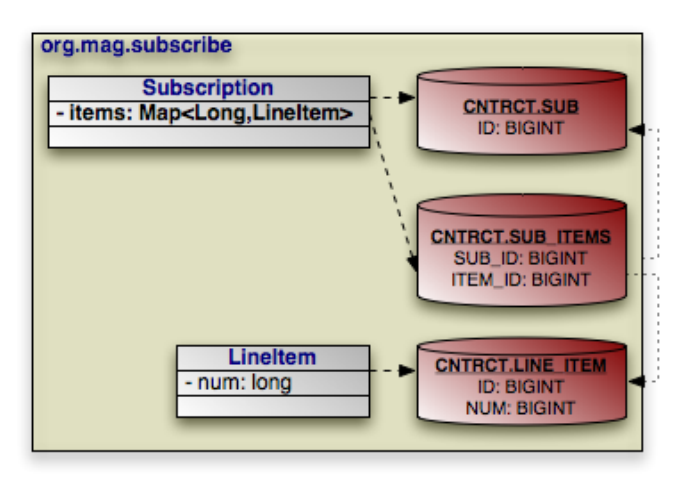

The example below maps Subscription's map of LineItems to the SUB\_ITEMS join table. The key for each map entry is the LineItem's num field value.

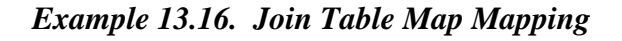

```
package org.mag.subscribe;
@Entity
@Table(name="SUB", schema="CNTRCT")
public class Subscription {
     @OneToMany(cascade={CascadeType.PERSIST,CascadeType.REMOVE})
     @MapKey(name="num")
     @JoinTable(name="SUB_ITEMS", schema="CNTRCT",
        joinColumns=@JoinColumn(name="SUB_ID"),
         inverseJoinColumns=@JoinColumn(name="ITEM_ID"))
     private Map<Long,LineItem> items;
     ...
     @Entity
     @Table(name="LINE_ITEM", schema="CNTRCT")
     public static class LineItem
         extends Contract {
         private long num;
         ...
     }
}
```
The same metadata expressed in XML:

```
<entity class="org.mag.subscribe.Subscription">
    <table name="SUB" schema="CNTRCT"/>
     <attributes>
         ...
         <one-to-many name="items">
            <map-key name="num">
            <join-table name="SUB_ITEMS" schema="CNTRCT">
                <join-column name="SUB_ID"/>
                 <inverse-join-column name="ITEM_ID"/>
             </join-table>
             <cascade>
                <cascade-persist/>
                <cascade-remove/>
            </cascade>
         </one-to-many>
 ...
    </attributes>
</entity>
<entity class="org.mag.subscribe.Subscription.LineItem">
    <table name="LINE_ITEM" schema="CNTRCT"/>
    <attributes>
 ...
         <basic name="num"/>
 ...
     </attributes>
</entity>
```
# **13.9. The Complete Mappings**

We began this chapter with the goal of mapping the following object model:

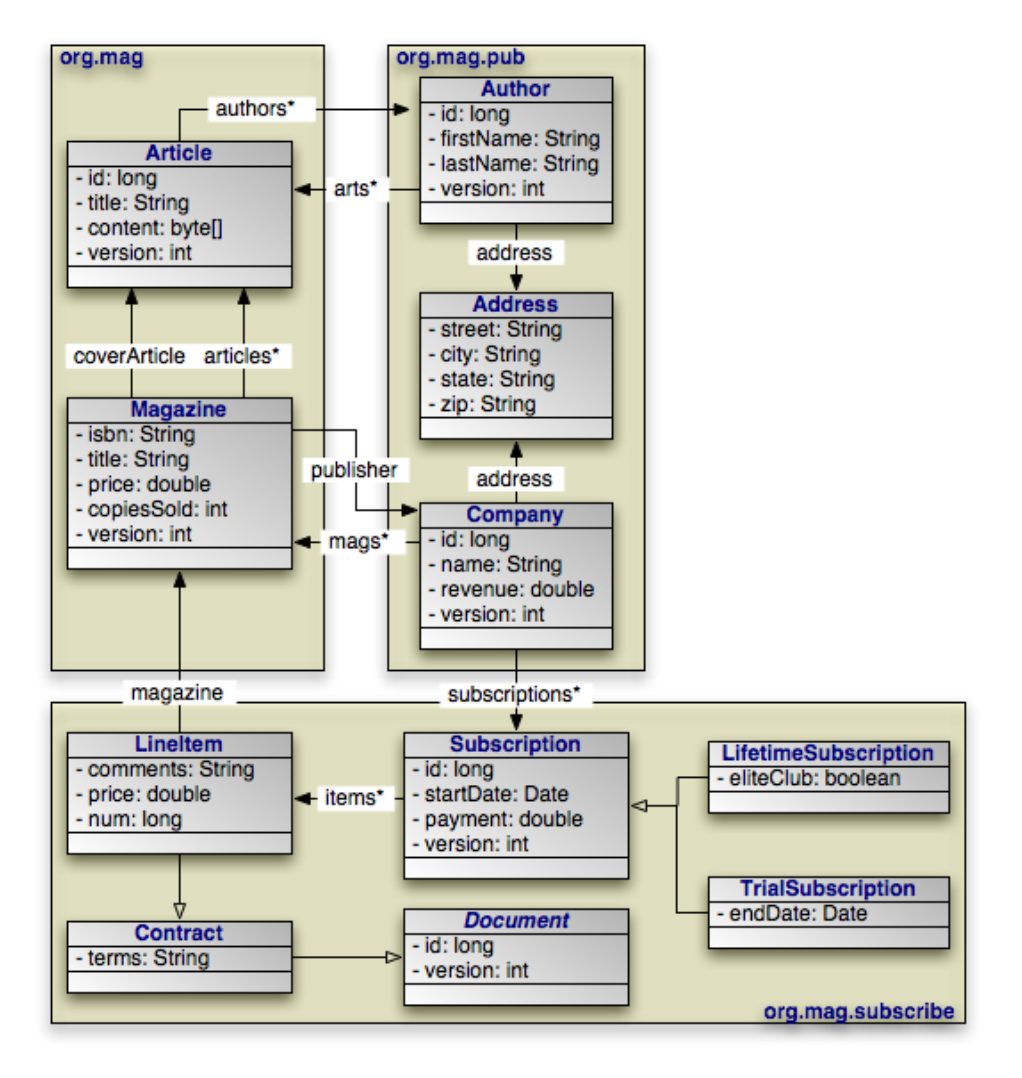

That goal has now been met. In the course of explaining JPA's object-relational mapping metadata, we slowly built the requisite schema and mappings for the complete model. First, the database schema:

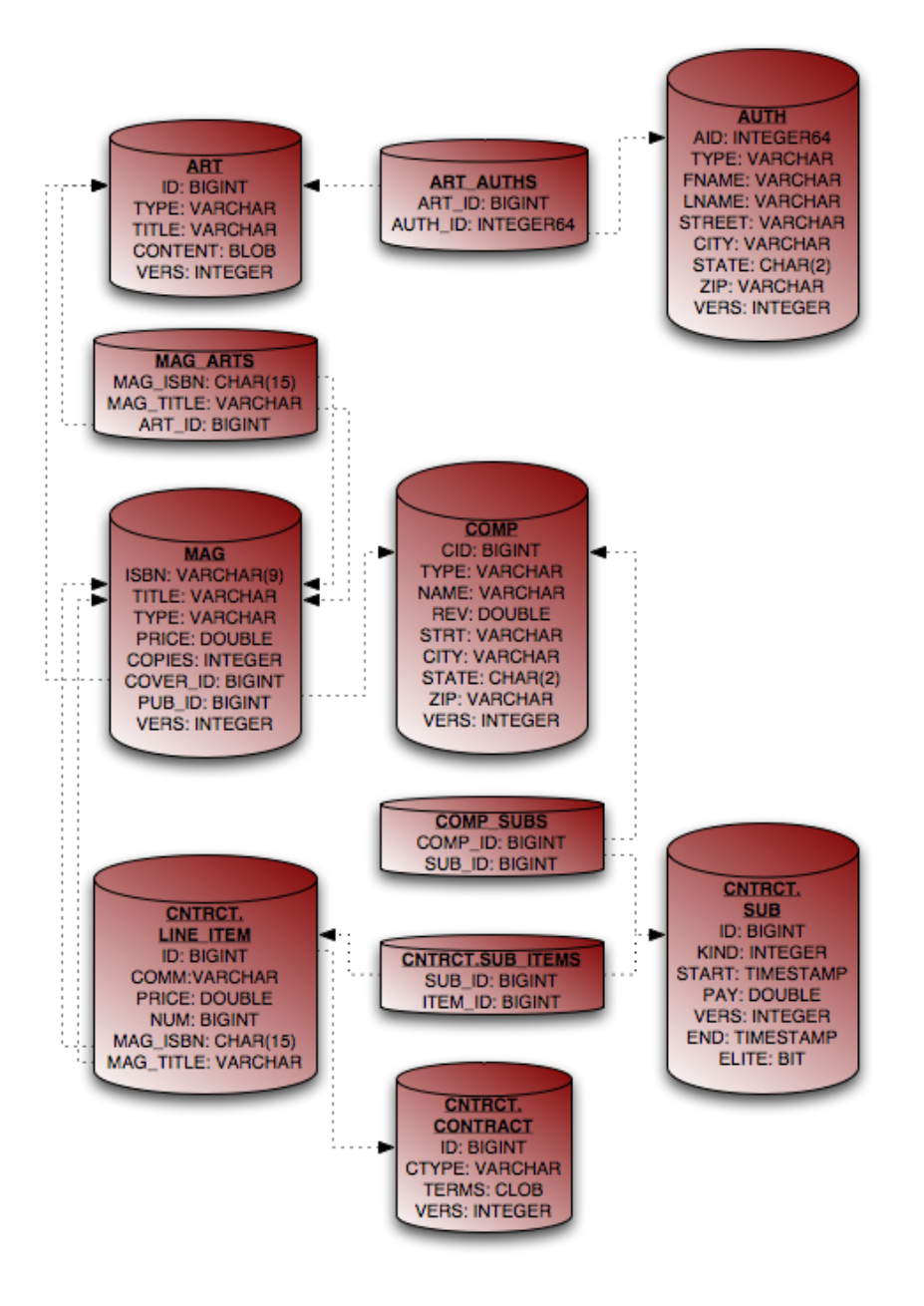

And finally, the complete entity mappings. We have trimmed the mappings to take advantage of JPA defaults where possible.

```
Example 13.17. Full Entity Mappings
```

```
package org.mag;
@Entity
@IdClass(Magazine.MagazineId.class)
@Table(name="MAG")
@DiscriminatorValue("Mag")
public class Magazine {
     @Column(length=9)
     @Id private String isbn;
     @Id private String title;
```

```
 @Column(name="VERS")
     @Version private int version;
     private String name;
     private double price;
     @Column(name="COPIES")
     private int copiesSold;
     @OneToOne(fetch=FetchType.LAZY, 
         cascade={CascadeType.PERSIST,CascadeType.REMOVE})
     @JoinColumn(name="COVER_ID")
     private Article coverArticle;
     @OneToMany(cascade={CascadeType.PERSIST,CascadeType.REMOVE})
     @OrderBy
     @JoinTable(name="MAG_ARTS",
         joinColumns={
             @JoinColumn(name="MAG_ISBN", referencedColumnName="ISBN"),
             @JoinColumn(name="MAG_TITLE", referencedColumnName="TITLE")
         },
         inverseJoinColumns=@JoinColumn(name="ART_ID"))
     private Collection<Article> articles;
     @ManyToOne(fetch=FetchType.LAZY, cascade=CascadeType.PERSIST)
     @JoinColumn(name="PUB_ID")
     private Company publisher; 
     @Transient private byte[] data;
     ...
     public static class MagazineId {
         ...
     }
}
@Entity
@Table(name="ART", uniqueConstraints=@Unique(columnNames="TITLE"))
@SequenceGenerator(name="ArticleSeq", sequenceName="ART_SEQ")
public class Article {
     @Id
     @GeneratedValue(strategy=GenerationType.SEQUENCE, generator="ArticleSeq") 
     private long id;
     @Column(name="VERS")
     @Version private int version;
     private String title;
    private byte[] content;
     @ManyToMany(cascade=CascadeType.PERSIST)
     @OrderBy("lastName, firstName")
     @JoinTable(name="ART_AUTHS",
         joinColumns=@JoinColumn(name="ART_ID"),
         inverseJoinColumns=@JoinColumn(name="AUTH_ID"))
     private Collection<Author> authors;
 ...
}
package org.mag.pub;
@Entity
@Table(name="COMP")
public class Company {
     @Column(name="CID")
     @Id private long id;
     @Column(name="VERS")
     @Version private int version;
     private String name;
```

```
 @Column(name="REV")
     private double revenue;
     @Embedded
     @AttributeOverrides({
         @AttributeOverride(name="street", column=@Column(name="STRT")),
         @AttributeOverride(name="city", column=@Column(name="ACITY"))
     })
     private Address address;
     @OneToMany(mappedBy="publisher", cascade=CascadeType.PERSIST)
     private Collection<Magazine> mags;
     @OneToMany(cascade=CascadeType.PERSIST,CascadeType.REMOVE)
     @JoinTable(name="COMP_SUBS",
         joinColumns=@JoinColumn(name="COMP_ID"),
         inverseJoinColumns=@JoinColumn(name="SUB_ID"))
     private Collection<Subscription> subscriptions;
     ...
}
@Entity
@Table(name="AUTH")
public class Author {
     @Id
     @GeneratedValue(strategy=GenerationType.TABLE, generator="AuthorGen")
     @TableGenerator(name="AuthorGen", tableName="AUTH_GEN", pkColumnName="PK",
        valueColumnName="AID")
     @Column(name="AID", columnDefinition="INTEGER64")
     private long id;
     @Column(name="VERS")
     @Version private int version;
     @Column(name="FNAME")
     private String firstName;
     @Column(name="LNAME")
    private String lastName;
     private Address address;
     @ManyToMany(mappedBy="authors", cascade=CascadeType.PERSIST)
     private Collection<Article> arts;
     ...
}
@Embeddable
public class Address {
    private String street;
     private String city;
     @Column(columnDefinition="CHAR(2)")
    private String state;
     private String zip;
}
package org.mag.subscribe;
@MappedSuperclass
public abstract class Document {
     @Id
     @GeneratedValue(strategy=GenerationType.IDENTITY)
    private long id;
     @Column(name="VERS")
     @Version private int version;
     ...
}
@Entity
@Table(schema="CNTRCT")
```

```
@Inheritance(strategy=InheritanceType.JOINED)
@DiscriminatorColumn(name="CTYPE")
public class Contract
     extends Document {
     @Lob
    private String terms;
     ...
}
@Entity
@Table(name="SUB", schema="CNTRCT")
@DiscriminatorColumn(name="KIND", discriminatorType=DiscriminatorType.INTEGER)
@DiscriminatorValue("1")
public class Subscription {
     @Id
     @GeneratedValue(strategy=GenerationType.IDENTITY)
    private long id;
     @Column(name="VERS")
     @Version private int version;
     @Column(name="START")
    private Date startDate;
     @Column(name="PAY")
     private double payment;
     @OneToMany(cascade={CascadeType.PERSIST,CascadeType.REMOVE})
     @MapKey(name="num")
     @JoinTable(name="SUB_ITEMS", schema="CNTRCT",
         joinColumns=@JoinColumn(name="SUB_ID"),
         inverseJoinColumns=@JoinColumn(name="ITEM_ID"))
     private Map<Long,LineItem> items;
     ...
     @Entity
     @Table(name="LINE_ITEM", schema="CNTRCT")
    public static class LineItem
        extends Contract {
        @Column(name="COMM")
        private String comments;
        private double price;
         private long num;
         @ManyToOne
         @JoinColumns({
              @JoinColumn(name="MAG_ISBN", referencedColumnName="ISBN"),
              @JoinColumn(name="MAG_TITLE", referencedColumnName="TITLE")
         })
         private Magazine magazine;
         ...
     }
}
@Entity(name="Lifetime")
@DiscriminatorValue("2")
public class LifetimeSubscription
    extends Subscription {
    @Basic(fetch=FetchType.LAZY)
     @Column(name="ELITE")
     private boolean getEliteClub() { ... }
    public void setEliteClub(boolean elite) { ... }
 ...
}
@Entity(name="Trial")
@DiscriminatorValue("3")
public class TrialSubscription
     extends Subscription {
```

```
 @Column(name="END")
    public Date getEndDate() { ... }
    public void setEndDate(Date end) { ... }
 ...
}
```
The same metadata expressed in XML form:

```
<entity-mappings xmlns="http://java.sun.com/xml/ns/persistence/orm" 
     xmlns:xsi="http://www.w3.org/2001/XMLSchema-instance" 
     xsi:schemaLocation="http://java.sun.com/xml/ns/persistence/orm orm_1_0.xsd"
     version="1.0">
     <mapped-superclass class="org.mag.subscribe.Document">
         <attributes>
             <id name="id">
                  <generated-value strategy="IDENTITY"/>
            \langleid>
             <version name="version">
                 <column name="VERS"/>
             </version>
         </attributes>
     </mapped-superclass>
     <entity class="org.mag.Magazine">
         <table name="MAG"/>
         <id-class="org.mag.Magazine.MagazineId"/>
         <discriminator-value>Mag</discriminator-value>
         <attributes>
             <id name="isbn">
                 <column length="9"/>
            \langleid>
             <id name="title"/>
             <basic name="name"/>
             <basic name="price"/>
             <basic name="copiesSold">
                 <column name="COPIES"/>
             </basic>
             <version name="version">
                 <column name="VERS"/>
             </version>
             <many-to-one name="publisher" fetch="LAZY">
                 <join-column name="PUB_ID"/>
                 <cascade>
                     <cascade-persist/>
                 </cascade>
             </many-to-one>
             <one-to-many name="articles">
                 <order-by/>
                  <join-table name="MAG_ARTS">
                      <join-column name="MAG_ISBN" referenced-column-name="ISBN"/>
                      <join-column name="MAG_TITLE" referenced-column-name="TITLE"/>
                      <inverse-join-column name="ART_ID"/>
                 </join-table>
                  <cascade>
                     <cascade-persist/>
                      <cascade-remove/>
                 </cascade>
             </one-to-many>
             <one-to-one name="coverArticle" fetch="LAZY">
                 <join-column name="COVER_ID"/>
                  <cascade>
                     <cascade-persist/>
                      <cascade-remove/>
                 </cascade>
             </one-to-one>
             <transient name="data"/>
         </attributes>
     </entity>
     <entity class="org.mag.Article">
         <table name="ART">
             <unique-constraint>
                 <column-name>TITLE</column-name>
             </unique-constraint>
```

```
 </table>
     <sequence-generator name="ArticleSeq", sequenceName="ART_SEQ"/>
     <attributes>
         <id name="id">
             <generated-value strategy="SEQUENCE" generator="ArticleSeq"/>
         </id>
         <basic name="title"/>
         <basic name="content"/>
         <version name="version">
             <column name="VERS"/>
         </version>
         <many-to-many name="articles">
             <order-by>lastName, firstName</order-by>
             <join-table name="ART_AUTHS">
                  <join-column name="ART_ID" referenced-column-name="ID"/>
                  <inverse-join-column name="AUTH_ID" referenced-column-name="AID"/>
             </join-table>
         </many-to-many>
     </attributes>
 </entity>
 <entity class="org.mag.pub.Company">
     <table name="COMP"/>
     <attributes>
         <id name="id">
             <column name="CID"/>
        \langleid>
         <basic name="name"/>
         <basic name="revenue">
             <column name="REV"/>
         </basic>
         <version name="version">
             <column name="VERS"/>
         </version>
         <one-to-many name="mags" mapped-by="publisher">
             <cascade>
                 <cascade-persist/>
             </cascade>
         </one-to-many>
         <one-to-many name="subscriptions">
             <join-table name="COMP_SUBS">
                  <join-column name="COMP_ID"/>
                  <inverse-join-column name="SUB_ID"/>
             </join-table>
             <cascade>
                 <cascade-persist/>
                  <cascade-remove/>
             </cascade>
         </one-to-many>
         <embedded name="address">
             <attribute-override name="street">
                 <column name="STRT"/>
             </attribute-override>
             <attribute-override name="city">
                <column name="ACITY"/>
             </attribute-override>
         </embedded>
     </attributes>
 </entity>
 <entity class="org.mag.pub.Author">
     <table name="AUTH"/>
     <attributes>
         <id name="id">
             <column name="AID" column-definition="INTEGER64"/>
             <generated-value strategy="TABLE" generator="AuthorGen"/>
             <table-generator name="AuthorGen" table="AUTH_GEN" 
                 pk-column-name="PK" value-column-name="AID"/>
        \langleid>
         <basic name="firstName">
             <column name="FNAME"/>
         </basic>
         <basic name="lastName">
             <column name="LNAME"/>
         </basic>
         <version name="version">
             <column name="VERS"/>
         </version>
         <many-to-many name="arts" mapped-by="authors">
             <cascade>
```

```
 <cascade-persist/>
             </cascade>
         </many-to-many>
         <embedded name="address"/>
     </attributes>
 </entity>
 <entity class="org.mag.subcribe.Contract">
     <table schema="CNTRCT"/>
     <inheritance strategy="JOINED"/>
     <discriminator-column name="CTYPE"/>
     <attributes>
         <basic name="terms">
            <lob/> </basic>
     </attributes>
 </entity>
 <entity class="org.mag.subcribe.Subscription">
     <table name="SUB" schema="CNTRCT"/>
     <inheritance strategy="SINGLE_TABLE"/>
     <discriminator-value>1</discriminator-value>
     <discriminator-column name="KIND" discriminator-type="INTEGER"/>
     <attributes>
         <id name="id">
             <generated-value strategy="IDENTITY"/>
        \langle /id>
         <basic name="payment">
             <column name="PAY"/>
         </basic>
         <basic name="startDate">
             <column name="START"/>
         </basic>
         <version name="version">
             <column name="VERS"/>
         </version>
         <one-to-many name="items">
             <map-key name="num">
             <join-table name="SUB_ITEMS" schema="CNTRCT">
                  <join-column name="SUB_ID"/>
                  <inverse-join-column name="ITEM_ID"/>
             </join-table>
             <cascade>
                 <cascade-persist/>
                 <cascade-remove/>
             </cascade>
         </one-to-many>
     </attributes>
 </entity>
 <entity class="org.mag.subscribe.Subscription.LineItem">
     <table name="LINE_ITEM" schema="CNTRCT"/>
     <attributes>
         <basic name="comments">
             <column name="COMM"/>
         </basic>
         <basic name="price"/>
         <basic name="num"/>
         <many-to-one name="magazine">
             <join-column name="MAG_ISBN" referenced-column-name="ISBN"/>
             <join-column name="MAG_TITLE" referenced-column-name="TITLE"/>
         </many-to-one>
     </attributes>
 </entity>
 <entity class="org.mag.subscribe.LifetimeSubscription" name="Lifetime">
     <discriminator-value>2</discriminator-value>
     <attributes>
         <basic name="eliteClub" fetch="LAZY">
             <column name="ELITE"/>
         </basic>
     </attributes>
 </entity>
 <entity class="org.mag.subscribe.TrialSubscription" name="Trial">
     <discriminator-value>3</discriminator-value>
     <attributes>
         <basic name="endDate">
             <column name="END"/>
         </basic>
     </attributes>
 </entity>
 <embeddable class="org.mag.pub.Address">
```
```
 <attributes>
 <basic name="street"/>
 <basic name="city"/>
 <basic name="state">
           <column column-definition="CHAR(2)"/>
          </basic>
          <basic name="zip"/>
       </attributes>
    </embeddable>
</entity-mappings>
```
# **Chapter 14. Conclusion**

This concludes our overview of the JPA specification. The **[OpenJPA Reference Guide](#page-226-0)** contains detailed documentation on all aspects of the OpenJPA implementation and core development tools.

# **Part 3. Reference Guide**

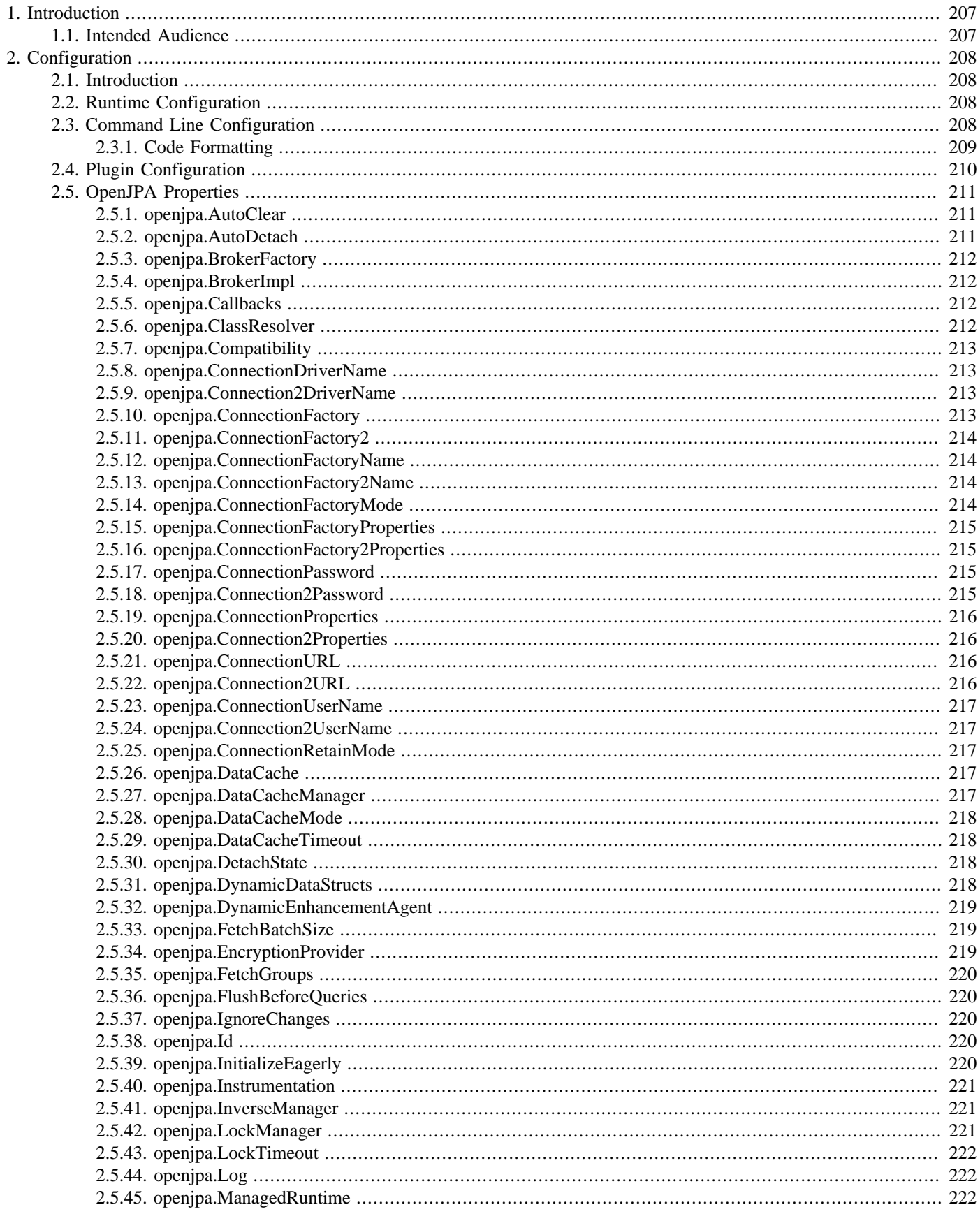

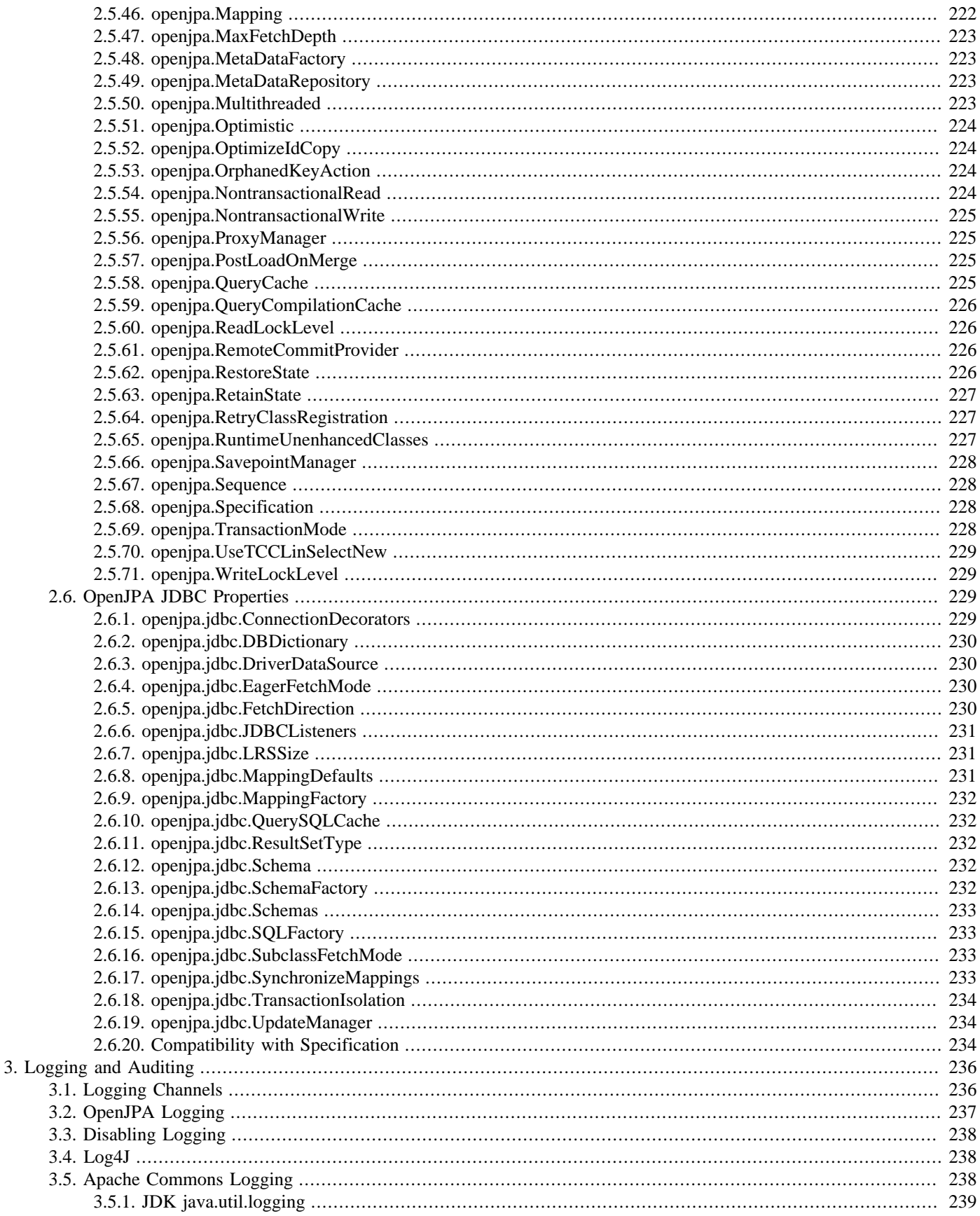

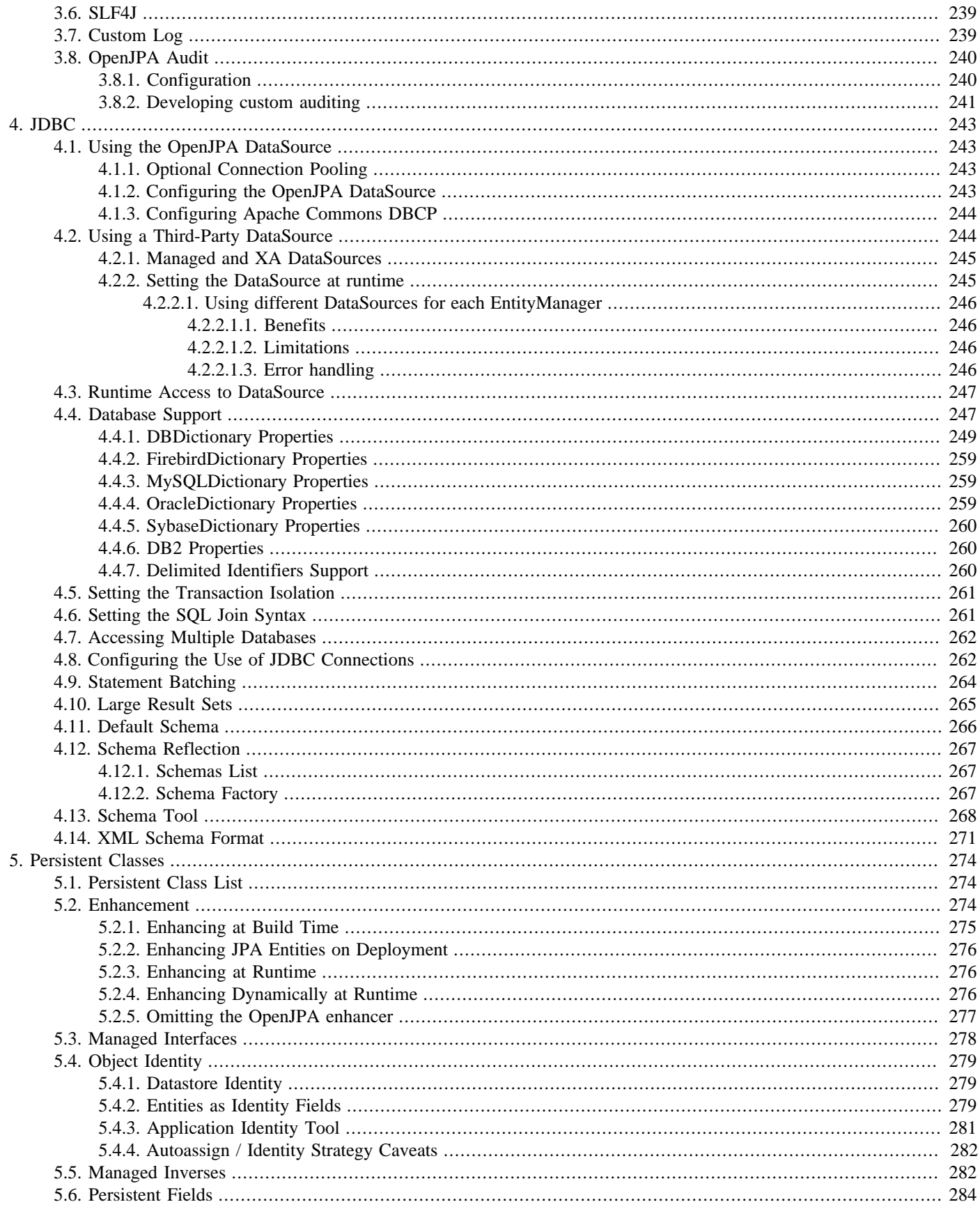

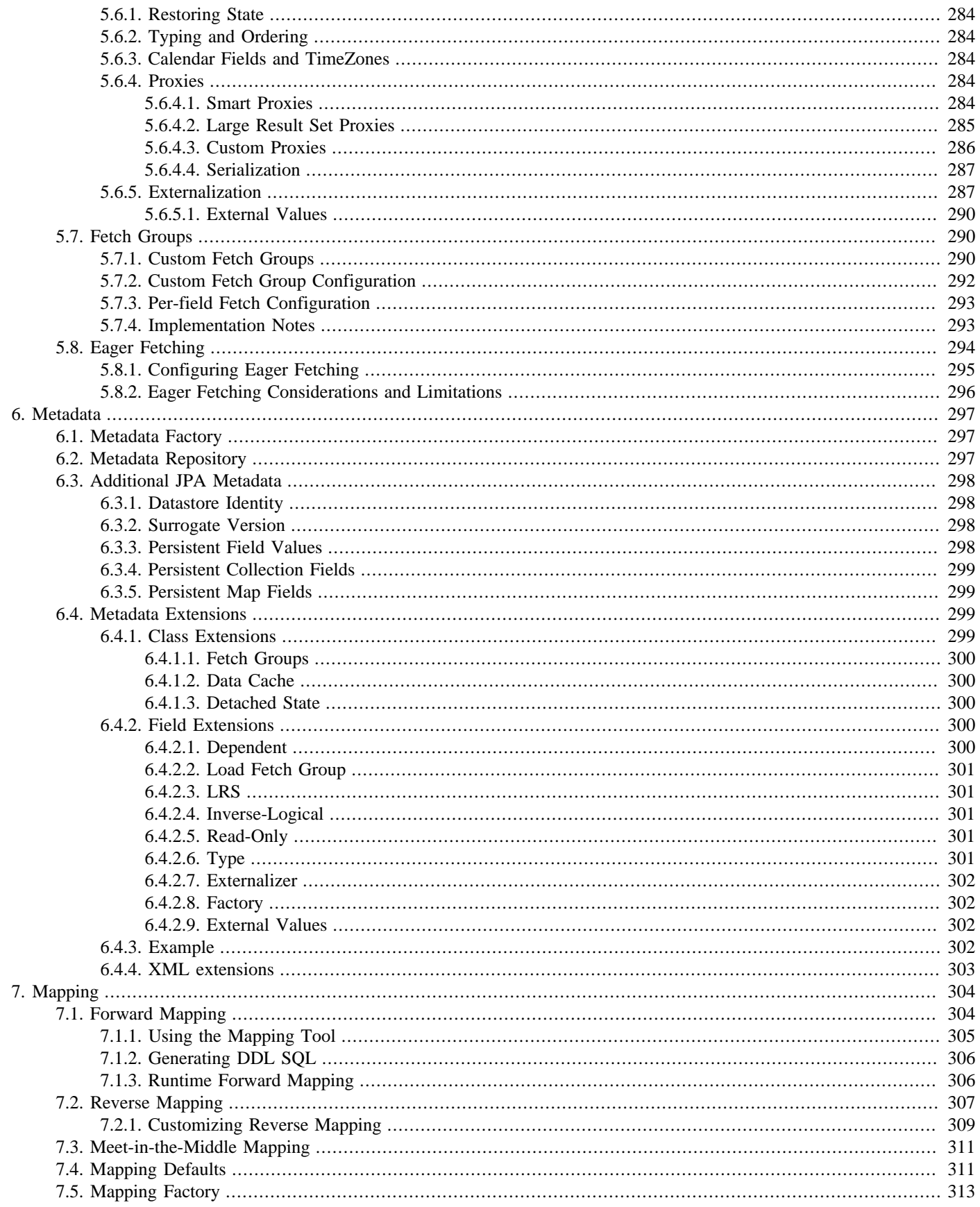

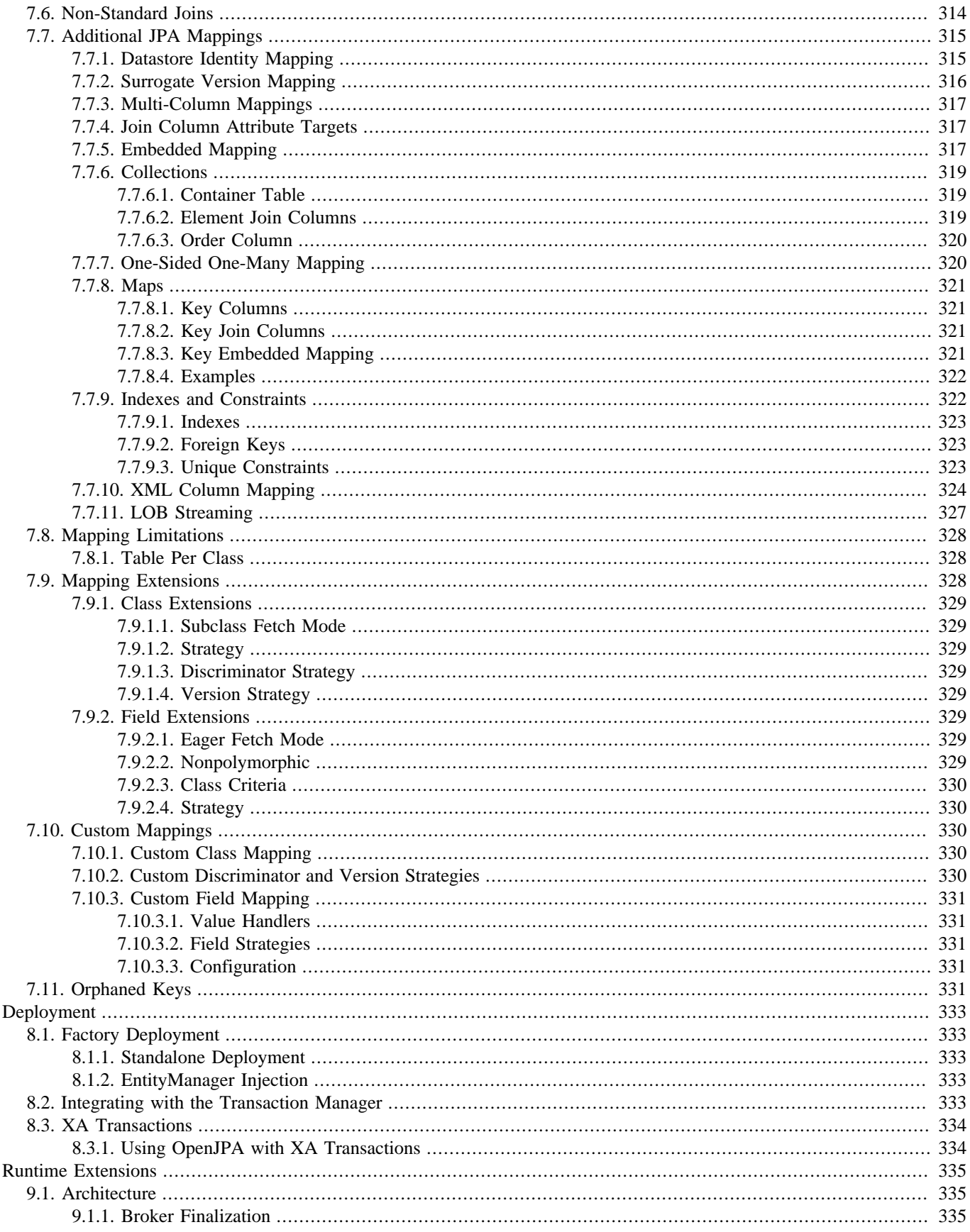

8.

9.

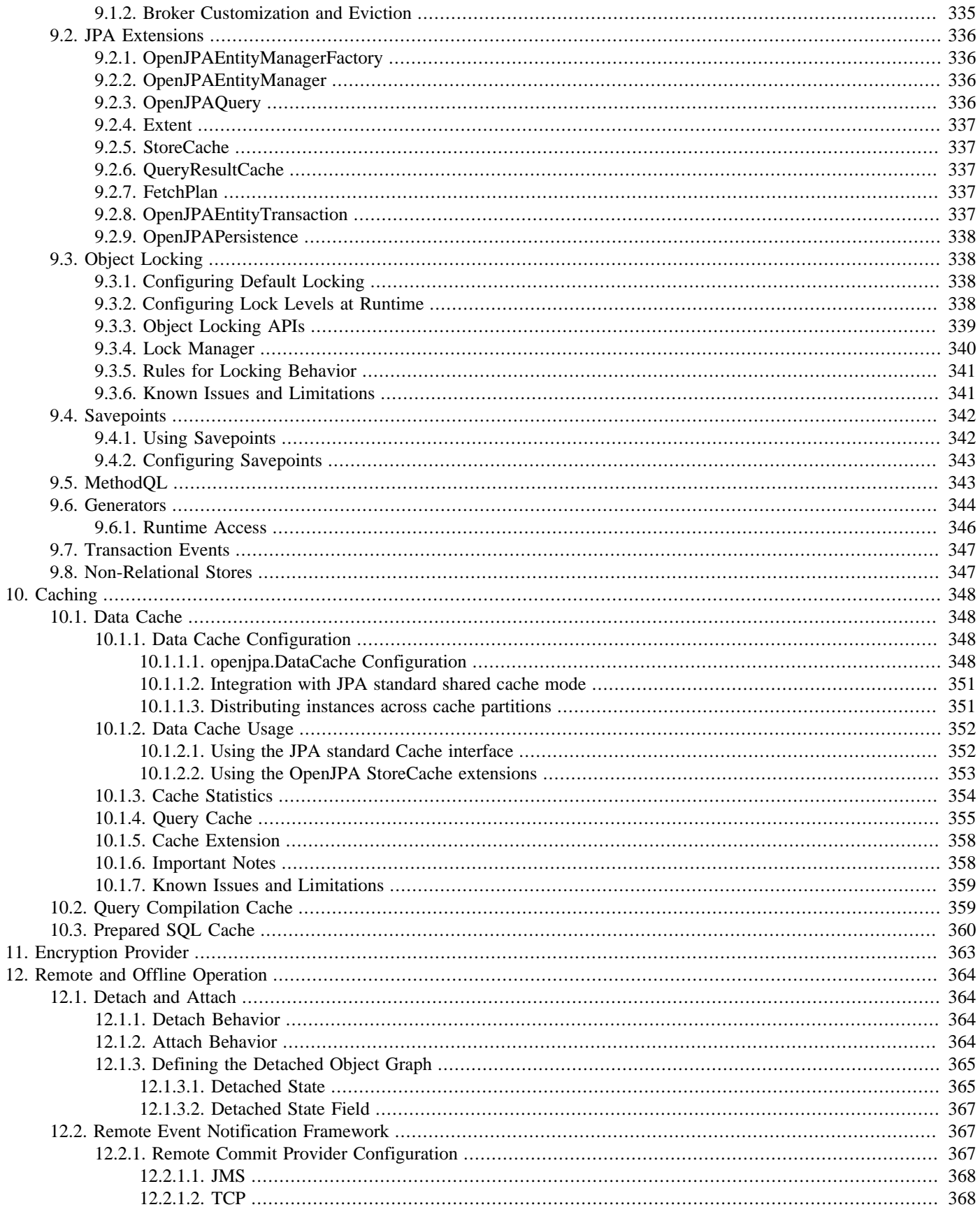

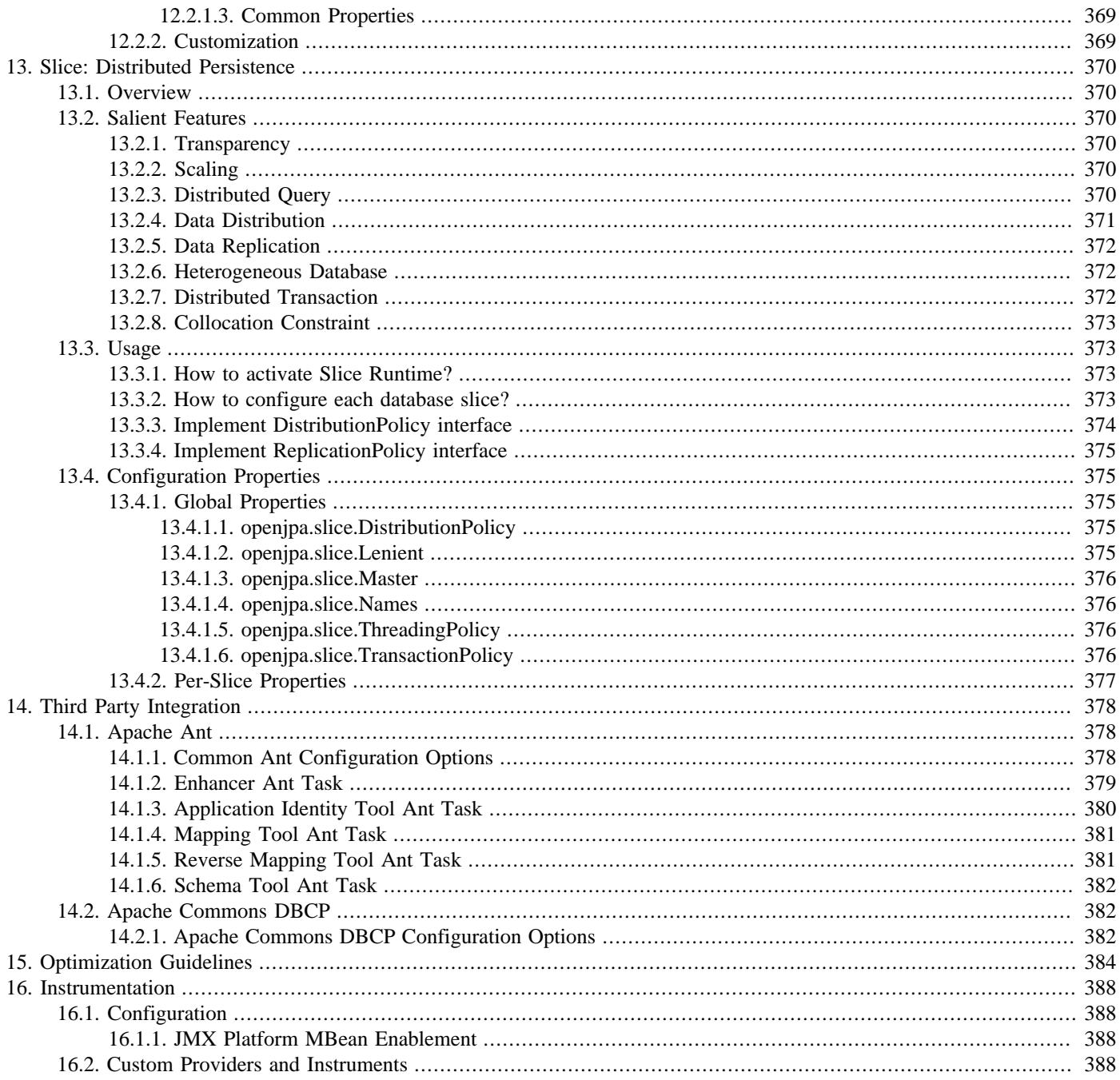

# <span id="page-226-0"></span>**Chapter 1. Introduction**

OpenJPA is a JDBC-based implementation of the JPA standard. This document is a reference for the configuration and use of OpenJPA.

## <span id="page-226-1"></span>**1.1. Intended Audience**

This document is intended for OpenJPA developers. It assumes strong knowledge of Java, familiarity with the eXtensible Markup Language (XML), and an understanding of JPA. If you are not familiar with JPA, please read the **[JPA Overview](#page-30-0)** before proceeding.

Certain sections of this guide cover advanced topics such as custom object-relational mapping, enterprise integration, and using OpenJPA with third-party tools. These sections assume prior experience with the relevant subject.

# <span id="page-227-0"></span>**Chapter 2. Configuration**

## <span id="page-227-1"></span>**2.1. Introduction**

This chapter describes the OpenJPA configuration framework. It concludes with descriptions of all the configuration properties recognized by OpenJPA. You may want to browse these properties now, but it is not necessary. Most of them will be referenced later in the documentation as we explain the various features they apply to.

## <span id="page-227-2"></span>**2.2. Runtime Configuration**

The OpenJPA runtime includes a comprehensive system of configuration defaults and overrides:

- OpenJPA first looks for an optional openjpa. xml resource. OpenJPA searches for this resource in each top-level directory of your CLASSPATH. OpenJPA will also find the resource if you place it within a META-INF directory in any top-level directory of the CLASSPATH. The openjpa.xml resource contains property settings in **[JPA's XML format](#page-88-0)**.
- You can customize the name or location of the above resource by specifying the correct resource path in the openjpa.properties System property.
- You can override any value defined in the above resource by setting the System property of the same name to the desired value.
- In JPA, the values in the standard META-INF/persistence.xml bootstrapping file used by the **[Persistence](#page-88-1)** class at runtime override the values in the above resource, as well as any System property settings. The Map passed to Persistence.createEntityManagerFactory at runtime also overrides previous settings, including properties defined in persistence.xml.
- In JPA, The Map passed to the methods defined in the Query and EntityManager interfaces at runtime also overrides previous settings, including properties defined in persistence.xml. The Map is in effect only during the method invocation.
- When using JCA deployment the config-property values in your ra. xml file override other settings.
- All OpenJPA command-line tools accept flags that allow you to specify the configuration resource to use, and to override any property. **[Section 2.3, " Command Line Configuration " \[208\]](#page-227-3)** describes these flags.

#### **Note**

Internally, the OpenJPA runtime environment and development tools manipulate property settings through a general **[Configuration](../javadoc/org/apache/openjpa/lib/conf/Configuration.html)** interface, and in particular its **[OpenJPAConfiguration](../javadoc/org/apache/openjpa/conf/OpenJPAConfiguration.html)** and **[JDBCConfiguration](../javadoc/org/apache/openjpa/jdbc/conf/JDBCConfiguration.html)** subclasses. For advanced customization, OpenJPA's extended runtime interfaces and its development tools allow you to access these interfaces directly. See the **[Javadoc](../javadoc/)** for details.

## <span id="page-227-3"></span>**2.3. Command Line Configuration**

OpenJPA development tools share the same set of configuration defaults and overrides as the runtime system. They also allow you to specify property values on the command line:

• -properties/-p <configuration file or resource>: Use the -properties flag, or its shorter -p form, to specify a configuration file to use. Note that OpenJPA always searches the default file locations described above, so this flag is only needed when you do not have a default resource in place, or when you wish to override the defaults. The given value can

be the path to a file, or the resource name of a file somewhere in the CLASSPATH. OpenJPA will search the given location as well as the location prefixed by META-INF/. Thus, to point an OpenJPA tool at META-INF/my-persistence.xml, you can use:

```
<tool> -p my-persistence.xml
```
If you want to run a tool against just one particular persistence unit in a configuration file, you can do so by specifying an anchor along with the resource. If you do not specify an anchor, the tools will run against all the persistence units defined within the specified resource, or the default resource if none is specified. If the persistence unit is defined within the default resource location, then you can just specify the raw anchor itself:

```
<tool> -p my-persistence.xml#sales-persistence-unit
<tool> -p #invoice-persistence-unit
```
• -<property name> <property value>: Any configuration property that you can specify in a configuration file can be overridden with a command line flag. The flag name is always the last token of the corresponding property name, with the first letter in either upper or lower case. For example, to override the openjpa.ConnectionUserName property, you could pass the -connectionUserName <value> flag to any tool. Values set this way override both the values in the configuration file and values set via System properties.

## <span id="page-228-0"></span>**2.3.1. Code Formatting**

Some OpenJPA development tools generate Java code. These tools share a common set of command-line flags for formatting their output to match your coding style. All code formatting flags can begin with either the codeFormat or cf prefix.

- -codeFormat./-cf.tabSpaces <spaces>: The number of spaces that make up a tab, or 0 to use tab characters. Defaults to using tab characters.
- -codeFormat./-cf.spaceBeforeParen <true/t | false/f>: Whether or not to place a space before opening parentheses on method calls, if statements, loops, etc. Defaults to false.
- -codeFormat./-cf.spaceInParen <true/t | false/f>: Whether or not to place a space within parentheses; i.e. method( arg) . Defaults to false.
- -codeFormat./-cf.braceOnSameLine <true/t | false/f>: Whether or not to place opening braces on the same line as the declaration that begins the code block, or on the next line. Defaults to true.
- -codeFormat./-cf.braceAtSameTabLevel <true/t | false/f>: When the braceOnSameLine option is disabled, you can choose whether to place the brace at the same tab level of the contained code. Defaults to false.
- -codeFormat./-cf.scoreBeforeFieldName <true/t | false/f> : Whether to prefix an underscore to names of private member variables. Defaults to false.
- -codeFormat./-cf.linesBetweenSections <lines>: The number of lines to skip between sections of code. Defaults to 1.

#### *Example 2.1. Code Formatting with the Application Id Tool*

java org.apache.openjpa.enhance.ApplicationIdTool -cf.spaceBeforeParen true -cf.tabSpaces 4

## <span id="page-229-0"></span>**2.4. Plugin Configuration**

Because OpenJPA is a highly customizable environment, many configuration properties relate to the creation and configuration of system plugins. Plugin properties have a syntax very similar to that of Java annotations. They allow you to specify both what class to use for the plugin and how to configure the public fields or bean properties of the instantiated plugin instance. The easiest way to describe the plugin syntax is by example:

OpenJPA has a pluggable L2 caching mechanism that is controlled by the openjpa.DataCache configuration property. Suppose that you have created a new class, com.xyz.MyDataCache, that you want OpenJPA to use for caching. You've made instances of MyDataCache configurable via two methods, setCacheSize(int size) and setRemoteHost(String host). The sample below shows how you would tell OpenJPA to use an instance of your custom plugin with a max size of 1000 and a remote host of cacheserver .

<property name="openjpa.DataCache" value="com.xyz.MyDataCache(CacheSize=1000, RemoteHost=cacheserver)"/>

As you can see, plugin properties take a class name, followed by a comma-separated list of values for the plugin's public fields or bean properties in parentheses. OpenJPA will match each named property to a field or setter method in the instantiated plugin instance, and set the field or invoke the method with the given value (after converting the value to the right type, of course). The first letter of the property names can be in either upper or lower case. The following would also have been valid:

com.xyz.MyDataCache(cacheSize=1000, remoteHost=cacheserver)

If you do not need to pass any property settings to a plugin, you can just name the class to use:

com.xyz.MyDataCache

Similarly, if the plugin has a default class that you do not want to change, you can simply specify a list of property settings, without a class name. For example, OpenJPA's query cache companion to the data cache has a default implementation suitable to most users, but you still might want to change the query cache's size. It has a CacheSize property for this purpose:

CacheSize=1000

Finally, many of OpenJPA's built-in options for plugins have short alias names that you can use in place of the full class name. The data cache property, for example, has an available alias of true for the standard cache implementation. The property value simply becomes:

true

The standard cache implementation class also has a CacheSize property, so to use the standard implementation and configure the size, specify:

true(CacheSize=1000)

The remainder of this chapter reviews the set of configuration properties OpenJPA recognizes.

## <span id="page-230-0"></span>**2.5. OpenJPA Properties**

OpenJPA defines many configuration properties. Most of these properties are provided for advanced users who wish to customize OpenJPA's behavior; the majority of developers can omit them. The following properties apply to any OpenJPA back-end, though the given descriptions are tailored to OpenJPA's default JDBC store.

A few of the properties recognized by OpenJPA have been standardized in JPA 2.0 specification using equivalent names. These properties can be specified either by the JPA standard key or equivalent OpenJPA key. Specifying the same key once as JPA standard key and again as equivalent OpenJPA key in the same configuration, however, is not allowed. The following table lists these standard JPA properties and their OpenJPA equivalent.

*Table 2.1. Standard JPA Properties and OpenJPA equivalents*

| <b>Standard JPA 2.0</b>             | <b>OpenJPA Equivalent</b>    |
|-------------------------------------|------------------------------|
| javax.persistence.jdbc.driver       | openjpa.ConnectionDriverName |
| javax.persistence.jdbc.url          | openipa.ConnectionURL        |
| <i>i</i> avax.persistence.jdbc.user | openjpa.ConnectionUserName   |
| javax.persistence.jdbc.password     | openjpa.ConnectionPassword   |

## <span id="page-230-1"></span>**2.5.1. openjpa.AutoClear**

**Property name:** openjpa.AutoClear

**Configuration API: [org.apache.openjpa.conf.OpenJPAConfiguration.getAutoClear](../javadoc/org/apache/openjpa/conf/OpenJPAConfiguration.html#getAutoClear())**

**Resource adaptor config-property:** AutoClear

**Default:** datastore

**Possible values:** datastore, all

**Description:** When to automatically clear instance state: on entering a datastore transaction, or on entering any transaction.

## <span id="page-230-2"></span>**2.5.2. openjpa.AutoDetach**

**Property name:** openjpa.AutoDetach

**Configuration API: [org.apache.openjpa.conf.OpenJPAConfiguration.getAutoDetach](../javadoc/org/apache/openjpa/conf/OpenJPAConfiguration.html#getAutoDetach())**

**Resource adaptor config-property:** AutoDetach

**Default:** - null

**Possible values:** close, commit, nontx-read, rollback, none

**Description:** A comma-separated list of events when managed instances will be automatically detached. When using the OpenJPA EntityManager this defaults to close, and rollback per the JPA spec. If you need to change this setting, you need to set it directly on an instantiated EntityManager.

none option is exclusive. It can not be specified with any other option. none option implies that managed objects will not be detached from the persistence context, the second-class object fields such as collections or date will *not* be proxied unlike normal circumstances. This option is relevant for specific use cases where the user application would not refer to the managed objects after the transaction and/or the context ends e.g. typical batch insertion scenario.

## <span id="page-231-0"></span>**2.5.3. openjpa.BrokerFactory**

**Property name:** openjpa.BrokerFactory

**Configuration API: [org.apache.openjpa.conf.OpenJPAConfiguration.getBrokerFactory](../javadoc/org/apache/openjpa/conf/OpenJPAConfiguration.html#getBrokerFactory())**

**Resource adaptor config-property:** BrokerFactory

**Default:** jdbc

**Possible values:** jdbc, abstractstore, remote

**Description:** A plugin string (see **[Section 2.4, " Plugin Configuration " \[210\]](#page-229-0)**) describing the **[org.apache.openjpa.kernel.BrokerFactory](../javadoc/org/apache/openjpa/kernel/BrokerFactory.html)** type to use.

## <span id="page-231-1"></span>**2.5.4. openjpa.BrokerImpl**

**Property name:** openjpa.BrokerImpl

**Configuration API: [org.apache.openjpa.conf.OpenJPAConfiguration.getBrokerImpl](../javadoc/org/apache/openjpa/conf/OpenJPAConfiguration.html#getBrokerImpl())**

**Resource adaptor config-property:** BrokerImpl

**Default:** default

**Description:** A plugin string (see **[Section 2.4, " Plugin Configuration " \[210\]](#page-229-0)**) describing the **[org.apache.openjpa.kernel.Broker](../javadoc/org/apache/openjpa/kernel/Broker.html)** type to use at runtime. See **[Section 9.1.2, " Broker Customization and](#page-354-3) [Eviction " \[335\]](#page-354-3)** on for details.

## <span id="page-231-2"></span>**2.5.5. openjpa.Callbacks**

**Property name:** openjpa.Callbacks

**Configuration API: [org.apache.openjpa.conf.OpenJPAConfiguration.getCallbackOptionsInstance](../javadoc/org/apache/openjpa/conf/OpenJPAConfiguration.html#getCallbackOptionsInstance())**

**Resource adaptor config-property:** Callbacks

**Default:** default

**Description:** A plugin string (see **[Section 2.4, " Plugin Configuration " \[210\]](#page-229-0)**) to fine tune some of the configurable properties related to callbacks. The plug-in supports two boolean properties:

- PostPersistCallbackImmediate: whether the post-persist callback is invoked as soon as a new instance is managed. The default is false, implies that the post-persist callback is invoked after the instance been committed or flushed to the datastore.
- AllowsMultipleMethodsForSameCallback: whether multiple methods of the same class can handle the same callback event. Defaults to false.

## <span id="page-231-3"></span>**2.5.6. openjpa.ClassResolver**

**Property name:** openjpa.ClassResolver

**Configuration API: [org.apache.openjpa.conf.OpenJPAConfiguration.getClassResolver](../javadoc/org/apache/openjpa/conf/OpenJPAConfiguration.html#getClassResolver())**

**Resource adaptor config-property:** ClassResolver

**Default:** default

**Description:** A plugin string (see **[Section 2.4, " Plugin Configuration " \[210\]](#page-229-0)**) describing the **[org.apache.openjpa.util.ClassResolver](../javadoc/org/apache/openjpa/util/ClassResolver.html)** implementation to use for class name resolution. You may wish to plug in your own resolver if you have special classloading needs.

## <span id="page-232-0"></span>**2.5.7. openjpa.Compatibility**

**Property name:** openjpa.Compatibility

**Configuration API: [org.apache.openjpa.conf.OpenJPAConfiguration.getCompatibility](../javadoc/org/apache/openjpa/conf/OpenJPAConfiguration.html#getCompatibility())**

**Resource adaptor config-property:** Compatibility

**Default:** -

**Description:** Encapsulates options to mimic the behavior of previous OpenJPA releases.

## <span id="page-232-1"></span>**2.5.8. openjpa.ConnectionDriverName**

**Property name:** openjpa.ConnectionDriverName

**Configuration API: [org.apache.openjpa.conf.OpenJPAConfiguration.getConnectionDriverName](../javadoc/org/apache/openjpa/conf/OpenJPAConfiguration.html#getConnectionDriverName())**

**Resource adaptor config-property:** ConnectionDriverName

**Default:** -

**Description:** The full class name of either the JDBC java.sql.Driver, or a javax.sql.DataSource implementation to use to connect to the database. See **[Chapter 4,](#page-262-0)** *JDBC* **[\[243\]](#page-262-0)** for details.

#### <span id="page-232-2"></span>**2.5.9. openjpa.Connection2DriverName**

**Property name:** openjpa.Connection2DriverName

**Configuration API: [org.apache.openjpa.conf.OpenJPAConfiguration.getConnection2DriverName](../javadoc/org/apache/openjpa/conf/OpenJPAConfiguration.html#getConnection2DriverName())**

**Resource adaptor config-property:** Connection2DriverName

**Default:** -

**Description:** This property is equivalent to the openjpa.ConnectionDriverName property described in **[Section 2.5.8, "](#page-232-1) [openjpa.ConnectionDriverName " \[213\]](#page-232-1)**, but applies to the alternate connection factory used for unmanaged connections. See **[Section 4.2.1, " Managed and XA DataSources " \[245\]](#page-264-0)** for details.

#### <span id="page-232-3"></span>**2.5.10. openjpa.ConnectionFactory**

**Property name:** openjpa.ConnectionFactory

**Configuration API: [org.apache.openjpa.conf.OpenJPAConfiguration.getConnectionFactory](../javadoc/org/apache/openjpa/conf/OpenJPAConfiguration.html#getConnectionFactory())**

**Resource adaptor config-property:** ConnectionFactory

**Default:** -

**Description:** A javax.sql.DataSource to use to connect to the database. See **[Chapter 4,](#page-262-0)** *JDBC* **[\[243\]](#page-262-0)** for details.

#### <span id="page-233-0"></span>**2.5.11. openjpa.ConnectionFactory2**

**Property name:** openjpa.ConnectionFactory2

**Configuration API: [org.apache.openjpa.conf.OpenJPAConfiguration.getConnectionFactory2](../javadoc/org/apache/openjpa/conf/OpenJPAConfiguration.html#getConnectionFactory2())**

**Resource adaptor config-property:** ConnectionFactory2

**Default:** -

**Description:** An unmanaged javax.sql.DataSource to use to connect to the database. See **[Chapter 4,](#page-262-0)** *JDBC* **[\[243\]](#page-262-0)** for details.

#### <span id="page-233-1"></span>**2.5.12. openjpa.ConnectionFactoryName**

**Property name:** openjpa.ConnectionFactoryName

**Configuration API: [org.apache.openjpa.conf.OpenJPAConfiguration.getConnectionFactoryName](../javadoc/org/apache/openjpa/conf/OpenJPAConfiguration.html#getConnectionFactoryName())**

**Resource adaptor config-property:** ConnectionFactoryName

**Default:** -

**Description:** The JNDI location of a javax.sql.DataSource to use to connect to the database. See **[Chapter 4,](#page-262-0)** *JDBC*  **[\[243\]](#page-262-0)** for details.

## <span id="page-233-2"></span>**2.5.13. openjpa.ConnectionFactory2Name**

**Property name:** openjpa.ConnectionFactory2Name

**Configuration API: [org.apache.openjpa.conf.OpenJPAConfiguration.getConnectionFactory2Name](../javadoc/org/apache/openjpa/conf/OpenJPAConfiguration.html#getConnectionFactory2Name())**

**Resource adaptor config-property:** ConnectionFactory2Name

**Default:** -

**Description:** The JNDI location of an unmanaged javax.sql.DataSource to use to connect to the database. See **[Section 8.3, " XA Transactions " \[334\]](#page-353-0)** for details.

#### <span id="page-233-3"></span>**2.5.14. openjpa.ConnectionFactoryMode**

**Property name:** openjpa.ConnectionFactoryMode

**Configuration API: [org.apache.openjpa.conf.OpenJPAConfiguration.getConnectionFactoryMode](../javadoc/org/apache/openjpa/conf/OpenJPAConfiguration.html#getConnectionFactoryMode())**

**Resource adaptor config-property:** ConnectionFactoryMode

**Default:** local

**Possible values:** local, managed

**Description:** The connection factory mode to use when integrating with the application server's managed transactions. See **[Section 4.2.1, " Managed and XA DataSources " \[245\]](#page-264-0)** for details.

## <span id="page-234-0"></span>**2.5.15. openjpa.ConnectionFactoryProperties**

**Property name:** openjpa.ConnectionFactoryProperties

**Configuration API:**

**[org.apache.openjpa.conf.OpenJPAConfiguration.getConnectionFactoryProperties](../javadoc/org/apache/openjpa/conf/OpenJPAConfiguration.html#getConnectionFactoryProperties())**

**Resource adaptor config-property:** ConnectionFactoryProperties

**Default:** -

**Description:** A plugin string (see **[Section 2.4, " Plugin Configuration " \[210\]](#page-229-0)**) listing properties for configuration of the datasource in use. See the **[Chapter 4,](#page-262-0)** *JDBC* **[\[243\]](#page-262-0)** for details.

## <span id="page-234-1"></span>**2.5.16. openjpa.ConnectionFactory2Properties**

**Property name:** openjpa.ConnectionFactory2Properties

**Configuration API:**

**[org.apache.openjpa.conf.OpenJPAConfiguration.getConnectionFactory2Properties](../javadoc/org/apache/openjpa/conf/OpenJPAConfiguration.html#getConnectionFactory2Properties())**

**Resource adaptor config-property:** ConnectionFactory2Properties

**Default:** -

**Description:** This property is equivalent to the openjpa.ConnectionFactoryProperties property described in **[Section 2.5.15, " openjpa.ConnectionFactoryProperties " \[215\]](#page-234-0)**, but applies to the alternate connection factory used for unmanaged connections. See **[Section 4.2.1, " Managed and XA DataSources " \[245\]](#page-264-0)** for details.

## <span id="page-234-2"></span>**2.5.17. openjpa.ConnectionPassword**

**Property name:** openjpa.ConnectionPassword

**Configuration API: [org.apache.openjpa.conf.OpenJPAConfiguration.getConnectionPassword](../javadoc/org/apache/openjpa/conf/OpenJPAConfiguration.html#getConnectionPassword())**

**Resource adaptor config-property:** ConnectionPassword

**Default:** -

**Description:** The password for the user specified in the ConnectionUserName property. See **[Chapter 4,](#page-262-0)** *JDBC* **[\[243\]](#page-262-0)** for details.

## <span id="page-234-3"></span>**2.5.18. openjpa.Connection2Password**

**Property name:** openjpa.Connection2Password

**Configuration API: [org.apache.openjpa.conf.OpenJPAConfiguration.getConnection2Password](../javadoc/org/apache/openjpa/conf/OpenJPAConfiguration.html#getConnection2Password())**

**Resource adaptor config-property:** Connection2Password

**Default:** -

**Description:** This property is equivalent to the openjpa.ConnectionPassword property described in **[Section 2.5.17, "](#page-234-2) [openjpa.ConnectionPassword " \[215\]](#page-234-2)**, but applies to the alternate connection factory used for unmanaged connections. See **[Section 4.2.1, " Managed and XA DataSources " \[245\]](#page-264-0)** for details.

## <span id="page-235-0"></span>**2.5.19. openjpa.ConnectionProperties**

**Property name:** openjpa.ConnectionProperties

**Configuration API: [org.apache.openjpa.conf.OpenJPAConfiguration.getConnectionProperties](../javadoc/org/apache/openjpa/conf/OpenJPAConfiguration.html#getConnectionProperties())**

**Resource adaptor config-property:** ConnectionProperties

**Default:** -

**Description:** A plugin string (see **[Section 2.4, " Plugin Configuration " \[210\]](#page-229-0)**) listing properties to configure the driver listed in the ConnectionDriverName property described below. See **[Chapter 4,](#page-262-0)** *JDBC* **[\[243\]](#page-262-0)** for details.

## <span id="page-235-1"></span>**2.5.20. openjpa.Connection2Properties**

**Property name:** openjpa.Connection2Properties

**Configuration API: [org.apache.openjpa.conf.OpenJPAConfiguration.getConnection2Properties](../javadoc/org/apache/openjpa/conf/OpenJPAConfiguration.html#getConnection2Properties())**

**Resource adaptor config-property:** Connection2Properties

**Default:** -

**Description:** This property is equivalent to the openjpa.ConnectionProperties property described in **[Section 2.5.19, "](#page-235-0) [openjpa.ConnectionProperties " \[216\]](#page-235-0)**, but applies to the alternate connection factory used for unmanaged connections. See **[Section 4.2.1, " Managed and XA DataSources " \[245\]](#page-264-0)** for details.

## <span id="page-235-2"></span>**2.5.21. openjpa.ConnectionURL**

**Property name:** openjpa.ConnectionURL

**Configuration API: [org.apache.openjpa.conf.OpenJPAConfiguration.getConnectionURL](../javadoc/org/apache/openjpa/conf/OpenJPAConfiguration.html#getConnectionURL())**

**Resource adaptor config-property:** ConnectionURL

**Default:** -

**Description:** The JDBC URL for the database. See **[Chapter 4,](#page-262-0)** *JDBC* **[\[243\]](#page-262-0)** for details.

## <span id="page-235-3"></span>**2.5.22. openjpa.Connection2URL**

**Property name:** openjpa.Connection2URL

**Configuration API: [org.apache.openjpa.conf.OpenJPAConfiguration.getConnection2URL](../javadoc/org/apache/openjpa/conf/OpenJPAConfiguration.html#getConnection2URL())**

**Resource adaptor config-property:** Connection2URL

**Default:** -

**Description:** This property is equivalent to the openjpa.ConnectionURL property described in **[Section 2.5.21, "](#page-235-2) [openjpa.ConnectionURL " \[216\]](#page-235-2)**, but applies to the alternate connection factory used for unmanaged connections. See **[Section 4.2.1, " Managed and XA DataSources " \[245\]](#page-264-0)** for details.

## <span id="page-236-0"></span>**2.5.23. openjpa.ConnectionUserName**

**Property name:** openjpa.ConnectionUserName

**Configuration API: [org.apache.openjpa.conf.OpenJPAConfiguration.getConnectionUserName](../javadoc/org/apache/openjpa/conf/OpenJPAConfiguration.html#getConnectionUserName())**

**Resource adaptor config-property:** ConnectionUserName

**Default:** -

**Description:** The user name to use when connecting to the database. See the **[Chapter 4,](#page-262-0)** *JDBC* **[\[243\]](#page-262-0)** for details.

## <span id="page-236-1"></span>**2.5.24. openjpa.Connection2UserName**

**Property name:** openjpa.Connection2UserName

**Configuration API: [org.apache.openjpa.conf.OpenJPAConfiguration.getConnection2UserName](../javadoc/org/apache/openjpa/conf/OpenJPAConfiguration.html#getConnection2UserName())**

**Resource adaptor config-property:** Connection2UserName

**Default:** -

**Description:** This property is equivalent to the openjpa.ConnectionUserName property described in **[Section 2.5.23, "](#page-236-0) [openjpa.ConnectionUserName " \[217\]](#page-236-0)**, but applies to the alternate connection factory used for unmanaged connections. See **[Section 4.2.1, " Managed and XA DataSources " \[245\]](#page-264-0)** for details.

## <span id="page-236-2"></span>**2.5.25. openjpa.ConnectionRetainMode**

**Property name:** openjpa.ConnectionRetainMode

**Configuration API: [org.apache.openjpa.conf.OpenJPAConfiguration.getConnectionRetainMode](../javadoc/org/apache/openjpa/conf/OpenJPAConfiguration.html#getConnectionRetainMode())**

**Resource adaptor config-property:** ConnectionRetainMode

**Default:** on-demand

**Description:** Controls how OpenJPA uses datastore connections. This property can also be specified for individual sessions. See **[Section 4.8, " Configuring the Use of JDBC Connections " \[262\]](#page-281-1)** for details.

## <span id="page-236-3"></span>**2.5.26. openjpa.DataCache**

**Property name:** openjpa.DataCache

**Configuration API: [org.apache.openjpa.conf.OpenJPAConfiguration.getDataCache](../javadoc/org/apache/openjpa/conf/OpenJPAConfiguration.html#getDataCache())**

**Resource adaptor config-property:** DataCache

**Default:** false

**Description:** A plugin list string (see **[Section 2.4, " Plugin Configuration " \[210\]](#page-229-0)**) describing the **[org.apache.openjpa.datacache.DataCache](../javadoc/org/apache/openjpa/datacache/DataCache.html)**s to use for data caching. See **[Section 10.1.1, " Data Cache](#page-367-2) [Configuration " \[348\]](#page-367-2)** for details.

#### <span id="page-236-4"></span>**2.5.27. openjpa.DataCacheManager**

**Property name:** openjpa.DataCacheManager

**Configuration API: [org.apache.openjpa.conf.OpenJPAConfiguration.getDataCacheManager](../javadoc/org/apache/openjpa/conf/OpenJPAConfiguration.html#getDataCacheManager())**

**Resource adaptor config-property:** DataCacheManager

**Default:** default

**Description:** A plugin string (see **[Section 2.4, " Plugin Configuration " \[210\]](#page-229-0)**) describing the **[openjpa.datacache.DataCacheManager](../javadoc/org/apache/openjpa/datacache/DataCacheManager.html)** that manages the system data caches. See **[Section 10.1, " Data Cache](#page-367-1) [" \[348\]](#page-367-1)** for details on data caching.

## <span id="page-237-0"></span>**2.5.28. openjpa.DataCacheMode**

**Property name:** openjpa.DataCacheMode

**Configuration API: [org.apache.openjpa.conf.OpenJPAConfiguration.getDataCacheMode](../javadoc/org/apache/openjpa/conf/OpenJPAConfiguration.html#getDataCacheMode())**

**Resource adaptor config-property:** DataCacheMode

**Default:** DataCacheMode.UNSPECIFIED (see javadoc for details)

**Description:**Determines which entities will be included in the DataCache. May be any of the values defined in **[../javadoc/org/](../javadoc/org/apache/openjpa/datacache/DataCacheMode.html) [apache/openjpa/datacache/DataCacheMode.html](../javadoc/org/apache/openjpa/datacache/DataCacheMode.html)**.

## <span id="page-237-1"></span>**2.5.29. openjpa.DataCacheTimeout**

**Property name:** openjpa.DataCacheTimeout

**Configuration API: [org.apache.openjpa.conf.OpenJPAConfiguration.getDataCacheTimeout](../javadoc/org/apache/openjpa/conf/OpenJPAConfiguration.html#getDataCacheTimeout())**

**Resource adaptor config-property:** DataCacheTimeout

**Default:** -1

**Description:** The number of milliseconds that data in the data cache is valid. Set this to -1 to indicate that data should not expire from the cache. This property can also be specified for individual classes. See **[Section 10.1.1, " Data Cache Configuration](#page-367-2) [" \[348\]](#page-367-2)** for details.

## <span id="page-237-2"></span>**2.5.30. openjpa.DetachState**

**Property name:** openjpa.DetachState

**Configuration API: [org.apache.openjpa.conf.OpenJPAConfigurationImpl.getDetachState](../javadoc/org/apache/openjpa/conf/OpenJPAConfigurationImpl.html#getDetachState())**

**Resource adaptor config-property:** DetachState

**Default:** loaded

**Possible values:** loaded, fetch-groups, all

**Description:** Determines which fields are part of the detached graph and related options. For more details, see **[Section 12.1.3, "](#page-384-0) [Defining the Detached Object Graph " \[365\]](#page-384-0)**.

## <span id="page-237-3"></span>**2.5.31. openjpa.DynamicDataStructs**

**Property name:** openjpa.DynamicDataStructs

**Configuration API: [org.apache.openjpa.conf.OpenJPAConfiguration.getDynamicDataStructs](../javadoc/org/apache/openjpa/conf/OpenJPAConfiguration.html#getDynamicDataStructs())**

**Resource adaptor config-property:** DynamicDataStructs

**Default:** false

**Description:** Whether to dynamically generate customized structs to hold persistent data. Both the OpenJPA data cache and the remote framework rely on data structs to cache and transfer persistent state. With dynamic structs, OpenJPA can customize data storage for each class, eliminating the need to generate primitive wrapper objects. This saves memory and speeds up certain runtime operations. The price is a longer warm-up time for the application - generating and loading custom classes into the JVM takes time. Therefore, only set this property to true if you have a long-running application where the initial cost of class generation is offset by memory and speed optimization over time.

## <span id="page-238-0"></span>**2.5.32. openjpa.DynamicEnhancementAgent**

**Property name:** openjpa.DynamicEnhancementAgent

**Configuration API: [org.apache.openjpa.conf.OpenJPAConfiguration.getDynamicEnhancementAgent](../javadoc/org/apache/openjpa/conf/OpenJPAConfiguration.html#getDynamicEnhancementAgent())**

**Resource adaptor config property:** DynamicEnhancementAgent

**Default:** true

**Description:** The DynamicEnhancementAgent property controls whether or not OpenJPA will attempt to dynamically load the PCEnhancer javaagent.

See the reference guide for more information **[Section 5.2.4, " Enhancing Dynamically at Runtime " \[276\]](#page-295-2)**

## <span id="page-238-1"></span>**2.5.33. openjpa.FetchBatchSize**

**Property name:** openjpa.FetchBatchSize

**Configuration API: [org.apache.openjpa.conf.OpenJPAConfiguration.getFetchBatchSize](../javadoc/org/apache/openjpa/conf/OpenJPAConfiguration.html#getFetchBatchSize())**

**Resource adaptor config-property:** FetchBatchSize

**Default:** -1

**Description:** The number of rows to fetch at once when scrolling through a result set. The fetch size can also be set at runtime. See **[Section 4.10, " Large Result Sets " \[265\]](#page-284-0)** for details.

## <span id="page-238-2"></span>**2.5.34. openjpa.EncryptionProvider**

**Property name:** openjpa.EncryptionProvider

**Configuration API: [org.apache.openjpa.conf.OpenJPAConfiguration.getEncryptionProvider](../javadoc/org/apache/openjpa/conf/OpenJPAConfiguration.html#getEncryptionProvider())**

**Resource adaptor config-property:** EncryptionProvider

**Default:** false

**Description:** A plugin list string (see **[Section 2.4, " Plugin Configuration " \[210\]](#page-229-0)**) describing the **[org.apache.openjpa.lib.encryption.EncryptionProvider](../javadoc/org/apache/openjpa/lib/encryption/EncryptionProvider.html)**s to use for connection password encryption. See **Chapter 11,** *[Encryption Provider](#page-382-0)* **[\[363\]](#page-382-0)** for details.

## <span id="page-239-0"></span>**2.5.35. openjpa.FetchGroups**

**Property name:** openjpa.FetchGroups

**Configuration API: [org.apache.openjpa.conf.OpenJPAConfiguration.getFetchGroups](../javadoc/org/apache/openjpa/conf/OpenJPAConfiguration.html#getFetchGroups())**

**Resource adaptor config-property:** FetchGroups

**Default:** -

**Description:** A comma-separated list of fetch group names that are to be loaded when retrieving objects from the datastore. Fetch groups can also be set at runtime. See **[Section 5.7, " Fetch Groups " \[290\]](#page-309-1)** for details.

## <span id="page-239-1"></span>**2.5.36. openjpa.FlushBeforeQueries**

**Property name:** openjpa.FlushBeforeQueries

**Property name:** openjpa.FlushBeforeQueries

**Configuration API: [org.apache.openjpa.conf.OpenJPAConfiguration.getFlushBeforeQueries](../javadoc/org/apache/openjpa/conf/OpenJPAConfiguration.html#getFlushBeforeQueries())**

**Resource adaptor config-property:** FlushBeforeQueries

**Default:** true

**Description:** Whether or not to flush any changes made in the current transaction to the datastore before executing a query. See **[Section 4.8, " Configuring the Use of JDBC Connections " \[262\]](#page-281-1)** for details.

## <span id="page-239-2"></span>**2.5.37. openjpa.IgnoreChanges**

**Property name:** openjpa.IgnoreChanges

**Configuration API: [org.apache.openjpa.conf.OpenJPAConfiguration.getIgnoreChanges](../javadoc/org/apache/openjpa/conf/OpenJPAConfiguration.html#getIgnoreChanges())**

**Resource adaptor config-property:** IgnoreChanges

**Default:** false

**Description:** Whether to consider modifications to persistent objects made in the current transaction when evaluating queries. Setting this to true allows OpenJPA to ignore changes and execute the query directly against the datastore. A value of false forces OpenJPA to consider whether the changes in the current transaction affect the query, and if so to either evaluate the query in-memory or flush before running it against the datastore.

#### <span id="page-239-3"></span>**2.5.38. openjpa.Id**

**Property name:** openjpa.Id

**Resource adaptor config-property:** Id

**Default:** none

**Description:** An environment-specific identifier for this configuration. This might correspond to a JPA persistence-unit name, or to some other more-unique value available in the current environment.

## <span id="page-239-4"></span>**2.5.39. openjpa.InitializeEagerly**

**Property name:** openjpa.InitializeEagerly

**Configuration API: [org.apache.openjpa.conf.OpenJPAConfiguration.isInitializeEagerly](../javadoc/org/apache/openjpa/conf/OpenJPAConfiguration.html#isInitializeEagerly())**

**Resource adaptor config-property:** InitializeEagerly

**Default:** false

**Possible values:** false, true

**Description:** Controls whether initialization is eager or lazy. Eager initialization imply all persistent classes, their mapping information, database connectivity and all other resources specified in the configuration of a persistence unit will be initialized when a persistent unit is constructed. The default behavior is lazy i.e. persistent classes, database and other resources are initialized only when the application refers to a resource for the first time.

#### <span id="page-240-0"></span>**2.5.40. openjpa.Instrumentation**

**Property name:** openjpa.Instrumentation

**Configuration API: [org.apache.openjpa.conf.OpenJPAConfiguration.getInstrumentation](../javadoc/org/apache/openjpa/conf/OpenJPAConfiguration.html#getInstrumentation())**

**Resource adaptor config-property:** Instrumentation

**Default:** -

**Possible values:** jmx, custom plugin string

**Description:** A plugin string (see **[Section 2.4, " Plugin Configuration " \[210\]](#page-229-0)**) describing one or more instances of **[org.apache.openjpa.lib.instrumentation.InstrumentationProvider](../javadoc/org/apache/openjpa/lib/instrumentation/InstrumentationProvider.html)** and specific instruments to enable. See **Chapter 16,** *[Instrumentation](#page-407-0)* **[\[388\]](#page-407-0)** for details.

#### <span id="page-240-1"></span>**2.5.41. openjpa.InverseManager**

**Property name:** openjpa.InverseManager

**Configuration API: [org.apache.openjpa.conf.OpenJPAConfiguration.getInverseManager](../javadoc/org/apache/openjpa/conf/OpenJPAConfiguration.html#getInverseManager())**

**Resource adaptor config-property:** InverseManager

**Default:** false

**Possible values:** false, true

**Description:** A plugin string (see **[Section 2.4, " Plugin Configuration " \[210\]](#page-229-0)**) describing a **[org.apache.openjpa.kernel.InverseManager](../javadoc/org/apache/openjpa/kernel/InverseManager.html)** to use for managing bidirectional relations upon a flush. See **[Section 5.5, " Managed Inverses " \[282\]](#page-301-1)** for usage documentation.

#### <span id="page-240-2"></span>**2.5.42. openjpa.LockManager**

**Property name:** openjpa.LockManager

**Configuration API: [org.apache.openjpa.conf.OpenJPAConfiguration.getLockManager](../javadoc/org/apache/openjpa/conf/OpenJPAConfiguration.html#getLockManager())**

**Resource adaptor config-property:** LockManager

**Default:** mixed

**Possible values:** none, version, pessimistic, mixed

**Description:** A plugin string (see **[Section 2.4, " Plugin Configuration " \[210\]](#page-229-0)**) describing a **[org.apache.openjpa.kernel.LockManager](../javadoc/org/apache/openjpa/kernel/LockManager.html)** to use for acquiring locks on persistent instances during transactions. See **[Section 9.3.4, " Lock Manager " \[340\]](#page-359-0)** for more information.

## <span id="page-241-0"></span>**2.5.43. openjpa.LockTimeout**

**Property name:** openjpa.LockTimeout

**Configuration API: [org.apache.openjpa.conf.OpenJPAConfiguration.getLockTimeout](../javadoc/org/apache/openjpa/conf/OpenJPAConfiguration.html#getLockTimeout())**

**Resource adaptor config-property:** LockTimeout

**Default:** -1

**Description:** The number of milliseconds to wait for an object lock before throwing an exception, or  $-1$  for no limit. See **[Section 9.3, " Object Locking " \[338\]](#page-357-1)** for details.

### <span id="page-241-1"></span>**2.5.44. openjpa.Log**

**Property name:** openjpa.Log

**Configuration API: [org.apache.openjpa.lib.conf.Configuration.getLog](../javadoc/org/apache/openjpa/lib/conf/Configuration.html#getLog())**

**Resource adaptor config-property:** Log

**Default:** true

Possible values: openjpa, commons, log4j, slf4j, none

**Description:** A plugin string (see **[Section 2.4, " Plugin Configuration " \[210\]](#page-229-0)**) describing a **[org.apache.openjpa.lib.log.LogFactory](../javadoc/org/apache/openjpa/lib/log/LogFactory.html)** to use for logging. For details on logging, see **Chapter 3,** *[Logging and](#page-255-0) [Auditing](#page-255-0)* **[\[236\]](#page-255-0)**.

#### <span id="page-241-2"></span>**2.5.45. openjpa.ManagedRuntime**

**Property name:** openjpa.ManagedRuntime

**Configuration API: [org.apache.openjpa.conf.OpenJPAConfiguration.getManagedRuntime](../javadoc/org/apache/openjpa/conf/OpenJPAConfiguration.html#getManagedRuntime())**

**Resource adaptor config-property:** ManagedRuntime

**Default:** auto

**Description:** A plugin string (see **[Section 2.4, " Plugin Configuration " \[210\]](#page-229-0)**) describing the **[org.apache.openjpa.ee.ManagedRuntime](../javadoc/org/apache/openjpa/ee/ManagedRuntime.html)** implementation to use for obtaining a reference to the TransactionManager in an enterprise environment.

## <span id="page-241-3"></span>**2.5.46. openjpa.Mapping**

**Property name:** openjpa.Mapping

**Configuration API: [org.apache.openjpa.conf.OpenJPAConfiguration.getMapping](../javadoc/org/apache/openjpa/conf/OpenJPAConfiguration.html#getMapping())**

**Resource adaptor config-property:** Mapping

**Default:** -

**Description:** The symbolic name of the object-to-datastore mapping to use.

## <span id="page-242-0"></span>**2.5.47. openjpa.MaxFetchDepth**

**Property name:** openjpa.MaxFetchDepth

**Configuration API: [org.apache.openjpa.conf.OpenJPAConfiguration.getMaxFetchDepth](../javadoc/org/apache/openjpa/conf/OpenJPAConfiguration.html#getMaxFetchDepth())**

**Resource adaptor config-property:** MaxFetchDepth

**Default:** -1

**Description:** The maximum depth of relations to traverse when eager fetching. Use -1 for no limit. Defaults to no limit. See **[Section 5.8, " Eager Fetching " \[294\]](#page-313-0)** for details on eager fetching.

### <span id="page-242-1"></span>**2.5.48. openjpa.MetaDataFactory**

**Property name:** openjpa.MetaDataFactory

**Configuration API: [org.apache.openjpa.conf.OpenJPAConfiguration.getMetaDataFactory](../javadoc/org/apache/openjpa/conf/OpenJPAConfiguration.html#getMetaDataFactory())**

**Resource adaptor config-property:** MetaDataFactory

**Default:** jpa

**Description:** A plugin string (see **[Section 2.4, " Plugin Configuration " \[210\]](#page-229-0)**) describing the **[openjpa.meta.MetaDataFactory](../javadoc/org/apache/openjpa/meta/MetaDataFactory.html)** to use to store and retrieve metadata for your persistent classes. See **[Section 6.1, "](#page-316-1) [Metadata Factory " \[297\]](#page-316-1)** for details.

#### <span id="page-242-2"></span>**2.5.49. openjpa.MetaDataRepository**

**Property name:** openjpa.MetaDataRepository

**Configuration API: [org.apache.openjpa.conf.OpenJPAConfiguration.getMetaDataRepository](../javadoc/org/apache/openjpa/conf/OpenJPAConfiguration.html#getMetaDataRepository())**

**Resource adaptor config-property:** MetaDataRepository

**Default:**none

**Description:** A plugin string (see **[Section 2.4, " Plugin Configuration " \[210\]](#page-229-0)**) describing the **[openjpa.meta.MetaDataRepository](../javadoc/org/apache/openjpa/meta/MetaDataRepository.html)** to use to store and retrieve metadata for your persistent classes. See **[Section 6.2,](#page-316-2) ["Metadata Repository" \[297\]](#page-316-2)** for details.

#### <span id="page-242-3"></span>**2.5.50. openjpa.Multithreaded**

**Property name:** openjpa.Multithreaded

**Configuration API: [org.apache.openjpa.conf.OpenJPAConfiguration.getMultithreaded](../javadoc/org/apache/openjpa/conf/OpenJPAConfiguration.html#getMultithreaded())**

**Resource adaptor config-property:** Multithreaded

**Default:** false

Description: Whether persistent instances and OpenJPA components other than the EntityManagerFactory will be accessed by multiple threads at once.

## <span id="page-243-0"></span>**2.5.51. openjpa.Optimistic**

**Property name:** openjpa.Optimistic

**Configuration API: [org.apache.openjpa.conf.OpenJPAConfiguration.getOptimistic](../javadoc/org/apache/openjpa/conf/OpenJPAConfiguration.html#getOptimistic())**

**Resource adaptor config-property:** Optimistic

**Default:** true

**Description:** Selects between optimistic and pessimistic (datastore) transactional modes.

#### <span id="page-243-1"></span>**2.5.52. openjpa.OptimizeIdCopy**

**Property name:** openjpa.OptimizeIdCopy

**Configuration API: [org.apache.openjpa.conf.OpenJPAConfiguration.getOptimizeIdCopy](../javadoc/org/apache/openjpa/conf/OpenJPAConfiguration.html#getOptimizeIdCopy())**

**Resource adaptor config-property:** OptimizeIdCopy

**Default:** false

**Description:** Attempt to optimize id class copy operations used internally by the provider during various ORM operations. This optimization is only applicable for entities using simple id classes (via @IdClass or XML equivalent) that do not have public setters, provide a public constructor with exact matching parameter types, and perform direct assignments to id class fields within the constructor. If these conditions are met, OpenJPA will use a public constructor during internal id copy operations instead of less optimal reflection. Optimization of id copy occurs during the enhancement phase. If the enhancer determines optimization cannot occur, it will fallback to the normal behavior. A side effect of enabling this property is that an id class constructor will be called by the provider during runtime operations. If there is logic in the constructor in addition to field initialization, (parameter verification, for example) that logic will also be executed during the operation, which could result in a change in runtime behavior.

#### <span id="page-243-2"></span>**2.5.53. openjpa.OrphanedKeyAction**

**Property name:** openjpa.OrphanedKeyAction

**Configuration API: [org.apache.openjpa.conf.OpenJPAConfiguration.getOrphanedKeyAction](../javadoc/org/apache/openjpa/conf/OpenJPAConfiguration.html#getOrphanedKeyAction())**

**Resource adaptor config-property:** OrphanedKeyAction

**Default:** log

**Possible values:** log, exception, none

**Description:** A plugin string (see **[Section 2.4, " Plugin Configuration " \[210\]](#page-229-0)**) describing a **[org.apache.openjpa.event.OrphanedKeyAction](../javadoc/org/apache/openjpa/event/OrphanedKeyAction.html)** to invoke when OpenJPA discovers an orphaned datastore key. See **[Section 7.11, " Orphaned Keys " \[331\]](#page-350-4)** for details.

#### <span id="page-243-3"></span>**2.5.54. openjpa.NontransactionalRead**

**Property name:** openjpa.NontransactionalRead

**Configuration API: [org.apache.openjpa.conf.OpenJPAConfiguration.getNontransactionalRead](../javadoc/org/apache/openjpa/conf/OpenJPAConfiguration.html#getNontransactionalRead())**

**Resource adaptor config-property:** NontransactionalRead

**Default:** true

**Description:** Whether the OpenJPA runtime will allow you to read data outside of a transaction.

## <span id="page-244-0"></span>**2.5.55. openjpa.NontransactionalWrite**

**Property name:** openjpa.NontransactionalWrite

```
Configuration API: org.apache.openjpa.conf.OpenJPAConfiguration.getNontransactionalWrite
```
**Resource adaptor config-property:** NontransactionalWrite

**Default:** true

**Description:** Whether you can modify persistent objects and perform persistence operations outside of a transaction. Changes will take effect on the next transaction.

## <span id="page-244-1"></span>**2.5.56. openjpa.ProxyManager**

Property name: openjpa.ProxyManager

**Configuration API: [org.apache.openjpa.conf.OpenJPAConfiguration.getProxyManager](../javadoc/org/apache/openjpa/conf/OpenJPAConfiguration.html#getProxyManager())**

**Resource adaptor config-property:** ProxyManager

**Default:** default

**Description:** A plugin string (see **[Section 2.4, " Plugin Configuration " \[210\]](#page-229-0)**) describing a **[org.apache.openjpa.util.ProxyManager](../javadoc/org/apache/openjpa/util/ProxyManager.html)** to use for proxying mutable second class objects. See **[Section 5.6.4.3, "](#page-305-0) [Custom Proxies " \[286\]](#page-305-0)** for details.

## <span id="page-244-2"></span>**2.5.57. openjpa.PostLoadOnMerge**

**Property name:** openjpa.PostLoadOnMerge

**Configuration API: [org.apache.openjpa.conf.OpenJPAConfiguration.getPostLoadOnMerge](../javadoc/org/apache/openjpa/conf/OpenJPAConfiguration.html#getPostLoadOnMerge())**

**Resource adaptor config-property:** PostLoadOnMerge

**Default:** false

**Description:** Whether the OpenJPA runtime will trigger a PostLoad lifecycle event for EntityManager#merge(). If you enable this option, OpenJPA will also ensure that the whole entity from the database will get passed to the PostLoad entity listener.

## <span id="page-244-3"></span>**2.5.58. openjpa.QueryCache**

**Property name:** openjpa.QueryCache

**Configuration API: [org.apache.openjpa.conf.OpenJPAConfiguration.getQueryCache](../javadoc/org/apache/openjpa/conf/OpenJPAConfiguration.html#getQueryCache())**

**Resource adaptor config-property:** QueryCache

**Default:** false

**Description:** A plugin string (see **[Section 2.4, " Plugin Configuration " \[210\]](#page-229-0)**) describing the **[org.apache.openjpa.datacache.QueryCache](../javadoc/org/apache/openjpa/datacache/QueryCache.html)** implementation to use for caching of queries loaded from the data store. See **[Section 10.1.4, " Query Cache " \[355\]](#page-374-0)** for details.

## <span id="page-245-0"></span>**2.5.59. openjpa.QueryCompilationCache**

**Property name:** openjpa.QueryCompilationCache

**Resource adaptor config-property:** QueryCompilationCache

**Default:** true.

**Description:** A plugin string (see **Section 2.4, " Plugin Configuration**" [210]) describing the java.util.Map to use for caching of data used during query compilation. See **[Section 10.2, " Query Compilation Cache " \[359\]](#page-378-1)** for details.

## <span id="page-245-1"></span>**2.5.60. openjpa.ReadLockLevel**

**Property name:** openjpa.ReadLockLevel

**Configuration API: [org.apache.openjpa.conf.OpenJPAConfiguration.getReadLockLevel](../javadoc/org/apache/openjpa/conf/OpenJPAConfiguration.html#getReadLockLevel())**

**Resource adaptor config-property:** ReadLockLevel

**Default:** read

**Possible values:** none, read, write, optimistic, optimistic-force-increment, pessimistic-read, pessimistic-write, pessimistic-force-increment, numeric values for lock-manager specific lock levels

**Description:** The default level at which to lock objects retrieved during a non-optimistic transaction. Note that for the default JDBC lock manager, read and write lock levels are equivalent. Lock levels pessimistic-read, pessimisticwrite and pessimistic-force-increment are in effect only when the mixed lock manager is used.

## <span id="page-245-2"></span>**2.5.61. openjpa.RemoteCommitProvider**

**Property name:** openjpa.RemoteCommitProvider

**Configuration API: [org.apache.openjpa.conf.OpenJPAConfiguration.getRemoteCommitProvider](../javadoc/org/apache/openjpa/conf/OpenJPAConfiguration.html#getRemoteCommitProvider())**

**Resource adaptor config-property:** RemoteCommitProvider

**Default:** - If openjpa.DataCache is enabled, the default value is sjvm.

**Description:** A plugin string (see **[Section 2.4, " Plugin Configuration " \[210\]](#page-229-0)**) describing the **[org.apache.openjpa.event.RemoteCommitProvider](../javadoc/org/apache/openjpa/event/RemoteCommitProvider.html)** implementation to use for distributed event notification. See **[Section 12.2.1, " Remote Commit Provider Configuration " \[367\]](#page-386-2)** for more information.

## <span id="page-245-3"></span>**2.5.62. openjpa.RestoreState**

**Property name:** openjpa.RestoreState

**Configuration API: [org.apache.openjpa.conf.OpenJPAConfiguration.getRestoreState](../javadoc/org/apache/openjpa/conf/OpenJPAConfiguration.html#getRestoreState())**

**Resource adaptor config-property:** RestoreState

**Default:** none

**Possible values:** none, immutable, all

**Description:** Whether to restore managed fields to their pre-transaction values when a rollback occurs.

## <span id="page-246-0"></span>**2.5.63. openjpa.RetainState**

**Property name:** openjpa.RetainState

**Configuration API: [org.apache.openjpa.conf.OpenJPAConfiguration.getRetainState](../javadoc/org/apache/openjpa/conf/OpenJPAConfiguration.html#getRetainState())**

**Resource adaptor config-property:** RetainState

**Default:** true

**Description:** Whether persistent fields retain their values on transaction commit.

## <span id="page-246-1"></span>**2.5.64. openjpa.RetryClassRegistration**

**Property name:** openjpa.RetryClassRegistration

**Configuration API: [org.apache.openjpa.conf.OpenJPAConfiguration.getRetryClassRegistration](../javadoc/org/apache/openjpa/conf/OpenJPAConfiguration.html#getRetryClassRegistration())**

**Resource adaptor config-property:** RetryClassRegistration

**Default:** false

**Description:** Controls whether to log a warning and defer registration instead of throwing an exception when a persistent class cannot be fully processed. This property should *only* be used in complex classloader situations where security is preventing OpenJPA from reading registered classes. Setting this to true unnecessarily may obscure more serious problems.

## <span id="page-246-2"></span>**2.5.65. openjpa.RuntimeUnenhancedClasses**

**Property name:** openjpa.RuntimeUnenhancedClasses

**Configuration API: [org.apache.openjpa.conf.OpenJPAConfiguration.getRuntimeUnenhancedClasses](../javadoc/org/apache/openjpa/conf/OpenJPAConfiguration.html#getRuntimeUnenhancedClasses())**

**Resource adaptor config property:** RuntimeUnenhancedClasses

**Default:** unsupported

**Possible values:** supported, unsupported, warn

**Description:** The RuntimeUnenhancedClasses property controls how OpenJPA handles classes that have not been enhanced by the PCEnhancer tool or automatically by a javaagent. If RuntimeUnenhancedClasses is set to supported OpenJPA will automatically create subclasses for unenhanced entity classes. If set to unsupported OpenJPA will not create subclasses for unenhanced entity classes and will throw an exception when they are detected. If set to warn OpenJPA will not create subclasses for unenhanced entity classes but will log a warning message.

This function is often useful for rapid prototyping but is not *generally* recommended for use in production. Please consult the reference guide before changing the default value.

See the reference guide section on unenhanced types for more information **[Section 5.2.5, " Omitting the OpenJPA enhancer](#page-296-0) [" \[277\]](#page-296-0)**

### <span id="page-247-0"></span>**2.5.66. openjpa.SavepointManager**

**Property name:** openjpa.SavepointManager

**Configuration API: [org.apache.openjpa.conf.OpenJPAConfiguration.getSavepointManager](../javadoc/org/apache/openjpa/conf/OpenJPAConfiguration.html#getSavepointManager())**

**Resource adaptor config-property:** SavepointManager

**Default:** in-mem

**Possible values:** in-mem, jdbc

**Description:** A plugin string (see **[Section 2.4, " Plugin Configuration " \[210\]](#page-229-0)**) describing a **[org.apache.openjpa.kernel.SavepointManager](../javadoc/org/apache/openjpa/kernel/SavepointManager.html)** to use for managing transaction savepoints. See **[Section 9.4, "](#page-361-0) [Savepoints " \[342\]](#page-361-0)** for details.

### <span id="page-247-1"></span>**2.5.67. openjpa.Sequence**

**Property name:** openjpa.Sequence

**Configuration API: [org.apache.openjpa.conf.OpenJPAConfiguration.getSequence](../javadoc/org/apache/openjpa/conf/OpenJPAConfiguration.html#getSequence())**

**Resource adaptor config-property:** Sequence

**Default:** table

**Description:** A plugin string (see **[Section 2.4, " Plugin Configuration " \[210\]](#page-229-0)**) describing the **[org.apache.openjpa.kernel.Seq](../javadoc/org/apache/openjpa/kernel/Seq.html)** implementation to use for the system sequence. See **[Section 9.6, " Generators](#page-363-0) [" \[344\]](#page-363-0)** for more information.

## <span id="page-247-2"></span>**2.5.68. openjpa.Specification**

**Property name:** openjpa.Specification

**Configuration API: [org.apache.openjpa.conf.OpenJPAConfiguration.getSpecificationInstance](../javadoc/org/apache/openjpa/conf/OpenJPAConfiguration.html#getSpecificationInstance())**

**Resource adaptor config-property:** Specification

**Default:** table

**Description:** A formatted string describing the Specification to use for the default configuration options. The format of the Specifcation string is name [major.[minor]] where name denotes the name of the Specification such as JPA or JDO, major denotes the major integral version number of the Specification and minor denotes a minor version which can be an arbitrary string. See **[Section 2.6.20, "Compatibility with Specification" \[234\]](#page-253-2)** for more information.

#### <span id="page-247-3"></span>**2.5.69. openjpa.TransactionMode**

**Property name:** openjpa.TransactionMode

**Configuration API: [org.apache.openjpa.conf.OpenJPAConfiguration.getTransactionMode](../javadoc/org/apache/openjpa/conf/OpenJPAConfiguration.html#getTransactionMode())**

**Resource adaptor config-property:** TransactionMode

**Default:** local

**Possible values:** local, managed

**Description:** The default transaction mode to use. You can override this setting per-session.

## <span id="page-248-0"></span>**2.5.70. openjpa.UseTCCLinSelectNew**

**Property name:** openjpa.UseTCCLinSelectNew

**Configuration API: [org.apache.openjpa.conf.OpenJPAConfiguration.getUseTCCLinSelectNew](../javadoc/org/apache/openjpa/conf/OpenJPAConfiguration.html#getUseTCCLinSelectNew())**

**Resource adaptor config-property:** UseTCCLinSelectNew

**Default:** false

**Since:** OpenJPA-2.4.2

**Possible values:** true, false

**Description:** Whether to try to use the ThreadContextClassLoader as fallback if the given class in a SELECT NEW statement could not be found with the default ClassLoader. This is mostly useful in EAR and OSGi environments. By default the ClassLoader of the entity is used.

## <span id="page-248-1"></span>**2.5.71. openjpa.WriteLockLevel**

**Property name:** openjpa.WriteLockLevel

**Configuration API: [org.apache.openjpa.conf.OpenJPAConfiguration.getWriteLockLevel](../javadoc/org/apache/openjpa/conf/OpenJPAConfiguration.html#getWriteLockLevel())**

**Resource adaptor config-property:** WriteLockLevel

**Default:** write

**Possible values:** none, read, write, optimistic, optimistic-force-increment, pessimistic-read, pessimistic-write, pessimistic-force-increment, numeric values for lock-manager specific lock levels.

**Description:** The default level at which to lock objects changed during a non-optimistic transaction. Note that for the default JDBC lock manager, read and write lock levels are equivalent. Lock levels pessimistic-read, pessimisticwrite and pessimistic-force-increment are in effect only when the mixed lock manager is used.

## <span id="page-248-2"></span>**2.6. OpenJPA JDBC Properties**

The following properties apply exclusively to the OpenJPA JDBC back-end.

## <span id="page-248-3"></span>**2.6.1. openjpa.jdbc.ConnectionDecorators**

**Property name:** openjpa.jdbc.ConnectionDecorators

**Configuration API: [org.apache.openjpa.jdbc.conf.JDBCConfiguration.getConnectionDecorators](../javadoc/org/apache/openjpa/jdbc/conf/JDBCConfiguration.html#getConnectionDecorators())**

**Resource adaptor config-property:** ConnectionDecorators

**Default:** -

**Description:** A comma-separated list of plugin strings (see **[Section 2.4, " Plugin Configuration " \[210\]](#page-229-0)**) describing **[org.apache.openjpa.lib.jdbc.ConnectionDecorator](../javadoc/org/apache/openjpa/lib/jdbc/ConnectionDecorator.html)** instances to install on the connection factory. These decorators can wrap connections passed from the underlying DataSource to add functionality. OpenJPA will pass all

connections through the list of decorators before using them. Note that by default OpenJPA employs all of the built-in decorators in the  $\text{org}$ . apache.open jpa.lib. jdbc package already; you do not need to list them here.

## <span id="page-249-0"></span>**2.6.2. openjpa.jdbc.DBDictionary**

**Property name:** openjpa.jdbc.DBDictionary

**Configuration API: [org.apache.openjpa.jdbc.conf.JDBCConfiguration.getDBDictionary](../javadoc/org/apache/openjpa/jdbc/conf/JDBCConfiguration.html#getDBDictionary())**

**Resource adaptor config-property:** DBDictionary

**Default:** Based on the **[openjpa.ConnectionURL](#page-235-2) [openjpa.ConnectionDriverName](#page-232-1)**

**Description:** A plugin string (see **[Section 2.4, " Plugin Configuration " \[210\]](#page-229-0)**) describing the **[org.apache.openjpa.jdbc.sql.DBDictionary](../javadoc/org/apache/openjpa/jdbc/sql/DBDictionary.html)** to use for database interaction. OpenJPA typically auto-configures the dictionary based on the JDBC URL, but you may have to set this property explicitly if you are using an unrecognized driver, to plug in your own dictionary for a database OpenJPA does not support out-of-the-box, or if you like to change the default configuration of an existing dictionary. See **[Section 4.4, " Database Support " \[247\]](#page-266-1)** for details.

## <span id="page-249-1"></span>**2.6.3. openjpa.jdbc.DriverDataSource**

**Property name:** openjpa.jdbc.DriverDataSource

**Configuration API: [org.apache.openjpa.jdbc.conf.JDBCConfiguration.getDriverDataSource](../javadoc/org/apache/openjpa/jdbc/conf/JDBCConfiguration.html#getDriverDataSource())**

**Resource adaptor config-property:** DriverDataSource

**Default:** auto

**Possible values:** auto, dbcp, simple

**Description:** The alias or full class name of the **[org.apache.openjpa.jdbc.schema.DriverDataSource](../javadoc/org/apache/openjpa/jdbc/schema/DriverDataSource.html)** implementation to use to wrap JDBC Driver classes with javax.sql.DataSource instances. The org.apache.openjpa.jdbc.schema.AutoDriverDataSource implementation is the default and will select either the DBCPDriverDataSource or SimpleDriverDataSource based on if Apache Commons DBCP is available on the classpath. The org.apache.openjpa.jdbc.schema.DBCPDriverDataSource implementation requires Apache Commons DBCP to be available on the classpath and uses  $org.append$ . apache.commons.dbcp.BasicDataSource to provide connection pooling.

## <span id="page-249-2"></span>**2.6.4. openjpa.jdbc.EagerFetchMode**

**Property name:** openjpa.jdbc.EagerFetchMode

**Configuration API: [org.apache.openjpa.jdbc.conf.JDBCConfiguration.getEagerFetchMode](../javadoc/org/apache/openjpa/jdbc/conf/JDBCConfiguration.html#getEagerFetchMode())**

**Resource adaptor config-property:** EagerFetchMode

**Default:** parallel

**Possible values:** parallel, join, none

**Description:** Optimizes how OpenJPA loads persistent relations. This setting can also be varied at runtime. See **[Section 5.8, "](#page-313-0) [Eager Fetching " \[294\]](#page-313-0)** for details.

## <span id="page-249-3"></span>**2.6.5. openjpa.jdbc.FetchDirection**

**Property name:** openjpa.jdbc.FetchDirection

**Configuration API: [org.apache.openjpa.jdbc.conf.JDBCConfiguration.getFetchDirection](../javadoc/org/apache/openjpa/jdbc/conf/JDBCConfiguration.html#getFetchDirection())**

**Resource adaptor config-property:** FetchDirection

**Default:** forward

**Possible values:** forward, reverse, unknown

**Description:** The expected order in which query result lists will be accessed. This property can also be varied at runtime. See **[Section 4.10, " Large Result Sets " \[265\]](#page-284-0)** for details.

## <span id="page-250-0"></span>**2.6.6. openjpa.jdbc.JDBCListeners**

**Property name:** openjpa.jdbc.JDBCListeners

**Configuration API: [org.apache.openjpa.jdbc.conf.JDBCConfiguration.getJDBCListeners](../javadoc/org/apache/openjpa/jdbc/conf/JDBCConfiguration.html#getJDBCListeners())**

**Resource adaptor config-property:** JDBCListeners

**Default:** -

**Description:** A comma-separated list of plugin strings (see **[Section 2.4, " Plugin Configuration " \[210\]](#page-229-0)**) describing **[org.apache.openjpa.lib.jdbc.JDBCListener](../javadoc/org/apache/openjpa/lib/jdbc/JDBCListener.html)** event listeners to install. These listeners will be notified on various JDBC-related events.

## <span id="page-250-1"></span>**2.6.7. openjpa.jdbc.LRSSize**

**Property name:** openjpa.jdbc.LRSSize

**Configuration API: [org.apache.openjpa.jdbc.conf.JDBCConfiguration.getLRSSize](../javadoc/org/apache/openjpa/jdbc/conf/JDBCConfiguration.html#getLRSSize())**

**Resource adaptor config-property:** LRSSize

**Default:** query

**Possible values:** query, last, unknown

**Description:** The strategy to use to calculate the size of a result list. This property can also be varied at runtime. See **[Section 4.10, " Large Result Sets " \[265\]](#page-284-0)** for details.

## <span id="page-250-2"></span>**2.6.8. openjpa.jdbc.MappingDefaults**

**Property name:** openjpa.jdbc.MappingDefaults

**Configuration API: [org.apache.openjpa.jdbc.conf.JDBCConfiguration.getMappingDefaults](../javadoc/org/apache/openjpa/jdbc/conf/JDBCConfiguration.html#getMappingDefaults())**

**Resource adaptor config-property:** MappingDefaults

**Default:** jpa

**Description:** A plugin string (see **[Section 2.4, " Plugin Configuration " \[210\]](#page-229-0)**) describing the **[org.apache.openjpa.jdbc.meta.MappingDefaults](../javadoc/org/apache/openjpa/jdbc/meta/MappingDefaults.html)** to use to define default column names, table names, and constraints for your persistent classes. See **[Section 7.5, " Mapping Factory " \[313\]](#page-332-0)** for details.

## <span id="page-251-0"></span>**2.6.9. openjpa.jdbc.MappingFactory**

**Property name:** openjpa.jdbc.MappingFactory

**Configuration API: [org.apache.openjpa.jdbc.conf.JDBCConfiguration.getMappingFactory](../javadoc/org/apache/openjpa/jdbc/conf/JDBCConfiguration.html#getMappingFactory())**

**Resource adaptor config-property:** MappingFactory

**Default:** -

**Description:** A plugin string (see **[Section 2.4, " Plugin Configuration " \[210\]](#page-229-0)**) describing the **[org.apache.openjpa.meta.MetaDataFactory](../javadoc/org/apache/openjpa/meta/MetaDataFactory.html)** to use to store and retrieve object-relational mapping information for your persistent classes. See **[Section 7.5, " Mapping Factory " \[313\]](#page-332-0)** for details.

## <span id="page-251-1"></span>**2.6.10. openjpa.jdbc.QuerySQLCache**

**Property name:** openjpa.jdbc.QuerySQLCache

**Resource adaptor config-property:** QuerySQLCache

**Default:** true.

**Description:** A plugin string (see **Section 2.4, " Plugin Configuration**" [210]) describing the options to cache and reuse SQL statements generated for JPQL queries. See **[Section 10.3, "Prepared SQL Cache" \[360\]](#page-379-0)** for details.

## <span id="page-251-2"></span>**2.6.11. openjpa.jdbc.ResultSetType**

**Property name:** openjpa.jdbc.ResultSetType

**Configuration API: [org.apache.openjpa.jdbc.conf.JDBCConfiguration.getResultSetType](../javadoc/org/apache/openjpa/jdbc/conf/JDBCConfiguration.html#getResultSetType())**

**Resource adaptor config-property:** ResultSetType

**Default:** forward-only

**Possible values:** forward-only , scroll-sensitive, scroll-insensitive

**Description:** The JDBC result set type to use when fetching result lists. This property can also be varied at runtime. See **[Section 4.10, " Large Result Sets " \[265\]](#page-284-0)** for details.

## <span id="page-251-3"></span>**2.6.12. openjpa.jdbc.Schema**

**Property name:** openjpa.jdbc.Schema

**Configuration API: [org.apache.openjpa.jdbc.conf.JDBCConfiguration.getSchema](../javadoc/org/apache/openjpa/jdbc/conf/JDBCConfiguration.html#getSchema())**

**Resource adaptor config-property:** Schema

**Default:** -

**Description:** The default schema name to prepend to unqualified table names. Also, the schema in which OpenJPA will create new tables. See **[Section 4.11, " Default Schema " \[266\]](#page-285-0)** for details.

## <span id="page-251-4"></span>**2.6.13. openjpa.jdbc.SchemaFactory**
**Property name:** openjpa.jdbc.SchemaFactory

**Configuration API: [org.apache.openjpa.jdbc.conf.JDBCConfiguration.getSchemaFactory](../javadoc/org/apache/openjpa/jdbc/conf/JDBCConfiguration.html#getSchemaFactory())**

**Resource adaptor config-property:** SchemaFactory

**Default:** dynamic

**Possible values:** dynamic, native, file, table, others

**Description:** A plugin string (see **[Section 2.4, " Plugin Configuration " \[210\]](#page-229-0)**) describing the **[org.apache.openjpa.jdbc.schema.SchemaFactory](../javadoc/org/apache/openjpa/jdbc/schema/SchemaFactory.html)** to use to store and retrieve information about the database schema. See **[Section 4.12.2, " Schema Factory " \[267\]](#page-286-0)** for details.

### **2.6.14. openjpa.jdbc.Schemas**

**Property name:** openjpa.jdbc.Schemas

**Configuration API: [org.apache.openjpa.jdbc.conf.JDBCConfiguration.getSchemas](../javadoc/org/apache/openjpa/jdbc/conf/JDBCConfiguration.html#getSchemas())**

**Resource adaptor config-property:** Schemas

**Default:** -

**Description:** A comma-separated list of the schemas and/or tables used for your persistent data. See **[Section 4.12.1, " Schemas](#page-286-1)** List "<sup>267</sup>] for details.

### **2.6.15. openjpa.jdbc.SQLFactory**

**Property name:** openjpa.jdbc.SQLFactory

**Configuration API: [org.apache.openjpa.jdbc.conf.JDBCConfiguration.getSQLFactory](../javadoc/org/apache/openjpa/jdbc/conf/JDBCConfiguration.html#getSQLFactory())**

**Resource adaptor config-property:** SQLFactory

**Default:** default

**Description:** A plugin string (see **[Section 2.4, " Plugin Configuration " \[210\]](#page-229-0)**) describing the **[org.apache.openjpa.jdbc.sql.SQLFactory](../javadoc/org/apache/openjpa/jdbc/sql/SQLFactory.html)** to use to abstract common SQL constructs.

### **2.6.16. openjpa.jdbc.SubclassFetchMode**

**Property name:** openjpa.jdbc.SubclassFetchMode

**Configuration API: [org.apache.openjpa.jdbc.conf.JDBCConfiguration.getSubclassFetchMode](../javadoc/org/apache/openjpa/jdbc/conf/JDBCConfiguration.html#getSubclassFetchMode())**

**Resource adaptor config-property:** SubclassFetchMode

**Default:** parallel

**Possible values:** parallel, join, none

**Description:** How to select subclass data when it is in other tables. This setting can also be varied at runtime. See **[Section 5.8, "](#page-313-0) [Eager Fetching " \[294\]](#page-313-0)**.

### **2.6.17. openjpa.jdbc.SynchronizeMappings**

**Property name:** openjpa.jdbc.SynchronizeMappings

**Configuration API: [org.apache.openjpa.jdbc.conf.JDBCConfiguration.getSynchronizeMappings](../javadoc/org/apache/openjpa/jdbc/conf/JDBCConfiguration.html#getSynchronizeMappings())**

**Resource adaptor config-property:** SynchronizeMappings

**Default:** -

**Description:** Controls whether OpenJPA will attempt to run the mapping tool on all persistent classes to synchronize their mappings and schema at runtime. Useful for rapid test/debug cycles. See **[Section 7.1.3, " Runtime Forward Mapping](#page-325-0) [" \[306\]](#page-325-0)** for more information.

### <span id="page-253-0"></span>**2.6.18. openjpa.jdbc.TransactionIsolation**

**Property name:** openjpa.jdbc.TransactionIsolation

**Configuration API: [org.apache.openjpa.jdbc.conf.JDBCConfiguration.getTransactionIsolation](../javadoc/org/apache/openjpa/jdbc/conf/JDBCConfiguration.html#getTransactionIsolation())**

**Resource adaptor config-property:** TransactionIsolation

**Default:** default

**Possible values:** default, none, read-committed, read-uncommitted, repeatable-read, serializable

**Description:** The JDBC transaction isolation level to use. See **[Section 4.5, " Setting the Transaction Isolation " \[261\]](#page-280-0)** for details.

### **2.6.19. openjpa.jdbc.UpdateManager**

**Property name:** openjpa.jdbc.UpdateManager

**Configuration API: [org.apache.openjpa.jdbc.conf.JDBCConfiguration.getUpdateManager](../javadoc/org/apache/openjpa/jdbc/conf/JDBCConfiguration.html#getUpdateManager())**

**Resource adaptor config-property:** UpdateManager

**Default:** batching-constraint

**Possible values:** default, operation-order, constraint, batching-constraint, batching-operationorder

**Description:** The full class name of the **[org.apache.openjpa.jdbc.kernel.UpdateManager](../javadoc/org/apache/openjpa/jdbc/kernel/UpdateManager.html)** to use to flush persistent object changes to the datastore. The provided default implementation is **[org.apache.openjpa.jdbc.kernel.BatchingConstraintUpdateManager](../javadoc/org/apache/openjpa/jdbc/kernel/BatchingConstraintUpdateManager)** .

### **2.6.20. Compatibility with Specification**

The default behavior of certain OpenJPA API methods can evolve to align with the behaviors defined in JPA specification. To maintain backward compatibility, OpenJPA allows configuration options such that while the default behavior changes to align with current JPA specification, the previous behaviors can always be emulated.

For example, JPA 2.0 specification introduces a new API void EntityManager.detach(Object entity) that detaches the given entity from the current persistence context. OpenJPA has provided similar feature via <T> T OpenJPAEntityManager.detach(T entity) prior to JPA 2.0. OpenJPA detach(), however, has different default behavior than what JPA 2.0 specification mandates. Firstly, OpenJPA creates a copy of the given entity as a detached instance and returns it, whereas JPA 2.0 behavior requires the same given entity instance be detached. Secondly, the given instance is

removed from the persistence context for JPA 2.0, whereas OpenJPA detach() method, prior to JPA 2.0, does not remove the instance from the persistence context as a copy is returned. Thirdly, OpenJPA will flush before detaching a dirty instance so that the detached instance can later be merged, whereas JPA 2.0 detach() semantics does not require a dirty instance be flushed before detach.

A user application running with OpenJPA that is compliant to a specific version of JPA specification

can emulate the older behavior by configuring OpenJPA compatibility options. For example, openjpa.Compatibility=FlushBeforeDetach=false,CopyOnDetach=true will emulate the older behavior of detach even when running with OpenJPA that is compliant to JPA 2.0 specification. The configuration can also be set to a

different version of the specification. For example, openjpa.Specification="JPA 1.0" configuration setting will emulate default OpenJPA behavior as it were for JPA specification version 1.0. Setting open jpa. Specification is a shorthand for more fine-grained control available via openjpa.Compatibility.

# **Chapter 3. Logging and Auditing**

Logging is an important means of gaining insight into your application's runtime behavior. OpenJPA provides a flexible logging system that integrates with many existing runtime systems, such as application servers and servlet runners.

There are five built-in logging plugins: a **[default logging framework](#page-256-0)** that covers most needs, a **[Log4J](#page-257-0)** delegate, a **[SLF4J](#page-258-0)** delegate, an **[Apache Commons Logging](#page-257-1)** delegate, and a **[no-op](#page-257-2)** implementation for disabling logging.

#### **Warning**

Logging can have a negative impact on performance. Disable verbose logging (such as logging of SQL statements) before running any performance tests. It is advisable to limit or disable logging for a production system. You can disable logging altogether by setting the openjpa.Log property to none.

# <span id="page-255-0"></span>**3.1. Logging Channels**

Logging is done over a number of *logging channels*, each of which has a *logging level* which controls the verbosity of log messages recorded for the channel. OpenJPA uses the following logging channels:

- openjpa.Tool: Messages issued by the OpenJPA command line and Ant tools. Most messages are basic statements detailing which classes or files the tools are running on. Detailed output is only available via the logging category the tool belongs to, such as openjpa.Enhance for the enhancer (see **[Section 5.2, " Enhancement " \[274\]](#page-293-0)**) or openjpa.MetaData for the mapping tool (see **[Section 7.1, " Forward Mapping " \[304\]](#page-323-0)**). This logging category is provided so that you can get a general idea of what a tool is doing without having to manipulate logging settings that might also affect runtime behavior.
- openjpa.Enhance: Messages pertaining to enhancement and runtime class generation.
- openjpa.MetaData: Details about the generation of metadata and object-relational mappings.
- openjpa.Runtime: General OpenJPA runtime messages.
- openjpa.Query: Messages about queries. Query strings and any parameter values, if applicable, will be logged to the TRACE level at execution time. Information about possible performance concerns will be logged to the INFO level.
- openjpa.DataCache: Messages from the L2 data cache plugins.
- openjpa.jdbc.JDBC: JDBC connection information. General JDBC information will be logged to the TRACE level. Information about possible performance concerns will be logged to the INFO level.
- openjpa.jdbc.SQL: This is the most common logging channel to use. Detailed information about the execution of SQL statements will be sent to the TRACE level. It is useful to enable this channel if you are curious about the exact SQL that OpenJPA issues to the datastore.

#### **Note**

The SQL issued to the database may contain sensitive information. By default the parameter values used in the prepared statements generated by OpenJPA will not be printed in the SQL log - instead you will see a ? for each value. The actual values may be printed by adding PrintParameters=True to the **[openjpa.ConnectionFactoryProperties](#page-234-0)** property. Also see **[Using the OpenJPA DataSource](#page-262-0)**

When using the built-in OpenJPA logging facilities, you can enable SQL logging by adding SQL=TRACE to your openjpa.Log property.

OpenJPA can optionally reformat the logged SQL to make it easier to read. To enable pretty-printing, add PrettyPrint=true to the **[openjpa.ConnectionFactoryProperties](#page-234-0)** property. You can control how many columns wide the pretty-printed SQL will be with the PrettyPrintLineLength property. The default line length is 60 columns.

While pretty printing makes things easier to read, it can make output harder to process with tools like grep.

Pretty-printing properties configuration might look like so:

```
<property name="openjpa.Log" value="SQL=TRACE"/>
<property name="openjpa.ConnectionFactoryProperties" 
    value="PrettyPrint=true, PrettyPrintLineLength=72"/>
```
• openjpa.jdbc.SQLDiag: This logging channel provides additional information about entity actitvies such as create, find, update or delete, and eager loading of relation or field properties. If you enable this channel, it is recommended that openjpa.jdbc.SQL channel is also enabled. The additional trace can help you relate the entity activities to the execution of SQL statements that OpenJPA issued to the datastore.

When using the built-in OpenJPA logging facilities, you can enable SQLDiag logging by adding SQLDiag=TRACE to your openjpa.Log property.

• openjpa.jdbc.Schema: Details about operations on the database schema.

# <span id="page-256-0"></span>**3.2. OpenJPA Logging**

By default, OpenJPA uses a basic logging framework with the following output format:

millis diagnostic context level [thread name] channel - message

For example, when loading an application that uses OpenJPA, a message like the following will be sent to the openjpa.Runtime channel:

```
2107 INFO [main] openjpa.Runtime - Starting OpenJPA 2.2.0
```
The default logging system accepts the following parameters:

- File: The name of the file to log to, or stdout or stderr to send messages to standard out and standard error, respectively. By default, OpenJPA sends log messages to standard error.
- DefaultLevel: The default logging level of unconfigured channels. Recognized values are TRACE, INFO, WARN, ERROR and FATAL. Defaults to INFO.
- DiagnosticContext: A string that will be prepended to all log messages. If this is not supplied and an openjpa. Id property value is available, that value will be used.
- <channel>: Using the last token of the **[logging channel](#page-255-0)** name, you can configure the log level to use for that channel. See the examples below.

#### *Example 3.1. Standard OpenJPA Log Configuration*

<property name="openjpa.Log" value="DefaultLevel=WARN, Runtime=INFO, Tool=INFO"/>

#### *Example 3.2. Standard OpenJPA Log Configuration + All SQL Statements*

<property name="openjpa.Log" value="DefaultLevel=WARN, Runtime=INFO, Tool=INFO, SQL=TRACE"/>

*Example 3.3. Logging to a File*

<property name="openjpa.Log" value="File=/tmp/org.apache.openjpa.log, DefaultLevel=WARN, Runtime=INFO, Tool=INFO"/>

# <span id="page-257-2"></span>**3.3. Disabling Logging**

Disabling logging can be useful to analyze performance without any I/O overhead or to reduce verbosity at the console. To do this, set the openjpa.Log property to none.

Disabling logging permanently, however, will cause all warnings to be consumed. We recommend using one of the more sophisticated mechanisms described in this chapter.

## <span id="page-257-0"></span>**3.4. Log4J**

When openjpa.Log is set to log4j, OpenJPA will delegate to Log4J for logging. In a standalone application, Log4J logging levels are controlled by a resource named  $log4j$ . properties, which should be available as a top-level resource (either at the top level of a jar file, or in the root of one of the CLASSPATH directories). When deploying to a web or EJB application server, Log4J configuration is often performed in a log4j. xml file instead of a properties file. For further details on configuring Log4J, please see the **[Log4J Manual](http://logging.apache.org/log4j/1.2/manual.html)**. We present an example log4j.properties file below.

#### *Example 3.4. Standard Log4J Logging*

```
log4j.rootCategory=WARN, console
log4j.category.openjpa.Tool=INFO
log4j.category.openjpa.Runtime=INFO
log4j.category.openjpa.Remote=WARN
log4j.category.openjpa.DataCache=WARN
log4j.category.openjpa.MetaData=WARN
log4j.category.openjpa.Enhance=WARN
log4j.category.openjpa.Query=WARN
log4j.category.openjpa.jdbc.SQL=WARN
log4j.category.openjpa.jdbc.SQLDiag=WARN
log4j.category.openjpa.jdbc.JDBC=WARN
log4j.category.openjpa.jdbc.Schema=WARN
```
log4j.appender.console=org.apache.log4j.ConsoleAppender

# <span id="page-257-1"></span>**3.5. Apache Commons Logging**

Set the openjpa.Log property to commons to use the **[Apache Commons Logging](http://commons.apache.org/logging/)** thin library for issuing log messages. The Commons Logging library act as a wrapper around a number of popular logging APIs, including the **[Jakarta Log4J](http://logging.apache.org/log4j/1.2/index.html)** project, and the native **[java.util.logging](http://download.oracle.com/javase/6/docs/api/java/util/logging/package-summary.html)** package in JDK.

When using the Commons Logging framework in conjunction with Log4J, configuration will be the same as was discussed in the Log4J section above.

## **3.5.1. JDK java.util.logging**

When using JDK logging in conjunction with OpenJPA's Commons Logging support, logging will proceed through Java's builtin logging provided by the **[java.util.logging](http://download.oracle.com/javase/6/docs/api/java/util/logging/package-summary.html)** package. For details on configuring the built-in logging system, please see the **[Java](http://download.oracle.com/javase/6/docs/technotes/guides/logging/overview.html) [Logging Overview](http://download.oracle.com/javase/6/docs/technotes/guides/logging/overview.html)**.

By default, JDK's logging package looks in the JAVA\_HOME/lib/logging.properties file for logging configuration. This can be overridden with the java.util.logging.config.file system property. For example:

```
java -Djava.util.logging.config.file=mylogging.properties com.company.MyClass
```
#### *Example 3.5. JDK Log Properties*

```
# specify the handlers to create in the root logger
# (all loggers are children of the root logger)
# the following creates two handlers
handlers=java.util.logging.ConsoleHandler, java.util.logging.FileHandler
# set the default logging level for the root logger
.level=ALL
# set the default logging level for new ConsoleHandler instances
java.util.logging.ConsoleHandler.level=INFO
# set the default logging level for new FileHandler instances
java.util.logging.FileHandler.level=ALL
# set the default formatter for new ConsoleHandler instances
java.util.logging.ConsoleHandler.formatter=java.util.logging.SimpleFormatter
# set the default logging level for all OpenJPA logs
openjpa.Tool.level=INFO
openjpa.Runtime.level=INFO
openjpa.Remote.level=INFO
openjpa.DataCache.level=INFO
openjpa.MetaData.level=INFO
openjpa.Enhance.level=INFO
openjpa.Query.level=INFO
openjpa.jdbc.SQL.level=INFO
openjpa.jdbc.SQLDiag.level=INFO
openjpa.jdbc.JDBC.level=INFO
openjpa.jdbc.Schema.level=INFO
```
# <span id="page-258-0"></span>**3.6. SLF4J**

When open jpa. Log is set to slf4j, OpenJPA will delegate to SLF4J API for logging, which provides several adapters or a simple logging mechanism. For further details on logging adapters and configuring SLF4J, please see the **[SLF4J website](http://www.slf4j.org/manual.html)**.

Note, as SLF4J does not provide a FATAL log level the SLF4JLogFactory will map it to the ERROR log level.

# **3.7. Custom Log**

If none of available logging systems meet your needs, you can configure the logging system with a custom logger. You might use custom logging to integrate with a proprietary logging framework used by some applications servers, or for logging to a graphical component for GUI applications.

A custom logging framework must include an implementation of the **[org.apache.openjpa.lib.log.LogFactory](../javadoc/org/apache/openjpa/lib/log/LogFactory.html)** interface. We present a custom LogFactory below.

*Example 3.6. Custom Logging Class*

```
package com.xyz;
import org.apache.openjpa.lib.log.*;
public class CustomLogFactory
     implements LogFactory { 
    private String _prefix = "CUSTOM LOG";
     public void setPrefix(String prefix) {
         _prefix = prefix;
     }
     public Log getLog(String channel) {
        // Return a simple extension of AbstractLog that will log
         // everything to the System.err stream. Note that this is 
         // roughly equivalent to OpenJPA's default logging behavior.
         return new AbstractLog() {
             protected boolean isEnabled(short logLevel) {
                 // log all levels
                 return true;
 }
             protected void log(short type, String message, Throwable t) {
                 // just send everything to System.err
                 System.err.println(_prefix + ": " + type + ": "
                     + message + ": " + t);
            }
        };
    }
}
```
To make OpenJPA use your custom log factory, set the **[openjpa.Log](#page-241-0)** configuration property to your factory's full class name. Because this property is a plugin property (see **[Section 2.4, " Plugin Configuration " \[210\]](#page-229-0)** ), you can also pass parameters to your factory. For example, to use the example factory above and set its prefix to "LOG MSG", you would set the openjpa.Log property to the following string:

com.xyz.CustomLogFactory(Prefix="LOG MSG")

# **3.8. OpenJPA Audit**

Transactional applications often require to audit changes in persistent objects. OpenJPA can enable audit facility for all persistent entities in few simple steps.

## **3.8.1. Configuration**

*Annotate Persistent Entity* Any persistence entity can be enabled for audit by annotating with org.apache.openjpa.audit.Auditable.

```
 @javax.persistence.Entity
 @org.apache.openjpa.audit.Auditable
 public class MyDomainObject { ...}
```
This Auditable annotation enables auditing of creation, update or delete of MyDomainObject instances. The Auditable annotation accepts list of enumerated values org.apache.openjpa.audit.AuditableOperation namely CREATE, UPDATE and DELETE to customize only appropriate operations be audited. By deafult, all of the above operations are audited.

*Configure Persistence Configuration* The audit facility is invoked at runtime via configuration of META-INF/ persistence.xml. The following property configures auditing via a default auditor

```
<property name="openjpa.Auditor" value="default"/>
```
The default auditor does not do much. It simply prints each auditable instance with its latest and original states on a standard console (or to a designated file).

The *latest* state of an instance designates the state which is commited to the database. The *original*state designates the state when the instance entered the managed persistent context. For example, when a new instance is persisted or a existing instance is loaded from the database.

### **3.8.2. Developing custom auditing**

For real use case, an application will prefer more than printing the changed instances. The application, in such case, needs to implement org.apache.openjpa.audit.Auditor interface. This simple interface has the following method:

```
 /**
  * OpenJPA runtime will invoke this method with the given parameters
  * within a transaction.
\star * @param broker the active persistence context.
  * @param newObjects the set of auditable objects being created. Can be empty, but never null.
  * @param updates the set of auditable objects being updated. Can be empty, but never null.
  * @param deletes the set of auditable objects being deleted. Can be empty, but never null.
 */
 public void audit(Broker broker, Collection<Audited> newObjects, Collection<Audited> updates,
   Collection<Audited> deletes);
```
OpenJPA runtime will invoke this method *before* database commit. Via this callback method, the application receives the auditable instances in three separate collections of org.apache.openjpa.audit.Auditable. An Auditable instance provides the latest and original state of a persistent object. The latest object is the same persistent instance to be committed. The original instance is a transient instance holding the original state of the instance when it entered the managed context. The active persistence context is also supplied in this callback method, so that an application may decide to persist the audit log in the same database.

It is important to note that the original object can not be persisted in the same transaction, because it has the same persistent identity of the latest object.

A single instance of implemented org.apache.openjpa.audit.Auditor interface is available for a persistence unit. However, an application's own implementation of this interface need not be thread-safe, because OpenJPA runtime guards against concurrent invocation of the callback method.

The org.apache.openjpa.audit.Auditor interface is configurable. Hence any bean style getter and setter method on its implementation will be populated as usual for any other OpenJPA plugin. In the following example,

<property name="openjpa.Auditor" value="com.acme.Auditor(param2=10,param2='hello')"/>

An instance of com.acme.Auditor will be instantiated and if it has been style getter and setter methods for param1 and param2, then the respective setters will be called with 10 and "hello" before the instance being used.

# **Chapter 4. JDBC**

OpenJPA uses a relational database for object persistence. It communicates with the database using the Java DataBase Connectivity (JDBC) APIs. This chapter describes how to configure OpenJPA to work with the JDBC driver for your database, and how to access JDBC functionality at runtime.

# <span id="page-262-0"></span>**4.1. Using the OpenJPA DataSource**

OpenJPA defines a org.apache.openjpa.jdbc.schema.DriverDataSource interface, which provides a simple javax.sql.DataSource wrapper implementation for the normal cases where openjpa.ConnectionDriverName refers to a java.sql.Driver. See **[openjpa.jdbc.DriverDataSource](#page-249-0)** for the list of provided implementations.

## **4.1.1. Optional Connection Pooling**

Starting with OpenJPA 2.1, a new org.apache.openjpa.jdbc.schema.AutoDriverDataSource is provided as the default, which will automatically select between the old SimpleDriverDataSource and a new DBCPDriverDataSource implementation based on if **[Apache Commons DBCP](http://commons.apache.org/dbcp/)** has been provided on the classpath and OpenJPA is not running in a container managed mode or with managed transactions. Note, that only the openjpa-all.jar includes Commons DBCP, so you will need to include the commons-dbcp. jar from the OpenJPA binary distribution if you are using the normal open jpa.jar.

To disable the automatic usage of Apache Commons DBCP when it is discovered on the classpath, set openjpa.jdbc.DriverDataSource=simple, which will revert OpenJPA to the prior behavior of using org.apache.openjpa.jdbc.schema.SimpleDriverDataSource

To force usage of Apache Commons DBCP, which will cause a fatal exception to be thrown if it cannot be loaded from the classpath, set open jpa.jdbc.DriverDataSource=dbcp, which will cause OpenJPA to use org.apache.openjpa.jdbc.schema.DBCPDriverDataSource

## **4.1.2. Configuring the OpenJPA DataSource**

If you choose to use OpenJPA's DataSource, then you must specify the following properties:

- openjpa.ConnectionUserName: The JDBC user name for connecting to the database.
- openjpa.ConnectionPassword: The JDBC password for the above user.
- openjpa.ConnectionURL: The JDBC URL for the database.
- openjpa.ConnectionDriverName: The JDBC driver class.

To configure advanced features, use the following optional properties. The syntax of these property strings follows the syntax of OpenJPA plugin parameters described in **[Section 2.4, " Plugin Configuration " \[210\]](#page-229-0)**.

- **[openjpa.ConnectionProperties](#page-235-0)**: If the listed driver is an instance of java.sql.Driver, this string will be parsed into a Properties instance, which will then be used to obtain database connections through the Driver.connect(String url, Properties props) method. If, on the other hand, the listed driver is a javax.sql.DataSource, the string will be treated as a plugin properties string, and matched to the bean setter methods of the DataSource instance.
- **[openjpa.ConnectionFactoryProperties](#page-234-0)**: OpenJPA's built-in DataSource allows you to set the following options via this plugin string:
- QueryTimeout: The maximum number of seconds the JDBC driver will wait for a statement to execute.
- PrettyPrint: Boolean indicating whether to pretty-print logged SQL statements.
- PrettyPrintLineLength: The maximum number of characters in each pretty-printed SQL line.
- PrintParameters: A boolean indicating whether SQL parameter values will be included in exception text and when logging is enabled. Since the parameter values may contain sensitive information the default value is false.

#### *Example 4.1. Properties for the OpenJPA DataSource*

```
<property name="openjpa.ConnectionUserName" value="user"/>
<property name="openjpa.ConnectionPassword" value="pass"/>
<property name="openjpa.ConnectionURL" value="jdbc:hsqldb:db-hypersonic"/>
<property name="openjpa.ConnectionDriverName" value="org.hsqldb.jdbcDriver"/>
<property name="openjpa.ConnectionFactoryProperties" 
     value="PrettyPrint=true, PrettyPrintLineLength=80, PrintParameters=true"/>
```
### **4.1.3. Configuring Apache Commons DBCP**

Additional Commons DBCP arguments can be provided in openjpa.connectionProperties, such as:

```
 MaxActive=10,MaxIdle=5,MinIdle=2,MaxWait=60000
```
Please visit the Commons DBCP website for the entire list of **[configuration options](http://commons.apache.org/dbcp/configuration.html)** and explanations.

## **4.2. Using a Third-Party DataSource**

You can use OpenJPA with any third-party javax.sql.DataSource. There are multiple ways of telling OpenJPA about a DataSource:

- Set the DataSource into the map passed to Persistence.createEntityManagerFactory under the **[openjpa.ConnectionFactory](#page-232-0)** key.
- Bind the DataSource into JNDI, and then specify its location in the jta-data-source or non-jta-datasource element of the **[JPA XML format](#page-88-0)** (depending on whether the DataSource is managed by JTA), or in the **[openjpa.ConnectionFactoryName](#page-233-0)** property.
- Specify the full class name of the DataSource implementation in the **[openjpa.ConnectionDriverName](#page-232-1)** property in place of a JDBC driver. In this configuration OpenJPA will instantiate an instance of the named class via reflection. It will then configure the DataSource with the properties in the **[openjpa.ConnectionProperties](#page-235-0)** setting.

The features of OpenJPA's own DataSource can also be used with third-party implementations. OpenJPA layers on top of the third-party DataSource to provide the extra functionality. To configure these features use the **[openjpa.ConnectionFactoryProperties](#page-234-0)** property described in the previous section.

#### *Example 4.2. Properties File for a Third-Party DataSource*

```
<property name="openjpa.ConnectionDriverName" value="oracle.jdbc.pool.OracleDataSource"/>
<property name="openjpa.ConnectionProperties" 
    value="PortNumber=1521, ServerName=saturn, DatabaseName=solarsid, DriverType=thin"/>
<property name="openjpa.ConnectionFactoryProperties" value="QueryTimeout=5000"/>
```
You can also force the Apache Commons DBCP BasicDataSource to be used for connection pooling when provided on the classpath by substituting it as the ConnectionDriverName and setting ConnectionProperties=DriverClassName to the actual JDBC driver value -

```
<property name="openjpa.ConnectionDriverName" value="org.apache.commons.dbcp.BasicDataSource"/>
<property name="openjpa.ConnectionProperties" 
   value="DriverClassName=oracle.jdbc.pool.OracleDataSource, PortNumber=1521, ServerName=saturn, DatabaseName=solarsid, Driver
<property name="openjpa.ConnectionFactoryProperties" value="QueryTimeout=5000"/>
```
### **4.2.1. Managed and XA DataSources**

 Certain application servers automatically enlist their DataSource s in global transactions. When this is the case, OpenJPA should not attempt to commit the underlying connection, leaving JDBC transaction completion to the application server. To notify OpenJPA that your third-party DataSource is managed by the application server, use the jta-data-source element of your persistence.xml file or set the **[openjpa.ConnectionFactoryMode](#page-233-1)** property to managed.

Note that OpenJPA can only use managed DataSources when it is also integrating with the application server's managed transactions. Also note that all XA DataSources are enlisted, and you must set this property when using any XA DataSource.

When using a managed DataSource, you should also configure a second unmanaged DataSource that OpenJPA can use to perform tasks that are independent of the global transaction. The most common of these tasks is updating the sequence table OpenJPA uses to generate unique primary key values for your datastore identity objects. Configure the second DataSource using the non-jta-data-source persistence.xml element, or OpenJPA's various "2" connection properties, such as openjpa.ConnectionFactory2Name or openjpa.Connection2DriverName. These properties are outlined in **Chapter 2,** *[Configuration](#page-227-0)* **[\[208\]](#page-227-0)**.

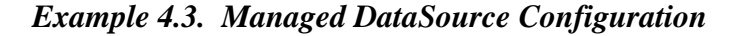

```
<!-- managed DataSource -->
<jta-data-source>java:/OracleXASource</jta-data-source>
<properties>
    <!-- use OpenJPA's built-in DataSource for unmanaged connections -->
     <property name="openjpa.Connection2UserName" value="scott"/>
     <property name="openjpa.Connection2Password" value="tiger"/>
    <property name="openjpa.Connection2URL" value="jdbc:oracle:thin:@CROM:1521:OpenJPADB"/>
    <property name="openjpa.Connection2DriverName" value="oracle.jdbc.driver.OracleDriver"/>
</properties>
```
### **4.2.2. Setting the DataSource at runtime**

As mentioned above, the JTA and Non-JTA DataSources may be passed in as configuration properties at EntityManagerFactory creation. Either the JPA standard properties ( javax.persistence.jtaDataSource, java.persistence.nonJtaDataSource) or their OpenJPA specific equivalents (openjpa.ConnectionFactoryName, openjpa.ConnectionFactory2Name) may be used. One use case for this function is to store production connection information in configuration files but override the value when testing.

#### *Example 4.4. Setting DataSource at Runtime*

```
Map<Object,Object> props = new HashMap<Object,Object>();
props.put("javax.persistence.jtaDataSource", "jdbc/myDataSource");
props.put("javax.persistence.nonJtaDataSource", "jdbc/myNonJTADataSource");
emf = Persistence.createEntityManagerFactory("example", props);
```
### **4.2.2.1. Using different DataSources for each EntityManager**

The JPA specification allows the DataSource (ConnectionFactory) to be specified on the EntityManagerFactory. OpenJPA extends this support and allows each EntityManager to override the DataSource from the EntityManagerFactory. It's expected that the EntityManagerFactory will also be configured with a valid JTA / Non-JTA DataSource. The DataSource configured on the EntityManagerFactory will be used to obtain a DBDictionary and (rarely) to gather some information about the database in use (e.g. version, JDBC driver version).

If the EntityManagerFactory is not configured with a valid DataSource there are a few additional caveats.

- The openjpa.DBDictionary property must be used to ensure the correct DBDictionary is used.
- OpenJPA will always attempt to obtain a DataSource from JNDI based on the configuration for the EntityManagerFactory. When a JNDI name is specified on the EntityManager this lookup happens slightly earlier than normal. If the lookup fails the JNDI name provided at EntityManager creation will be set into the EntityManagerFactory's configuration and used in subsequent attempts.

#### **4.2.2.1.1. Benefits**

In effect this option allows a single set of entity definitions to be shared between multiple database instances or schemas within an instance. This can be highly beneficial when there are a large number of entity definitions (e.g.  $> 200$ ), or a large number of databases / schemas in use.

#### **4.2.2.1.2. Limitations**

- The same database type and version must be used by each EntityManager. OpenJPA will use the same DBDictionary for each EntityManager and will make no attempt to alter SQL syntax between EntityManager instances.
- It is the application's responsibility to ensure that the schema is identical on each database.
- The application may not specify schema names for individual entities.
- The DataSource (ConnectionFactory) name may only be specified when the EntityManager is created. The DataSource may not be switched while an EntityManager is in use.
- The L2 cache (DataCache) should not be used if different DataSources are specified for each EntityManager
- SynchronizeMappings should not be used with this feature.
- Table and Sequence generators should not be used with this feature.
- It is not required, but is recommended that the openjpa.DBDictionary property be specified when using this feature

#### **4.2.2.1.3. Error handling**

If a JTA DataSource is not available when the EntityManager is created, an IllegalArgumentException will be thrown. The EntityManager will not fall back to the JTA DataSource defined in the configuration.

The same logic applies if a Non-JTA DataSource is not available when the EntityManager is created. OpenJPA will not fall back to the configured Non-JTA DataSource.

## **4.3. Runtime Access to DataSource**

The JPA standard defines how to access JDBC connections from enterprise beans. OpenJPA also provides APIs to retrieve a connection directly from the EntityManagerFactory's DataSource.

The EntityManager.unwrap(java.sql.Connection.class) method returns an EntityManager's connection. If the EntityManager does not already have a connection, it will obtain one. The returned connection is only guaranteed to be transactionally consistent with other EntityManager operations if the EntityManager is in a managed or non-optimistic transaction, if the EntityManager has flushed in the current transaction, or if you have used the OpenJPAEntityManager.beginStore method to ensure that a datastore transaction is in progress. Always close the returned connection before attempting any other EntityManager operations. OpenJPA will ensure that the underlying native connection is not released if a datastore transaction is in progress.

#### *Example 4.5. Using the EntityManager's Connection*

```
import java.sql.Connection;
import javax.persistence.EntityManager;
import javax.persistence.EntityManagerFactory;
...
EntityManager em = emf.createEntityManager();
Connection conn = (Connection) em.unwrap(java.sql.Connection.class);
// do JDBC stuff
conn.close();
```
The example below shows how to use a connection directly from the DataSource, rather than using an EntityManager 's connection.

#### *Example 4.6. Using the EntityManagerFactory's DataSource*

```
import java.sql.*;
import javax.sql.*;
import org.apache.openjpa.conf.*;
import org.apache.openjpa.persistence.*;
...
OpenJPAEntityManagerFactory kemf = OpenJPAPersistence.cast(emf);
OpenJPAConfiguration conf = kemf.getConfiguration();
DataSource dataSource = (DataSource) conf.getConnectionFactory();
Connection conn = dataSource.getConnection();
// do JDBC stuff
conn.close();
```
## **4.4. Database Support**

OpenJPA can take advantage of any JDBC 2.x compliant driver, making almost any major database a candidate for use. See our officially supported database list in **Appendix 2,** *[Supported Databases](#page-413-0)* **[\[394\]](#page-413-0)** for more information. Typically, OpenJPA auto-configures its JDBC behavior and SQL dialect for your database, based on the values of your connection-related configuration properties.

If OpenJPA cannot detect what type of database you are using, or if you are using an unsupported database, you will have to tell OpenJPA what **[org.apache.openjpa.jdbc.sql.DBDictionary](../javadoc/org/apache/openjpa/jdbc/sql/DBDictionary.html)** to use. The DBDictionary abstracts away the differences between databases. You can plug a dictionary into OpenJPA using the **[openjpa.jdbc.DBDictionary](#page-249-1)**  configuration property. The built-in dictionaries are listed below. If you are using an unsupported database, you may have to write your own DBDictionary subclass, a simple process.

- access: Dictionary for Microsoft Access. This is an alias for the **[org.apache.openjpa.jdbc.sql.AccessDictionary](../javadoc/org/apache/openjpa/jdbc/sql/AccessDictionary.html)** class.
- db2: Dictionary for IBM's DB2 database. This is an alias for the **[org.apache.openjpa.jdbc.sql.DB2Dictionary](../javadoc/org/apache/openjpa/jdbc/sql/DB2Dictionary.html)** class.
- derby: Dictionary for the Apache Derby database. This is an alias for the **[org.apache.openjpa.jdbc.sql.DerbyDictionary](../javadoc/org/apache/openjpa/jdbc/sql/DerbyDictionary.html) class.**
- empress: Dictionary for Empress database This is an alias for the **[org.apache.openjpa.jdbc.sql.EmpressDictionary](../javadoc/org/apache/openjpa/jdbc/sql/EmpressDictionary.html)** class.
- foxpro: Dictionary for Microsoft Visual FoxPro. This is an alias for the **[org.apache.openjpa.jdbc.sql.FoxProDictionary](../javadoc/org/apache/openjpa/jdbc/sql/FoxProDictionary.html)** class.
- h2: Dictionary for the H2 Database Engine. This is an alias for the **[org.apache.openjpa.jdbc.sql.H2Dictionary](../javadoc/org/apache/openjpa/jdbc/sql/H2Dictionary.html)** class.
- hsql: Dictionary for the Hypersonic SQL database. This is an alias for the **[org.apache.openjpa.jdbc.sql.HSQLDictionary](../javadoc/org/apache/openjpa/jdbc/sql/HSQLDictionary.html)** class.
- informix: Dictionary for the Informix database. This is an alias for the **[org.apache.openjpa.jdbc.sql.InformixDictionary](../javadoc/org/apache/openjpa/jdbc/sql/InformixDictionary.html)** class.
- ingres: Dictionary for Ingres. This is an alias for the **[org.apache.openjpa.jdbc.sql.IngresDictionary](../javadoc/org/apache/openjpa/jdbc/sql/IngresDictionary.html)** class.
- jdatastore: Dictionary for Borland JDataStore. This is an alias for the **[org.apache.openjpa.jdbc.sql.JDataStoreDictionary](../javadoc/org/apache/openjpa/jdbc/sql/JDataStoreDictionary.html)** class.
- mariadb: Dictionary for the MariaDB database. This is an alias for the **[org.apache.openjpa.jdbc.sql.MariaDBDictionary](../javadoc/org/apache/openjpa/jdbc/sql/MariaDBDictionary.html)** class.
- mysql: Dictionary for the MySQL database. This is an alias for the **[org.apache.openjpa.jdbc.sql.MySQLDictionary](../javadoc/org/apache/openjpa/jdbc/sql/MySQLDictionary.html)** class.
- oracle: Dictionary for Oracle. This is an alias for the **[org.apache.openjpa.jdbc.sql.OracleDictionary](../javadoc/org/apache/openjpa/jdbc/sql/OracleDictionary.html)** class.
- pointbase: Dictionary for Pointbase Embedded database. This is an alias for the **[org.apache.openjpa.jdbc.sql.PointbaseDictionary](../javadoc/org/apache/openjpa/jdbc/sql/PointbaseDictionary.html)** class.
- postgres: Dictionary for PostgreSQL. This is an alias for the **[org.apache.openjpa.jdbc.sql.PostgresDictionary](../javadoc/org/apache/openjpa/jdbc/sql/PostgresDictionary.html)** class.
- soliddb: Dictionary for IBM's SolidDB database. This is an alias for the **[org.apache.openjpa.jdbc.sql.SolidDBDictionary](../javadoc/org/apache/openjpa/jdbc/sql/SolidDBDictionary.html)** class.
- sqlserver: Dictionary for Microsoft's SQL Server database. This is an alias for the **[org.apache.openjpa.jdbc.sql.SQLServerDictionary](../javadoc/org/apache/openjpa/jdbc/sql/SQLServerDictionary.html)** class.

• sybase: Dictionary for Sybase. This is an alias for the **[org.apache.openjpa.jdbc.sql.SybaseDictionary](../javadoc/org/apache/openjpa/jdbc/sql/SybaseDictionary.html)** class.

The example below demonstrates how to set a dictionary and configure its properties in your configuration file. The DBDictionary property uses OpenJPA's **[plugin syntax](#page-229-0)** .

#### <span id="page-268-0"></span>*Example 4.7. Specifying a DBDictionary*

<property name="openjpa.jdbc.DBDictionary" value="hsql(SimulateLocking=true)"/>

## **4.4.1. DBDictionary Properties**

The standard dictionaries all recognize the following properties. These properties will usually not need to be overridden, since the dictionary implementation should use the appropriate default values for your database. You typically won't use these properties unless you are designing your own DBDictionary for an unsupported database.

- AllowsAliasInBulkClause: When true, SQL delete and update statements may use table aliases.
- ArrayTypeName: The overridden default column type for java.sql.Types.ARRAY. This is used only when the schema is generated by the mappingtool.
- AutoAssignClause: The column definition clause to append to a creation statement. For example, "AUTO\_INCREMENT" for MySQL. This property is set automatically in the dictionary, and should not need to be overridden, and is only used when the schema is generated using the mappingtool.
- AutoAssignTypeName: The column type name for auto-increment columns. For example, "BIGSERIAL" for PostgreSQL. This property is set automatically in the dictionary and should not need to be overridden. It is used only when the schema is generated using the mappingtool.
- BatchLimit: The default batch limit for sending multiple SQL statements at once to the database. A value of -1 indicates unlimited batching, and any positive integer indicates the maximum number of SQL statements to batch together. Defaults to 0 which disables batching.
- BigintTypeName: The overridden default column type for java.sql.Types.BIGINT. This is used only when the schema is generated by the mappingtool.
- BinaryTypeName: The overridden default column type for java.sql.Types.BINARY. This is used only when the schema is generated by the mappingtool.
- BitTypeName: The overridden default column type for java.sql.Types.BIT. This is used only when the schema is generated by the mappingtool.
- BlobBufferSize: This property establishes the buffer size in the INSERT/UPDATE operations with an java.io.InputStream. This is only used with OpenJPA's **[Section 7.7.11, " LOB Streaming " \[327\]](#page-346-0)**. Defaults to 50000.
- BlobTypeName: The overridden default column type for java.sql.Types.BLOB. This is used only when the schema is generated by the mappingtool.
- BooleanRepresentation: The overridden default representation for java.lang.Boolean or boolean fields in JPA Entities. A **[org.apache.openjpa.jdbc.sql.BooleanRepresentation](../javadoc/org/apache/openjpa/jdbc/sql/BooleanRepresentation.html)** describes how Boolean values in entities get mapped into the database by default. Note that you additionally might need to define the BooleanTypeName BitTypeName settings to fit your selected BooleanRepresenation.
- BooleanTypeName: The overridden default column type for java.sql.Types.BOOLEAN. This is used only when the schema is generated by the mappingtool.
- CastFunction: The SQL function call to cast a value to another SQL type. Use the tokens  $\{0\}$  and  $\{1\}$  to represent the two arguments. The result of the function is convert the  $\{0\}$  value to a  $\{1\}$  type. The default is "CAST( $\{0\}$  AS  $\{1\}$ )".
- CatalogSeparator: The string the database uses to delimit between the schema name and the table name. This is typically "." , which is the default.
- CharTypeName: The overridden default column type for java.sql.Types.CHAR. This is used only when the schema is generated by the mappingtool.
- CharacterColumnSize: The default size of varchar and char columns. Typically 255.
- ClobBufferSize: This property establish the buffer size in the INSERT/UPDATE operations with a java.io.Reader. This is only used with OpenJPA's **[Section 7.7.11, " LOB Streaming " \[327\]](#page-346-0)**. Defaults to 50000.
- ClobTypeName: The overridden default column type for java.sql.Types.CLOB. This is used only when the schema is generated by the mappingtool.
- ClosePoolSQL: A special command to issue to the database when shutting down the pool. Usually the pool of connections to the database is closed when the application is ending. For embedded databases, whose lifecycle is coterminous with the application, there may be a special command, usually "SHUTDOWN", that will cause the embedded database to close cleanly. Defaults to null.
- ConcatenateFunction: The SQL function call or operation to concatenate two strings. Use the tokens  $\{0\}$  and  $\{1\}$ to represent the two arguments. The result of the function or operation is to concatenate the  $\{1\}$  string to the end of the  $\{0\}$ string. Defaults to "( ${0}$ ]| ${1}$ )".
- ConstraintNameMode: When creating constraints, whether to put the constraint name before the definition ("before"), just after the constraint type name ("mid"), or after the constraint definition ("after"). Defaults to "before".
- CreatePrimaryKeys: When false, do not create database primary keys for identifiers. Defaults to true .
- CrossJoinClause: The clause to use for a cross join (cartesian product). Defaults to "CROSS JOIN".
- CurrentDateFunction: The SQL function call to obtain the current date from the database. Defaults to "CURRENT\_DATE".
- CurrentTimeFunction: The SQL function call to obtain the current time from the database. Defaults to "CURRENT\_TIME".
- CurrentTimestampFunction: The SQL function call to obtain the current timestamp from the database. Defaults to "CURRENT\_TIMESTAMP".
- DatePrecision: The database is able to store time values to this degree of precision, which is expressed in nanoseconds. This value is usually one million, meaning that the database is able to store time values with a precision of one millisecond. Particular databases may have more or less precision. OpenJPA will round all time values to this degree of precision before storing them in the database. This property can be set to one of the following precisions:
	- DECI: 100000000
	- CENIT: 10000000
	- MILLI (default precision): 1000000
	- MICRO: 1000
- NANO (max precision): 1
- DateMillisecondBehavior: When retrieving a Date value from a database which stores the value in a TIMESTAMP column, the values retrieved will be rounded to the nearest millisecond. So a date of '2010-01-01 12:00:00.687701' stored in the database will become '2010-01-01 12:00:00.688' in the Date field of the entity. The following date stored in the database as '9999-12-31 23:59:59.9999' will become '10000-01-01 00:00:00.000'. This rounding may not be desirable. With this property, a user has options which will direct OpenJPA how to handle the milliseconds. This property can be set to one of the enums defined in DBDictionary.DateMillisecondBehaviors. The options defined in DBDictionary.DateMillisecondBehaviors are as follows:
	- DateMillisecondBehaviors.ROUND: This is the default. The Date will be rounded to the nearest millisecond, as described above.
	- DateMillisecondBehaviors.DROP: The milliseconds will be dropped, thus rounding is not performed. As an example, a date of '2010-01-01 12:00:00.687701' stored in the database will become '2010-01-01 12:00:00.000' in the Date field of the entity.
	- DateMillisecondBehaviors.RETAIN: The milliseconds will not be rounded, but will be retained. As an example, a date of '2010-01-01 12:00:00.687701' stored in the database will become '2010-01-01 12:00:00.687' in the Date field of the entity.
- DateTypeName: The overridden default column type for java.sql.Types.DATE. This is used only when the schema is generated by the mappingtool.
- DecimalTypeName: The overridden default column type for java.sql.Types.DECIMAL. This is used only when the schema is generated by the mappingtool.
- DelimitedCase: The case to use when querying the database about identifiers that have been delimited. It defaults to preserving the case of the originally specified name. Available values are: upper, lower, preserve.
- DisableAlterSeqenceIncrementBy: OpenJPA attempts to execute an ALTER SEQUENCE....INCREMENT BY SQL statement for a user defined sequence. This is done to ensure that the 'allocationSize' value defined by the entity's sequence, or default value, matches the sequence defined in the database. For example, with an allocationSize of 1000 for a sequence named 'SEQ\_JPASAMPLE', the following SQL will be generated (the SQL might vary slightly depending on the databases): ALTER SEQUENCE SEQ\_JPASAMPLE INCREMENT BY 1000. If the user executing this command doesn't have permissions to execute the command, it will fail and in turn OpenJPA will disable sequence caching. If a user wants to disable this SQL command, this property can be set to true. However, the user must ensure that the entities defined sequence is kept in synch with the sequence defined in the database. Defaults to false.
- DisableSchemaFactoryColumnTypeErrors: When something other than the default SchemaFactory is used, up-front mapping validation is performed against the database schema. As part of the validation, OpenJPA will verify a persistence class column's type against the column type defined in the database schema. If a mismatch is found, OpenJPA will throw an exception to flag the mismatch types and will not allow processing to continue. This can be limiting, especially if the JDBC driver and/or database can properly handle the mismatch. Set this property to true to disable column type mismatch errors. Defaults to false.
- DistinctCountColumnSeparator: The string the database uses to delimit between column expressions in a SELECT COUNT(DISTINCT column-list) clause. Defaults to null for most databases, meaning that multiple columns in a distinct COUNT clause are not supported.
- DistinctTypeName: The overridden default column type for java.sql.Types.DISTINCT. This is used only when the schema is generated by the mappingtool.
- DoubleTypeName: The overridden default column type for java.sql.Types.DOUBLE. This is used only when the schema is generated by the mappingtool.
- DriverVendor: The vendor of the particular JDBC driver you are using. Some dictionaries must alter their behavior depending on the driver vendor. Dictionaries usually detect the driver vendor and set this property themselves. See the VENDOR\_XXX constants defined in the DBDictionary Javadoc for available options.
- DropTableSQL: The SQL statement used to drop a table. Use the token  $\{0\}$  as the argument for the table name. Defaults to "DROP TABLE {0}".
- FixedSizeTypeNames: A comma separated list of additional database types that have a size defined by the database. In other words, when a column of a fixed size type is declared, its size cannot be defined by the user. Common examples would be DATE, FLOAT, and INTEGER. Each database dictionary has its own internal set of fixed size type names that include the names mentioned here and many others. Names added to this property are added to the dictionary's internal set. Defaults to null.
- FloatTypeName: The overridden default column type for java.sql.Types.FLOAT. This is used only when the schema is generated by the mappingtool.
- ForUpdateClause: The clause to append to SELECT statements to issue queries that obtain pessimistic locks. Defaults to "FOR UPDATE".
- GetStringVal: A special function to return the value of an XML column in a select statement. For example, Oracle uses ".getClobVal()", as in "SELECT t0.xmlcol.getClobVal() FROM xmltab t0". Defaults to the empty string.
- InClauseLimit: The maximum number of elements in an IN clause. OpenJPA works around cases where the limit is exceeded. Defaults to -1 meaning no limit.
- InitializationSQL: A piece of SQL to issue against the database whenever a connection is retrieved from the DataSource .
- InnerJoinClause: The clause to use for an inner join. Defaults to "INNER JOIN".
- IntegerTypeName: The overridden default column type for java.sql.Types.INTEGER. This is used only when the schema is generated by the mappingtool.
- JavaObjectTypeName: The overridden default column type for java.sql.Types.JAVAOBJECT. This is used only when the schema is generated by the mappingtool.
- JoinSyntax: The SQL join syntax to use in select statements. See **[Section 4.6, " Setting the SQL Join Syntax " \[261\]](#page-280-1)**.
- LastGeneratedKeyQuery: The query to issue to obtain the last automatically generated key for an auto-increment column. For example, "SELECT LAST\_INSERT\_ID()" for MySQL. This property is set automatically in the dictionary, and should not need to be overridden. If SupportsGetGeneratedKeys is true, the query will not be issued but a more efficient JDBC 3.0 mechanism for obtaining generated keys will be used instead.
- <span id="page-271-0"></span>• LeadingDelimiter: The characters to use as the leading delimiter for a delimited identifier. The default value is a double quote, ("). See **[Section 4.4.7, " Delimited Identifiers Support " \[260\]](#page-279-0)** for the default value for some specific databases.
- LongVarbinaryTypeName: The overridden default column type for java.sql.Types.LONGVARBINARY. This is used only when the schema is generated by the mappingtool.
- LongVarcharTypeName: The overridden default column type for java.sql.Types.LONGVARCHAR. This is used only when the schema is generated by the mappingtool.
- MaxAutoAssignNameLength: Set this property to the maximum length of the sequence name used for auto-increment columns. Names longer than this value are truncated. Defaults to 31.
- MaxColumnNameLength: The maximum number of characters in a column name. Defaults to 128.
- MaxConstraintNameLength: The maximum number of characters in a constraint name. Defaults to 128.
- MaxEmbeddedBlobSize: When greater than -1, the maximum size of a BLOB value that can be sent directly to the database within an insert or update statement. Values whose size is greater than MaxEmbeddedBlobSize force OpenJPA to work around this limitation. A value of -1 means that there is no limitation. Defaults to -1.
- MaxEmbeddedClobSize: When greater than -1, the maximum size of a CLOB value that can be sent directly to the database within an insert or update statement. Values whose size is greater than MaxEmbeddedClobSize force OpenJPA to work around this limitation. A value of -1 means that there is no limitation. Defaults to -1.
- MaxIndexNameLength: The maximum number of characters in an index name. Defaults to 128.
- MaxIndexesPerTable: The maximum number of indexes that can be placed on a single table. Defaults to no limit.
- MaxTableNameLength: The maximum number of characters in a table name. Defaults to 128.
- NameConcatenator: The value used when names are concatenated to create a generated name. The default value is the underscore " ".
- NextSequenceQuery: A SQL string for obtaining a native sequence value. May use a placeholder of  $\{0\}$  for the variable sequence name and {1} for sequence increment. Defaults to a database-appropriate value. For example, "SELECT {0}.NEXTVAL FROM DUAL" for Oracle database.
- NullTypeName: The overridden default column type for java.sql.Types.NULL. This is used only when the schema is generated by the mappingtool.
- NumericTypeName: The overridden default column type for java.sql.Types.NUMERIC. This is used only when the schema is generated by the mappingtool.
- OtherTypeName: The overridden default column type for java.sql.Types.OTHER. This is used only when the schema is generated by the mappingtool.
- OuterJoinClause: The clause to use for an left outer join. Defaults to "LEFT OUTER JOIN".
- Platform: The name of the database that this dictionary targets. Defaults to "Generic", but all dictionaries override this value.
- RangePosition: Indicates where to specify in the SQL select statement the range, if any, of the result rows to be returned. When limiting the number of returned result rows to a subset of all those that satisfy the query's conditions, the position of the range clause varies by database. Defaults to 0, meaning that the range is expressed at the end of the select statement but before any locking clause. See the RANGE\_XXX constants defined in DBDictionary.
- RealTypeName: The overridden default column type for java.sql.Types.REAL. This is used only when the schema is generated by the mappingtool.
- RefTypeName: The overridden default column type for java.sql.Types.REF. This is used only when the schema is generated by the mappingtool.
- RequiresAliasForSubselect: When true, the database requires that subselects in a FROM clause be assigned an alias.
- RequiresAutoCommitForMetadata: When true, the JDBC driver requires that autocommit be enabled before any schema interrogation operations can take place.
- RequiresCastForComparisons: When true, comparisons of two values of different types or of two literals requires a cast in the generated SQL. Defaults to false.
- RequiresCastForMathFunctions: When true, math operations on two values of different types or on two literals requires a cast in the generated SQL. Defaults to false.
- RequiresConditionForCrossJoin: Some databases require that there always be a conditional statement for a cross join. If set, this parameter ensures that there will always be some condition to the join clause.
- RequiresTargetForDelete: When true, the database requires a target for delete statements. Defaults to false.
- ReservedWords: A comma-separated list of reserved words for this database, beyond the standard SQL92 keywords.
- SchemaCase: The case to use when querying the database metadata about schema components. Defaults to making all names upper case. Available values are: upper, lower, preserve.
- SearchStringEscape: The default escape character used when generating SQL LIKE clauses. The escape character is used to escape the wildcard meaning of the \_ and % characters. Note: since JPQL provides the ability to define the escape character in the query, this setting is primarily used when translating other query languages, such as JDOQL. Defaults to " $\backslash \backslash$ " (a single backslash in Java speak).
- RequiresSearchStringEscapeForLike: When true, the database requires an escape string for queries that use LIKE. The escape string can be specified using searchStringEscape. Defaults to false.
- SelectWords: A comma-separated list of keywords which may be used to start a SELECT statement for this database. If an application executes a native SQL statement which begins with SelectWords OpenJPA will treat the statement as a SELECT statement rather than an UPDATE statement.
- SequenceNameSQL: Additional phrasing to use with SequenceSQL. Defaults to null.
- SequenceSQL: General structure of the SQL query to use when interrogating the database for sequence names. As there is no standard way to obtain sequence names, it defaults to null.
- SequenceSchemaSQL: Additional phrasing to use with SequenceSQL. Defaults to null.
- SimulateLocking: Some databases do not support pessimistic locking, which will result in an exception when you attempt a transaction while using the pessimistic lock manager. Setting this property to true suppresses the locking of rows in the database, thereby allowing pessimistic transactions even on databases that do not support locking. At the same time, setting this property to true means that you do not obtain the semantics of a pessimistic transaction with the database. Defaults to false.
- SmallintTypeName: The overridden default column type for java.sql.Types.SMALLINT. This is used only when the schema is generated by the mappingtool.
- StorageLimitationsFatal: When true, any data truncation/rounding that is performed by the dictionary in order to store a value in the database will be treated as a fatal error, rather than just issuing a warning.
- StoreCharsAsNumbers: Set this property to false to store Java char fields as CHAR values rather than numbers. Defaults to true.
- StoreLargeNumbersAsStrings: When true, the dictionary prefers to store Java fields of type BigInteger and BigDecimal as string values in the database. Likewise, the dictionary will instruct the mapping tool to map these Java types to character columns. Because some databases have limitations on the number of digits that can be stored in a numeric column (for example, Oracle can only store 38 digits), this option may be necessary for some applications. Note that this option may prevent OpenJPA from executing meaningful numeric queries against the columns. Defaults to false.
- StringLengthFunction: Name of the SQL function for getting the length of a string. Use the token  $\{0\}$  to represent the argument.
- StructTypeName: The overridden default column type for java.sql.Types.STRUCT. This is used only when the schema is generated by the mappingtool.
- SubstringFunctionName: Name of the SQL function for getting the substring of a string.
- SupportsAlterTableWithAddColumn: When true, the database supports adding a new column in an ALTER TABLE statement. Defaults to true.
- SupportsAlterTableWithDropColumn: When true, the database supports dropping a column in an ALTER TABLE statement. Defaults to true.
- SupportsAutoAssign: When true, the database supports auto-assign columns, where the value of column is assigned upon insertion of the row into the database. Defaults to false.
- SupportsCascadeDeleteAction: When true, the database supports the CASCADE delete action on foreign keys. Defaults to true.
- SupportsCascadeUpdateAction: When true, the database supports the CASCADE update action on foreign keys. Defaults to true.
- SupportsComments: When true, comments can be associated with the table in the table creation statement. Defaults to false.
- SupportsCorrelatedSubselect: When true, the database supports correlated subselects. Correlated subselects are select statements nested within select statements that refers to a column in the outer select statement. For performance reasons, correlated subselects are generally a last resort. Defaults to true.
- SupportsDefaultDeleteAction: When true, the database supports the SET DEFAULT delete action on foreign keys. Defaults to true.
- SupportsDefaultUpdateAction: When true, the database supports the SET DEFAULT update action on foreign keys. Defaults to true.
- SupportsDeferredConstraints: When true, the database supports deferred constraints. The database supports deferred constraints by checking for constraint violations when the transaction commits, rather than checking for violations immediately after receiving each SQL statement within the transaction. Defaults to true.
- <span id="page-274-0"></span>• SupportsDelimitedIdentifiers: When true, the database supports delimited identifiers. It defaults to true.
- SupportsForeignKeys: When true, the database supports foreign keys. Defaults to true.
- SupportsForeignKeysComposite: When true, the database supports composite foreign keys. Defaults to true.
- SupportsGetGeneratedKeys: When true, OpenJPA will use java.sql.Statement.getGeneratedKeys method to obtain values of auto-increment columns. When false, a query specified by LastGeneratedKeyQuery will be used for that purpose. If not set, the value will be auto-detected by querying the JDBC driver. Setting the value to true requires that the JDBC driver supports version 3.0 or higher of the JDBC specification and supports the java.sql.Statement.getGeneratedKeys method.
- SupportsHaving: When true, the database supports HAVING clauses in selects.
- SupportsLockingWithDistinctClause: When true, the database supports FOR UPDATE select clauses with DISTINCT clauses.
- SupportsLockingWithInnerJoin: When true, the database supports FOR UPDATE select clauses with inner join queries.
- SupportsLockingWithMultipleTables: When true, the database supports FOR UPDATE select clauses that select from multiple tables.
- SupportsLockingWithOrderClause: When true, the database supports FOR UPDATE select clauses with ORDER BY clauses.
- SupportsLockingWithOuterJoin: When true, the database supports FOR UPDATE select clauses with outer join queries.
- SupportsLockingWithSelectRange: When true, the database supports FOR UPDATE select clauses with queries that select a range of data using LIMIT, TOP or the database equivalent. Defaults to true.
- SupportsModOperator: When true, the database supports the modulus operator ( $\frac{1}{2}$ ) instead of the MOD function. Defaults to false.
- SupportsMultipleNontransactionalResultSets: When true, a nontransactional connection is capable of having multiple open ResultSet instances.
- SupportsNullDeleteAction: When true, the database supports the SET NULL delete action on foreign keys. Defaults to true.
- SupportsNullTableForGetColumns: When true, the database supports passing a null parameter to DatabaseMetaData.getColumns as an optimization to get information about all the tables. Defaults to true.
- SupportsNullTableForGetImportedKeys: When true, the database supports passing a null parameter to DatabaseMetaData.getImportedKeys as an optimization to get information about all the tables. Defaults to false.
- SupportsNullTableForGetIndexInfo: When true, the database supports passing a null parameter to DatabaseMetaData.getIndexInfo as an optimization to get information about all the tables. Defaults to false.
- SupportsNullTableForGetPrimaryKeys: When true, the database supports passing a null parameter to DatabaseMetaData.getPrimaryKeys as an optimization to get information about all the tables. Defaults to false.
- SupportsNullUpdateAction: When true, the database supports the SET NULL update action on foreign keys. Defaults to true.
- SupportsQueryTimeout: When true, the JDBC driver supports calls to java.sql.Statement.setQueryTimeout.
- AllowQueryTimeoutOnFindUpdate: The JPA Specification defines the javax.persistence.query.timeout, in milliseconds, as a hint to the provider. The hint is used for Query operations. This property, when set to true, will allow the query timeout hint to apply to EntityManager operations. For example, when a 'find' is executed and the resultant entity updated, the query timeout will apply to the SQL update operation. This property defaults to false.
- SupportsRestrictDeleteAction: When true, the database supports the RESTRICT delete action on foreign keys. Defaults to true.
- SupportsRestrictUpdateAction: When true, the database supports the RESTRICT update action on foreign keys. Defaults to true.
- SupportsSchemaForGetColumns: When false, the database driver does not support using the schema name for schema reflection on column names.
- SupportsSchemaForGetTables: If false, then the database driver does not support using the schema name for schema reflection on table names.
- SupportsSelectEndIndex: When true, the database can create a select that is limited to the first N results.
- SupportsSelectForUpdate: When true, the database supports SELECT statements with a pessimistic locking (FOR UPDATE) clause. Defaults to true.
- SupportsSelectStartIndex: When true, the database can create a select that skips the first N results.
- SupportsSimpleCaseExpression: When true, the database supports the simple form of CASE expression: CASE <a> WHEN  $\langle$ b> THEN  $\langle$ c> WHEN  $\langle$ d> THEN  $\langle$ e> ELSE  $\langle$ f> END. When false, the general form of CASE expression will be used: CASE WHEN <a> = <b> THEN <c> WHEN <a> = <d> THEN <e> ELSE <f> END. Defaults to true.
- SupportsSubselect: When true, the database supports subselects in queries.
- SupportsTimestampNanos: When true, the database supports nanoseconds with TIMESTAMP columns. Defaults to true.
- SupportsUniqueConstraints: When true, the database supports unique constraints. Defaults to true.
- SupportsXMLColumn: When true, the database supports an XML column type. See **[Section 7.7.10, " XML Column](#page-343-0) [Mapping " \[324\]](#page-343-0)** for information on using this capability. Defaults to false.
- SystemSchemas: A comma-separated list of schema names that should be ignored.
- SystemTables: A comma-separated list of table names that should be ignored.
- TableForUpdateClause: The clause to append to the end of each table alias in queries that obtain pessimistic locks. Defaults to null.
- tableLengthIncludesSchema: Whether the max length for a table name includes the table's schema. Defaults to false.
- TableTypes: Comma-separated list of table types to use when looking for tables during schema reflection, as defined in the java.sql.DatabaseMetaData.getTableInfo JDBC method. An example is: "TABLE,VIEW,ALIAS". Defaults to "TABLE".
- TimeTypeName: The overridden default column type for java.sql.Types.TIME. This is used only when the schema is generated by the mappingtool.
- TimestampTypeName: The overridden default column type for java.sql.Types.TIMESTAMP. This is used only when the schema is generated by the mappingtool.
- TinyintTypeName: The overridden default column type for java.sql.Types.TINYINT. This is used only when the schema is generated by the mappingtool.
- ToLowerCaseFunction: Name of the SQL function for converting a string to lower case. Use the token  $\{0\}$  to represent the argument.
- ToUpperCaseFunction: SQL function call for converting a string to upper case. Use the token  $\{0\}$  to represent the argument.
- <span id="page-276-0"></span>• TrailingDelimiter: The characters to use as the trailing delimiter for a delimited identifier. The default value is a double quote, ("). See **[Section 4.4.7, " Delimited Identifiers Support " \[260\]](#page-279-0)** for the default value for some specific databases.
- TrimBothFunction: The SQL function call to trim any number of a particular character from both the start and end of a string. Note: some databases do not support specifying the character in which case only spaces or whitespace can be trimmed. Use the token  $\{1\}$  when possible to represent the character, and the token  $\{0\}$  to represent the string. Defaults to "TRIM(BOTH {1} FROM {0})".
- TrimLeadingFunction: The SQL function call to trim any number of a particular character from the start of a string. Note: some databases do not support specifying the character in which case only spaces or whitespace can be trimmed. Use the token {1} when possible to represent the character, and the token {0} to represent the string. Defaults to "TRIM(LEADING  ${1}$  FROM  ${0}$ )".
- TrimStringColumns: When true, the resulting String from ResultSet.getString will be trimmed of trailing white space. Defaults to false.
- TrimTrailingFunction: The SQL function call to trim any number of a particular character from the end of a string. Note: some databases do not support specifying the character in which case only spaces or whitespace can be trimmed. Use the token {1} when possible to represent the character, and the token {0} to represent the string. Defaults to "TRIM(TRAILING  ${1}$  FROM  ${0}$ )".
- UseGetBestRowIdentifierForPrimaryKeys: When true, metadata queries will use DatabaseMetaData.qetBestRowIdentifier to obtain information about primary keys, rather than DatabaseMetaData.getPrimaryKeys.
- UseGetBytesForBlobs: When true, ResultSet.getBytes will be used to obtain blob data rather than ResultSet.getBinaryStream.
- UseGetObjectForBlobs: When true, ResultSet.getObject will be used to obtain blob data rather than ResultSet.getBinaryStream.
- UseGetStringForClobs: When true, ResultSet.getString will be used to obtain clob data rather than ResultSet.getCharacterStream.
- UseJDBC4SetBinaryStream: When true, an attempt will be made to obtain a JDBC 4.0 version of PreparedStatement.setBinaryStream. When false, a setBinaryStream is used which takes the length of the stream. OpenJPA uses a -1 for the length since OpenJPA doesn't know the length of the stream. A few JDBC drivers check the length and throw an exception when the length is less than zero. When this property is set to true, and an applicable JDK and JDBC 4.0 driver is available, a version of setBinaryStream will be used which does not take a length. The default value of this property is true.
- UseNativeSequenceCache: This property was introduced in the 2.1.2 release to indicate (when set to false) that OpenJPA should not use the CACHE clause when creating a native sequence; instead the INCREMENT BY clause gets its value equal to the allocationSize property. In the 2.2.0 release, code was added to allow said functionality by default (see OPENJPA-1376). For forward compatibility, this property still remains, however it has been deprecated and will eventually be removed. Setting this property has no effect and any occurrence of it should be removed.
- UseSchemaName: If false, then avoid including the schema name in table name references. Defaults to true .
- UseSetBytesForBlobs: When true, PreparedStatement.setBytes will be used to set blob data, rather than PreparedStatement.setBinaryStream.
- UseSetStringForClobs: When true, PreparedStatement.setString will be used to set clob data, rather than PreparedStatement.setCharacterStream.
- UseWildCardForCount: When true, the JPQL COUNT aggregate function will be translated into SQL COUNT( $\star$ ) expression if the SQL query does not involve joins. Defaults to false.
- ValidationSQL: The SQL used to validate that a connection is still in a valid state. For example, "SELECT SYSDATE FROM DUAL" for Oracle.
- VarbinaryTypeName: The overridden default column type for java.sql.Types.VARBINARY. This is used only when the schema is generated by the mappingtool.
- VarcharTypeName: The overridden default column type for java.sql.Types.VARCHAR. This is used only when the schema is generated by the mappingtool.
- XmlTypeName: The column type name for XML columns. This property is set automatically in the dictionary and should not need to be overridden. It is used only when the schema is generated using the mappingtool. Defaults to "XML".

### **4.4.2. FirebirdDictionary Properties**

The firebird dictionary understands the following additional properties:

- FirebirdVersion: The database version OpenJPA connects to. This property affects the SQL statements executed by OpenJPA. Available values are: 15, 20 and 21 - they indicate Firebird versions 1.5, 2.0 and 2.1 respectively. If not set, the value will be auto-detected.
- IndexedVarcharMaxSizeFB15: Firebird 1.5 imposes tight limits on index size. In particular, an indexed VARCHAR column size cannot exceed 252. When **[schema is created](#page-323-0)**, OpenJPA will use this property to reduce the size of indexed VARCHAR columns. Defaults to 252 but you might want to decrease this value if multi-column indexes are used. If the Firebird version is 2.0 or later or schema creation is not used, this property does not matter.
- RangeSyntax: Firebird 2.0 and later support two ways of handling queries that select a range of data: "FIRST <p> SKIP  $\langle q \rangle$ " and "ROWS  $\langle m \rangle$  TO  $\langle n \rangle$ ". Earlier versions support only "FIRST  $\langle p \rangle$  SKIP  $\langle q \rangle$ " syntax. This property determines the syntax to be used. Available values are: "firstskip" and "rows". Defaults to using "ROWS <m> TO  $\langle$ n>" if the Firebird version is 2.0 or later, and "FIRST  $\langle$ p> SKIP  $\langle$ q>" otherwise.

## **4.4.3. MySQLDictionary Properties**

The mysql dictionary also understands the following properties:

- DriverDeserializesBlobs: Many older MySQL drivers automatically deserialize BLOBs on calls to ResultSet.getObject. The MySQLDictionary overrides the standard DBDictionary.getBlobObject method to take this into account. Defaults to true if driver version is less than 5.0, false otherwise. If your driver deserializes automatically, you may want to set this property to true.
- TableType: The MySQL table type to use when creating tables. Defaults to "innodb".
- UseClobs: Some older versions of MySQL do not handle CLOBs correctly. To disable CLOB functionality, set this to false. Defaults to true.
- OptimizeMultiTableDeletes: MySQL as of version 4.0.0 supports multiple tables in DELETE statements. When this option is set, OpenJPA will use that syntax when doing bulk deletes from multiple tables. This can happen when the deleteTableContents SchemaTool action is used. (See **[Section 4.13, " Schema Tool " \[268\]](#page-287-0)** for more info about deleteTableContents.) Defaults to false, since the statement may fail if using InnoDB tables and delete constraints.

Starting with Connector/J 3.1.7, MySQL supports a variant of the driver com.mysql.jdbc.ReplicationDriver that automatically sends queries to a read/write master, or a failover or round-robin load balanced set of slaves based on the state of read-only status of the connection. See **[MySQL Reference](http://dev.mysql.com/doc/refman/5.1/en/connector-j-reference-replication-connection.html)** for more details.

This replication feature can be used transparently with OpenJPA application by following configuration:

- openjpa.ConnectionDriverName: com.mysql.jdbc.ReplicationDriver
- openjpa.ConnectionFactoryProperties: autoReconnect=true,roundRobinLoadBalance=true

OpenJPA will use a read-only connection with replicated database configuration and will automatically switch the connection to a non-readonly mode if the transaction is writing to the database.

## **4.4.4. OracleDictionary Properties**

The oracle dictionary understands the following additional properties:

• UseTriggersForAutoAssign: When true, OpenJPA will allow simulation of auto-increment columns by the use of Oracle triggers. OpenJPA will assume that the current sequence value from the sequence specified in the AutoAssignSequenceName parameter will hold the value of the new primary key for rows that have been inserted. For more details on auto-increment support, see **[Section 5.4.4, " Autoassign / Identity Strategy Caveats " \[282\]](#page-301-0)** .

- AutoAssignSequenceName: The global name of the sequence that OpenJPA will assume to hold the value of primary key value for rows that use auto-increment. If left unset, OpenJPA will use a sequence named "<table name>\_<column name> SEQ".
- MaxEmbeddedBlobSize: Oracle is unable to persist BLOBs using the embedded update method when BLOBs get over a certain size. The size depends on database configuration, e.g. encoding. This property defines the maximum size BLOB to persist with the embedded method. Defaults to 4000 bytes.
- MaxEmbeddedClobSize: Oracle is unable to persist CLOBs using the embedded update method when CLOBs get over a certain size. The size depends on database configuration, e.g. encoding. This property defines the maximum size CLOB to persist with the embedded method. Defaults to 4000 characters.
- SupportsSetClob: This property was used in releases previous to OpenJPA 2.2.0 to indicate that OpenJPA should attempt to use a Reader-based JDBC 4.0 method to set CLOB or XML data. It allowed XMLType and CLOB values larger than 4000 bytes to be used. For OpenJPA 2.2.0 and later releases, code was added to allow said functionality by default (see OPENJPA-1691). For forward compatibility, this property still remains, however it has been deprecated and will eventually be removed. Setting this property has no effect and any occurrence of it should be removed.
- UseSetFormOfUseForUnicode: Prior to Oracle 10i, statements executed against unicode capable columns (the NCHAR, NVARCHAR, NCLOB Oracle types) required special handling to be able to store unicode values. Setting this property to true (the default) will cause OpenJPA to attempt to detect when the column is one of these types, and if so, will attempt to correctly configure the statement using the OraclePreparedStatement.setFormOfUse. For more details, see the Oracle **[JDBC Programming with Unicode](http://download.oracle.com/docs/cd/B19306_01/server.102/b14225/ch7progrunicode.htm#i1006858)**. Note that this can only work if OpenJPA is able to access the underlying OraclePreparedStatement instance, which may not be possible when using some third-party datasources. If OpenJPA detects that this is the case, a warning will be logged.

## **4.4.5. SybaseDictionary Properties**

The sybase dictionary understands the following additional properties:

• IgnoreNumericTruncation: If true, Sybase will ignore numeric truncation on SQL operations. Otherwise, if numeric truncation is detected, the operation will fail.

### **4.4.6. DB2 Properties**

The db2 dictionary understands the following additional properties:

- AppendExtendedExceptionText: If false, OpenJPA will not call back to the database to get extended exception text.
- SupportsRowNum: If true, OpenJPA will use ROWNUM facility for range based queries that set an offset and/or limit via setFirstResult() and setMaxResult() query methods. This property must be set to true alongwith <lietral>SupportsSelectStartIndex</lietral> and

<lietral>SupportsSelectEndIndex</lietral>

. By default, SupportsRowNum is set to false. It is appropriate to set SupportsRowNum to true only when DB2 version being used is 9.7 or later.

## <span id="page-279-0"></span>**4.4.7. Delimited Identifiers Support**

OpenJPA provides support for delimited identifiers as defined in the JPA 2.0 specification. Identifiers can either be automatically delimited or individually manually delimited. To have OpenJPA automatically delimit identifiers, add the <delimitedidentifiers/> tag to the mapping file as documented in the JPA specification.

You can manually delimit individual identifiers either in the annotations or in the definitions in the mapping file. To delimit an identifier element in an annotation, surround it with double quotes. In a mapping file, add  $\&$ quote; to both the beginning and end of the element.

When delimited identifiers has been specified, OpenJPA will delimit SQL identifiers in the generated SQL statements. It will use database-specific delimiters as defined in the appropriate database dictionary. By default, the leading and trailing delimiters are both double quotes, ("). Different defaults for other dictionaries provided by OpenJPA are in the following table.

*Table 4.1. Default delimiters for delimited identifiers*

| Dictionary       | <b>Leading Delimiter</b> | <b>Trailing Delimiter</b> |  |
|------------------|--------------------------|---------------------------|--|
| MySQLDictionary  |                          |                           |  |
| AccessDictionary |                          |                           |  |

Some databases support more than one set of delimiters, often based on configuration. If you need values different than the default values, you can set the **[LeadingDelimiter](#page-271-0)** and the **[TrailingDelimiter](#page-276-0)** dictionary properties.

You can specify whether or not the particular database that you are using supports delimited identifiers by setting the **[SupportsDelimitedIdentifiers](#page-274-0)** dictionary property. If this value is set to false, identifiers will not be automatically delimited, even if the <delimited-identifiers/> tag is specified in the mapping file.

Limitation: The columnDefinition elements in identifiers are not automatically delimited by OpenJPA when using the <delimited-identifiers/> tag in the mapping file. If you want these to be delimited, you must manually delimit them in the annotation or mapping file definitions.

# <span id="page-280-0"></span>**4.5. Setting the Transaction Isolation**

OpenJPA typically retains the default transaction isolation level of the JDBC driver. However, you can specify a transaction isolation level to use through the **[openjpa.jdbc.TransactionIsolation](#page-253-0)** configuration property. The following is a list of standard isolation levels. Note that not all databases support all isolation levels.

- default: Use the JDBC driver's default isolation level. OpenJPA uses this option if you do not explicitly specify any other.
- none: No transaction isolation.
- read-committed: Dirty reads are prevented; non-repeatable reads and phantom reads can occur.
- read-uncommitted: Dirty reads, non-repeatable reads and phantom reads can occur.
- repeatable-read: Dirty reads and non-repeatable reads are prevented; phantom reads can occur.
- serializable: Dirty reads, non-repeatable reads, and phantom reads are prevented.

#### *Example 4.8. Specifying a Transaction Isolation*

<property name="openjpa.jdbc.TransactionIsolation" value="repeatable-read"/>

# <span id="page-280-1"></span>**4.6. Setting the SQL Join Syntax**

Object queries often involve using SQL joins behind the scenes. You can configure OpenJPA to use either SQL 92-style join syntax, in which joins are placed in the SQL FROM clause, the traditional join syntax, in which join criteria are part of the WHERE clause, or a database-specific join syntax mandated by the **[DBDictionary](#page-268-0)**. OpenJPA only supports outer joins when using SQL 92 syntax or a database-specific syntax with outer join support.

The **[openjpa.jdbc.DBDictionary](#page-249-1)** plugin accepts the JoinSyntax property to set the system's default syntax. The available values are:

- traditional: Traditional SQL join syntax; outer joins are not supported.
- database: The database's native join syntax. Databases that do not have a native syntax will default to one of the other options.
- sql92: ANSI SQL92 join syntax. Outer joins are supported. Not all databases support this syntax.

You can change the join syntax at runtime through the OpenJPA fetch configuration API, which is described in **[Chapter 9,](#page-354-0)**  *[Runtime Extensions](#page-354-0)* **[\[335\]](#page-354-0)**.

#### *Example 4.9. Specifying the Join Syntax Default*

<property name="openjpa.jdbc.DBDictionary" value="JoinSyntax=sql92"/>

*Example 4.10. Specifying the Join Syntax at Runtime*

```
import org.apache.openjpa.persistence.jdbc.*; 
... 
Query q = em.createQuery("select m from Magazine m where m.title = 'JDJ'");
OpenJPAQuery kq = OpenJPAPersistence.cast(q);
JDBCFetchPlan fetch = (JDBCFetchPlan) kq.getFetchPlan();
fetch.setJoinSyntax(JoinSyntax.SQL92);
List results = q.\text{qetResultList}();
```
# **4.7. Accessing Multiple Databases**

Through the properties we've covered thus far, you can configure each EntityManagerFactory to access a different database. If your application accesses multiple databases, we recommend that you maintain a separate persistence unit for each one. This will allow you to easily load the appropriate resource for each database at runtime, and to give the correct configuration file to OpenJPA's command-line tools during development.

# **4.8. Configuring the Use of JDBC Connections**

In its default configuration, OpenJPA obtains JDBC connections on an as-needed basis. OpenJPA EntityManagers do not retain a connection to the database unless they are in a datastore transaction or there are open Query results that are using a live JDBC result set. At all other times, including during optimistic transactions, EntityManagers request a connection for each query, then immediately release the connection back to the pool.

 In some cases, it may be more efficient to retain connections for longer periods of time. You can configure OpenJPA's use of JDBC connections through the **[openjpa.ConnectionRetainMode](#page-236-0)** configuration property. The property accepts the following values:

• always: Each EntityManager obtains a single connection and uses it until the EntityManager closes. Great care should be taken when using this property if the application cannot close the EntityManager (i.e. container-managed EntityManagers in a JEE Application Server). In this case the connection will remain open for an undefined time and the application may not be able to recover from a terminated connection (for example, if a TCP/IP timeout severs the connection to the database). For this reason the always option should not be used with container-managed EntityManagers.

- transaction: A connection is obtained when each transaction begins (optimistic or datastore), and is released when the transaction completes. Non-transactional connections are obtained on-demand.
- on-demand: Connections are obtained only when needed. This option is equivalent to the transaction option when datastore transactions are used. For optimistic transactions, though, it means that a connection will be retained only for the duration of the datastore flush and commit process.

You can also specify the connection retain mode of individual EntityManagers when you retrieve them from the EntityManagerFactory. See **[Section 9.2.1, " OpenJPAEntityManagerFactory " \[336\]](#page-355-0)** for details.

 The **[openjpa.FlushBeforeQueries](#page-239-0)** configuration property controls another aspect of connection usage: whether to flush transactional changes before executing object queries. This setting only applies to queries that would otherwise have to be executed in-memory because the **[IgnoreChanges](#page-239-1)** property is set to false and the query may involve objects that have been changed in the current transaction. Legal values are:

- true: Always flush rather than executing the query in-memory. If the current transaction is optimistic, OpenJPA will begin a non-locking datastore transaction. This is the default.
- false: Never flush before a query.
- with-connection: Flush only if the EntityManager has already established a dedicated connection to the datastore, otherwise execute the query in-memory. This option is useful if you use long-running optimistic transactions and want to ensure that these transactions do not consume database resources until commit. OpenJPA's behavior with this option is dependent on the transaction status and mode, as well as the configured connection retain mode described earlier in this section.

The flush mode can also be varied at runtime using the OpenJPA fetch configuration API, discussed in **[Chapter 9,](#page-354-0)** *Runtime [Extensions](#page-354-0)* **[\[335\]](#page-354-0)**.

 The table below describes the behavior of automatic flushing in various situations. In all cases, flushing will only occur if OpenJPA detects that you have made modifications in the current transaction that may affect the query's results.

|                                                                   | <b>FlushBeforeQueries =</b><br>false | <b>FlushBeforeQueries =</b><br>true | <b>FlushBeforeQueries</b><br>$=$ with-connection;<br>$=$ on-demand | <b>FlushBeforeQueries</b><br>$=$ with-connection;<br><b>ConnectionRetainMode ConnectionRetainMode</b><br>$=$ transaction or<br>always |
|-------------------------------------------------------------------|--------------------------------------|-------------------------------------|--------------------------------------------------------------------|----------------------------------------------------------------------------------------------------|
| <b>IgnoreChanges = true</b>                                       | no flush                             | no flush                            | no flush                                                           | no flush                                                                                                    |
| <b>IgnoreChanges</b> = $false$ ; no flush<br>no tx active         |                                      | no flush                            | no flush                                                           | no flush                                                                                                    |
| <b>IgnoreChanges</b> = $false$ ; no flush<br>datastore tx active  |                                      | flush                               | flush                                                              | flush                                                                                                    |
| <b>IgnoreChanges</b> = $false$ ; no flush<br>optimistic tx active |                                      | flush                               | no flush unless flush<br>has already been<br>invoked               | flush                                                                                                    |

*Table 4.2. OpenJPA Automatic Flush Behavior*

*Example 4.11. Specifying Connection Usage Defaults*

<property name="openjpa.ConnectionRetainMode" value="on-demand"/> <property name="openjpa.FlushBeforeQueries" value="true"/>

#### *Example 4.12. Specifying Connection Usage at Runtime*

```
import org.apache.openjpa.persistence.*;
// obtaining an em with a certain connection retain mode
Map props = new HashMap();
props.put("openjpa.ConnectionRetainMode", "always");
EntityManager em = emf.createEntityManager(props);
```
## **4.9. Statement Batching**

In addition to connection pooling and prepared statement caching, OpenJPA employs statement batching to speed up JDBC updates. Statement batching is enabled by default for any JDBC driver that supports it. When batching is on, OpenJPA automatically orders its SQL statements to maximize the size of each batch. This can result in large performance gains for transactions that modify a lot of data.

You configure statement batching through the system DBDictionary, which is controlled by the openjpa.jdbc.DBDictionary configuration property. You can enable the statement batching by setting the batchLimit in the value. The batch limit is the maximum number of statements OpenJPA will ever batch together. A value has the following meaning:

- $-1$ : Unlimited number of statements for a batch.
- 0: Disable batch support. This is the default for most dictionaries.
- any positive number: Maximum number of statements for a batch.

**Note**

By default, the batch support is based on each Dictionary to define the default batch limit. Currently only DB2 and Oracle dictionaries are set the default batch limit to 100. The default batch limit for the rest of the dictionaries is set to zero (disabled).

The example below shows how to enable and disable statement batching via your configuration properties.

#### *Example 4.13. Enable SQL statement batching*

```
<property name="openjpa.jdbc.DBDictionary" value="db2(batchLimit=25)"/>
<property name="openjpa.jdbc.DBDictionary" value="oracle(batchLimit=-1)"/>
Or
<property name="openjpa.jdbc.DBDictionary" value="batchLimit=25"/>
<property name="openjpa.jdbc.DBDictionary" value="batchLimit=-1"/>
```
*Example 4.14. Disable SQL statement batching*

```
<property name="openjpa.jdbc.DBDictionary" value="db2(batchLimit=0)"/>
Or
<property name="openjpa.jdbc.DBDictionary" value="batchLimit=0"/>
```
By default, org.apache.openjpa.jdbc.kernel.BatchingConstraintUpdateManager is the default statement batching implementation. OPENJPA also provides another update manager org.apache.openjpa.jdbc.kernel.BatchingOperationOrderUpdateManager

for the statements that required ordering. You can plug-in this update manager through the "openjpa.jdbc.UpdateManager" property. Or you can plug-in your own statement batching implementation by providing the implementation that extends from AbstractUpdateManager, ConstraitUpdateManager or OperationOrderUpdateManager. Add this implementation class as a property in the persistence.xml file. For example, a custom statement batching implementation mycomp.MyUpdateManager extends ConstraitUpdateManager. You specify this implementation in the persistence.xml file as the following example:

#### *Example 4.15. Plug-in custom statement batching implementation*

<property name="openjpa.jdbc.UpdateManager" value="mycomp.MyUpdateManager"/>

# **4.10. Large Result Sets**

By default, OpenJPA uses standard forward-only JDBC result sets, and completely instantiates the results of database queries on execution. When using a JDBC driver that supports version 2.0 or higher of the JDBC specification, however, you can configure OpenJPA to use scrolling result sets that may not bring all results into memory at once. You can also configure the number of result objects OpenJPA keeps references to, allowing you to traverse potentially enormous amounts of data without exhausting JVM memory.

**Note**

You can also configure on-demand loading for individual collection and map fields via large result set proxies. See **[Section 5.6.4.2, " Large Result Set Proxies " \[285\]](#page-304-0)**.

Use the following properties to configure OpenJPA's handling of result sets:

• **[openjpa.FetchBatchSize](#page-238-0)** : The number of objects to instantiate at once when traversing a result set. This number will be set as the fetch size on JDBC Statement objects used to obtain result sets. It also factors in to the number of objects OpenJPA will maintain a hard reference to when traversing a query result.

The fetch size defaults to -1, meaning all results will be instantiated immediately on query execution. A value of 0 means to use the JDBC driver's default batch size. Thus to enable large result set handling, you must set this property to 0 or to a positive number.

- • **[openjpa.jdbc.ResultSetType](#page-251-0)** : The type of result set to use when executing database queries. This property accepts the following values, each of which corresponds exactly to the same-named java.sql.ResultSet constant:
	- forward-only: This is the default.
	- scroll-sensitive
	- scroll-insensitive

Different JDBC drivers treat the different result set types differently. Not all drivers support all types.

- • **[openjpa.jdbc.FetchDirection](#page-249-2)**: The expected order in which you will access the query results. This property affects the type of data structure OpenJPA will use to hold the results, and is also given to the JDBC driver in case it can optimize for certain access patterns. This property accepts the following values, each of which corresponds exactly to the same-named java.sql.ResultSet FETCH constant:
	- forward: This is the default.
	- reverse

• unknown

Not all drivers support all fetch directions.

- • **[openjpa.jdbc.LRSSize](#page-250-0)** : The strategy OpenJPA will use to determine the size of result sets. This property is **only** used if you change the fetch batch size from its default of -1, so that OpenJPA begins to use on-demand result loading. Available values are:
	- query: This is the default. The first time you ask for the size of a query result, OpenJPA will perform a SELECT COUNT( $\star$ ) query to determine the number of expected results. Note that depending on transaction status and settings, this can mean that the reported size is slightly different than the actual number of results available.
	- last: If you have chosen a scrollable result set type, this setting will use the ResultSet. last method to move to the last element in the result set and get its index. Unfortunately, some JDBC drivers will bring all results into memory in order to access the last one. Note that if you do not choose a scrollable result set type, then this will behave exactly like unknown. The default result set type is forward-only, so you must change the result set type in order for this property to have an effect.
	- unknown: Under this setting OpenJPA will return Integer. MAX\_VALUE as the size for any query result that uses ondemand loading.

#### *Example 4.16. Specifying Result Set Defaults*

```
<property name="openjpa.FetchBatchSize" value="20"/>
<property name="openjpa.jdbc.ResultSetType" value="scroll-insensitive"/>
<property name="openjpa.jdbc.FetchDirection" value="forward"/>
<property name="openjpa.jdbc.LRSSize" value="last"/>
```
Many **[OpenJPA runtime components](#page-354-0)** also have methods to configure these properties on a case-by-case basis through their fetch configuration. See **Chapter 9,** *[Runtime Extensions](#page-354-0)* **[\[335\]](#page-354-0)**.

#### *Example 4.17. Specifying Result Set Behavior at Runtime*

```
import java.sql.*;
import org.apache.openjpa.persistence.jdbc.*;
...
Query q = em.createQuery("select m from Magazine m where m.title = 'JDJ'");
OpenJPAQuery kq = OpenJPAPersistence.cast(q);
JDBCFetchPlan fetch = (JDBCFetchPlan) kq.getFetchPlan();
fetch.setFetchBatchSize(20);
fetch.setResultSetType(ResultSetType.SCROLL_INSENSITIVE);
fetch.setFetchDirection(FetchDirection.FORWARD);
fetch.setLRSSizeAlgorithm(LRSSizeAlgorithm.LAST);
List results = q.getResultList();
```
## **4.11. Default Schema**

It is common to duplicate a database model in multiple schemas. You may have one schema for development and another for production, or different database users may access different schemas. OpenJPA facilitates these patterns with the **[openjpa.jdbc.Schema](#page-251-1)** configuration property. This property establishes a default schema for any unqualified table names, allowing you to leave schema names out of your mapping definitions.

The Schema property also establishes the default schema for new tables created through OpenJPA tools, such as the mapping tool covered in **[Section 7.1, " Forward Mapping " \[304\]](#page-323-0)**.

If the entities are mapped to the same table name but with different schema name within one PersistenceUnit intentionally, and the strategy of GeneratedType.AUTO is used to generate the ID for each entity, a schema name for each entity must be explicitly declared either through the annotation or the mapping.xml file. Otherwise, the mapping tool only creates the tables for those entities with the schema names under each schema. In addition, there will be only one OPENJPA\_SEQUENCE\_TABLE created for all the entities within the PersistenceUnit if the entities are not identified with the schema name. Read **[Section 9.6, " Generators " \[344\]](#page-363-0)** in the Reference Guide.

# **4.12. Schema Reflection**

OpenJPA needs information about your database schema for two reasons. First, it can use schema information at runtime to validate that your schema is compatible with your persistent class definitions. Second, OpenJPA requires schema information during development so that it can manipulate the schema to match your object model. OpenJPA uses the SchemaFactory interface to provide runtime mapping information, and the SchemaTool for development-time data. Each is presented below.

### <span id="page-286-1"></span>**4.12.1. Schemas List**

By default, schema reflection acts on all the schemas your JDBC driver can "see". You can limit the schemas and tables OpenJPA acts on with the openjpa.jdbc.Schemas configuration property. This property accepts a comma-separated list of schemas and tables. To list a schema, list its name. To list a table, list its full name in the form <schema-name>.<table-name>. If a table does not have a schema or you do not know its schema, list its name as .<table-name> (notice the preceding '.'). For example, to list the BUSOBJS schema, the ADDRESS table in the GENERAL schema, and the SYSTEM\_INFO table, regardless of what schema it is in, use the string:

BUSOBJS,GENERAL.ADDRESS,.SYSTEM\_INFO

**Note**

Some databases are case-sensitive with respect to schema and table names. Oracle, for example, requires names in all upper case.

### <span id="page-286-0"></span>**4.12.2. Schema Factory**

OpenJPA relies on the **[openjpa.jdbc.SchemaFactory](../javadoc/org/apache/openjpa/jdbc/schema/SchemaFactory.html)** interface for runtime schema information. You can control the schema factory OpenJPA uses through the openjpa.jdbc.SchemaFactory property. There are several built-in options to choose from:

- dynamic: This is the default setting. It is an alias for the **[org.apache.openjpa.jdbc.schema.DynamicSchemaFactory](../javadoc/org/apache/openjpa/jdbc/schema/DynamicSchemaFactory.html)**. The DynamicSchemaFactory is the most performant schema factory, because it does not validate mapping information against the database. Instead, it assumes all object-relational mapping information is correct, and dynamically builds an in-memory representation of the schema from your mapping metadata. When using this factory, it is important that your mapping metadata correctly represent your database's foreign key constraints so that OpenJPA can order its SQL statements to meet them.
- native: This is an alias for the **[org.apache.openjpa.jdbc.schema.LazySchemaFactory](../javadoc/org/apache/openjpa/jdbc/schema/LazySchemaFactory.html)** . As persistent classes are loaded by the application, OpenJPA reads their metadata and object-relational mapping information. This factory uses the java.sql.DatabaseMetaData interface to reflect on the schema and ensure that it is consistent with the

mapping data being read. Use this factory if you want up-front validation that your mapping metadata is consistent with the database during development. This factory accepts the following important properties:

- ForeignKeys: Set to true to automatically read foreign key information during schema validation.
- table: This is an alias for the **[org.apache.openjpa.jdbc.schema.TableSchemaFactory](../javadoc/org/apache/openjpa/jdbc/schema/TableSchemaFactory.html)** . This schema factory stores schema information as an XML document in a database table it creates for this purpose. If your JDBC driver doesn't support the java.sql.DatabaseMetaData standard interface, but you still want some schema validation to occur at runtime, you might use this factory. It is not recommended for most users, though, because it is easy for the stored XML schema definition to get out-of-synch with the actual database. This factory accepts the following properties:
	- Table: The name of the table to create to store schema information. Defaults to OPENJPA SCHEMA.
	- PrimaryKeyColumn: The name of the table's numeric primary key column. Defaults to ID.
	- SchemaColumn: The name of the table's string column for holding the schema definition as an XML string. Defaults to SCHEMA\_DEF .
- file: This is an alias for the **[org.apache.openjpa.jdbc.schema.FileSchemaFactory](../javadoc/org/apache/openjpa/jdbc/schema/FileSchemaFactory.html)** . This factory is a lot like the TableSchemaFactory, and has the same advantages and disadvantages. Instead of storing its XML schema definition in a database table, though, it stores it in a file. This factory accepts the following properties:
	- File: The resource name of the XML schema file. By default, the factory looks for a resource called package.schema, located in any top-level directory of the CLASSPATH or in the top level of any jar in your CLASSPATH.

You can switch freely between schema factories at any time. The XML file format used by some factories is detailed in **[Section 4.14, " XML Schema Format " \[271\]](#page-290-0)** . As with any OpenJPA plugin, you can also implement your own schema factory if you have needs not met by the existing options.

## <span id="page-287-0"></span>**4.13. Schema Tool**

Most users will only access the schema tool indirectly, through the interfaces provided by other tools. You may find, however, that the schema tool is a powerful utility in its own right. The schema tool has two functions:

- 1. To reflect on the current database schema, optionally translating it to an XML representation for further manipulation.
- 2. To take in an XML schema definition, calculate the differences between the XML and the existing database schema, and apply the necessary changes to make the database match the XML.

The **[XML format](#page-290-0)** used by the schema tool abstracts away the differences between SQL dialects used by different database vendors. The tool also automatically adapts its SQL to meet foreign key dependencies. Thus the schema tool is useful as a general way to manipulate schemas.

You can invoke the schema tool through its Java class,  $org.append.open.png$ ,  $jdbc.schema.SchemaTool$ . In addition to the universal flags of the **[configuration framework](#page-227-0)**, the schema tool accepts the following command line arguments:

- -ignoreErrors/-i <true/t | false/f>: If false, an exception will be thrown if the tool encounters any database errors. Defaults to false.
- -file/-f <stdout | output file>: Use this option to write a SQL script for the planned schema modifications, rather them committing them to the database. When used in conjunction with the export or reflect actions, the named file will be used to write the exported schema XML. If the file names a resource in the CLASSPATH, data will be written to that resource. Use stdout to write to standard output. Defaults to stdout.
- -openjpaTables/-ot  $\times$ true/t | false/f>: When reflecting on the schema, whether to reflect on tables and sequences whose names start with OPENJPA\_. Certain OpenJPA components may use such tables - for example,
the table schema factory option covered in **[Section 4.12.2, " Schema Factory " \[267\]](#page-286-0)**. When using other actions, openjpaTables controls whether these tables can be dropped. Defaults to false.

- $-d$ ropTables/ $-d$ t  $<$ true/t  $|$  false/f>: Set this option to true to drop tables that appear to be unused during retain and refresh actions. Defaults to true.
- -dropSequences/-dsq <true/t | false/f>: Set this option to true to drop sequences that appear to be unused during retain and refresh actions. Defaults to true.
- -sequences/-sq  $\langle$ true/t | false/f>: Whether to manipulate sequences. Defaults to true.
- -indexes/-ix <true/t | false/f>: Whether to manipulate indexes on existing tables. Defaults to true.
- -primaryKeys/-pk <true/t | false/f>: Whether to manipulate primary keys on existing tables. Defaults to true.
- -foreignKeys/-fk <true/t | false/f>: Whether to manipulate foreign keys on existing tables. Defaults to true.
- $-record/-r < true/t$  | false/f>: Use false to prevent writing the schema changes made by the tool to the current **[schema factory](#page-286-0)**. Defaults to true.
- -schemas/-s <schema list>: A list of schema and table names that OpenJPA should access during this run of the schema tool. This is equivalent to setting the **[openjpa.jdbc.Schemas](#page-252-0)** property for a single run.

The schema tool also accepts an -action or -a flag. Multiple actions can be composed in a comma-separated list. The available actions are:

- add: This is the default action if you do not specify one. It brings the schema up-to-date with the given XML document by adding tables, columns, indexes, etc. This action never drops any schema components.
- retain: Keep all schema components in the given XML definition, but drop the rest from the database. This action never adds any schema components.
- drop: Drop all schema components in the schema XML. Tables will only be dropped if they would have 0 columns after dropping all columns listed in the XML.
- refresh: Equivalent to retain, then add.
- build: Generate SQL to build a schema matching the one in the given XML file. Unlike add, this option does not take into account the fact that part of the schema defined in the XML file might already exist in the database. Therefore, this action is typically used in conjunction with the -file flag to write a SQL script. This script can later be used to recreate the schema in the XML.
- reflect: Generate an XML representation of the current database schema.
- createDB: Generate SQL to re-create the current database. This action is typically used in conjunction with the -file flag to write a SQL script that can be used to recreate the current schema on a fresh database.
- dropDB: Generate SQL to drop the current database. Like createDB, this action can be used with the -file flag to script a database drop rather than perform it.
- import: Import the given XML schema definition into the current schema factory. Does nothing if the factory does not store a record of the schema.
- export: Export the current schema factory's stored schema definition to XML. May produce an empty file if the factory does not store a record of the schema.
- deleteTableContents: Execute SQL to delete all rows from all tables that OpenJPA knows about.

## **Note**

The schema tool manipulates tables, columns, indexes, constraints, and sequences. It cannot create or drop the database schema objects in which the tables reside, however. If your XML documents refer to named database schemas, those schemas must exist.

We present some examples of schema tool usage below.

#### *Example 4.18. Schema Creation*

Add the necessary schema components to the database to match the given XML document, but don't drop any data:

java org.apache.openjpa.jdbc.schema.SchemaTool targetSchema.xml

#### *Example 4.19. SQL Scripting*

Repeat the same action as the first example, but this time don't change the database. Instead, write any planned changes to a SQL script:

java org.apache.openjpa.jdbc.schema.SchemaTool -f script.sql targetSchema.xml

Write a SQL script that will re-create the current database:

java org.apache.openjpa.jdbc.schema.SchemaTool -a createDB -f script.sql

#### *Example 4.20. Table Cleanup*

Refresh the schema and delete all contents of all tables that OpenJPA knows about:

java org.apache.openjpa.jdbc.schema.SchemaTool -a refresh,deleteTableContents

#### *Example 4.21. Schema Drop*

Drop the current database:

java org.apache.openjpa.jdbc.schema.SchemaTool -a dropDB

#### *Example 4.22. Schema Reflection*

Write an XML representation of the current schema to file schema.xml .

```
java org.apache.openjpa.jdbc.schema.SchemaTool -a reflect -f schema.xml
```
## **4.14. XML Schema Format**

The **[schema tool](#page-287-0)** and **[schema factories](#page-286-0)** all use the same XML format to represent database schema. The Document Type Definition (DTD) for schema information is presented below, followed by examples of schema definitions in XML.

```
<!ELEMENT schemas (schema)+>
<!ELEMENT schema (table|sequence)+>
<!ATTLIST schema name CDATA #IMPLIED>
<!ELEMENT sequence EMPTY>
<!ATTLIST sequence name CDATA #REQUIRED>
<!ATTLIST sequence initial-value CDATA #IMPLIED>
<!ATTLIST sequence increment CDATA #IMPLIED>
<!ATTLIST sequence allocate CDATA #IMPLIED>
<!ELEMENT table (column|index|pk|fk|unique)+>
<!ATTLIST table name CDATA #REQUIRED>
<!ELEMENT column EMPTY>
<!ATTLIST column name CDATA #REQUIRED> 
<!ATTLIST column type (array | bigint | binary | bit | blob | char | clob 
      | date | decimal | distinct | double | float | integer | java_object 
      | longvarbinary | longvarchar | null | numeric | other | real | ref 
     | smallint | struct | time | timestamp | tinyint | varbinary | varchar) 
    #REQUIRED>
<!ATTLIST column not-null (true|false) "false">
<!ATTLIST column auto-assign (true|false) "false">
<!ATTLIST column default CDATA #IMPLIED>
<!ATTLIST column size CDATA #IMPLIED>
<!ATTLIST column decimal-digits CDATA #IMPLIED>
<!-- the type-name attribute can be used when you want OpenJPA to -->
<!-- use a particular SQL type declaration when creating the -->
<!-- column. It is up to you to ensure that this type is -->
<!-- compatible with the JDBC type used in the type attribute. -->
<!ATTLIST column type-name CDATA #IMPLIED>
<!-- the 'column' attribute of indexes, pks, and fks can be used -->
<!-- when the element has only one column (or for foreign keys, -->
<!-- only one local column); in these cases the on/join child -->
<!-- elements can be omitted -->
<!ELEMENT index (on)*>
<!ATTLIST index name CDATA #REQUIRED>
<!ATTLIST index column CDATA #IMPLIED>
<!ATTLIST index unique (true|false) "false">
<!-- the 'logical' attribute of pks should be set to 'true' if --> 
\langle-- the primary key does not actually exist in the database, --><br>\langle-- hut the given column should be used as a primary key for -->
<!-- but the given column should be used as a primary key for
<!-- O-R purposes -->
<!ELEMENT pk (on)*>
<!ATTLIST pk name CDATA #IMPLIED>
<!ATTLIST pk column CDATA #IMPLIED>
<!ATTLIST pk logical (true|false) "false">
<!ELEMENT on EMPTY>
<!ATTLIST on column CDATA #REQUIRED>
<!-- fks with a delete-action of 'none' are similar to logical -->
<!-- pks; they do not actually exist in the database, but -->
<!-- represent a logical relation between tables (or their -->
<!-- corresponding Java classes) -->
<!ELEMENT fk (join)*>
```
<!ATTLIST fk name CDATA #IMPLIED> <!ATTLIST fk deferred (true|false) "false"> <!ATTLIST fk to-table CDATA #REQUIRED> <!ATTLIST fk column CDATA #IMPLIED> <!ATTLIST fk delete-action (cascade|default|exception|none|null) "none"> <!ELEMENT join EMPTY> <!ATTLIST join column CDATA #REQUIRED> <!ATTLIST join to-column CDATA #REQUIRED> <!ATTLIST join value CDATA #IMPLIED> <!-- unique constraint --> <!ELEMENT unique (on)\*> <!ATTLIST unique name CDATA #IMPLIED> <!ATTLIST unique column CDATA #IMPLIED> <!ATTLIST unique deferred (true|false) "false">

#### *Example 4.23. Basic Schema*

A very basic schema definition.

```
<schemas>
     <schema>
        <sequence name="S_ARTS"/>
         <table name="ARTICLE">
             <column name="TITLE" type="varchar" size="255" not-null="true"/>
             <column name="AUTHOR_FNAME" type="varchar" size="28"> 
             <column name="AUTHOR_LNAME" type="varchar" size="28"> 
             <column name="CONTENT" type="clob"> 
         </table>
         <table name="AUTHOR">
             <column name="FIRST_NAME" type="varchar" size="28" not-null="true"> 
             <column name="LAST_NAME" type="varchar" size="28" not-null="true"> 
         </table>
     </schema>
</schemas>
```
#### *Example 4.24. Full Schema*

Expansion of the above schema with primary keys, constraints, and indexes, some of which span multiple columns.

```
<schemas>
     <schema>
         <sequence name="S_ARTS"/>
         <table name="ARTICLE">
              <column name="TITLE" type="varchar" size="255" not-null="true"/>
             <column name="AUTHOR_FNAME" type="varchar" size="28"> 
             <column name="AUTHOR_LNAME" type="varchar" size="28"> 
              <column name="CONTENT" type="clob"> 
              <pk column="TITLE"/>
             <fk to-table="AUTHOR" delete-action="exception">
                  <join column="AUTHOR_FNAME" to-column="FIRST_NAME"/>
                  <join column="AUTHOR_LNAME" to-column="LAST_NAME"/>
             \langle / fk>
              <index name="ARTICLE_AUTHOR">
                  <on column="AUTHOR_FNAME"/>
                  <on column="AUTHOR_LNAME"/>
              </index>
         </table>
         <table name="AUTHOR">
             <column name="FIRST_NAME" type="varchar" size="28" not-null="true"> 
             <column name="LAST_NAME" type="varchar" size="28" not-null="true"> 
             <pk>
                 <on column="FIRST_NAME"/>
                 <on column="LAST_NAME"/>
             \langle/pk>
```
JDBC

 </table> </schema> </schemas>

# **Chapter 5. Persistent Classes**

Persistent class basics are covered in **[Chapter 4,](#page-36-0)** *Entity* **[\[17\]](#page-36-0)** of the JPA Overview. This chapter details the persistent class features OpenJPA offers beyond the core JPA specification.

# <span id="page-293-0"></span>**5.1. Persistent Class List**

Unlike many ORM products, OpenJPA does not need to know about all of your persistent classes at startup. OpenJPA discovers new persistent classes automatically as they are loaded into the JVM; in fact you can introduce new persistent classes into running applications under OpenJPA. However, there are certain situations in which providing OpenJPA with a persistent class list is helpful:

- OpenJPA must be able to match entity names in JPQL queries to persistent classes. OpenJPA automatically knows the entity names of any persistent classes already loaded into the JVM. To match entity names to classes that have not been loaded, however, you must supply a persistent class list.
- When OpenJPA manipulates classes in a persistent inheritance hierarchy, OpenJPA must be aware of all the classes in the hierarchy. If some of the classes have not been loaded into the JVM yet, OpenJPA may not know about them, and queries may return incorrect results.
- If you configure OpenJPA to create the needed database schema on startup (see **[Section 7.1.3, " Runtime Forward Mapping](#page-325-0) [" \[306\]](#page-325-0)**), OpenJPA must know all of your persistent classes up-front.

When any of these conditions are a factor in your JPA application, use the class, mapping-file, and jar-file elements of JPA's standard XML format to list your persistent classes. See **[Section 6.1, " persistence.xml " \[69\]](#page-88-0)** for details.

Alternately, you can tell OpenJPA to search through your classpath for persistent types. This is described in more detail in **[Section 6.1, " Metadata Factory " \[297\]](#page-316-0)**.

#### **Note**

Listing persistent classes (or their metadata or jar files) is an all-or-nothing endeavor. If your persistent class list is nonempty, OpenJPA will assume that any unlisted class is not persistent.

# <span id="page-293-1"></span>**5.2. Enhancement**

In order to provide optimal runtime performance, flexible lazy loading, and efficient, immediate dirty tracking, OpenJPA can use an *enhancer* . An enhancer is a tool that automatically adds code to your persistent classes after you have written them. The enhancer post-processes the bytecode generated by your Java compiler, adding the necessary fields and methods to implement the required persistence features. This bytecode modification perfectly preserves the line numbers in stack traces and is compatible with Java debuggers. In fact, the only change to debugging is that the persistent setter and getter methods of entity classes using property access will be prefixed with pc in stack traces and step-throughs. For example, if your entity has a getId method for persistent property id, and that method throws an exception, the stack trace will report the exception from method pcgetId. The line numbers, however, will correctly correspond to the getId method in your source file.

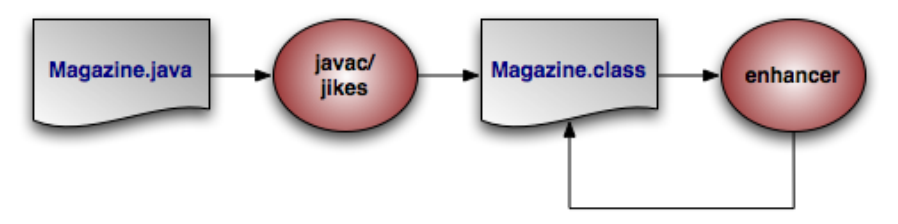

The diagram above illustrates the compilation of a persistent class.

You can add the OpenJPA enhancer to your build process, or use Java 1.5's instrumentation features to transparently enhance persistent classes when they are loaded into the JVM. The following sections describe each option.

## <span id="page-294-0"></span>**5.2.1. Enhancing at Build Time**

The enhancer can be invoked at build time via its Java class, org.apache.openjpa.enhance.PCEnhancer.

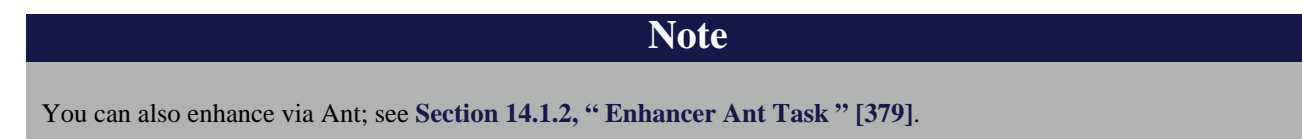

#### *Example 5.1. Using the OpenJPA Enhancer*

java org.apache.openjpa.enhance.PCEnhancer Magazine.java

The enhancer accepts the standard set of command-line arguments defined by the configuration framework (see **[Section 2.3, "](#page-227-0) [Command Line Configuration " \[208\]](#page-227-0)** ), along with the following flags:

- -directory/-d <output directory>: Path to the output directory. If the directory does not match the enhanced class' package, the package structure will be created beneath the directory. By default, the enhancer overwrites the original .class file.
- -enforcePropertyRestrictions/-epr <true/t | false/f>: Whether to throw an exception when it appears that a property access entity is not obeying the restrictions placed on property access. Defaults to false.
- -addDefaultConstructor/-adc <true/t | false/f>: The spec requires that all persistent classes define a noarg constructor. This flag tells the enhancer whether to add a protected no-arg constructor to any persistent classes that don't already have one. Defaults to true.
- -tmpClassLoader/-tcl <true/t | false/f>: Whether to load persistent classes with a temporary class loader. This allows other code to then load the enhanced version of the class within the same JVM. Defaults to true. Try setting this flag to false as a debugging step if you run into class loading problems when running the enhancer.

Each additional argument to the enhancer must be one of the following:

- The full name of a class.
- The .java file for a class.
- The .class file of a class.

If you do not supply any arguments to the enhancer, it will run on the classes in your persistent class list (see **[Section 5.1, "](#page-293-0) [Persistent Class List " \[274\]](#page-293-0)**). You must, however, supply the classpath you wish the enhancer to run with. This classpath must include, at minimum, the openjpa jar(s), persistence.xml and the target classes.

You can run the enhancer over classes that have already been enhanced, in which case it will not further modify the class. You can also run it over classes that are not persistence-capable, in which case it will treat the class as persistence-aware. Persistenceaware classes can directly manipulate the persistent fields of persistence-capable classes.

Note that the enhancement process for subclasses introduces dependencies on the persistent parent class being enhanced. This is normally not problematic; however, when running the enhancer multiple times over a subclass whose parent class is not yet enhanced, class loading errors can occur. In the event of a class load error, simply re-compile and re-enhance the offending classes.

## **5.2.2. Enhancing JPA Entities on Deployment**

The Java EE specification includes hooks to automatically enhance JPA entities when they are deployed into a container. Thus, if you are using a Java EE-compliant application server, OpenJPA will enhance your entities automatically at runtime. Note that if you prefer build-time enhancement, OpenJPA's runtime enhancer will correctly recognize and skip pre-enhanced classes.

If your application server does not support the Java EE enhancement hooks, consider using the build-time enhancement described above, or the more general runtime enhancement described in the next section.

## **5.2.3. Enhancing at Runtime**

OpenJPA includes a *Java agent* for automatically enhancing persistent classes as they are loaded into the JVM. Java agents are classes that are invoked prior to your application's main method. OpenJPA's agent uses JVM hooks to intercept all class loading to enhance classes that have persistence metadata before the JVM loads them.

Searching for metadata for every class loaded by the JVM can slow application initialization. One way to speed things up is to take advantage of the optional persistent class list described in **[Section 5.1, " Persistent Class List " \[274\]](#page-293-0)**. If you declare a persistent class list, OpenJPA will only search for metadata for classes in that list.

To employ the OpenJPA agent, invoke java with the -javaagent set to the path to your OpenJPA jar file.

*Example 5.2. Using the OpenJPA Agent for Runtime Enhancement*

```
java -javaagent:/home/dev/openjpa/lib/openjpa.jar com.xyz.Main
```
You can pass settings to the agent using OpenJPA's plugin syntax (see **[Section 2.4, " Plugin Configuration " \[210\]](#page-229-0)**). The agent accepts the long form of any of the standard configuration options (**[Section 2.3, " Command Line Configuration " \[208\]](#page-227-0)** ). It also accepts the following options, the first three of which correspond exactly to the same-named options of the enhancer tool described in **[Section 5.2.1, " Enhancing at Build Time " \[275\]](#page-294-0)**:

- addDefaultConstructor
- enforcePropertyRestrictions
- scanDevPath: Boolean indicating whether to scan the classpath for persistent types if none have been configured. If you do not specify a persistent types list and do not set this option to true, OpenJPA will check whether each class loaded into the JVM is persistent, and enhance it accordingly. This may slow down class load times significantly.
- classLoadEnhancement: Boolean controlling whether OpenJPA load-time class enhancement should be available in this JVM execution. Default: true
- runtimeRedefinition: Boolean controlling whether OpenJPA class redefinition should be available in this JVM execution. Default: true

### *Example 5.3. Passing Options to the OpenJPA Agent*

java -javaagent:/home/dev/openjpa/lib/openjpa.jar=addDefaultConstructor=false com.xyz.Main

# **5.2.4. Enhancing Dynamically at Runtime**

If a javaagent is not provided via the command line and OpenJPA is running on the Oracle 1.6 SDK or IBM 1.6 JDK (SR8+), OpenJPA will attempt to dynamically load the Enhancer that was mentioned in the previous section. This support is provided

as an ease of use feature and it is not recommended for use in a production system. Using this method of enhancement has the following caveats:

- The dynamic runtime enhancer is plugged into the JVM during creation of the EntityManagerFactory. Any Entity classes that are loaded before the EntityManagerFactory is created will not be enhanced.
- The command line javaagent settings are not configurable when using this method of enhancement.
- Just as with the Javaagent approach, if you declare a persistent class list, then OpenJPA will only search for metadata and try to enhance the listed classes.

When then dynamic enhancer is loaded, the following informational message is logged:

```
[java] jpa.enhancement INFO [main] openjpa.Runtime - OpenJPA dynamically loaded the class enhancer. Any classes that were no
```
Setting the property openjpa.DynamicEnhancementAgent to false will disable this function.

## **5.2.5. Omitting the OpenJPA enhancer**

OpenJPA does not require that the enhancer be run. If you do not run the enhancer, OpenJPA will fall back to one of several possible alternatives for state tracking, depending on the execution environment.

- *Deploy-time enhancement*: if you are running your application inside a Java EE container, or another environment that supports the JPA container contract, then OpenJPA will automatically perform class transformation at deploy time.
- *Java 6 class retransformation*: if you are running your application in a Java 6 environment, OpenJPA will attempt to dynamically register a ClassTransformer that will redefine your persistent classes on the fly to track access to persistent data. Additionally, OpenJPA will create a subclass for each of your persistent classes. When you execute a query or traverse a relation, OpenJPA will return an instance of the subclass. This means that the instanceof operator will work as expected, but o.getClass() will return the subclass instead of the class that you wrote.

You do not need to do anything at all to get this behavior. OpenJPA will automatically detect whether or not the execution environment is capable of Java 6 class retransformation.

- *Java 5 class redefinition*: if you are running your application in a Java 5 environment, and you specify the OpenJPA javaagent, OpenJPA will use Java 5 class redefinition to redefine any persistent classes that are not enhanced by the OpenJPA javaagent. Aside from the requirement that you specify a javaagent on the command line, this behavior is exactly the same as the Java 6 class retransformation behavior. Of course, since the OpenJPA javaagent performs enhancement by default, this will only be available if you set the classLoadEnhancement javaagent flag to false, or on any classes that are skipped by the OpenJPA runtime enhancement process for some reason.
- *Runtime Unenhanced Classes*: AKA state comparison and subclassing. If you are running in a Java 5 environment without a javaagent, or in a Java 6 environment that does not support class retransformation, OpenJPA will still create subclasses as outlined above. However, in some cases, OpenJPA may not be able to receive notifications when you read or write persistent data.

#### **Note**

Runtime Unenhanced Classes has some known limitations which are discussed below and documented in JIRA issue tracker on the OpenJPA website. As a result this option is disabled by default. Support for this method of automatic enhancement may be enabled via the **Section 2.5.65, "openjpa.RuntimeUnenhancedClasses"** [227] option.

To enable Runtime Unenhanced Classes for a specific persistence unit, add the following property to persistence.xml:

```
<properties> 
     . . .
     <property name="openjpa.RuntimeUnenhancedClasses" value="supported"/>
 . . .
<properties>
```
If you are using *property access* for your persistent data, then OpenJPA will be able to track all accesses for instances that you load from the database, but not for instances that you create. This is because OpenJPA will create new instances of its dynamically-generated subclass when it loads data from the database. The dynamically-generated subclass has code in the setters and getters that notify OpenJPA about persistent data access. This means that new instances that you create will be subject to state-comparison checks (see discussion below) to compute which fields to write to the database, and that OpenJPA will ignore requests to evict persistent data from such instances. In practice, this is not a particularly bad limitation, since OpenJPA already knows that it must insert all field values for new instances. So, this is only really an issue if you flush changes to the database while inserting new records; after such a flush, OpenJPA will need to hold potentially-unneeded hard references to the new-flushed instances.

If you are using *field access* for your persistent data, then OpenJPA will not be able to track accesses for any instances, including ones that you load from the database. So, OpenJPA will perform state-comparison checks to determine which fields are dirty. These state comparison checks are costly in two ways. First, there is a performance penalty at flush / commit time, since OpenJPA must walk through every field of every instance to determine which fields of which records are dirty. Second, there is a memory penalty, since OpenJPA must hold hard references to all instances that were loaded at any time in a given transaction, and since OpenJPA must keep a copy of all the initial values of the loaded data for later comparison. Additionally, OpenJPA will ignore requests to evict persistent state for these types of instances. Finally, the default lazy loading configuration will be ignored for single-valued fields (one-to-one, many-to-one, and any other non-collection or non-map field that has a lazy loading configuration). If you use fetch groups or programmatically configure your fetch plan, OpenJPA will obey these directives, but will be unable to lazily load any data that you exclude from loading. As a result of these limitations, it is not recommended that you use field access if you are not either running the enhancer or using OpenJPA with a javaagent or in a Java 6 environment.

# **5.3. Managed Interfaces**

OpenJPA's managed interface feature allows you to define your object model entirely in terms of interfaces, instead of concrete classes. To use this feature, you must annotate your managed interfaces with the ManagedInterface annotation, and use the OpenJPAEntityManager.createInstance(Class) method to create new records. Note that createInstance() returns unmanaged instances; you must pass them to EntityManager.persist() to store them in the database.

```
@ManagedInterface
public interface PersonIface {
    @Id @GeneratedValue
    int getId();
    void setId(int id);
     // implicitly persistent per JPA property rules
    String getName();
     void setName(String name);
}
```

```
OpenJPAEntityManager em = ...;
PersonIface person = em.createInstance(PersonIface.class);
person.setName("Homer Simpson");
em.getTransaction().begin();
```

```
em.persist(person);
em.getTransaction().commit();
```
# <span id="page-298-0"></span>**5.4. Object Identity**

OpenJPA makes several enhancements to JPA's standard entity identity.

## **5.4.1. Datastore Identity**

The JPA specification requires you to declare one or more identity fields in your persistent classes. OpenJPA fully supports this form of object identity, called *application* identity. OpenJPA, however, also supports *datastore* identity. In datastore identity, you do not declare any primary key fields. OpenJPA manages the identity of your persistent objects for you through a surrogate key in the database.

You can control how your JPA datastore identity value is generated through OpenJPA's **[org.apache.openjpa.persistence.DataStoreId](../javadoc/org/apache/openjpa/persistence/DataStoreId.html)** class annotation. This annotation has strategy and generator properties that mirror the same-named properties on the standard javax.persistence.GeneratedValue annotation described in **[Section 5.2.3, " Id " \[34\]](#page-53-0)** of the JPA Overview.

To retrieve the identity value of a datastore identity entity, use the OpenJPAEntityManager.getObjectId(Object entity) method. See **[Section 9.2.2, " OpenJPAEntityManager " \[336\]](#page-355-0)** for more information on the OpenJPAEntityManager.

#### *Example 5.4. JPA Datastore Identity Metadata*

```
import org.apache.openjpa.persistence.*;
@Entity
@DataStoreId
public class LineItem {
     ... no @Id fields declared ...
}
```
Internally, OpenJPA uses the public **[org.apache.openjpa.util.Id](../javadoc/org/apache/openjpa/util/Id.html)** class for datastore identity objects. When writing OpenJPA plugins, you can manipulate datastore identity objects by casting them to this class. You can also create your own Id instances and pass them to any internal OpenJPA method that expects an identity object.

In JPA, you will never see Id instances directly. Instead, calling OpenJPAEntityManager.getObjectId on a datastore identity object will return the Long surrogate primary key value for that object. You can then use this value in calls to EntityManager.find for subsequent lookups of the same record.

## **5.4.2. Entities as Identity Fields**

OpenJPA allows ManyToOne and OneToOne relations to be identity fields. To identify a relation field as an identity field, simply annotate it with both the @ManyToOne or @OneToOne relation annotation and the @Id identity annotation.

When finding an entity identified by a relation, pass the id of the *relation* to the EntityManager.find method:

#### *Example 5.5. Finding an Entity with an Entity Identity Field*

```
public Delivery createDelivery(Order order) {
```

```
 Delivery delivery = new Delivery();
     delivery.setId(order);
    delivery.setDelivered(new Date());
     return delivery;
}
public Delivery findDelivery(EntityManager em, Order order) {
    // use the identity of the related instance 
     return em.find(Delivery.class, order.getId());
}
```
When your entity has multiple identity fields, at least one of which is a relation to another entity, you can use an identity class (see **[Section 4.2.1, " Identity Class " \[21\]](#page-40-0)** in the JPA Overview), or an embedded identity object. Identity class fields corresponding to entity identity fields should be of the same type as the related entity's identity. If an embedded identity object is used, you must annotate the relation field with both the @ManyToOne or @OneToOne relation annotation and the @MapsId annotation.

*Example 5.6. Id Class for Entity Identity Fields*

```
@Entity
public class Order {
     @Id
    private long id;
     ... 
}
  /**
   * LineItem uses a compound primary key. Part of the compound key 
  * LineItemId is relation or reference to Order instance.
  **/ 
@Entity
@IdClass(LineItemId.class)
public class LineItem {
     @Id
    private int index;
    @Id
     @ManyToOne
     private Order order;
     ...
}
public class LineItemId {
     public int index;
    public long order; // same type as identity of Order i.e Order.id
                        // also the variable name must match the name of the
                         // variable in LineItem that refers to Order.
}
```
In the example above, if Order had used an identity class OrderId in place of a simple long value, then the LineItemId.order field would have been of type OrderId.

*Example 5.7. Embedded Id for Entity Identity Fields*

```
@Entity
public class Order {
    @Id
    private long id;
```

```
 ... 
}
  /**
   * LineItem uses a compound primary key. Part of the compound key 
   * LineItemId is relation or reference to Order instance.
  **/ 
@Entity
public class LineItem {
     @EmbeddedId LineItemId id;
     @ManyToOne
     @MapsId("orderId") // The value element of the MapsId annotation 
                             // must be used to specify the name of the primary
                             // key attribute to which the relationship 
                             // corresponds. If the primary key referenced by 
                             // the relationship attribute is of the same Java 
                             // type as the dependent's primary key, then the 
                             // value element is not specified.
     private Order order;
 ...
}
@Embeddable
public class LineItemId {
    public int index;
    public long orderId; 
}
```
In the example above, the LineItem uses an embedded id to represent its primary key. The primary key attribute corresponding to the relationship in the LineItemId must be of the same type as the primary key of the Order. The MapsId annotation must be applied to the relationship field LineItem.order.

## **5.4.3. Application Identity Tool**

If you choose to use application identity, you may want to take advantage of OpenJPA's application identity tool. The application identity tool generates Java code implementing the identity class for any persistent type using application identity. The code satisfies all the requirements the specification places on identity classes. You can use it as-is, or simply use it as a starting point, editing it to meet your needs.

Before you can run the application identity tool on a persistent class, the class must be compiled and must have complete metadata. All primary key fields must be marked as such in the metadata.

In JPA metadata, do not attempt to specify the @IdClass annotation unless you are using the application identity tool to overwrite an existing identity class. Attempting to set the value of the @IdClass to a non-existent class will prevent your persistent class from compiling. Instead, use the -name or -suffix options described below to tell OpenJPA what name to give your generated identity class. Once the application identity tool has generated the class code, you can set the @IdClass annotation.

The application identity tool can be invoked via its Java class, **[org.apache.openjpa.enhance.ApplicationIdTool](../javadoc/org/apache/openjpa/enhance/ApplicationIdTool)**.

**Note [Section 14.1.3, " Application Identity Tool Ant Task " \[380\]](#page-399-0)** describes the application identity tool's Ant task.

*Example 5.8. Using the Application Identity Tool*

java org.apache.openjpa.enhance.ApplicationIdTool -s Id Magazine.java

The application identity tool accepts the standard set of command-line arguments defined by the configuration framework (see **[Section 2.3, " Command Line Configuration " \[208\]](#page-227-0)**), including code formatting flags described in **[Section 2.3.1, " Code](#page-228-0) Formatting "** [209]. It also accepts the following arguments:

- -directory/-d <output directory>: Path to the output directory. If the directory does not match the generated oid class' package, the package structure will be created beneath the directory. If not specified, the tool will first try to find the directory of the .java file for the persistence-capable class, and failing that will use the current directory.
- -ignoreErrors/-i <true/t | false/f>: If false, an exception will be thrown if the tool is run on any class that does not use application identity, or is not the base class in the inheritance hierarchy (recall that subclasses never define the application identity class; they inherit it from their persistent superclass).
- -token/-t <token>: The token to use to separate stringified primary key values in the string form of the object id. This option is only used if you have multiple primary key fields. It defaults to "::".
- -name/-n <id class name>: The name of the identity class to generate. If this option is specified, you must run the tool on exactly one class. If the class metadata already names an object id class, this option is ignored. If the name is not fully qualified, the persistent class' package is prepended to form the qualified name.
- -suffix/-s <id class suffix>: A string to suffix each persistent class name with to form the identity class name. This option is overridden by -name or by any object id class specified in metadata.

Each additional argument to the tool must be one of the following:

- The full name of a persistent class.
- The .java file for a persistent class.
- The .class file of a persistent class.

If you do not supply any arguments to the tool, it will act on the classes in your persistent classes list (see **[Section 5.1, "](#page-293-0) [Persistent Class List " \[274\]](#page-293-0)**).

# **5.4.4. Autoassign / Identity Strategy Caveats**

**[Section 5.2.4, " Generated Value " \[34\]](#page-53-1)** explains how to use JPA's IDENTITY generation type to automatically assign field values. However, here are some additional caveats you should be aware of when using IDENTITY generation:

- 1. Your database must support auto-increment / identity columns, or some equivalent (see **[Section 4.4.4, " OracleDictionary](#page-278-0) [Properties " \[259\]](#page-278-0)** for how to configure a combination of triggers and sequences to fake auto-increment support in Oracle database).
- 2. Auto-increment / identity columns must be an integer or long integer type.
- 3. Databases support auto-increment / identity columns to varying degrees. Some do not support them at all. Others only allow a single such column per table, and require that it be the primary key column. More lenient databases may allow non-primary key auto-increment columns, and may allow more than one per table. See your database documentation for details.

# <span id="page-301-0"></span>**5.5. Managed Inverses**

Bidirectional relations are an essential part of data modeling. **Chapter 13,** *[Mapping Metadata](#page-166-0)* **[\[147\]](#page-166-0)** in the JPA Overview explains how to use the mappedBy annotation attribute to form bidirectional relations that also share datastore storage in JPA.

OpenJPA also allows you to define purely logical bidirectional relations. The **[org.apache.openjpa.persistence.InverseLogical](../javadoc/org/apache/openjpa/persistence/InverseLogical.html)** annotation names a logical inverse in JPA metadata.

#### *Example 5.9. Specifying Logical Inverses*

Magazine.coverPhoto and Photograph.mag are each mapped to different foreign keys in their respective tables, but form a logical bidirectional relation. Only one of the fields needs to declare the other as its logical inverse, though it is not an error to set the logical inverse of both fields.

```
import org.apache.openjpa.persistence.*;
@Entity
public class Magazine {
     @OneToOne
     private Photograph coverPhoto;
 ...
}
@Entity
public class Photograph {
     @OneToOne
     @InverseLogical("coverPhoto")
     private Magazine mag;
 ...
}
```
Java does not provide any native facilities to ensure that both sides of a bidirectional relation remain consistent. Whenever you set one side of the relation, you must manually set the other side as well.

By default, OpenJPA behaves the same way. OpenJPA does not automatically propagate changes from one field in bidirectional relation to the other field. This is in keeping with the philosophy of transparency, and also provides higher performance, as OpenJPA does not need to analyze your object graph to correct inconsistent relations.

 If convenience is more important to you than strict transparency, however, you can enable inverse relation management in OpenJPA. Set the **[openjpa.InverseManager](#page-240-0)** plugin property to true for standard management. Under this setting, OpenJPA detects changes to either side of a bidirectional relation (logical or physical), and automatically sets the other side appropriately on flush.

#### *Example 5.10. Enabling Managed Inverses*

```
<property name="openjpa.InverseManager" value="true"/>
```
The inverse manager has options to log a warning or throw an exception when it detects an inconsistent bidirectional relation, rather than correcting it. To use these modes, set the manager's Action property to warn or exception, respectively.

By default, OpenJPA excludes **[large result set fields](#page-304-0)** from management. You can force large result set fields to be included by setting the ManageLRS plugin property to true.

*Example 5.11. Log Inconsistencies*

<property name="openjpa.InverseManager" value="true(Action=warn)"/>

# **5.6. Persistent Fields**

OpenJPA enhances the specification's support for persistent fields in many ways. This section documents aspects of OpenJPA's persistent field handling that may affect the way you design your persistent classes.

## **5.6.1. Restoring State**

While the JPA specification says that you should not use rolled back objects, such objects are perfectly valid in OpenJPA. You can control whether the objects' managed state is rolled back to its pre-transaction values with the **[openjpa.RestoreState](#page-245-0)** configuration property. none does not roll back state (the object becomes hollow, and will re-load its state the next time it is accessed), immutable restores immutable values (primitives, primitive wrappers, strings) and clears mutable values so that they are reloaded on next access, and all restores all managed values to their pre-transaction state.

## **5.6.2. Typing and Ordering**

When loading data into a field, OpenJPA examines the value you assign the field in your declaration code or in your no-args constructor. If the field value's type is more specific than the field's declared type, OpenJPA uses the value type to hold the loaded data. OpenJPA also uses the comparator you've initialized the field with, if any. Therefore, you can use custom comparators on your persistent field simply by setting up the comparator and using it in your field's initial value.

#### *Example 5.12. Using Initial Field Values*

Though the annotations are left out for simplicity, assume employeesBySal and departments are persistent fields in the class below.

```
public class Company {
     // OpenJPA will detect the custom comparator in the initial field value
     // and use it whenever loading data from the database into this field
    private Collection employeesBySal = new TreeSet(new SalaryComparator());
     private Map departments;
     public Company {
        // or we can initialize fields in our no-args constructor; even though
         // this field is declared type Map, OpenJPA will detect that it's 
         // actually a TreeMap and use natural ordering for loaded data
         departments = new TreeMap();
 }
     // rest of class definition...
}
```
## **5.6.3. Calendar Fields and TimeZones**

OpenJPA's support for the java.util.Calendar type will store only the Date part of the field, not the TimeZone associated with the field. When loading the date into the Calendar field, OpenJPA will use the TimeZone that was used to initialize the field.

## <span id="page-303-1"></span>**5.6.4. Proxies**

At runtime, the values of all mutable second class object fields in persistent and transactional objects are replaced with implementation-specific proxies. On modification, these proxies notify their owning instance that they have been changed, so that the appropriate updates can be made on the datastore.

### <span id="page-303-0"></span>**5.6.4.1. Smart Proxies**

Most proxies only track whether or not they have been modified. Smart proxies for collection and map fields, however, keep a record of which elements have been added, removed, and changed. This record enables the OpenJPA runtime to make more efficient database updates on these fields.

When designing your persistent classes, keep in mind that you can optimize for OpenJPA smart proxies by using fields of type java.util.Set , java.util.TreeSet, and java.util.HashSet for your collections whenever possible. Smart proxies for these types are more efficient than proxies for Lists. You can also design your own smart proxies to further optimize OpenJPA for your usage patterns. See the section on **[custom proxies](#page-305-0)** for details.

## <span id="page-304-0"></span>**5.6.4.2. Large Result Set Proxies**

Under standard ORM behavior, traversing a persistent collection or map field brings the entire contents of that field into memory. Some persistent fields, however, might represent huge amounts of data, to the point that attempting to fully instantiate them can overwhelm the JVM or seriously degrade performance.

OpenJPA uses special proxy types to represent these "large result set" fields. OpenJPA's large result set proxies do not cache any data in memory. Instead, each operation on the proxy offloads the work to the database and returns the proper result. For example, the contains method of a large result set collection will perform a SELECT COUNT(\*) query with the proper WHERE conditions to find out if the given element exists in the database's record of the collection. Similarly, each time you obtain an iterator OpenJPA performs the proper query using the current **[large result set settings](#page-284-0)**, as discussed in the **[JDBC](#page-262-0)** chapter. As you invoke Iterator.next, OpenJPA instantiates the result objects on-demand.

You can free the resources used by a large result set iterator by passing it to the static **[OpenJPAPersistence.close](#page-357-0)** method.

#### *Example 5.13. Using a Large Result Set Iterator*

```
import org.apache.openjpa.persistence.*;
...
Collection employees = company.getEmployees(); // employees is a lrs collection
Iterator itr = employees.iterator();
while (itr.hasNext())
    process((Employee) itr.next());
OpenJPAPersistence.close(itr);
```
You can also add and remove from large result set proxies, just as with standard fields. OpenJPA keeps a record of all changes to the elements of the proxy, which it uses to make sure the proper results are always returned from collection and map methods, and to update the field's database record on commit.

In order to use large result set proxies in JPA, add the **[org.apache.openjpa.persistence.LRS](../javadoc/org/apache/openjpa/persistence/LRS.html)** annotation to the persistent field.

The following restrictions apply to large result set fields:

- The field must be declared as either a java.util.Collection or java.util.Map. It cannot be declared as any other type, including any sub-interface of collection or map, or any concrete collection or map class.
- The field cannot have an externalizer (see **[Section 5.6.5, " Externalization " \[287\]](#page-306-0)**).
- Because they rely on their owning object for context, large result set proxies cannot be transferred from one persistent field to another. The following code would result in an error on commit:

```
Collection employees = company.getEmployees() // employees is a lrs collection
company.setEmployees(null);
anotherCompany.setEmployees(employees);
```
#### *Example 5.14. Marking a Large Result Set Field*

```
import org.apache.openjpa.persistence.*;
@Entity
public class Company {
     @ManyToMany
     @LRS private Collection<Employee> employees;
 ...
}
```
### <span id="page-305-0"></span>**5.6.4.3. Custom Proxies**

OpenJPA manages proxies through the **[org.apache.openjpa.util.ProxyManager](../javadoc/org/apache/openjpa/util/ProxyManager.html)** interface. OpenJPA includes a default proxy manager, the org.apache.openjpa.util.ProxyManagerImpl (with a plugin alias name of default), that will meet the needs of most users. The default proxy manager understands the following configuration properties:

- TrackChanges: Whether to use **[smart proxies](#page-303-0)**. Defaults to true.
- AssertAllowedType: Whether to immediately throw an exception if you attempt to add an element to a collection or map that is not assignable to the element type declared in metadata. Defaults to false.
- DelayCollectionLoading: Whether to delay loading elements of a lazily loaded collection. Delay loading allows non-indexed add and remove operations to occur without prior loading of the collection from the data store. This can improve performance of some applications by allowing them to perform simple add or remove operations on collections without requiring them to be loaded. Delayed proxies are loaded when an operation is performed that requires loading, such as iteration, size, serialization, and indexOf. They can also be loaded by casting the proxy to a **[org.apache.openjpa.util.DelayedProxy](../javadoc/org/apache/openjpa/util/DelayedProxy.html)** and invoking the load method. If a broker factory is available after detaching the owning entity, a collection may be available for delayed loading after the persistence context has been cleared. In post-detachment, entities that are loaded are not associated with a persistence context. Defaults to false.

The default proxy manager can proxy the standard methods of any Collection, List, Map, Queue, Date, or Calendar class, including custom implementations. It can also proxy custom classes whose accessor and mutator methods follow JavaBean naming conventions. Your custom types must, however, meet the following criteria:

- Custom container types must have a public no-arg constructor or a public constructor that takes a single Comparator parameter.
- Custom date types must have a public no-arg constructor or a public constructor that takes a single long parameter representing the current time.
- Other custom types must have a public no-arg constructor or a public copy constructor. If a custom types does not have a copy constructor, it must be possible to fully copy an instance A by creating a new instance B and calling each of B's setters with the value from the corresponding getter on A.

If you have custom classes that must be proxied and do not meet these requirements, OpenJPA allows you to define your own proxy classes and your own proxy manager. See the openjpa.util package **[Javadoc](../javadoc/)** for details on the interfaces involved, and the utility classes OpenJPA provides to assist you.

You can plug your custom proxy manager into the OpenJPA runtime through the **[openjpa.ProxyManager](#page-244-0)** configuration property.

#### *Example 5.15. Configuring the Proxy Manager*

<property name="openjpa.ProxyManager" value="TrackChanges=false"/>

## **5.6.4.4. Serialization**

When objects are serialized, the DetachedStateField in section **[Section 12.1.3.1, " Detached State " \[365\]](#page-384-0)** will be used to help determine when build time proxies will be removed. If runtime created proxies are being used (proxies not supplied by OpenJPA) or if an entity has already been detached, then any found proxies will be removed during serialization.

- transient: Use a transient detached state field. This gives the benefits of a detached state field to local objects that are never serialized, but retains serialization compatibility for client tiers without access to the enhanced versions of your classes or the OpenJPA runtime. All proxies will be removed during serialization. This is the default.
- true: Use a non-transient detached state field so that objects crossing serialization barriers can still be attached efficiently. This requires, however, that your client tier have the enhanced versions of your classes and the OpenJPA runtime. No OpenJPA provided proxies will be removed during serialization.
- false: Do not use a detached state field. All proxies will be removed during serialization.

## <span id="page-306-0"></span>**5.6.5. Externalization**

OpenJPA offers the ability to write **[custom field mappings](#page-350-0)** in order to have complete control over the mechanism with which fields are stored, queried, and loaded from the datastore. Often, however, a custom mapping is overkill. There is often a simple transformation from a Java field value to its database representation. Thus, OpenJPA provides the externalization service. Externalization allows you to specify methods that will externalize a field value to its database equivalent on store and then rebuild the value from its externalized form on load.

#### **Note**

Fields of embeddable classes used for @EmbeddedId values in JPA cannot have externalizers.

The OpenJPA **[org.apache.openjpa.persistence.Externalizer](../javadoc/org/apache/openjpa/persistence/Externalizer.html)** annotation sets the name of a method that will be invoked to convert the field into its external form for database storage. You can specify either the name of a non-static method, which will be invoked on the field value, or a static method, which will be invoked with the field value as a parameter. Each method can also take an optional **[StoreContext](../javadoc/org/apache/openjpa/kernel/StoreContext.html)** parameter for access to a persistence context. The return value of the method is the field's external form. By default, OpenJPA assumes that all named methods belong to the field value's class (or its superclasses). You can, however, specify static methods of other classes using the format <class-name>.<method-name>.

Given a field of type CustomType that externalizes to a string, the table below demonstrates several possible externalizer methods and their corresponding metadata extensions.

#### *Table 5.1. Externalizer Options*

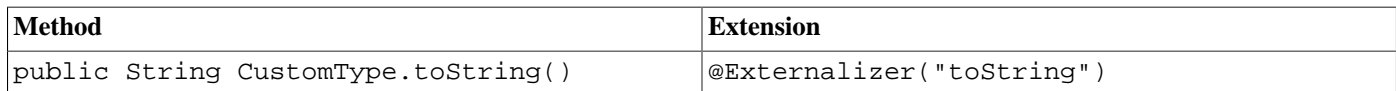

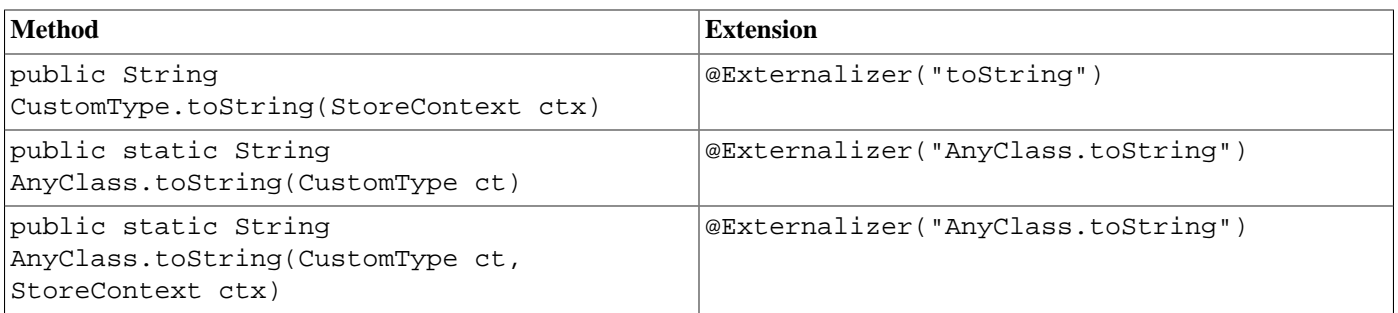

The OpenJPA **[org.apache.openjpa.persistence.Factory](../javadoc/org/apache/openjpa/persistence/Factory.html)** annotation contains the name of a method that will be invoked to instantiate the field from the external form stored in the database. Specify a static method name. The method will be invoked with the externalized value and must return an instance of the field type. The method can also take an optional **[StoreContext](../javadoc/org/apache/openjpa/kernel/StoreContext.html)** parameter for access to a persistence context. If a factory is not specified, OpenJPA will use the constructor of the field type that takes a single argument of the external type, or will throw an exception if no constructor with that signature exists.

Given a field of type CustomType that externalizes to a string, the table below demonstrates several possible factory methods and their corresponding metadata extensions.

#### *Table 5.2. Factory Options*

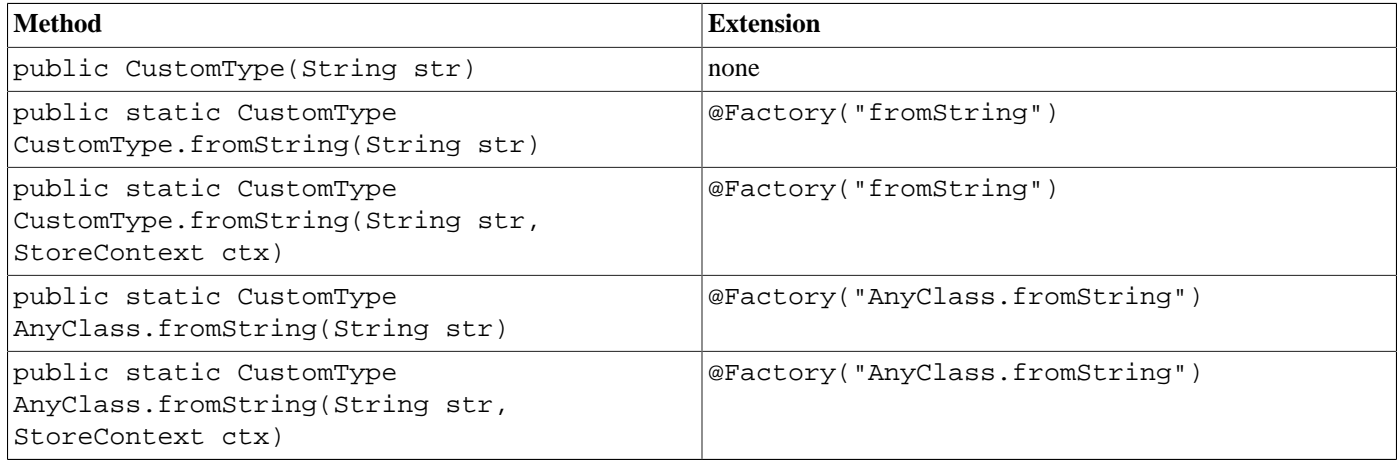

If your externalized field is not a standard persistent type, you must explicitly mark it persistent. In OpenJPA, you can force a persistent field by annotating it with **[org.apache.openjpa.persistence.Persistent](#page-317-0)** annotation.

#### **Note**

If your custom field type is mutable and is not a standard collection, map, or date class, OpenJPA will not be able to detect changes to the field. You must mark the field dirty manually, or create a custom field proxy. See **[OpenJPAEntityManager.dirty](../javadoc/org/apache/openjpa/persistence/OpenJPAEntityManager.html)** for how to mark a field dirty manually in JPA. See **[Section 5.6.4, " Proxies](#page-303-1) [" \[284\]](#page-303-1)** for a discussion of proxies.

You can externalize a field to virtually any value that is supported by OpenJPA's field mappings (embedded relations are the exception; you must declare your field to be a persistence-capable type in order to embed it). This means that a field can externalize to something as simple as a primitive, something as complex as a collection or map of entities, or anything in between. If you do choose to externalize to a collection or map, OpenJPA recognizes a family of metadata extensions for specifying type information for the externalized form of your fields - see **[Section 6.4.2.6, " Type " \[301\]](#page-320-0)**. If the external form of your field is an entity object or contains entities, OpenJPA will correctly include the objects in its persistence-by-reachability algorithms and its delete-dependent algorithms.

The example below demonstrates a few forms of externalization.

#### *Example 5.16. Using Externalization*

```
import org.apache.openjpa.persistence.*;
@Entity
public class Magazine {
     // use Class.getName and Class.forName to go to/from strings
    @Persistent
    @Externalizer("getName")
    @Factory("forName")
    private Class cls;
     // use URL.getExternalForm for externalization. no factory;
     // we can rely on the URL string constructor
    @Persistent
    @Externalizer("toExternalForm")
    private URL url;
     // use our custom methods
    @Persistent
    @Externalizer("Magazine.authorsFromCustomType")
    @Factory("Magazine.authorsToCustomType")
     @ElementType(Author.class)
    private CustomType customType;
     public static Collection authorsFromCustomType(CustomType customType) {
         ... logic to pack custom type into a list of authors ...
     }
    public static CustomType authorsToCustomType(Collection authors) {
         ... logic to create custom type from a collection of authors ...
     }
     ...
}
```
 You can query externalized fields using parameters. Pass in a value of the field type when executing the query. OpenJPA will externalize the parameter using the externalizer method named in your metadata, and compare the externalized parameter with the value stored in the database. As a shortcut, OpenJPA also allows you to use parameters or literals of the field's externalized type in queries, as demonstrated in the example below.

#### **Note**

Currently, queries are limited to fields that externalize to a primitive, primitive wrapper, string, or date types, due to constraints on query syntax.

#### *Example 5.17. Querying Externalization Fields*

Assume the Magazine class has the same fields as in the previous example.

```
// you can query using parameters
Query q = em.createQuery("select m from Magazine m where m.url = :u");
q.setParameter("u", new URL("http://www.solarmetric.com"));
List results = q.getResultList();
// or as a shortcut, you can use the externalized form directly
q = em.createQuery("select m from Magazine m where m.url = 'http://www.solarmetric.com'");
results = q.getResultList();
```
## <span id="page-309-2"></span>**5.6.5.1. External Values**

Externalization often takes simple constant values and transforms them to constant values of a different type. An example would be storing a boolean field as a char, where true and false would be stored in the database as 'T' and 'F' respectively.

OpenJPA allows you to define these simple translations in metadata, so that the field behaves as in **[full-fledged externalization](#page-306-0)** without requiring externalizer and factory methods. External values supports translation of pre-defined simple types (primitives, primitive wrappers, and Strings), to other pre-defined simple values.

Use the OpenJPA **[org.apache.openjpa.persistence.ExternalValues](../javadoc/org/apache/openjpa/persistence/ExternalValues.html)** annotation to define external value translations. The values are defined in a format similar to that of **[configuration plugins](#page-229-0)**, except that the value pairs represent Java and datastore values. To convert the Java boolean values of true and false to the character values T and F, for example, you would use the extension value: true=T, false=F.

If the type of the datastore value is different from the field's type, use the **[org.apache.openjpa.persistence.Type](../javadoc/org/apache/openjpa/persistence/Type.html)** annotation to define the datastore type.

#### *Example 5.18. Using External Values*

This example uses external value translation to transform a string field to an integer in the database.

```
public class Magazine {
     @ExternalValues({"SMALL=5", "MEDIUM=8", "LARGE=10"})
     @Type(int.class)
    private String sizeWidth;
 ...
}
```
# <span id="page-309-0"></span>**5.7. Fetch Groups**

Fetch groups are sets of fields that load together. They can be used to pool together associated fields in order to provide performance improvements over standard data fetching. Specifying fetch groups allows for tuning of lazy loading and eager fetching behavior.

The JPA Overview's **[Section 5.2.7.1, " Fetch Type " \[36\]](#page-55-0)** describes how to use JPA metadata annotations to control whether a field is fetched eagerly or lazily. Fetch groups add a dynamic aspect to this standard ability. As you will see, OpenJPA's JPA extensions allow you can add and remove fetch groups at runtime to vary the sets of fields that are eagerly loaded.

## <span id="page-309-1"></span>**5.7.1. Custom Fetch Groups**

OpenJPA places any field that is eagerly loaded according to the JPA metadata rules into the built-in *default* fetch group. As its name implies, the default fetch group is active by default. You may also define your own named fetch groups and activate or deactivate them at runtime, as described later in this chapter. OpenJPA will eagerly-load the fields in all active fetch groups when loading objects from the datastore.

You create fetch groups with the **[org.apache.openjpa.persistence.FetchGroup](../javadoc/org/apache/openjpa/persistence/FetchGroup.html)** annotation. If your class only has one custom fetch group, you can place this annotation directly on the class declaration. Otherwise, use the **[org.apache.openjpa.persistence.FetchGroups](../javadoc/org/apache/openjpa/persistence/FetchGroups.html)** annotation to declare an array of individual FetchGroup values. The FetchGroup annotation has the following properties:

• String name: The name of the fetch group. Fetch group names are global, and are expected to be shared among classes. For example, a shopping website may use a *detail* fetch group in each product class to efficiently load all the data needed to display a product's "detail" page. The website might also define a sparse *list* fetch group containing only the fields needed to display a table of products, as in a search result.

The following names are reserved for use by OpenJPA: default , values, all, none, and any name beginning with jdo, jpa, or openjpa.

- FetchAttribute[] attributes: The set of persistent fields or properties in the fetch group.
- String[] fetchGroups: Other fetch groups whose fields to include in this group.

As you might expect, listing a **[org.apache.openjpa.persistence.FetchAttribute](../javadoc/org/apache/openjpa/persistence/FetchAttribute.html)** within a FetchGroup includes the corresponding persistent field or property in the fetch group. Each FetchAttribute has the following properties:

- String name: The name of the persistent field or property to include in the fetch group.
- recursionDepth: If the attribute represents a relation, the maximum number of same-typed relations to eager-fetch from this field. Defaults to 1. For example, consider an Employee class with a manager field, also of type Employee. When we load an Employee and the manager field is in an active fetch group, the recursion depth (along with the max fetch depth setting, described below) determines whether we only retrieve the target Employee and his manager (depth 1), or whether we also retrieve the manager's manager (depth 2), or the manager's manager's manager (depth 3), etc. Use -1 for unlimited depth.

#### *Example 5.19. Custom Fetch Group Metadata*

Creates a *detail* fetch group consisting of the publisher and articles relations.

```
import org.apache.openjpa.persistence.*;
@Entity
@FetchGroups({
    @FetchGroup(name="detail", attributes={
         @FetchAttribute(name="publisher"),
         @FetchAttribute(name="articles")
    }),
     ...
})
public class Magazine {
 ...
}
```
A field can be a member of any number of fetch groups. A field can also declare a *load fetch group*. When you access a lazyloaded field for the first time, OpenJPA makes a datastore trip to fetch that field's data. Sometimes, however, you know that whenever you access a lazy field A, you're likely to access lazy fields B and C as well. Therefore, it would be more efficient to fetch the data for A, B, and C in the same datastore trip. By setting A's load fetch group to the name of a **[fetch group](#page-309-0)** containing B and C, you can tell OpenJPA to load all of these fields together when A is first accessed.

Use OpenJPA's **[org.apache.openjpa.persistence.LoadFetchGroup](../javadoc/org/apache/openjpa/persistence/LoadFetchGroup.html)** annotation to specify the load fetch group of any persistent field. The value of the annotation is the name of a declared fetch group whose members should be loaded along with the annotated field.

#### *Example 5.20. Load Fetch Group Metadata*

```
import org.apache.openjpa.persistence.*;
@Entity
```

```
@FetchGroups({
     @FetchGroup(name="detail", attributes={
         @FetchAttribute(name="publisher"),
         @FetchAttribute(name="articles")
    }),
     ...
})
public class Magazine {
    @ManyToOne(fetch=FetchType.LAZY)
    @LoadFetchGroup("detail")
   private Publisher publisher;
 ...
}
```
## **5.7.2. Custom Fetch Group Configuration**

 You can control the default set of fetch groups with the **[openjpa.FetchGroups](#page-239-0)** configuration property. Set this property to a comma-separated list of fetch group names.

You can also set the system's default maximum fetch depth with the **[openjpa.MaxFetchDepth](#page-242-0)** configuration property. The maximum fetch depth determines how "deep" into the object graph to traverse when loading an instance. For example, with a MaxFetchDepth of 1, OpenJPA will load at most the target instance and its immediate relations. With a MaxFetchDepth of 2, OpenJPA may load the target instance, its immediate relations, and the relations of those relations. This works to arbitrary depth. In fact, the default MaxFetchDepth value is -1, which symbolizes infinite depth. Under this setting, OpenJPA will fetch configured relations until it reaches the edges of the object graph. Of course, which relation fields are loaded depends on whether the fields are eager or lazy, and on the active fetch groups. A fetch group member's recursion depth may also limit the fetch depth to something less than the configured maximum.

OpenJPA's OpenJPAEntityManager and OpenJPAQuery extensions to the standard EntityManager and Query interfaces provide access to a **[org.apache.openjpa.persistence.FetchPlan](../javadoc/org/apache/openjpa/persistence/FetchPlan.html)** object. The FetchPlan maintains the set of active fetch groups and the maximum fetch depth. It begins with the groups and depth defined in the openjpa.FetchGroups and openjpa.MaxFetchDepth properties, but allows you to add or remove groups and change the maximum fetch depth for an individual EntityManager or Query through the methods below.

```
public FetchPlan addFetchGroup(String group);
public FetchPlan addFetchGroups(String... groups);
public FetchPlan addFetchGroups(Collection groups);
public FetchPlan removeFetchGrop(String group);
public FetchPlan removeFetchGroups(String... groups);
public FetchPlan removeFetchGroups(Collection groups);
public FetchPlan resetFetchGroups();
public Collection<String> getFetchGroups();
public void clearFetchGroups();
public FetchPlan setMaxFetchDepth(int depth);
public int getMaxFetchDepth();
```
**Chapter 9,** *[Runtime Extensions](#page-354-0)* **[\[335\]](#page-354-0)** details the OpenJPAEntityManager, OpenJPAQuery, and FetchPlan interfaces.

#### *Example 5.21. Using the FetchPlan*

```
import org.apache.openjpa.persistence.*;
...
OpenJPAQuery kq = OpenJPAPersistence.cast(em.createQuery(...));
```

```
kq.getFetchPlan().setMaxFetchDepth(3).addFetchGroup("detail");
List results = kq.getResultList();
```
## **5.7.3. Per-field Fetch Configuration**

In addition to controlling fetch configuration on a per-fetch-group basis, you can configure OpenJPA to include particular fields in the current fetch plan. This allows you to add individual fields that are not in the default fetch group or in any other active fetch groups to the set of fields that will be eagerly loaded from the database.

OpenJPA FetchPlan methods:

```
public FetchPlan addField(String field);
public FetchPlan addFields(String... fields);
public FetchPlan addFields(Class cls, String... fields);
public FetchPlan addFields(Collection fields);
public FetchPlan addFields(Class cls, Collection fields);
public FetchPlan removeField(String field);
public FetchPlan removeFields(String... fields);
public FetchPlan removeFields(Class cls, String... fields);
public FetchPlan removeFields(Collection fields);
public FetchPlan removeFields(Class cls, Collection fields);
public Collection<String> getFields();
public void clearFields();
```
The methods that take only string arguments use the fully-qualified field name, such as  $org$ .mag.Magazine.publisher. Similarly, getFields returns the set of fully-qualified field names. In all methods, the named field must be defined in the class specified in the invocation, not a superclass. So, if the field publisher is defined in base class Publication rather than subclass Magazine, you must invoke addField (Publication.class, "publisher") and not addField (Magazine.class, "publisher"). This is stricter than Java's default field-masking algorithms, which would allow the latter method behavior if Magazine did not also define a field called publisher.

To include the fields defined in a super class by the subclass or to distinguish between fields that are defined in *both* super- and subclass, set setExtendedPathLookup(boolean) on FetchPlan to true. By default, this option is set to false, to reduce more extensive lookups for predominant use cases.

In order to avoid the cost of reflection, OpenJPA does not perform any validation of the field name / class name pairs that you put into the fetch configuration. If you specify non-existent class / field pairs, nothing adverse will happen, but you will receive no notification of the fact that the specified configuration is not being used.

*Example 5.22. Adding an Eager Field*

```
import org.apache.openjpa.persistence.*;
...
OpenJPAEntityManager kem = OpenJPAPersistence.cast(em);
kem.getFetchPlan().addField(Magazine.class, "publisher");
Magazine mag = em.find(Magazine.class, magId);
```
## **5.7.4. Implementation Notes**

• Even when a direct relation is not eagerly fetched, OpenJPA selects the foreign key columns and caches the values. This way when you do traverse the relation, OpenJPA can often find the related object in its cache, or at least avoid joins when loading the related object from the database.

• The above implicit foreign key-selecting behavior does not always apply when the relation is in a subclass table. If the subclass table would not otherwise be joined into the select, OpenJPA avoids the extra join just to select the foreign key values.

# **5.8. Eager Fetching**

Eager fetching is the ability to efficiently load subclass data and related objects along with the base instances being queried. Typically, OpenJPA has to make a trip to the database whenever a relation is loaded, or when you first access data that is mapped to a table other than the least-derived superclass table. If you perform a query that returns 100 Person objects, and then you have to retrieve the Address for each person, OpenJPA may make as many as 101 queries (the initial query, plus one for the address of each person returned). Or if some of the Person instances turn out to be Employees, where Employee has additional data in its own joined table, OpenJPA once again might need to make extra database trips to access the additional employee data. With eager fetching, OpenJPA can reduce these cases to a single query.

Eager fetching only affects relations in the active fetch groups, and is limited by the declared maximum fetch depth and field recursion depth (see **[Section 5.7, " Fetch Groups " \[290\]](#page-309-0)**). In other words, relations that would not normally be loaded immediately when retrieving an object or accessing a field are not affected by eager fetching. In our example above, the address of each person would only be eagerly fetched if the query were configured to include the address field or its fetch group, or if the address were in the default fetch group. This allows you to control exactly which fields are eagerly fetched in different situations. Similarly, queries that exclude subclasses aren't affected by eager subclass fetching, described below.

Eager fetching has three modes:

- none: No eager fetching is performed. Related objects are always loaded in an independent select statement. No joined subclass data is loaded unless it is in the table(s) for the base type being queried. Unjoined subclass data is loaded using separate select statements rather than a SQL UNION operation.
- join: In this mode, OpenJPA joins to to-one relations in the configured fetch groups. If OpenJPA is loading data for a single instance, then OpenJPA will also join to any collection field in the configured fetch groups. When loading data for multiple instances, though, (such as when executing a Query) OpenJPA will not join to collections by default. Instead, OpenJPA defaults to parallel mode for collections, as described below. You can force OpenJPA use a join rather than parallel mode for a collection field using the metadata extension described in **[Section 7.9.2.1, " Eager Fetch Mode " \[329\]](#page-348-0)**.

Under join mode, OpenJPA uses a left outer join (or inner join, if the relations' field metadata declares the relation nonnullable) to select the related data along with the data for the target objects. This process works recursively for to-one joins, so that if Person has an Address, and Address has a TelephoneNumber, and the fetch groups are configured correctly, OpenJPA might issue a single select that joins across the tables for all three classes. To-many joins can not recursively spawn other to-many joins, but they can spawn recursive to-one joins.

Under the join subclass fetch mode, subclass data in joined tables is selected by outer joining to all possible subclass tables of the type being queried. As you'll see below, subclass data fetching is configured separately from relation fetching, and can be disabled for specific classes.

#### **Note**

Some databases may not support outer joins. Also, OpenJPA can not use outer joins if you have set the **[DBDictionary](#page-249-0)**'s JoinSyntax to traditional. See **[Section 4.6, " Setting the SQL Join Syntax " \[261\]](#page-280-0)**.

• parallel: Under this mode, OpenJPA selects to-one relations and joined collections as outlined in the join mode description above. Unjoined collection fields, however, are eagerly fetched using a separate select statement for each collection, executed in parallel with the select statement for the target objects. The parallel selects use the WHERE conditions from the primary select, but add their own joins to reach the related data. Thus, if you perform a query that returns 100 Company objects, where each company has a list of Employee objects and Department objects, OpenJPA will make 3 queries. The first will select the company objects, the second will select the employees for those companies, and the third will select the departments for the same companies. Just as for joins, this process can be recursively applied to the objects in the

relations being eagerly fetched. Continuing our example, if the Employee class had a list of Projects in one of the fetch groups being loaded, OpenJPA would execute a single additional select in parallel to load the projects of all employees of the matching companies.

Using an additional select to load each collection avoids transferring more data than necessary from the database to the application. If eager joins were used instead of parallel select statements, each collection added to the configured fetch groups would cause the amount of data being transferred to rise dangerously, to the point that you could easily overwhelm the network.

Polymorphic to-one relations to table-per-class mappings use parallel eager fetching because proper joins are impossible. You can force other to-one relations to use parallel rather than join mode eager fetching using the metadata extension described in **[Section 7.9.2.1, " Eager Fetch Mode " \[329\]](#page-348-0)**.

Parallel subclass fetch mode only applies to queries on joined inheritance hierarchies. Rather than outer-joining to subclass tables, OpenJPA will issue the query separately for each subclass. In all other situations, parallel subclass fetch mode acts just like join mode in regards to vertically-mapped subclasses.

When OpenJPA knows that it is selecting for a single object only, it never uses parallel mode, because the additional selects can be made lazily just as efficiently. This mode only increases efficiency over join mode when multiple objects with eager relations are being loaded, or when multiple selects might be faster than joining to all possible subclasses.

## **5.8.1. Configuring Eager Fetching**

 You can control OpenJPA's default eager fetch mode through the **[openjpa.jdbc.EagerFetchMode](#page-249-1)** and **[openjpa.jdbc.SubclassFetchMode](#page-252-1)** configuration properties. Set each of these properties to one of the mode names described in the previous section: none, join, parallel. If left unset, the eager fetch mode defaults to parallel and the subclass fetch mode defaults to join These are generally the most robust and performant strategies.

You can easily override the default fetch modes at runtime for any lookup or query through OpenJPA's fetch configuration APIs. See **Chapter 9,** *[Runtime Extensions](#page-354-0)* **[\[335\]](#page-354-0)** for details.

#### *Example 5.23. Setting the Default Eager Fetch Mode*

```
<property name="openjpa.jdbc.EagerFetchMode" value="parallel"/>
<property name="openjpa.jdbc.SubclassFetchMode" value="join"/>
```
#### *Example 5.24. Setting the Eager Fetch Mode at Runtime*

```
import org.apache.openjpa.persistence.*;
import org.apache.openjpa.persistence.jdbc.*;
...
Query q = em.createQuery("select p from Person p where p.address.state = 'TX'");
OpenJPAQuery kq = OpenJPAPersistence.cast(q);
JDBCFetchPlan fetch = (JDBCFetchPlan) kq.getFetchPlan();
fetch.setEagerFetchMode(FetchMode.PARALLEL);
fetch.setSubclassFetchMode(FetchMode.JOIN);
List results = q.getResultList();
```
You can specify a default subclass fetch mode for an individual class with the metadata extension described in **[Section 7.9.1.1,](#page-348-1) [" Subclass Fetch Mode " \[329\]](#page-348-1)**. Note, however, that you cannot "upgrade" the runtime fetch mode with your class setting. If the runtime fetch mode is none, no eager subclass data fetching will take place, regardless of your metadata setting.

This applies to the eager fetch mode metadata extension as well (see **[Section 7.9.2.1, " Eager Fetch Mode " \[329\]](#page-348-0)**). You can use this extension to disable eager fetching on a field or to declare that a collection would rather use joins than parallel selects or vice versa. But an extension value of join won't cause any eager joining if the fetch configuration's setting is none.

## **5.8.2. Eager Fetching Considerations and Limitations**

There are several important points that you should consider when using eager fetching:

• When you are using parallel eager fetch mode and you have large result sets enabled (see **[Section 4.10, " Large Result](#page-284-0) Sets "** [265]) or you place a range on a query, OpenJPA performs the needed parallel selects on one page of results at a time. For example, suppose your FetchBatchSize is set to 20, and you perform a large result set query on a class that has collection fields in the configured fetch groups. OpenJPA will immediately cache the first 20 results of the query using join mode eager fetching only. Then, it will issue the extra selects needed to eager fetch your collection fields according to parallel mode. Each select will use a SQL IN clause (or multiple OR clauses if your class has a compound primary key) to limit the selected collection elements to those owned by the 20 cached results.

Once you iterate past the first 20 results, OpenJPA will cache the next 20 and again issue any needed extra selects for collection fields, and so on. This pattern ensures that you get the benefits of eager fetching without bringing more data into memory than anticipated.

- Once OpenJPA eager-joins into a class, it cannot issue any further eager to-many joins or parallel selects from that class in the same query. To-one joins, however, can recurse to any level.
- Using a to-many join makes it impossible to determine the number of instances the result set contains without traversing the entire set. This is because each result object might be represented by multiple rows. Thus, queries with a range specification or queries configured for lazy result set traversal automatically turn off eager to-many joining.
- OpenJPA cannot eagerly join to polymorphic relations to non-leaf classes in a table-per-class inheritance hierarchy. You can work around this restriction using the mapping extensions described in **[Section 7.9.2.2, " Nonpolymorphic " \[329\]](#page-348-2)**.

# **Chapter 6. Metadata**

The JPA Overview covers JPA metadata in **[Chapter 5,](#page-46-0)** *Metadata* **[\[27\]](#page-46-0)**. This chapter discusses OpenJPA's extensions to standard JPA metadata.

# <span id="page-316-0"></span>**6.1. Metadata Factory**

The **[openjpa.MetaDataFactory](#page-242-1)** configuration property controls metadata loading and storing. This property takes a plugin string (see **[Section 2.4, " Plugin Configuration " \[210\]](#page-229-0)**) describing a concrete **[org.apache.openjpa.meta.MetaDataFactory](../javadoc/org/apache/openjpa/meta/MetaDataFactory.html)** implementation. A metadata factory can load mapping information as well as persistence metadata, or it can leave mapping information to a separate *mapping factory* (see **[Section 7.5, " Mapping](#page-332-0) Factory** " [313]). OpenJPA recognizes the following built-in metadata factories:

•jpa: Standard JPA metadata. This is an alias for the **[org.apache.openjpa.persistence.PersistenceMetaDataFactory](../javadoc/org/apache/openjpa/persistence/PersistenceMetaDataFactory.html)**.

JPA has built-in settings for listing your persistent classes, which the **[JPA Overview](#page-88-0)** describes. OpenJPA supports these JPA standard settings by translating them into its own internal metadata factory properties. Each internal property represents a different mechanism for locating persistent types; you can choose the mechanism or combination of mechanisms that are most convenient. See **[Section 5.1, " Persistent Class List " \[274\]](#page-293-0)** for a discussion of when it is necessary to list your persistent classes.

- Types: A semicolon-separated list of fully-qualified persistent class names.
- Resources: A semicolon-separated list of resource paths to metadata files or jar archives. Each jar archive will be scanned for annotated JPA entities.
- URLs: A semicolon-separated list of URLs of metadata files or jar archives. Each jar archive will be scanned for annotated JPA entities.
- ClasspathScan: A semicolon-separated list of directories or jar archives listed in your classpath. Each directory and jar archive will be scanned for annotated JPA entities.

#### *Example 6.1. Setting a Standard Metadata Factory*

<property name="openjpa.MetaDataFactory" value="jpa(ClasspathScan=build;lib.jar)"/>

*Example 6.2. Setting a Custom Metadata Factory*

<property name="openjpa.MetaDataFactory" value="com.xyz.CustomMetaDataFactory"/>

# **6.2. Metadata Repository**

The openjpa.MetaDataRepository configuration property controls the configuration of the MetaDataRepository. The following are valid properties:

• Preload: A boolean property. If true, OpenJPA will eagerly load the repository on EntityManagerFactory creation. As a result, all Entity classes will be eagerly loaded by the JVM. Once MetaData preloading completes, all locking is removed from

the MetaDataRepository and this will result in a much more scalable repository. If false, the repository will be lazily loaded as Entity classes are loaded by the JVM. The default value is false.

*Example 6.3. Setting the Preload Property on Metadata Repository*

<property name="openjpa.MetaDataRepository" value="Preload=true"/>

# **6.3. Additional JPA Metadata**

This section describes OpenJPA's core additions to standard entity metadata. We present the object-relational mapping syntax to support these additions in **[Section 7.7, " Additional JPA Mappings " \[315\]](#page-334-0)**. Finally, **[Section 6.4, " Metadata Extensions](#page-318-0) [" \[299\]](#page-318-0)** covers additional extensions to JPA metadata that allow you to access auxiliary OpenJPA features.

## **6.3.1. Datastore Identity**

JPA typically requires you to declare one or more Id fields to act as primary keys. OpenJPA, however, can create and maintain a surrogate primary key value when you do not declare any Id fields. This form of persistent identity is called *datastore identity*. **[Section 5.4, " Object Identity " \[279\]](#page-298-0)** discusses OpenJPA's support for datastore identity in JPA. We cover how to map your datastore identity primary key column in **[Section 7.7.1, " Datastore Identity Mapping " \[315\]](#page-334-1)**

## **6.3.2. Surrogate Version**

Just as OpenJPA can maintain your entity's identity without any Id fields, OpenJPA can maintain your entity's optimistic version without any Version fields. **[Section 7.7.2, " Surrogate Version Mapping " \[316\]](#page-335-0)** shows you how to map surrogate version columns.

## <span id="page-317-0"></span>**6.3.3. Persistent Field Values**

JPA defines Basic, Lob, Embedded , ManyToOne, and OneToOne persistence strategies for direct field values. OpenJPA supports all of these standard strategies, but adds one of its own: Persistent. The **[org.apache.openjpa.persistence.Persistent](../javadoc/org/apache/openjpa/persistence/Persistent.html)** metadata annotation can represent any direct field value, including custom types. It has the following properties:

- FetchType fetch: Whether to load the field eagerly or lazily. Corresponds exactly to the same-named property of standard JPA annotations such as **[Basic](#page-54-0)** . Defaults to FetchType.EAGER.
- CascadeType[] cascade: Array of enum values defining cascade behavior for this field. Corresponds exactly to the same-named property of standard JPA annotations such as **[ManyToOne](#page-55-1)**. Defaults to empty array.
- String mappedBy: Names the field in the related entity that maps this bidirectional relation. Corresponds to the samenamed property of standard JPA annotations such as **[OneToOne](#page-58-0)**.
- boolean optional: Whether the value can be null. Corresponds to the same-named property of standard JPA annotations such as **[ManyToOne](#page-55-1)** , but can apply to non-entity object values as well. Defaults to true.
- boolean embedded: Set this property to true if the field value is stored as an embedded object.

Though you can use the Persistent annotation in place of most of the standard direct field annotations mentioned above, we recommend primarily using it for non-standard and custom types for which no standard JPA annotation exists. For example, **[Section 7.7.3, " Multi-Column Mappings " \[317\]](#page-336-0)** demonstrates the use of the Persistent annotation to denote a persistent java.awt.Point field.

## **6.3.4. Persistent Collection Fields**

JPA standardizes support for collections of entities with the OneToMany and ManyToMany persistence strategies. OpenJPA supports these strategies, and may be extended for other strategies as well. For extended strategies, use the **[org.apache.openjpa.persistence.PersistentCollection](../javadoc/org/apache/openjpa/persistence/PersistentCollection.html)** metadata annotation to represents any persistent collection field. It has the following properties:

- Class elementType: The class of the collection elements. This information is usually taken from the parameterized collection element type. You must supply it explicitly, however, if your field isn't a parameterized type.
- FetchType fetch: Whether to load the collection eagerly or lazily. Corresponds exactly to the same-named property of standard JPA annotations such as **[Basic](#page-54-0)**. Defaults to FetchType.LAZY.
- String mappedBy: Names the field in the related entity that maps this bidirectional relation. Corresponds to the samenamed property of standard JPA annotations such as **[ManyToMany](#page-59-0)**.
- CascadeType [] elementCascade: Array of enum values defining cascade behavior for the collection elements. Corresponds exactly to the cascade property of standard JPA annotations such as **[ManyToMany](#page-59-0)**. Defaults to empty array.
- boolean elementEmbedded: Set this property to true if the elements are stored as embedded objects.

## **6.3.5. Persistent Map Fields**

JPA has limited support for maps. If you extend JPA's standard map support to encompass new mappings, use the **[org.apache.openjpa.persistence.PersistentMap](../javadoc/org/apache/openjpa/persistence/PersistentMap.html)** metadata annotation to represent your custom persistent map fields. It has the following properties:

- Class keyType: The class of the map keys. This information is usually taken from the parameterized map key type. You must supply it explicitly, however, if your field isn't a parameterized type.
- Class elementType: The class of the map values. This information is usually taken from the parameterized map value type. You must supply it explicitly, however, if your field isn't a parameterized type.
- FetchType fetch: Whether to load the collection eagerly or lazily. Corresponds exactly to the same-named property of standard JPA annotations such as **[Basic](#page-54-0)**. Defaults to FetchType.LAZY.
- CascadeType[] keyCascade: Array of enum values defining cascade behavior for the map keys. Corresponds exactly to the cascade property of standard JPA annotations such as **[ManyToOne](#page-55-1)**. Defaults to empty array.
- CascadeType[] elementCascade: Array of enum values defining cascade behavior for the map values. Corresponds exactly to the cascade property of standard JPA annotations such as **[ManyToOne](#page-55-1)**. Defaults to empty array.
- boolean keyEmbedded: Set this property to true if the map keys are stored as embedded objects.
- boolean elementEmbedded: Set this property to true if the map values are stored as embedded objects.

# <span id="page-318-0"></span>**6.4. Metadata Extensions**

OpenJPA extends standard metadata to allow you to access advanced OpenJPA functionality. This section covers persistence metadata extensions; we discuss mapping metadata extensions in **[Section 7.9, " Mapping Extensions " \[328\]](#page-347-0)**. All metadata extensions are optional; OpenJPA will rely on its defaults when no explicit data is provided.

## **6.4.1. Class Extensions**

OpenJPA recognizes the following class extensions:

### **6.4.1.1. Fetch Groups**

The **[org.apache.openjpa.persistence.FetchGroups](../javadoc/org/apache/openjpa/persistence/FetchGroups.html)** and

**[org.apache.openjpa.persistence.FetchGroup](../javadoc/org/apache/openjpa/persistence/FetchGroup.html)** annotations allow you to define fetch groups in your JPA entities. **[Section 5.7, " Fetch Groups " \[290\]](#page-309-0)** discusses OpenJPA's support for fetch groups in general; see **[Section 5.7.1, " Custom](#page-309-1) [Fetch Groups " \[290\]](#page-309-1)** for how to use these annotations in particular.

## **6.4.1.2. Data Cache**

**[Section 10.1, " Data Cache " \[348\]](#page-367-0)** examines caching in OpenJPA. Metadata extensions allow individual classes to override system caching defaults.

OpenJPA defines the **[org.apache.openjpa.persistence.DataCache](../javadoc/org/apache/openjpa/persistence/DataCache.html)** annotation for caching information. This annotation has the following properties:

- boolean enabled: Whether to cache data for instances of the class. Defaults to true for base classes, or the superclass value for subclasses. If you set this property to false, all other properties are ignored.
- int timeout: The number of milliseconds data for the class remains valid. Use -1 for no timeout. Defaults to the **[openjpa.DataCacheTimeout](#page-237-0)** property value.

### **6.4.1.3. Detached State**

The OpenJPA **[enhancer](#page-293-1)** may add a synthetic field to detachable classes to hold detached state (see **[Section 12.1.3, " Defining](#page-384-1) [the Detached Object Graph " \[365\]](#page-384-1)** for details). You can instead declare your own detached state field or suppress the creation of a detached state field altogether. In the latter case, your class must not use **[datastore identity](#page-298-0)**, and should declare a version field to detect optimistic concurrency errors during detached modifications.

OpenJPA defines the **[org.apache.openjpa.persistence.DetachedState](../javadoc/org/apache/openjpa/persistence/DetachedState.html)** annotation for controlling detached state. When used to annotate a class, DetachedState recognizes the following properties:

- boolean enabled: Set to false to suppress the use of detached state.
- String fieldName: Use this property to declare your own detached state field. The field must be of type Object. Typically this property is only used if the field is inherited from a non-persisted superclass. If the field is declared in your entity class, you will typically annotate the field directly, as described below.

If you declare your own detached state field, you can annotate that field with DetachedState directly, rather than placing the annotation at the class level and using the fieldName property. When placed on a field, DetachedState acts as a marker annotation; it does not recognize any properties. Your annotated field must be of type Object.

## **6.4.2. Field Extensions**

OpenJPA recognizes the following field extensions:

## **6.4.2.1. Dependent**

In a *dependent* relation, the referenced object is deleted whenever the owning object is deleted, or whenever the relation is severed by nulling or resetting the owning field. For example, if the Magazine.coverArticle field is marked dependent, then setting Magazine.coverArticle to a new Article instance will automatically delete the old Article stored in the field. Similarly, deleting a Magazine object will automatically delete its current cover Article. (This latter processing is analogous to using JPA's CascadeType.REMOVE functionality as described in **[Section 5.2.9.1, " Cascade Type " \[37\]](#page-56-0)**.) You can prevent an orphaned dependent object from being automatically deleted by assigning it to another relation in the same transaction.

OpenJPA offers a family of marker annotations to denote dependent relations in JPA entities:

- **[org.apache.openjpa.persistence.Dependent](../javadoc/org/apache/openjpa/persistence/Dependent.html)**: Marks a direct relation as dependent.
- **[org.apache.openjpa.persistence.ElementDependent](../javadoc/org/apache/openjpa/persistence/ElementDependent.html)** : Marks the entity elements of a collection, array, or map field as dependent.
- **[org.apache.openjpa.persistence.KeyDependent](../javadoc/org/apache/openjpa/persistence/KeyDependent.html)**: Marks the key entities in a map field as dependent.

### **6.4.2.2. Load Fetch Group**

The **[org.apache.openjpa.persistence.LoadFetchGroup](../javadoc/org/apache/openjpa/persistence/LoadFetchGroup.html)** annotation specifies a field's load fetch group. **[Section 5.7, " Fetch Groups " \[290\]](#page-309-0)** discusses OpenJPA's support for fetch groups in general; see **[Section 5.7.1, " Custom](#page-309-1) [Fetch Groups " \[290\]](#page-309-1)** for how to use this annotation in particular.

### **6.4.2.3. LRS**

This boolean extension, denoted by the OpenJPA **[org.apache.openjpa.persistence.LRS](../javadoc/org/apache/openjpa/persistence/LRS.html)** annotation, indicates that a field should use OpenJPA's special large result set collection or map proxies. A complete description of large result set proxies is available in **[Section 5.6.4.2, " Large Result Set Proxies " \[285\]](#page-304-0)**.

### **6.4.2.4. Inverse-Logical**

This extension names the inverse field in a logical bidirectional relation. To create a logical bidirectional relation in OpenJPA, use the **[org.apache.openjpa.persistence.InverseLogical](../javadoc/org/apache/openjpa/persistence/InverseLogical.html)** annotation. We discuss logical bidirectional relations and this extension in detail in **[Section 5.5, " Managed Inverses " \[282\]](#page-301-0)**.

### **6.4.2.5. Read-Only**

The read-only extension makes a field unwritable. The extension only applies to existing persistent objects; new object fields are always writeable.

To mark a field read-only in JPA metadata, set the **[org.apache.openjpa.persistence.ReadOnly](../javadoc/org/apache/openjpa/persistence/ReadOnly.html)** annotation to an **[org.apache.openjpa.persistence.UpdateAction](../javadoc/org/apache/openjpa/persistence/UpdateAction.html)** enum value. The UpdateAction enum includes:

- UpdateAction.IGNORE: Updates to the field are completely ignored. The field is not considered dirty. The new value will not even get stored in the OpenJPA **[data cache](#page-367-0)**.
- UpdateAction.RESTRICT: Any attempt to change the field will result in an immediate exception.

### <span id="page-320-0"></span>**6.4.2.6. Type**

OpenJPA has three levels of support for relations:

- 1. Relations that hold a reference to an object of a concrete persistent class are supported by storing the primary key values of the related instance in the database.
- 2. Relations that hold a reference to an object of an unknown persistent class are supported by storing the stringified identity value of the related instance. This level of support does not allow queries across the relation.
- 3. Relations that hold an unknown object or interface. The only way to support these relations is to serialize their value to the database. This does not allow you to query the field, and is not very efficient.

Clearly, when you declare a field's type to be another persistence-capable class, OpenJPA uses level 1 support. By default, OpenJPA assumes that any interface-typed fields you declare will be implemented only by other persistent classes, and assigns interfaces level 2 support. The exception to this rule is the java.io.Serializable interface. If you declare a field to be of type Serializable, OpenJPA lumps it together with java.lang.Object fields and other non-interface, unrecognized field types, which are all assigned level 3 support.

With OpenJPA's type family of metadata extensions, you can control the level of support given to your unknown/interface-typed fields. Setting the value of this extension to Entity indicates that the field value will always be some persistent object, and gives level 2 support. Setting the value of this extension to the class of a concrete persistent type is even better; it gives you level 1 support (just as if you had declared your field to be of that type in the first place). Setting this extension to Object uses level 3 support. This is useful when you have an interface relation that may **not** hold other persistent objects (recall that OpenJPA assumes interface fields will always hold persistent instances by default).

This extension is also used with OpenJPA's externalization feature, described in **[Section 5.6.5, " Externalization " \[287\]](#page-306-0)**.

OpenJPA defines the following type annotations for field values, collection, array, and map elements, and map keys, respectively:

- **[org.apache.openjpa.persistence.Type](../javadoc/org/apache/openjpa/persistence/Type.html)**
- **[org.apache.openjpa.persistence.ElementType](../javadoc/org/apache/openjpa/persistence/ElementType.html)**
- **[org.apache.openjpa.persistence.KeyType](../javadoc/org/apache/openjpa/persistence/KeyType.html)**

#### **6.4.2.7. Externalizer**

The OpenJPA **[org.apache.openjpa.persistence.Externalizer](../javadoc/org/apache/openjpa/persistence/Externalizer.html)** annotation names a method to transform a field value into a value of another type. See **[Section 5.6.5, " Externalization " \[287\]](#page-306-0)** for details.

#### **6.4.2.8. Factory**

The OpenJPA **[org.apache.openjpa.persistence.Factory](../javadoc/org/apache/openjpa/persistence/Factory.html)** annotation names a method to re-create a field value from its externalized form. See **[Section 5.6.5, " Externalization " \[287\]](#page-306-0)** for details.

#### **6.4.2.9. External Values**

The OpenJPA **[org.apache.openjpa.persistence.ExternalValues](../javadoc/org/apache/openjpa/persistence/ExternalValues.html)** annotation declares values for transformation of simple fields to different constant values in the datastore. See **[Section 5.6.5.1, " External Values " \[290\]](#page-309-2)** for details.

## **6.4.3. Example**

The following example shows you how to specify extensions in metadata.

#### *Example 6.4. OpenJPA Metadata Extensions*

```
import org.apache.openjpa.persistence.*;
@Entity
@DataCache(enabled=false)
public class Magazine
{
     @ManyToMany
     @LRS
    private Collection<Subscriber> subscribers;
     @ExternalValues({"true=1", "false=2"})
     @Type(int.class)
     private boolean weekly;
 ...
```

```
}
```
## **6.4.4. XML extensions**

OpenJPA has extended the JPA 2.0 schema to include elements and attributes corresponding to OpenJPA extended metadata and mapping annotations. The schema are contained in 2 files: **[extendable-orm.xsd](http://openjpa.apache.org/builds/latest/docs/schema/extendable/extendable-orm.xsd)** and **[openjpa-orm.xsd](http://openjpa.apache.org/builds/latest/docs/schema/openjpa-orm.xsd)**. The extendable-orm.xsd file provides copies of some of the JPA 2.0 schema elements with additional schema to make it extendable. The openjpa-orm.xsd file extends the extendable-orm.xsd with OpenJPA specific elements and attributes representing OpenJPA annotations. Currently, only a subset of annotations have actually been implemented, and some of those have been partially tested. The current status can be found by comments in the **[openjpa-orm.xsd](http://openjpa.apache.org/builds/latest/docs/schema/openjpa-orm.xsd)** schema file.

In order to use the OpenJPA extensions in your mapping file you must include the namespaces for these 2 new schemas as well as for the schema for JPA 2.0, as shown in the following example:

#### *Example 6.5. OpenJPA Schema Extensions*

```
<entity-mappings xmlns="http://www.apache.org/openjpa/ns/orm/extendable" 
    xmlns:openjpa="http://www.apache.org/openjpa/ns/orm" 
     xmlns:orm="http://java.sun.com/xml/ns/persistence/orm" 
     xmlns:xsi="http://www.w3.org/2001/XMLSchema-instance" 
     version="2.0">
     <entity class="org.apache.openjpa.persistence.jdbc.annotations.MultiColumnVersionPC"
         metadata-complete="true">
         <table name="MCV"/>
         <attributes>
             <id name="id">
                 <orm:generated-value/>
             </id>
             <basic name="id"/>
             <basic name="name"/>
         </attributes>
         <openjpa:entity version-strategy="version-numbers">
             <openjpa:version-columns>
                 <openjpa:version-column name="v1"/>
                  <openjpa:version-column name="v2"/>
                  <openjpa:version-column name="v3"
                     column-definition="FLOAT"
                     scale="3"
                     precision="10"/>
             </openjpa:version-columns> 
         </openjpa:entity>
     </entity>
</entity-mappings>
```
# **Chapter 7. Mapping**

The JPA Overview's **Chapter 13,** *[Mapping Metadata](#page-166-0)* **[\[147\]](#page-166-0)** explains object-relational mapping under JPA. This chapter reviews the mapping utilities OpenJPA provides and examines OpenJPA features that go beyond the JPA specification.

# **7.1. Forward Mapping**

*Forward mapping* is the process of creating mappings and their corresponding database schema from your object model. OpenJPA supports forward mapping through the *mapping tool*. The next section presents several common mapping tool use cases. You can invoke the tool through its Java class, **[org.apache.openjpa.jdbc.meta.MappingTool](../javadoc/org/apache/openjpa/jdbc/meta/MappingTool)**.

**Note**

**[Section 14.1.4, " Mapping Tool Ant Task " \[381\]](#page-400-0)** describes the mapping tool Ant task.

*Example 7.1. Using the Mapping Tool*

java org.apache.openjpa.jdbc.meta.MappingTool Magazine.java

In addition to the universal flags of the **[configuration framework](#page-227-0)**, the mapping tool accepts the following command line arguments:

- -schemaAction/-sa <add | refresh | drop | build | retain | reflect | createDB | dropDB | import | export | none> : The action to take on the schema. These options correspond to the samenamed actions on the schema tool described in **[Section 4.13, " Schema Tool " \[268\]](#page-287-0)**. Actions can be composed in a commaseparated list. Unless you are running the mapping tool on all of your persistent types at once or dropping a mapping, we strongly recommend you use the default add action or the build action. Otherwise you may end up inadvertently dropping schema components that are used by classes you are not currently running the tool over.
- -schemaFile/-sf <stdout | output file>: Use this option to write the planned schema to an XML document rather than modify the database. The document can then be manipulated and committed to the database with the **[schema tool](#page-287-0)**.
- -sqlFile/-sql <stdout | output file>: Use this option to write the planned schema modifications to a SQL script rather than modify the database. Combine this with a schemaAction of build to generate a script that recreates the schema for the current mappings, even if the schema already exists.
- -sqlEncode/-se <encoding>: Use this option with -sqlFile to write the SQL script in a different Java character set encoding than the default JVM locale, such as  $-sq1$ Terminator/-st <terminal>: Use this option with -sqlFile to write the SQL terminating with a different character instead of a semicolon.
- $-d$ ropTables/ $-d$ t  $<$ true/t  $|$  false/f>: Corresponds to the same-named option on the schema tool.
- -dropSequences/-dsq <true/t | false/f>: Corresponds to the same-named option on the schema tool.
- -openjpaTables/-ot <true/t | false/f>: Corresponds to the same-named option on the schema tool.
- -ignoreErrors/-i <true/t | false/f>: Corresponds to the same-named option on the schema tool.
- -schemas/-s <schema and table names>: Corresponds to the same-named option on the schema tool. This option is ignored if readSchema is not set to true.
- -readSchema/-rs <true/t | false/f>: Set this option to true to read the entire existing schema when the tool runs. Reading the existing schema ensures that OpenJPA does not generate any mappings that use table, index, primary key, or
foreign key names that conflict with existing names. Depending on the JDBC driver, though, it can be a slow process for large schemas.

- -primaryKeys/-pk <true/t | false/f>: Whether to read and manipulate primary key information of existing tables. Defaults to false.
- -foreignKeys/-fk <true/t | false/f>: Whether to read and manipulate foreign key information of existing tables. Defaults to false. This means that to add any new foreign keys to a class that has already been mapped, you must explicitly set this flag to true.
- $-$ indexes/ $-ix$  <true/t | false/f>: Whether to read and manipulate index information of existing tables. Defaults to false. This means that to add any new indexes to a class that has already been mapped once, you must explicitly set this flag to true.
- -sequences/-sq  $\langle$ true/t | false/f>: Whether to manipulate sequences. Defaults to true.
- $-meta/-m < t$ rue/t | false/f>: Whether the given action applies to metadata rather than or in addition to mappings.

The mapping tool also uses an -action/-a argument to specify the action to take on each class. The available actions are:

- buildSchema: This is the default action. It makes the database schema match your existing mappings. If your provided mappings conflict with your class definitions, OpenJPA will fail with an informative exception.
- validate: Ensure that the mappings for the given classes are valid and that they match the schema. No mappings or tables will be changed. An exception is thrown if any mappings are invalid.

Each additional argument to the tool should be one of:

- The full name of a persistent class.
- The .java file for a persistent class.
- The .class file of a persistent class.

If you do not supply any arguments to the mapping tool, it will run on the classes in your persistent classes list (see **[Section 5.1, "](#page-293-0) [Persistent Class List " \[274\]](#page-293-0)**).

The mappings generated by the mapping tool are stored by the system *mapping factory*. **[Section 7.5, " Mapping Factory](#page-332-0) [" \[313\]](#page-332-0)** discusses your mapping factory options.

## **7.1.1. Using the Mapping Tool**

The JPA specification defines a comprehensive set of defaults for missing mapping information. Thus, forward mapping in JPA is virtually automatic. After using the mapping annotations covered in **Chapter 13,** *[Mapping Metadata](#page-166-0)* **[\[147\]](#page-166-0)** of the JPA Overview to override any unsatisfactory defaults, run the mapping tool on your persistent classes. The default buildSchema mapping tool action manipulates the database schema to match your mappings. It fails if any of your mappings don't match your object model.

#### *Example 7.2. Creating the Relational Schema from Mappings*

java org.apache.openjpa.jdbc.meta.MappingTool Magazine.java

To drop the schema for a persistent class, set the mapping tool's schemaAction to drop.

#### *Example 7.3. Refreshing entire schema and cleaning out tables*

java org.apache.openjpa.jdbc.meta.MappingTool -schemaAction add,deleteTableContents

#### *Example 7.4. Dropping Mappings and Association Schema*

java org.apache.openjpa.jdbc.meta.MappingTool -schemaAction drop Magazine.java

## **7.1.2. Generating DDL SQL**

The examples below show how to use the mapping tool to generate DDL SQL scripts, rather than modifying the database directly.

#### *Example 7.5. Create DDL for Current Mappings*

This example uses your existing mappings to determine the needed schema, then writes the SQL to create that schema to create.sql.

```
java org.apache.openjpa.jdbc.meta.MappingTool -schemaAction build -sql create.sql Magazine.java
```
#### *Example 7.6. Create DDL to Update Database for Current Mappings*

This example uses your existing mappings to determine the needed schema. It then writes the SQL to add any missing tables and columns to the current schema to update.sql.

java org.apache.openjpa.jdbc.meta.MappingTool -sql update.sql Magazine.java

## **7.1.3. Runtime Forward Mapping**

You can configure OpenJPA to automatically run the mapping tool at runtime through the **[openjpa.jdbc.SynchronizeMappings](#page-252-0)** configuration property. Using this property saves you the trouble of running the mapping tool manually, and is meant for use during rapid test/debug cycles.

In order to enable automatic runtime mapping, you must first list all your persistent classes as described in **[Section 5.1, "](#page-293-0) [Persistent Class List " \[274\]](#page-293-0)**.

OpenJPA will run the mapping tool on these classes when your application obtains its first EntityManager.

The openjpa.jdbc.SynchronizeMappings property is a plugin string (see **[Section 2.4, " Plugin Configuration](#page-229-0) [" \[210\]](#page-229-0)**) where the class name is the mapping tool action to invoke, and the properties are the MappingTool class' JavaBean properties. These properties correspond go the long versions of the tool's command line flags.

#### *Example 7.7. Configuring Runtime Forward Mapping*

<property name="openjpa.jdbc.SynchronizeMappings" value="buildSchema(ForeignKeys=true)"/>

The setting above corresponds to running the following command:

java org.apache.openjpa.jdbc.meta.MappingTool -action buildSchema -foreignKeys true

# **7.2. Reverse Mapping**

OpenJPA includes a *reverse mapping* tool for generating persistent class definitions, complete with metadata, from an existing database schema. You do not have to use the reverse mapping tool to access an existing schema; you are free to write your classes and mappings yourself, as described in **[Section 7.3, " Meet-in-the-Middle Mapping " \[311\]](#page-330-0)**. The reverse mapping tool, however, can give you an excellent starting point from which to grow your persistent classes.

To use the reverse mapping tool, follow the steps below:

1. Use the **[schema tool](#page-287-0)** to export your current schema to an XML schema file. You can skip this step and the next step if you want to run the reverse mapping tool directly against the database.

#### *Example 7.8. Reflection with the Schema Tool*

java org.apache.openjpa.jdbc.schema.SchemaTool -a reflect -f schema.xml

2. Examine the generated schema file. JDBC drivers often provide incomplete or faulty metadata, in which case the file will not exactly match the actual schema. Alter the XML file to match the true schema. The XML format for the schema file is described in **[Section 4.14, " XML Schema Format " \[271\]](#page-290-0)**.

After fixing any errors in the schema file, modify the XML to include foreign keys between all relations. The schema tool will have automatically detected existing foreign key constraints; many schemas, however, do not employ database foreign keys for every relation. By manually adding any missing foreign keys, you will give the reverse mapping tool the information it needs to generate the proper relations between the persistent classes it creates.

3. Run the reverse mapping tool on the finished schema file. If you do not supply the schema file to reverse map, the tool will run directly against the schema in the database. The tool can be run via its Java class, **[org.apache.openjpa.jdbc.meta.ReverseMappingTool](../javadoc/org/apache/openjpa/jdbc/meta/ReverseMappingTool)**.

#### *Example 7.9. Using the Reverse Mapping Tool*

java org.apache.openjpa.jdbc.meta.ReverseMappingTool -pkg com.xyz -d ~/src -cp customizer.properties schema.xml

In addition to OpenJPA's **[standard configuration flags](#page-227-0)**, including **[code formatting options](#page-228-0)**, the reverse mapping tool recognizes the following command line arguments:

- -schemas/-s <schema and table names>: A comma-separated list of schema and table names to reverse map, if no XML schema file is supplied. Each element of the list must follow the naming conventions for the openjpa.jdbc.Schemas property described in **[Section 4.12.1, " Schemas List " \[267\]](#page-286-0)**. In fact, if this flag is omitted, it defaults to the value of the Schemas property. If the Schemas property is not defined, all schemas will be reversemapped.
- -package/-pkg <package name>: The package name of the generated classes. If no package name is given, the generated code will not contain package declarations.
- -directory/-d <output directory>: All generated code and metadata will be written to the directory at this path. If the path does not match the package of a class, the package structure will be created beneath this directory. Defaults to the current directory.
- -metadata/-md <class | package | none>: Specify the level the metadata should be generated at. Defaults to generating a single package-level metadata file. Set to none to disable orm.xml generation.
- -annotations/-ann  $\times$ true/t | false/f>: Set to true to generate JPA annotations in generated Java classes.
- -accessType/-access <field | property>: Change access type for generated annotations. Defaults to field access.
- -useSchemaName/-sn  $\times$ true/t | false/f>: Set this flag to true to include the schema as well as table name in the name of each generated class. This can be useful when dealing with multiple schemas with same-named tables.
- -useSchemaElement/-se  $\times$ true/t | false/f>: Set this flag to false to exclude the schema name from the @Table annotation in the generated class for each table. If set to false, the schema name will also be removed from the corresponding XML mapping files (orm.xml) that are generated by the tool. The initialized value is true (in order to preserve backwards compatibility).
- -useForeignKeyName/-fkn <true/t | false/f>: Set this flag to true if you would like field names for relations to be based on the database foreign key name. By default, relation field names are derived from the name of the related class.
- -nullableAsObject/-no <true/t | false/f>: By default, all non-foreign key columns are mapped to primitives. Set this flag to true to generate primitive wrapper fields instead for columns that allow null values.
- -blobAsObject/-bo <true/t | false/f>: By default, all binary columns are mapped to byte[] fields. Set this flag to true to map them to Object fields instead. Note that when mapped this way, the column is presumed to contain a serialized Java object.
- -primaryKeyOnJoin/-pkj <true/t | false/f>: The standard reverse mapping tool behavior is to map all tables with primary keys to persistent classes. If your schema has primary keys on many-many join tables as well, set this flag to true to avoid creating classes for those tables.
- -inverseRelations/-ir <true/t | false/f>: Set to false to prevent the creation of inverse 1-many/1-1 relations for every many-1/1-1 relation detected.
- -useGenericCollections/-gc <true/t | false/f>: Set to true to use generic collections on OneToMany and ManyToMany relations.
- -useDatastoreIdentity/-ds <true/t | false/f>: Set to true to use datastore identity for tables that have single numeric primary key columns. The tool typically uses application identity for all generated classes.
- -useBuiltinIdentityClass/-bic <true/t | false/f>: Set to false to prevent the tool from using builtin application identity classes when possible. This will force the tool to create custom application identity classes even when there is only one primary key column.
- -innerIdentityClasses/-inn <true/t | false/f>: Set to true to have any generated application identity classes be created as static inner classes within the persistent classes. Defaults to false.
- -identityClassSuffix/-is <suffix>: Suffix to append to class names to form application identity class names, or for inner identity classes, the inner class name. Defaults to Id.
- -typeMap/-typ <type mapping>: A string that specifies the default Java classes to generate for each SQL type that is seen in the schema. The format is SQLTYPE1=JavaClass1,SQLTYPE2=JavaClass2 . The SQL type name

first looks for a customization based on SQLTYPE(SIZE,PRECISION), then SQLTYPE(SIZE), then SQLTYPE. So if a column whose type name is CHAR is found, it will first look for the CHAR(50,0) type name specification, then it will look for CHAR(50), and finally it will just look for CHAR. For example, to generate a char array for every CHAR column whose size is exactly 50, and to generate a short for every type name of INTEGER, you might specify: CHAR(50)=char[], INTEGER=short. Note that since various databases report different type names differently, one database's type name specification might not work for another database. Enable TRACE level logging on the MetaData channel to track which type names OpenJPA is examining.

- -customizerClass/-cc <class name>: The full class name of a **[org.apache.openjpa.jdbc.meta.ReverseCustomizer](../javadoc/org/apache/openjpa/jdbc/meta/ReverseCustomizer.html)** customization plugin. If you do not specify a reverse customizer of your own, the system defaults to a **[PropertiesReverseCustomizer](../javadoc/org/apache/openjpa/jdbc/meta/PropertiesReverseCustomizer.html)**. This customizer allows you to specify simple customization options in the properties file given with the -customizerProperties flag below. We present the available property keys **[below](#page-328-0)**.
- -customizerProperties/-cp <properties file or resource> : The path or resource name of a properties file to pass to the reverse customizer on initialization.
- -customizer./-c.<property name> <property value> : The given property name will be matched with the corresponding Java bean property in the specified reverse customizer, and set to the given value.

Running the tool will generate . java files for each generated class (and its application identity class, if applicable), along with JPA annotations (if enabled by setting -annotations true), or an orm. xml file (if not disabled with metadata none) containing the corresponding persistence metadata.

4. Examine the generated class, metadata, and mapping information, and modify it as necessary. Remember that the reverse mapping tool only provides a starting point, and you are free to make whatever modifications you like to the code it generates.

After you are satisfied with the generated classes and their mappings, you should first compile the classes with javac, jikes, or your favorite Java compiler. Make sure the classes are located in the directory corresponding to the -package flag you gave the reverse mapping tool. Next, if you have generated an orm.xml, move that file to a META-INF directory within a directory in your classpath. Finally, enhance the classes if necessary (see **Section 5.2, "Enhancement"** [274]).

Your persistent classes are now ready to access your existing schema.

# <span id="page-328-0"></span>**7.2.1. Customizing Reverse Mapping**

The org.apache.openjpa.jdbc.meta.ReverseCustomizer plugin interface allows you to customize the reverse mapping process. See the class **[Javadoc](../javadoc/org/apache/openjpa/jdbc/meta/ReverseCustomizer.html)** for details on the hooks that this interface provides. Specify the concrete plugin implementation to use with the -customizerClass/-cc command-line flag, described in the preceding section.

By default, the reverse mapping tool uses a **[org.apache.openjpa.jdbc.meta.PropertiesReverseCustomizer](../javadoc/org/apache/openjpa/jdbc/meta/PropertiesReverseCustomizer.html)** . This customizer allows you to perform relatively simple customizations through the properties file named with the customizerProperties tool flag. The customizer recognizes the following properties:

- <table name>.table-type <type>: Override the default type of the table with name <table name>. Legal values are:
	- base: Primary table for a base class.
	- secondary: Secondary table for a class. The table must have a foreign key joining to a class table.
	- secondary-outer: Outer-joined secondary table for a class. The table must have a foreign key joining to a class table.
	- association: Association table. The table must have two foreign keys to class tables.
	- collection: Collection table. The table must have one foreign key to a class table and one data column.
- subclass: A joined subclass table. The table must have a foreign key to the superclass' table.
- none: The table should not be reverse-mapped.
- <class name>.rename <new class name>: Override the given tool-generated name <class name> with a new value. Use full class names, including package. You are free to rename a class to a new package. Specify a value of none to reject the class and leave the corresponding table unmapped.
- <table name>.class-name <new class name>: Assign the given fully-qualified class name to the type created from the table with name <table name>. Use a value of none to prevent reverse mapping this table. This property can be used in place of the rename property.
- <class name>.identity <datastore | builtin | identity class name>: Set this property to datastore to use datastore identity for the class <class name>, builtin to use a built-in identity class, or the desired application identity class name. Give full class names, including package. You are free to change the package of the identity class this way. If the persistent class has been renamed, use the new class name for this property key. Remember that datastore identity requires a table with a single numeric primary key column, and built-in identity requires a single primary key column of any type.
- <class name>.<field name>.rename <new field name> :Override the tool-generated <field name> in class <class name> with the given name. Use the field owner's full class name in the property key. If the field owner's class was renamed, use the new class name. The property value should be the new field name, without the preceding class name. Use a value of none to reject the generated mapping and remove the field from the class.
- <table name>.<column name>.field-name <new field name>: Set the generated field name for the <table name> table's <column name> column. If this is a multi-column mapping, any of the columns can be used. Use a value of none to prevent the column and its associated columns from being reverse-mapped.
- <class name>.<field name>.type <field type>:The type to give the named field. Use full class names. If the field or the field's owner class has been renamed, use the new name.
- <class name>.<field name>.value: The initial value for the named field. The given string will be placed as-is in the generated Java code, so be sure it is valid Java. If the field or the field's owner class has been renamed, use the new name.

All property keys are optional; if not specified, the customizer keeps the default value generated by the reverse mapping tool.

#### *Example 7.10. Customizing Reverse Mapping with Properties*

java org.apache.openjpa.jdbc.meta.ReverseMappingTool -pkg com.xyz -cp custom.properties schema.xml

Example custom.properties:

```
com.xyz.TblMagazine.rename: com.xyz.Magazine
com.xyz.TblArticle.rename: com.xyz.Article
com.xyz.TblPubCompany.rename:
com.xyz.TblSysInfo.rename: none
com.xyz.Magazine.allArticles.rename: articles
com.xyz.Magazine.articles.type: java.util.Col<br>com.xyz.Magazine.articles.value: new TreeSet()
com.xyz.Magazine.articles.value:
com.xyz.Magazine.identity: datastore
com.xyz.pub.Company.identity: com.xyz.pub.CompanyId
```
# <span id="page-330-0"></span>**7.3. Meet-in-the-Middle Mapping**

In the *meet-in-the-middle* mapping approach, you control both the relational model and the object model. It is up to you to define the mappings between these models. The mapping tool's validate action is useful to meet-in-the-middle mappers. This action verifies that the mapping information for a class matches the class definition and the existing schema. It throws an informative exception when your mappings are incorrect.

*Example 7.11. Validating Mappings*

java org.apache.openjpa.jdbc.meta.MappingTool -action validate Magazine.java

The buildSchema action we discussed in **[Section 7.1, " Forward Mapping " \[304\]](#page-323-0)** is also somewhat useful during meetin-the-middle mapping. Unlike the validate action, which throws an exception if your mapping data does not match the existing schema, the buildSchema action assumes your mapping data is correct, and modifies the schema to match your mappings. This lets you modify your mapping data manually, but saves you the hassle of using your database's tools to bring the schema up-to-date.

# <span id="page-330-1"></span>**7.4. Mapping Defaults**

The previous sections showed how to use the mapping tool to generate default mappings. But how does the mapping tool know what mappings to generate? The answer lies in the **[org.apache.openjpa.jdbc.meta.MappingDefaults](../javadoc/org/apache/openjpa/jdbc/meta/MappingDefaults.html)** interface. OpenJPA uses an instance of this interface to decide how to name tables and columns, where to put foreign keys, and generally how to create a schema that matches your object model.

#### **Important**

OpenJPA relies on foreign key constraint information at runtime to order SQL appropriately. Be sure to set your mapping defaults to reflect your existing database constraints, set the schema factory to reflect on the database for constraint information (see **[Section 4.12.2, " Schema Factory " \[267\]](#page-286-1)**), or use explicit foreign key mappings as described in **[Section 7.7.9.2, " Foreign Keys " \[323\]](#page-342-0)**.

The **[openjpa.jdbc.MappingDefaults](#page-250-0)** configuration property controls the MappingDefaults interface implementation in use. This is a plugin property (see **[Section 2.4, " Plugin Configuration " \[210\]](#page-229-0)**), so you can substitute your own implementation or configure the existing ones. OpenJPA includes the following standard implementations:

- jpa: Provides defaults in compliance with the JPA standard. This is an alias for the **[org.apache.openjpa.persistence.jdbc.PersistenceMappingDefaults](../javadoc/org/apache/openjpa/persistence/jdbc/PersistenceMappingDefaults.html)** class. This class extends the MappingDefaultsImpl class described below, so it has all the same properties (though with different default values), as well as:
	- PrependFieldNameToJoinTableInverseJoinColumns: Whether to prepend the owning field name to the names of inverse join columns in join tables. Defaults to true per the JPA specification. Set to false for compatibility with older OpenJPA versions which did not prepend the field name.
- default: This is an alias for the **[org.apache.openjpa.jdbc.meta.MappingDefaultsImpl](../javadoc/org/apache/openjpa/jdbc/meta/MappingDefaultsImpl.html)** class. This default implementation is highly configurable. It has the following properties:
	- DefaultMissingInfo: Whether to default missing column and table names rather than throw an exception. If set to false, full explicit mappings are required at runtime and when using mapping tool actions like buildSchema and validate.
- RemoveHungarianNotation: Switches on/off removal of Hungarian notation when generating column names. Fields such as mFoobar and strBarFoo would become columns named foobar and barfoo respectively. OpenJPA will search for the first instance of a uppercase character in the field name and then truncate the column name to remove anything before it.
- BaseClassStrategy: The default mapping strategy for base classes. You can specify a built-in strategy alias or the full class name of a **[custom class strategy](#page-349-0)**. You can also use OpenJPA's plugin format (see **[Section 2.4, " Plugin Configuration " \[210\]](#page-229-0)**) to pass arguments to the strategy instance. See the **[org.apache.openjpa.jdbc.meta.strats](../javadoc/org/apache/openjpa/jdbc/meta/strats/package-summary.html)** package for available strategies.
- SubclassStrategy: The default mapping strategy for subclasses. You can specify a builtin strategy alias or the full class name of a **[custom class strategy](#page-349-0)**. You can also use OpenJPA's plugin format (see **[Section 2.4, " Plugin](#page-229-0) [Configuration " \[210\]](#page-229-0)**) to pass arguments to the strategy instance. Common strategies are vertical and flat, the default. See the **[org.apache.openjpa.jdbc.meta.strats](../javadoc/org/apache/openjpa/jdbc/meta/strats/package-summary.html)** package for all available strategies.
- VersionStrategy: The default version strategy for classes without a version field. You can specify a builtin strategy alias or the full class name of a **[custom version strategy](#page-349-1)**. You can also use OpenJPA's plugin format (see **[Section 2.4, " Plugin Configuration " \[210\]](#page-229-0)**) to pass arguments to the strategy instance. Common strategies are none, state-comparison, timestamp, and version-number, the default. See the **[org.apache.openjpa.jdbc.meta.strats](../javadoc/org/apache/openjpa/jdbc/meta/strats/package-summary.html)** package for all available strategies.
- DiscriminatorStrategy: The default discriminator strategy when no discriminator value is given. You can specify a builtin strategy alias or the full class name of a **[custom discriminator strategy](#page-349-1)**. You can also use OpenJPA's plugin format (see **[Section 2.4, " Plugin Configuration " \[210\]](#page-229-0)**) to pass arguments to the strategy instance. Common strategies are final for a base class without subclasses, none to use joins to subclass tables rather than a discriminator column, and class-name, the default. See the **[org.apache.openjpa.jdbc.meta.strats](../javadoc/org/apache/openjpa/jdbc/meta/strats/package-summary.html)** package for all available strategies.
- FieldStrategies: This property associates field types with custom strategies. The format of this property is similar to that of plugin strings (see **[Section 2.4, " Plugin Configuration " \[210\]](#page-229-0)** ), without the class name. It is a comma-separated list of key/value pairs, where each key is a possible field type, and each value is itself a plugin string describing the strategy for that type. We present an example below. See **[Section 7.10.3, " Custom Field Mapping " \[331\]](#page-350-0)** for information on custom field strategies.
- ForeignKeyDeleteAction: The default delete action of foreign keys representing relations to other objects. Recognized values include restrict, cascade, null , default. These values correspond exactly to the standard database foreign key actions of the same names.

The value none tells OpenJPA not to create database foreign keys on relation columns. This is the default.

- JoinForeignKeyDeleteAction: The default delete action of foreign keys that join secondary, collection, map, or subclass tables to the primary table. Accepts the same values as the ForeignKeyDeleteAction property above.
- DeferConstraints: Whether to use deferred database constraints if possible. Defaults to false.
- IndexLogicalForeignKeys: Boolean property controlling whether to create indexes on logical foreign keys. Logical foreign keys are columns that represent a link between tables, but have been configured through the ForeignKey properties above not to use a physical database foreign key. Defaults to true.
- DataStoreIdColumnName: The default name of datastore identity columns.
- DiscriminatorColumnName: The default name of discriminator columns.
- IndexDiscriminator: Whether to index the discriminator column. Defaults to true.
- VersionColumnName: The default name of version columns.
- IndexVersion: Whether to index the version column. Defaults to false.
- AddNullIndicator: Whether to create a synthetic null indicator column for embedded mappings. The null indicator column allows OpenJPA to distinguish between a null embedded object and one with default values for all persistent fields.
- NullIndicatorColumnName: The default name of synthetic null indicator columns for embedded objects.
- OrderLists: Whether to create a database ordering column for maintaining the order of persistent lists and arrays.
- OrderColumnName: The default name of collection and array ordering columns.
- StoreEnumOrdinal: Set to true to store enum fields as numeric ordinal values in the database. The default is to store the enum value name as a string, which is more robust if the Java enum declaration might be rearranged.
- StoreUnmappedObjectIdString: Set to true to store the stringified identity of related objects when the declared related type is unmapped. By default, OpenJPA stores the related object's primary key value(s). However, this breaks down if different subclasses of the related type use incompatible primary key structures. In that case, stringifying the identity value is the better choice.

The example below turns on foreign key generation during schema creation and associates the org.mag.data.InfoStruct field type with the custom org.mag.mapping.InfoStructHandler value handler.

#### *Example 7.12. Configuring Mapping Defaults*

```
<property name="openjpa.jdbc.MappingDefaults"
     value="ForeignKeyDeleteAction=restrict,
     FieldStrategies='org.mag.data.InfoStruct=org.mag.mapping.InfoStructHandler'"/>
```
# <span id="page-332-0"></span>**7.5. Mapping Factory**

An important decision in the object-relational mapping process is how and where to store the data necessary to map your persistent classes to the database schema.

**[Section 6.1, " Metadata Factory " \[297\]](#page-316-0)** introduced OpenJPA's MetaDataFactory interface. OpenJPA uses this same interface to abstract the storage and retrieval of mapping information. OpenJPA includes the built-in mapping factories below, and you can create your own factory if you have custom needs. You control which mapping factory OpenJPA uses with the **[openjpa.jdbc.MappingFactory](#page-251-0)** configuration property.

The bundled mapping factories are:

• -: Leaving the openjpa.jdbc.MappingFactory property unset allows your metadata factory to take over mappings as well. If you are using the default jpa metadata factory, OpenJPA will read mapping information from your annotations and orm.xml when you leave the mapping factory unspecified.

#### *Example 7.13. Standard JPA Configuration*

In the standard JPA configuration, the mapping factory is left unset.

```
<property name="openjpa.MetaDataFactory" value="jpa"/>
```
# **7.6. Non-Standard Joins**

The JPA Overview's **Chapter 13,** *[Mapping Metadata](#page-166-0)* **[\[147\]](#page-166-0)** explains join mapping. All of the examples in that document, however, use "standard" joins, in that there is one foreign key column for each primary key column in the target table. OpenJPA supports additional join patterns, including partial primary key joins, non-primary key joins, and joins using constant values.

 In a partial primary key join, the source table only has foreign key columns for a subset of the primary key columns in the target table. So long as this subset of columns correctly identifies the proper row(s) in the referenced table, OpenJPA will function properly. There is no special syntax for expressing a partial primary key join - just do not include column definitions for missing foreign key columns.

 In a non-primary key join, at least one of the target columns is not a primary key. Once again, OpenJPA supports this join type with the same syntax as a primary key join. There is one restriction, however: each non-primary key column you are joining to must be controlled by a field mapping that implements the **[org.apache.openjpa.jdbc.meta.Joinable](../javadoc/org/apache/openjpa/jdbc/meta/Joinable.html)** interface. All built in basic mappings implement this interface, including basic fields of embedded objects. OpenJPA will also respect any custom mappings that implement this interface. See **[Section 7.10, " Custom Mappings " \[330\]](#page-349-2)** for an examination of custom mappings.

 Not all joins consist of only links between columns. In some cases you might have a schema in which one of the join criteria is that a column in the source or target table must have some constant value. OpenJPA calls joins involving constant values *constant joins*.

To form a constant join in JPA mapping, first set the JoinColumn 's name attribute to the name of the column. If the column with the constant value is the target of the join, give its fully qualified name in the form  $\lt$ table name>. $\lt$ column name>. Next, set the referencedColumnName attribute to the constant value. If the constant value is a string, place it in single quotes to differentiate it from a column name.

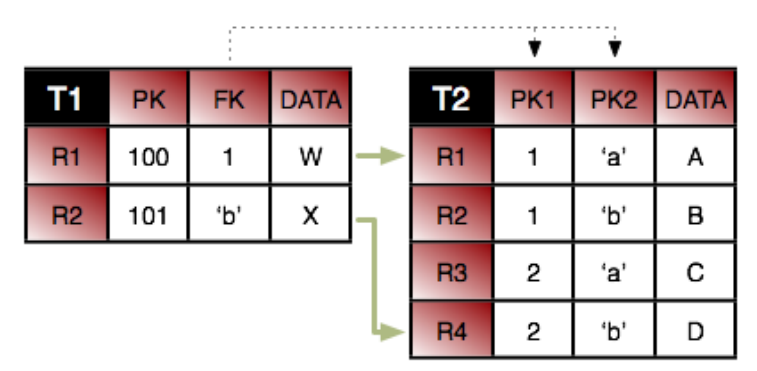

Consider the tables above. First, we want to join row T1.R1 to row T2.R1. If we just join column T1.FK to T2.PK1, we will wind up matching both T2.R1 and T2.R2. So in addition to joining T1.FK to T2.PK1, we also have to specify that T2.PK2 has the value a. Here is how we'd accomplish this in mapping metadata.

```
@Entity
@Table(name="T1")
public class ... {
     @ManyToOne
     @JoinColumns({
         @JoinColumn(name="FK" referencedColumnName="PK1"),
         @JoinColumn(name="T2.PK2" referencedColumnName="'a'")
     });
     private ...;
}
```
Notice that we had to fully qualify the name of column PK2 because it is in the target table. Also notice that we put single quotes around the constant value so that it won't be confused with a column name. You do not need single quotes for numeric constants. For example, the syntax to join T1.R2 to T2.R4 is:

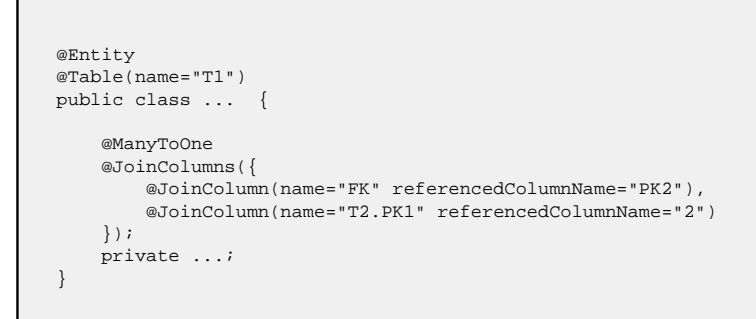

Finally, from the inverse direction, these joins would look like this:

```
@Entity
@Table(name="T2")
public class ... {
     @ManyToOne
     @JoinColumns({
         @JoinColumn(name="T1.FK" referencedColumnName="PK1"),
         @JoinColumn(name="PK2" referencedColumnName="'a'")
     });
     private ...;
     @ManyToOne
     @JoinColumns({
         @JoinColumn(name="T1.FK" referencedColumnName="PK2"),
         @JoinColumn(name="PK1" referencedColumnName="2")
     });
     private ...;
}
```
# **7.7. Additional JPA Mappings**

OpenJPA supports many persistence strategies beyond those of the JPA specification. **[Section 6.3, " Additional JPA Metadata](#page-317-0) [" \[298\]](#page-317-0)** covered the logical metadata for OpenJPA's additional persistence strategies. We now demonstrate how to map entities using these strategies to the database.

## **7.7.1. Datastore Identity Mapping**

**[Section 5.4, " Object Identity " \[279\]](#page-298-0)** describes how to use datastore identity in JPA. OpenJPA requires a single numeric primary key column to hold datastore identity values. The **[org.apache.openjpa.persistence.jdbc.DataStoreIdColumn](../javadoc/org/apache/openjpa/persistence/jdbc/DataStoreIdColumn.html)** annotation customizes the datastore identity column. This annotation has the following properties:

- String name: Defaults to ID.
- int precision
- String columnDefinition
- boolean insertable

#### • boolean updatable

All properties correspond exactly to the same-named properties on the standard Column annotation, described in **[Section 13.3, "](#page-170-0) [Column " \[151\]](#page-170-0)**.

*Example 7.14. Datastore Identity Mapping*

```
import org.apache.openjpa.persistence.*;
import org.apache.openjpa.persistence.jdbc.*;
@Entity
@Table(name="LOGS")
@DataStoreIdColumn(name="ENTRY")
public class LogEntry {
    @Lob
    private String content;
 ...
}
```
## **7.7.2. Surrogate Version Mapping**

OpenJPA supports version fields as defined by the JPA specification, but allows you to use a surrogate version column in place of a version field if you like. You map the surrogate version column with the **[org.apache.openjpa.persistence.jdbc.VersionColumn](../javadoc/org/apache/openjpa/persistence/jdbc/VersionColumn.html)** annotation. You can also use the **[org.apache.openjpa.persistence.jdbc.VersionColumns](../javadoc/org/apache/openjpa/persistence/jdbc/VersionColumns.html)** annotation to declare an array of VersionColumn values. Each VersionColumn has the following properties:

- String name: Defaults to VERSN.
- String table
- int length
- int precision
- int scale
- String columnDefinition
- boolean nullable
- boolean insertable
- boolean updatable

All properties correspond exactly to the same-named properties on the standard Column annotation, described in **[Section 13.3, "](#page-170-0) [Column " \[151\]](#page-170-0)**.

By default, OpenJPA assumes that surrogate versioning uses a version number strategy. You can choose a different strategy with the VersionStrategy annotation described in **[Section 7.9.1.4, " Version Strategy " \[329\]](#page-348-0)**.

If multiple columns are used for surrogate versioning, then each column, by default, uses a version number. But column definition for each version column can be set independently to other numeric types. The version values are compared to detect optimistic concurrent modification. Such comparison must determine whether a version value v1 represents an earlier, later or same with respect to another version value v2. While result of such comparison is obvious for a single numeric column that monotonically increases on each update, the same is not true when version value is an array of numbers. By default, OpenJPA compares a version v1 as later than another version v2, if any array element of v1 is later than the corresponding element of v2. v1 is equal to v2 if every array element is equal and v1 is earlier to v1 if some elements of v1 are earlier and rest are equal to corresponding element of v2.

Multiple surrogate version columns can be spread across primary and secondary tables. For example, following example shows 3 version columns v01, v11, v12, v21 defined across the primary and secondary tables of a persistent entity

```
@Entity
@Table(name="PRIMARY")
@SecondaryTables({ 
     @SecondaryTable(name = "SECONDARY_1"),
     @SecondaryTable(name = "SECONDARY_2") 
})
@VersionStrategy("version-numbers")
@VersionColumns({ 
     @VersionColumn(name = "v01") // default is the PRIMARY table
     @VersionColumn(name = "v11", table="SECONDARY_1", columnDefinition="FLOAT", scale=3, precision=10), 
     @VersionColumn(name = "v12", table="SECONDARY_1"), 
     @VersionColumn(name = "v21", table="SECONDARY_2"),
})
```
## **7.7.3. Multi-Column Mappings**

OpenJPA makes it easy to create multi-column **[custom mappings](#page-350-0)**. The JPA specification includes a Column annotation, but is missing a way to declare multiple columns for a single field. OpenJPA remedies this with the **[org.apache.openjpa.persistence.jdbc.Columns](../javadoc/org/apache/openjpa/persistence/jdbc/Columns.html)** annotation, which contains an array of Column values.

Remember to annotate custom field types with Persistent, as described in **[Section 6.3.3, " Persistent Field Values " \[298\]](#page-317-1)**.

## **7.7.4. Join Column Attribute Targets**

**[Section 13.8.4, " Direct Relations " \[181\]](#page-200-0)** in the JPA Overview introduced you to the JoinColumn annotation. A JoinColumn's referencedColumnName property declares which column in the table of the related type this join column links to. Suppose, however, that the related type is unmapped, or that it is part of a table-per-class inheritance hierarchy. Each subclass that might be assigned to the field could reside in a different table, and could use entirely different names for its primary key columns. It becomes impossible to supply a single referencedColumnName that works for all subclasses.

OpenJPA rectifies this by allowing you to declare which *attribute* in the related type each join column links to, rather than which column. If the attribute is mapped differently in various subclass tables, OpenJPA automatically forms the proper join for the subclass record at hand. The **[org.apache.openjpa.persistence.jdbc.XJoinColumn](../javadoc/org/apache/openjpa/persistence/jdbc/XJoinColumn.html)** annotation has all the same properties as the standard JoinColumn annotation, but adds an additional referencedAttributeName property for this purpose. Simply use a XJoinColumn in place of a JoinColumn whenever you need to access this added functionality.

For compound keys, use the **[org.apache.openjpa.persistence.jdbc.XJoinColumns](../javadoc/org/apache/openjpa/persistence/jdbc/XJoinColumns.html)** annotation. The value of this annotation is an array of individual XJoinColumns.

# <span id="page-336-0"></span>**7.7.5. Embedded Mapping**

JPA uses the AttributeOverride annotation to override the default mappings of an embeddable class. The JPA Overview details this process in **[Section 13.8.3, " Embedded Mapping " \[179\]](#page-198-0)**. AttributeOverrides suffice for simple mappings, but do not allow you to override complex mappings. Also, JPA has no way to differentiate between a null embedded object and one with default values for all of its fields.

OpenJPA overcomes these shortcomings with the **[org.apache.openjpa.persistence.jdbc.EmbeddedMapping](../javadoc/org/apache/openjpa/persistence/jdbc/EmbeddedMapping.html)** annotation. This annotation has the following properties:

• String nullIndicatorColumnName: If the named column's value is NULL, then the embedded object is assumed to be null. If the named column has a non- NULL value, then the embedded object will get loaded and populated with data from the other embedded fields. This property is entirely optional. By default, OpenJPA always assumes the embedded object is nonnull, just as in standard JPA mapping.

If the column you name does not belong to any fields of the embedded object, OpenJPA will create a synthetic null-indicator column with this name. In fact, you can specify a value of true to simply indicate that you want a synthetic null-indicator column, without having to come up with a name for it. A value of false signals that you explicitly do not want a nullindicator column created for this mapping (in case you have configured your **[mapping defaults](#page-330-1)** to create one by default).

- String nullIndicatorFieldName: Rather than name a null indicator column, you can name a field of the embedded type. OpenJPA will use the column of this field as the null-indicator column.
- MappingOverride[] overrides: This array allows you to override any mapping of the embedded object.

The EmbeddedMapping's overrides array serves the same purpose as standard JPA's AttributeOverride s and AssociationOverride s. In fact, you can also use the MappingOverride annotation on an entity class to override a complex mapping of its mapped superclass, just as you can with AttributeOverride and AssociationOverride s. The MappingOverrides annotation, whose value is an array of MappingOverride s, allows you to override multiple mapped superclass mappings.

Each **[org.apache.openjpa.persistence.jdbc.MappingOverride](../javadoc/org/apache/openjpa/persistence/jdbc/MappingOverride.html)** annotation has the following properties:

- String name: The name of the field that is being overridden.
- Column [] columns: Columns for the new field mapping.
- XJoinColumn[] joinColumns: Join columns for the new field mapping, if it is a relation field.
- ContainerTable containerTable: Table for the new collection or map field mapping. We cover collection mappings in **[Section 7.7.6, " Collections " \[319\]](#page-338-0)**, and map mappings in **[Section 7.7.8, " Maps " \[321\]](#page-340-0)**.
- ElementJoinColumn[] elementJoinColumns: Element join columns for the new collection or map field mapping. You will see how to use element join columns in **[Section 7.7.6.2, " Element Join Columns " \[319\]](#page-338-1)**.

The following example defines an embeddable PathCoordinate class with a custom mapping of a java.awt.Point field to two columns. It then defines an entity which embeds a PointCoordinate and overrides the default mapping for the point field. The entity also declares that if the PathCoordinate 's siteName field column is null, it means that no PathCoordinate is stored in the embedded record; the owning field will load as null.

#### *Example 7.15. Overriding Complex Mappings*

```
import org.apache.openjpa.persistence.jdbc.*;
@Embeddable
public class PathCoordinate {
    private String siteName;
     @Persistent
     @Strategy("com.xyz.openjpa.PointValueHandler")
    private Point point;
 ...
}
```

```
@Entity
public class Path {
     @Embedded
     @EmbeddedMapping(nullIndicatorFieldName="siteName", overrides={
         @MappingOverride(name="siteName", columns=@Column(name="START_SITE")),
         @MappingOverride(name="point", columns={
             @Column(name="START_X"),
             @Column(name="START_Y")
         })
     })
     private PathCoordinate start;
 ...
}
```
## <span id="page-338-0"></span>**7.7.6. Collections**

In **[Section 6.3.4, "Persistent Collection Fields" \[299\]](#page-318-0)**, we explored the PersistentCollection annotation for persistent collection fields that aren't a standard OneToMany or ManyToMany relation. To map these non-standard collections, combine OpenJPA's ContainerTable annotation with ElementJoinColumns. We explore the annotations below.

### <span id="page-338-2"></span>**7.7.6.1. Container Table**

The **[org.apache.openjpa.persistence.jdbc.ContainerTable](../javadoc/org/apache/openjpa/persistence/jdbc/ContainerTable.html)** annotation describes a database table that holds collection (or map) elements. This annotation has the following properties:

- String name
- String catalog
- String schema
- XJoinColumn[] joinColumns
- ForeignKey joinForeignKey
- Index joinIndex

The name, catalog, schema , and joinColumns properties describe the container table and how it joins to the owning entity's table. These properties correspond to the same-named properties on the standard JoinTable annotation, described in **[Section 13.8.5, " Join Table " \[184\]](#page-203-0)** . If left unspecified, the name of the table defaults to the first five characters of the entity table name, plus an underscore, plus the field name. The joinForeignKey and joinIndex properties override default foreign key and index generation for the join columns. We explore foreign keys and indexes later in this chapter.

You may notice that the container table does not define how to store the collection elements. That is left to separate annotations, which are the subject of the next sections.

### <span id="page-338-1"></span>**7.7.6.2. Element Join Columns**

Element join columns are equivalent to standard JPA join columns, except that they represent a join to a collection or map element entity rather than a direct relation. You represent an element join column with OpenJPA's **[org.apache.openjpa.persistence.jdbc.ElementJoinColumn](../javadoc/org/apache/openjpa/persistence/jdbc/ElementJoinColumn.html)** annotation. To declare a compound join, enclose an array of ElementJoinColumns in the **[org.apache.openjpa.persistence.jdbc.ElementJoinColumns](../javadoc/org/apache/openjpa/persistence/jdbc/ElementJoinColumns.html)** annotation.

An ElementJoinColumn always resides in a container table, so it does not have the table property of a standard JoinColumn. Like XJoinColumns above, ElementJoinColumns can reference a linked attribute rather than a static linked column. Otherwise, the ElementJoinColumn and standard JoinColumn annotations are equivalent. See **[Section 13.8.4, " Direct Relations " \[181\]](#page-200-0)** in the JPA Overview for a review of the JoinColumn annotation.

### **7.7.6.3. Order Column**

Relational databases do not guarantee that records are returned in insertion order. If you want to make sure that your collection elements are loaded in the same order they were in when last stored, you must declare an order column. An order column can be declared using OpenJPA's **[org.apache.openjpa.persistence.jdbc.OrderColumn](../javadoc/org/apache/openjpa/persistence/jdbc/OrderColumn)** annotation or the JPA 2.0 javax.persistence.OrderColumn annotation or order-column orm element as defined in **[Section 5.3, " XML](#page-61-0) [Schema " \[42\]](#page-61-0)**. OpenJPA's **[org.apache.openjpa.persistence.jdbc.OrderColumn](../javadoc/org/apache/openjpa/persistence/jdbc/OrderColumn)** annotation has the following properties:

- String name: Defaults to the name of the relationship property or field of the entity or embeddable class + \_ORDER. To use the JPA 1.0 default order column name ORDR, set the **[Section 2.5.7, "](#page-232-0) [openjpa.Compatibility " \[213\]](#page-232-0)** option UseJPA2DefaultOrderColumnName to false.
- boolean enabled
- int precision
- String columnDefinition
- boolean insertable
- boolean updatable

Order columns are always in the container table. You can explicitly turn off ordering (if you have enabled it by default via your **[mapping defaults](#page-330-1)**) by setting the enabled property to false. All other properties correspond exactly to the same-named properties on the standard Column annotation, described in **[Section 13.3, " Column " \[151\]](#page-170-0)**.

# **7.7.7. One-Sided One-Many Mapping**

The previous section covered the use of ElementJoinColumn annotations in conjunction with a ContainerTable for mapping collections to dedicate tables. ElementJoinColumn s, however, have one additional use: to create a one-sided onemany mapping. Standard JPA supports OneToMany fields without a mappedBy inverse, but only by mapping these fields to a JoinTable (see **[Section 13.8.5, " Join Table " \[184\]](#page-203-0)** in the JPA Overview for details). Often, you'd like to create a one-many association based on an inverse foreign key (logical or actual) in the table of the related type.

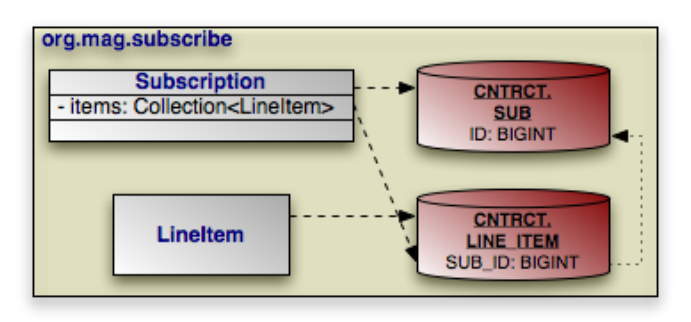

Consider the model above. Subscription has a collection of LineItem s, but LineItem has no inverse relation to Subscription. To retrieve all of the LineItem records for a Subscription , we join the SUB\_ID inverse foreign key column in the LINE\_ITEM table to the primary key column of the SUB table. The example below shows how to represent this model in mapping annotations. Note that OpenJPA automatically assumes an inverse foreign key mapping when element join columns are given, but no container or join table is given.

*Example 7.16. One-Sided One-Many Mapping*

```
package org.mag.subscribe;
import org.apache.openjpa.persistence.jdbc.*;
@Entity
@Table(name="LINE_ITEM", schema="CNTRCT")
public class LineItem {
 ...
}
@Entity
@Table(name="SUB", schema="CNTRCT")
public class Subscription {
    @Id private long id;
     @OneToMany
     @ElementJoinColumn(name="SUB_ID", referencedColumnName="ID")
    private Collection<LineItem> items;
 ...
}
```
## <span id="page-340-0"></span>**7.7.8. Maps**

We detailed the ContainerTable annotation in **[Section 7.7.6.1, " Container Table " \[319\]](#page-338-2)**. Custom map mappings may also use this annotation to represent a map table.

### **7.7.8.1. Key Columns**

Key columns serve the same role for map keys as the element join columns described in **[Section 7.7.6.2, " Element Join Columns " \[319\]](#page-338-1)** serve for collection elements. OpenJPA's **[org.apache.openjpa.persistence.jdbc.KeyColumn](../javadoc/org/apache/openjpa/persistence/jdbc/KeyColumn.html)** annotation represents a map key. To map custom multicolumn keys, use the **[org.apache.openjpa.persistence.jdbc.KeyColumns](../javadoc/org/apache/openjpa/persistence/jdbc/KeyColumns.html)** annotation, whose value is an array of KeyColumns.

A KeyColumn always resides in a container table, so it does not have the table property of a standard Column. Otherwise, the KeyColumn and standard Column annotations are equivalent. See **[Section 13.3, " Column " \[151\]](#page-170-0)** in the JPA Overview for a review of the Column annotation.

### **7.7.8.2. Key Join Columns**

Key join columns are equivalent to standard JPA join columns, except that they represent a join to a map key entity rather than a direct relation. You represent a key join column with OpenJPA's **[org.apache.openjpa.persistence.jdbc.KeyJoinColumn](../javadoc/org/apache/openjpa/persistence/jdbc/KeyJoinColumn.html)** annotation. To declare a compound join, enclose an array of KeyJoinColumns in the **[org.apache.openjpa.persistence.jdbc.KeyJoinColumns](../javadoc/org/apache/openjpa/persistence/jdbc/KeyJoinColumns.html)** annotation.

A KeyJoinColumn always resides in a container table, so it does not have the table property of a standard JoinColumn. Like XJoinColumns above, KeyJoinColumns can reference a linked field rather than a static linked column. Otherwise, the KeyJoinColumn and standard JoinColumn annotations are equivalent. See **[Section 13.8.4, " Direct Relations " \[181\]](#page-200-0)** in the JPA Overview for a review of the JoinColumn annotation.

### **7.7.8.3. Key Embedded Mapping**

The **[org.apache.openjpa.persistence.jdbc.KeyEmbeddedMapping](../javadoc/org/apache/openjpa/persistence/jdbc/KeyEmbeddedMapping.html)** annotation allows you to map your map field's embedded key type to your container table. This annotation has exactly the same properties as the EmbeddedMapping annotation described **[above](#page-336-0)**.

### **7.7.8.4. Examples**

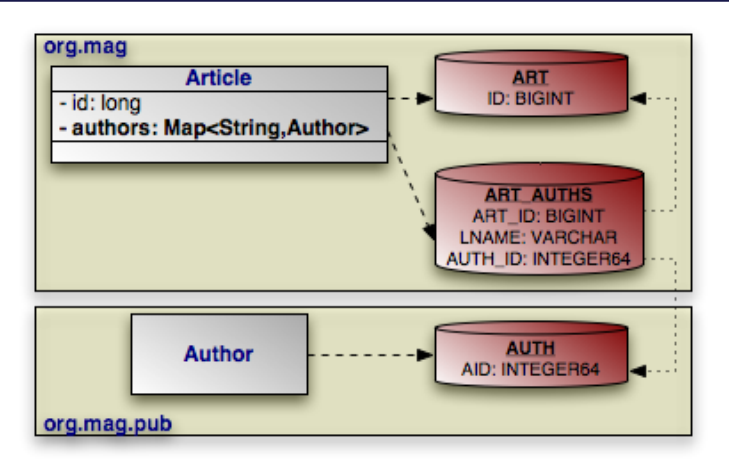

Map mapping in OpenJPA uses the same principles you saw in collection mapping. The example below maps the Article.authors map according to the diagram above.

*Example 7.17. String Key, Entity Value Map Mapping*

```
package org.mag.pub;
import org.apache.openjpa.persistence.*;
import org.apache.openjpa.persistence.jdbc.*;
@Entity
@Table(name="AUTH")
@DataStoreIdColumn(name="AID", columnDefinition="INTEGER64")
public class Author {
 ...
}
package org.mag;
@Entity
@Table(name="ART")
public class Article {
     @Id private long id;
     @PersistentMap
     @ContainerTable(name="ART_AUTHS", joinColumns=@XJoinColumn(name="ART_ID"))
     @KeyColumn(name="LNAME")
     @ElementJoinColumn(name="AUTH_ID")
     private Map<String,Author> authors;
 ...
}
```
## **7.7.9. Indexes and Constraints**

OpenJPA uses index information during schema generation to index the proper columns. OpenJPA uses foreign key and unique constraint information during schema creation to generate the proper database constraints, and also at runtime to order SQL statements to avoid constraint violations while maximizing SQL batch size.

OpenJPA assumes certain columns have indexes or constraints based on your mapping defaults, as detailed in **[Section 7.4, "](#page-330-1) [Mapping Defaults " \[311\]](#page-330-1)**. You can override the configured defaults on individual joins, field values, collection elements, map keys, or map values using the annotations presented in the following sections.

### **7.7.9.1. Indexes**

The **[org.apache.openjpa.persistence.jdbc.Index](../javadoc/org/apache/openjpa/persistence/jdbc/Index.html)** annotation represents an index on the columns of a field. It is also used within the **[ContainerTable](#page-338-2)** annotation to index join columns. To index the columns of a collection element, use the **[org.apache.openjpa.persistence.jdbc.ElementIndex](../javadoc/org/apache/openjpa/persistence/jdbc/ElementIndex.html)** annotation. These annotations have the following properties:

- boolean enabled: Set this property to false to explicitly tell OpenJPA not to index these columns, when OpenJPA would otherwise do so.
- String name: The name of the index. OpenJPA will choose a name if you do not provide one.
- boolean unique: Whether to create a unique index. Defaults to false.

### <span id="page-342-0"></span>**7.7.9.2. Foreign Keys**

The **[org.apache.openjpa.persistence.jdbc.ForeignKey](../javadoc/org/apache/openjpa/persistence/jdbc/ForeignKey.html)** annotation represents a foreign key on the columns of a field. It is also used within the **[ContainerTable](#page-338-2)** annotation to set a database foreign key on join columns. To set a constraint to the columns of a collection element, use the **[org.apache.openjpa.persistence.jdbc.ElementForeignKey](../javadoc/org/apache/openjpa/persistence/jdbc/ElementForeignKey.html)** annotation. These annotations have the following properties:

- boolean enabled: Set this property to false to explicitly tell OpenJPA not to set a foreign key on these columns, when OpenJPA would otherwise do so.
- String name: The name of the foreign key. OpenJPA will choose a name if you do not provide one, or will create an anonymous key.
- boolean deferred: Whether to create a deferred key if supported by the database.
- boolean implicit: Whether to mark a relation field value as implicitly referring to a related entity. This property can be used, for example, when a field value represents primary key field of a related entity, but for legacy or other logistic reasons, the field is declared as the same type of the primary key of the related entity instead of a reference to the entity itself. Hence no actual mapping can be defined on the field itself. If this implicit property is set, then no other property on the ForeignKey annotation can be set to their non-default value. This setting does not manifest as a database foreign key constraint.
- ForeignKeyAction deleteAction: Value from the **[org.apache.openjpa.persistence.jdbc.ForeignKeyAction](../javadoc/org/apache/openjpa/persistence/jdbc/ForeignKeyAction.html)** enum identifying the desired delete action. Defaults to RESTRICT.
- ForeignKeyAction updateAction: Value from the **[org.apache.openjpa.persistence.jdbc.ForeignKeyAction](../javadoc/org/apache/openjpa/persistence/jdbc/ForeignKeyAction.html)** enum identifying the desired update action. Defaults to RESTRICT.

Keep in mind that OpenJPA uses foreign key information at runtime to avoid constraint violations; it is important, therefore, that your **[mapping defaults](#page-330-1)** and foreign key annotations combine to accurately reflect your existing database constraints, or that you configure OpenJPA to reflect on your database schema to discover existing foreign keys (see **[Section 4.12.2, " Schema Factory](#page-286-1) [" \[267\]](#page-286-1)**).

### **7.7.9.3. Unique Constraints**

The **[org.apache.openjpa.persistence.jdbc.Unique](../javadoc/org/apache/openjpa/persistence/jdbc/Unique.html)** annotation represents a unique constraint on the columns of a field. It is more convenient than using the uniqueConstraints property of standard JPA Table and SecondaryTable annotations, because you can apply it directly to the constrained field. The Unique annotation has the following properties:

• boolean enabled: Set this property to false to explicitly tell OpenJPA not to constrain these columns, when OpenJPA would otherwise do so.

- String name: The name of the constraint. OpenJPA will choose a name if you do not provide one, or will create an anonymous constraint.
- boolean deferred: Whether to create a deferred constraint if supported by the database.

# **7.7.10. XML Column Mapping**

Some databases support XML column types and XPath queries and indexes over these columns. OpenJPA supports mapping of an entity property mapped to an XML column on the following databases and their minimum versions.

- DB2 9
- MySQL 5.1.30
- Oracle 9
- PostgreSOL 8.3 (XML support must be compiled in, the minimum JDBC driver version is 8.3-603)
- SQL Server 2005

See **Appendix 2,** *[Supported Databases](#page-413-0)* **[\[394\]](#page-413-0)** for possible database-specific restrictions.

Annotate the entity property using the XMLValueHandler strategy:

```
@Persistent
@Strategy("org.apache.openjpa.jdbc.meta.strats.XMLValueHandler")
```
The default fetch type is EAGER but can be changed to LAZY by using:

```
@Persistence(fetch=FetchType.LAZY)
```
The entity property class is required to have JAXB binding annotations. You can generate property class from an XML schema by using the xjc generator from the **[JAXB reference implementation](http://jaxb.java.net/)**. The xjc will generate the class along with the required annotations. Ensure that @XmlRootElement appears in the root class. In some cases this annotation needs to be added manually.

The entity property class is required to have getter and setter methods for all its fields. By default, the  $x$  jc will not generate setter methods for collections but you can force it to do so by using the **[setters plugin](http://confluence.highsource.org/display/J2B/Setters+Plugin)** or collection setter injector plugin.

The JAXB jar files must be on the application classpath (jaxb-api.jar, jaxb-impl.jar, jsr173\_1.0\_api.jar or equivalent).

JPQL path expressions can navigate into the mapped class and its subfields to any level.

The path expression is rewritten into an equivalent XPath expression using SQL XML functions.

The path expression must be single-valued. Path expressions over XML mapped classes can only be used in the WHERE clause as an operand to a simple predicate  $(=\langle \rangle \langle \rangle \rangle = \langle = \rangle$ .

Path expressions over XML mapped fields can not be:

- an input to a JPQL scalar function
- an operand of BETWEEN, IS NULL, LIKE or IN predicate
- used to project out subfields in the SELECT clause

• used in the FROM, GROUP BY, HAVING, ORDER BY clauses

XML schema must not contain namespace declarations. The JPQL path expressions can not refer to Java fields generated from XML ANY type or XML mixed element types.

The data type generated by JAXB must be a valid type to use the property in a JPQL predicate.

Shown below is a sample XML schema **[myaddress.xsd](#page-344-0)**, in which the JPA entity Order has shipAddress persistent field that maps to an XML column.

#### <span id="page-344-0"></span>*Example 7.18. myaddress.xsd*

```
<?xml version="1.0" ?>
<xs:schema xmlns:xs="http://www.w3.org/2001/XMLSchema" >
<xs:complexType name="Address">
 <xs:sequence>
   <xs:element name="Name" type="xs:string" />
   <xs:element name="Street" type="xs:string"
   minOccurs="1" maxOccurs="3" />
  <xs:element name="City" type="xs:string" />
</xs:sequence>
</xs:complexType>
<xs:complexType name="CAN_Address">
 <xs:complexContent>
   <xs:extension base="Address">
   <xs:sequence>
     <xs:element name="Province" type="xs:string" />
    <xs:element name="PostalCode" type="xs:string" />
   </xs:sequence>
   </xs:extension>
</xs:complexContent>
</xs:complexType>
<xs:simpleType name="USPS_ZIP">
 <xs:restriction base="xs:integer">
  <xs:minInclusive value="01000" />
  <xs:maxInclusive value="99999" />
 </xs:restriction>
</xs:simpleType>
<xs:complexType name="USA_Address">
 <xs:complexContent>
  <xs:extension base="Address">
   <xs:sequence>
    <xs:element name="State" type="xs:string" />
    <xs:element name="ZIP" type="USPS_ZIP" />
   </xs:sequence>
  </xs:extension>
  </xs:complexContent>
</xs:complexType>
<xs:element name="MailAddress" type="Address" />
<xs:element name="AddrCAN" type="CAN_Address"
   substitutionGroup="MailAddress" />
<xs:element name="AddrUSA" type="USA_Address"
   substitutionGroup="MailAddress" />
</xs:schema>
```
Java classes **[Address](#page-344-1)**, **[USAAddress](#page-345-0)** and **[CANAddress](#page-345-1)** are produced from myaddress schema by using the xjc generator.

<span id="page-344-1"></span>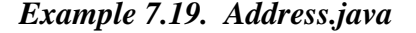

 ... @XmlRootElement

```
@XmlAccessorType(XmlAccessType.FIELD)
@XmlType(name = "Address", propOrder = {
    "name",
     "street",
     "city"
})
public class Address {
    @XmlElement(name = "Name", required = true)
    protected String name;
    @XmlElement(name = "Street", required = true)
    protected List<String> street;
     @XmlElement(name = "City", required = true)
    protected String city;
    /**
     * Getter and Setter methods.
      *
     */
      ...
}
```
#### <span id="page-345-0"></span>*Example 7.20. USAAddress.java*

```
 ...
@XmlRootElement
@XmlAccessorType(XmlAccessType.FIELD)
@XmlType(name = "USA_Address", propOrder = {
     "state",
     "zip"
})
public class USAAddress
    extends Address
{
    @XmlElement(name = "State")
    protected String state;
     @XmlElement(name = "ZIP")
    protected int zip;
    /**
     * Getter and Setter methods.
      *
      */
      ...
}
```
<span id="page-345-1"></span>*Example 7.21. CANAddress.java*

```
 ...
@XmlRootElement
@XmlAccessorType(XmlAccessType.FIELD)
@XmlType(name = "CAN_Address", propOrder = {
     "province",
     "postalCode"
})
public class CANAddress
    extends Address
{
     @XmlElement(name = "Province")
    protected String province;
     @XmlElement(name = "PostalCode")
    protected String postalCode;
    /**
     * Getter and Setter methods.
 *
```
 \*/ ... }

*Example 7.22. Showing annotated Order entity with XML mapping strategy*

```
@Entity
public class Order {
    @Id private into id;
     @Persistent
     @Strategy ("org.apache.openjpa.jdbc.meta.strats.XMLValueHandler")
    private Address shipAddress;
 ...
}
```
*Example 7.23. Showing creation of Order entity having shipAddress mapped to XML column*

```
...
myaddress.ObjectFactory addressFactory = new myaddress.ObjectFactory();
Customer c1 = new Customer();
c1.setCid( new Customer.CustomerKey("USA", 1) );
c1.setName("Harry's Auto");
Order o1 = new Order( 850, false, c1);
USAAddress addr1 = addressFactory.createUSAAddress();
addr1.setCity("San Jose");
addr1.setState("CA");
addr1.setZIP(new Integer("95141"));
addr1.getStreet().add("12500 Monterey");
addr1.setName( c1.getName());
o1.setShipAddress(addr1);
em.persist(o1);
...
```
#### *Example 7.24. Sample JPQL queries for XML column mapping*

```
. select o from Order o where o.shipAddress.city = "San Jose" or
         o.shipAddress.city = "San Francisco" (OK)
. select o.shipaAddress from Order o (OK)
. select o.shipAddress.city from Order o (INVALID)
. select o from Order o where o.shipAddress.street = "San Jose" (INVALID multi-valued)
```
## **7.7.11. LOB Streaming**

In addition to handling LOBs in a standard JPA manner (LOB annotation and lob XML element), OpenJPA supports LOB streaming. This feature makes it possible to stream large amounts of data into and out of persistent field without ever holding all the data in memory at the same time.

LOB streaming is supported on the following databases.

- MySQL
- Oracle
- PostgreSQL
- SQL Server
- DB2

See **Appendix 2,** *[Supported Databases](#page-413-0)* **[\[394\]](#page-413-0)** for possible database-specific restrictions.

To persist a stream, apply the **[org.apache.openjpa.persistence.Persistent](../javadoc/org/apache/openjpa/persistence/Persistent.html)** annotation to either java.io.InputStream or java.io.Reader field.

#### *Example 7.25. Annotated InputStream and Reader*

```
@Entity
public class Employee {
 ...
     @Persistent
    private InputStream photoStream;
     @Persistent
     private Reader photoDescription;
 ...
}
```
# **7.8. Mapping Limitations**

The following sections outline the limitations OpenJPA places on specific mapping strategies.

## **7.8.1. Table Per Class**

Table-per-class inheritance mapping has the following limitations:

- You cannot traverse polymorphic relations to non-leaf classes in a table-per-class inheritance hierarchy in queries.
- You cannot map a one-sided polymorphic relation to a non-leaf class in a table-per-class inheritance hierarchy using an inverse foreign key.
- You cannot use an order column in a polymorphic relation to a non-leaf class in a table-per-class inheritance hierarchy mapped with an inverse foreign key.
- Table-per-class hierarchies impose limitations on eager fetching. See **[Section 5.8.2, " Eager Fetching Considerations and](#page-315-0) [Limitations " \[296\]](#page-315-0)**.

#### **Note**

Non-polymorphic relations do not suffer from these limitations. You can declare a non-polymorphic relation using the extensions described in **[Section 7.9.2.2, " Nonpolymorphic " \[329\]](#page-348-1)**.

# **7.9. Mapping Extensions**

Mapping extensions allow you to access OpenJPA-specific functionality from your mappings. Note that all extensions below are specific to mappings. If you store your mappings separately from your persistence metadata, these extensions must be specified along with the mapping information, not the persistence metadata information.

## **7.9.1. Class Extensions**

OpenJPA recognizes the following class extensions.

#### **7.9.1.1. Subclass Fetch Mode**

This extension specifies how to eagerly fetch subclass state. It overrides the global **[openjpa.jdbc.SubclassFetchMode](#page-252-1)** property. Set the OpenJPA **[org.apache.openjpa.persistence.jdbc.SubclassFetchMode](../javadoc/org/apache/openjpa/persistence/jdbc/SubclassFetchMode.html)** annotation to a value from the **[org.apache.openjpa.persistence.jdbc.FetchMode](../javadoc/org/apache/openjpa/persistence/jdbc/FetchMode.html)** enum: JOIN, PARALLEL, or NONE. See **[Section 5.8, " Eager Fetching " \[294\]](#page-313-0)** for a discussion of eager fetching.

### **7.9.1.2. Strategy**

The **[org.apache.openjpa.persistence.jdbc.Strategy](../javadoc/org/apache/openjpa/persistence/jdbc/Strategy.html)** class annotation allows you to specify a custom mapping strategy for your class. See **[Section 7.10, " Custom Mappings " \[330\]](#page-349-2)** for information on custom mappings.

### **7.9.1.3. Discriminator Strategy**

The **[org.apache.openjpa.persistence.jdbc.DiscriminatorStrategy](../javadoc/org/apache/openjpa/persistence/jdbc/DiscriminatorStrategy.html)** class annotation allows you to specify a custom discriminator strategy. See **[Section 7.10, " Custom Mappings " \[330\]](#page-349-2)** for information on custom mappings.

### <span id="page-348-0"></span>**7.9.1.4. Version Strategy**

The **[org.apache.openjpa.persistence.jdbc.VersionStrategy](../javadoc/org/apache/openjpa/persistence/jdbc/VersionStrategy.html)** class annotation allows you to specify a custom version strategy. See **[Section 7.10, " Custom Mappings " \[330\]](#page-349-2)** for information on custom mappings.

## **7.9.2. Field Extensions**

OpenJPA recognizes the following field extensions.

#### **7.9.2.1. Eager Fetch Mode**

This extension specifies how to eagerly fetch related objects. It overrides the global **[openjpa.jdbc.EagerFetchMode](#page-249-0)** property. Set the OpenJPA **[org.apache.openjpa.persistence.jdbc.EagerFetchMode](../javadoc/org/apache/openjpa/persistence/jdbc/EagerFetchMode.html)** annotation to a value from the **[org.apache.openjpa.persistence.jdbc.FetchMode](../javadoc/org/apache/openjpa/persistence/jdbc/FetchMode.html)** enum: JOIN, PARALLEL, or NONE. See **[Section 5.8, " Eager Fetching " \[294\]](#page-313-0)** for a discussion of eager fetching.

#### <span id="page-348-1"></span>**7.9.2.2. Nonpolymorphic**

All fields in Java are polymorphic. If you declare a field of type T , you can assign any subclass of T to the field as well. This is very convenient, but can make relation traversal very inefficient under some inheritance strategies. It can even make querying across the field impossible. Often, you know that certain fields do not need to be entirely polymorphic. By telling OpenJPA about such fields, you can improve the efficiency of your relations.

**Note**

OpenJPA also includes the type metadata extension for narrowing the declared type of a field. See **[Section 6.4.2.6, "](#page-320-0) [Type " \[301\]](#page-320-0)**.

OpenJPA defines the following extensions for nonpolymorphic values:

• **[org.apache.openjpa.persistence.jdbc.Nonpolymorphic](../javadoc/org/apache/openjpa/persistence/jdbc/Nonpolymorphic.html)**

#### • **[org.apache.openjpa.persistence.jdbc.ElementNonpolymorphic](../javadoc/org/apache/openjpa/persistence/jdbc/ElementNonpolymorphic.html)**

The value of these extensions is a constant from the

**[org.apache.openjpa.persistence.jdbc.NonpolymorphicType](../javadoc/org/apache/openjpa/persistence/jdbc/NonpolymorphicType.html)** enumeration. The default value, EXACT, indicates that the relation will always be of the exact declared type. A value of JOINABLE, on the other hand, means that the relation might be to any joinable subclass of the declared type. This value only excludes table-per-class subclasses.

### **7.9.2.3. Class Criteria**

This family of boolean extensions determines whether OpenJPA will use the expected class of related objects as criteria in the SQL it issues to load a relation field. Typically, this is not needed. The foreign key values uniquely identify the record for the related object. Under some rare mappings, however, you may need to consider both foreign key values and the expected class of the related object - for example, if you have an inverse relation that shares the foreign key with another inverse relation to an object of a different subclass. In these cases, set the proper class criteria extension to true to force OpenJPA to append class criteria to its select SQL.

OpenJPA defines the following class criteria annotations for field relations and array or collection element relations, respectively:

- **[org.apache.openjpa.persistence.jdbc.ClassCriteria](../javadoc/org/apache/openjpa/persistence/jdbc/ClassCriteria.html)**
- **[org.apache.openjpa.persistence.jdbc.ElementClassCriteria](../javadoc/org/apache/openjpa/persistence/jdbc/ElementClassCriteria.html)**

### **7.9.2.4. Strategy**

OpenJPA's **[org.apache.openjpa.persistence.jdbc.Strategy](../javadoc/org/apache/openjpa/persistence/jdbc/Strategy.html)** extension allows you to specify a custom mapping strategy or value handler for a field. See **[Section 7.10, " Custom Mappings " \[330\]](#page-349-2)** for information on custom mappings.

# <span id="page-349-2"></span>**7.10. Custom Mappings**

In OpenJPA, you are not limited to the set of standard mappings defined by the specification. OpenJPA allows you to define custom class, discriminator, version, and field mapping strategies with all the power of OpenJPA's built-in strategies.

## <span id="page-349-0"></span>**7.10.1. Custom Class Mapping**

To create a custom class mapping, write an implementation of the **[org.apache.openjpa.jdbc.meta.ClassStrategy](../javadoc/org/apache/openjpa/jdbc/meta/ClassStrategy.html)** interface. You will probably want to extend one of the existing abstract or concrete strategies in the org.apache.openjpa.jdbc.meta.strats package.

The **[org.apache.openjpa.persistence.jdbc.Strategy](../javadoc/org/apache/openjpa/persistence/jdbc/Strategy.html)** annotation allows you to declare a custom class mapping strategy in JPA mapping metadata. Set the value of the annotation to the full class name of your custom strategy. You can configure your strategy class' bean properties using OpenJPA's plugin syntax, detailed in **[Section 2.4, " Plugin Configuration](#page-229-0) [" \[210\]](#page-229-0)**.

## <span id="page-349-1"></span>**7.10.2. Custom Discriminator and Version Strategies**

To define a custom discriminator or version strategy, implement the **[org.apache.openjpa.jdbc.meta.DiscriminatorStrategy](../javadoc/org/apache/openjpa/jdbc/meta/DiscriminatorStrategy.html)** or **[org.apache.openjpa.jdbc.meta.VersionStrategy](../javadoc/org/apache/openjpa/jdbc/meta/VersionStrategy.html)** interface, respectively. You might extend one of the existing abstract or concrete strategies in the org.apache.openjpa.jdbc.meta.strats package.

OpenJPA includes the **[org.apache.openjpa.persistence.jdbc.DiscriminatorStrategy](../javadoc/org/apache/openjpa/persistence/jdbc/DiscriminatorStrategy.html)** and **[org.apache.openjpa.persistence.jdbc.VersionStrategy](../javadoc/org/apache/openjpa/persistence/jdbc/VersionStrategy.html)** class annotations for declaring a custom discriminator or version strategy in JPA mapping metadata. Set the string value of these annotations to the full class name of your implementation, or to the class name or alias of an existing OpenJPA implementation.

As with custom class mappings, you can configure your strategy class' bean properties using OpenJPA's plugin syntax, detailed in **[Section 2.4, " Plugin Configuration " \[210\]](#page-229-0)**.

# <span id="page-350-0"></span>**7.10.3. Custom Field Mapping**

While custom class, discriminator, and version mapping can be useful, custom field mappings are far more common. OpenJPA offers two types of custom field mappings: value handlers, and full custom field strategies. The following sections examine each.

### **7.10.3.1. Value Handlers**

Value handlers make it trivial to map any type that you can break down into one or more simple values. All value handlers implement the org.apache.openjpa.jdbc.meta.ValueHandler interface; see its **[Javadoc](../javadoc/org/apache/openjpa/jdbc/meta/ValueHandler.html)** for details. Also, examine the built-in handlers in the src/openjpa/jdbc/meta/strats directory of your OpenJPA source distribution. Use these functional implementations as examples when you create your own value handlers.

### **7.10.3.2. Field Strategies**

OpenJPA interacts with persistent fields through the **[org.apache.openjpa.jdbc.meta.FieldStrategy](../javadoc/org/apache/openjpa/jdbc/meta/FieldStrategy)** interface. You can implement this interface yourself to create a custom field strategy, or extend one of the existing abstract or concrete strategies in the org.apache.openjpa.jdbc.meta.strats package. Creating a custom field strategy is more difficult than writing a custom value handler, but gives you more freedom in how you interact with the database.

### **7.10.3.3. Configuration**

OpenJPA gives you two ways to configure your custom field mappings. The FieldStrategies property of the built-in MappingDefaults implementations allows you to globally associate field types with their corresponding custom value handler or strategy. OpenJPA will automatically use your custom strategies when it encounters a field of the associated type. OpenJPA will use your custom value handlers whenever it encounters a field of the associated type. **[Section 7.4, " Mapping](#page-330-1) [Defaults " \[311\]](#page-330-1)** described mapping defaults in detail.

Your other option is to explicitly install a custom value handler or strategy on a particular field. To do so, specify the full name of your implementation class in the proper mapping metadata extension. OpenJPA includes the **[org.apache.openjpa.persistence.jdbc.Strategy](../javadoc/org/apache/openjpa/persistence/jdbc/Strategy.html)** annotation. You can configure the named strategy or handler's bean properties in these extensions using OpenJPA's plugin format (see **[Section 2.4, " Plugin Configuration " \[210\]](#page-229-0)**).

# **7.11. Orphaned Keys**

Unless you apply database foreign key constraints extensively, it is possible to end up with orphaned keys in your database. For example, suppose Magazine m has a reference to Article a. If you delete a without nulling m's reference, m's database record will wind up with an orphaned key to the non-existent a record.

#### **Note**

One way of avoiding orphaned keys is to use *dependent* fields.

OpenJPA's **[openjpa.OrphanedKeyAction](#page-243-0)** configuration property controls what action to take when OpenJPA encounters an orphaned key. You can set this plugin string (see **[Section 2.4, " Plugin Configuration " \[210\]](#page-229-0)**) to a custom implementation of the **[org.apache.openjpa.event.OrphanedKeyAction](../javadoc/org/apache/openjpa/event/OrphanedKeyAction.html)** interface, or use one of the built-in options:

- log: This is the default setting. This option logs a message for each orphaned key. It is an alias for the **[org.apache.openjpa.event.LogOrphanedKeyAction](../javadoc/org/apache/openjpa/event/LogOrphanedKeyAction.html)** class, which has the following additional properties:
	- Channel: The channel to log to. Defaults to openjpa.Runtime.
- Level: The level to log at. Defaults to WARN .
- exception: Throw an EntityNotFoundException when OpenJPA discovers an orphaned key. This is an alias for the **[org.apache.openjpa.event.ExceptionOrphanedKeyAction](../javadoc/org/apache/openjpa/event/ExceptionOrphanedKeyAction.html)** class.
- none: Ignore orphaned keys. This is an alias for the **[org.apache.openjpa.event.NoneOrphanedKeyAction](../javadoc/org/apache/openjpa/event/NoneOrphanedKeyAction.html)** class.

#### *Example 7.26. Custom Logging Orphaned Keys*

<property name="openjpa.OrphanedKeyAction" value="log(Channel=Orphans, Level=DEBUG)"/>

# **Chapter 8. Deployment**

OpenJPA deployment includes choosing a factory deployment strategy, and in a managed environment, optionally integrating with your application server's managed and XA transactions. This chapter examines each aspect of deployment in turn.

# **8.1. Factory Deployment**

OpenJPA offers two EntityManagerFactory deployment options.

# **8.1.1. Standalone Deployment**

The JPA Overview describes the javax.persistence.Persistence class. You can use Persistence to obtain EntityManagerFactory instances, as demonstrated in **Chapter 6,** *[Persistence](#page-88-0)* **[\[69\]](#page-88-0)**. OpenJPA also extends Persistence to add additional EntityManagerFactory creation methods. The org.apache.openjpa.persistence.OpenJPAPersistence class **[Javadoc](../javadoc/org/apache/openjpa/persistence/OpenJPAPersistence.html)** details these extensions.

After obtaining the factory, you can cache it for all EntityManager creation duties. OpenJPA factories support being bound to JNDI as well.

# **8.1.2. EntityManager Injection**

Java EE application servers allow you to *inject* entity managers into your session beans using the PersistenceContext annotation. See your application server documentation for details.

# <span id="page-352-0"></span>**8.2. Integrating with the Transaction Manager**

OpenJPA EntityManagers have the ability to automatically synchronize their transactions with an external transaction manager. Whether or not EntityManagers from a given EntityManagerFactory exhibit this behavior by default depends on the transaction type you set for the factory's persistence unit in your persistence.xml file. OpenJPA uses the given transaction type internally to set the **[openjpa.TransactionMode](#page-247-0)** configuration property. This property accepts the following modes:

- local: Perform transaction operations locally.
- managed: Integrate with the application server's managed global transactions.

You can override the global transaction mode setting when you obtain an EntityManager using the **[EntityManagerFactory](http://download.oracle.com/javaee/6/api/javax/persistence/EntityManagerFactory.html)**'s createEntityManager(Map props) method. Simply set the openjpa.TransactionMode key of the given Map to the desired value.

#### **Note**

You can also override the openjpa.ConnectionUserName, openjpa.ConnectionPassword, and openjpa.ConnectionRetainMode settings using the given Map.

 In order to use global transactions, OpenJPA must be able to access the application server's javax.transaction.TransactionManager. OpenJPA can automatically discover the transaction manager for most major application servers. Occasionally, however, you might have to point OpenJPA to the transaction manager for an unrecognized or non-standard application server setup. This is accomplished through the **[openjpa.ManagedRuntime](#page-241-0)** configuration property. This property describes an **[org.apache.openjpa.ee.ManagedRuntime](../javadoc/org/apache/openjpa/ee/ManagedRuntime.html)** implementation to use for transaction manager discovery. You can specify your own implementation, or use one of the built-ins:

- auto: This is the default. It is an alias for the **[org.apache.openjpa.ee.AutomaticManagedRuntime](../javadoc/org/apache/openjpa/ee/AutomaticManagedRuntime.html)** class. This managed runtime is able to automatically integrate with several common application servers.
- invocation: An alias for the **[org.apache.openjpa.ee.InvocationManagedRuntime](../javadoc/org/apache/openjpa/ee/InvocationManagedRuntime.html)** class. You can configure this runtime to invoke any static method in order to obtain the appserver's transaction manager.
- jndi: An alias for the **[org.apache.openjpa.ee.JNDIManagedRuntime](../javadoc/org/apache/openjpa/ee/JNDIManagedRuntime.html)** class. You can configure this runtime to look up the transaction manager at any JNDI location.

See the Javadoc for of each class for details on the bean properties you can pass to these plugins in your configuration string.

#### *Example 8.1. Configuring Transaction Manager Integration*

```
<property name="openjpa.TransactionMode" value="managed"/>
<property name="openjpa.ManagedRuntime" value="jndi(TransactionManagerName=java:/TransactionManager)"/>
```
# **8.3. XA Transactions**

The X/Open Distributed Transaction Processing (X/Open DTP) model, designed by **[The Open Group](http://www.opengroup.org/)** (a vendor consortium), defines a standard communication architecture that provides the following:

- Concurrent execution of applications on shared resources.
- Coordination of transactions across applications.
- Components, interfaces, and protocols that define the architecture and provide portability of applications.
- Atomicity of transaction systems.
- Single-thread control and sequential function-calling.

The X/Open DTP XA standard defines the application programming interfaces that a resource manager uses to communicate with a transaction manager. The XA interfaces enable resource managers to join transactions, to perform two-phase commit, and to recover in-doubt transactions following a failure.

## **8.3.1. Using OpenJPA with XA Transactions**

OpenJPA supports XA-compliant transactions when used in a properly configured managed environment. The following components are required:

- A managed environment that provides an XA compliant transaction manager. Examples of this are application servers such as WebLogic or JBoss.
- Instances of a javax.sql.XADataSource for each of the DataSources that OpenJPA will use.

Given these components, setting up OpenJPA to participate in distributed transactions is a simple two-step process:

- 1. Integrate OpenJPA with your application server's transaction manager, as detailed in **[Section 8.2, " Integrating with the](#page-352-0) [Transaction Manager " \[333\]](#page-352-0)** above.
- 2. Point OpenJPA at an enlisted XADataSource, and configure a second non-enlisted data source. See **[Section 4.2.1, "](#page-264-0) [Managed and XA DataSources " \[245\]](#page-264-0)**.

# **Chapter 9. Runtime Extensions**

This chapter describes OpenJPA extensions to the standard JPA interfaces, and outlines some additional features of the OpenJPA runtime.

# **9.1. Architecture**

Internally, OpenJPA does not adhere to any persistence specification. The OpenJPA kernel has its own set of APIs and components. Specifications like JPA and JDO are simply different "personalities" that OpenJPA's native kernel can adopt.

As an OpenJPA user, you will not normally see beneath OpenJPA's JPA personality. OpenJPA allows you to access its feature set without leaving the comfort of JPA. Where OpenJPA goes beyond standard JPA functionality, we have crafted JPA-specific APIs to each OpenJPA extension for as seamless an experience as possible.

When writing OpenJPA plugins or otherwise extending the OpenJPA runtime, however, you will use OpenJPA's native APIs. So that you won't feel lost, the list below associates each specification interface with its backing native OpenJPA component:

- javax.persistence.EntityManagerFactory: org.apache.openjpa.kernel.BrokerFactory
- javax.persistence.EntityManager: org.apache.openjpa.kernel.Broker
- javax.persistence.Query: org.apache.openjpa.kernel.Query
- org.apache.openjpa.persistence.Extent: org.apache.openjpa.kernel.Extent
- org.apache.openjpa.persistence.StoreCache: org.apache.openjpa.datacache.DataCache
- org.apache.openjpa.persistence.QueryResultCache: org.apache.openjpa.datacache.QueryCache
- org.apache.openjpa.persistence.FetchPlan: org.apache.openjpa.kernel.FetchConfiguration
- org.apache.openjpa.persistence.Generator: org.apache.openjpa.kernel.Seq

The **[org.apache.openjpa.persistence.OpenJPAPersistence](#page-357-0)** helper allows you to convert between EntityManagerFactories and BrokerFactories, EntityManagers and Brokers.

## <span id="page-354-0"></span>**9.1.1. Broker Finalization**

Outside of a Java EE application server or other JPA persistence container environment, the default OpenJPAEntityManager implementation automatically closes itself during instance finalization. This guards against accidental resource leaks that may occur if a developer fails to explicitly close EntityManagers when finished with them, but it also incurs a scalability bottleneck, since the JVM must perform synchronization during instance creation, and since the finalizer thread will have more instances to monitor. To avoid this overhead, set the **[openjpa.BrokerImpl](#page-231-0)** configuration property to non-finalizing.

# **9.1.2. Broker Customization and Eviction**

As a **[plugin string](#page-229-0)**, this property can be used to configure the BrokerImpl with the following properties:

• EvictFromDataCache: When evicting an object through the OpenJPAEntityManager.evict methods, whether to also evict it from the OpenJPA's **[data cache](#page-367-0)**. Defaults to false.

*Example 9.1. Evict from Data Cache*

<property name="openjpa.BrokerImpl" value="EvictFromDataCache=true"/>

Additionally, some advanced users may want to add capabilities to OpenJPA's internal

**[org.apache.openjpa.kernel.BrokerImpl](../javadoc/org/apache/openjpa/kernel/BrokerImpl.html)**. You can configure OpenJPA to use a custom subclass of BrokerImpl with the **openjpa.BrokerImpl** configuration property. Set this property to the full class name of your custom subclass. When implementing your subclass, consider the finalization issues mentioned in **[Section 9.1.1, " Broker Finalization](#page-354-0) [" \[335\]](#page-354-0)**. It may be appropriate to create a subtype of both **[org.apache.openjpa.kernel.BrokerImpl](../javadoc/org/apache/openjpa/kernel/BrokerImpl.html)** and **[org.apache.openjpa.kernel.FinalizingBrokerImpl](../javadoc/org/apache/openjpa/kernel/FinalizingBrokerImpl.html)**.

# **9.2. JPA Extensions**

The following sections outline the runtime interfaces you can use to access OpenJPA-specific functionality from JPA. Each interface contains services and convenience methods missing from the JPA specification. OpenJPA strives to use the same naming conventions and API patterns as standard JPA methods in all extensions, so that OpenJPA extension APIs feel as much as possible like standard JPA.

You may have noticed the examples throughout this document using the OpenJPAPersistence.cast methods to cast from standard JPA interfaces to OpenJPA extended interfaces. This is the recommended practice. Some application server vendors may proxy OpenJPA's JPA implementation, preventing a straight cast. OpenJPAPersistence's cast methods work around these proxies.

```
public static OpenJPAEntityManagerFactory cast(EntityManagerFactory emf);
public static OpenJPAEntityManager cast(EntityManager em);
public static OpenJPAQuery cast(Query q);
```
We provide additional information on the OpenJPAPersistence helper **[below](#page-357-0)**.

# **9.2.1. OpenJPAEntityManagerFactory**

The org.apache.openjpa.persistence.OpenJPAEntityManagerFactory interface extends the basic javax.persistence.EntityManagerFactory with OpenJPA-specific features. The OpenJPAEntityManagerFactory offers APIs to access the OpenJPA data and query caches and to perform other OpenJPA-specific operations. See the **[interface Javadoc](../javadoc/org/apache/openjpa/persistence/OpenJPAEntityManagerFactory.html)** for details.

# **9.2.2. OpenJPAEntityManager**

All OpenJPA EntityManagers implement the **[org.apache.openjpa.persistence.OpenJPAEntityManager](../javadoc/org/apache/openjpa/persistence/OpenJPAEntityManager.html)** interface. This interface extends the standard javax.persistence.EntityManager. Just as the standard EntityManager is the primary window into JPA services, the OpenJPAEntityManager is the primary window from JPA into OpenJPA-specific functionality. We strongly encourage you to investigate the API extensions this interface contains.

## **9.2.3. OpenJPAQuery**

OpenJPA extends JPA's standard query functionality with the org.apache.openjpa.persistence.OpenJPAQuery interface. See its **[Javadoc](../javadoc/org/apache/openjpa/persistence/OpenJPAQuery.html)** for details on the convenience methods it provides.

## **9.2.4. Extent**

An Extent is a logical view of all persistent instances of a given entity class, possibly including subclasses. OpenJPA adds the **[org.apache.openjpa.persistence.Extent](../javadoc/org/apache/openjpa/persistence/Extent.html)** class to the set of Java Persistence APIs. The following code illustrates iterating over all instances of the Magazine entity, without subclasses:

*Example 9.2. Using a JPA Extent*

```
import org.apache.openjpa.persistence.*;
...
OpenJPAEntityManager kem = OpenJPAPersistence.cast(em);
Extent<Magazine> mags = kem.createExtent(Magazine.class, false);
for (Magazine m : mags)
    processMagazine(m);
```
## **9.2.5. StoreCache**

In addition to the EntityManager object cache the JPA specification provides access to a second level cache via the javax.persistence.Cache interface. OpenJPA provides further extensions via the org.apache.openjpa.persistence.StoreCache interface documented at **[org.apache.openjpa.persistence.StoreCache](../javadoc/org/apache/openjpa/persistence/StoreCache.html)**. **[Section 10.1, " Data Cache " \[348\]](#page-367-0)** has detailed information on OpenJPA's data caching system, including the StoreCache facade.

## **9.2.6. QueryResultCache**

OpenJPA can cache query results as well as persistent object data. The

**[org.apache.openjpa.persistence.QueryResultCache](../javadoc/org/apache/openjpa/persistence/QueryResultCache.html)** is an JPA-flavored facade to OpenJPA's internal query cache. See **[Section 10.1.4, " Query Cache " \[355\]](#page-374-0)** for details on query caching in OpenJPA.

## **9.2.7. FetchPlan**

Many of the aforementioned OpenJPA interfaces give you access to an

org.apache.openjpa.persistence.FetchPlan instance. The FetchPlan allows you to exercise some control over how objects are fetched from the datastore, including **[large result set support](#page-284-0)**, **[custom fetch groups](#page-309-0)**, and **[lock levels](#page-357-1)**.

OpenJPA goes one step further, extending FetchPlan with

```
org.apache.openjpa.persistence.jdbc.JDBCFetchPlan to add additional JDBC-specific tuning methods.
Unless you have customized OpenJPA to use a non-relational back-end (see Section 9.8, " Non-Relational Stores " [347] ),
all FetchPlans in OpenJPA implement JDBCFetchPlan, so feel free to cast to this interface.
```
Fetch plans pass on from parent components to child components. The EntityManagerFactory settings (via your configuration properties) for things like the fetch size, result set type, and custom fetch groups are passed on to the fetch plan of the EntityManagers it produces. The settings of each EntityManager, in turn, are passed on to each Query and Extent it returns. Note that the opposite, however, is not true. Modifying the fetch plan of a Query or Extent does not affect the EntityManager's configuration. Likewise, modifying an EntityManager's configuration does not affect the EntityManagerFactory.

**[Section 5.7, " Fetch Groups " \[290\]](#page-309-0) includes examples using FetchPlans.** 

# **9.2.8. OpenJPAEntityTransaction**

#### **[org.apache.openjpa.persistence.OpenJPAEntityTransaction](../javadoc/org/apache/openjpa/persistence/OpenJPAEntityTransaction.html)** extends

javax.persistence.EntityTransaction to provide additional transaction-debugging capabilities and some concurrency-related commit and rollback features.

### <span id="page-357-0"></span>**9.2.9. OpenJPAPersistence**

**[org.apache.openjpa.persistence.OpenJPAPersistence](../javadoc/org/apache/openjpa/persistence/OpenJPAPersistence.html)** is a static helper class that adds OpenJPA-specific utility methods to javax.persistence.Persistence.

# <span id="page-357-1"></span>**9.3. Object Locking**

Controlling how and when objects are locked is an important part of maximizing the performance of your application under load. This section describes OpenJPA's APIs for explicit locking, as well as its rules for implicit locking.

### **9.3.1. Configuring Default Locking**

 You can control OpenJPA's default transactional read and write lock levels through the **[openjpa.ReadLockLevel](#page-245-0)** and **[openjpa.WriteLockLevel](#page-248-0)** configuration properties. Each property accepts a value of none, read, write, optimistic, optimistic-force-increment, pessimistic-read, pessimistic-write, pessimisticforce-increment, or a number corresponding to a lock level defined by the **[lock manager](#page-359-0)** in use. These properties apply only to non-optimistic transactions; during optimistic transactions, OpenJPA never locks objects by default.

 You can control the default amount of time OpenJPA will wait when trying to obtain locks through the **[openjpa.LockTimeout](#page-241-1)** configuration property. Set this property to the number of milliseconds you are willing to wait for a lock before OpenJPA will throw an exception, or to -1 for no limit. It defaults to -1.

#### *Example 9.3. Setting Default Lock Levels*

<property name="openjpa.ReadLockLevel" value="none"/> <property name="openjpa.WriteLockLevel" value="write"/> <property name="openjpa.LockTimeout" value="30000"/>

## **9.3.2. Configuring Lock Levels at Runtime**

At runtime, you can override the default lock levels through the FetchPlan interface described above. At the beginning of each datastore transaction, OpenJPA initializes the EntityManager 's fetch plan with the default lock levels and timeouts described in the previous section. By changing the fetch plan's locking properties, you can control how objects loaded at different points in the transaction are locked. You can also use the fetch plan of an individual Query to apply your locking changes only to objects loaded through that Query.

```
public LockModeType getReadLockMode();
public FetchPlan setReadLockMode(LockModeType mode);
public LockModeType getWriteLockMode();
public FetchPlan setWriteLockMode(LockModeType mode);
long getLockTimeout();
FetchPlan setLockTimeout(long timeout);
```
Controlling locking through these runtime APIs works even during optimistic transactions. At the end of the transaction, OpenJPA resets the fetch plan's lock levels to none. You cannot lock objects outside of a transaction.

*Example 9.4. Setting Runtime Lock Levels*

```
import org.apache.openjpa.persistence.*;
...
EntityManager em = ...;
em.getTransaction().begin();
// load stock we know we're going to update at write lock mode
Query q = em.createQuery("select s from Stock s where symbol = :s");
q.setParameter("s", symbol);
OpenJPAQuery oq = OpenJPAPersistence.cast(q);
FetchPlan fetch = oq.getFetchPlan();
fetch.setReadLockMode(LockModeType.WRITE);
fetch.setLockTimeout(3000); // 3 seconds
Stock stock = (Stock) q.getSingleResult();
// load an object we don't need locked at none lock mode
fetch = OpenJPAPersistence.cast(em).getFetchPlan();
fetch.setReadLockMode(null);
Market market = em.find(Market.class, marketId);
stock.setPrice(market.calculatePrice(stock));
em.getTransaction().commit();
```
### **9.3.3. Object Locking APIs**

In addition to allowing you to control implicit locking levels, OpenJPA provides explicit APIs to lock objects and to retrieve their current lock level.

public LockModeType OpenJPAEntityManager.getLockMode(Object pc);

Returns the level at which the given object is currently locked.

In addition to the standard **[EntityManager.lock\(Object, LockModeType\)](http://download.oracle.com/javaee/6/api/javax/persistence/EntityManager.html)** method, the **[OpenJPAEntityManager](../javadoc/org/apache/openjpa/persistence/OpenJPAEntityManager.html)** exposes the following methods to lock objects explicitly:

```
public void lock(Object pc);
public void lock(Object pc, LockModeType mode, long timeout);
public void lockAll(Object... pcs);
public void lockAll(Object... pcs, LockModeType mode, long timeout);
public void lockAll(Collection pcs);
public void lockAll(Collection pcs, LockModeType mode, long timeout);
```
Methods that do not take a lock level or timeout parameter default to the current fetch plan. The example below demonstrates these methods in action.

#### *Example 9.5. Locking APIs*

```
import org.apache.openjpa.persistence.*;
// retrieve the lock level of an object
OpenJPAEntityManager oem = OpenJPAPersistence.cast(em);
Stock stock = ...;
LockModeType level = oem.getLockMode(stock);
```

```
if (level == OpenJPAModeType.WRITE) ...
...
oem.setOptimistic(true);
oem.getTransaction().begin();
// override default of not locking during an opt trans to lock stock object
oem.lock(stock, LockModeType.WRITE, 1000);
stock.setPrice(market.calculatePrice(stock));
oem.getTransaction().commit();
```
## <span id="page-359-0"></span>**9.3.4. Lock Manager**

 OpenJPA delegates the actual work of locking objects to the system's **[org.apache.openjpa.kernel.LockManager](../javadoc/org/apache/openjpa/kernel/LockManager.html)**. This plugin is controlled by the **[openjpa.LockManager](#page-240-0)** configuration property. You can write your own lock manager, or use one of the bundled options:

• mixed: This is an alias for the **[org.apache.openjpa.jdbc.kernel.MixedLockManager](../javadoc/org/apache/openjpa/jdbc/kernel/MixedLockManager.html)** , which implements the JPA 2.0 specification entity locking behaviors. It combines both the optimistic and pessimistic semantics controlled by lock mode argument in methods define in the EntityManager and Query interfaces or OpenJPA lock level properties.

The mixed LockManager inherits all the properties available from version and pessimistic LockManagers. For example: VersionCheckOnReadLock and VersionUpdateOnWriteLock properties.

This is the default openjpa.LockManager setting in OpenJPA.

• pessimistic: This is an alias for the **[org.apache.openjpa.jdbc.kernel.PessimisticLockManager](../javadoc/org/apache/openjpa/jdbc/kernel/PessimisticLockManager.html)** , which uses SELECT FOR UPDATE statements (or the database's equivalent) to lock the database rows corresponding to locked objects. This lock manager does not distinguish between read locks and write locks; all locks are write locks.

The pessimistic LockManager can be configured to additionally perform the version checking and incrementing behavior of the version lock manager described below by setting its VersionCheckOnReadLock and VersionUpdateOnWriteLock properties:

<property name="openjpa.LockManager" value="pessimistic(VersionCheckOnReadLock=true,VersionUpdateOnWriteLock=true)"/>

- version: This is an alias for the **[org.apache.openjpa.kernel.VersionLockManager](../javadoc/org/apache/openjpa/kernel/VersionLockManager.html)**. This lock manager does not perform any exclusive locking, but instead ensures read consistency by verifying that the version of all read-locked instances is unchanged at the end of the transaction. Furthermore, a write lock will force an increment to the version at the end of the transaction, even if the object is not otherwise modified. This ensures read consistency with non-blocking behavior.
- none: This is an alias for the **[org.apache.openjpa.kernel.NoneLockManager](../javadoc/org/apache/openjpa/kernel/NoneLockManager.html)**, which does not perform any locking at all.

#### **Note**

In order for the version or mixed lock managers to prevent the dirty read phenomenon, the underlying data store's transaction isolation level must be set to the equivalent of "read committed" or higher.

*Example 9.6. Disabling Locking*
```
<property name="openjpa.LockManager" value="none"/>
```
# **9.3.5. Rules for Locking Behavior**

Advanced persistence concepts like lazy-loading and object uniquing create several locking corner-cases. The rules below outline OpenJPA's implicit locking behavior in these cases.

- 1. When an object's state is first read within a transaction, the object is locked at the fetch plan's current read lock level. Future reads of additional lazy state for the object will use the same read lock level, even if the fetch plan's level has changed.
- 2. When an object's state is first modified within a transaction, the object is locked at the write lock level in effect when the object was first read, even if the fetch plan's level has changed. If the object was not read previously, the current write lock level is used.
- 3. When objects are accessed through a persistent relation field, the related objects are loaded with the fetch plan's current lock levels, not the lock levels of the object owning the field.
- 4. Whenever an object is accessed within a transaction, the object is re-locked at the current read lock level. The current read and write lock levels become those that the object "remembers" according to rules one and two above.
- 5. If you lock an object explicitly through the APIs demonstrated above, it is re-locked at the specified level. This level also becomes both the read and write level that the object "remembers" according to rules one and two above.
- 6. When an object is already locked at a given lock level, re-locking at a lower level has no effect. Locks cannot be downgraded during a transaction.

### **9.3.6. Known Issues and Limitations**

Due to performance concerns and database limitations, locking cannot be perfect. You should be aware of the issues outlined in this section, as they may affect your application.

- Typically, during optimistic transactions OpenJPA does not start an actual database transaction until you flush or the optimistic transaction commits. This allows for very long-lived transactions without consuming database resources. When using the pessimistic lock manager, however, OpenJPA must begin a database transaction whenever you decide to lock an object during an optimistic transaction. This is because the pessimistic lock manager uses database locks, and databases cannot lock rows without a transaction in progress. OpenJPA will log an INFO message to the openjpa.Runtime logging channel when it begins a datastore transaction just to lock an object.
- In order to maintain reasonable performance levels when loading object state, OpenJPA can only guarantee that an object is locked at the proper lock level *after* the state has been retrieved from the database. This means that it is technically possible for another transaction to "sneak in" and modify the database record after OpenJPA retrieves the state, but before it locks the object. The only way to positively guarantee that the object is locked and has the most recent state to refresh the object after locking it.

When using the pessimistic lock manager, the case above can only occur when OpenJPA cannot issue the state-loading SELECT as a locking statement due to database limitations. For example, some databases cannot lock SELECTs that use joins. The pessimistic lock manager will log an INFO message to the openjpa.Runtime logging channel whenever it cannot lock the initial SELECT due to database limitations. By paying attention to these log messages, you can see where you might consider using an object refresh to guarantee that you have the most recent state, or where you might rethink the way you load the state in question to circumvent the database limitations that prevent OpenJPA from issuing a locking SELECT in the first place.

• When using the pessimistic lock manager and named queries you will see the following WARNING message logged if you do not specify a lockMode on the named query or you explicitly set it to LockModeType.NONE. When using the pessimistic lock manager a LockModeType.NONE will always be promoted to LockModeType.READ.

WARN [main] openjpa.MetaData - Encountered a read lock level less than LockModeType.READ when processing the NamedQuery anr

If you are using the pessimistic lock manager and you truly do want to set the lock mode to NONE for a given query, you can use a fetch plan to do so.

```
OpenJPAQuery q = em.createNamedQuery("findEmployeeById"); 
FetchPlan fp = q.getFetchPlan();
fp.setReadLockMode(LockModeType.NONE);
```
# **9.4. Savepoints**

Savepoints allow for fine grained control over the transactional behavior of your application. OpenJPA's savepoint API allow you to set intermediate rollback points in your transaction. You can then choose to rollback changes made only after a specific savepoint, then commit or continue making new changes in the transaction. This feature is useful for multi-stage transactions, such as editing a set of objects over several web pages or user screens. Savepoints also provide more flexibility to conditional transaction behavior, such as choosing to commit or rollback a portion of the transaction based on the results of the changes. This chapter describes how to use and configure OpenJPA savepoints.

## **9.4.1. Using Savepoints**

OpenJPA's **[OpenJPAEntityManager](../javadoc/org/apache/openjpa/persistence/OpenJPAEntityManager.html)** have the following methods to control savepoint behavior. Note that the savepoints work in tandem with the current transaction. This means that savepoints require an open transaction, and that a rollback of the transaction will rollback all of the changes in the transaction regardless of any savepoints set.

```
void setSavepoint(String name);
void releaseSavepoint(String name);
void rollbackToSavepoint(String name);
```
To set a savepoint, simply call setSavepoint, passing in a symbolic savepoint name. This savepoint will define a point at which you can preserve the state of transactional objects for the duration of the current transaction.

Having set a named savepoint, you can rollback changes made after that point by calling rollbackToSavepoint. This method will keep the current transaction active, while restoring all transactional instances back to their saved state. Instances that were deleted after the save point will no longer be marked for deletion. Similarly, transient instances that were made persistent after the savepoint will become transient again. Savepoints made after this savepoint will be released and no longer valid, although you can still set new savepoints. Savepoints will also be cleared after the current transaction is committed or rolled back.

If a savepoint is no longer needed, you can release any resources it is consuming resources by calling releaseSavepoint. This method should not be called for savepoints that have been released automatically through other means, such as commit of a transaction or rollback to a prior savepoint. While savepoints made after this savepoint will also be released, there are no other effects on the current transaction.

The following simple example illustrates setting, releasing, and rolling back to a savepoint.

#### *Example 9.7. Using Savepoints*

```
import org.apache.openjpa.persistence.*;
...
OpenJPAEntityManager oem = OpenJPAPersistence.cast(em);
oem.getTransaction().begin();
Magazine mag = oem.find(Magazine.class, id);
mag.setPageCount(300);
oem.setSavepoint("pages");
mag.setPrice(mag.getPageCount() * pricePerPage);
// we decide to release "pages"...
oem.releaseSavepoint("pages");
// ... and set a new savepoint which includes all changes
oem.setSavepoint("price");
mag.setPrice(testPrice);
// we determine the test price is not good
oem.rollbackToSavepoint("price");
// had we chosen to not release "pages", we might have rolled back to
// "pages" instead
// the price is now restored to mag.getPageCount() * pricePerPage
oem.getTransaction().commit();
```
### **9.4.2. Configuring Savepoints**

OpenJPA uses the **[org.apache.openjpa.kernel.SavepointManager](../javadoc/org/apache/openjpa/kernel/SavepointManager) [plugin](#page-229-0)** to handle preserving the savepoint state. OpenJPA includes the following SavepointManager plugins:

- in-mem: The default. This is an alias for the **[org.apache.openjpa.kernel.InMemorySavepointManager](../javadoc/org/apache/openjpa/kernel/InMemorySavepointManager.html)**. This plugin stores all state, including field values, in memory. Due to this behavior, each set savepoint is designed for small to medium transactional object counts.
- jdbc: This is an alias for the **[org.apache.openjpa.jdbc.kernel.JDBC3SavepointManager](../javadoc/org/apache/openjpa/jdbc/kernel/JDBC3SavepointManager.html)**. This plugin requires JDBC 3 and java.sql.Savepoint support to operate. Note that this plugin implements savepoints by issuing a flush to the database.

# **9.5. MethodQL**

If JPQL and SQL queries do not match your needs, OpenJPA also allows you to name a Java method to use to load a set of objects. In a *MethodQL* query, the query string names a static method to invoke to determine the matching objects:

```
import org.apache.openjpa.persistence.*;
...
// the method query language is 'openjpa.MethodQL'.
// set the query string to the target method to execute, prefixed by fullly-
// qualified class name.
// If a candidate class has been specified for the query, then if the class is 
// in the candidate class' package or in the query imports, you can omit the 
// package. If the method is in the candidate class, you can omit the class name 
// and just specify the method name.
   OpenJPAEntityManager oem = OpenJPAPersistence.cast(emf);
   OpenJPAQuery q = oem.createQuery("openjpa.MethodQL", "com.xyz.Finder.getByName");
// parameters are passed the same way as in standard queries
// but you have to declare the parameters with their types on the implementation
// Unwrap the implementation and declare parameters with types in a 
// comma-separated list
```

```
 q.unwrap(org.apache.openjpa.kernel.Query.class)
    .declareParameters("String firstName, String lastName");
   q.setParameter("firstName", "Fred").setParameter("lastName", "Lucas");
// this executes the target method to get the results
  List results = q.getResultList();
// The result is returned as a list but the element(s) in the list is determined 
// by the returned value of the target method
```
For datastore queries, the method must have the following signature:

public static **[ResultObjectProvider](../javadoc/org/apache/openjpa/lib/rop/ResultObjectProvider.html)** xxx(**[StoreContext](../javadoc/org/apache/openjpa/kernel/StoreContext.html)** ctx, **[ClassMetaData](../javadoc/org/apache/openjpa/meta/ClassMetaData.html)** meta, boolean subclasses, Map params, **[FetchConfiguration](../javadoc/org/apache/openjpa/kernel/FetchConfiguration.html)** fetch)

The returned result object provider should produce objects of the candidate class that match the method's search criteria. If the returned objects do not have all fields in the given fetch configuration loaded, OpenJPA will make additional trips to the datastore as necessary to fill in the data for the missing fields.

In-memory execution is slightly different, taking in one object at a time and returning a boolean on whether the object matches the query:

```
public static boolean xxx(StoreContext ctx, ClassMetaData meta, boolean subclasses, Object obj, Map params, FetchConfiguration fetch)
```
In both method versions, the given params map contains the names and values of all the parameters for the query.

# **9.6. Generators**

The JPA Overview's **Chapter 13,** *[Mapping Metadata](#page-166-0)* **[\[147\]](#page-166-0)** details using generators to automatically populate identity fields in JPA.

OpenJPA represents all generators internally with the **[org.apache.openjpa.kernel.Seq](../javadoc/org/apache/openjpa/kernel/Seq.html)** interface. This interface supplies all the context you need to create your own custom generators, including the current persistence environment, the JDBC DataSource , and other essentials. The **[org.apache.openjpa.jdbc.kernel.AbstractJDBCSeq](../javadoc/org/apache/openjpa/jdbc/kernel/AbstractJDBCSeq.html)** helps you create custom JDBC-based sequences. OpenJPA also supplies the following built-in Seqs:

• table: This is OpenJPA's default implementation. It is an alias for the

**[org.apache.openjpa.jdbc.kernel.TableJDBCSeq](../javadoc/org/apache/openjpa/jdbc/kernel/TableJDBCSeq.html)** class. The TableJDBCSeq uses a special single-row table to store a global sequence number. If the table does not already exist, it is created the first time you run the **[mapping tool](#page-323-0)** on a class that requires it. You can also use the class's main method to manipulate the table; see the TableJDBCSeq.main method Javadoc for usage details.

This Seq has the following properties:

- Table: The name of the sequence number table to use. Defaults to OPENJPA\_SEQUENCE\_TABLE. If the entities are mapped to the same table name but with different schema name within one PersistenceUnit, one OPENJPA\_SEQUENCE\_TABLE is created for each schema.
- PrimaryKeyColumn: The name of the primary key column for the sequence table. Defaults to ID.
- SequenceColumn: The name of the column that will hold the current sequence value. Defaults to SEQUENCE\_VALUE.
- Allocate: The number of values to allocate on each database trip. Defaults to 50, meaning the class will set aside the next 50 numbers each time it accesses the sequence table, which in turn means it only has to make a database trip to get new sequence numbers once every 50 sequence number requests.
- class-table: This is an alias for the **[org.apache.openjpa.jdbc.kernel.ClassTableJDBCSeq](../javadoc/org/apache/openjpa/jdbc/kernel/ClassTableJDBCSeq.html)** . This Seq is like the TableJDBCSeq above, but maintains a separate table row, and therefore a separate sequence number, for each base persistent class. It has all the properties of the TableJDBCSeq. Its table name defaults to OPENJPA\_SEQUENCES\_TABLE. It also adds the following properties:
	- IgnoreUnmapped: Whether to ignore unmapped base classes, and instead use one row per least-derived mapped class. Defaults to false.
	- UseAliases: Whether to use each class' entity name as the primary key value of each row, rather than the full class name. Defaults to false.

As with the TableJDBCSeq, the ClassTableJDBCSeq creates its table automatically during mapping tool runs. However, you can manually manipulate the table through the class' main method. See the Javadoc for the ClassTableJDBCSeq.main method for usage details.

- value-table: This is an alias for the **[org.apache.openjpa.jdbc.kernel.ValueTableJDBCSeq](../javadoc/org/apache/openjpa/jdbc/kernel/ValueTableJDBCSeq.html)** . This Seq is like the ClassTableJDBCSeq above, but has an arbitrary number of rows for sequence values, rather than a fixed pattern of one row per class. Its table defaults to OPENJPA\_SEQUENCES\_TABLE. It has all the properties of the TableJDBCSeq, plus:
	- PrimaryKeyValue: The primary key value used by this instance.

As with the TableJDBCSeq, the ValueTableJDBCSeq creates its table automatically during mapping tool runs. However, you can manually manipulate the table through the class' main method. See the Javadoc for the ValueTableJDBCSeq.main method for usage details.

- native: This is an alias for the **[org.apache.openjpa.jdbc.kernel.NativeJDBCSeq](../javadoc/org/apache/openjpa/jdbc/kernel/NativeJDBCSeq.html)**. Many databases have a concept of "native sequences" - a built-in mechanism for obtaining incrementing numbers. For example, in Oracle database, you can create a database sequence with a statement like CREATE SEQUENCE MYSEQUENCE. Sequence values can then be atomically obtained and incremented with the statement SELECT MYSEQUENCE.NEXTVAL FROM DUAL. OpenJPA provides support for this common mechanism of sequence generation with the NativeJDBCSeq, which accepts the following properties:
	- Sequence: The name of the database sequence. Defaults to OPENJPA\_SEQUENCE.
	- InitialValue: The initial sequence value. Defaults to 1.
	- Increment: The amount the sequence increments. Defaults to 1.
	- Allocate: The number of values to allocate on each database trip. Defaults to 50, meaning the class will set aside the next 50 numbers each time it accesses the sequence, which in turn means it only has to make a database trip to get new sequence numbers once every 50 sequence number requests.
- time: This is an alias for the **[org.apache.openjpa.kernel.TimeSeededSeq](../javadoc/org/apache/openjpa/kernel/TimeSeededSeq.html)**. This type uses an in-memory static counter, initialized to the current time in milliseconds and monotonically incremented for each value requested. It is only suitable for single-JVM environments.

You can use JPA SequenceGenerators to describe any built-in Seqs or your own Seq implementation. Set the sequenceName attribute to a plugin string describing your choice.

If specifying your own class name, you must include parentheses at the end of the class name, even if you have no plugin properties to configure. (E.g., sequenceName="com.example.SeqImpl()".

See Section 13.5, "Generators" [154] in the JPA Overview for details on defining SequenceGenerators.

See **[Section 2.4, " Plugin Configuration " \[210\]](#page-229-0)** for plugin string formatting.

*Example 9.8. Named Seq Sequence*

```
@Entity
@Table(name="AUTO")
public class Author {
     @Id
     @GeneratedValue(strategy=GenerationType.SEQUENCE, generator="AuthorSeq")
     @SequenceGenerator(name="AuthorSeq", sequenceName="table(Table=AUTO_SEQ)", allocationSize=100)
     @Column(name="AID")
     private long id;
 ...
}
```
Note that if you want to use a plugin string without any arguments, you must still suffix the plugin type with () to differentiate it from a sequence name in the SequenceGenerator.sequenceName attribute:

@SequenceGenerator(name="AuthorSeq", sequenceName="table()")

OpenJPA maintains a *system* sequence to generate datastore identity values for classes that do not declare a specific datastore identity strategy. You can configure the system sequence through the **[openjpa.Sequence](#page-247-0)** configuration property. This property accepts a plugin string describing a Seq instance.

#### *Example 9.9. System Sequence Configuration*

<property name="openjpa.Sequence" value="time(Increment=100)"/>

In JPA, set your GeneratedValue annotation's strategy attribute to AUTO to use the configured system sequence. Or, because AUTO is the default strategy, use the annotation without attributes:

@GeneratedValue private long id;

### **9.6.1. Runtime Access**

OpenJPA allows you to access named generators at runtime through the OpenJPAEntityManager.getNamedGenerator method:

public Generator getNamedGenerator(String name);

The returned **[org.apache.openjpa.persistence.Generator](../javadoc/org/apache/openjpa/persistence/Generator.html)** is a facade over an internal OpenJPA Seq.

The OpenJPAEntityManager includes additional APIs to retrieve the identity generator of any class, or the generator of any field. With these APIs, you do not have to know the generator name. Additionally, they allow you to access the implicit generator used by default for datastore identity classes. See the **[Javadoc](../javadoc/org/apache/openjpa/persistence/OpenJPAEntityManager.html)** for the OpenJPAEntityManager.getIdentityGenerator and OpenJPAEntityManager.getFieldGenerator methods for API details.

# <span id="page-366-0"></span>**9.7. Transaction Events**

The OpenJPA runtime supports broadcasting transaction-related events. By registering one or more **[org.apache.openjpa.event.TransactionListener](../javadoc/org/apache/openjpa/event/TransactionListener.html)** s, you can receive notifications when transactions begin, flush, rollback, commit, and more. Where appropriate, event notifications include the set of persistence-capable objects participating in the transaction.

```
public void addTransactionListener(Object listener);
public void removeTransactionListener(Object listener);
```
These OpenJPAEntityManagerSPI methods allow you to add and remove listeners. These methods are outside the bounds of the published OpenJPA APIs, and are subject to change in the future.

For details on the transaction framework, see the org. apache.openjpa.event package **[Javadoc](../javadoc/org/apache/openjpa/event/package-summary.html)**. Also see **Section 12.2**, **[" Remote Event Notification Framework " \[367\]](#page-386-0)** for a description of OpenJPA's remote event support.

# **9.8. Non-Relational Stores**

It is possible to adapt OpenJPA to access a non-relational datastore by creating an implementation of the **[org.apache.openjpa.kernel.StoreManager](../javadoc/org/apache/openjpa/kernel/StoreManager.html)** interface. OpenJPA provides an abstract StoreManager implementation to facilitate this process. See the org.apache.openjpa.abstractstore package **[Javadoc](../javadoc/org/apache/openjpa/abstractstore/package-summary.html)** for details.

# **Chapter 10. Caching**

OpenJPA utilizes several configurable caches to maximize performance. This chapter explores OpenJPA's data cache, query cache, and query compilation cache.

# <span id="page-367-0"></span>**10.1. Data Cache**

The OpenJPA data cache is an optional cache of persistent object data that operates at the EntityManagerFactory level. This cache is designed to significantly increase performance while remaining in full compliance with the JPA standard. This means that turning on the caching option can transparently increase the performance of your application, with no changes to your code.

OpenJPA's data cache is not related to the EntityManager cache dictated by the JPA specification. The JPA specification mandates behavior for the EntityManager cache aimed at guaranteeing transaction isolation when operating on persistent objects.

OpenJPA's data cache is designed to provide significant performance increases over cacheless operation, while guaranteeing that behavior will be identical in both cache-enabled and cacheless operation.

There are five ways to access data via the OpenJPA APIs: standard relation traversal, large result set relation traversal, queries, looking up an object by id, and iteration over an Extent. OpenJPA's cache plugin accelerates three of these mechanisms. It does not provide any caching of large result set relations or Extent iterators. If you find yourself in need of higher-performance Extent iteration, see **[Example 10.25, " Query Replaces Extent " \[359\]](#page-378-0)**.

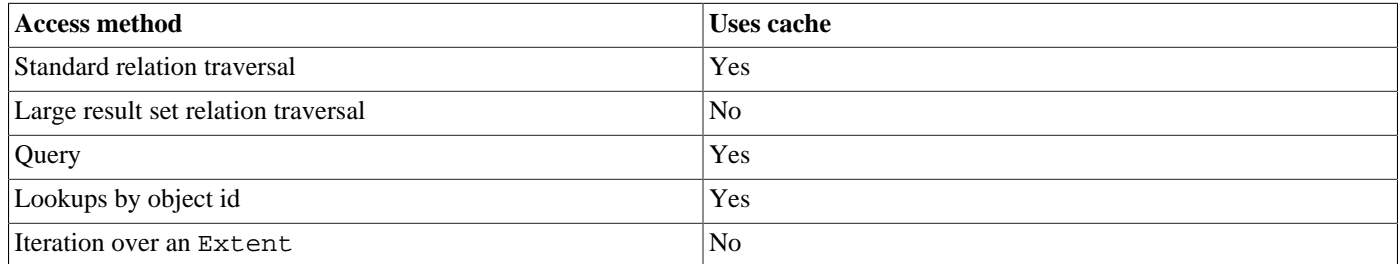

#### *Table 10.1. Data access methods*

When enabled, the cache is checked before making a trip to the datastore. Data is stored in the cache when objects are committed and when persistent objects are loaded from the datastore.

OpenJPA's data cache can operate in both single-JVM and multi-JVM environments. Multi-JVM caching is achieved through the use of the distributed event notification framework described in **[Section 12.2, " Remote Event Notification Framework](#page-386-0) [" \[367\]](#page-386-0)**, or through custom integrations with a third-party distributed cache.

The single JVM mode of operation maintains and shares a data cache across all EntityManager instances obtained from a particular EntityManagerFactory. This is not appropriate for use in a distributed environment, as caches in different JVMs or created from different EntityManagerFactory objects will not be synchronized.

### **10.1.1. Data Cache Configuration**

There are two ways to enable the basic single-factory cache. One is using **[openjpa.DataCache](#page-236-0)** property, the other is using JPA standard shared-cache-mode element or the javax.persistence.sharedCache.mode property.

#### **10.1.1.1. openjpa.DataCache Configuration**

To enable the basic single-factory cache set the **[openjpa.DataCache](#page-236-0)** property to true:

*Example 10.1. Single-JVM Data Cache*

```
<property name="openjpa.DataCache" value="true"/>
```
To configure the data cache to remain up-to-date in a distributed environment, set the **[openjpa.RemoteCommitProvider](#page-245-0)** property appropriately, or integrate OpenJPA with a third-party caching solution. Remote commit providers are described in **[Section 12.2, " Remote Event Notification Framework " \[367\]](#page-386-0)**.

 OpenJPA's default implementation maintains a map of object ids to cache data. By default, 1000 elements are kept in cache. When the cache overflows, random entries are evicted. The maximum cache size can be adjusted by setting the CacheSize property in your plugin string - see below for an example. Objects that are pinned into the cache are not counted when determining if the cache size exceeds its maximum size.

Expired objects are moved to a soft reference map, so they may stick around for a little while longer. You can control the number of soft references OpenJPA keeps with the SoftReferenceSize property. Soft references are unlimited by default. Set to 0 to disable soft references completely.

Both the QueryCache and DataCache can be configured to use a backing Lru map rather than the default concurrent HashMap. Note that enabling the Lru cache can hurt performance as this map in not as scalable as the default map.

*Example 10.2. Lru Cache*

```
<property name="openjpa.DataCache" value="true(Lru=true)"/>
<property name="openjpa.QueryCache" value="true(Lru=true)"/>
```
#### *Example 10.3. Data Cache Size*

<property name="openjpa.DataCache" value="true(CacheSize=5000, SoftReferenceSize=0)"/>

 You can specify a cache timeout value for a class by setting the timeout **[metadata extension](#page-318-0)** to the amount of time in milliseconds a class's data is valid. Use a value of -1 for no expiration. This is the default value.

#### *Example 10.4. Data Cache Timeout*

Timeout Employee objects after 10 seconds.

```
@Entity
@DataCache(timeout=10000)
public class Employee {
 ...
}
```
 Entities may be explicitly excluded from the cache by providing a list of fully qualified class names in the ExcludedTypes argument. The entities provided via ExcludedTypes will not be cached regardless of the DataCache annotation.

#### *Example 10.5. Excluding entities*

Exclude entities foo.bar.Person and foo.bar.Employee from the cache.

<property name="openjpa.DataCache" value="true(ExcludedTypes=foo.bar.Person;foo.bar.Employee)"/>

 Entities may be explicitly included in the cache by providing a list of fully qualified class names in the Types argument. Any entities which are not included in this list will not be cached.

#### *Example 10.6. Including entities*

Include only entity foo.bar.FullTimeEmployee in the cache.

```
<property name="openjpa.DataCache" value="true(Types=foo.bar.FullTimeEmployee)"/>
```
See the **[org.apache.openjpa.persistence.DataCache](../javadoc/org/apache/openjpa/persistence/DataCache.html)** Javadoc for more information on the DataCache annotation.

 A cache can specify that it should be cleared at certain times rather than using data timeouts. The EvictionSchedule property of OpenJPA's cache implementation can be input in two different formats. The first is a cron style eviction schedule. The format of this property is a whitespace-separated list of five tokens, where the \* symbol (asterisk), indicates match all. The tokens are, in order:

- Minute
- Hour of Day
- Day of Month
- Month
- Day of Week

For example, the following openjpa.DataCache setting schedules the default cache to evict values from the cache at 15 and 45 minutes past 3 PM on Sunday.

```
true(EvictionSchedule='15,45 15 * * 1')
```
The second format for this property is an interval style eviction schedule. The format of this property is a + followed by the number of minutes between each time that the cache should be evicted.

For example, the following openjpa.DataCache setting schedules the default cache to evict values from the cache every 120 minutes.

true(EvictionSchedule='+120')

#### *Example 10.7. Bulk updates and cache eviction*

Setting EvictOnBulkUpdate to false will tell OpenJPA to not evict from the DataCache when executing an UPDATE or DELETE statement. The default for the value is true.

<property name="openjpa.DataCache" value="true(EvictOnBulkUpdate=false)"/>

### **10.1.1.2. Integration with JPA standard shared cache mode**

JPA 2.0 specification introduced the standard data cache configuration through the shared-cache-mode element or javax.persistence. sharedCache.mode property.

When only the shared cache mode is configured to turn on the caching, the default data cache setting will be used. For example the cache size will be set to default 1000.

When the shared cache mode and openjpa.DataCache are both configured, the JPA standard shared cache mode configuration takes the precedence.

If the shared cache mode is to turn on the caching, the cache setting configured through openjpa.DataCache , like cacheSize and SoftReferenceSize, will be used to initialize or manage the cache. The Types and ExcludeTypes property in openjpa.DataCache will be ingnored since the shared cache mode in conjunction with the javax.persistence.Cacheable annotation already defines what will be cached.

*Example 10.8.* 

```
<property name="openjpa.DataCache" value="true"/>
<property name="javax.persistence.sharedCache.mode" value="NONE"/>
```
When the shared cache mode is set to NONE, the data cache will be disabled no matter how openjpa.DataCache is configured.

*Example 10.9.* 

```
<property name="openjpa.DataCache" value="true(ExcludedTypes=foo.bar.Person;foo.bar.Employee)"/>
<property name="javax.persistence.sharedCache.mode" value="ALL"/>
```
When the shared cache mode is set to ALL, all entities will be cached no matter how openjpa.DataCache is configured.

*Example 10.10.* 

<property name="openjpa.DataCache" value="true(ExcludedTypes=foo.bar.Person;foo.bar.Employee)"/> <property name="javax.persistence.sharedCache.mode" value="ENABLE\_SELECTIVE"/>

When the shared cache mode set to ENABLE\_SELECTIVE, the entities with Cacheable(true) anotation will be cached. ExcludedTypes will be ignored.

#### **10.1.1.3. Distributing instances across cache partitions**

OpenJPA also supports a partitioned cache configuration where the cached instances can be distributed across partitions by an application-defined policy. Each partition behaves as a data cache by itself, identified by its name and can be configured individually. The distribution policy determines the specific partition that stores the state of a managed instance. The default distribution policy distributes the instances by their type as specified by the name attribute in @DataCache annotation. Cache distribution policy is a simple interface that can be implemented by an application to distribute among the partitions on a per instance basis. To enable a partitioned cache set the openjpa.DataCache property to partitioned, and configure individual partitions as follows:

#### *Example 10.11. Partitioned Data Cache*

```
<property name="openjpa.CacheDistributionPolicy" value="org.acme.foo.DistributionPolicy"/>
<property name="openjpa.DataCache" value="partitioned(PartitionType=concurrent,partitions=
                 '(name=a,cacheSize=100),(name=b,cacheSize=200)')"/>
```
The distribution policy is configured by a full-qualified class name that implements

org.apache.openjpa.datacahe.CacheDistributionPolicy. The partitions are specified as value of the partitions attribute as a series of individually configurable plug-in strings. As the example shows, i) each partition plug-in configuration must be enclosed in parentheses, ii) must be separated by comma and iii) the complete set be enclosed in single quote. Each individual partition is a Data Cache by itself and the class that implements the partition can be configured via PartitionType attribute. The above example configuration will configure a partitioned cache with two partitions named a and b of cache size 100 and 200, respectively. The partitions are of concurrent type which is a mnemonic or alias for org.apache.openjpa.datacache.ConcurrentDataCache. The PartitionType is defaulted to concurrent though explicitly mentioned in this example.

### **10.1.2. Data Cache Usage**

The org. apache. open jpa.datacache package defines OpenJPA's data caching framework. While you may use this framework directly (see its **[Javadoc](../javadoc/org/apache/openjpa/datacache/package-summary.html)** for details), its APIs are meant primarily for service providers. In fact, **[Section 10.1.5, "](#page-377-0) [Cache Extension " \[358\]](#page-377-0)** below has tips on how to use this package to extend OpenJPA's caching service yourself.

Rather than use the low-level org.apache.openjpa.datacache package APIs, JPA users should typically access the data cache through the JPA standard javax.persistence.Cache interface, or OpenJPA's high-level **[org.apache.openjpa.persistence.StoreCache](../javadoc/org/apache/openjpa/persistence/StoreCache.html)** facade.

Both interfaces provide methods to evict data from the cache and detect whether an entity is in the cache. The OpenJPA facade adds methods to pin and unpin records, additional methods to evict data, and provides basic statistics of number of read or write requests and hit ratio of the cache.

#### **10.1.2.1. Using the JPA standard Cache interface**

You may obtain the javax.persistence.Cache through the EntityManagerFactory.getCache() method.

#### *Example 10.12. Accessing the Cache*

```
import javax.persistence.Cache;
import javax.persistence.EntityManagerFactory;
import javax.persistence.Persistence;
. . .
EntityManagerFactory emf = 
    Persistence.createEntityManagerFactory("myPersistenceUnit");
Cache cache = emf.getCache();
. . .
```
*Example 10.13. Using the javax.persistence.Cache interface*

```
// Check whether the cache contains an entity with a provided ID
Cache cache = emf.getCache();
boolean contains = cache.contains(MyEntity.class, entityID);
// evict a specific entity from the cache
cache.evict(MyEntity.class, entityID);
// evict all instances of an entity class from the cache
cache.evict(AnotherEntity.class);
// evict everything from the cache 
cache.evictAll();
```
#### **10.1.2.2. Using the OpenJPA StoreCache extensions**

You obtain the StoreCache through the OpenJPAEntityManagerFactory.getStoreCache method.

#### *Example 10.14. Accessing the StoreCache*

```
import org.apache.openjpa.persistence.*;
...
OpenJPAEntityManagerFactory oemf = OpenJPAPersistence.cast(emf);
StoreCache cache = oemf.getStoreCache();
...
```
Alternatively you can just cast the same object returned from the EntityManager.getCache() method.

```
import org.apache.openjpa.persistence.StoreCache;
...
StoreCache cache = (StoreCache) emf.getCache();
```

```
public void evict(Class cls, Object oid);
public void evictAll();
public void evictAll(Class cls, Object... oids);
public void evictAll(Class cls, Collection oids);
```
The evict methods tell the cache to release data. Each method takes an entity class and one or more identity values, and releases the cached data for the corresponding persistent instances. The evictAll method with no arguments clears the cache. Eviction is useful when the datastore is changed by a separate process outside OpenJPA's control. In this scenario, you typically have to manually evict the data from the datastore cache; otherwise the OpenJPA runtime, oblivious to the changes, will maintain its stale copy.

```
public void pin(Class cls, Object oid);
public void pinAll(Class cls, Object... oids);
public void pinAll(Class cls, Collection oids);
public void unpin(Class cls, Object oid);
public void unpinAll(Class cls, Object... oids);
public void unpinAll(Class cls, Collection oids);
```
Most caches are of limited size. Pinning an identity to the cache ensures that the cache will not kick the data for the corresponding instance out of the cache, unless you manually evict it. Note that even after manual eviction, the data will get pinned again the next time it is fetched from the store. You can only remove a pin and make the data once again available for normal cache overflow eviction through the unpin methods. Use pinning when you want a guarantee that a certain object will always be available from cache, rather than requiring a datastore trip.

#### *Example 10.15. StoreCache Usage*

```
import org.apache.openjpa.persistence.*;
...
OpenJPAEntityManagerFactory oemf = OpenJPAPersistence.cast(emf);
StoreCache cache = oemf.getStoreCache();
cache.pin(Magazine.class, popularMag.getId());
cache.evict(Magazine.class, changedMag.getId());
```
See the StoreCache **[Javadoc](../javadoc/org/apache/openjpa/persistence/StoreCache.html)** for information on additional functionality it provides. Also, **Chapter 9,** *[Runtime Extensions](#page-354-0)*  **[\[335\]](#page-354-0)** discusses OpenJPA's other extensions to the standard set of JPA runtime interfaces.

The examples above include calls to evict to manually remove data from the data cache. Rather than evicting objects from the data cache directly, you can also configure OpenJPA to automatically evict objects from the data cache when you use the OpenJPAEntityManager's eviction APIs.

#### <span id="page-373-0"></span>*Example 10.16. Automatic Data Cache Eviction*

```
<property name="openjpa.BrokerImpl" value="EvictFromDataCache=true"/>
import org.apache.openjpa.persistence.*;
...
OpenJPAEntityManager oem = OpenJPAPersistence.cast(em);
oem.evict(changedMag); // will evict from data cache also
```
### **10.1.3. Cache Statistics**

Number of requests to read and write requests and hit ratio of the data cache is available via **[org.apache.openjpa.datacache.CacheStatistics](../javadoc/org/apache/openjpa/datacache/CacheStatistics.html)** interface. The collection of cache statistics is disabled by default and needs to be enabled on a per cache basis. By default all counts returned from the CacheStatistics interface will return  $\Omega$ 

*Example 10.17. Configuring CacheStatistics*

<property name="openjpa.DataCache" value="true(EnableStatistics=true)"/>

Once cache statistics are enabled you can access them via StoreCache

```
import org.apache.openjpa.datacache.CacheStatistics;
...
OpenJPAEntityManagerFactory oemf = OpenJPAPersistence.cast(emf);
```
CacheStatistics statistics = oemf.getStoreCache().getCacheStatistics();

The statistics includes number of read and write requests made to the cache since start and last reset. The statistics can be obtained also per class basis.

```
public interface org.apache.openjpa.datacache.CacheStatistics extends java.io.Serializable{
    // Statistics since last reset
    public long getReadCount();
   public long getHitCount();
    public long getWriteCount();
     // Statistics since start
    public long getTotalReadCount();
    public long getTotalHitCount();
    public long getTotalWriteCount();
     // Per-Class statistics since last reset
    public long getReadCount(java.lang.Class);
    public long getHitCount(java.lang.Class);
    public long getWriteCount(java.lang.Class);
     // Per-Class statistics since start
    public long getTotalReadCount(java.lang.Class);
   public long getTotalHitCount(java.lang.Class);
    public long getTotalWriteCount(java.lang.Class);
     // Starting and last reset time 
    public java.util.Date since();
    public java.util.Date start();
     // Resets the statistics. 
    public void reset();
     // Returns whether or not statistics will be collected.
    public boolean isEnabled();
}
```
Collecting per-class statistics depends on determining the runtime type of a cached data element, when the given context does not permit determination of exact runtime type, the statistics is registered against generic java.lang.Object. Also each method that accepts Class argument, treats null argument as java.lang.Object

### **10.1.4. Query Cache**

In addition to the data cache, the org.apache.openjpa.datacache package defines service provider interfaces for a query cache. The query cache is disabled by default and needs to be enabled separately from the data cache. The query cache stores the object ids returned by query executions. When you run a query, OpenJPA assembles a key based on the query properties and the parameters used at execution time, and checks for a cached query result. If one is found, the object ids in the cached result are looked up, and the resultant persistence-capable objects are returned. Otherwise, the query is executed against the database, and the object ids loaded by the query are put into the cache. The object id list is not cached until the list returned at query execution time is fully traversed.

OpenJPA exposes a high-level interface to the query cache through the **[org.apache.openjpa.persistence.QueryResultCache](../javadoc/org/apache/openjpa/persistence/QueryResultCache.html)** class. You can access this class through the OpenJPAEntityManagerFactory.

#### *Example 10.18. Accessing the QueryResultCache*

```
import org.apache.openjpa.persistence.*;
...
```

```
OpenJPAEntityManagerFactory oemf = OpenJPAPersistence.cast(emf);
QueryResultCache qcache = oemf.getQueryResultCache();
```
The default query cache implementation caches 100 query executions in a least-recently-used cache. This can be changed by setting the cache size in the CacheSize plugin property. Like the data cache, the query cache also has a backing soft reference map. The SoftReferenceSize property controls the size of this map. It is disabled by default.

#### *Example 10.19. Query Cache Size*

<property name="openjpa.QueryCache" value="true(CacheSize=1000, SoftReferenceSize=100)"/>

To disable the query cache (default), set the openjpa.QueryCache property to false:

*Example 10.20. Disabling the Query Cache*

<property name="openjpa.QueryCache" value="false"/>

Query Cache's default behaviour on eviction is to evict all the queries from the cache if any of the entities that are in the access path of the query are modified. Scanning through the whole query cache to evict the queries upon an entity update slows down the entity update action. The configurable eviction policy "timestamp" is to track the timestamp of the query and the timestamp of last update for each entity class and compare the timestamps when retrieving the query for reuse. If the timestamp of the query result is older than the last update time of any entity in the access path of the query, the query result would not be reused and the query result would be evicted from the query cache. To configure the EvictPolicy to timestamp, here is an example:

#### *Example 10.21. Query Cache Eviction Policy*

<property name="openjpa.QueryCache" value="true(EvictPolicy='timestamp')"/>

There are certain situations in which the query cache is bypassed:

- Caching is not used for in-memory queries (queries in which the candidates are a collection instead of a class or Extent).
- Caching is not used in transactions that have IgnoreChanges set to false and in which modifications to classes in the query's access path have occurred. If none of the classes in the access path have been touched, then cached results are still valid and are used.
- Caching is not used in pessimistic transactions, since OpenJPA must go to the database to lock the appropriate rows.
- Caching is not used when the data cache does not have any cached data for an id in a query result.
- Queries that use persistence-capable objects as parameters are only cached if the parameter is directly compared to field, as in:

```
select e from Employee e where e.company.address = :addr
```
If you extract field values from the parameter in your query string, or if the parameter is used in collection element comparisons, the query is not cached.

• Queries that result in projections of custom field types or BigDecimal or BigInteger fields are not cached.

Cache results are removed from the cache when instances of classes in a cached query's access path are touched. That is, if a query accesses data in class A, and instances of class A are modified, deleted, or inserted, then the cached query result is dropped from the cache.

It is possible to tell the query cache that a class has been altered. This is only necessary when the changes occur via direct modification of the database outside of OpenJPA's control. You can also evict individual queries, or clear the entire cache.

```
public void evict(Query q);
public void evictAll(Class cls);
public void evictAll();
```
For JPA queries with parameters, set the desired parameter values into the **[Query](http://download.oracle.com/javaee/6/api/javax/persistence/Query.html)** instance before calling the above methods.

*Example 10.22. Evicting Queries*

```
import org.apache.openjpa.persistence.*;
...
OpenJPAEntityManagerFactory oemf = OpenJPAPersistence.cast(emf);
QueryResultCache qcache = oemf.getQueryResultCache();
// evict all queries that can be affected by changes to Magazines
qcache.evictAll(Magazine.class);
// evict an individual query with parameters
EntityManager em = emf.createEntityManager();
Query q = em.createQuery(...).
    setParameter(0, paramVal0).
    setParameter(1, paramVal1);
qcache.evict(q);
```
When using one of OpenJPA's distributed cache implementations, it is necessary to perform this in every JVM - the change notification is not propagated automatically. When using a third-party coherent caching solution, it is not necessary to do this in every JVM (although it won't hurt to do so), as the cache results are stored directly in the coherent cache.

Queries can also be pinned and unpinned through the QueryResultCache. The semantics of these operations are the same as pinning and unpinning data from the data cache.

```
public void pin(Query q);
public void unpin(Query q);
```
For JPA queries with parameters, set the desired parameter values into the **[Query](http://download.oracle.com/javaee/6/api/javax/persistence/Query.html)** instance before calling the above methods.

The following example shows these APIs in action.

#### *Example 10.23. Pinning, and Unpinning Query Results*

```
import org.apache.openjpa.persistence.*;
```

```
...
OpenJPAEntityManagerFactory oemf = OpenJPAPersistence.cast(emf);
QueryResultCache qcache = oemf.getQueryResultCache();
EntityManager em = emf.createEntityManager();
Query pinQuery = em.createQuery(...).
    setParameter(0, paramVal0).
    setParameter(1, paramVal1);
qcache.pin(pinQuery);
Query unpinQuery = em.createQuery(...).
    setParameter(0, paramVal0).
    setParameter(1, paramVal1);
qcache.unpin(unpinQuery);
```
Pinning data into the cache instructs the cache to not expire the pinned results when cache flushing occurs. However, pinned results will be removed from the cache if an event occurs that invalidates the results.

You can disable caching on a per-EntityManager or per-Query basis:

*Example 10.24. Disabling and Enabling Query Caching*

```
import org.apache.openjpa.persistence.*;
...
// temporarily disable query caching for all queries created from em
OpenJPAEntityManager oem = OpenJPAPersistence.cast(em);
oem.getFetchPlan().setQueryResultCacheEnabled(false);
// re-enable caching for a particular query
OpenJPAQuery oq = oem.createQuery(...);
oq.getFetchPlan().setQueryResultCacheEnabled(true);
```
### <span id="page-377-0"></span>**10.1.5. Cache Extension**

The provided data cache classes can be easily extended to add additional functionality. If you are adding new behavior, you should extend org.apache.openjpa.datacache.ConcurrentDataCache.To use your own storage mechanism, extend org.apache.openjpa.datacache.AbstractDataCache (preferred), or implement org.apache.openjpa.datacache.DataCache directly. If you want to implement a distributed cache that uses an unsupported method for communications, create an implementation of org.apache.openjpa.event.RemoteCommitProvider. This process is described in greater detail in **[Section 12.2.2,](#page-388-0) [" Customization " \[369\]](#page-388-0)**.

The query cache is just as easy to extend. Add functionality by extending the default org.apache.openjpa.datacache.ConcurrentQueryCache. Implement your own storage mechanism for query results by extending org.apache.openjpa.datacache.AbstractQueryCache (preferred) or implementing the org.apache.openjpa.datacache.QueryCache interface directly.

### **10.1.6. Important Notes**

- The default cache implementations *do not* automatically refresh objects in other EntityManagers when the cache is updated or invalidated. This behavior would not be compliant with the JPA specification.
- Invoking OpenJPAEntityManager.evict *does not* result in the corresponding data being dropped from the data cache, unless you have set the proper configuration options as explained above (see **[Example 10.16, " Automatic Data Cache](#page-373-0) [Eviction " \[354\]](#page-373-0)**). Other methods related to the EntityManager cache also do not affect the data cache.

The data cache assumes that it is up-to-date with respect to the datastore, so it is effectively an in-memory extension of the database. To manipulate the data cache, you should generally use the data cache facades presented in this chapter.

### **10.1.7. Known Issues and Limitations**

• When using datastore (pessimistic) transactions in concert with the distributed caching implementations, it is possible to read stale data when reading data outside a transaction.

For example, if you have two JVMs (JVM A and JVM B) both communicating with each other, and JVM A obtains a data store lock on a particular object's underlying data, it is possible for JVM B to load the data from the cache without going to the datastore, and therefore load data that should be locked. This will only happen if JVM B attempts to read data that is already in its cache during the period between when JVM A locked the data and JVM B received and processed the invalidation notification.

This problem is impossible to solve without putting together a two-phase commit system for cache notifications, which would add significant overhead to the caching implementation. As a result, we recommend that people use optimistic locking when using data caching. If you do not, then understand that some of your non-transactional data may not be consistent with the datastore.

Note that when loading objects in a transaction, the appropriate datastore transactions will be obtained. So, transactional code will maintain its integrity.

<span id="page-378-0"></span>• Extents are not cached. So, if you plan on iterating over a list of all the objects in an Extent on a regular basis, you will only benefit from caching if you do so with a Query instead:

#### *Example 10.25. Query Replaces Extent*

```
import org.apache.openjpa.persistence.*;
...
OpenJPAEntityManager oem = OpenJPAPersistence.cast(em);
Extent extent = oem.createExtent(Magazine.class, false);
// This iterator does not benefit from caching...
Iterator uncachedIterator = extent.iterator();
// ... but this one does.
OpenJPAQuery extentQuery = oem.createQuery(...);
extentQuery.setSubclasses(false);
Iterator cachedIterator = extentQuery.getResultList().iterator();
```
# **10.2. Query Compilation Cache**

The query compilation cache is a Map used to cache parsed query strings. As a result, most queries are only parsed once in OpenJPA, and cached thereafter. You can control the compilation cache through the **[openjpa.QueryCompilationCache](#page-245-1)** configuration property. This property accepts a plugin string (see **[Section 2.4, " Plugin Configuration " \[210\]](#page-229-0)**) describing the Map used to associate query strings and their parsed form. This property accepts the following aliases:

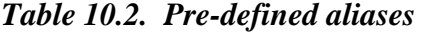

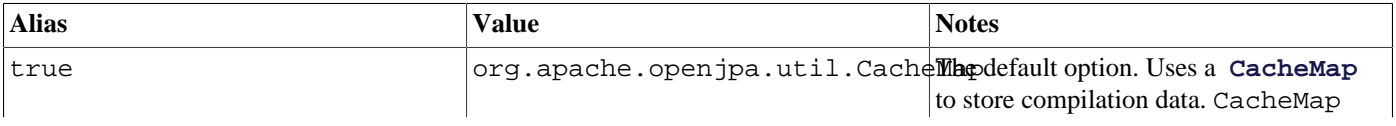

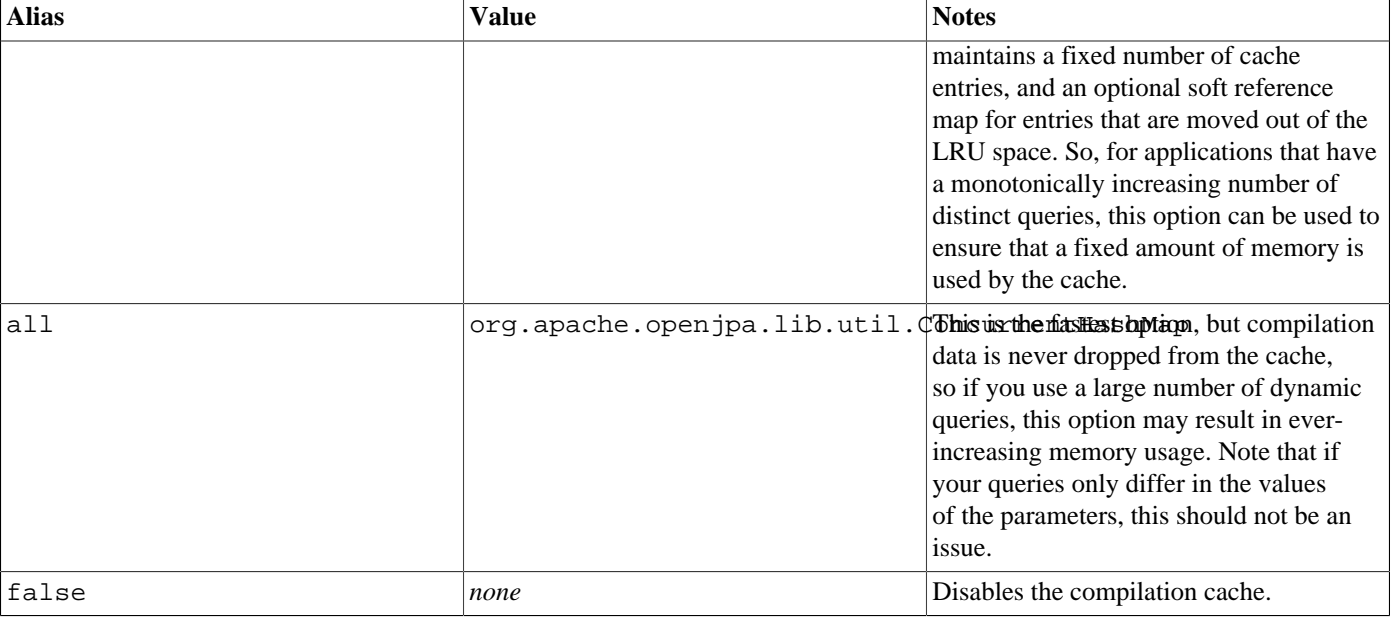

# **10.3. Prepared SQL Cache**

Prepared SQL Cache caches SQL statements corresponding to JPQL queries. If a query is executed more than once in the same or different persistence contexts, the SQL statement generated during the first execution is cached and executed directly for subsequent execution. Direct execution of SQL offers significant performance gain as it saves the cost of parsing query string and, more importantly, populating the query expression tree during every execution. Relative performance gain becomes higher as the complexity of forming a SQL query from a JPQL string increases. For example, a JPQL query Q1 that involves multiple joins across tables takes more computation to translate into a SQL statement than a JPQL query Q2 to select by simple primary key identifier. Correspondingly, repeated execution of Q1 will gain more performance advantage than Q2 with Prepared SQL Cache.

Prepared SQL Cache is configured by the **[openjpa.jdbc.QuerySQLCache](#page-251-0)** configuration property. This property accepts a plugin string (see **[Section 2.4, " Plugin Configuration " \[210\]](#page-229-0)**) with value of true or false. The default is true. The execution statistics of the cached queries can be optionally collected as

<property name="openjpa.jdbc.QuerySQLCache" value="true(EnableStatistics=true)">

The **[QueryStatistics](../javadoc/org/apache/openjpa/kernel/QueryStatistics.html)** can be accessed via PreparedQueryCache.getStatistics().

| <b>Alias</b> | Value | <b>Notes</b>                                                      |
|--------------|-------|-------------------------------------------------------------------|
| true         |       | org.apache.openjpa.util.CacheMapdefault option.Uses a CacheMap to |
|              |       | store SQL string. CacheMap maintains                              |
|              |       | a fixed number of cache entries, and an                           |
|              |       | optional soft reference map for entries                           |
|              |       | that are moved out of the LRU space. So,                          |
|              |       | for applications that have a monotonically                        |
|              |       | increasing number of distinct queries, this                       |
|              |       | option can be used to ensure that a fixed                         |
|              |       | amount of memory is used by the cache.                            |

*Table 10.3. Pre-defined aliases*

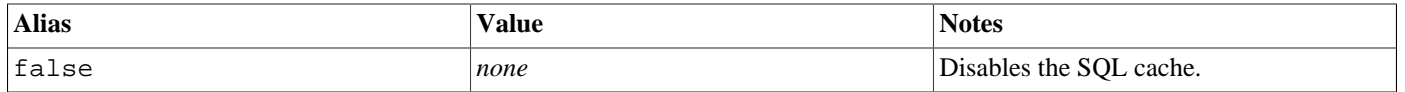

Following salient points to be noted regarding usage of Prepared Query Cache.

• Prepared Query Cache uses the original JPQL string as the key to index the corresponding SQL statement. Hence the JPQL strings that are semantically identical but differ by character case or identification variables are considered as different by this cache. One of the implications is that the applications can gain better advantage from the Prepared Query Cache by using parameters in their JPQL query rather than concatenating the parameter values in the query string itself .

<span id="page-380-0"></span>For example, contrast the following two examples of executing JPQL queries.

#### *Example 10.26. Hardcoded Selection Value in JPQL Query*

```
 String jpql = "SELECT p FROM Person p WHERE p.name='John'";
List johns = em.createQuery(jpql).getResultList();
 jpql = "SELECT p FROM Person p WHERE p.name='Tom'";
List toms = em.createQuery(jpql).getResultList();
```
In **[Example 10.26, "Hardcoded Selection Value in JPQL Query" \[361\]](#page-380-0)**, the queries have *hardcoded* the selection value for the p.name field. Prepared Query Cache will not recognize the second execution as same as the first, though both will result in same SQL statement.

While in **[Example 10.27, "Parameterized Selection Value in JPQL Query" \[361\]](#page-380-1)**, the selection value for the p. name field is parameterized. Prepared Query Cache will recognize the second execution as same as the first, and will execute the cached SQL statement directly.

#### <span id="page-380-1"></span>*Example 10.27. Parameterized Selection Value in JPQL Query*

```
 String jpql = "SELECT p FROM Person p WHERE p.name=:name";
 List johns = em.createQuery(jpql).setParameter("name","John").getResultList();
List toms = em.createQuery(jpql).setParameter("name","Tom").getResultList();
```
- A JPQL query may not always translate into a *single* SQL query. The JPQL queries that require multiple select statements are never cached.
- Same JPQL query may result into different SQL statements under different execution context. Execution context parameters such as fetch configuration or locking mode determine the resultant SQL. However, Prepared SQL Cache *does not* capture the execution context parameters while caching a generated SQL.
- The named or positional parameters of a JPQL query can be set to different values across executions. In general, the corresponding cached SQL statement will be re-parameterized accordingly. However, the parameter value itself can determine the SQL query. For example, when a JPQL query compares a relation field for equality against a parameter p, whether the actual value of p is null or not will determine the generated SQL statement. Another example is collection valued parameter for IN expression. Each element of a collection valued parameter results into a SQL parameter. If a collection valued parameter across executions are set to different number of elements, then the parameters of the cached SQL do not correspond. If such situations are encountered while re-parameterizing the cached SQL, the cached version is not reused and the original JPQL query is used to generate a new SQL statement for execution.
- JPQL query that returns a *numeric* value such as SELECT count(p) FROM PObject p is never cached.

Several mechanisms are available to the application to bypass SQL caching for a JPQL query.

• A user application can disable Prepared SQL Cache for entire lifetime of a persistence context by invoking the following method on OpenJPA's EntityManager SPI interface:

OpenJPAEntityManagerSPI.setQuerySQLCache(boolean)

- A user application can instruct particular execution of a JPQL query to ignore any cached SQL query, by setting QueryHints.HINT\_IGNORE\_PREPARED\_QUERY or "openjpa.hint.IgnorePreparedQuery" to true via standard javax.persistence.Query.setHint(String, Object) method. If a SQL query has been cached corresponding to the JPQL query prior to this execution, then the cached SQL remains in the cache and will be reused for any subsequent execution of the same JPQL query.
- A user application can instruct all subsequent execution of a JPQL query to ignore any cached SQL query, by setting QueryHints.HINT\_INVALIDATE\_PREPARED\_QUERY or "openjpa.hint.InvalidatePreparedQuery" to true The SQL query is removed from the cache. Also the JPQL query will never be cached again during the lifetime of the entire persistence unit.
- Plug-in property openjpa.jdbc.QuerySQLCache can be configured to exclude certain JPQL queries as shown below.

<property name="openjpa.jdbc.QuerySQLCache" value="true(excludes='select c from Company c;select d from Department d')"/>

will never cache JPQL queries select c from Company c and select d from Department d.

# **Chapter 11. Encryption Provider**

OpenJPA provides an interface for a provider to implement connection password encryption. Whenever a connection password is needed, the decrypt (String) method will be invoked. See **[org.apache.openjpa.lib.encryption.EncryptionProvider](../javadoc/org/apache/openjpa/lib/encryption/EncryptionProvider.html)** for the detailed Javadoc.

Notes:

- It is an OpenJPA user responsibility to implement the EncryptionProvider interface. There is no default implementation.
- The interface has an encrypt (String) method, but it is not called by the OpenJPA runtime.

# **Chapter 12. Remote and Offline Operation**

The standard JPA runtime environment was originally just *local* and *online*. It is *local* in that components such as EntityManagers and queries connect directly to the datastore and execute their actions in the same JVM as the code using them. It is *online* in that all changes to managed objects must be made in the context of an active EntityManager. These two properties, combined with the fact that EntityManagers cannot be serialized for storage or network transfer, made the standard JPA runtime difficult to incorporate into some enterprise and client/server program designs.

JPA has now provided *offline* capability through the detach() and merge() methods on the EntityManager interface. OpenJPA has extended this to include additional detach...() and merge...() methods. All of these are documented in **[Detach and Attach APIs](#page-383-0)**. In addition, OpenJPA has added *remote* capability in the form of **[Remote Commit Events](#page-386-0)**. The following sections explain these capabilities in detail.

# <span id="page-383-0"></span>**12.1. Detach and Attach**

The JPA Overview describes the specification's standard detach and attach APIs in **[Section 8.2, " Entity Lifecycle Management](#page-101-0) [" \[82\]](#page-101-0)**. This section enumerates OpenJPA's enhancements to the standard behavior.

## **12.1.1. Detach Behavior**

**Note**

In version 2.0, the detach behavior has changed from the previous version. See the migration section **[Detach Behavior](#page-424-0)** for details.

In JPA, objects detach automatically when they are serialized or when a **[persistence context](#page-96-0)** ends. The specification also allows objects to be explicitly detached using the following javax.persistence.EntityManager method:

public void detach(Object)

**[OpenJPAEntityManager](../javadoc/org/apache/openjpa/persistence/OpenJPAEntityManager.html)**, however, provides additional detach methods.

```
public <T> T detachCopy(T pc):
public Object[] detachAll(Object... pcs):
public Collection detachAll(Collection pcs):
```
The behavior of the detach operation is as follows:

- The detached objects are removed from the persistent context.
- The objects are *not* flushed to the database.
- If Cascade=detach is specified for a referenced entity, the detach operation is cascaded. Otherwise, it is not.
- For the detach Copy method only, the entity is copied for the return value.

### <span id="page-383-1"></span>**12.1.2. Attach Behavior**

When attaching, OpenJPA uses several strategies to determine the optimal way to merge changes made to the detached instance. As you will see, these strategies can even be used to attach changes made to a transient instance which was never detached in the first place.

- If the instance was detached and **[detached state](#page-384-0)** is enabled, OpenJPA will use the detached state to determine the object's version and primary key values. In addition, this state will tell OpenJPA which fields were loaded at the time of detach, and in turn where to expect changes. Loaded detached fields with null values will set the attached instance's corresponding fields to null.
- If the instance has a Version field, OpenJPA will consider the object detached if the version field has a non-default value, and new otherwise. Similarly, if the instance has GeneratedValue primary key fields, OpenJPA will consider the object detached if any of these fields have non-default values, and new otherwise.

When attaching null fields in these cases, OpenJPA cannot distinguish between a field that was unloaded and one that was intentionally set to null. In this case, OpenJPA will use the current **[detach state](#page-384-0)** setting to determine how to handle null fields: fields that would have been included in the detached state are treated as loaded, and will in turn set the corresponding attached field to null.

• If neither of the above cases apply, OpenJPA will check to see if an instance with the same primary key values exists in the database. If so, the object is considered detached. Otherwise, it is considered new.

These strategies will be assigned on a per-instance basis, such that during the attachment of an object graph more than one of the above strategies may be used.

If you attempt to attach a versioned instance whose representation has changed in the datastore since detachment, OpenJPA will throw an optimistic concurrency exception upon commit or flush, just as if a normal optimistic conflict was detected. When attaching an instance whose database record has been deleted since detaching, or when attaching a detached instance into a manager that has a stale version of the object, OpenJPA will throw an optimistic concurrency exception from the attach method. In these cases, OpenJPA sets the RollbackOnly flag on the transaction.

# <span id="page-384-0"></span>**12.1.3. Defining the Detached Object Graph**

When detached objects lose their association with the OpenJPA runtime, they also lose the ability to load additional state from the datastore. It is important, therefore, to populate objects with all the persistent state you will need before detaching them. While you are free to do this manually, OpenJPA includes facilities for automatically populating objects when they detach.

### **12.1.3.1. Detached State**

The **[openjpa.DetachState](#page-237-0)** configuration property determines which fields and relations are detached by default. All settings are recursive. They are:

- 1. loaded: Detach all fields and relations that are already loaded, but don't include unloaded fields in the detached graph. This is the default.
- 2. fetch-groups: Detach all fields and relations in the current **[fetch configuration](#page-354-0)**. For more information on custom fetch groups, see **[Section 5.7, " Fetch Groups " \[290\]](#page-309-0)**.
- 3. all: Detach all fields and relations. Be very careful when using this mode; if you have a highly-connected domain model, you could end up bringing every object in the database into memory!

Any field that is not included in the set determined by the detach mode is set to its Java default value in the detached instance.

The openjpa.DetachState option is actually a plugin string (see **[Section 2.4, " Plugin Configuration " \[210\]](#page-229-0)**) that allows you to also configure the following options related to detached state:

• DetachedStateField: As described in **[Section 12.1.2, " Attach Behavior " \[364\]](#page-383-1)** above, OpenJPA can take advantage of a *detached state field* to make the attach process more efficient. This field is added by the enhancer and is not visible to your application. Set this property to one of the following values:

- transient: Use a transient detached state field. This gives the benefits of a detached state field to local objects that are never serialized, but retains serialization compatibility for client tiers without access to the enhanced versions of your classes or the OpenJPA runtime. This is the default.
- true: Use a non-transient detached state field so that objects crossing serialization barriers can still be attached efficiently. This requires, however, that your client tier have the enhanced versions of your classes and the OpenJPA runtime.
- false: Do not use a detached state field. No OpenJPA runtime will be required for client tiers.

The detached state field is also used to determine when proxies should be removed from entities during serialization. See the **[Section 5.6.4.4, " Serialization " \[287\]](#page-306-0)** section for more details.

You can override the setting of this property or declare your own detached state field on individual classes using OpenJPA's metadata extensions. See **[Section 12.1.3.2, " Detached State Field " \[367\]](#page-386-1)** below.

• DetachedStateManager: Whether to use a detached state manager. A detached state manager makes attachment much more efficient. Like a detached state field, however, it breaks serialization compatibility with the unenhanced class if it isn't transient.

This setting piggybacks on the DetachedStateField setting above. If your detached state field is transient, the detached state manager will also be transient. If the detached state field is disabled, the detached state manager will also be disabled. This is typically what you'll want. By setting DetachedStateField to true (or transient) and setting this property to false, however, you can use a detached state field **without** using a detached state manager. This may be useful for debugging or for legacy OpenJPA users who find differences between OpenJPA's behavior with a detached state manager and OpenJPA's older behavior without one.

- AccessUnloaded: Whether to allow access to unloaded fields of detached objects. Defaults to true. Set to false to throw an exception whenever an unloaded field is accessed. This option is only available when you use detached state managers, as determined by the settings above.
- LiteAutoDetach: **This option is ONLY valid for the loaded DetachState setting.** Detach all fields and relations as described by the loaded property when an explicit detach is requested or when a single Entity is being detached as part of serialization. When the entire persistence context is being auto-detached (openjpa.AutoDetach), the minimal amount of work will be completed to disassociate all Entities from the persistence context. **It is highly recommended that all Entities have a @Version field when using this property**. In addition, care needs to be taken when this value is set to true as the following caveats apply:
	- A relationship from a managed Entity to an unmanaged Entity which was detached by the lite detach setting will not be persisted.
	- When merging a detached Entity back into the persistence context any lazily loaded fields that were marked to null when detached will not be persisted.
- DetachProxyFields: **This option is ONLY valid when used in conjunction with the LiteAutoDetach DetachState** setting. When detaching the persistence context, all proxies will be left in place. Note, that all Large Result Sets will be removed.
	- true(default): All proxies will be removed and LRS fields will be removed.
	- false: All proxies will be left in place and LRS fields will be removed.

#### *Example 12.1. Configuring Detached State*

<property name="openjpa.DetachState" value="fetch-groups(DetachedStateField=true)"/>

You can also alter the set of fields that will be included in the detached graph at runtime. **[OpenJPAEntityManager](../javadoc/org/apache/openjpa/persistence/OpenJPAEntityManager.html)**s expose the following APIs for controlling detached state:

```
public DetachStateType getDetachState();
public void setDetachState(DetachStateType type);
```
The DetachStateType enum contains the following values:

```
enum DetachStateType {
     FETCH_GROUPS,
     LOADED,
    ALL.
}
```
#### <span id="page-386-1"></span>**12.1.3.2. Detached State Field**

When the detached state field is enabled, the OpenJPA enhancer adds an additional field to the enhanced version of your class. This field of type Object. OpenJPA uses this field for bookkeeping information, such as the versioning data needed to detect optimistic concurrency violations when the object is re-attached.

It is possible to define this detached state field yourself. Declaring this field in your class metadata prevents the enhancer from adding any extra fields to the class, and keeps the enhanced class serialization-compatible with the unenhanced version. The detached state field must not be persistent. See **[Section 6.4.1.3, " Detached State " \[300\]](#page-319-0)** for details on how to declare a detached state field.

```
import org.apache.openjpa.persistence.*;
@Entity
public class Magazine
    implements Serializable {
    private String name;
     @DetachedState private Object state;
     ...
}
```
# <span id="page-386-0"></span>**12.2. Remote Event Notification Framework**

 The remote event notification framework allows a subset of the information available through OpenJPA's transaction events (see **[Section 9.7, " Transaction Events " \[347\]](#page-366-0)**) to be broadcast to remote listeners. OpenJPA's **[data cache](#page-367-0)**, for example, uses remote events to remain synchronized when deployed in multiple JVMs.

To enable remote events, you must configure the EntityManagerFactory to use a RemoteCommitProvider (see below).

When a RemoteCommitProvider is properly configured, you can register **[RemoteCommitListener](../javadoc/org/apache/openjpa/event/RemoteCommitListener.html)**s that will be alerted with a list of modified object ids whenever a transaction on a remote machine successfully commits.

### **12.2.1. Remote Commit Provider Configuration**

OpenJPA includes built in remote commit providers for JMS and TCP communication.

#### **12.2.1.1. JMS**

The JMS remote commit provider can be configured by setting the **[openjpa.RemoteCommitProvider](#page-245-0)** property to contain the appropriate configuration properties. The JMS provider understands the following properties:

- Topic: The topic that the remote commit provider should publish notifications to and subscribe to for notifications sent from other JVMs. Defaults to topic/OpenJPACommitProviderTopic
- TopicConnectionFactory: The JNDI name of a javax.jms.TopicConnectionFactory factory to use for finding topics. Defaults to java:/ConnectionFactory. This setting may vary depending on the application server in use; consult the application server's documentation for details of the default JNDI name for the javax.jms.TopicConnectionFactory instance. For example, under Weblogic, the JNDI name for the TopicConnectionFactory is javax.jms.TopicConnectionFactory.
- ExceptionReconnectAttempts: The number of times to attempt to reconnect if the JMS system notifies OpenJPA of a serious connection error. Defaults to 0, meaning OpenJPA will log the error but otherwise ignore it, hoping the connection is still valid.
- \*: All other configuration properties will be interpreted as settings to pass to the JNDI InitialContext on construction. For example, you might set the java.naming.provider.url property to the URL of the context provider.

To configure a factory to use the JMS provider, your properties might look like the following:

#### *Example 12.2. JMS Remote Commit Provider Configuration*

<property name="openjpa.RemoteCommitProvider" value="jms(ExceptionReconnectAttempts=5)"/>

#### **Note**

Because of the nature of JMS, it is important that you invoke EntityManagerFactory.close when finished with a factory. If you do not do so, a daemon thread will stay up in the JVM, preventing the JVM from exiting.

#### **12.2.1.2. TCP**

The TCP remote commit provider has several options that are defined as host specifications containing a host name or IP address and an optional port separated by a colon. For example, the host specification saturn.bea.com:1234 represents an InetAddress retrieved by invoking InetAddress.getByName("saturn.bea.com") and a port of 1234.

The TCP provider can be configured by setting the openjpa.RemoteCommitProvider plugin property to contain the appropriate configuration settings. The TCP provider understands the following properties:

- Port: The TCP port that the provider should listen on for commit notifications. Defaults to 5636.
- Addresses: A semicolon-separated list of IP addresses to which notifications should be sent. No default value.
- NumBroadcastThreads: The number of threads to create for the purpose of transmitting events to peers. You should increase this value as the number of concurrent transactions increases. The maximum number of concurrent transactions is a function of the size of the connection pool. See the MaxActive property of openjpa.ConnectionFactoryProperties in **[Section 4.1, " Using the OpenJPA DataSource " \[243\]](#page-262-0)**. Setting a value of 0 will result in behavior where the thread invoking commit will perform the broadcast directly. Defaults to 2.
- RecoveryTimeMillis: Amount of time to wait in milliseconds before attempting to reconnect to a peer of the cluster when connectivity to the peer is lost. Defaults to 15000.
- MaxIdle: The number of TCP sockets (channels) to keep open to each peer in the cluster for the transmission of events. Defaults to 2.
- MaxActive: The maximum allowed number of TCP sockets (channels) to open simultaneously between each peer in the cluster. Defaults to 2.

To configure a factory to use the TCP provider, your properties might look like the following:

#### *Example 12.3. TCP Remote Commit Provider Configuration*

```
<property name="openjpa.RemoteCommitProvider"
     value="tcp(Addresses=10.0.1.10;10.0.1.11;10.0.1.12;10.0.1.13)"/>
```
#### **12.2.1.3. Common Properties**

In addition to the provider-specific configuration options above, all providers accept the following plugin properties:

• TransmitPersistedObjectIds: Whether remote commit events will include the object ids of instances persisted in the transaction. By default only the class names of types persisted in the transaction are sent. This results in smaller events and more efficient network utilization. If you have registered your own remote commit listeners, however, you may require the persisted object ids as well.

To transmit persisted object ids in our remote commit events using the JMS provider, we modify the previous example as follows:

#### *Example 12.4. JMS Remote Commit Provider transmitting Persisted Object Ids*

```
<property name="openjpa.RemoteCommitProvider"
     value="jms(ExceptionReconnectAttempts=5, TransmitPersistedObjectIds=true)"/>
```
### <span id="page-388-0"></span>**12.2.2. Customization**

You can develop additional mechanisms for remote event notification be by creating an implementation of the **[RemoteCommitProvider](../javadoc/org/apache/openjpa/event/RemoteCommitProvider.html)** interface, possibly by extending the **[AbstractRemoteCommitProvider](../javadoc/org/apache/openjpa/event/AbstractRemoteCommitProvider.html)** abstract class..

# **Chapter 13. Slice: Distributed Persistence**

The standard JPA runtime environment works with a *single* database instance. *Slice* is a plug-in module for OpenJPA to work with *multiple* databases within the same transaction. Following sections describe the features and usage of Slice for distributed database environment.

# **13.1. Overview**

Enterprise applications are increasingly deployed in distributed database environment. A distributed, horizontally-partitioned database environment can be an effective scaling strategy for growing data volume, to support multiple clients on a multi-tenant hosting platform and many other practical scenarios that can benefit from data partitioning.

Any JPA-based user application has to address demanding technical and conceptual challenges to interact with multiple physical databases within a single transaction. OpenJPA Slice encapsulates the complexity of distributed database environment via the abstraction of *virtual* database which internally manages multiple physical database instances referred as *slice*. *Virtualization* of distributed databases makes OpenJPA object management kernel and the user application to work in the same way as in the case of a single physical database.

# **13.2. Salient Features**

# **13.2.1. Transparency**

The primary design objective for Slice is to make the user application transparent to the change in storage strategy where data resides in multiple (possibly heterogeneous) databases instead of a single database. Slice achieves this transparency by virtualization of multiple databases as a single database such that OpenJPA object management kernel continues to interact in exactly the same manner with storage layer. Similarly, the existing application or the persistent domain model requires *no change* to upgrade from a single database to a distributed database environment.

An existing application developed for a single database can be adapted to work with multiple databases purely by configuring a persistence unit via META-INF/persistence.xml.

# **13.2.2. Scaling**

The primary performance characteristics for Slice is to scale against growing data volume by *horizontal* partitioning data across many databases.

Slice executes the database operations such as query or flush *in parallel* across each physical database. Hence, scaling characteristics against data volume are bound by the size of the maximum data partition instead of the size of the entire data set. The use cases where the data is naturally amenable to horizontal partitions, for example, by temporal interval (e.g. Purchase Orders per month) or by geographical regions (e.g. Customer by Zip Code) can derive significant performance benefit and favorable scaling behavior by using Slice.

### **13.2.3. Distributed Query**

The queries are executed in parallel across one or more slices and the individual query results are merged into a single list before being returned to the caller application. The *merge* operation is more complex for the queries that involve sorting and/or specify a range. Slice supports both sorting and range queries.

Slice also supports aggregate queries where the aggregate operation is *commutative* to partitioning such as COUNT() or MAX() but not AVG().

By default, any query is executed against all available slices. However, the application can target the query only to a subset of slices by setting *hint* on javax.persistence.Query. The hint key is open jpa.hint.slice.Target and hint value is an array of slice identifiers. The following example shows how to target a query only to a pair of slices with logical identifier "One" and "Two".

```
 EntityManager em = ...;
              em.getTransaction().begin();
              String hint = "openjpa.hint.slice.Target";
              Query query = em.createQuery("SELECT p FROM PObject")
                  .setHint(hint, new String[]{"One", "Two"});
             List result = query.getResultList();
              // verify that each instance is originating from the hinted slices
              for (Object pc : result) {
                String sliceOrigin = SlicePersistence.getSlice(pc);
                 assertTrue ("One".equals(sliceOrigin) || "Two".equals(sliceOrigin));
 }
```
To confine queries to a subset of slices via setting query hints can be considered intrusive to existing application. The alternative means of targeting queries is to configure a *Query Target Policy*. This policy is configured via plug-in property openjpa.slice.QueryTargetPolicy. The plug-in property is fully-qualified class name of an implementation for org.apache.openjpa.slice.QueryTargetPolicy interface. This interface contract allows a user application to target a query to a subset of slices based on the query and its bound parameters. The query target policy is consulted only when no explicit target hint is set on the query. By default, the policy executes a query on all available slices.

A similar policy interface org.apache.openjpa.slice.FinderTargetPolicy is available to target queries that originate from find() by primary key. This finder target policy is consulted only when no explicit target hint is set on the current fetch plan. By default, the policy executes a query on all available slices to find an instance by its primary key.

### **13.2.4. Data Distribution**

The user application decides how the newly persistent instances be distributed across the slices. The user application specifies the data distribution policy by implementing org.apache.openjpa.slice.DistributionPolicy.The DistributionPolicy interface is simple with a single method. The complete listing of the documented interface follows:

```
 public interface DistributionPolicy {
   /**
    * Gets the name of the slice where the given newly persistent 
    * instance will be stored.
\star * @param pc The newly persistent or to-be-merged object. 
    * @param slices name of the configured slices.
    * @param context persistence context managing the given instance.
\star * @return identifier of the slice. This name must match one of the
    * configured slice names. 
    * @see DistributedConfiguration#getSliceNames()
    */
   String distribute(Object pc, List<String> slices, Object context);
 }
```
Slice runtime invokes this user-supplied method for the newly persistent instance that is explicit argument of the javax.persistence.EntityManager.persist(Object pc) method. The user application must return a valid slice name from this method to designate the target slice for the given instance. The data distribution policy may be based on the attribute of the data itself. For example, all Customer whose first name begins with character 'A' to 'M' will be stored in one slice while names beginning with 'N' to 'Z' will be stored in another slice. The noteworthy aspect of such policy implementation is the attribute values that participate in the distribution policy logic should be set before invoking EntityManager.persist() method.

The user application needs to specify the target slice *only* for the *root* instance i.e. the explicit argument for the EntityManager.persist(Object pc) method. Slice computes the transitive closure of the graph i.e. the set of all instances directly or indirectly reachable from the root instance and stores them in the same target slice.

Slice tracks the original database for existing instances. When an application issues a query, the resultant instances can be loaded from different slices. As Slice tracks the original slice for each instance, any subsequent update to an instance is committed to the appropriate original database slice.

#### **Note**

You can find the original slice of an instance pc by the static utility method SlicePersistence.getSlice(pc). This method returns the slice identifier associated with the given *managed* instance. If the instance is not being managed then the method return null because any unmanaged or detached instance is not associated with any slice.

### **13.2.5. Data Replication**

While Slice ensures that the transitive closure is stored in the same slice, there can be data elements that are commonly referred by many instances such as Country or Currency code. Such quasi-static master data can be stored as identical copies in multiple slices. The user application must enumerate the replicated entity type names in openjpa.slice.ReplicatedTypes as a comma-separated list and implement a org.apache.openjpa.slice.ReplicationPolicy interface. The ReplicationPolicy interface is quite similar to DistributionPolicy interface except it returns an array of target slice names instead of a single slice.

String[] replicate(Object pc, List<String> slices, Object context);

The default implementation assumes that replicated instances are stored in all available slices. If any such replicated instance is modified then the modification is updated to all target slices to maintain the critical assumption that the state of a replicated instance is identical across all its target slices.

### **13.2.6. Heterogeneous Database**

Each slice can be configured independently with its own JDBC driver and other connection parameters. Hence the target database environment can constitute of heterogeneous databases.

# **13.2.7. Distributed Transaction**

The database slices participate in a global transaction provided each slice is configured with a XA-compliant JDBC driver, even when the persistence unit is configured for RESOURCE\_LOCAL transaction.

#### **Warning**

If any of the configured slices is not XA-compliant *and* the persistence unit is configured for RESOURCE\_LOCAL transaction then each slice is committed without any two-phase commit protocol. If commit on any slice fails, then atomic nature of the transaction is not ensured.

### <span id="page-392-0"></span>**13.2.8. Collocation Constraint**

No relationship can exist across database slices. In O-R mapping parlance, this condition translates to the limitation that the transitive closure of an object graph must be *collocated* in the same database. For example, consider a domain model where Person relates to Address. Person X refers to Address A while Person Y refers to Address B. Collocation Constraint means that *both* X and A must be stored in the same database slice. Similarly Y and B must be stored in a single slice.

Slice, however, helps to maintain collocation constraint automatically. The instances in the closure set of any newly persistent instance reachable via cascaded relationship is stored in the same slice. The user-defined distribution policy requires to supply the slice for the root instance only.

# **13.3. Usage**

Slice is activated via the following property settings:

## **13.3.1. How to activate Slice Runtime?**

The basic configuration property is

```
 <property name="openjpa.BrokerFactory" value="slice"/>
```
This critical configuration activates a specialized object management kernel that can work against multiple databases.

### **13.3.2. How to configure each database slice?**

Each database slice is identified by a logical name unique within a persistent unit. The list of the slices is specified by openjpa.slice.Names property. For example, specify three slices named "One", "Two" and "Three" as follows:

<property name="openjpa.slice.Names" value="One, Two, Three"/>

This property is not mandatory. If this property is not specified then the configuration is scanned for logical slice names. Any property "abc" of the form openjpa.slice.XYZ.abc will register a slice with logical name "XYZ".

The order of the names is significant when no openjpa.slice.Master property is not specified. The persistence unit is then scanned to find all configured slice names and they are ordered alphabetically.

Each database slice properties can be configured independently. For example, the following configuration will register two slices with logical name One and Two.

```
 <property name="openjpa.slice.One.ConnectionURL" value="jdbc:mysql:localhost//slice1"/>
 <property name="openjpa.slice.Two.ConnectionURL" value="jdbc:mysql:localhost//slice2"/>
```
Any OpenJPA specific property can be configured per slice basis. For example, the following configuration will use two different JDBC drivers for slice One and Two.

 <property name="openjpa.slice.One.ConnectionDriverName" value="com.mysql.jdbc.Driver"/> <property name="openjpa.slice.Two.ConnectionDriverName" value="com.mysql.jdbc.jdbc2.optional.MysqlXADataSource"/>

Any property if unspecified for a particular slice will be defaulted by corresponding OpenJPA property. For example, consider following three slices

```
 <property name="openjpa.slice.One.ConnectionURL" value="jdbc:mysql:localhost//slice1"/>
 <property name="openjpa.slice.Two.ConnectionURL" value="jdbc:mysql:localhost//slice2"/>
<property name="openjpa.slice.Three.ConnectionURL"
 <property name="openjpa.ConnectionDriverName" value="com.mysql.jdbc.Driver"/>
 <property name="openjpa.slice.Three.ConnectionDriverName" value="oracle.jdbc.Driver"/>
```
In this example, Three will use slice-specific oracle. jdbc.Driver driver while slice One and Two will use the driver com.mysql.jdbc.Driver as specified by openjpa.ConnectionDriverName property value.

A connection pool may also be used with Slice by using the openjpa.ConnectionProperties property. For example to use commons-dbcp with Derby you might use the following properties :

```
 <property name="openjpa.BrokerFactory" value="slice"/>
 <property name="openjpa.ConnectionDriverName" value="org.apache.commons.dbcp.BasicDataSource"/>
 <property name="openjpa.slice.Names" value="One,Two"/>
 <property name="openjpa.slice.Master" value="Two"/>
<property name="openjpa.slice.One.ConnectionProperties" value="Url=jdbc:derby:target/database/openjpa-slice1;cre
<property name="openjpa.slice.Two.ConnectionProperties" value="Url=jdbc:derby:target/database/openjpa-slice2;cre
 <property name="openjpa.jdbc.DBDictionary" value="derby"/>
```
#### **Note**

Be aware that you need to set the DBDictionary when using commons-dbcp.

### <span id="page-393-0"></span>**13.3.3. Implement DistributionPolicy interface**

Slice needs to determine which slice will persist a new instance. The application can only decide this policy (for example, all PurchaseOrders before April 30 goes to slice One, all the rest goes to slice Two). This is why the application has to implement org.apache.openjpa.slice.DistributionPolicy and specify the implementation class in configuration

<property name="openjpa.slice.DistributionPolicy" value="com.acme.foo.MyOptimialDistributionPolicy"/>

The interface org.apache.openjpa.slice.DistributionPolicy is simple with a single method. The complete listing of the documented interface follows:

```
public interface DistributionPolicy {
    /**
      * Gets the name of the slice where a given instance will be stored.
\star * @param pc The newly persistent or to-be-merged object. 
      @param slices name of the configured slices.
      * @param context persistence context managing the given instance.
\star * @return identifier of the slice. This name must match one of the
      * configured slice names. 
      @see DistributedConfiguration#getSliceNames()
*/
     String distribute(Object pc, List<String> slices, Object context);
}
```
While implementing a distribution policy the most important thing to remember is **[collocation constraint](#page-392-0)**. Because Slice can not establish or query any cross-database relationship, all the related instances must be stored in the same database slice. Slice can determine the closure of a root object by traversal of cascaded relationships. Hence user-defined policy has to only decide the database for the root instance that is the explicit argument to EntityManager.persist() call. Slice will ensure that all other related instances that get persisted by cascade are assigned to the same database slice as that of the root instance. However, the user-defined distribution policy must return the same slice identifier for the instances that are logically related but not cascaded for persist.

## <span id="page-394-0"></span>**13.3.4. Implement ReplicationPolicy interface**

The entities that are enumerated in openjpa.slice.ReplicatedTypes property can be stored in multiple slices as identical copies. Specify the implementation class of ReplicationPolicy in configuration as

<property name="openjpa.slice.ReplicationPolicy" value="com.acme.foo.MyReplicationPolicy"/>

# **13.4. Configuration Properties**

The properties to configure Slice can be classified in two broad groups. The *global* properties apply to all the slices, for example, the thread pool used to execute the queries in parallel or the transaction manager used to coordinate transaction across multiple slices. The *per-slice* properties apply to individual slice, for example, the JDBC connection URL of a slice.

### **13.4.1. Global Properties**

### **13.4.1.1. openjpa.slice.DistributionPolicy**

This *mandatory* plug-in property determines how newly persistent instances are distributed across individual slices. The value of this property is a fully-qualified class name that implements **[org.apache.openjpa.slice.DistributionPolicy](../javadoc/org/apache/openjpa/slice/DistributionPolicy.html)** interface.

### **13.4.1.2. openjpa.slice.Lenient**

This boolean plug-in property controls the behavior when one or more slice can not be connected or unavailable for some other reasons. If true, the unreachable slices are ignored. If false then any unreachable slice will raise an exception during startup.

By default this value is set to false i.e. all configured slices must be available.

#### **13.4.1.3. openjpa.slice.Master**

The user application often directs OpenJPA to generate primary keys for persistence instances automatically or from a specific database sequence. For such primary key value generation strategy where a database instance is required, Slice uses a designated slice referred to as *master* slice.

The master slice can be specified explicitly via open jpa.slice. Master property and whose value is one of the configured slice names. If this property is not explicitly specified then, by default, the master slice is the first slice in the list of configured slice names.

#### **Warning**

Currently, there is no provision to use sequence from multiple slices.

### **13.4.1.4. openjpa.slice.Names**

This plug-in property can be used to register the logical slice names. The value of this property is comma-separated list of slice names. The ordering of the names in this list is *significant* because **[DistributionPolicy](#page-393-0)** and **[ReplicationPolicy](#page-394-0)** receive the input argument of the slice names in the same order.

If logical slice names are not registered explicitly via this property, then all logical slice names available in the persistence unit are registered. The ordering of the slice names in this case is alphabetical.

If logical slice names are registered explicitly via this property, then any logical slice that is available in the persistence unit but excluded from this list is ignored.

#### **13.4.1.5. openjpa.slice.ThreadingPolicy**

This plug-in property determines the nature of thread pool being used for database operations such as query or flush on individual slices. The value of the property is a fully-qualified class name that implements **[java.util.concurrent.ExecutorService](http://download.oracle.com/javase/6/docs/api/java/util/concurrent/ExecutorService.html)** interface. Two pre-defined pools can be chosen via their aliases namely fixed or cached.

The pre-defined alias cached activates a **[cached thread pool](http://download.oracle.com/javase/6/docs/api/java/util/concurrent/Executors.html#newCachedThreadPool())**. A cached thread pool creates new threads as needed, but will reuse previously constructed threads when they are available. This pool is suitable in scenarios that execute many short-lived asynchronous tasks. The way Slice uses the thread pool to execute database operations is akin to such scenario and hence cached is the default value for this plug-in property.

The fixed alias activates a **[fixed thread pool](http://download.oracle.com/javase/6/docs/api/java/util/concurrent/Executors.html#newFixedThreadPool(int))**. The fixed thread pool can be further parameterized with CorePoolSize, MaximumPoolSize, KeepAliveTime and RejectedExecutionHandler. The meaning of these parameters are described in **[JavaDoc](http://download.oracle.com/javase/6/docs/api/java/util/concurrent/ThreadPoolExecutor.html)**. The users can exercise finer control on thread pool behavior via these parameters. By default, the core pool size is 10, maximum pool size is also 10, keep alive time is 60 seconds and rejected execution is **[aborted](http://download.oracle.com/javase/6/docs/api/java/util/concurrent/ThreadPoolExecutor.AbortPolicy.html)**.

Both of the pre-defined aliases can be parameterized with a fully-qualified class name that implements **[java.util.concurrent.ThreadFactory](http://download.oracle.com/javase/6/docs/api/java/util/concurrent/ThreadFactory.html)** interface.

### **13.4.1.6. openjpa.slice.TransactionPolicy**

This plug-in property determines the policy for transaction commit across multiple slices. The value of this property is a fullyqualified class name that implements **[javax.transaction.TransactionManager](http://download.oracle.com/javaee/6/api/javax/transaction/TransactionManager.html)** interface.

Three pre-defined policies can be chosen by their aliases namely default, xa and jndi.

The default policy employs a Transaction Manager that commits or rolls back transaction on individual slices *without* a twophase commit protocol. It does *not* guarantee atomic nature of transaction across all the slices because if one or more slice fails to commit, there is no way to rollback the transaction on other slices that committed successfully.
The xa policy employs a Transaction Manager that that commits or rolls back transaction on individual slices using a two-phase commit protocol. The prerequisite to use this scheme is, of course, that all the slices must be configured to use XA-compliant JDBC driver.

The jndi policy employs a Transaction Manager by looking up the JNDI context. The prerequisite to use this transaction manager is, of course, that all the slices must be configured to use XA-compliant JDBC driver.

#### **Warning**

This JNDI based policy is not available currently.

### **13.4.2. Per-Slice Properties**

Any OpenJPA property can be configured for each individual slice. The property name is of the form openjpa.slice. [Logical slice name].[OpenJPA Property Name]. For example, openjpa.slice.One.ConnectionURL where One is the logical slice name and ConnectionURL is an OpenJPA property name.

If a property is not configured for a specific slice, then the value for the property equals to the corresponding openjpa. \* property.

# **Chapter 14. Third Party Integration**

OpenJPA provides a number of mechanisms for integrating with third-party tools. The following chapter will illustrate these integration features.

## **14.1. Apache Ant**

Ant is a very popular tool for building Java projects. It is similar to the make command, but is Java-centric and has more modern features. Ant is open source, and can be downloaded from Apache's Ant web page at **<http://ant.apache.org/>**. Ant has become the de-facto standard build tool for Java, and many commercial integrated development environments provide some support for using Ant build files. The remainder of this section assumes familiarity with writing Ant build.xml files.

OpenJPA provides pre-built Ant task definitions for all bundled tools:

- **[Enhancer Task](#page-398-0)**
- **[Application Identity Tool Task](#page-399-0)**
- **[Mapping Tool Task](#page-400-0)**
- **[Reverse Mapping Tool Task](#page-400-1)**
- **[Schema Tool Task](#page-401-0)**

The source code for all the Ant tasks is provided with the distribution under the src directory. This allows you to customize various aspects of the Ant tasks in order to better integrate into your development environment.

### **14.1.1. Common Ant Configuration Options**

All OpenJPA tasks accept a nested config element, which defines the configuration environment in which the specified task will run. The attributes for the config tag are defined by the **[JDBCConfiguration](../javadoc/org/apache/openjpa/jdbc/conf/JDBCConfiguration.html)** bean methods. Note that excluding the config element will cause the Ant task to use the default system configuration mechanism, such as the configuration defined in the org.apache.openjpa.xml file.

Following is an example of how to use the nested config tag in a build.xml file:

#### *Example 14.1. Using the <config> Ant Tag*

```
<mappingtool>
   <fileset dir="${basedir}">
     <include name="**/model/*.java" />
   </fileset>
   <config connectionUserName="scott" connectionPassword="tiger"
     connectionURL="jdbc:oracle:thin:@saturn:1521:solarsid"
    connectionDriverName="oracle.jdbc.driver.OracleDriver" />
</mappingtool>
```
It is also possible to specify a properties or propertiesFile attribute on the config tag, which will be used to locate a properties resource or file. The resource will be loaded relative to the current CLASSPATH.

#### *Example 14.2. Using the Properties Attribute of the <config> Tag*

```
<mappingtool>
   <fileset dir="${basedir}">
    <include name="**/model/*.java"/>
   </fileset>
   <config properties="openjpa-dev.xml"/>
</mappingtool>
```
*Example 14.3. Using the PropertiesFile Attribute of the <config> Tag*

```
<mappingtool>
   <fileset dir="${basedir}">
    <include name="**/model/*.java"/>
   </fileset>
   <config propertiesFile="../conf/openjpa-dev.xml"/>
</mappingtool>
```
Tasks also accept a nested classpath element, which you can use in place of the default classpath. The classpath argument behaves the same as it does for Ant's standard javac element. It is sometimes the case that projects are compiled to a separate directory than the source tree. If the target path for compiled classes is not included in the project's classpath, then a classpath element that includes the target class directory needs to be included so the enhancer and mapping tool can locate the relevant classes.

Following is an example of using a classpath tag:

#### *Example 14.4. Using the <classpath> Ant Tag*

```
<openjpac>
  <fileset dir="${basedir}/source">
    <include name="**/model/*.java" />
   </fileset>
   <classpath>
    <pathelement location="${basedir}/classes"/>
    <pathelement location="${basedir}/source"/>
    <pathelement path="${java.class.path}"/>
   </classpath>
</openjpac>
```
Finally, tasks that invoke code-generation tools like the application identity tool and reverse mapping tool accept a nested codeformat element. See the code formatting documentation in **[Section 2.3.1, " Code Formatting " \[209\]](#page-228-0)** for a list of code formatting attributes.

#### *Example 14.5. Using the <codeformat> Ant Tag*

```
<reversemappingtool package="com.xyz.jdo" directory="${basedir}/src">
   <codeformat tabSpaces="4" spaceBeforeParen="true" braceOnSameLine="false"/>
</reversemappingtool>
```
#### <span id="page-398-0"></span>**14.1.2. Enhancer Ant Task**

The enhancer task allows you to invoke the OpenJPA enhancer directly from within the Ant build process. The task's parameters correspond exactly to the long versions of the command-line arguments to the **[org.apache.openjpa.enhance.PCEnhancer](#page-293-0)**.

The enhancer task accepts a nested fileset tag to specify the files that should be processed. You can specify . java or .class files. If you do not specify any files, the task will run on the classes listed in your persistence.xml or **[openjpa.MetaDataFactory](#page-242-0)** property. You must, however, supply the classpath you wish the enhancer to run with. This classpath must include, at minimum, the openjpa jar(s), persistence.xml and the target classes.

Following is an example of using the enhancer task in a build.xml file:

*Example 14.6. Invoking the Enhancer from Ant*

```
<target name="enhance">
    <!-- Define the classpath to include the necessary files. -->
     <!-- ex. openjpa jars, persistence.xml, orm.xml, and target classes -->
     <path id="jpa.enhancement.classpath">
         <!-- Assuming persistence.xml/orm.xml are in resources/META-INF -->
         <pathelement location="resources/" />
       \leq l -- Location of the class files -->
        <pathelement location="bin/" />
         <!-- Add the openjpa jars -->
         <fileset dir=".">
             <include name="**/lib/*.jar" />
         </fileset>
     </path>
     <!-- define the openjpac task; this can be done at the top of the -->
     <!-- build.xml file, so it will be available for all targets -->
     <taskdef name="openjpac" classname="org.apache.openjpa.ant.PCEnhancerTask" classpathref="jpa.enhancement.classpath" />
     <!-- invoke enhancer on all .class files below the model directory -->
     <openjpac>
         <classpath refid="jpa.enhancement.classpath" />
         <fileset dir=".">
            <include name="**/model/*.class" />
         </fileset>
     </openjpac>
     <echo message="Enhancement complete" />
</target>
```
### <span id="page-399-0"></span>**14.1.3. Application Identity Tool Ant Task**

The application identity tool task allows you to invoke the application identity tool directly from within the Ant build process. The task's parameters correspond exactly to the long versions of the command-line arguments to the **[org.apache.openjpa.enhance.ApplicationIdTool](#page-300-0)**.

The application identity tool task accepts a nested fileset tag to specify the files that should be processed. You can specify .java or .class files. If you do not specify any files, the task will run on the classes listed in your persistence.xml file or **[openjpa.MetaDataFactory](#page-242-0)** property.

Following is an example of using the application identity tool task in a build. $xm1$  file:

#### *Example 14.7. Invoking the Application Identity Tool from Ant*

```
<target name="appids">
  <!-- define the appidtool task; this can be done at the top of -->
  <!-- the build.xml file, so it will be available for all targets -->
  <taskdef name="appidtool" classname="org.apache.openjpa.ant.ApplicationIdToolTask"/>
```

```
 <!-- invoke tool on all .jdo files below the current directory -->
   <appidtool>
    <fileset dir=".">
      <include name="**/model/*.java" />
    </fileset>
    <codeformat spaceBeforeParen="true" braceOnSameLine="false"/>
   </appidtool>
</target>
```
### <span id="page-400-0"></span>**14.1.4. Mapping Tool Ant Task**

The mapping tool task allows you to directly invoke the mapping tool from within the Ant build process. It is useful for making sure that the database schema and object-relational mapping data is always synchronized with your persistent class definitions, without needing to remember to invoke the mapping tool manually. The task's parameters correspond exactly to the long versions of the command-line arguments to the **[org.apache.openjpa.jdbc.meta.MappingTool](#page-323-0)**.

The mapping tool task accepts a nested fileset tag to specify the files that should be processed. You can specify  $\cdot$  java or .class files. If you do not specify any files, the task will run on the classes listed in your persistence.xml file or **[openjpa.MetaDataFactory](#page-242-0)** property.

Following is an example of a build.xml target that invokes the mapping tool:

#### *Example 14.8. Invoking the Mapping Tool from Ant*

```
<target name="refresh">
  <!-- define the mappingtool task; this can be done at the top of -->
  <!-- the build.xml file, so it will be available for all targets -->
  <taskdef name="mappingtool" classname="org.apache.openjpa.jdbc.ant.MappingToolTask"/>
  <!-- add the schema components for all .jdo files below the -->
  <!-- current directory -->
   <mappingtool action="buildSchema">
    <fileset dir=".">
      <include name="**/*.jdo" />
    </fileset>
  </mappingtool>
</target>
```
#### <span id="page-400-1"></span>**14.1.5. Reverse Mapping Tool Ant Task**

The reverse mapping tool task allows you to directly invoke the reverse mapping tool from within Ant. While many users will only run the reverse mapping process once, others will make it part of their build process. The task's parameters correspond exactly to the long versions of the command-line arguments to the **[org.apache.openjpa.jdbc.meta.ReverseMappingTool](#page-326-0)**.

Following is an example of a build. xml target that invokes the reverse mapping tool:

#### *Example 14.9. Invoking the Reverse Mapping Tool from Ant*

```
<target name="reversemap">
  <!-- define the reversemappingtool task; this can be done at the top of -->
 <!-- the build.xml file, so it will be available for all targets
  <taskdef name="reversemappingtool" 
    classname="org.apache.openjpa.jdbc.ant.ReverseMappingToolTask"/>
  <!-- reverse map the entire database -->
```

```
 <reversemappingtool package="com.xyz.model" directory="${basedir}/src"
     customizerProperties="${basedir}/conf/reverse.properties">
     <codeformat tabSpaces="4" spaceBeforeParen="true" braceOnSameLine="false"/>
   </reversemappingtool>
</target>
```
#### <span id="page-401-0"></span>**14.1.6. Schema Tool Ant Task**

The schema tool task allows you to directly invoke the schema tool from within the Ant build process. The task's parameters correspond exactly to the long versions of the command-line arguments to the **[org.apache.openjpa.jdbc.schema.SchemaTool](#page-287-0)**.

Following is an example of a build. xml target that invokes the schema tool:

*Example 14.10. Invoking the Schema Tool from Ant*

```
<target name="schema">
  <!-- define the schematool task; this can be done at the top of -->
  <!-- the build.xml file, so it will be available for all targets -->
  <taskdef name="schematool" classname="org.apache.openjpa.jdbc.ant.SchemaToolTask"/>
  <!-- add the schema components for all .schema files below the -->
  <!-- current directory -->
  <schematool action="add">
    <fileset dir=".">
      <include name="**/*.schema" />
    </fileset>
  </schematool>
</target>
```
## <span id="page-401-1"></span>**14.2. Apache Commons DBCP**

OpenJPA does not provide its own JDBC connection pooling, as this should already be supplied to applications running in a Java EE application server in container managed mode. For Java SE or applications running in application managed mode, the OpenJPA aggregate openjpa-all.jar artifact and the binary assembly contains copies of **[Apache Commons DBCP](http://commons.apache.org/dbcp/)**, which provides a robust connection pooling implementation.

#### **14.2.1. Apache Commons DBCP Configuration Options**

The **[JDBC DataSource configuration options](#page-263-0)** that we will need to modify in order to use Apache Commons DBCP for connection pooling are:

 connectionDriverName="org.apache.commons.dbcp.BasicDataSource" connectionProperties="DriverClassName=<prior connectionDriverName>, ..."

Additional Commons DBCP arguments can be provided in the connectionProperties value, such as:

MaxActive=10,MaxIdle=5,MinIdle=2,MaxWait=60000

Please visit the Commons DBCP website for the entire list of **[configuration options](http://commons.apache.org/dbcp/configuration.html)** and explanations.

#### *Example 14.11. Using Commons DBCP with Apache Derby*

For example, to use Commons DBCP with an Apache Derby database server, we would need to provide the following settings, as either settings in the persistence.xml or as system environment overrides:

<property name="openjpa.ConnectionDriverName" value="org.apache.commons.dbcp.BasicDataSource"/> <property name="openjpa.ConnectionProperties" value="DriverClassName=org.apache.derby.jdbc.EmbeddedDriver, Url=jdbc:derby://loc

Notice that we supplied Username and Password settings, which are required by Commons DBCP for connecting to a database over the network, but can be dummy values if database security is not enabled.

# **Chapter 15. Optimization Guidelines**

There are numerous techniques you can use in order to ensure that OpenJPA operates in the fastest and most efficient manner. Following are some guidelines. Each describes what impact it will have on performance and scalability. Note that general guidelines regarding performance or scalability issues are just that - guidelines. Depending on the particular characteristics of your application, the optimal settings may be considerably different than what is outlined below.

In the following table, each row is labeled with a list of italicized keywords. These keywords identify what characteristics the row in question may improve upon. Many of the rows are marked with one or both of the *performance* and *scalability* labels. It is important to bear in mind the differences between performance and scalability (for the most part, we are referring to systemwide scalability, and not necessarily only scalability within a single JVM). The performance-related hints will probably improve the performance of your application for a given user load, whereas the scalability-related hints will probably increase the total number of users that your application can service. Sometimes, increasing performance will decrease scalability, and vice versa. Typically, options that reduce the amount of work done on the database server will improve scalability, whereas those that push more work onto the server will have a negative impact on scalability.

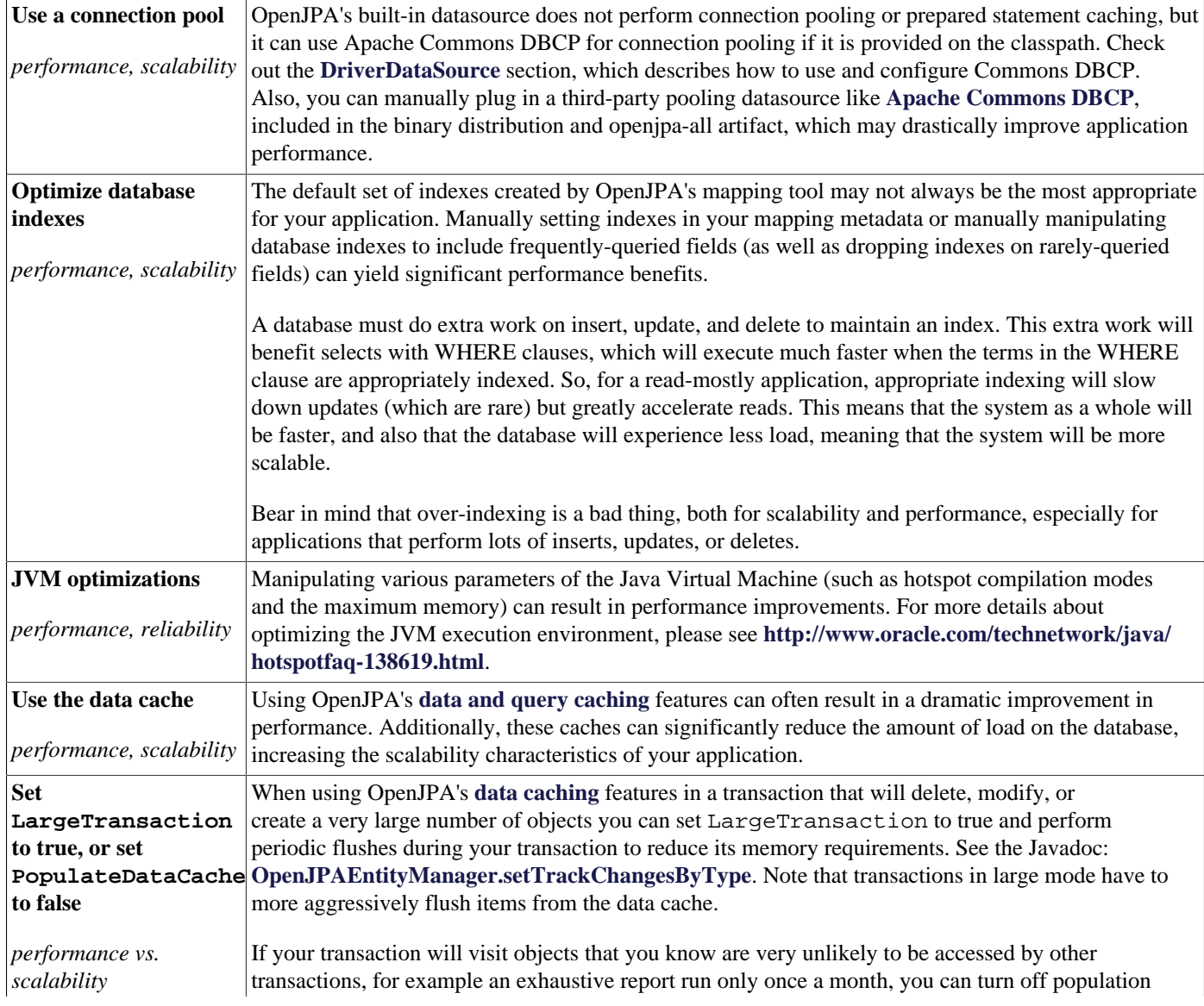

#### *Table 15.1. Optimization Guidelines*

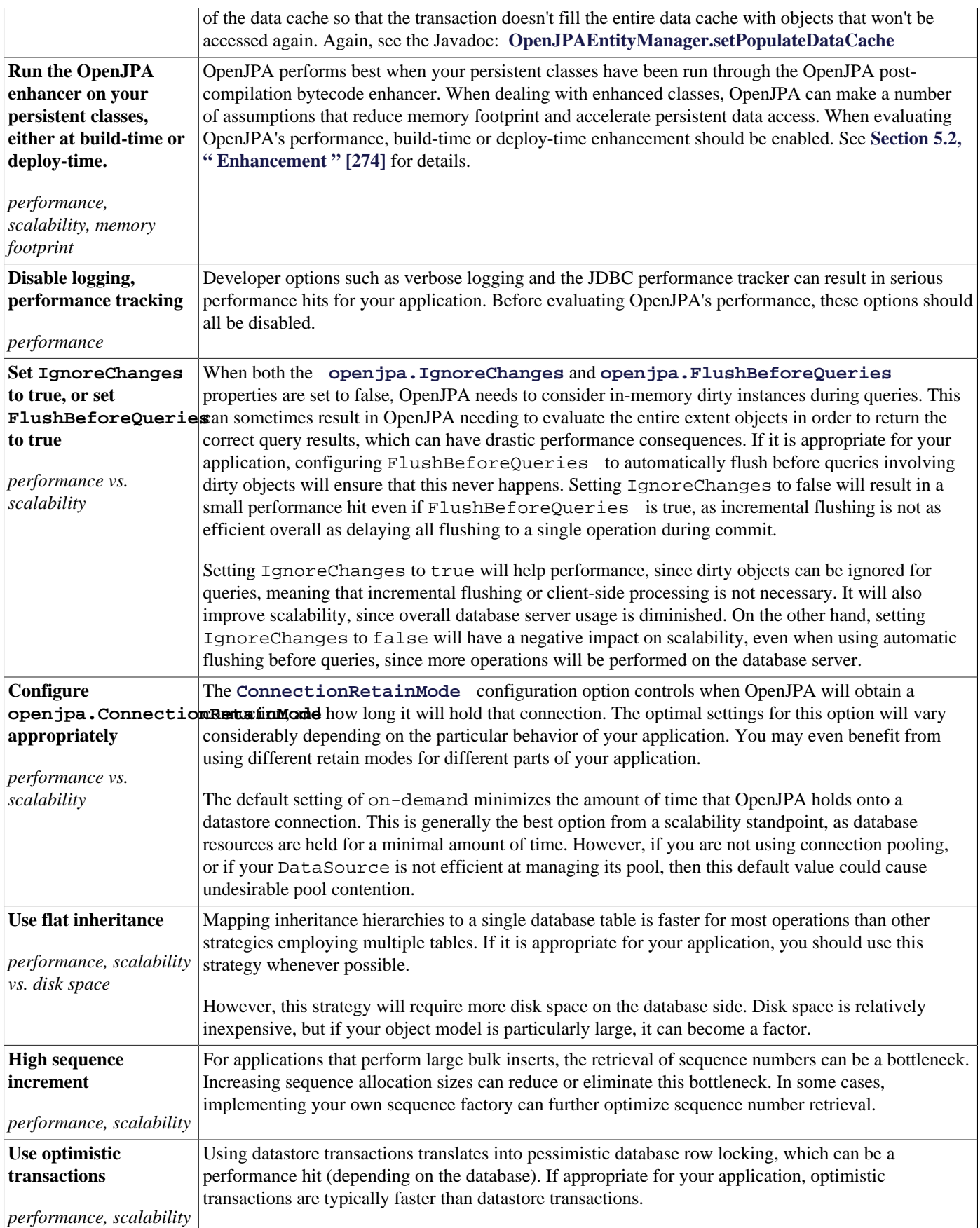

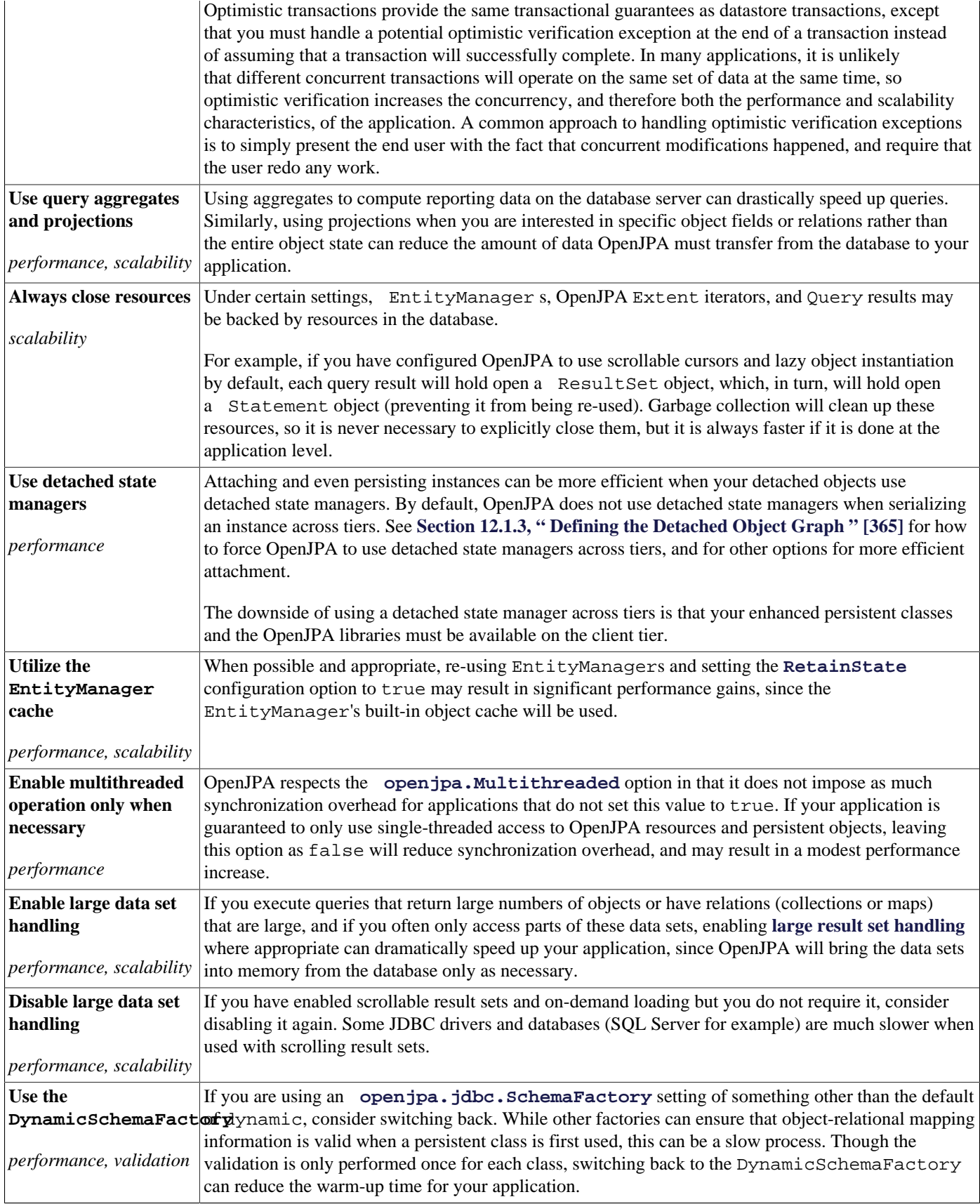

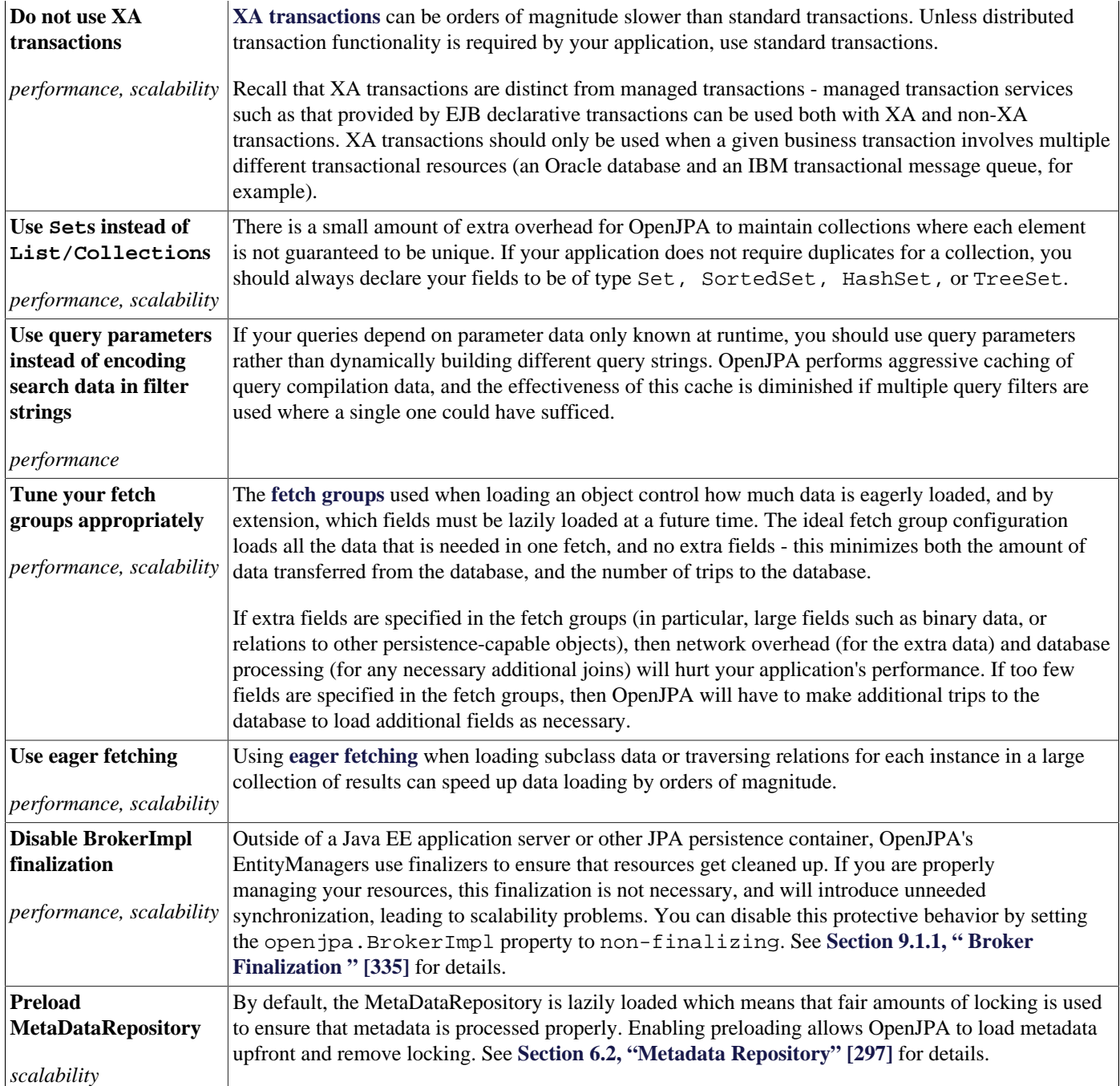

# **Chapter 16. Instrumentation**

OpenJPA provides the ability to instrument various aspects of runtime operation. Instrumentation involves an instrumentation provider for base instrumentation capabilities and instruments for instrumenting various aspects of OpenJPA. OpenJPA includes a default instrumentation provider for JMX Platform MBeans. MBean-based instruments are provided for the data cache, query cache, and query SQL cache. When enabled, JMX-based remote monitoring tools such as **[JConsole](http://download.oracle.com/javase/6/docs/technotes/tools/share/jconsole.html)** can be used to monitor various metrics tracked by OpenJPA's caches by accessing MBeans registered under domain org.apache.openjpa. Additionally, custom applications can gather metrics by using the JMX API to query OpenJPA's MBeans. The openjpaintegration-jmx integration module contains an example of how to access the cache MBeans within program code.

# **16.1. Configuration**

Instrumentation is enabled using the **[openjpa.Instrumentation](#page-240-0)** configuration property. The base value is the instrumentation provider. The alias "jmx" enables the JMX Platform MBean provider. Instruments are specified on the Instrument attribute of the provider. Multiple instruments can be specified by enclosing the value in single quotes and specifying each instrument or instrument alias as a comma separated list. For example:

```
 <!-- Enable caches and cache statistics -->
 <property name="openjpa.DataCache" value="true(EnableStatistics=true)"/>
 <property name="openjpa.QueryCache" value="true(EnableStatistics=true)"/>
 <property name="openjpa.jdbc.QuerySQLCache" value="true(EnableStatistics=true)"/>
 <!-- Enable jmx provider and instruments for Data, Query, and QuerySQL caches -->
```

```
 <property name="openjpa.Instrumentation" value="jmx(Instrument='DataCache,QueryCache,QuerySQLCache')"/>
```
### **16.1.1. JMX Platform MBean Enablement**

The built-in JMX Platform MBean provider can be used to monitor OpenJPA runtime information out-of-band. This provider is based upon the Platform MBean support included in the JDK. The JDK provides options for enabling secure connectivity and authentication. These options require additional configuration options and may require encryption keys to be installed on the local and remote systems. To enable simple, non-secure, non-authenticated monitoring of your application, specify the - Dcom.sun.management.jmxremote.authenticate=false and -Dcom.sun.management.jmxremote.ssl=false directives on the java command line invocation. To enable remote instrumentation on a specific port, specify which port to use on the directive - Dcom.sun.management.jmxremote.port=<port>. For example:

 java -cp openjpa-all-2.2.0.jar:myApplication.jar -Dcom.sun.management.jmxremote.authenticate=false -Dcom.sun.management.jmxremote.ssl=false -Dcom.sun.management.jmxremote.port=8888 com.my.app.Main

Additional information regarding the use and configuration of JMX Platform MBeans can be found in the **[Java Management](http://download.oracle.com/javase/6/docs/technotes/guides/jmx/overview/JMXoverviewTOC.html) [Extensions \(JMX\) Technology Overview](http://download.oracle.com/javase/6/docs/technotes/guides/jmx/overview/JMXoverviewTOC.html)**.

## **16.2. Custom Providers and Instruments**

OpenJPA includes built-in support for a JMX Platform MBean provider, but a custom instrumentation providers can be created by implementing the **[InstrumentationProvider](../javadoc/org/apache/openjpa/lib/instrumentation/InstrumentationProvider.html)** interface or more simply by extending **[AbstractInstrumentationProvider](../javadoc/org/apache/openjpa/lib/instrumentation/AbstractInstrumentationProvider.html)**. To use the custom instrumentation provider, include the class in your classpath and specify the class name as the base value on the **[openjpa.Instrumentation](#page-240-0)** configuration property.

OpenJPA includes instruments for various caches, but you can also create your own instruments. To create a custom instrument you need to implement the **[Instrument](../javadoc/org/apache/openjpa/lib/instrumentation/Instrument.html)** interface or more simply extend **[AbstractInstrument](../javadoc/org/apache/openjpa/lib/instrumentation/AbstractInstrument.html)**. If you are building a Platform MBean JMX-based instrument this effort can be simplified by extending **[JMXInstrument](../javadoc/org/apache/openjpa/instrumentation/jmx/JMXInstrument.html)**. If you create your own custom provider, class name aliases can be registered within the provider to simplify configuration. For example, the instrument com.my.app.MySQLInstrument could be aliased as MySQLInstrument within custom provider com.my.app.InstrumentationProvider.

OpenJPA provides the ability to plug in custom instruments and gives instruments direct access to the configuration, but it is up to the creator of the instrument to add the internal monitoring. This often requires modifying or extending base OpenJPA classes (such as the Broker) or using a byte-code weaving tool such as AspectJ to produce aspect-based instruments.

Here is an example of how a custom instrumentation provider could be enabled with an instrument class aliased by the provider as MySQLInstrument.

 <!-- Enable custom provider and instrument --> <property name="openjpa.Instrumentation" value="com.my.app.InstrumentationProvider(Instrument='MySQLInstrument')"/> **Part 4. Appendices**

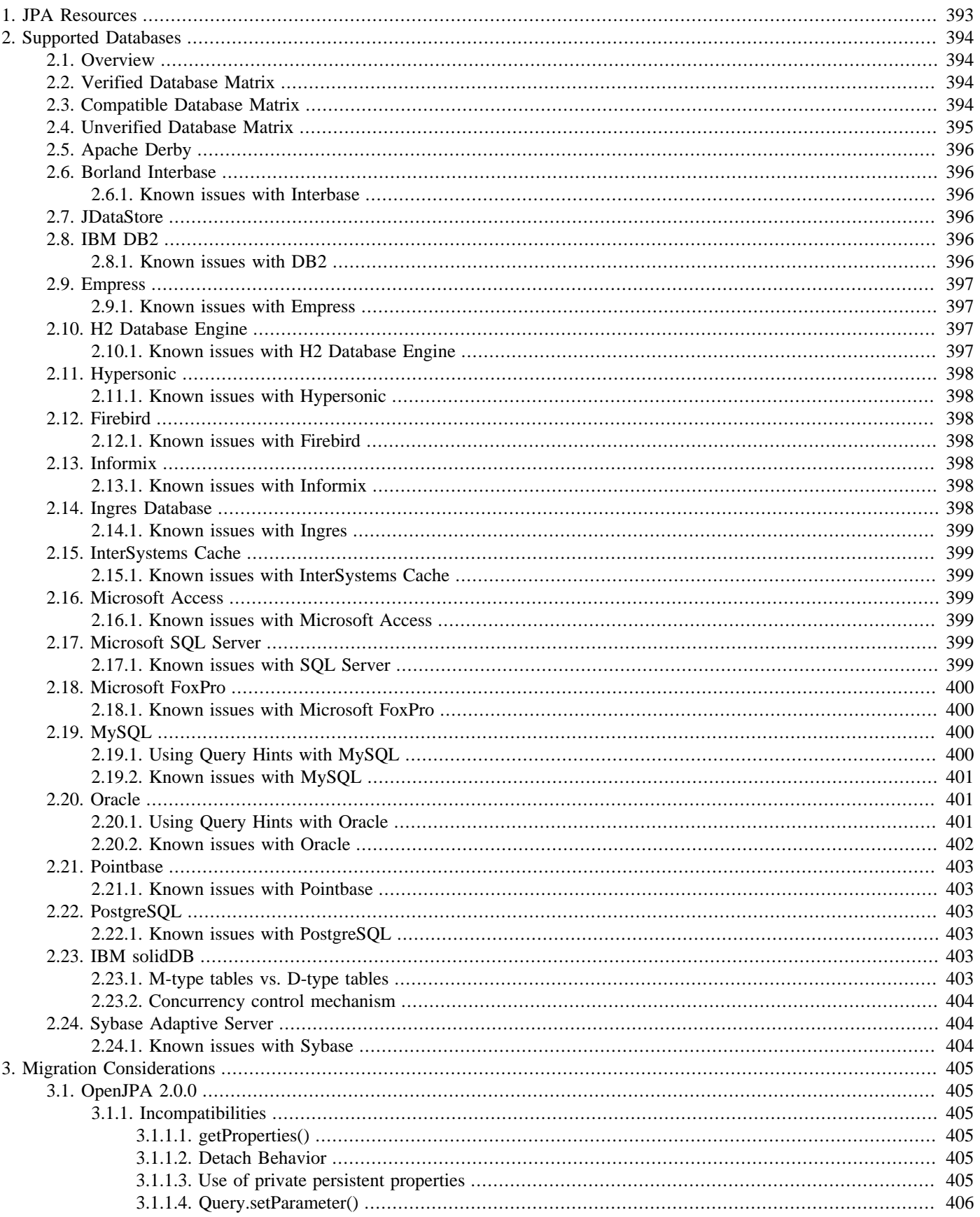

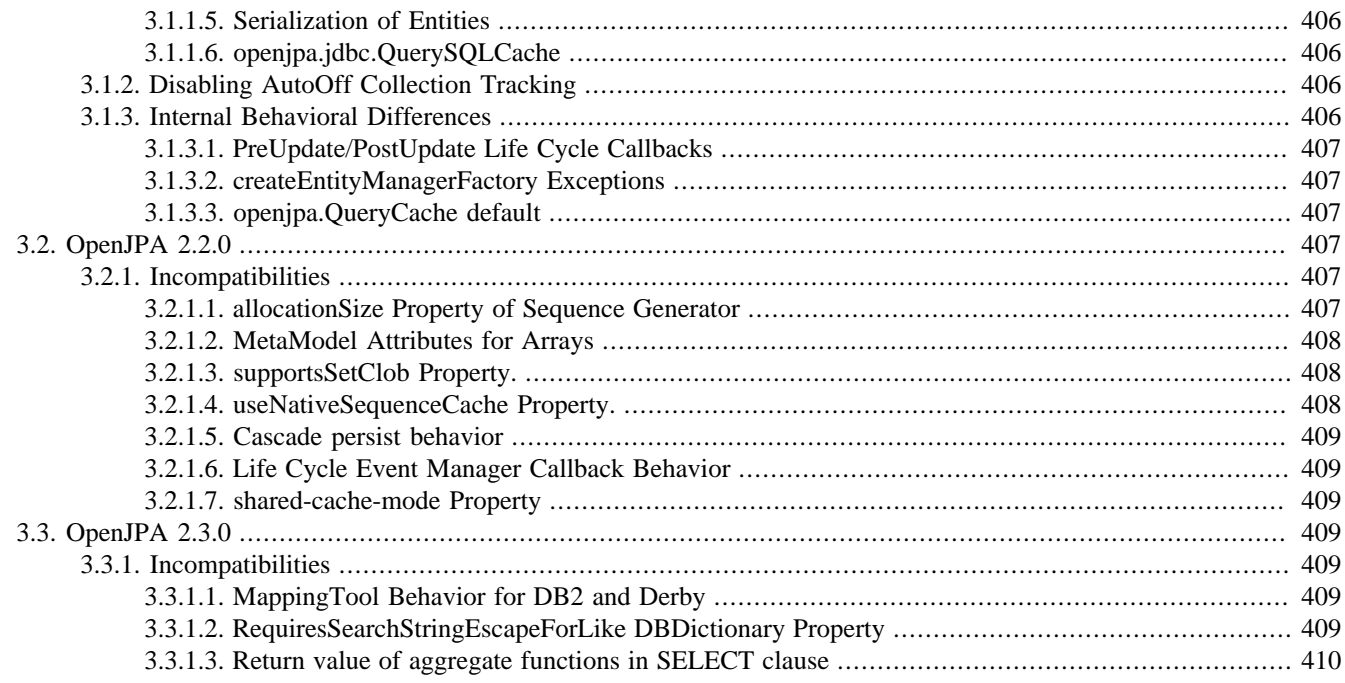

# <span id="page-412-0"></span>**Appendix 1. JPA Resources**

- **[Java Persistence 2.0 page](http://www.jcp.org/en/jsr/detail?id=317)**
- **[Enterprise JavaBeans 3.1 page](http://jcp.org/en/jsr/detail?id=318)**
- **[javax.persistence Javadoc](http://download.oracle.com/javaee/6/api/index.html)**
- **[OpenJPA Javadoc](../javadoc/index.html)**

# <span id="page-413-0"></span>**Appendix 2. Supported Databases**

# <span id="page-413-1"></span>**2.1. Overview**

The following appendix covers the database and JDBC driver versions that are known to work with OpenJPA, along with any database specific configuration parameters, known issues or limitations. The **[Verified Database Matrix](#page-413-2)**, contains the list of databases and drivers that were tested extensively against this release of OpenJPA, while the **[Compatible Database Matrix](#page-413-3)** contains the list of databases and drivers that were tested against prior releases or by OpenJPA users and may not support every feature of this release. The **Unverified Database Matrix** contains a list of databases which have been reported to work, but have not been tested by the development team.

# <span id="page-413-2"></span>**2.2. Verified Database Matrix**

Following is a table of the supported database and JDBC driver versions that have been verified against this version of OpenJPA. For the list of other databases and drivers that were tested in prior releases or by other OpenJPA users, but may not support every feature of this release, please refer to the **[Compatible Database Matrix](#page-413-3)** section.

| <b>Database Name</b>                               | <b>Database Version</b>                             | <b>JDBC Driver Name</b>                     | <b>JDBC Driver Version</b>                      |
|----------------------------------------------------|-----------------------------------------------------|---------------------------------------------|-------------------------------------------------|
| <b>Apache Derby</b>                                | 10.2.2.0, 10.3.3.0, 10.4.2.0,<br>10.5.3.0, 10.8.2.2 | Apache Derby Embedded<br><b>JDBC</b> Driver | Same as Database Version                        |
| <b>IBM DB2</b>                                     | 8.1, 8.2, 9.1, 9.5, 9.7                             | IBM DB2 JDBC Universal<br>Driver            | 3.50.152                                        |
| <b>IBM Informix Dynamic</b><br><b>Server</b>       | 10.00xC6, 11.10xC1, 11.5xC1                         | Informix JDBC driver                        | 3.00 JC3, 3.10 JC1, 3.50 JC1                    |
| <b>Microsoft SQL Server</b>                        | 2005 (9.00), 2008 (10.00)                           | Microsoft SQL Server JDBC<br>Driver         | $1.2$ or $2.0$                                  |
| <b>MySQL</b>                                       | 5.0.26, 5.1.6                                       | MySQL Driver                                | 5.1.6                                           |
| <b>Oracle</b>                                      | 10g(10.1, 10.2), 11g(11.1,<br>11.2)                 | Oracle JDBC driver                          | 11.2.0.1                                        |
| <b>PostgreSQL</b>                                  | 8.3.5, 8.4                                          | PostgreSQL Native Driver                    | 8.3 JDBC3 (build 603), 8.4<br>JDBC3 (build 701) |
| <b>IBM</b> solidDB                                 | 6.5.0.0                                             | solidDB JDBC Driver                         | 2.0                                             |
| <b>Sybase Adaptive Server</b><br><b>Enterprise</b> | 12.5, 15.0                                          | <i>i</i> Connect                            | 5.5, 6.0                                        |

*Table 2.1. Supported Databases and JDBC Drivers*

# <span id="page-413-3"></span>**2.3. Compatible Database Matrix**

Following is a table of the database and JDBC driver versions that are compatible with OpenJPA. Some of these databases have been tested against this version of OpenJPA, while others were added or tested in prior releases and may not support all of the new features of this release. For the list of databases that have been fully tested against this release, please refer to the **[Verified](#page-413-2) [Database Matrix](#page-413-2)** section.

| <b>Database Name</b>                               | <b>Database Version</b> | <b>JDBC Driver Name</b>                     | <b>JDBC Driver Version</b>   |
|----------------------------------------------------|-------------------------|---------------------------------------------|------------------------------|
| <b>Apache Derby</b>                                | 10.1.2.1                | Apache Derby Embedded<br><b>JDBC</b> Driver | 10.1.2.1                     |
| <b>Borland Interbase</b>                           | 7.1.0.202               | Interclient                                 | 4.5.1                        |
| <b>Borland JDataStore</b>                          | 6.0                     | <b>Borland JDataStore</b>                   | 6.0                          |
| DB <sub>2</sub>                                    | 8.1                     | IBM DB2 JDBC Universal<br>Driver            | 1.0.581, 2.10.72             |
| <b>Empress</b>                                     | 8.62                    | <b>Empress Category 2 JDBC</b><br>Driver    | 8.62                         |
| <b>Firebird</b>                                    | 1.5, 2.0, 2.1           | JayBird JCA/JDBC driver                     | 2.1.6                        |
| <b>H2 Database Engine</b>                          | 1.1.118                 | H2                                          | Same as Database Version     |
| <b>Hypersonic Database Engine</b>                  | 1.8.0, 2.0.1 RC2        | Hypersonic                                  | Same as Database Version     |
| <b>Informix Dynamic Server</b>                     | 9.30. UC10, 9.4xC7      | Informix JDBC driver                        | 2.21.JC2, 3.00 JC3, 3.10 JC1 |
| <b>Ingres Database</b>                             | 9.2                     | <b>Ingres JDBC Driver</b>                   | $9.2 - 3.4.8$                |
| <b>InterSystems Cache</b>                          | 5.0                     | Cache JDBC Driver                           | 5.0                          |
| <b>Microsoft Access</b>                            | 9.0 (a.k.a. "2000")     | DataDirect SequeLink                        | 5.4.0038                     |
| <b>Microsoft SQL Server</b>                        | 2000 (8.00)             | Microsoft SQL Server JDBC<br>Driver         | 1.2                          |
| <b>Microsoft Visual FoxPro</b>                     | 7.0                     | DataDirect SequeLink                        | 5.4.0038                     |
| <b>MySQL</b>                                       | 3.23.43-log             | MySQL Driver                                | 3.0.14                       |
| <b>Oracle</b>                                      | 8.1, 9.2                | Oracle JDBC driver                          | 10.2.0.1                     |
| <b>Pointbase</b>                                   | 4.4                     | Pointbase JDBC driver                       | 4.4(4.4)                     |
| <b>PostgreSQL</b>                                  | 7.2.1, 8.1.5            | PostgreSQL Native Driver                    | 8.1                          |
| <b>IBM</b> solidDB                                 | 6.5.0.0                 | solidDB JDBC Driver                         | 2.0                          |
| <b>Sybase Adaptive Server</b><br><b>Enterprise</b> | 12.5                    | <i>i</i> Connect                            | 5.5(5.5)                     |

*Table 2.2. Compatible Databases and JDBC Drivers*

# <span id="page-414-0"></span>**2.4. Unverified Database Matrix**

Following is a table of the database and JDBC driver versions that have been reported to work with OpenJPA by the community but have not been verified by the development team. In some cases this is a question of availability since the developers may not be able to obtain a license to test, or have experience configuring these databases. For the list of databases that have been fully tested against this release, please refer to the **[Verified Database Matrix](#page-413-2)** section.

*Table 2.3. Unverified Databases and JDBC Drivers*

| <b>Database Name</b> | <b>Database Version</b> | <b>JDBC Driver Name</b> | <b>JDBC Driver Version</b> |
|----------------------|-------------------------|-------------------------|----------------------------|
| $ $ SAP MaxDB        |                         |                         |                            |

## <span id="page-415-0"></span>**2.5. Apache Derby**

*Example 2.1. Example properties for Derby*

openjpa.ConnectionDriverName: org.apache.derby.jdbc.EmbeddedDriver openjpa.ConnectionURL: jdbc:derby:DB\_NAME;create=true

## <span id="page-415-1"></span>**2.6. Borland Interbase**

*Example 2.2. Example properties for Interbase*

openjpa.ConnectionDriverName: interbase.interclient.Driver openjpa.ConnectionURL: jdbc:interbase://SERVER\_NAME:SERVER\_PORT/DB\_PATH

#### <span id="page-415-2"></span>**2.6.1. Known issues with Interbase**

- Interbase does not support record locking, so datastore transactions cannot use the pessimistic lock manager.
- Interbase does not support the LOWER, SUBSTRING, or INSTR SQL functions.

## <span id="page-415-3"></span>**2.7. JDataStore**

*Example 2.3. Example properties for JDataStore*

openjpa.ConnectionDriverName: com.borland.datastore.jdbc.DataStoreDriver openjpa.ConnectionURL: jdbc:borland:dslocal:db-jdatastore.jds;create=true

# <span id="page-415-4"></span>**2.8. IBM DB2**

*Example 2.4. Example properties for IBM DB2*

openjpa.ConnectionDriverName: com.ibm.db2.jcc.DB2Driver openjpa.ConnectionURL: jdbc:db2://SERVER\_NAME:SERVER\_PORT/DB\_NAME

### <span id="page-415-5"></span>**2.8.1. Known issues with DB2**

- Floats and doubles may lose precision when stored.
- Empty char values are stored as NULL.
- Fields of type BLOB and CLOB are limited to 1M. This number can be increased by extending DB2Dictionary.
- Explicit creation of indexes specified by the OpenJPA @Index annotation will fail on DB2 for iSeries if the default schema used by the JDBC driver does not exist. If a default schema is not specified on the connection, the iSeries will default to the user profile name. If a schema of that name does not exist, DB2 on iSeries will not create the schema, resulting in a failure when creating the index. The failure message will look similar to: "[SQL0204] USERNAME in QSYS type \*LIB not found." To work around this issue, specify a default schema on the JDBC URL or data source property and make sure that schema exists or create a schema which matches the user profile of the connection.
- Use of DB2 on z/OS with the IBM JCC driver requires the DESCSTAT subsystem parameter value to be set to 'YES'. If this parameter is set to 'NO', the mapping tool will fail with a persistence exception containing this text: "Invalid parameter: Unknown column name TABLE\_SCHEM". After changing the value of DESCSTAT, DB2 metadata tables must be recreated by running the DSNTIJMS job. See DB2 for z/OS documentation for additional information.
- When using LOBs with persistent attributes of a streaming data type (e.g. java.io.InputStream) in the case of very large LOB, DB2 JCC driver will automatically use progressive streaming to retrieve the LOB data. With progressiveStreaming, the inputStream retrieved must be fully materialized before the next iteration of call to rs.next(). By default this will result in a LobClosedException when OpenJPA processes the InputStream.

To work around this condition you may force fullyMaterializedLobData to true in the connection URL as shown below :

openjpa.ConnectionURL: jdbc:db2://localhost:50000/demodb:fullyMaterializeLobData=true;progressiveStreaming=NO

# <span id="page-416-0"></span>**2.9. Empress**

*Example 2.5. Example properties for Empress*

```
openjpa.ConnectionDriverName: empress.jdbc.empressDriver
openjpa.ConnectionURL: jdbc:empress://SERVER=yourserver;PORT=6322;DATABASE=yourdb
```
### <span id="page-416-1"></span>**2.9.1. Known issues with Empress**

- Empress enforces pessimistic semantics (lock on read) when not using AllowConcurrentRead property (which bypasses row locking) for EmpressDictionary.
- Only the category 2 non-local driver is supported.

# <span id="page-416-2"></span>**2.10. H2 Database Engine**

#### *Example 2.6. Example properties for H2 Database Engine*

```
openjpa.ConnectionDriverName: org.h2.Driver
openjpa.ConnectionURL: jdbc:h2:DB_NAME
```
### <span id="page-416-3"></span>**2.10.1. Known issues with H2 Database Engine**

• None

# <span id="page-417-0"></span>**2.11. Hypersonic**

#### *Example 2.7. Example properties for Hypersonic*

openjpa.ConnectionDriverName: org.hsqldb.jdbcDriver openjpa.ConnectionURL: jdbc:hsqldb:DB\_NAME

#### <span id="page-417-1"></span>**2.11.1. Known issues with Hypersonic**

• Hypersonic does not support pessimistic locking, so non-optimistic transactions will fail unless the SimulateLocking property is set for the **[openjpa.jdbc.DBDictionary](#page-249-0)**

## <span id="page-417-2"></span>**2.12. Firebird**

*Example 2.8. Example properties for Firebird*

```
openjpa.ConnectionDriverName: org.firebirdsql.jdbc.FBDriver
openjpa.ConnectionURL: jdbc:firebirdsql:SERVER_NAME/3050:DB_PATH_OR_ALIAS
```
#### <span id="page-417-3"></span>**2.12.1. Known issues with Firebird**

- Firebird does not support auto-increment columns.
- In order to use many of JPQL functions with Firebird 1.5, Interbase UDFs have to be available in the database.

## <span id="page-417-4"></span>**2.13. Informix**

*Example 2.9. Example properties for Informix Dynamic Server*

```
openjpa.ConnectionDriverName: com.informix.jdbc.IfxDriver
openjpa.ConnectionURL: \
   jdbc:informix-sqli://SERVER_NAME:SERVER_PORT/DB_NAME:INFORMIXSERVER=SERVER_ID
```
#### <span id="page-417-5"></span>**2.13.1. Known issues with Informix**

• None

# <span id="page-417-6"></span>**2.14. Ingres Database**

*Example 2.10. Example properties for Ingres*

```
openjpa.ConnectionDriverName: com.ingres.jdbc.IngresDriver
openjpa.ConnectionURL: \
```

```
 jdbc:ingres://SERVER_NAME:DAS_SERVER_PORT/DB_NAME
```
# <span id="page-418-0"></span>**2.14.1. Known issues with Ingres**

• Databases must be created with the -n flag for Unicode compatibility in order to use LOBs.

# <span id="page-418-1"></span>**2.15. InterSystems Cache**

*Example 2.11. Example properties for InterSystems Cache*

openjpa.ConnectionDriverName: com.intersys.jdbc.CacheDriver openjpa.ConnectionURL: jdbc:Cache://SERVER\_NAME:SERVER\_PORT/DB\_NAME

# <span id="page-418-2"></span>**2.15.1. Known issues with InterSystems Cache**

• Support for Cache is done via SQL access over JDBC, not through their object database APIs.

# <span id="page-418-3"></span>**2.16. Microsoft Access**

*Example 2.12. Example properties for Microsoft Access*

openjpa.ConnectionDriverName: com.ddtek.jdbc.sequelink.SequeLinkDriver openjpa.ConnectionURL: jdbc:sequelink://SERVER\_NAME:SERVER\_PORT

# <span id="page-418-4"></span>**2.16.1. Known issues with Microsoft Access**

• Using the Sun JDBC-ODBC bridge to connect is not supported.

# <span id="page-418-5"></span>**2.17. Microsoft SQL Server**

*Example 2.13. Example properties for Microsoft SQL Server*

```
openjpa.ConnectionDriverName: com.microsoft.sqlserver.jdbc.SQLServerDriver
openjpa.ConnectionURL: \
    jdbc:sqlserver://SERVER_NAME:1433;DatabaseName=DB_NAME;selectMethod=cursor;sendStringParametersAsUnicode=false
```
# <span id="page-418-6"></span>**2.17.1. Known issues with SQL Server**

- When using a Microsoft SQL Server JDBC Driver v1.2 or earlier, the ConnectionURL must always contain the selectMethod=cursor string, which is necessary for the driver to properly support large result sets.
- When using a Microsoft SQL Server JDBC Driver v1.2 or earlier, the JDBC driver has bugs that manifest themselves when prepared statements are pooled. Please disable prepared statement pooling by including the MaxCachedStatements=0 configuration property in your org.apache.openjpa.ConnectionFactoryProperties.
- SQL Server date fields are accurate only to the nearest 3 milliseconds, possibly resulting in precision loss in stored dates.
- Adding sendStringParametersAsUnicode=false to the ConnectionURL may significantly increase performance.
- The Microsoft SQL Server driver only emulates batch updates. The DataDirect JDBC driver has true support for batch updates, and may result in a significant performance gain.
- Floats and doubles may lose precision when stored.
- TEXT columns cannot be used in queries.
- When using a SQL Server instance that has been configured to be case-sensitive in schema names, you need to set the "schemaCase=preserve" parameter in the **[openjpa.jdbc.DBDictionary](#page-249-0)** property.
- SQL Server 2005 does not support native sequences. If you would like to use generated values with SQL Server you should use GenerationType.IDENTITY, GenerationType.TABLE, or GenerationType.AUTO.
- The use of **[LOB streaming](#page-346-0)** is limited. When reading LOB data from the database, the Microsoft SQL Server driver will actually load all the data into memory at the same time.
- The SQL Server 2008 DATETIME2 data type supports 7 digits sub-second precision. When DataDirect JDBC driver is used with SQL Server 2008, setTimestamp method call with a java.sql.Timestamp argument of more than 3 digits precision in a prepared statement will result in truncation. This may cause loss of data precision or optimistic lock exception if an entity uses Timestamp type as version field.

## <span id="page-419-0"></span>**2.18. Microsoft FoxPro**

*Example 2.14. Example properties for Microsoft FoxPro*

```
openjpa.ConnectionDriverName: com.ddtek.jdbc.sequelink.SequeLinkDriver
openjpa.ConnectionURL: jdbc:sequelink://SERVER_NAME:SERVER_PORT
```
### <span id="page-419-1"></span>**2.18.1. Known issues with Microsoft FoxPro**

• Using the Sun JDBC-ODBC bridge to connect is not supported.

# <span id="page-419-2"></span>**2.19. MySQL**

*Example 2.15. Example properties for MySQL*

```
openjpa.ConnectionDriverName: com.mysql.jdbc.Driver
openjpa.ConnectionURL: jdbc:mysql://SERVER_NAME/DB_NAME
```
## <span id="page-419-3"></span>**2.19.1. Using Query Hints with MySQL**

MySQL has support for "query hints", which are keywords embedded in SQL that provide some hint for how the query should be executed. These hints are usually designed to provide suggestions to the MySQL query optimizer for how to efficiently perform

a certain query, and aren't typically needed for any but the most intensive queries. OpenJPA supports hints to be placed between SELECT keyword and column list.

#### *Example 2.16. Using MySQL Hints*

```
Query query = em.createQuery(...);query.setHint("openjpa.hint.MySQLSelectHint", "SQL_NO_CACHE");
List results = query.getResultList();
```
#### <span id="page-420-0"></span>**2.19.2. Known issues with MySQL**

- The default table types that MySQL uses do not support transactions, which will prevent OpenJPA from being able to roll back transactions. Use the InnoDB table type for any tables that OpenJPA will access.
- MySQL does not support sub-selects in versions prior to 4.1, so some operations (such as the  $i$ sEmpty() method in a query) will fail due to this.
- Rollback due to database error or optimistic lock violation is not supported unless the table type is one of the MySQL transactional types. Explicit calls to rollback() before a transaction has been committed, however, are always supported.
- Floats and doubles may lose precision when stored in some datastores.
- When storing a field of type java.math.BigDecimal, some datastores will add extraneous trailing 0 characters, causing an equality mismatch between the field that is stored and the field that is retrieved.
- When using large result sets with MySQL there are a number of documented limitations. Please read the section titled "ResultSet" in the "MySQL JDBC API Implementation Notes". The net effect of these limitations is that you will have to read all of the rows of a result set (or close the connection) before you can issue any other queries on the connection, or an exception will be thrown. Setting openjpa.FetchBatchSize to any value greater than zero will enable streaming result sets.
- The use of **[LOB streaming](#page-346-0)** is limited. When reading LOB data from the database, the MySQL JDBC driver will actually load all the data into memory at the same time.

## <span id="page-420-1"></span>**2.20. Oracle**

*Example 2.17. Example properties for Oracle*

openjpa.ConnectionDriverName: oracle.jdbc.driver.OracleDriver openjpa.ConnectionURL: jdbc:oracle:thin:@SERVER\_NAME:1521:DB\_NAME

## <span id="page-420-2"></span>**2.20.1. Using Query Hints with Oracle**

Oracle has support for "query hints", which are formatted comments embedded in SQL that provide some hint for how the query should be executed. These hints are usually designed to provide suggestions to the Oracle query optimizer for how to efficiently perform a certain query, and aren't typically needed for any but the most intensive queries.

#### *Example 2.18. Using Oracle Hints*

```
Query query = em.createQuery(...);
query.setHint("openjpa.hint.OracleSelectHint", "/*+ first_rows(100) */");
List results = query.getResultList();
```
### <span id="page-421-0"></span>**2.20.2. Known issues with Oracle**

- The Oracle JDBC driver has significant differences between different versions. It is important to use the officially supported version of the drivers (10.2.0.1.0/11.2.0.x.0), which is backward compatible with previous versions of the Oracle server. It can be downloaded from **<http://www.oracle.com/technetwork/database/features/jdbc/index-091264.html>**.
- Empty string/char values are stored as NULL.
- Oracle corp's JDBC driver for Oracle has only limited support for batch updates. The result for OpenJPA is that batching of some statements may fail and in some cases, the exact object that failed an optimistic lock check cannot be determined. OpenJPA will throw an OptimisticException with more failed objects than actually failed. This situation may be resolved by disabling statement batching by setting the batchLimit value to zero or by using a more recent Oracle JDBC Driver (11.2.0.1) with batch support improvements. Attempting to resolve the issue with a more current driver is recommended since disabling statement batching can result in a decrease in performance.

#### *Example 2.19. Property to disable statement batching for Oracle*

```
openjpa.jdbc.DBDictionary: oracle(batchLimit=0)
```
- Oracle cannot store numbers with more than 38 digits in numeric columns.
- Floats and doubles may lose precision when stored.
- CLOB columns cannot be used in queries.
- The use of LOBs with persistent attributes of a streaming data type (ex. java.io.InputStream or java.io.Reader) may require the same connection to be used over the life of the transaction or entity manager. If the same connection is not used for persistent operations a java.io.IOException with message Closed Connection may result. The OpenJPA property openjpa.ConnectionRetainMode can be used to control how OpenJPA uses datastore connections. See **[Section 4.8, " Configuring the Use of JDBC Connections " \[262\]](#page-281-0)** for details.

#### *Example 2.20. Property to retain connection over the lifetime of the entity manager*

openjpa.ConnectionRetainMode: always

- Mapping persistent attributes to **[XML columns](#page-343-0)** requires a JDBC 4 compliant driver if XML strings are longer than 4000 bytes, as counted in database. Otherwise an ORA-01461: can bind a LONG value only for insert into a LONG column error may result.
- If Oracle dictionary property MaxEmbeddedBlobSize or MaxEmbeddedClobSize is set to some limit (i.e. not -1) and embedded collection with BLOB/CLOB attribute is used, a "org.apache.openjpa.persistence.ArgumentException: "x.y.z.EmbedOwner.embedCollection<element:class x.y.z.EmbedValue>" is mapped as embedded, but embedded field "x.y.z.EmbedOwner.embedCollection.x.y.z.EmbedValue.blob" is not embeddable. Embedded element/key/value types are limited to simple fields and direct relations to other persistent types" error may result. To overcome this limitation, either use

JDBC driver 11.2.0.x.0 (or later version) or set both MaxEmbeddedBlobSize and MaxEmbeddedClobSize properties to -1.

# <span id="page-422-0"></span>**2.21. Pointbase**

*Example 2.21. Example properties for Pointbase*

```
openjpa.ConnectionDriverName: com.pointbase.jdbc.jdbcUniversalDriver
openjpa.ConnectionURL: \
    jdbc:pointbase:DB_NAME,database.home=pointbasedb,create=true,cache.size=10000,database.pagesize=30720
```
### <span id="page-422-1"></span>**2.21.1. Known issues with Pointbase**

• Fields of type BLOB and CLOB are limited to 1M. Set the BlobTypeName and/or ClobTypeName properties of the openjpa.jdbc.DBDictionary setting to override.

# <span id="page-422-2"></span>**2.22. PostgreSQL**

*Example 2.22. Example properties for PostgreSQL*

```
openjpa.ConnectionDriverName: org.postgresql.Driver
openjpa.ConnectionURL: jdbc:postgresql://SERVER_NAME:5432/DB_NAME
```
### <span id="page-422-3"></span>**2.22.1. Known issues with PostgreSQL**

- Floats and doubles may lose precision when stored.
- PostgreSQL cannot store very low and very high dates.
- Empty string/char values are stored as NULL.
- Persistent fields of type java.io.Reader are not supported when using **[LOB streaming](#page-346-0)**.

# <span id="page-422-4"></span>**2.23. IBM solidDB**

*Example 2.23. Example properties for IBM solidDB*

```
openjpa.ConnectionDriverName: solid.jdbc.SolidDriver
openjpa.ConnectionURL: jdbc:solid://localhost:2315/dba/dba
```
## <span id="page-422-5"></span>**2.23.1. M-type tables vs. D-type tables**

IBM solidDB supports two types of tables: in-memory tables (M-tables) and on-disk tables (D-tables). Since cursor hold over commit can not apply to M-tables (which will cause SOLID Table Error 13187: The cursor cannot continue accessing M-

tables after the transaction has committed or aborted. The statement must be re-executed), the default OpenJPA tables are Dtables. One can set the whole server to disk-based mode by adding [General] DefaultStoreIsMemory=no in solid.ini. The table types can also be determined by setting OpenJPA property "openjpa.jdbc.DBDictionary" with value "storeIsMemory=true" or "storeIsMemory=false" in the persistence.xml. The "STORE MEMORY" and "STORE DISK" will be appended to the create table DDL, respectively.

#### <span id="page-423-0"></span>**2.23.2. Concurrency control mechanism**

The default concurrency control mechanism depends on the table type: Disk-based tables (D-tables) are by default optimistic. Main-memory tables (M-tables) are always pessimistic. Since OpenJPA applications expects lock waits as usually is done with normal pessimistic databases, the server should be set to the pessimistic mode. The optimistic mode is about not waiting for the locks at all. That increases concurrency but requires more programming. The pessimistic mode with the READ COMMITTED isolation level (default) should get as much concurrency as one might need. The pessimistic locking mode can be set in solid.ini: [General] Pessimistic=yes One can override the locking mode on the per table base by setting OpenJPA property "openjpa.jdbc.DBDictionary" to value "lockingMode=PESSIMISTIC" in the persistence.xml. An extra SQL will be generated along with CREATE TABLE DDL: ALTER TABLE EX\_POBJECT SET PESSIMISTIC. The possible values for lockingMode is OPTIMISTIC/PESSIMISTIC.

# <span id="page-423-1"></span>**2.24. Sybase Adaptive Server**

*Example 2.24. Example properties for Sybase*

```
openjpa.ConnectionDriverName: com.sybase.jdbc2.jdbc.SybDriver
openjpa.ConnectionURL: \
     jdbc:sybase:Tds:SERVER_NAME:4100/DB_NAME?ServiceName=DB_NAME&BE_AS_JDBC_COMPLIANT_AS_POSSIBLE=true
```
### <span id="page-423-2"></span>**2.24.1. Known issues with Sybase**

- The "DYNAMIC\_PREPARE" parameter of the Sybase JDBC driver cannot be used with OpenJPA.
- Datastore locking cannot be used when manipulating many-to-many relations using the default OpenJPA schema created by the schematool, unless an auto-increment primary key field is manually added to the table.
- Persisting a zero-length string results in a string with a single space character being returned from Sybase, Inc.'s JDBC driver.
- The BE\_AS\_JDBC\_COMPLIANT\_AS\_POSSIBLE is required in order to use datastore (pessimistic) locking. Failure to set this property may lead to obscure errors like " FOR UPDATE can not be used in a SELECT which is not part of the declaration of a cursor or which is not inside a stored procedure. ".
- Applications performing update/insert data of the BigDecimal Java type may fail with OptimisticException if the data exceeds the scale or precision of the column on Sybase. To avoid this problem, applications can specify the precision and scale for the numeric type by setting numericTypeName='NUMERIC(p,s)' for the column type mapped by the BigDecimal Java type. See **[openjpa.jdbc.DBDictionary](#page-249-0)** for more detail. Alternatively, application can set the precision and scale using the standard Column annotation, described in **[Section 13.3, " Column " \[151\]](#page-170-0)**.

# <span id="page-424-0"></span>**Appendix 3. Migration Considerations**

# <span id="page-424-1"></span>**3.1. OpenJPA 2.0.0**

### <span id="page-424-2"></span>**3.1.1. Incompatibilities**

The following sections indicate changes that are incompatible between OpenJPA 1.x.x releases and the 2.0 release. Some may require application changes. Others can be remedied through the use of compatibility options. If your application uses a version 1.0 persistence.xml, compatibility options will be set appropriately to maintain backward compatibility. OpenJPA 2.0 applications using a version 2.0 persistence.xml and requiring OpenJPA 1.x.x compatibility may need to configure the appropriate compatibility options to get the desired behavior.

#### <span id="page-424-3"></span>**3.1.1.1. getProperties()**

The OpenJPAEntityManagerFactory interface getProperties() method was changed to return a Map instead of a Properties object. This change was made in order to support the getProperties() method defined in the JPA 2.0 specification.

#### <span id="page-424-4"></span>**3.1.1.2. Detach Behavior**

The detach behavior has changed in several ways:

- In the 1.x.x release, managed entities were flushed to the database as part of the detach operation. This is no longer done in 2.0.
- In the 1.x.x release, entities were copied and returned. In 2.0, for those methods that have return values, the original entities are returned.
- In the 1.x.x release, managed entities still exist in the persistent context. In 2.0, they are removed.
- In the 1.x.x release, the detach operation is recursively cascaded to all referenced entities. In 2.0, the detach operation is only cascaded to those entities for which Cascade=detach has been specified.

Applications that use a 1.0 persistence.xml will automatically maintain OpenJPA 1.x.x behavior. It is possible for a version 2.0 application to revert back to the 1.x.x behavior for some of these items by setting the openjpa.Compatibility property as follows:

CopyOnDetach=true FlushBeforeDetach=true CascadeWithDetach=true

In addition, a new method has been provided on the **[OpenJPAEntityManager](../javadoc/org/apache/openjpa/persistence/OpenJPAEntityManager.html)** interface to return a copy of the entity:

```
 public <T> T detachCopy(T pc):
```
#### <span id="page-424-5"></span>**3.1.1.3. Use of private persistent properties**

In 1.x.x releases of OpenJPA, if property access was used, private properties were considered persistent. This is contrary to the JPA specification, which states that persistent properties must be public or protected. In OpenJPA 2.0 and later, private properties will not be persistent by default.

Applications that use a 1.0 persistence.xml will automatically maintain OpenJPA 1.x.x behavior. It is possible for a version 2.0 application to revert back to the 1.x.x behavior by setting the value of the openjpa.Compatibility property

PrivatePersistentProperties to true. If compile time enhancement is used, this property must be specified at the time of enhancement and at runtime.

#### <span id="page-425-0"></span>**3.1.1.4. Query.setParameter()**

The Query interface setParameter() method behavior has changed to throw an IllegalArgumentException (as required by the JPA specification) if more parameter substitutions are supplied than defined in the createQuery(), createNamedQuery(), or createNativeQuery() invocation. OpenJPA 1.2.x and prior versions silently ignored these extraneous parameter substitutions and allowed the Query to be processed.

#### <span id="page-425-1"></span>**3.1.1.5. Serialization of Entities**

In 1.x.x releases of OpenJPA, when an entity was serialized after calling EntityManager.find(), detach() or detachAll() then all **[Section 5.6.4, " Proxies " \[284\]](#page-303-0)** references were removed as expected, but when the same entity instance was serialized after calling EntityManager.clear() the proxy classes were not removed.

This has two side-effects: when entities are remoted across JVM boundaries (RPC) or deserialized the OpenJPA runtime must be available on the classpath (both client and server containers); when entities are deserialized the OpenJPA runtime must be the exact same revision as used to serialize the entities due to the proxy classes using dynamically generated serialVersionUID values.

Starting with OpenJPA 2.0, this behavior has been modified, so that by default all proxies will be removed during serialization. See Section 5.6.4.4, "Serialization " [287] on how the behavior changes based on the DetachedStateField setting along with Section 12.1.3.1, "Detached State " [365] for more details on how to override the default DetachedStateField setting.

Applications that use a 1.0 persistence.xml will automatically maintain the old behavior. It is possible for a version 2.0 application to revert back to the prior 1.x.x behavior by setting the following openjpa.Compatibility property as follows:

IgnoreDetachedStateFieldForProxySerialization=true

#### <span id="page-425-2"></span>**3.1.1.6. openjpa.jdbc.QuerySQLCache**

In prior 1.x.x releases, the openjpa.jdbc.QuerySQLCache configuration property for Prepared SQL Cache accepted value all to never drop items from the cache, but this option is no longer supported and will cause a PersistenceException with a root cause of a ParseException to be thrown. See **[Section 10.3, "Prepared SQL Cache" \[360\]](#page-379-0)** for details on the available configuration values.

### <span id="page-425-3"></span>**3.1.2. Disabling AutoOff Collection Tracking**

The default behavior of OpenJPA in tracking collections is that if the number of modifications to the collection exceeds the current number of elements in collection then OpenJPA will disable tracking the collections. OpenJPA 2.0 added a compatibility property to disable turning off the collection tracking.

The behavior of Auto disabling of collection tracking can be avoided by setting the value of the open  $pa$ . Compatibility property autoOff to false. The default behavior of auto disabling the collection tracking is not changed. But when the above property is set then the collection tracking will not be disabled automatically.

### <span id="page-425-4"></span>**3.1.3. Internal Behavioral Differences**

The following sections indicate internal changes between OpenJPA 1.x.x releases and the 2.0 release. As these are internal implementation specific behaviors not covered by the JPA specification, no changes should be required for applications that did not use or depend upon OpenJPA specific APIs or behavior.

#### <span id="page-426-0"></span>**3.1.3.1. PreUpdate/PostUpdate Life Cycle Callbacks**

If an entity was updated between the persist() and commit() operations in OpenJPA 1.x, then any PreUpdate and PostUpdate life cycle callback methods would be executed. Starting in OpenJPA 1.3 and 2.0, these callbacks will not get executed.

The JPA 2.0 specification section on "Semantics of the Life Cycle Callback Methods for Entities" has been updated to include a Note that the callback behavior for updating an entity after the persist operation is implementation specific and should not be relied upon.

#### <span id="page-426-1"></span>**3.1.3.2. createEntityManagerFactory Exceptions**

The JPA 2.0 specification section on "Bootstrapping in Java SE Environments" states that persistence providers must return null if they are not a qualified provider for the given persistence unit.

However, OpenJPA may throw a RuntimeException if an error occurs while trying to create a qualified persistence unit, like for invalid openjpa.\* specific configuration settings or for schema validation failures.

If the Apache Geronimo JPA 2.0 Spec APIs are used, then any exceptions returned by a persistence provider will be wrapped within a PersistenceException. When the JPA 2.0 API reference implementation is used, any RuntimeExceptions will be returned to the calling application without being wrapped. Other JPA 2.0 API and implementation providers or versions may behave differently.

#### <span id="page-426-2"></span>**3.1.3.3. openjpa.QueryCache default**

In previous releases, the default value for the openjpa.QueryCache property was true when the openjpa.DataCache was enabled. Depending on application characteristics, this default QueryCache enablement actually could negate much of the potential gains achieved by using the DataCache. Thus, the default value for the openjpa.QueryCache property is now false.

To re-enable the default QueryCache behavior, you need to include the following property in your persistence.xml configuration.

<property name="openjpa.QueryCache" value="true"/>

If your configuration had previously enabled the QueryCache explicitly, then you might have to include the true value into your configuration (if you relied on the previous default). Otherwise, your current QueryCache enablement will continue to work.

<property name="openjpa.QueryCache" value="true(CacheSize=1000, SoftReferenceSize=100)"/>

# <span id="page-426-3"></span>**3.2. OpenJPA 2.2.0**

### <span id="page-426-4"></span>**3.2.1. Incompatibilities**

The following sections indicate changes that are incompatible between OpenJPA 2.1.x releases and the 2.2.0 release.

#### <span id="page-426-5"></span>**3.2.1.1. allocationSize Property of Sequence Generator**

In previous releases, specifying the allocationSize property of **[sequence generator](#page-173-0)** affected only sequence definition in the database. During schema creation, the INCREMENT BY clause of CREATE SEQUENCE statement always had a value of

1 and on DB2, Oracle and PostgreSQL databases a CACHE clause was added with the value of allocationSize property. Such a statement caused sequence values being cached in the database. Starting with OpenJPA 2.2.0, sequence values are cached in the jvm memory and the allocationSize property determines size of that cache. The CACHE clause is no longer used, instead the INCREMENT BY clause gets its value equal to the allocationSize property. Such a strategy reduces the number of database roundtrips required for retrieving sequence values considerably.

In order for the existing applications to work with OpenJPA 2.2.0, you have to manually recreate or redefine sequences, specifying the correct INCREMENT BY value and, possibly, correct initial sequence value. Note that the default value of the allocationSize property is 50 and that value is used if the property is not specified.

The requirement for sequence modification applies to all databases that support sequences, regardless of the CACHE clause being supported. The only exception is Firebird database - since with this database the increment step is determined during sequence value fetch, no migration activity is needed.

To maintain the old behavior of sequence generator in OpenJPA 2.2.0, you can:

- Set the allocationSize property value to 1.
- Additionally, if the CACHE clause has to be emitted in sequence definition, this can be accomplished by overriding the **[DBDictionary.getCreateSequenceSQL](../javadoc/org/apache/openjpa/jdbc/sql/DBDictionary.html#getCreateSequenceSQL(org.apache.openjpa.jdbc.schema.Sequence))** method.

#### <span id="page-427-0"></span>**3.2.1.2. MetaModel Attributes for Arrays**

In previous releases OpenJPA's MetaModel implementation generated a ListAttribute for every array. This behavior is correct if the array is annotated as a PersistentCollection, but not correct for un-annotated arrays (e.g. byte[], char[]). In OpenJPA 2.2.0 this behavior was corrected so that arrays which are not stored as PersistentCollections will use a SingularAttribute instead of a ListAttribute.

If your application uses the MetaModel API and your entities contain arrays of any of the following types: byte[], Byte[], char[], Character[] and do not use the @PersistentCollection annotation with those fields you will need to update your application to use OpenJPA 2.2.0.

In order for the existing applications to work with OpenJPA you may:

- Regenerate the canonical metamodel classes
- Set the Compatibility property UseListAttributeForArrays to true in persistence.xml

<property name="openjpa.Compatibility" value="UseListAttributeForArrays=true"/>

#### <span id="page-427-1"></span>**3.2.1.3. supportsSetClob Property.**

In OpenJPA 2.2.0, code was added to allow the setting of CLOB or XML data larger than 4000 bytes. This functionality was eventually back ported to previous releases, and enabled by the supportsSetClob property on the OracleDictionary. Setting this property has no effect in 2.2.0 and later releases and any occurrence of it should be removed.

#### <span id="page-427-2"></span>**3.2.1.4. useNativeSequenceCache Property.**

In OpenJPA 2.2.0, code was added which changed the way sequences were generated, please see **[Section 3.2.1.1, "](#page-426-5) [allocationSize Property of Sequence Generator " \[407\]](#page-426-5)** for details. This functionality was eventually back ported to previous releases, and enabled by the useNativeSequenceCache property on the DBDictionary. Setting this property has no effect in 2.2.0 and later releases and any occurrence of it should be removed. If previous behavior is desired (i.e. useNativeSequenceCache=true), please see the details described in section **[Section 3.2.1.1, " allocationSize Property](#page-426-5) [of Sequence Generator " \[407\]](#page-426-5)**.

#### <span id="page-428-0"></span>**3.2.1.5. Cascade persist behavior**

In previous releases, OpenJPA would check the database for the existence of the related Entity before persisting the relationship to that Entity. This resulted in an extra Select being sent to the database. In 2.2.0, code was added so that when cascading a persist to a related Entity without persistence state, the persist (insert) will happen without first checking the database. This may result in an EntityExistsException if the related Entity already exists in the database. To revert this behavior to the previous release, set the value of the openjpa.Compatibility property CheckDatabaseForCascadePersistToDetachedEntity to true.

#### <span id="page-428-1"></span>**3.2.1.6. Life Cycle Event Manager Callback Behavior**

Life cycle event manager is used to manage entity's life cycle event callback. In previous releases, Life cycle event manager is scoped to EntityManagerFactory. This means listeners registered to an individual EntityManager may get life cycle event callbacks for entity that it does not manage.

From 2.2.1 release, the default callback behavior of the life cycle event manager is changed to scope to each EntityManager. To revert this behavior to the previous release, set the value of the openjpa.Compatibility property SingletonLifecycleEventManager to true.

#### <span id="page-428-2"></span>**3.2.1.7. shared-cache-mode Property**

In the previous release, when the shared-cache-mode is enabled and the DataCache property is not set or set to false, there will be no data caching.

From 2.2.2 release, the caching will be turned on if the shared-cache-mode is enabled. Please see the details described in section **[Section 10.1.1.2, " Integration with JPA standard shared cache mode " \[351\]](#page-370-0)**.

# <span id="page-428-3"></span>**3.3. OpenJPA 2.3.0**

#### <span id="page-428-4"></span>**3.3.1. Incompatibilities**

The following sections indicate changes that are incompatible between OpenJPA 2.2.x releases and the 2.3.0 release.

#### <span id="page-428-5"></span>**3.3.1.1. MappingTool Behavior for DB2 and Derby**

In previous releases, the MappingTool mapped java.math.BigDecimal fields to the database type DOUBLE, and as such, ignored column and precision values that might have been specified via the javax.persistence.Column annotation.

From the 2.3.0 release, java.math.BigDecimal fields are now mapped to the database type DECIMAL and it is very likely that you will need to specify column and precision via the javax.persistence.Column annotation.

#### <span id="page-428-6"></span>**3.3.1.2. RequiresSearchStringEscapeForLike DBDictionary Property**

In previous releases, the default value for the property RequiresSearchStringEscapeForLike is true and caused the unexpected escape clause appended to the SQL statement. For example, user created a named query like this:

SELECT o.computerName FROM CompUser o WHERE o.name LIKE ?

At run time the following query is generated:

SELECT t0.computerName FROM CompUser t0 WHERE (t0.name LIKE ? ESCAPE '\')

ESCAPE '\' shouldn't be appended to the query.

From the 2.3.0 release, RequiresSearchStringEscapeForLike property is set to false by default. You can configure RequiresSearchStringEscapeForLike property to be true if the old behavior is desired.

#### <span id="page-429-0"></span>**3.3.1.3. Return value of aggregate functions in SELECT clause**

The JPA specification states "If SUM, AVG, MAX, or MIN is used, and there are no values to which the aggregate function can be applied, the result of the aggregate function is NULL." Prior to this update, OpenJPA incorrectly returned 0 for SUM, AVG, MIN, and MAX when a state field being aggregated is numeric. This behavior affects both JPQL and Criteria queries. With this update, OpenJPA will return a null result value for these aggregate functions when a query returns no result.

To re-enable the prior behavior, you need to set the following persistence property in your persistence.xml or when creating an EntityManagerFactory.

<property name="openjpa.Compatibility" value="ReturnNullOnAggregateResult=false"/>